ANÁLISIS DE INDICADORES Y VARIABLES RELACIONADAS A LA INESTABILIDAD MECÁNICA DE POZO PARA EL CONTROL Y SEGUIMIENTO A LAS ACTIVIDADES DE PERFORACIÓN EN EL CAMPO CASTILLA.

> DANIELA ALEJANDRA GRIMALDO OLAYA MARÍA FERNANDA LÓPEZ BARROSO

FUNDACIÓN UNIVERSIDAD DE AMÉRICA FACULTAD DE INGENIERÍAS PROGRAMA DE INGENIERÍA DE PETRÓLEOS BOGOTÁ D.C. 2019

ANÁLISIS DE INDICADORES Y VARIABLES RELACIONADAS A LA INESTABILIDAD MECÁNICA DE POZO PARA EL CONTROL Y SEGUIMIENTO A LAS ACTIVIDADES DE PERFORACIÓN EN EL CAMPO CASTILLA.

> Proyecto integral de grado para optar por el título de INGENIERO DE PETRÓLEOS

#### DANIELA ALEJANDRA GRIMALDO OLAYA MARÍA FERNANDA LÓPEZ BARROSO

**Director** OSCAR ARMANDO BRAVO NIÑO Ingeniero Geólogo, M.Sc.

FUNDACIÓN UNIVERSIDAD DE AMÉRICA FACULTAD DE INGENIERÍAS PROGRAMA DE INGENIERÍA DE PETRÓLEOS BOGOTÁ D.C. 2019

Nota de Aceptación

<u> 1980 - Jan James James, martin amerikan basar dan bagi dan bagi dalam bagi dalam bagi dalam bagi dalam bagi d</u> <u> 2008 - 2008 - 2008 - 2008 - 2008 - 2008 - 2008 - 2008 - 2008 - 2008 - 2008 - 2008 - 2008 - 2008 - 2008 - 200</u> <u> 1989 - Johann Harry Harry Harry Harry Harry Harry Harry Harry Harry Harry Harry Harry Harry Harry Harry Harry Harry Harry Harry Harry Harry Harry Harry Harry Harry Harry Harry Harry Harry Harry Harry Harry Harry Harry Ha</u>

Diego Camilo Araque Barrera

Jorge Andrés Tovar Moreno

Bogotá D.C., Agosto de 2019

#### **DIRECTIVAS DE LA UNIVERSIDAD**

Presidente Institucional y Rector del Claustro

# **Dr. MARIO POSADA GARCÍA-PEÑA**

Vicerrector de Desarrollo y Recursos Humanos

**Dr. LUÍS JAIME GARCÍA-PEÑA**

Vicerrectora Académica y de Posgrados

#### **Dra. ANA JOSEFA HERRERA VARGAS**

Director Facultad de Ingenierías

#### **Dr. JULIO CÉSAR FUENTES ARISMENDI**

Director General de Investigación y Proyección Social

#### **Dr. MANUEL CANCELADO JIMÉNEZ**

Director Programa de Ingeniería de Petróleos

**Ing. JUAN CARLOS RODRÍGUEZ ESPARZA**

Las Directivas de la Universidad de América, los jurados calificadores y el cuerpo docente no se hacen responsables por los criterios e ideas expuestas en el presente documento. Estos corresponden únicamente al autor.

#### **DEDICATORIA**

Al ser supremo que ha guiado e iluminado todo mi camino por la vida, quien me ha brindado oportunidades y me ha ayudado a tomar las mejores decisiones.

A mis padres que han dedicado toda su vida, desde mi concepción, a que yo tenga lo mejor y siempre sea feliz, rodeada de mucho amor. Ellos son la razón de toda la alegría que me caracteriza.

A mi Tía Mayi, mi segunda mamá, por estar en los años más importantes de mi vida y por seguir siendo ese apoyo incondicional para mí.

A mis abuelitos, tíos y sus familias, por siempre motivarnos y apoyarnos a mí y a mis padres.

A mis primitos, a quienes dejo este legado para que se motiven a seguir este hermoso camino que brinda la academia. No importa el rumbo que elijan, sus logros son mi mayor orgullo.

A mi novio y a la vez mi mejor amigo, quien presenció mi formación como profesional brindándome mucho apoyo y tranquilidad.

A mi compañera de tesis, tanto por su dedicación y esfuerzo, como por la hermosa amistad que me brindó.

A mis amigos, tanto aquella que vive lejos pero que siempre está cerca, como mis futuros colegas, quienes saben lo arduo que es este camino, pero lo gratificante que se siente poder alcanzar una meta tan importante como la que representa la culminación de este documento, y que, a la vez solo es el inicio de muchos más logros.

#### **Daniela Alejandra Grimaldo Olaya**

#### **DEDICATORIA**

A Dios quien inspiró mi espíritu para la culminación de una etapa de mi vida.

A mis padres quienes me dieron la vida, educación, apoyo incondicional y consejos a lo largo de mi vida universitaria para poder culminar con éxito mis estudios.

A mis amigos y maestros, quienes me acompañaron a lo largo de los años y sin su ayuda no hubiera podido acabar con esta tesis.

**María Fernanda López Barroso.** 

#### **AGRADECIMIENTOS**

A la Empresa ECOPETROL S.A. por permitirnos desarrollar este proyecto de grado, haciendo uso de su información e instalaciones.

Al Ingeniero Geólogo Oscar Bravo por brindarnos su voto de confianza y ayudarnos a realizar este proyecto con su profundo conocimiento.

Al Ingeniero Geólogo Franklin G. Yoris por brindarnos sus conocimientos y dedicarnos parte de su tiempo para la estructuración de este proyecto.

A la Ingeniera Eliana Mesa quien fue nuestra orientadora en el desarrollo de esta tesis y dedicarnos su tiempo para poder culminarla.

A todas las personas que hicieron posible nuestra formación como profesionales y nos brindaron su apoyo a lo largo de este camino.

# **CONTENIDO**

**pág.**

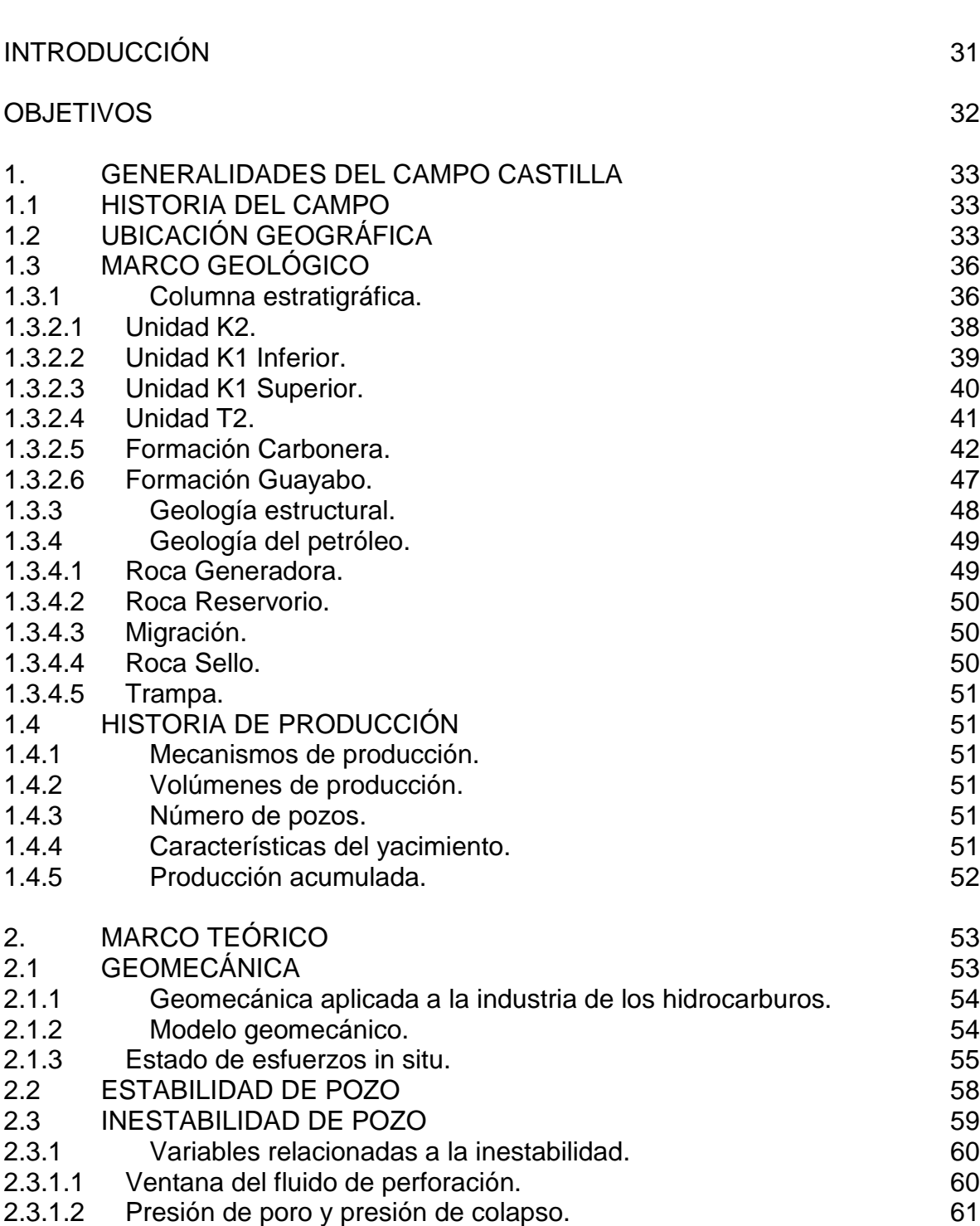

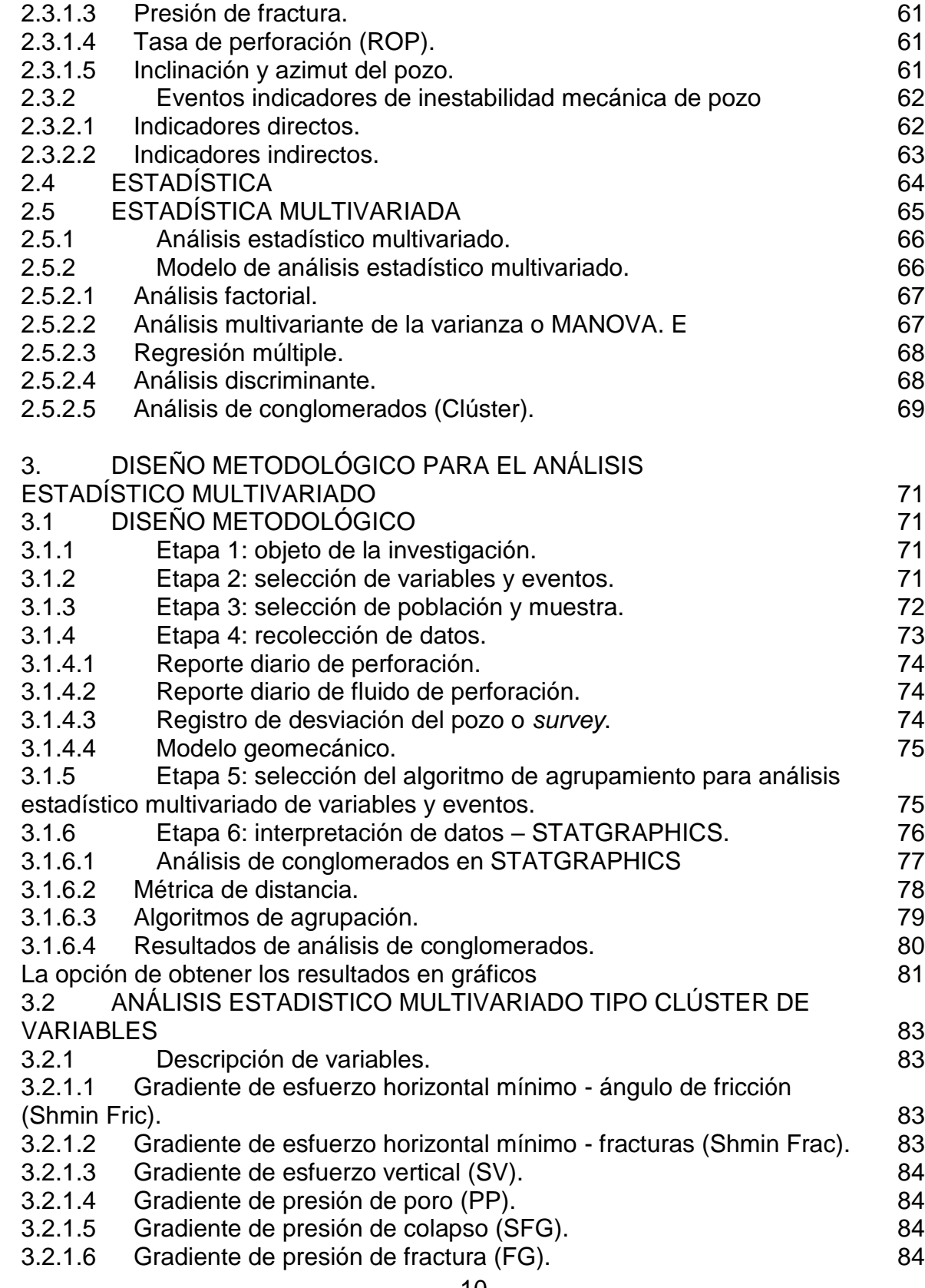

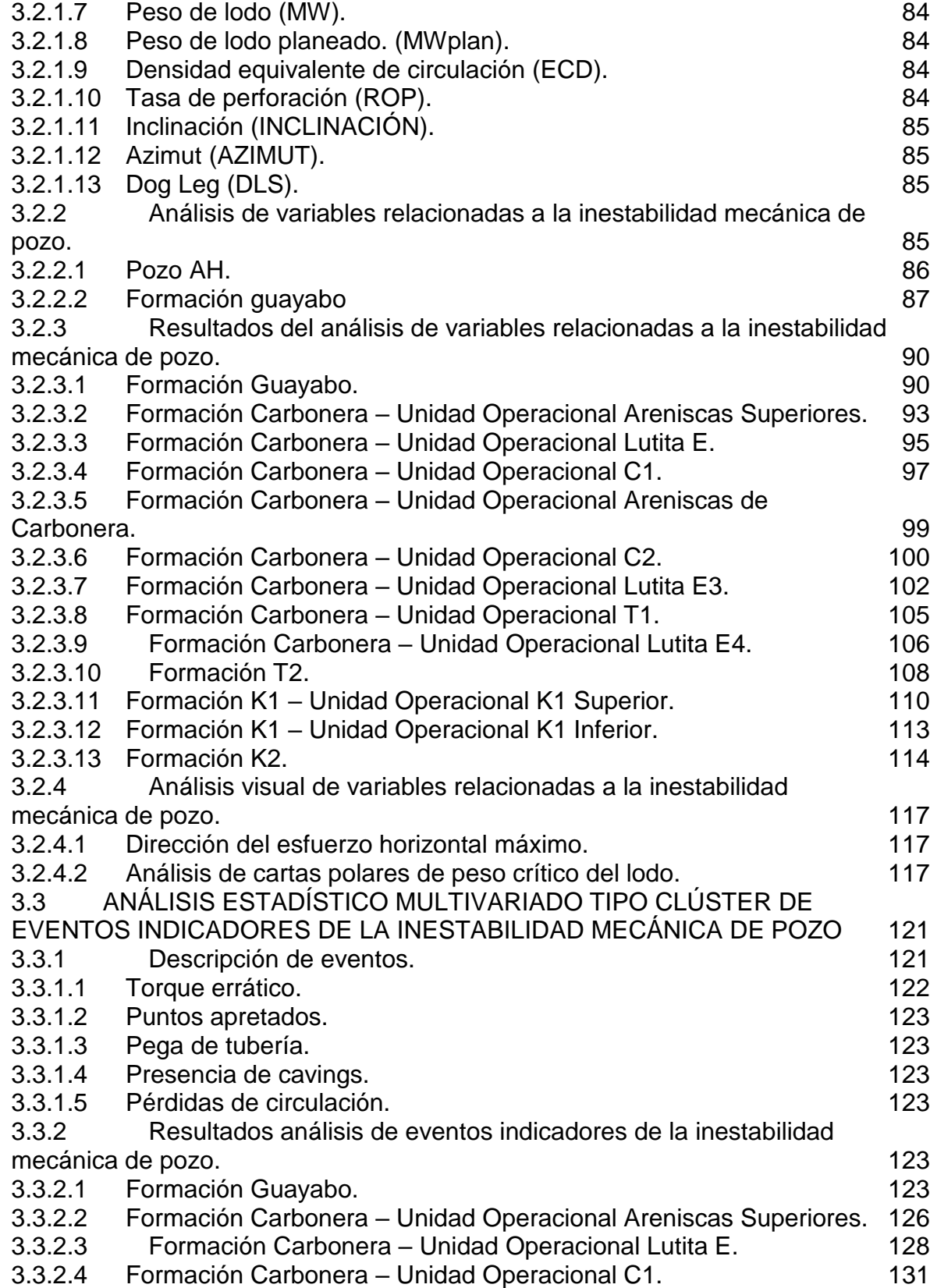

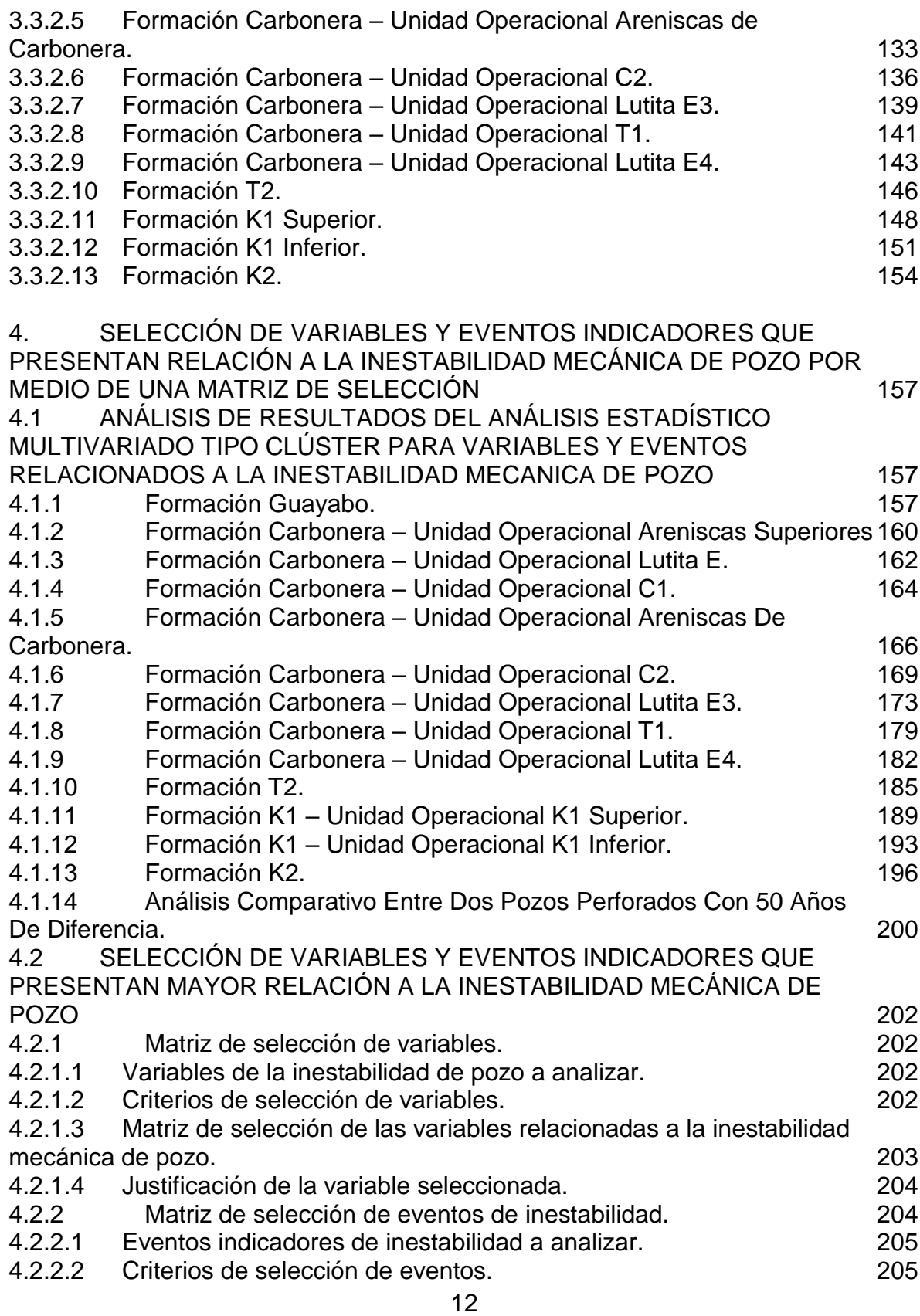

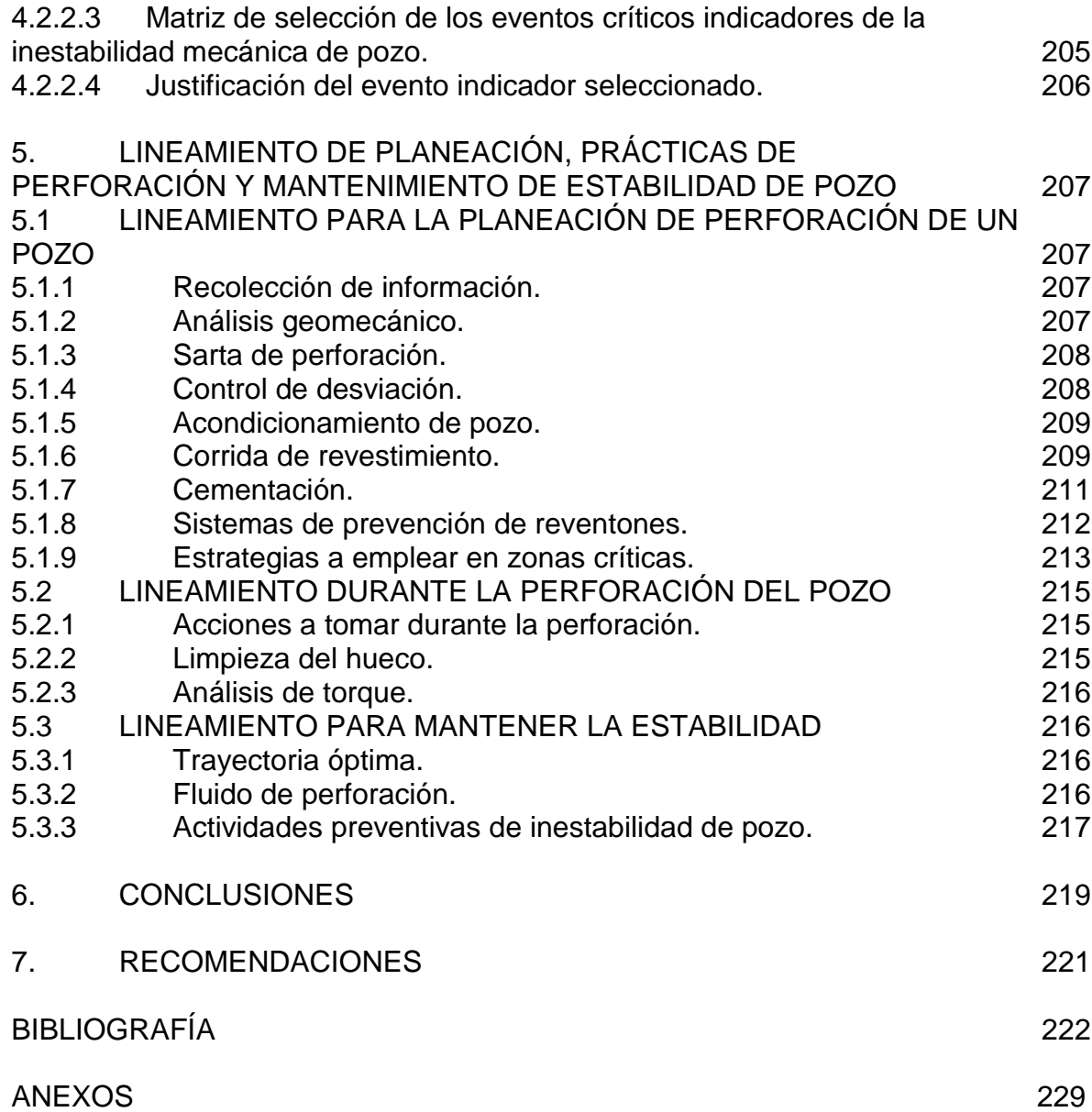

# **LISTA DE FIGURAS**

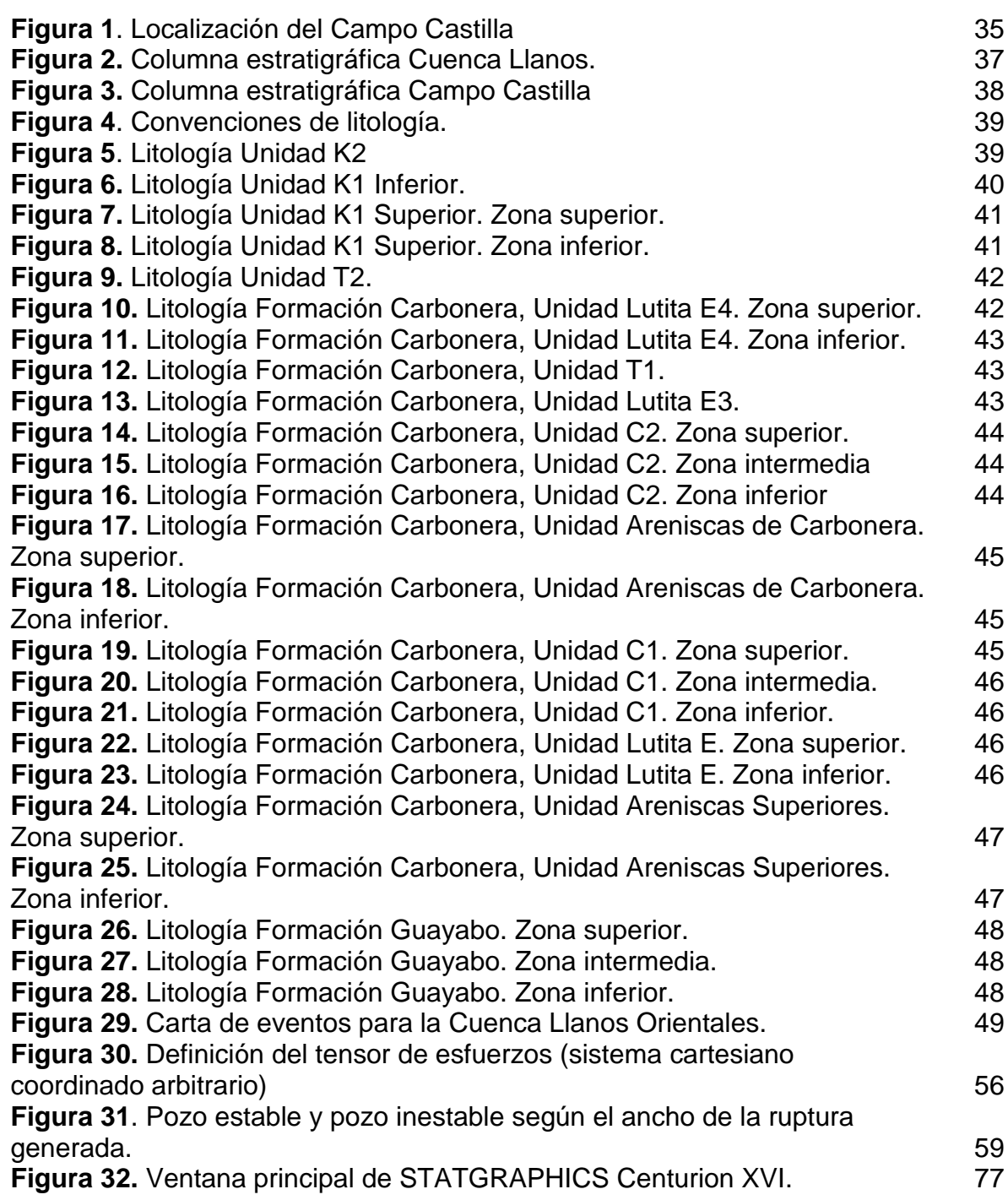

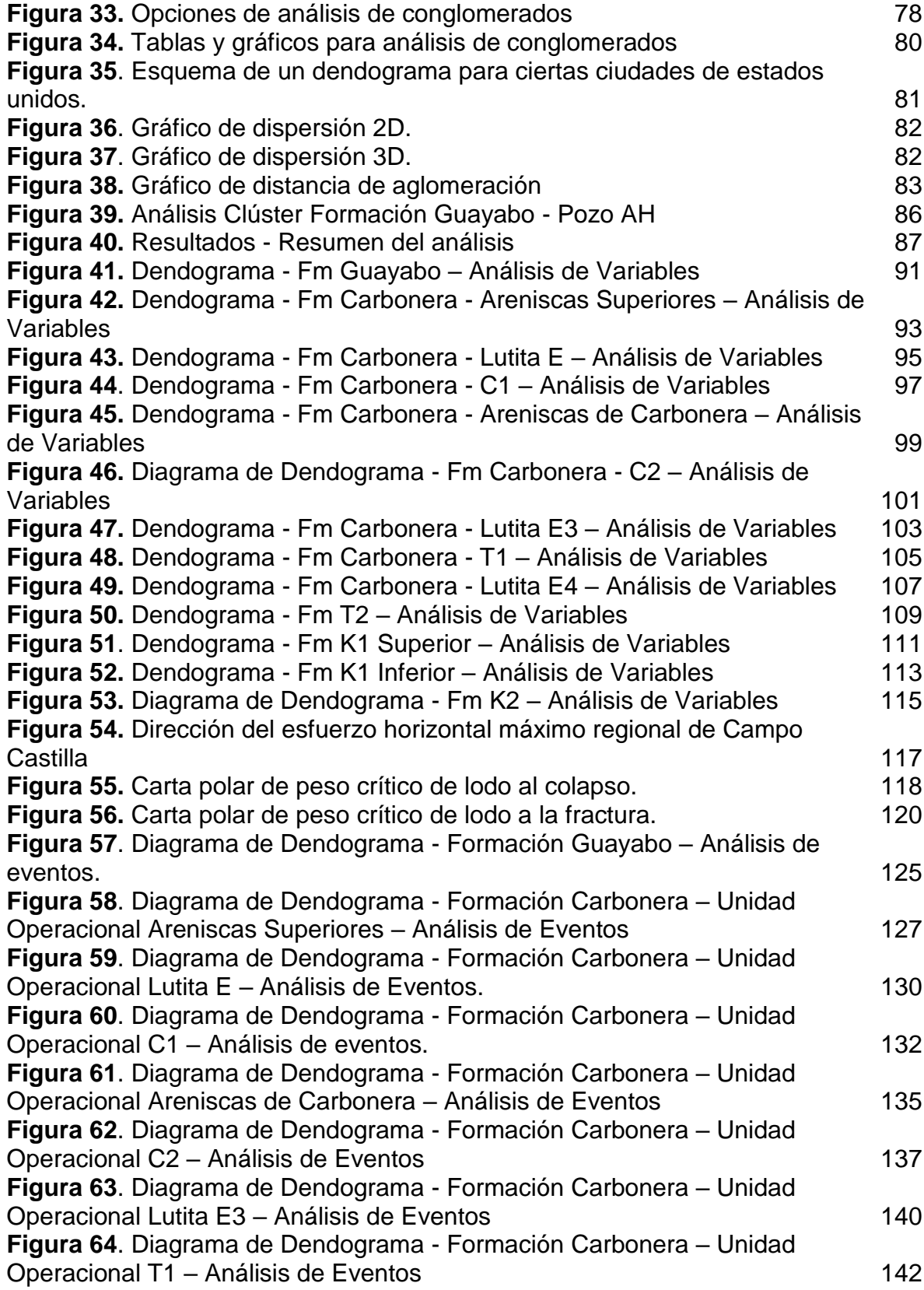

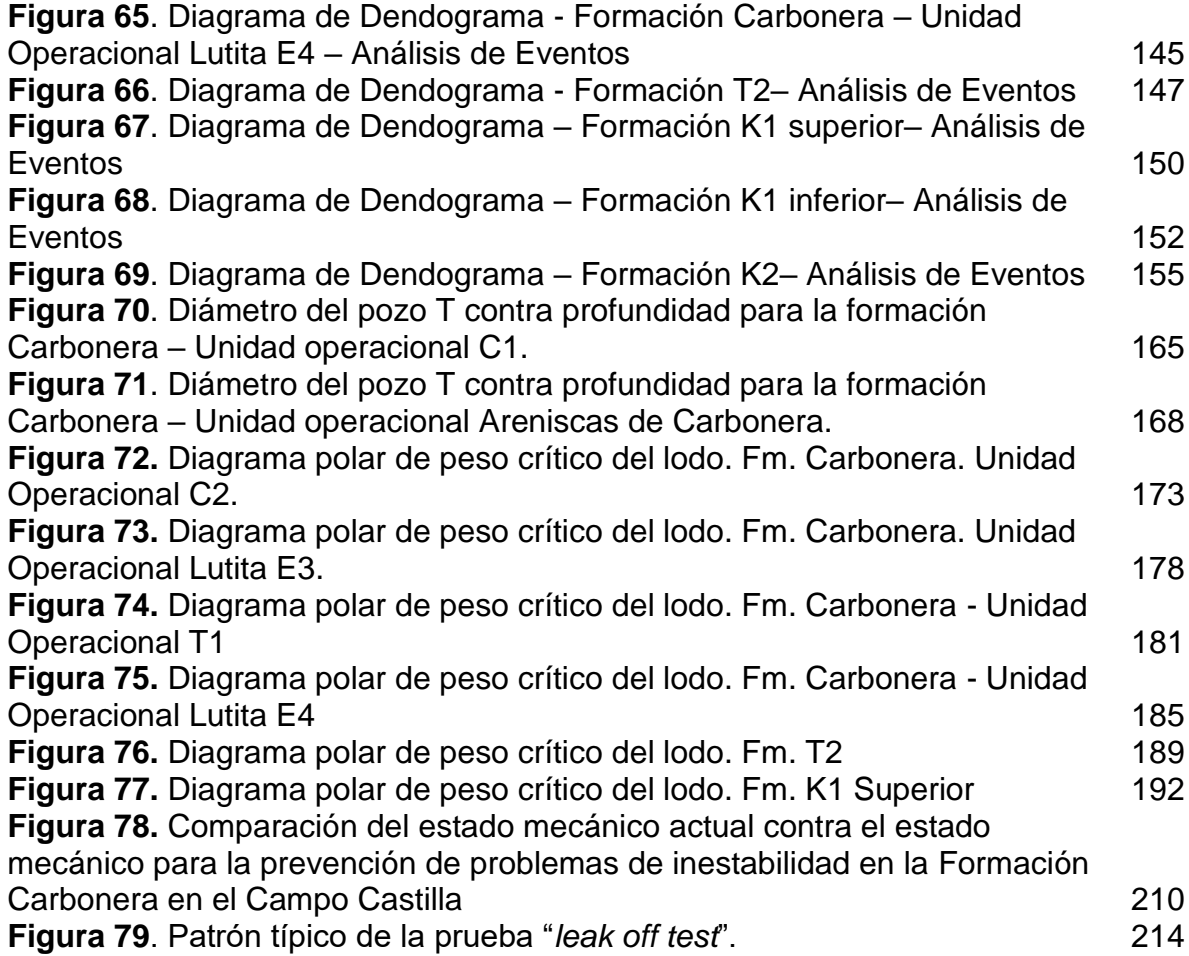

# **LISTA DE CUADROS**

**pág.**

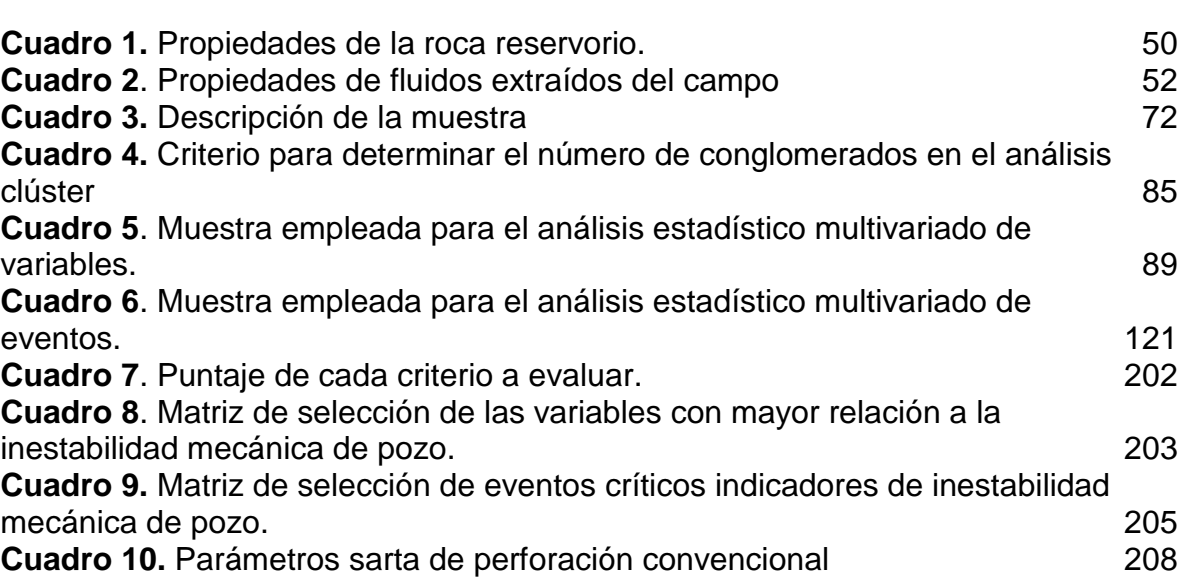

# **LISTA DE TABLAS**

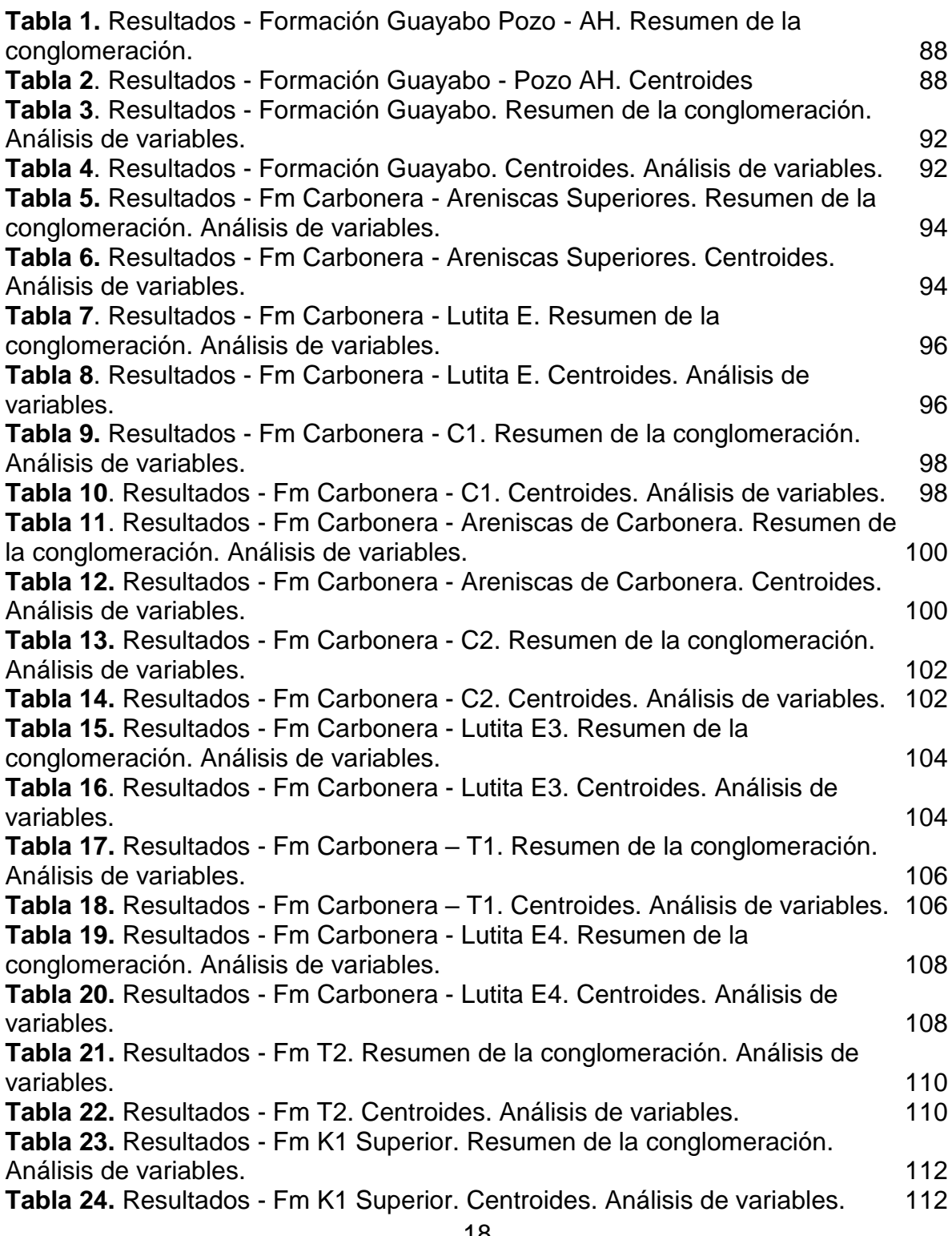

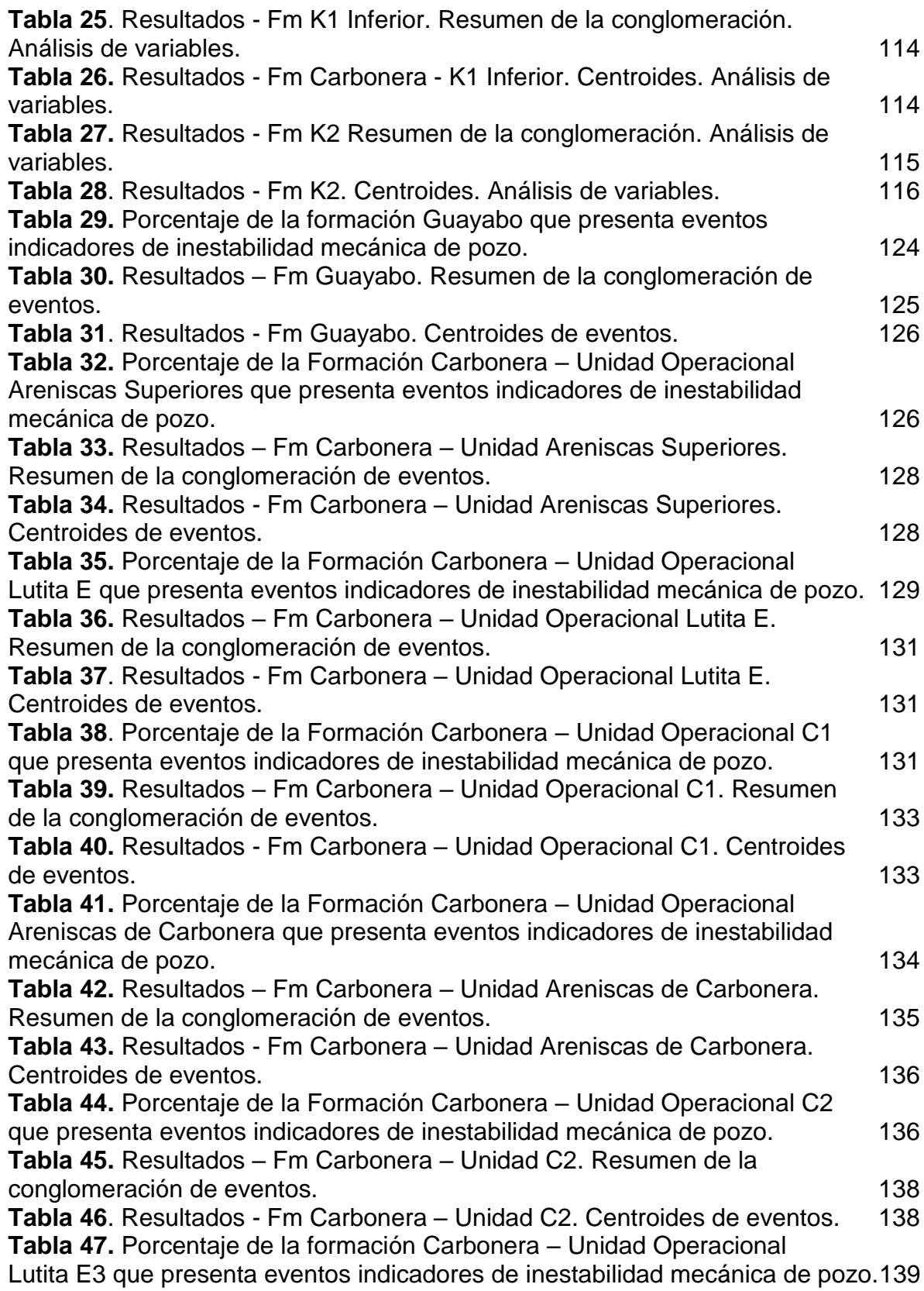

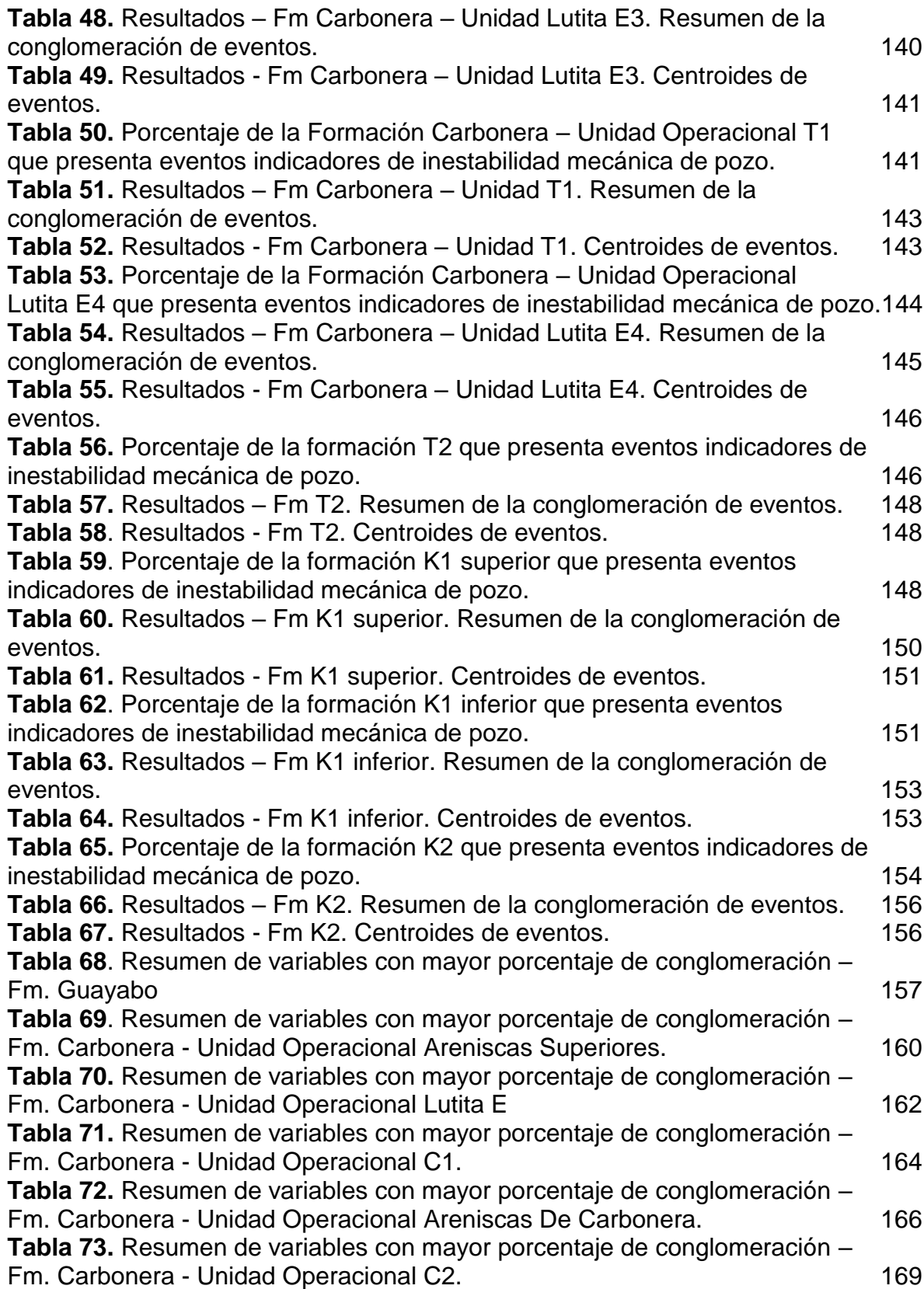

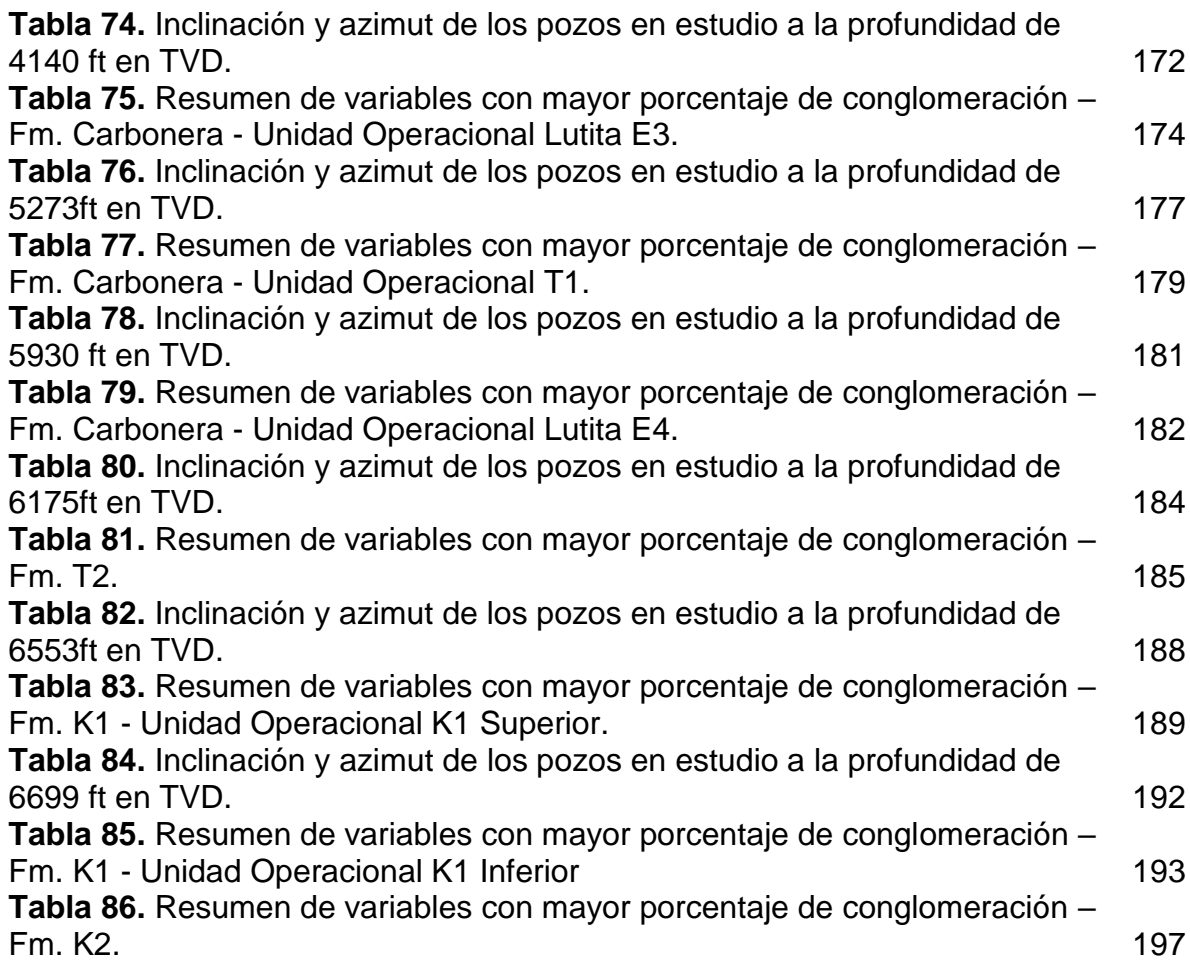

# **LISTA DE GRÁFICAS**

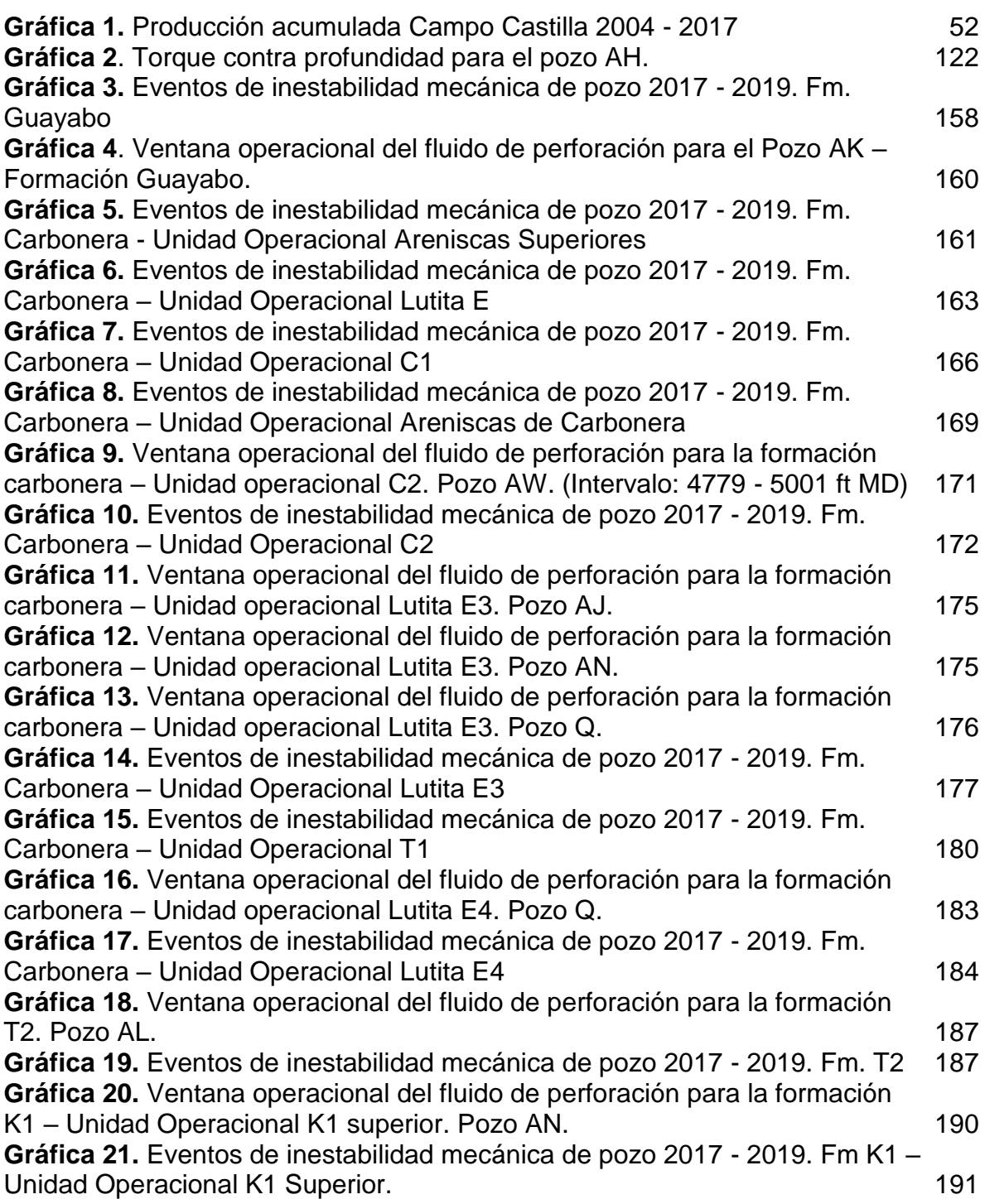

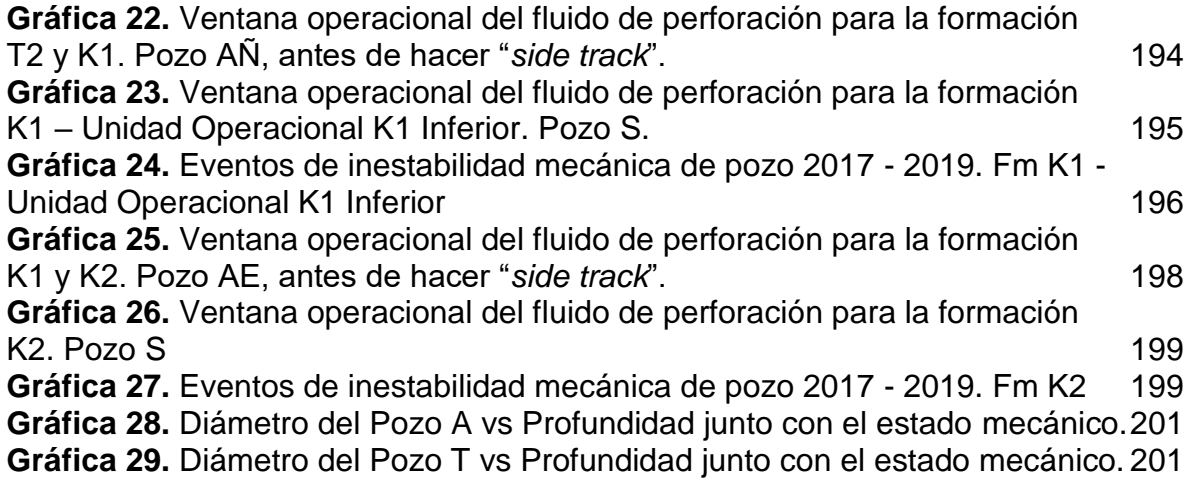

# **LISTA DE ECUACIONES**

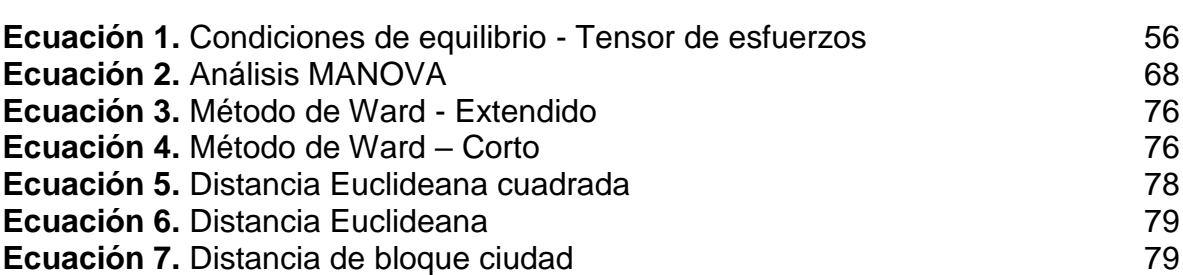

# **LISTA DE ANEXOS**

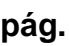

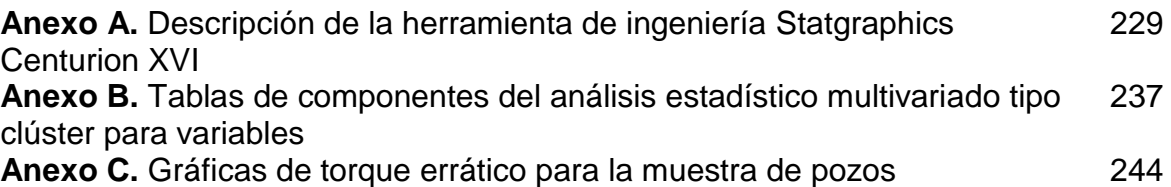

# **ABREVIATURAS**

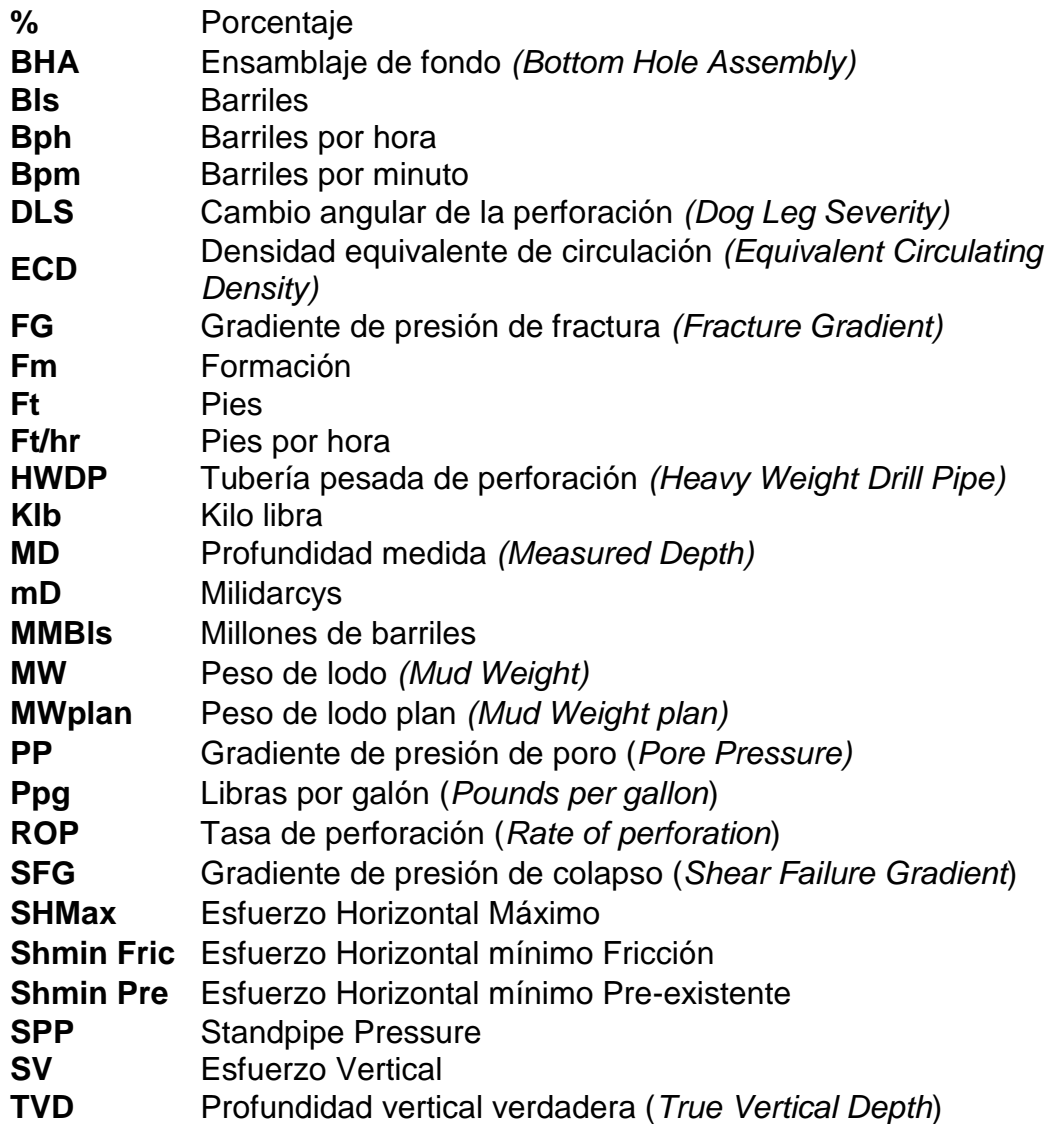

#### **GLOSARIO**

**ANISOTROPÍA:** es la cualidad de un parámetro físico o petrofísico de cambiar su valor al cambiar la posición de la medición sin tomar en cuenta la dirección de dicha medición.

**AZIMUT:** en la perforación de un pozo, el azimut es la dirección magnética que lleva el pozo, expresado en grados con respecto al polo norte geográfico o magnético.

**COEFICIENTE DE CORRELACIÓN COFENÉTICA:** se define como la correlación entre las distancias iniciales tomadas a partir de los datos originales y las distancias finales después de que los individuos se han unido para formar los conglomerados.<sup>1</sup>

**CONGLOMERADO ESTADÍSTICO:** también denominado clúster estadístico, hace referencia a un agrupamiento de datos o variables definidas.

**DENSIDAD EQUIVALENTE DE CIRCULACIÓN (ECD):** según Azar y Robello<sup>2</sup> la densidad equivalente de circulación hace referencia al efecto de la pérdida de fricción en el anular, expresada en términos de peso del lodo y puede ser causada por la acumulación de cortes a bajas tasas de perforación.

**ESFUERZO:** según Zoback<sup>3</sup> el esfuerzo es definido como la fuerza que actúa en un área determinada; es un tensor que describe la densidad de las fuerzas actuando en todas las superficies pasando a través de un punto dado.

**FORMACIONES MÓVILES:** son rocas plásticas que al estar comprimidas hacia el agujero perforado por el peso de los estratos superiores reducen el diámetro del agujero e impiden la corrida de las sartas de perforación, herramientas de registro o del revestimiento, además el peso del lodo no es suficiente para mantener el agujero en el diámetro perforado**.**

**FORMACIONES NO CONSOLIDADAS:** son rocas de grano fino y suelto o pobremente cementadas que se colapsan y caen al agujero a medida que se perfora debido a un deficiente revoque o por alta filtración del lodo, lo que ocasiona pegas de la sarta de perforación.

<sup>&</sup>lt;sup>1</sup> LARA, Juan de Dios. Técnicas de clústerización. [Sitio Web]. Disponibilidad en: http://bibing.us.es/proyectos/abreproy/5453/fichero/PFC+tecnicas+clústerizacion.pdf

<sup>2</sup> AZAR, J.J. y ROBELLO, Samuel. Drilling Engineering. 1ed. Estados Unidos: PennWell Corporate, 2007. p.55.

<sup>&</sup>lt;sup>3</sup> ZOBACK, Mark D. Reservoir Geomechanics. 1 ed. Cambridge: Cambridge University Press, 2007. p. 12

**GEOMECÁNICA:** estudio de cómo se deforman los suelos y las rocas en respuesta a cambios de esfuerzos, presión, temperatura y otros parámetros ambientales. La geomecánica está compuesta por dos disciplinas importantes, la mecánica de suelos y la mecánica de rocas.

**GRADIENTE DE FRACTURA:** variación de la presión en función de la profundidad que establece el límite superior de la ventana operacional del fluido de perforación, por encima de la cual se generarán eventos de inestabilidad como creación de fracturas que a su vez pueden generar pérdidas de circulación.

**GRADIENTE DE PORO:** variación de la presión en función de la profundidad que establece el límite inferior de la ventana operacional del fluido de perforación, por debajo de la cual se generarán eventos de inestabilidad como reventones, influjos hacia el pozo, o colapso del mismo.

HETEROGENEIDAD: según Hudson y Harrison<sup>4</sup> una roca heterogénea tiene diferentes propiedades en diferentes posiciones, como módulo de deformabilidad, fuerza, permeabilidad y fragilidad.

**INCLINACIÓN:** es la desviación, expresada en grados, que presenta un pozo con respecto a la vertical, sin importar la dirección magnética. La inclinación se mide inicialmente con un mecanismo de péndulo y se confirma con acelerómetros o magnetómetros.

**INDIVIDUO:** objeto o concepto que se puede medir. Más generalmente, los individuos son llamados unidades experimentales.<sup>5</sup>

**INESTABILIDAD MECÁNICA DE POZO:** es una condición indeseable de un intervalo de hueco abierto que no mantiene su diámetro, forma y/o integridad estructural**.**

PEGA POR EMPAQUETAMIENTO: según El Manual de Fluidos de Perforación<sup>6</sup> la pega por empaquetamiento es un problema de perforación causada por una obstrucción o restricción física y se puede clasificar como empaquetamiento del pozo y puentes y perturbaciones de la geometría del pozo.

<sup>4</sup> HUDSON, John y HARRISON, John. Engineering Rock Mechanics. 1 ed. Oxford: ELSEVIER SCIENCE Ltd, 2000. p. 67.

<sup>&</sup>lt;sup>5</sup> NIETO, Luis. Análisis multivariado. ITAM: Extensión Universitaria y Desarrollo Ejecutivo. p. 4

<sup>6</sup> INSTITUTO AMERICANO DEL PETRÓLEO. Manual de fluidos de perforación. Energy API: Dallas, Texas. p. 452.

PÉRDIDA DE FLUIDO: según Azar y Robello<sup>7</sup> es definido como la pérdida de la fase líquida del fluido de perforación en una formación permeable que ha sido perforada previamente, debido a un diferencial de presión positivo entre la columna hidrostática y la formación.

**PRESIÓN DE PORO:** según Zoback<sup>8</sup> la presión de poro se define como un potencial hidráulico escalar que actúa dentro de un espacio de poro interconectado a cierta profundidad; el valor de la presión de poro se describe generalmente en relación con la presión hidrostática, asociada con una columna de agua desde la superficie hasta la profundidad de interés.

**SIDETRACK:** operación de desvío de pozo, consiste en cerrar el pozo perforado por medio de un tapón de cemento o empaques según como permita la ley, e iniciar un nuevo pozo desde un punto determinado del pozo viejo.

**VARIABLE:** característica o atributo que se le mide a un individuo

<sup>7</sup> AZAR, J.J. y ROBELLO, Samuel. Op. Cit., p.57.

<sup>8</sup> ZOBACK, Mark D. Op. Cit., p.16.

#### **RESUMEN**

Para poder realizar una serie de lineamientos con el fin de mitigar o eliminar los eventos de inestabilidad mecánica de pozo se revisaron las características geológicas de las formaciones que se encuentran en Campo Castilla, con el objetivo de determinar la litología de cada formación y cómo estas tienen relación con la inestabilidad mecánica de pozo; posteriormente, se realizó un análisis estadístico multivariado con la información de variables y eventos indicadores de inestabilidad mecánica para determinar el comportamiento de cada variable por cada formación analizada y cuál es el evento que más se presenta en dichas formaciones. Las variables analizadas son: esfuerzo horizontal mínimo de fricción, esfuerzo horizontal mínimo de fracturas, esfuerzo vertical, presión de poro, presión de colapso, presión de fractura, densidad del fluido, densidad del fluido planeada, densidad equivalente de circulación, tasa de perforación, inclinación, azimut, dog leg severtity. Mientras que los eventos analizados son: torque errático, puntos apretados, pérdidas de circulación, pega de tubería y presencia de cavings o derrumbes en el pozo.

Después del análisis estadístico multivariado tipo clúster y los resultados obtenidos, se procede a realizar una matriz de selección tanto de las variables como de los eventos, llegando al resultado de que las variables con mayor relación a los eventos de inestabilidad son la inclinación del pozo, el azimut del pozo y la densidad equivalente de circulación, mientras que los eventos más críticos durante la perforación son las pérdidas de circulación y las pegas de tubería.

Posteriormente se elabora una serie de lineamientos con recomendaciones para la planeación de un pozo, acciones a tener en cuenta durante la perforación y aquellas para mantener la estabilidad de pozo con el fin de mitigar o eliminar totalmente los eventos relacionados a la inestabilidad mecánica de pozo con el objetivo de reducir tiempos no productivos y costos de perforación.

**Palabras clave.** Inestabilidad mecánica de pozo, eventos indicadores, variables, análisis estadístico multivariado tipo clúster.

#### **INTRODUCCIÓN**

<span id="page-30-0"></span>Mantener la estabilidad mecánica de pozo es uno de los mayores desafíos durante la perforación de pozos en Colombia, se da por efectos tanto de la geología como de las condiciones de esfuerzos que presenta la formación y diferentes factores relacionados a esta. Se genera inestabilidad cuando el calibre del hueco *"gauge"* sufre cambios respecto al tamaño de la broca, y el pozo no mantiene su integridad estructural, esto sucede principalmente por efecto de los esfuerzos mecánicos a los que está sometido.

Para evitar la inestabilidad de pozo, se debe entender y reconocer los mecanismos que la generan; estos han sido clasificados en variables controlables y no controlables. Dentro de los últimos se ubican los esfuerzos In-situ, presión de poro, propiedades de resistencia de la roca, gradiente de fractura, tipo de formación y el efecto que tiene la anisotropía de la formación. Y dentro de los controlables está el tipo de fluido de perforación, ECD (densidad equivalente de circulación), orientación y trayectoria del pozo, tamaño del hueco, ensamblaje de fondo y las interacciones físico-químicas roca-fluido.

El manejo inadecuado de factores controlables como la ventana de ECD durante operaciones de perforación puede generar consecuencias como fracturas inducidas, con un peso de lodo que excede la presión de fractura de la formación. Así mismo, se puede presentar influjos hacia el pozo como consecuencia de un peso de lodo cuya columna hidrostática genera una presión menor a la presión de la formación.

Debido a las consecuencias anteriormente mencionadas se requiere evaluar alternativas para prevenir o reducir al mínimo los problemas operacionales durante la perforación de pozos debido al seguimiento inadecuado de factores controlables relacionados a la inestabilidad mecánica; para ello se pueden tomar posibles medidas como un análisis exhaustivo de la anisotropía de la formación por medio de estudios de corazonamiento, realizar pruebas de laboratorio para analizar los esfuerzos de la formación y las propiedades de la roca, o aplicar un modelo estadístico a una muestra de pozos que permita analizar su comportamiento, todo con el objetivo de prevenir y mantener la estabilidad de pozo en el campo de estudio. En caso de no ser así, los costos operacionales para la empresa serán mayores con cada problema que surja por dicha inestabilidad y en caso extremo influjos hacia pozo que pueden provocar reventones y generar un daño ambiental irreparable en la zona donde está ubicado el campo.

#### **OBJETIVOS**

#### <span id="page-31-0"></span>**OBJETIVO GENERAL**

Analizar los indicadores y variables relacionadas a la inestabilidad mecánica de pozo para el control y seguimiento a las actividades de perforación en el Campo Castilla.

# **OBJETIVOS ESPECÍFICOS**

- **1.** Describir las características geológicas del Campo Castilla.
- **2.** Realizar un análisis estadístico multivariado con información de variables e indicadores directos e indirectos relacionados a la estabilidad mecánica de pozo.
- **3.** Seleccionar las variables y eventos indicadores que presentan mayor relación a la inestabilidad mecánica de pozo por medio de una matriz de selección.
- **4.** Desarrollar un lineamiento con recomendaciones sobre actividades de planeación, prácticas de perforación y mantenimiento de estabilidad mecánica de pozo.

# **1. GENERALIDADES DEL CAMPO CASTILLA**

<span id="page-32-0"></span>El presente capítulo describe las características generales del Campo Castilla, así como el marco geológico de este. Se muestra la ubicación del campo, propiedades de sus fluidos, su columna estratigráfica, geología estructural y tipos de roca.

## <span id="page-32-1"></span>**1.1 HISTORIA DEL CAMPO**

El Campo Castilla resulta de proyectos de exploración petrolera desarrollados por la compañía Shell (*Royal Dutch Shell*) en el año 1945.<sup>9</sup> Posteriormente, en el año 1962, la compañía Chevron (*Chevron Petroleum Company*) continua las actividades de exploración, hasta el año 1969 con la perforación del pozo Castilla 1, sin embargo, este empezó a producir en el año 1977, después de formalizar su primer hallazgo de crudo en 1975 bajo un contrato de asociación con Ecopetrol S.A., el cual es firmado dos años atrás, en el 1 de julio de 1973 y se mantiene desde que da inicio la explotación del campo hasta el año 2000, en el cual Ecopetrol S.A. asume la totalidad del manejo del contrato que incluye a Campo Castilla y Campo Chichimene<sup>10</sup>, los cuales poseen yacimientos ubicados en un área de 97450 hectáreas bajo la jurisdicción de los municipios Castilla La Nueva y Acacías, en el departamento del Meta. 11

Este campo comprende alrededor de 500 pozos productores que generan 120 mil barriles por día con una reserva estimada de 2600 millones de barriles de crudo pesado y manteniendo la producción actual se proyecta una reserva dada para aproximadamente 59 años.

# <span id="page-32-2"></span>**1.2 UBICACIÓN GEOGRÁFICA**

El campo Castilla, operado directamente por ECOPETROL S.A., está ubicado a 30 km al sur de la ciudad de Villavicencio en el Departamento del Meta, en la jurisdicción del municipio de Castilla La Nueva – Acacias, intermedio de los ríos Guamal y Orotoy en la cuenca de los Llanos Orientales, Colombia. Delimita al norte con el Campo Chichimene y al suroeste con los municipios Granada y Guamal.

El campo se encuentra a 144 kilómetros de Bogotá, su ruta de acceso desde la ciudad capital (Bogotá) inicia tomando la Carretera 40 (Vía Bogotá-Villavicencio) hasta la ciudad de Villavicencio, allí se toma la Carretera 65 hasta llegar a la vía

<sup>9</sup> ALCALDÍA DE CASTILLA LA NUEVA – META. Historia. [Sitio Web]. Castilla la Nueva: Alcandía de Castilla la nueva. Disponibilidad en: http://www.castillalanuevameta.gov.co/municipio/nuestro-municipio

<sup>10</sup> VASQUEZ, H. La historia del petróleo en Colombia. Revista Universidad Eafit – No. 93.

<sup>11</sup> EL TIEMPO. Castilla y Chichimene pasarán a Ecopetrol. [Sitio Web]. Bogotá D. C: Redacción El Tiempo. Disponibilidad en: https://www.eltiempo.com/archivo/documento/MAM-1240507

Chichimene en Acacías, la cual se debe seguir por aproximadamente 18 Km hasta llegar al Campo Castilla. También se puede llegar vía aérea desde el Aeropuerto El Dorado (Bogotá) hasta el Aeropuerto Vanguardia (Villavicencio), y continuar con la ruta mencionada para el acceso vía terrestre. En la **figura 1** se observa la ubicación geográfica del campo Castilla, así como su ruta de acceso.

**Figura 1**. Localización del Campo Castilla

<span id="page-34-0"></span>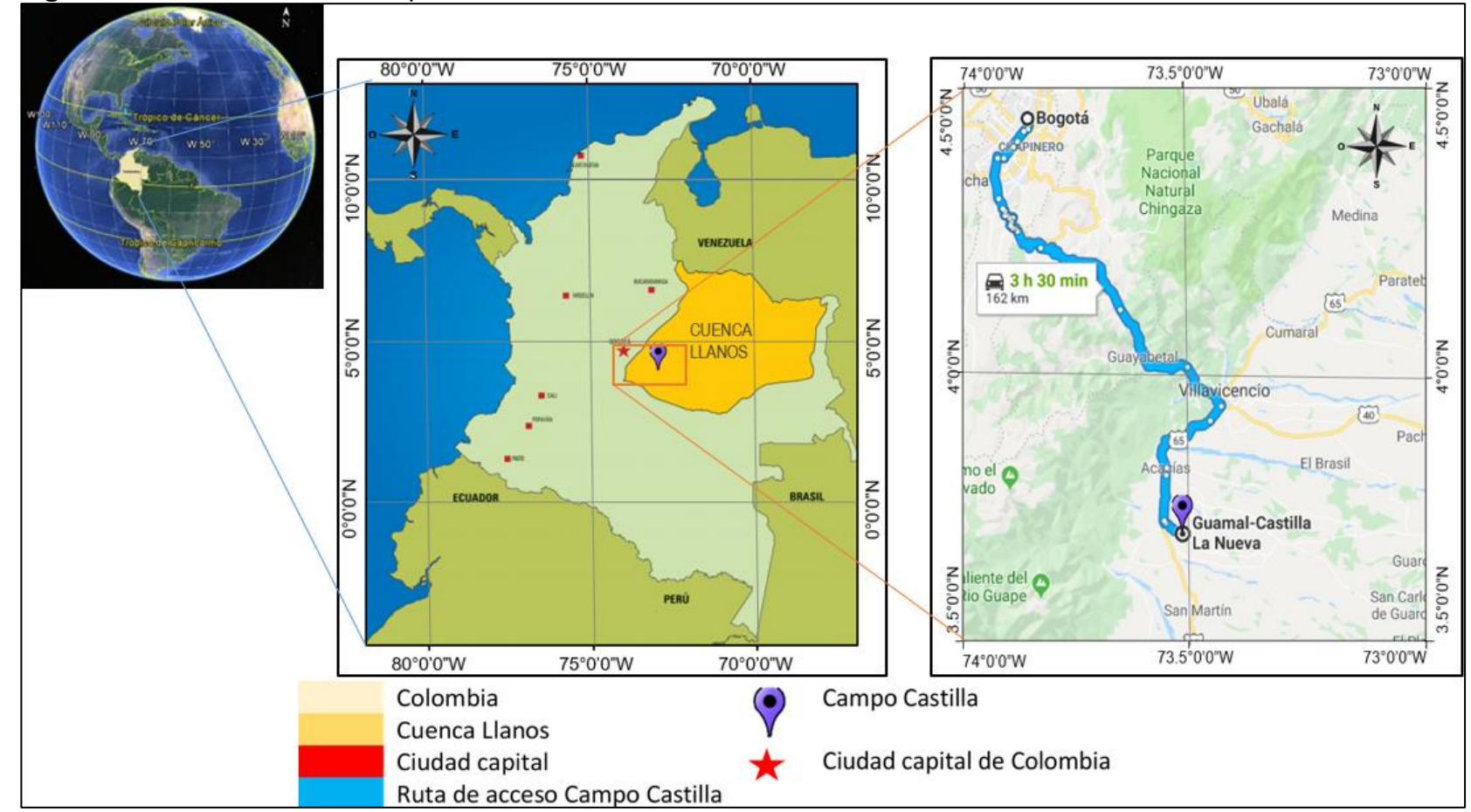

Fuente: elaboración propia, con base en: DUARTE, Paula Daniella y PRADA, María Angélica. Propuesta de una metodología de análisis causa raíz para el diagnóstico de las causas de los problemas durante la perforación del pozo A en el Campo Castilla. Trabajo de grado Ingeniero de petróleos. Bogotá D. C: Universidad de América. Facultad de Ingenierías. Programa de ingeniería de petróleos, 2016. 143 p.)

# <span id="page-35-0"></span>**1.3 MARCO GEOLÓGICO**

Para esta sección se muestra la columna estratigráfica del campo, junto con la descripción de las unidades litológicas y el tipo de roca presente en cada una.

<span id="page-35-1"></span>**1.3.1 Columna estratigráfica.** La columna estratigráfica del campo pertenece a la cuenca de los Llanos Orientales, sin embargo, por causa de diferentes eventos geológicos como actividades de erosión o pinchamientos, no todas las unidades litoestratigráficas de esta columna se encuentran presentes en el Campo Castilla. Según el Servicio Geológico Colombiano<sup>12</sup>, la Cuenca Llanos comprende los departamentos de Casanare, Arauca, Meta y Vichada, sus límites son: al norte con el límite político con Venezuela, al este con el escudo de Guyana, al sur con la serranía de La Macarena, el arco Vaupés y rocas metamórficas del precámbrico y al oeste con el sistema de fallas de la cordillera Oriental; localizado sobre el flanco oriental de la cordillera de los andes y cubriendo un área aproximada de 194000  $km<sup>2</sup>$ .<sup>13</sup>

En la **figura 2** se presenta la columna estratigráfica correspondiente a la cuenca de estudio, resultado de la modificación de dos autores: Villegas el al., 1994; Cooper et al., 1995; donde se definen las diferentes eras y periodos geológicos, los nombres formales y litología distintiva de las unidades. Y modifica el trabajo realizado por: Caizer et al., 1995; ANH, 2007, para definir los componentes del sistema petrolero, roca fuente, roca reservorio, y roca sello.

**1.3.2 Litoestratigrafía regional.** Se definen las unidades litoestratigráficas pertenecientes a la Cuenca Llanos Orientales y presentes en el Campo Castilla de base a tope, es decir, en el orden de su sedimentación. La **figura 3** ilustra la columna litoestratigráfica correspondiente a Campo Castilla realizada por los autores con información publicada en un trabajo de grado realizado en el mismo campo, el cual se encuentra referenciado al final de la **figura 3**, e información de registros de evaluación de formaciones. La litoestratrigrafía presentada, corresponde únicamente a la región de donde proviene el grupo de pozos a estudiar en el análisis estadístico multivariado, es decir, la zona sur del campo Castilla, para ello se emplea un registro de evaluación de formaciones perteneciente al POZO AJ, tomado en el año 2018. Unas de las unidades litoestratigraficas presentes en la cuenca de Llanos Orientales no se encuentran descritas debido a sucesos geológicos las han suprimido en Campo Castilla.

<sup>12</sup> SERVICIO GEOLÓGICO COLOMBIANO. Anexo 1: Compilación de la cuenca de los llanos orientales. Bogotá: diciembre, 2014. p. 5.

<sup>13</sup> CAMPOS, Henry; MANN, Paul. Tectonostratigraphic Evolution of the Northern Llanos Foreland Basin of Colombia and implications for its hydrocarbon potential. in C. Bartolini and P. Mann, eds., Petroleum geology and potential of the Colombian Caribbean Margin: AAPG Memoir 108, p. 517–546.
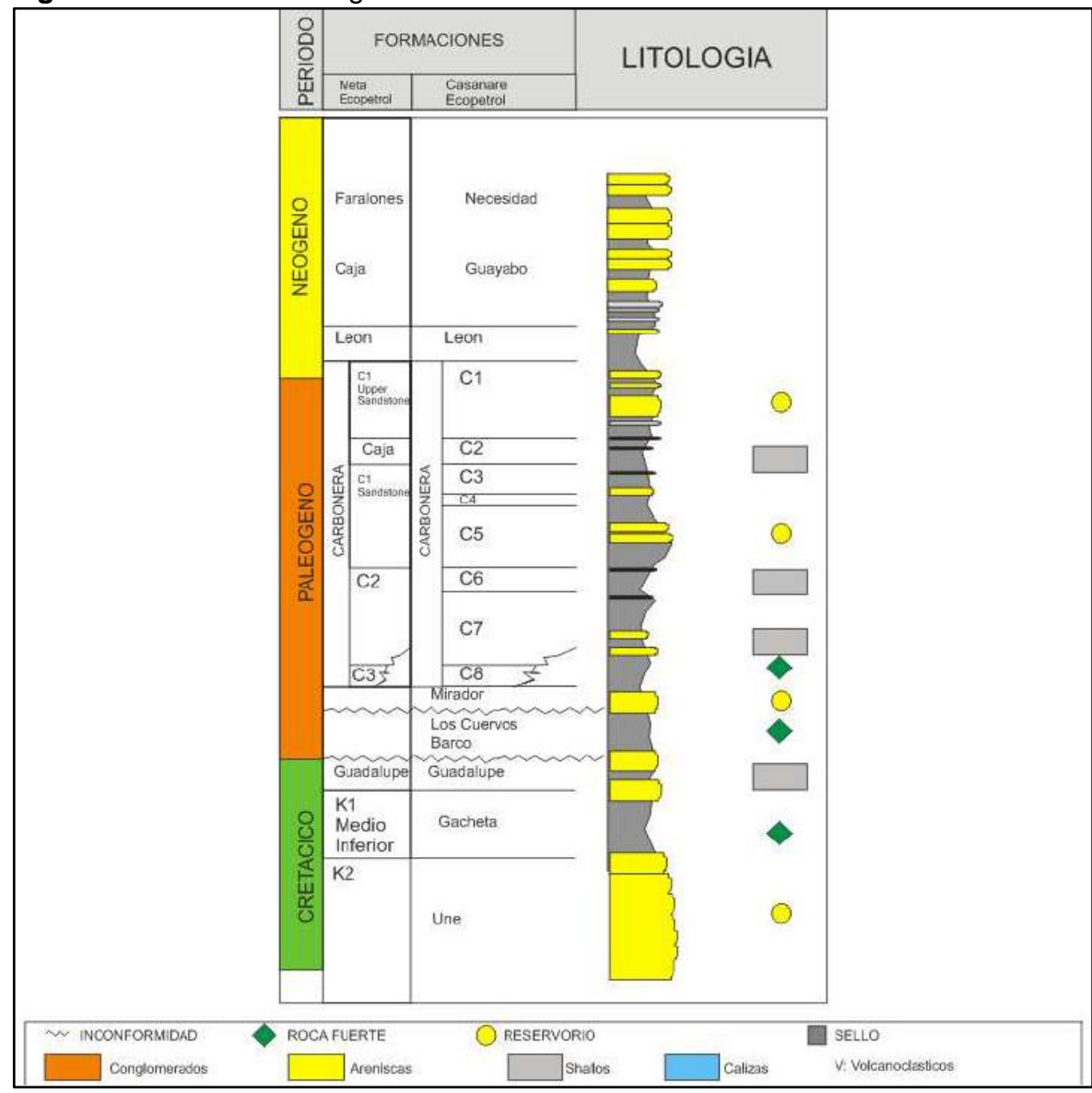

**Figura 2.** Columna estratigráfica Cuenca Llanos.

Fuente: GARCIA, Mario; MIER, Ricardo; CRUZ, Luis; VASQUEZ, Mauricio. Informe ejecutivo evaluación del potencial hidrocarburífero de las cuencas colombianas. Colombia, 2009, p. 84.

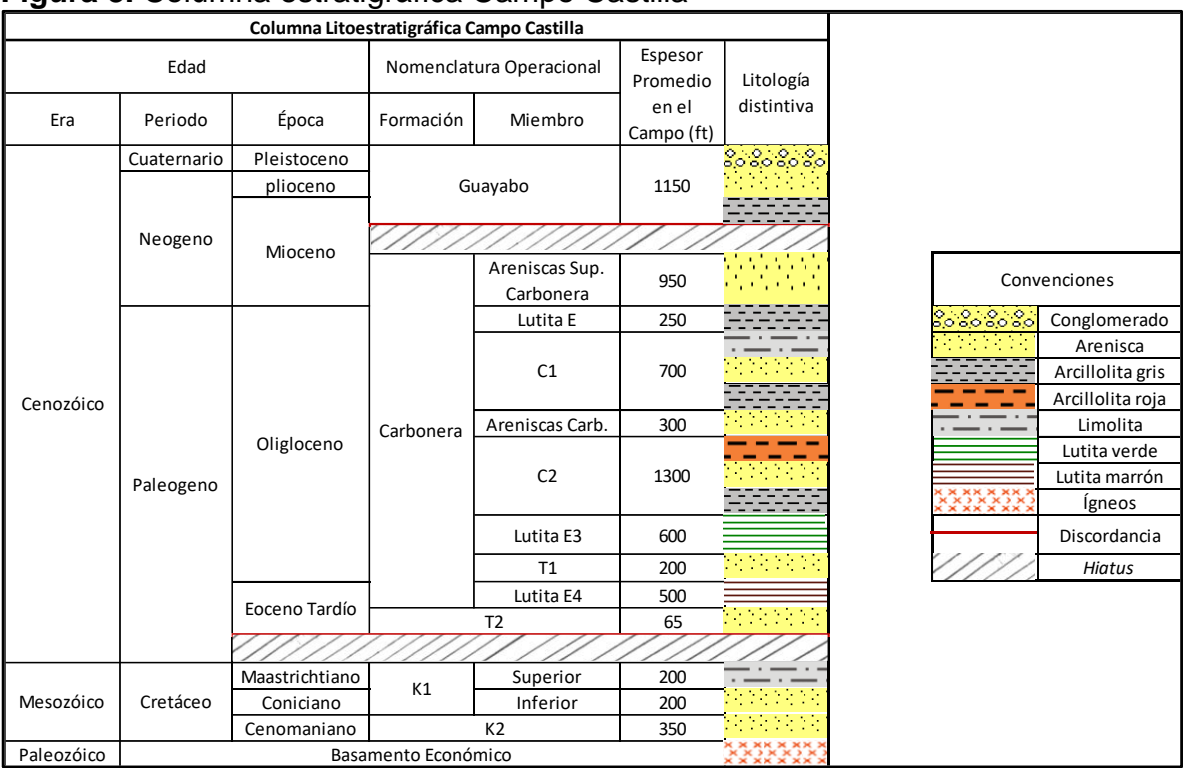

### **Figura 3.** Columna estratigráfica Campo Castilla

Fuente: elaboración propia, con base en: JEJEN, Paola Katherine, LUCICH, Gian Carlo. Diseño de una metodología para el seguimiento de la estabilidad mecánica durante la perforación de un pozo en el Campo Castilla. Trabajo de grado Ingeniero de petróleos. Bogotá D. C: Universidad de América. Facultad de Ingenierías. Programa de ingeniería de petróleos, 2018, p. 27.

**1.3.2.1 Unidad K2.** También recibe el nombre de Formación Une. Se ilustra su litología en la **figura 5**, esta consiste principalmente, en areniscas cuarzosas de grano medio a grueso con intercalaciones menores de lutitas y limolitas carbonosas.<sup>14</sup> Su espesor aumenta, en general, hacia el nororiente, llegando hasta los 650 pies en su sección del Piedemonte Llanero. Los ambientes depositacionales son canales fluviales de la base a canales estuarios o depósitos de bahía, y depósitos de plataforma marina en la parte superior de la unidad.<sup>15</sup> Corresponde a la edad del Cretáceo, época Cenomaniano, reposa sobre sedimentos Paleozoicos e infrayace transicionalmente a la unidad operacional K1.

La **figura 4** corresponde a las convenciones de litología que permitirán el entendimiento de las figuras que describen cada formación presente en el Campo Castilla.

<sup>14</sup> ANH. CUENCA LLANOS ORIENTALES: Integración Geológica de la Digitalización y Análisis de Núcleos. Bogotá: Diciembre, 2012. p. 47.

<sup>15</sup> SARMIENTO, Luis. PETROLEUM GEOLOGY OF COLOMBIA Llanos Basin. Medellín: University EAFIT. Departamento de Geología. Diciembre 2011. p. 103.

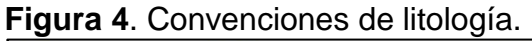

| ີ                               |                                                              | ັ                        |                                                                    |                                                                         |          |
|---------------------------------|--------------------------------------------------------------|--------------------------|--------------------------------------------------------------------|-------------------------------------------------------------------------|----------|
| 45                              | $\mathbf{O}^{\mathbf{a}}$<br><b>Brecha</b><br>76             | Arenisca Conglomeratica  | Limolita Amarilla                                                  | Arcillolita gris verdosa                                                | Marga    |
| $\overline{O}$ .                | Conglomerado <sup>+</sup>                                    | Arenisca Gruesa          | Arcillolita Violeta<br>- -<br>_                                    | Arcillolita gris oscura                                                 | Caliza   |
|                                 | $\sim$ $\sim$<br>Arena                                       | Arenisca Media           | $\equiv$<br>Arcillolita verde                                      | 荐<br>Lutita Verde                                                       | Dolomita |
| $\cdots$<br>.<br>$- 1 - 1$<br>. | <b>Page</b><br>Arenisca<br>82                                | Arenisca fina a muy fina | Arcillolita amarillo pardo                                         | Lutita, negra                                                           | Carbón   |
| ---                             | $-$<br>Limolita Verde<br>- - -                               | Limolita gris verdosa    | $\equiv$<br>Arcillolita roja, marrón                               | Lutita marrón                                                           | Cemento  |
| $\sim$ $-$                      | $\cdots$<br>Limolita café<br>---<br>$\overline{\phantom{a}}$ | Limolita gris verdosa    | $-1$<br>Arcillotita gris<br><b>v</b> <del>v</del> v<br>$- -$<br>-- | $\times \times \times$<br>Chert<br><b>XX</b><br><b>x x x</b><br>$    -$ | Igneos   |

Fuente: ECOPETROL. Registro de evaluación de formaciones. Pozo CASTILLA AJ, 2018. p.1. Modificado por autores.

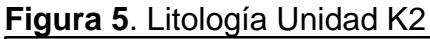

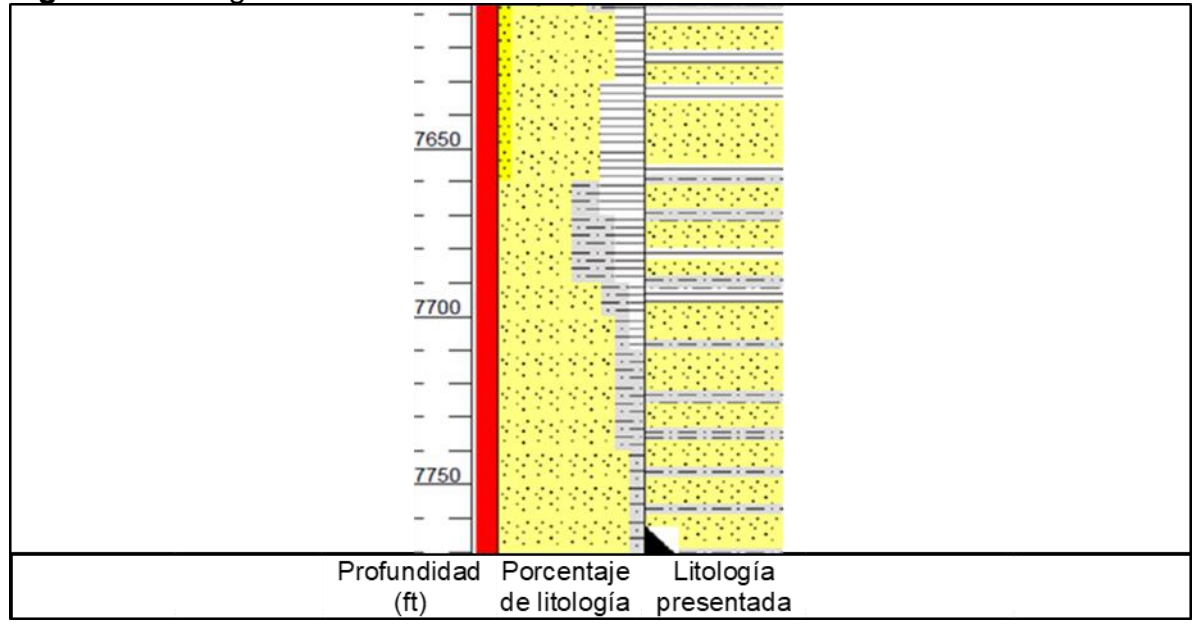

Fuente: ECOPETROL. Registro de evaluación de formaciones. Pozo CASTILLA AJ, 2018. p.24. Modificado por autores.

**1.3.2.2 Unidad K1 Inferior.** Su depósito tuvo lugar en el intervalo de tiempo Turoniense al Coniaciense pertenecientes al periodo Cretácico Superior<sup>16</sup>, con un ambiente depositacional deltaico predominante. Denominado Formación Gachetá en otras zonas de la Cuenca Llanos, es petrográficamente similar a las formaciones de areniscas Une y Guadalupe. Contiene areniscas intercaladas con limolita, areniscas limpias de arcilla, cementadas con gluconita y calcita<sup>17</sup>, se puede ver una parte de su litología en la **figura 6**.

<sup>16</sup> ANH. Op. cit., p. 115.

<sup>17</sup> SARMIENTO. Op. cit., p. 104

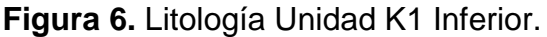

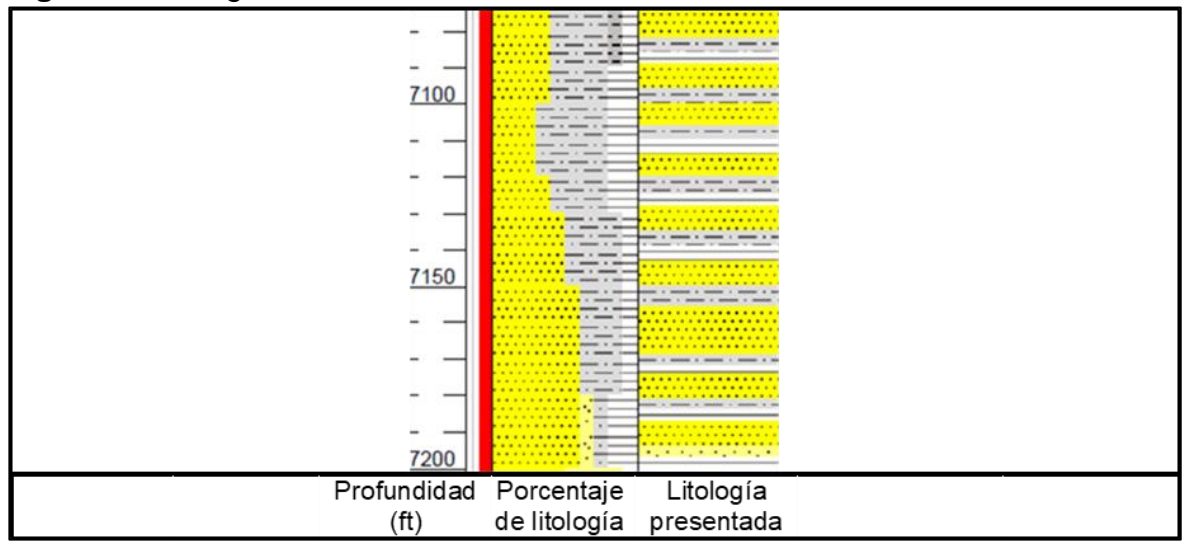

Fuente: ECOPETROL. Registro de evaluación de formaciones. Pozo CASTILLA AJ, 2018. p.22. Modificado por autores.

**1.3.2.3 Unidad K1 Superior.** Consta de areniscas intercaladas con limolitas, arcillolitas, lodolitas y en algunas zonas liditas. Las **figuras 7** y **8** enseñan la litología prevalente en dos zonas pertenecientes a esta unidad operacional, la cual representa el equivalente a la Formación Guadalupe en la Cuenca Llanos. El ambiente depositacional se alterna entre litoral y sublitoral, la secuencia se depositó en una cuenca sometida subsidencia moderada y el levantamiento relativo del continente determinó la regresión marina a comienzos de la sedimentación arcillosa predominante de la Formación Guaduas.<sup>18</sup> Presenta una discordancia seguida de un *Hiatus* que suprime la Formación Barco presente en otras zonas de la Cuenca Llanos.

<sup>18</sup> PÉREZ, Gildardo y SALAZAR, Armando. Estratigrafía y facies del Grupo Guadalupe: Geología Colombiana. 1978. p. 10

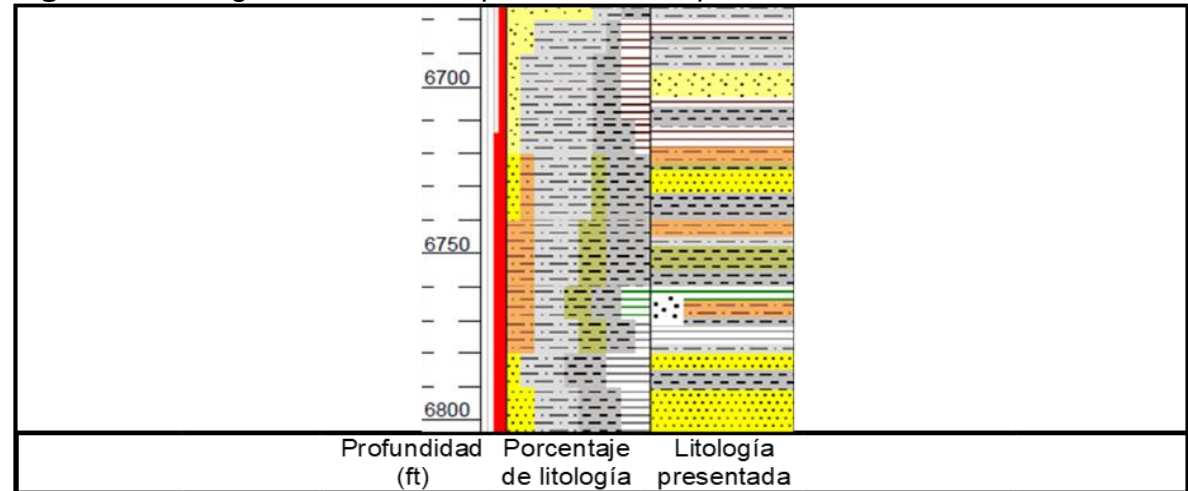

**Figura 7.** Litología Unidad K1 Superior. Zona superior.

Fuente: ECOPETROL. Registro de evaluación de formaciones. Pozo CASTILLA AJ, 2018. p.21. Modificado por autores.

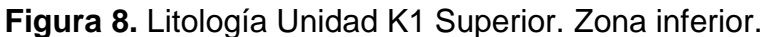

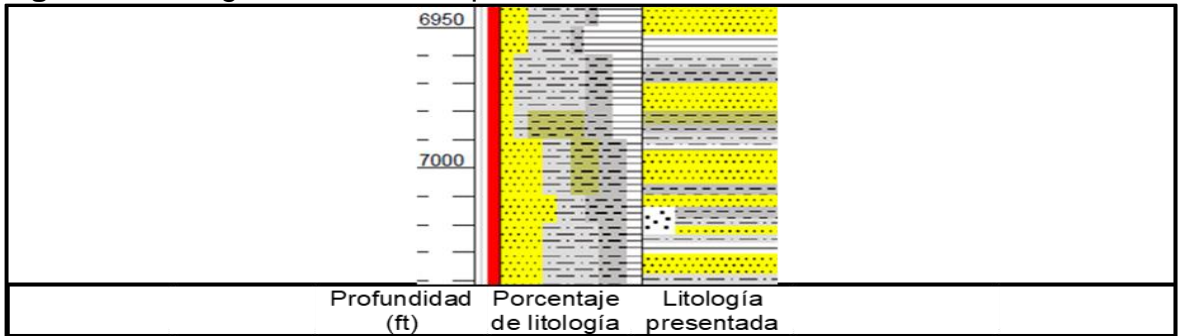

Fuente: ECOPETROL. Registro de evaluación de formaciones. Pozo CASTILLA AJ, 2018. p.22. Modificado por autores.

**1.3.2.4 Unidad T2.** Corresponde a la formación Mirador la cual presenta mayor influencia fluvial en la sección inferior y marina en la sección superior. <sup>19</sup> La **figura 9** representa la litología predominante en esta unidad operacional, que consta de arenisca de grano fino a grueso con intercalaciones de arcillolita gris.<sup>20</sup> Constituye un conjunto de areniscas masivas con diferentes granulometrías, generalmente grano decreciente de base a techo, compuestas por cuarzo, algunas veces feldespato, materia orgánica leñosa y glauconita, hacia la parte superior de la secuencia. Según información palinológica $21$ , esta unidad pertenece a la edad Paleógena del Eoceno Tardío.

<sup>19</sup> SARMIENTO. Op. cit., p. 104

<sup>20</sup> ECOPETROL. Registro de evaluación de formaciones. Pozo CASTILLA AJ. 2018. p. 21 <sup>21</sup> REYES, J., SILVA, M., MUNAR, F., LASSO, A., BOHÓRQUEZ, J., VALDERRAMA, J., CADENA, A., VELASCO, J., RENDÓN, A., & BLANCO, N. Objetivos Estratigráficos en la subcuenca Apiay-Ariari. Memorias del IV Simposio Bolivariano: Bogotá. 1991.

**Figura 9.** Litología Unidad T2.

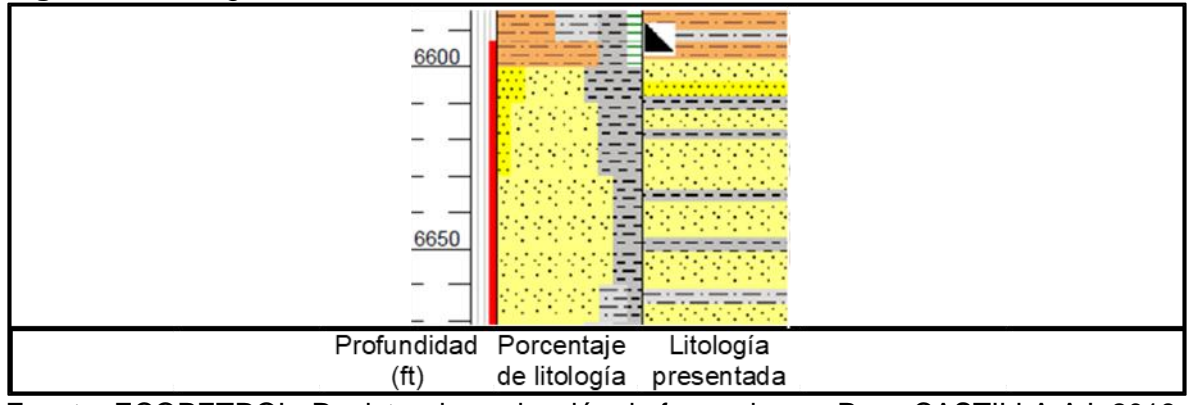

Fuente: ECOPETROL. Registro de evaluación de formaciones. Pozo CASTILLA AJ, 2018. p.21. Modificado por autores.

**1.3.2.5 Formación Carbonera.** Está conformada por areniscas depositadas en ambientes fluviales y canales estuarios con un alto potencial de yacimiento hidrocarburífero.<sup>22</sup> La compañía operadora del Campo Castilla (Ecopetrol S.A.) ha denominado esta formación en 8 (ocho) subdivisiones con nomenclatura distinta a la reconocida en las unidades de la cuenca llanos, permitiendo reconocer con mayor facilidad la litología encontrada en cada una.

• **Unidad Lutita E4.** Corresponde a la Unidad C8. En la parte inferior presenta como litología predominante limolita seguida de intercalaciones entre lutita y arcillolita, y lutita en la parte superior<sup>23</sup>, como se puede ver en las figuras 10 y 11, correspondientemente.

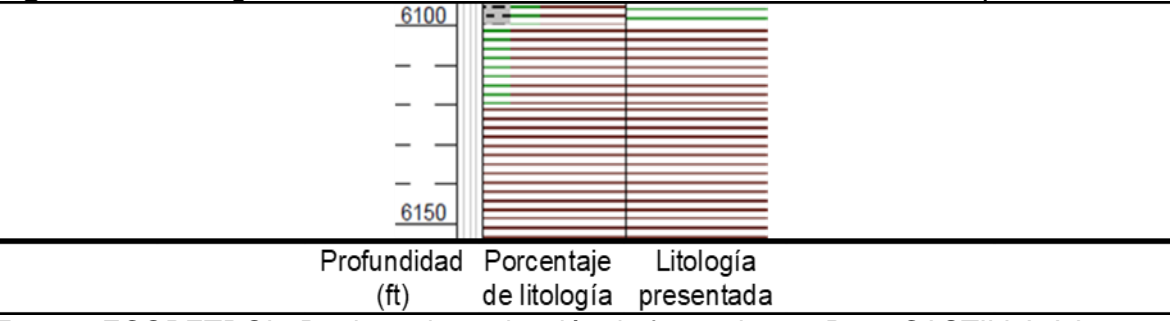

**Figura 10.** Litología Formación Carbonera, Unidad Lutita E4. Zona superior.

Fuente: ECOPETROL. Registro de evaluación de formaciones. Pozo CASTILLA AJ, 2018. p.19. Modificado por autores.

<sup>22</sup> SARMIENTO. Op. cit., p. 104

<sup>23</sup> ECOPETROL. Op. cit., p. 19 – 21.

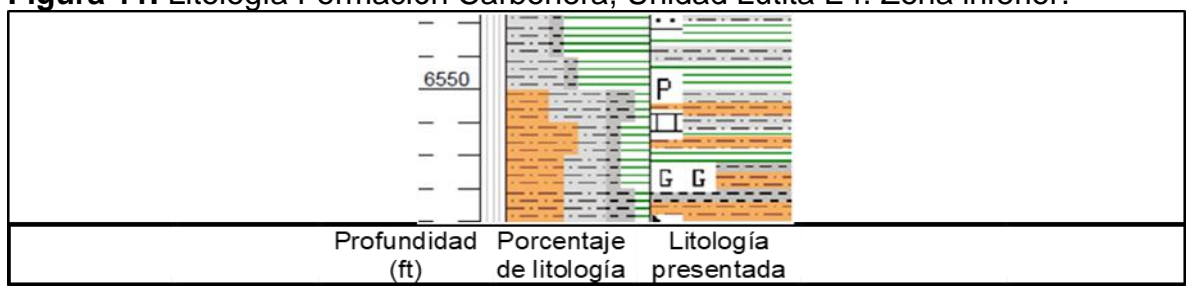

**Figura 11.** Litología Formación Carbonera, Unidad Lutita E4. Zona inferior.

Fuente: ECOPETROL. Registro de evaluación de formaciones. Pozo CASTILLA AJ, 2018. p.21. Modificado por autores.

• **Unidad T1.** Consta de niveles intercalados de arcillolita, lutita, y arenisca con un ligero porcentaje de carbón<sup>24</sup>, así como se puede ver en la figura 12. También es denominada Unidad C7.

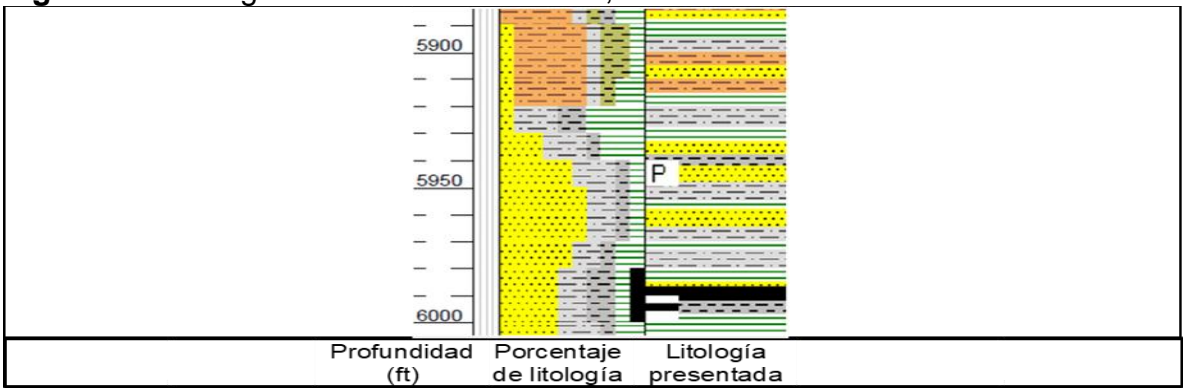

**Figura 12.** Litología Formación Carbonera, Unidad T1.

Fuente: ECOPETROL. Registro de evaluación de formaciones. Pozo CASTILLA AJ, 2018. p.19. Modificado por autores.

• **Unidad Lutita E3.** Equivale a la Unidad C6. La **figura 13** enseña su litología predominante, la cual es lutita con intercalaciones de arcillolita.

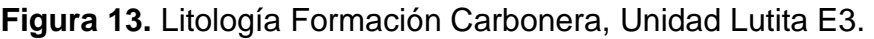

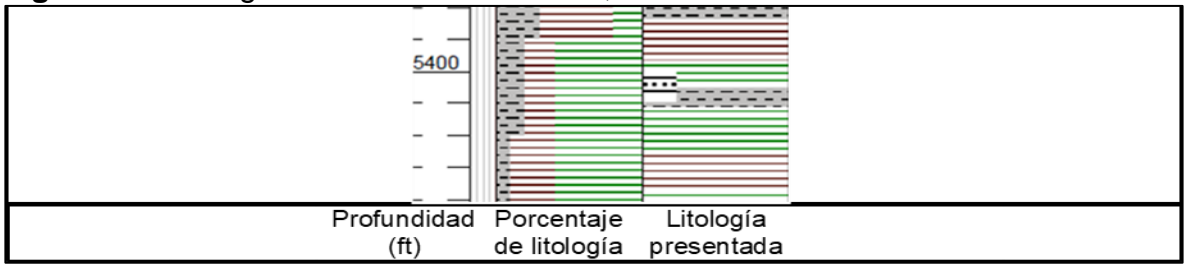

Fuente: ECOPETROL. Registro de evaluación de formaciones. Pozo CASTILLA AJ, 2018. p.17. Modificado por autores.

<sup>24</sup> Ibíd., p. 19.

• **Unidad C2.** Representa las unidades C4 y C5. Es la unidad con mayor espesor promedio de las ocho pertenecientes a la Formación Carbonera. Consta de intercalaciones de arcillolita, arenisca, lutita y caliza en un menor porcentaje. Debido a que presenta un espesor promedio de más de 1000 ft, se decidió enseñar las **figuras 14**, **15** y **16**, que ejemplifican su litología predominante en la zona superior, zona intermedia y zona inferior, respectivamente.

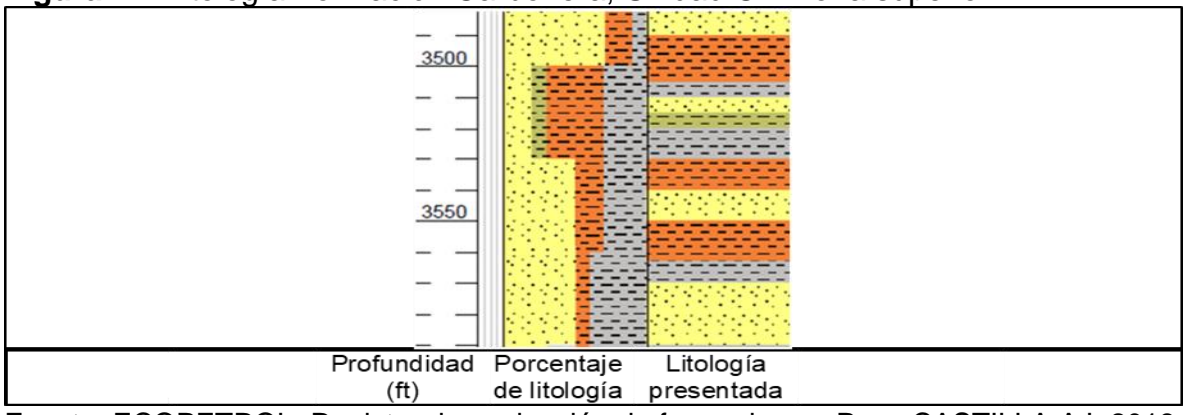

**Figura 14.** Litología Formación Carbonera, Unidad C2. Zona superior.

Fuente: ECOPETROL. Registro de evaluación de formaciones. Pozo CASTILLA AJ, 2018. p.12. Modificado por autores.

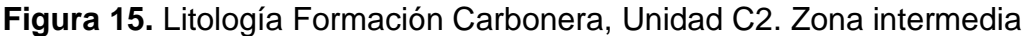

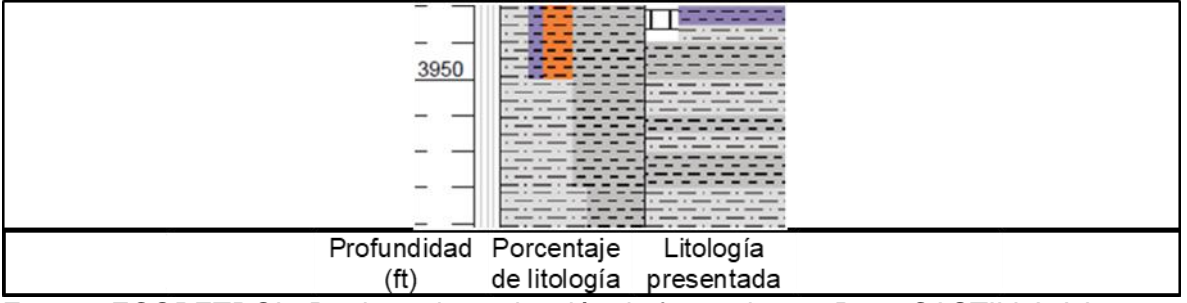

Fuente: ECOPETROL. Registro de evaluación de formaciones. Pozo CASTILLA AJ, 2018. p.13. Modificado por autores.

### **Figura 16.** Litología Formación Carbonera, Unidad C2. Zona inferior

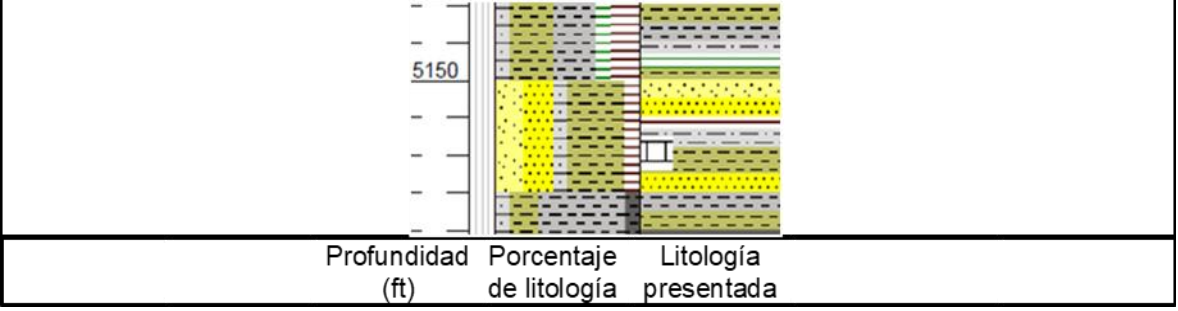

Fuente: ECOPETROL. Registro de evaluación de formaciones. Pozo CASTILLA AJ, 2018. p.17. Modificado por autores.

• **Unidad Areniscas de Carbonera.** Su nombre se debe a que presenta una litología donde predomina la arenisca con arcillolita en menor proporción en la zona superior, y arenisca más limpia en la zona inferior; esto se evidencia en las **figuras 17** y **18**, respectivamente. Se le atribuye a la unidad C3 identificada en otras zonas de la Cuenca Llanos.

**Figura 17.** Litología Formación Carbonera, Unidad Areniscas de Carbonera. Zona superior.

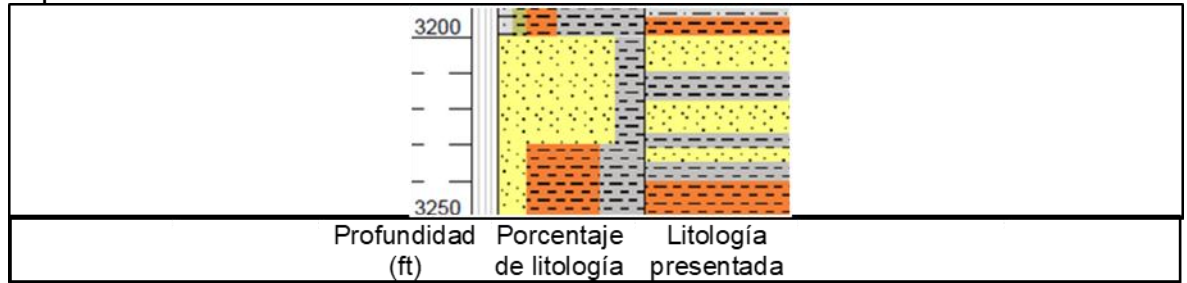

Fuente: ECOPETROL. Registro de evaluación de formaciones. Pozo CASTILLA AJ, 2018. p.11. Modificado por autores.

**Figura 18.** Litología Formación Carbonera, Unidad Areniscas de Carbonera. Zona inferior.

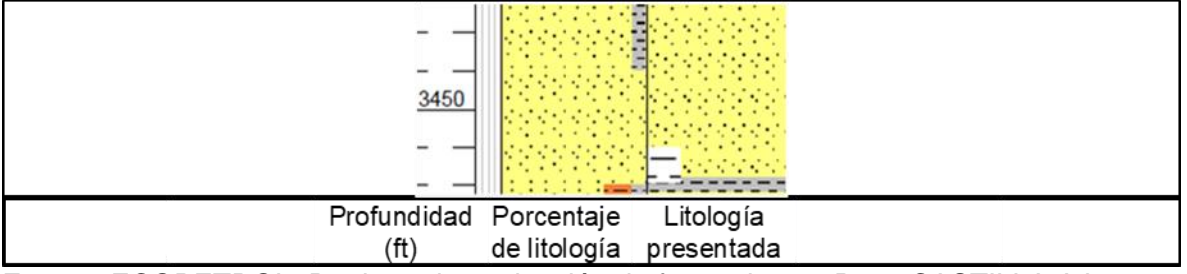

Fuente: ECOPETROL. Registro de evaluación de formaciones. Pozo CASTILLA AJ, 2018. p.12. Modificado por autores.

• **Unidad C1.** Equivale a la Unidad C3, con niveles intercalados de arcillolita y lutita en la parte inferior, y arcillolita y arenisca hacia el tope. Las **figuras 19**, **20** y **21** demuestran esta transición en la litología.

**Figura 19.** Litología Formación Carbonera, Unidad C1. Zona superior.

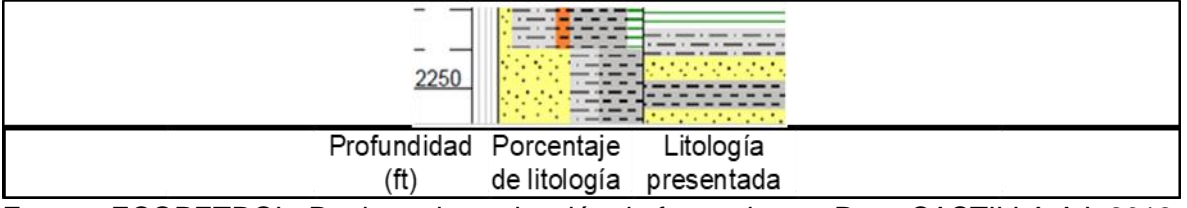

Fuente: ECOPETROL. Registro de evaluación de formaciones. Pozo CASTILLA AJ, 2018. p.8. Modificado por autores.

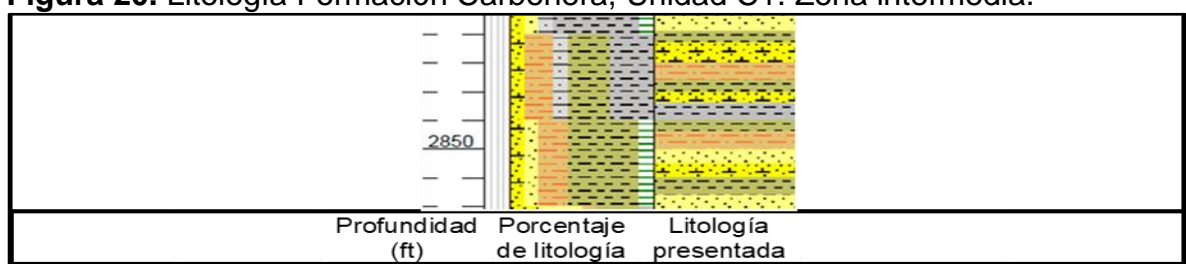

**Figura 20.** Litología Formación Carbonera, Unidad C1. Zona intermedia.

Fuente: ECOPETROL. Registro de evaluación de formaciones. Pozo CASTILLA AJ, 2018. p.10. Modificado por autores.

**Figura 21.** Litología Formación Carbonera, Unidad C1. Zona inferior.

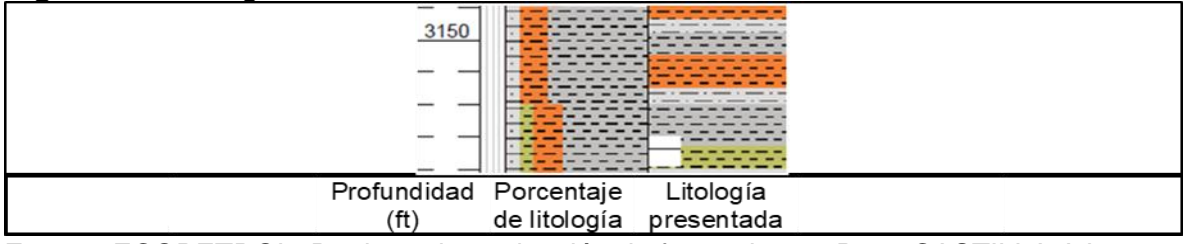

Fuente: ECOPETROL. Registro de evaluación de formaciones. Pozo CASTILLA AJ, 2018. p.11. Modificado por autores.

• **Unidad Lutita E.** Corresponde a la Unidad C2, litológicamente consta de niveles intercalados de arenisca con arcillolita y lutita, enseña un incremento del porcentaje de arenisca en la zona inferior, así como se puede ver en las **figuras 22** y **23**.

**Figura 22.** Litología Formación Carbonera, Unidad Lutita E. Zona superior.

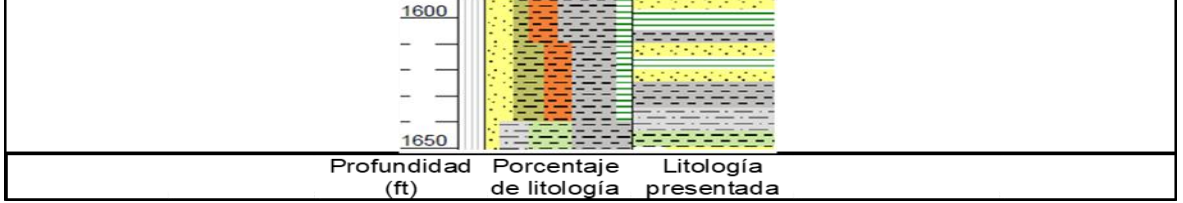

Fuente: ECOPETROL. Registro de evaluación de formaciones. Pozo CASTILLA AJ, 2018. p.7. Modificado por autores.

**Figura 23.** Litología Formación Carbonera, Unidad Lutita E. Zona inferior.

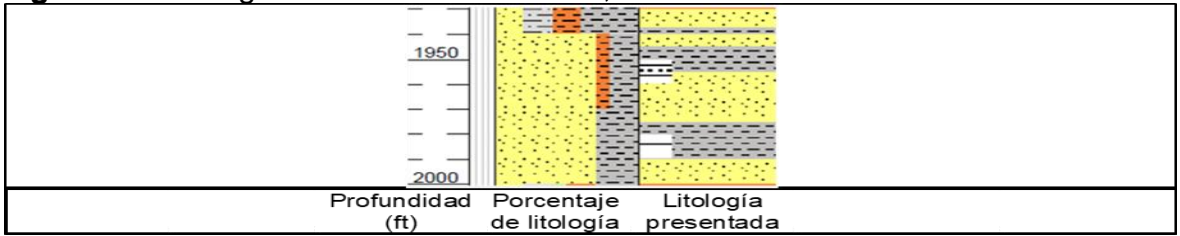

Fuente: ECOPETROL. Registro de evaluación de formaciones. Pozo CASTILLA AJ, 2018. p.8. Modificado por autores.

• **Unidad Areniscas Superiores.** Es reconocida como Unidad C1, presenta areniscas como litología predominante, con pequeñas capas de arcillolita. Las **figuras 24** y **25** ejemplifican su litología.

**Figura 24.** Litología Formación Carbonera, Unidad Areniscas Superiores. Zona superior.

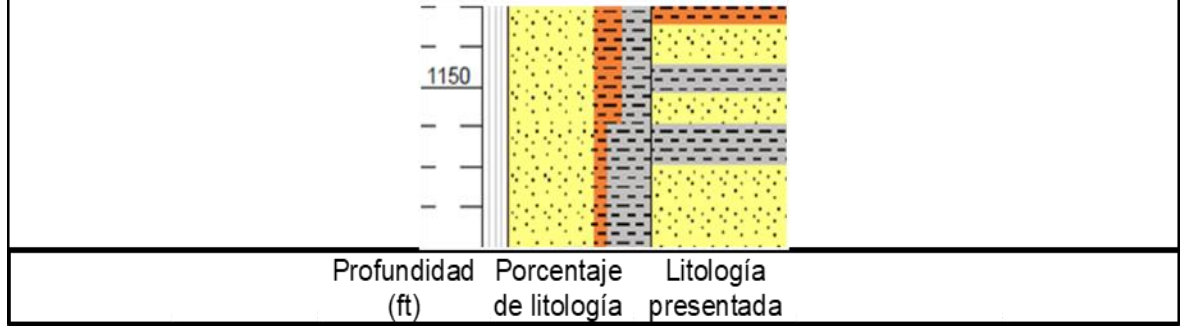

Fuente: ECOPETROL. Registro de evaluación de formaciones. Pozo CASTILLA AJ, 2018. p.5. Modificado por autores.

**Figura 25.** Litología Formación Carbonera, Unidad Areniscas Superiores. Zona inferior.

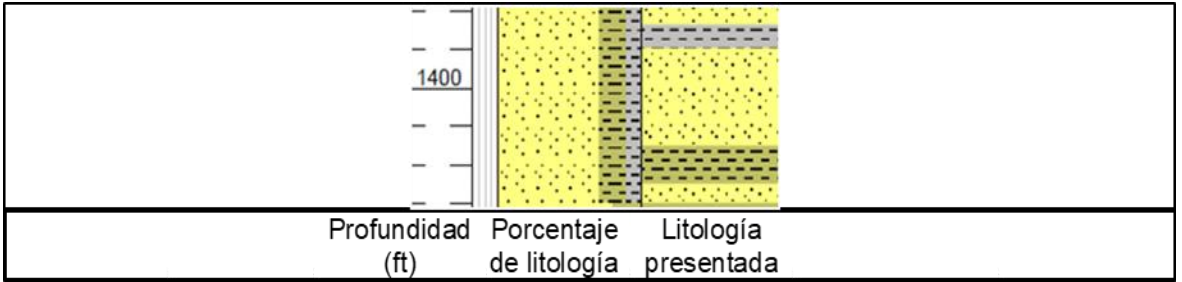

Fuente: ECOPETROL. Registro de evaluación de formaciones. Pozo CASTILLA AJ, 2018. p.6. Modificado por autores.

**1.3.2.6 Formación Guayabo.** En la Cuenca Llanos, posterior a la Formación Carbonera se encuentra la Formación León, sin embargo, en el Campo Castilla hay una discordancia que la suprime, ubicando a la Formación Guayabo suprayacente a la Formación Carbonera. Para la compañía operadora del campo, esta es una única unidad, pero debido a que se depositó en diferentes ambientes sedimentarios, se ha subdividido en seis grupos informales que facilitan su explicación. El miembro G1 representa una regresión lenta de facies lagunares a facies continentales. Posteriormente, para los miembros G2 y G3 se evidencia el aporte de sedimentos finos en ambientes de depositación fluviales. En el miembro informal G4 se registran depósitos de canales y de llanuras fluviales a deltáicas dentro el mismo sistema deltáico-fluvial. Consecutivamente, hacia el Mioceno Medio – Tardío se deposita el miembro informal G5 en canales aluviales rectos cambiando los patrones de depositación debido probablemente tanto a factores climáticos como a levantamientos de bloques intracuenca; hacia el tope del miembro G5 el sistema enseña depositación de ambientes aluviales a fluviales. El miembro informal G6 evidencia un equilibrio en la subsidencia con migración de canales meándricos.<sup>25</sup> La transición en su litología se puede ver en las **figuras 26**, **27** y **28**.

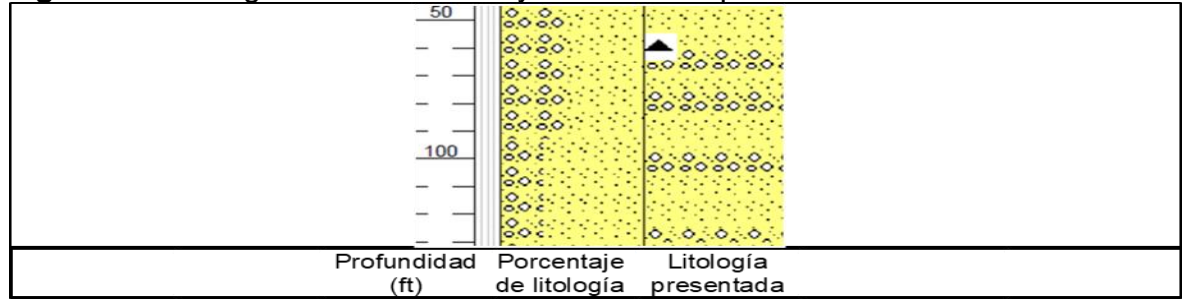

**Figura 26.** Litología Formación Guayabo. Zona superior.

Fuente: ECOPETROL. Registro de evaluación de formaciones. Pozo CASTILLA AJ, 2018. p.2. Modificado por autores.

#### **Figura 27.** Litología Formación Guayabo. Zona intermedia.

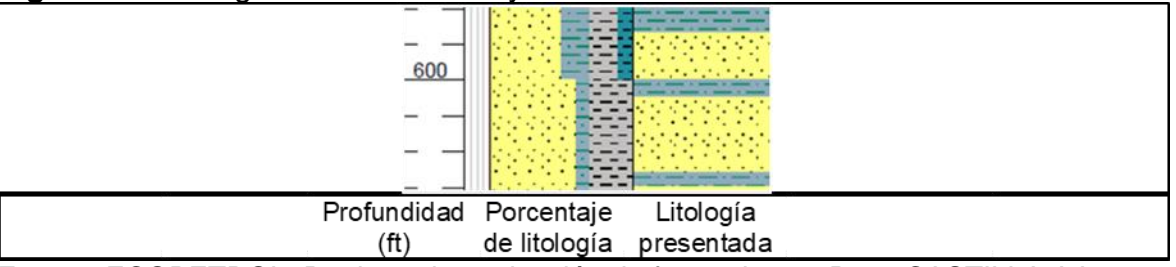

Fuente: ECOPETROL. Registro de evaluación de formaciones. Pozo CASTILLA AJ, 2018. p.4. Modificado por autores.

#### **Figura 28.** Litología Formación Guayabo. Zona inferior.

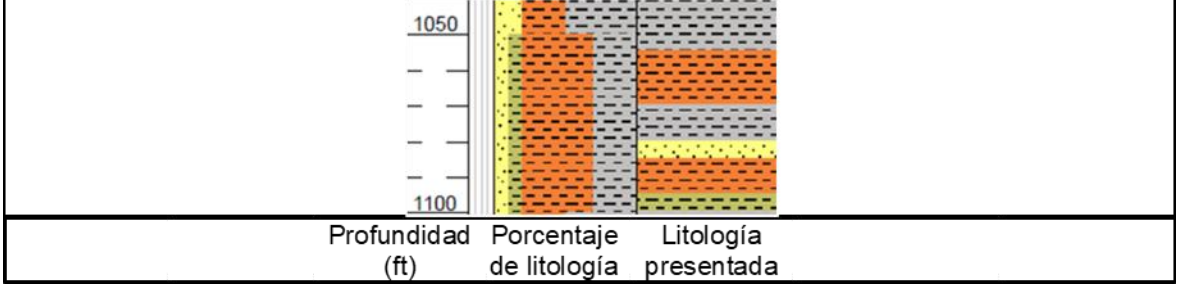

Fuente: ECOPETROL. Registro de evaluación de formaciones. Pozo CASTILLA AJ, 2018. p.5. Modificado por autores.

**1.3.3 Geología estructural.** En un estudio integrado de crudos pesados para campos de la cuenca llanos, realizado por la ANH (Agencia Nacional de

<sup>25</sup> BAYONA, G., VALENCIA, A., MORA, A., RUEDA, M., ORTÍZ, J. & MONTENEGRO, O. (2008): Estratigrafía y procedencia de las rocas del Mioceno en la parte distal de la cuenca antepais de los Llanos de Colombia.- GEOLOGÍA COLOMBIANA. Bogotá.

Hidrocarburos)<sup>26</sup>, se enseña entre diferentes puntos, la estructura del Campo Castilla, la cual consta de un anticlinal asimétrico alongado con una orientación N60E, sus dimensiones son de aproximadamente 10km (kilómetros) de largo por 4km de ancho. Presenta fallas internas normales e inversas en el flanco oriental, sin embargo, se llega a la conclusión de que estas fallas no son sellantes debido a que el contacto agua petróleo no presenta variaciones a ambos lados de la estructura.

**1.3.4 Geología del petróleo.** La cuenca de los llanos ha sido dividida en tres sectores hidrocarburíferos que muestran características propias y coinciden aproximadamente con los limites políticos de las intendencias de Arauca, Casanare y el departamento del Meta. Según Sarmiento**<sup>27</sup>** las principales rocas marinas propensas a almacenar petróleo son unidades de piedra caliza y esquisto, mientras que las rocas con potencial hidrocarburífero menor son cenozoicas, planicies costeras, estuarias o parálicas y posiblemente fangosas del Mirador medio y carbonera. La **figura 29** muestra una carta donde se ubican los eventos geológicos de mayor trascendencia en la Cuenca Llanos Orientales.

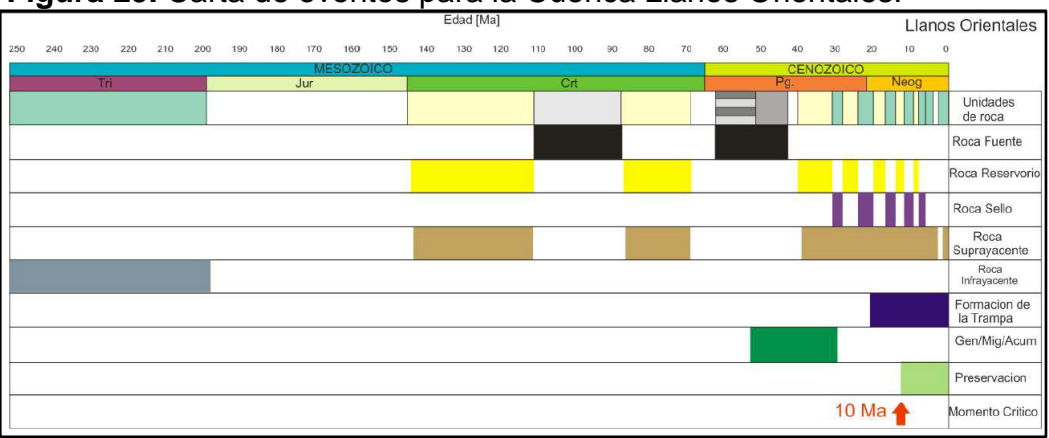

**Figura 29.** Carta de eventos para la Cuenca Llanos Orientales.

Fuente: GARCIA, Mario; MIER, Ricardo; CRUZ, Luis; VASQUEZ, Mauricio. Informe ejecutivo evaluación del potencial hidrocarburífero de las cuencas colombianas. Colombia, 2009, p. 84.

**1.3.4.1 Roca Generadora.** La principal roca generadora en el área de los llanos orientales son las lutitas marinocontinentales de la Formación Gachetá (Unidad Operacional K1 Inferior) y Chipaque (suprimida en Campo Castilla), localizadas por debajo del flanco oriental de la cordillera Oriental; estas rocas poseen un kerógeno mixto (50% marino, tipo II y 50% continental, tipo III) con un

 $26$  ANH. Estudio integrado – Crudos pesados. Cuenca llanos. 2008. [Sitio Web]. Bogotá D.C.: ANH - Halliburton. Disponibilidad en: http://www.anh.gov.co/Informacion-Geologica-y-Geofisica/Estudios-Integrados-y-

Modelamientos/Presentaciones%20y%20Poster%20Tcnicos/Campos.pdf

<sup>27</sup> SARMIENTO, Luis F. Petroleum Geology of Colombia, Llanos Basin. Fondo Editorial Universidad EAFIT. Departamento de Geología. Vol 1. diciembre 2011, p. 103.

total de carbón orgánico de 0,5 a 2.5% y un espesor efectivo promedio de 100 a 350 pies. La segunda fuente de rocas son lutitas contenidas en las formaciones Une (Unidad Operacioal K2), Cuervos (Suprimida en Campo Castilla), Mirador (Unidad Operacional T2) y Carbonera, en esta última existe una roca generadora secundaria que contiene una mezcla de kerógeno marino y continental y valores de carbono orgánico total (TOC) por encima del 3%.

**1.3.4.2 Roca Reservorio.** En la cuenca los llanos Orientales se presentan areniscas de las formaciones Carbonera y mirador, las cuales son excelentes almacenadoras de hidrocarburos; sin embargo, en la secuencia cretácica algunos intervalos arenosos son también excelentes reservorios ya que su rango de porosidad varía entre el 10 al 30%. En el **cuadro 1** se señalan las propiedades de la unidad operacional K1 Inferior y K2, obtenidas por medio de estudios realizados durante el desarrollo del yacimiento.

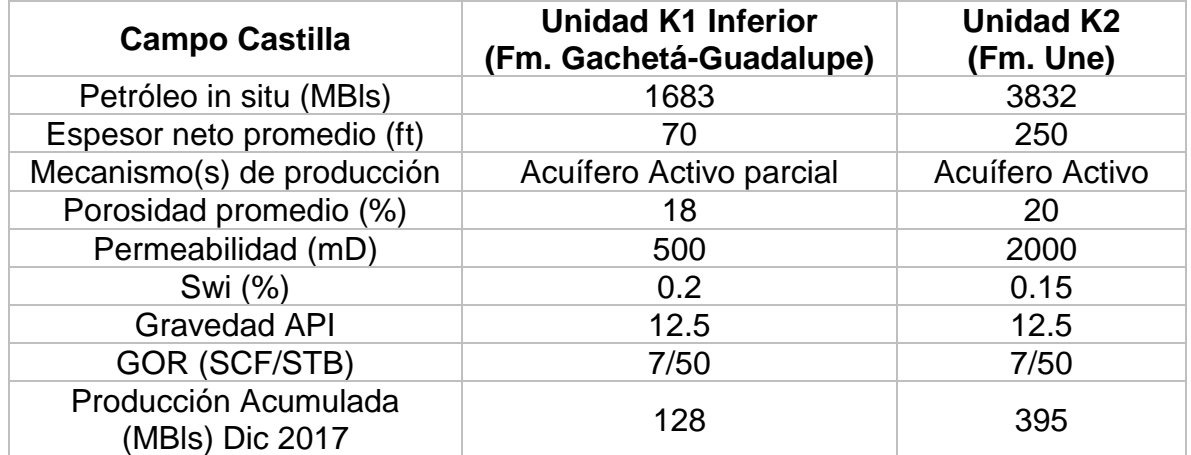

**Cuadro 1.** Propiedades de la roca reservorio.

Fuente: elaboración propia, con base en: ECOPETROL S.A. Prognosis del pozo Castilla B. 2018.

**1.3.4.3 Migración.** En la Cuenca Llanos Orientales ocurrieron dos tipos de migración, la primaria se dio en el Mioceno Tardío, con la migración del hidrocarburo generado en la Roca Generadora hacia la Roca Reservorio presentándose una acumulación. La secundaria se presentó dentro del mismo yacimiento donde el hidrocarburo migró según la orientación de las capas geológicas.

**1.3.4.4 Roca Sello.** El sello Original de la cuenca de los Llanos es la Formación León (Suprimida en Campo Castilla), aunque en zonas locales el sello corresponde a las unidades C2 (Unidad Operacional Lutita E), C4 (Unidad Operacional C2) y C8 (Unidad Operacional Lutita E4) de la formación carbonera y además las lutitas cretácicas de las formaciones Gachetá (Unidad Operacional K1 Inferior) y Guadalupe (Unidad Operacional K1 Superior) pueden actuar como sellos intraformaciones.

**1.3.4.5 Trampa.** La espesa sección del Paleozoico muestra pliegues y fallas, probablemente formadas y correlacionadas con el caledoniano. En el oeste, las trampas son fallas inversas con tendencia NNE-SSW y asociadas a pliegues. En el oriente presenta fallas de tipo rumbo deslizante de tendencia N-S con pliegues de arrastre; las fallas normales probablemente se originaron durante el Jurásico o Cretácico temprano, pero se reactivaron durante la deformación andina.

### **1.4 HISTORIA DE PRODUCCIÓN**

Se desarrollará una descripción de la historia de producción que ha presentado el Campo Castilla, así como las propiedades del yacimiento y los métodos que se emplean para obtener la producción del campo.

**1.4.1 Mecanismos de producción.** Actualmente se utiliza el bombeo electrosumergible como sistema de levantamiento artificial para la extracción de curdo extrapesado que hay en la zona, este sistema desplaza volúmenes de crudo con una alta eficiencia y economía con el objetivo de manejar altas tasas de flujo. El bombeo electrosumergible utiliza bombas centrifugas multietapa ubicadas en el fondo del pozo las cuales son accionadas por motores eléctricos.

**1.4.2 Volúmenes de producción.** Campo Castilla inicia producción en 1977 con el pozo Castilla 1. A finales del año 2005 se registró una producción diaria de 52837 barriles con un corte de agua de 63%.<sup>28</sup> En el año 2010, Campo Castilla alcanza una producción diaria de 100.043 barriles de crudo por día.<sup>29</sup>

**1.4.3 Número de pozos.** Actualmente el Campo Castilla cuenta con un total de 626 pozos activos, de los cuales 373 pozos se encuentran en la zona sur del campo y 253 en la zona norte.<sup>30</sup>

**1.4.4 Características del yacimiento.** En el **cuadro 2** se observan las siguientes propiedades petrofísicas del campo, así como también del fluido de producción, en donde se observa que el crudo producido es de tipo pesado al presentar una gravedad API promedio de 12,5 API, pero que maneja un mecanismo de empuje de acuífero activo.

<sup>28</sup> ANH. Op Cit. p. 2.

<sup>29</sup> DINERO. Campo Castilla alcanzó producción récord de 100.043 barriles diarios. {En línea} Disponible en:

https://www.dinero.com/negocios/articulo/campo-castilla-alcanzo-produccion-record-100043-barriles-diarios/97641

<sup>&</sup>lt;sup>30</sup> GEOVISOR. Visor gráfico de la Agencia Nacional de Hidrocarburos. {En línea} Disponible en: https://geovisor.anh.gov.co

| <b>Propiedad</b>                    | Valor                 |  |  |  |
|-------------------------------------|-----------------------|--|--|--|
| Espesor petrolífero original        | 25-45 Ft              |  |  |  |
| Índice de productividad             | 0,1 a 2 Bopd/Psi      |  |  |  |
| Porosidad                           | 19%                   |  |  |  |
| Permeabilidad                       | 1180 Md               |  |  |  |
| Gravedad API                        | 12,5 API              |  |  |  |
| <b>Reservas</b>                     | 800-1000 MBIs         |  |  |  |
| <b>OOIP</b>                         | 6000-7000 MBIs        |  |  |  |
| Temperatura del yacimiento          | 198 °F                |  |  |  |
| Presión original del yacimiento     | 2830 Psi              |  |  |  |
| Presión de burbuja                  | 143 Psi               |  |  |  |
| Viscosidad a Presión del yacimiento | 41,2 Cp               |  |  |  |
| Gravedad específica del petróleo    | 0,97                  |  |  |  |
| Gravedad específica del gas         | 0,986                 |  |  |  |
| Factor volumétrico del petróleo     | 1,061                 |  |  |  |
| Mecanismo de producción             | Empuje de agua fuerte |  |  |  |

**Cuadro 2**. Propiedades de fluidos extraídos del campo

Fuente: elaboración propia, con base en: RODRIGUEZ OTAVO, Alba Enith. Estudios de control de pozos durante las operaciones de mantenimiento y workover en el campo Apiay y Castilla La Nueva. Bucaramanga: Universidad Industrial de Santander. 2008, p. 29.

**1.4.5 Producción acumulada.** El campo registró una producción al 30 de noviembre de 2017 de 113.133 BOPD en promedio con un corte de agua del 93%.<sup>31</sup> La **gráfica 1** ilustra la producción acumulada histórica del Campo Castilla desde el año 2004 hasta diciembre de 2017.

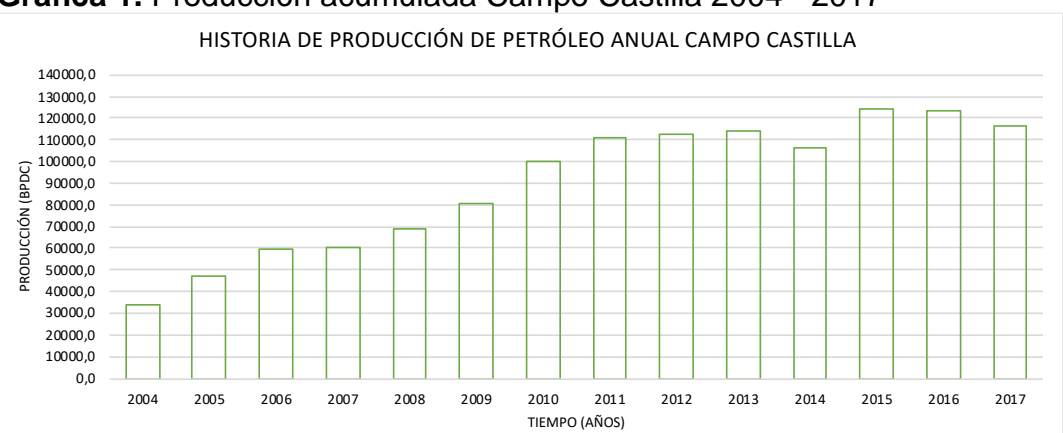

**Gráfica 1.** Producción acumulada Campo Castilla 2004 - 2017

Fuente: ASOCIACIÓN COLOMBIANA DEL PETRÓLEO. Informe estadístico petrolero (IEP-ACP.Es). Hoja Prod. X Campo BPDC. {En línea} Disponible en: https://acp.com.co/web2017/es/publicaciones-e-informes/informe-estadisticopetrolero

<sup>31</sup>ECOPETROL. Prognosis Campo Castilla – Pozo Q. 2016.

# **2. MARCO TEÓRICO**

En este Capítulo se recopilan los conceptos base para la realización de este proyecto investigativo, definiendo la importancia de la geomecánica en el análisis de estabilidad mecánica de pozo, y cada una de las variables relacionadas a la generación de inestabilidad mecánica de pozo, así como los eventos indicadores de la misma.

### **2.1 GEOMECÁNICA**

Concepto definido etimológicamente como la mecánica de la tierra, por la unión de la palabra mecánica y el prefijo griego geo- que significa tierra; siendo este el estudio de la deformación de los sólidos, específicamente de las rocas, como respuesta a cambios de presión, temperatura y esfuerzos a los que se encuentra sometidos.

Según Zoback<sup>32</sup> la geomecánica es una referencia práctica para los geocientíficos e ingenieros en la industria del petróleo y la geotermia por medio de la cual se puede realizar la medición de esfuerzos y su determinada aplicación en los problemas de fallas y flujos de fluidos; el principal componente para la comprensión de los modelos geomecánicos es el conocimiento del actual estado de esfuerzos.

Según Cook<sup>33</sup> la geomecánica es el estudio de cómo se deforman los suelos y las rocas, debido a que algunas veces fallan en respuesta a cambios de esfuerzos, presión, temperatura y otros parámetros ambientales. La geomecánica se divide en dos disciplinas importantes, la mecánica de suelos que trata el comportamiento del suelo desde pequeña escala a una escala mayor y "la mecánica de rocas concerniente a la respuesta de dichos esfuerzos con los campos de fuerzas en su ambiente físico"<sup>34</sup> .

Para efectos del desarrollo de este proyecto se toma principalmente la definición de Cook debido a su adaptabilidad en el análisis estadístico de variables y eventos relacionados con la inestabilidad mecánica de pozo, ya que es el que más se acerca a lo planteado en este estudio.

<sup>32</sup> ZOBACK, Mark D. Op. Cit., p.3.

<sup>33</sup> COOK, JOHN. The Defining Series: Geomechanics. Schlumberger: Oilfield review. 2015. p. 2.

 $34$  B.H.G. Brady y E.T. Brown. Rock Mechanics for underground mining. Tercera edición. Ed. Springer: Holanda, 2006. p. 34.

**2.1.1 Geomecánica aplicada a la industria de los hidrocarburos.** Con el desarrollo de esta industria, la geomecánica se ha ido incluyendo en diferentes etapas del desarrollo de un campo, hasta considerarse actualmente como un estudio de gran importancia empleado desde la etapa de planeación de un pozo hasta el fin de la vida útil del yacimiento del que drena. Según Cook<sup>35</sup> la geomecánica está presente en casi todos los aspectos de extracción de petróleo, desde la exploración, hasta la producción y el abandono de pozos; su aplicabilidad se puede dividir en dos escalas principalmente: a escala de pozo la geomecánica ayuda a comprender como las brocas remueven las rocas, predecir la estabilidad de los túneles de los disparos y diseñar programas de estimulación por fracturamiento hidráulico; a escala de yacimiento, la geomecánica ayuda a modelar el movimiento de fluidos y a predecir como la remoción o inyección de fluidos producen cambios en la permeabilidad, presión de fluido y los esfuerzos locales de las rocas, que pueden generar efectos significativos en el rendimiento de los yacimientos.

La geomecánica también desempeña un rol importante en la comprensión de la estabilidad y la integridad del pozo durante la perforación , debido a que la presencia del pozo y de los fluidos de perforación inducen cambios en el estado de los esfuerzos y según Okpo, Dosunmu y Odagme<sup>36</sup> da como resultado que la roca que rodea el pozo puede fallar si los esfuerzos redistribuidos superan la resistencia de la roca y debido a ello pueden ocurrir dos eventos: fisuración por tracción que se produce cuando la presión del lodo se vuelve demasiado alta y genera tensión en la pared del pozo o las ovalizaciones por ruptura de la pared del pozo que ocurren si la presión del lodo se vuelve muy baja y produce un ensanchamiento de las paredes del pozo.

**2.1.2 Modelo geomecánico.** Un modelo se considera la representación abstracta, conceptual, gráfica o visual de un fenómeno, un sistema o un proceso con el objetivo de poder explicar y describir dicho fenómeno. A partir del modelo se determina un resultado con unos datos de entrada, pero es necesario planear una hipótesis, de manera que lo que se va a estudiar este suficientemente plasmado en la representación.

<sup>35</sup> COOK, JOHN. Op. Cit., p.2.

<sup>36</sup> OKPO, E., DOSUNMU, A., & ODAGME, B. Artificial neural network model for predicting wellbore instability. En: SPE Nigeria Annual International Conference and Exhibition, (2-4 agosto: Lagos, Nigeria). University of Port Harcourt. 2016. p. 10

Un modelo geomecánico puede revelar el comportamiento de las rocas cuando son sometidas a distintos esfuerzos. Los componentes principales son: el estado de esfuerzos (la orientación y magnitud de los tres esfuerzos principales) y la presión de poro en la profundidad, las leyes constitutivas que describen la deformación de la roca, fracturas y fallas en las formaciones de interés y las propiedades de la roca incluyendo la resistencia (la cual puede ser anisotrópica).

**2.1.3 Estado de esfuerzos in situ.** El principal componente de un modelo geomecánico es el estado de esfuerzos existente; la inestabilidad en el pozo ocurre debido a que los esfuerzos concentrados alrededor de la circunferencia del pozo exceden la resistencia de la roca. El esfuerzo es una fuerza que actúa sobre un área dada con una dirección específica, está descrito por una matriz denominada tensor de esfuerzos, que describe la densidad de las fuerzas actuando en todas las superficies a través de un punto dado. En este se incorporan tres esfuerzos principales y seis esfuerzos cortantes o tangenciales, que representan el estado de esfuerzos interno que tiene un punto determinado dentro de un cuerpo sólido. Para garantizar el equilibrio del elemento, la magnitud de estos debe ser igual, de lo contrario se puede llegar a un evento de inestabilidad.

Según Zoback<sup>37</sup> el esfuerzo que actúa en un cuerpo homogéneo e isotrópico a cierta profundidad es descrito como un tensor de segundo rango, con 9 componentes. Los subíndices de los componentes de tensión individuales se refieren a la dirección en la que actúa una fuerza determinada y la cara del cubo unitario en la que actúa el componente de tensión. Por lo tanto, cualquier componente de tensión dado representa una fuerza que actúa en una dirección específica en un área de unidad de orientación dada.

Como se observa en la **figura 30**, un tensor de esfuerzos puede ser definido en términos de cualquier sistema de referencia. Se muestra un sistema de coordenadas cartesiano orientado arbitrariamente. Debido a las condiciones de equilibrio (**ecuación 1**), por lo que, el orden de los subíndices no es importante. En general, para describir totalmente el estado de los esfuerzos a cierta profundidad, se debe definir seis magnitudes de esfuerzos o tres magnitudes de esfuerzos y tres ángulos que definen la orientación del sistema de coordenadas de tensión con respecto a un sistema de coordenadas de referencia (coordenadas geográficas, coordenadas de pozo, etc.).

<sup>37</sup> ZOBACK, Mark D. Op. Cit., p.20.

**Figura 30.** Definición del tensor de esfuerzos (sistema cartesiano coordinado arbitrario)

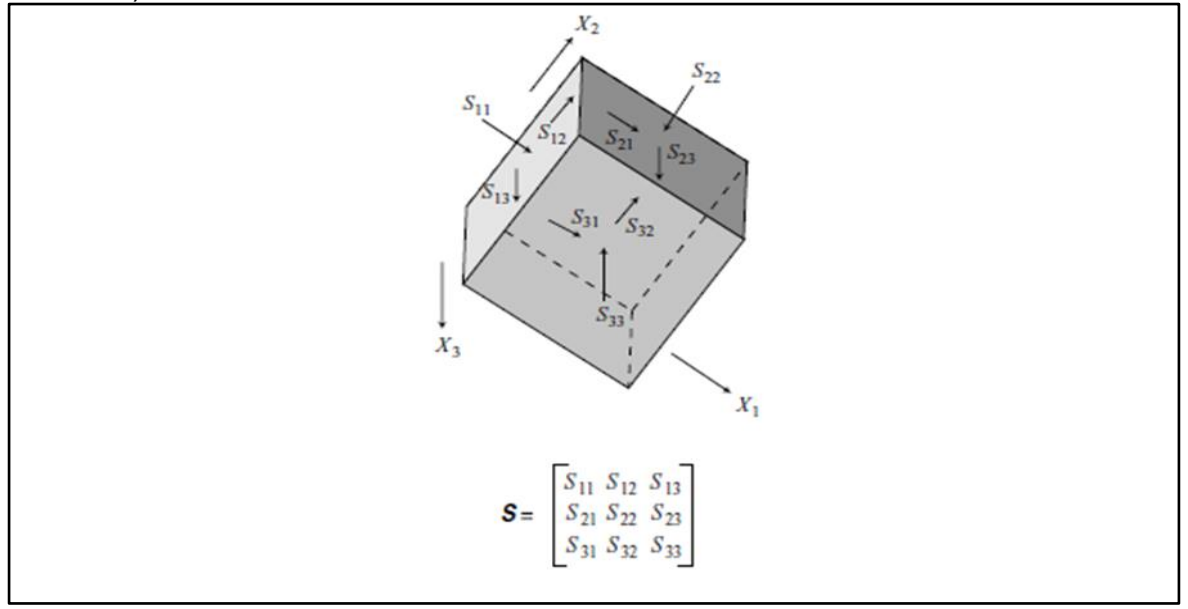

Fuente: ZOBACK, Mark D. Reservoir Geomechanics. 1 ed. Cambridge: Cambridge University Press, 2007. p. 12

"Una vez que el tensor de esfuerzos es conocido en un sistema de coordenadas, es posible evaluar los esfuerzos en cualquier otro sistema coordinado por la transformación del tensor" <sup>38</sup>. Para alcanzar esta transformación, se necesita especificar los cosenos de dirección que describen la rotación de los ejes de coordenadas entre los sistemas de coordenadas antiguos y nuevos. Matemáticamente, se puede ver en la **ecuación 1.**

**Ecuación 1.** Condiciones de equilibrio - Tensor de esfuerzos

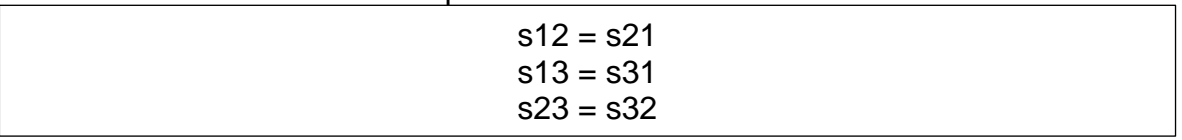

Fuente: elaboración propia, con base en: ZOBACK, Mark D. Reservoir Geomechanics. 1 ed. Cambridge: Cambridge University Press, 2007.

**2.1.3.1 Esfuerzo de sobrecarga (σv).** También denominado "*Overbourden*" (OBG), Según Huffman y Bowers<sup>39</sup> el esfuerzo de sobrecarga es el resultado de la

<sup>38</sup> ZOBACK, Mark D. Op. Cit., p.22.

<sup>39</sup> HUFFMAN, Alan R. y BOWERS, Glenn L. Pressure Regimes in Sedimentary Basins and Their Prediction. Volume 76. American Association of Petroleum Geologist: 2001. p.85.

carga litológica que soporta una formación a una profundidad específica, está en función de la densidad y el espesor de la misma. Se ejerce en sentido vertical.

**2.1.3.2 Esfuerzos horizontales (σH, σh).** Esfuerzos que actúan sobre el plano horizontal, con una componente denominada esfuerzo horizontal máximo  $(\sigma_H)$ , y a 90°, una componente denominada esfuerzo horizontal mínimo  $(\sigma_h)$ .

**2.1.3.3 Esfuerzo radial.** Esfuerzo que se ejerce perpendicularmente a la pared del pozo.

**2.1.3.4 Esfuerzo tangencial.** Esfuerzo que se ejerce alrededor del pozo.

**2.1.3.5 Esfuerzo axial.** Esfuerzo que se ejerce en dirección paralela al pozo.

**2.1.3.6 Esfuerzos principales.** Son los mayores esfuerzos que actúan sobre un elemento. Una vez identificados la dirección y magnitud del esfuerzo de sobrecarga y los esfuerzos horizontales, estos son ordenados de manera descendente según su magnitud como esfuerzo principal mayor, intermedio y menor. Se denotan como  $\sigma_1$ ,  $\sigma_2$ ,  $\sigma_3$ , donde  $\sigma_3$ > $\sigma_2$ > $\sigma_1$ .

**2.1.4 Régimen de esfuerzos.** Es la forma en que se clasifica el estado de esfuerzos de una formación según la magnitud de los esfuerzos principales. Cuando el esfuerzo principal mayor es el esfuerzo de sobrecarga, se afirma que la formación se encuentra en un régimen de esfuerzos normal ( $\sigma_v$ > $\sigma_H$ > $\sigma_h$ ). Por el contrario, si el esfuerzo de sobrecarga es el esfuerzo principal menor, el régimen de esfuerzos se denomina inverso (σ<sub>H</sub>>σ<sub>h</sub>>σ<sub>v</sub>). Y si, el esfuerzo principal mayor es el esfuerzo horizontal máximo, mayor al vertical y este mayor al esfuerzo horizontal mínimo, se hace referencia a un régimen de esfuerzos rumbo-deslizante, transcurrente o *strikeslip* (σH>σv>σh.).

**2.1.5 Criterios de falla.** Al perforar un pozo se genera una redistribución de esfuerzos que puede exceder la resistencia de la roca y generar una falla. Se puede identificar dos criterios, el de falla de corte por compresión, que puede resultar en el colapso del pozo, ocurre en dirección del esfuerzo horizontal mínimo porque en ese punto el esfuerzo tangencial alcanzará su valor máximo. El segundo, es el criterio de falla por tensión, que es definido por el esfuerzo principal mínimo, cuando se supera este valor se generará una fractura.

**2.1.6 Propiedades elásticas de la roca.** La elasticidad de un material es una propiedad ideal que se le designa a dichos materiales que pueden sufrir deformaciones reversibles cuando se encuentran sujetos a fuerzas externas y pueden volver a recuperar la forma original si se eliminan dichas fuerzas. Según Canoba y Fraga<sup>40</sup> la elasticidad depende de tres factores principales: la homogeneidad, la isotropía y la continuidad, cada uno de los cuales pueden ser definidos dentro de ciertos límites.

- ➢ Isotropía: es una medida de las propiedades direccionales de un material, es decir es la cualidad de un parámetro físico o petrofísico de mantener un valor en cualquier posición o dirección de la medición. Las rocas anisotrópicas reaccionan de forma diferente a aquellos esfuerzos que provienen de distintas direcciones, dependiendo del grado de anisotropía.
- ➢ Homogeneidad: es una medida de la continuidad física de un cuerpo, es decir, es la cualidad de un parámetro físico o petrofísico de cambiar su valor al cambiar la dirección de la medición del mismo, sin tomar en cuenta la posición de la medición.
- ➢ Continuidad: hace referencia a la porosidad y cantidad de diaclasas y fallas en un cuerpo poroso particular. El grado de continuidad afecta la cohesión y la distribución de las tensiones a través de un cuerpo rocoso.
- ➢ Según lo anteriormente mencionado la mayoría de rocas elásticas son de grano fino, masivas y compactas, mientras que las rocas de menor elasticidad son rocas de grano grueso y sedimentos compactados de grano fino, con baja viscosidad y una razonable cohesión.

## **2.2 ESTABILIDAD DE POZO**

La estabilidad de pozo es un proceso de prevención de fallas en rocas frágiles o deformación plástica en la roca que rodea el pozo debido a esfuerzos mecánicos o desequilibrios químicos. Según Zoback<sup>41</sup>, un pozo estable no es necesariamente aquel que no presenta falla alguna durante su perforación y actividades posteriores a esta, debido a que se han estudiado miles de pozos verticales en los que se presentan rupturas y derrumbes pero no presentaron problemas significativos de estabilidad. Para poder diseñar un pozo estable es necesario aumentar el peso del fluido de perforación o alterar la trayectoria del pozo lo suficiente para limitar el ancho de una ruptura inicial a una cantidad aceptable y evitar el colapso del pozo. Algunos pozos pueden presentar ciertas rupturas con un ancho menor o igual a 60° como se observa en la **figura 31** y esto produce una zona de falla o zona limitada, mientras que una ruptura con un ancho mayor o igual a 120° produce inestabilidad de pozo y derrumbes de este.

<sup>40</sup> CANOBA, Carlos A. y FRAGA, Héctor R. Propiedades elásticas de las rocas. Universidad Nacional de Rosario: Santa fe, Argentina. 2004. p. 4.

<sup>41</sup> ZOBACK, Mark D. Op. Cit., p.319

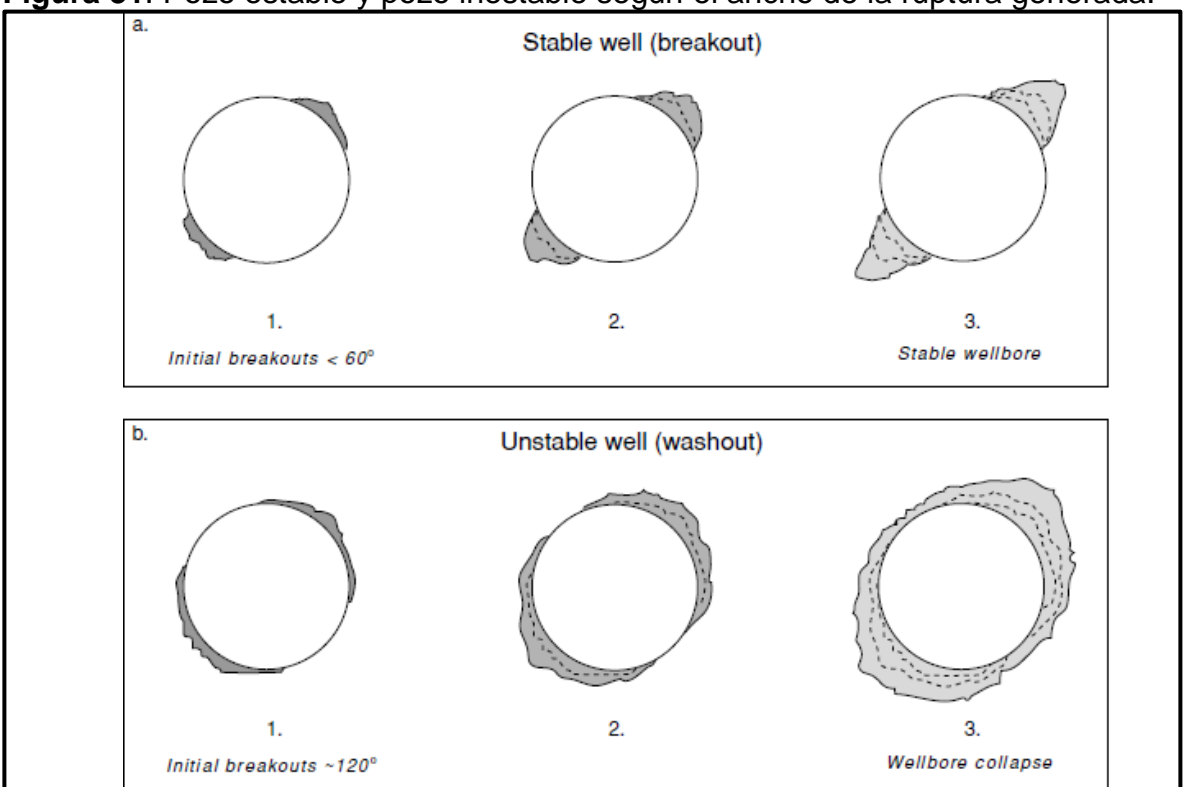

**Figura 31**. Pozo estable y pozo inestable según el ancho de la ruptura generada.

a) Representación gráfica de la ruptura del pozo cuando el tamaño es relativamente pequeño (<60°). b) Cuando el tamaño de la ruptura es relativamente largo (>120°). Fuente: ZOBACK, Mark D. Reservoir Geomechanics. 1 ed. Cambridge: Cambridge University Press, 2007. p. 319.

#### **2.3 INESTABILIDAD DE POZO**

Según Ramírez<sup>42</sup> la inestabilidad de pozo es una condición indeseable en un intervalo de hueco abierto, la cual no mantiene su diámetro, forma e integridad estructural. Se genera durante la perforación de un pozo, al alterar el estado de esfuerzos que presenta una formación de manera natural, generando un desequilibrio, sin embargo, este es compensado con el fluido de perforación que ejerce la presión necesaria en las paredes del pozo para mantenerlo en las condiciones planeadas compensando los esfuerzos que regían la roca antes de ser perforada. La presencia y gravedad de la inestabilidad del pozo dependen principalmente del régimen de esfuerzos al que está sometida la formación, la composición y las propiedades mecánicas de la roca perforada, así como las

 $42$  RAMIREZ ABAD, Roberto. Cuaderno de apuntes de terminación y mantenimiento de pozos. Universidad Nacional Autónoma de México. Ciudad de México: 2017. p. 46.

propiedades del sistema de lodo y la presión hidrostática que actúan sobre la cara del pozo<sup>43</sup>.

La inestabilidad de pozo acarrea varios problemas durante el proceso de perforación, así como a lo largo de la vida productiva del pozo. Las causas de este tipo de problemas, Según Hossain y Islam<sup>44</sup>, se pueden clasificar en: fallas mecánicas causadas por los esfuerzos in-situ, erosión causada por la circulación del fluido o efectos químicos que surgen del daño durante la interacción roca-fluido. Debido a esto es necesario prevenir y remediar estas causas para evitar los problemas relacionados con la inestabilidad mecánica de pozo. Así mismo, se puede generar inestabilidad por efectos térmicos, Rafierrpour, Ghotbi y Pishvie<sup>45</sup>, desarrollan un estudio sobre el efecto del gradiente de temperatura en la estabilidad de pozo, y encuentran que entre mayor sea la temperatura de la formación (gradiente de temperatura negativo) se generarán mayores problemas de inestabilidad, atribuidos a la termo-ósmosis del agua y a las expansiones roca-fluido dadas por efectos térmicos.

**2.3.1 Variables relacionadas a la inestabilidad.** La inestabilidad mecánica de pozo puede ser generada por una combinación de diferentes factores clasificados en no controlables (los naturales de la formación), y controlables (se pueden modificar desde superficie). A continuación, se describen estos factores, que actuarán como las variables de estudio en el análisis estadístico multivariado.

**2.3.1.1 Ventana del fluido de perforación.** Rango de densidad equivalente de un fluido de perforación, necesario para generar un equilibrio en los esfuerzos que actúan en la pared de un pozo. Tiene un límite inferior establecido por la presión de poro, por debajo del cual se generará una concentración de esfuerzos de compresión; y un límite superior determinado por el gradiente de fractura por encima de la cual se generará una concentración de esfuerzos de tracción, provocando

<sup>43</sup> ALJUBRAN, M., ALSALMAN, M., AL-YAMI, A., & GHAZAL, M. The Role of Drilling Azimut on Wellbore Geomechanical Instability in a Major Offshore Field. En: SPE Kingdom of Saudi Arabia Annual Technical Symposium and Exhibition (24-27 abril: Dammam). Saudi Aramco. 2017. p. 6

<sup>&</sup>lt;sup>44</sup> HOSSAIN. M. E., ISLAM. M. R. Drilling engineering problems and solutions: A field guide for engineers and students. 1ed. Hoboken: Scrivener Publishing, 2018. 642p. ISBN 978-1- 118-99863-2

<sup>45</sup> RAFIERRPOUR, S. GHOTBI, C. PISHVIE, M. The effects of various parameters on wellbore stability during drilling through shale formations. Iran: Petroleum science and technology, 2015. p. 1275–1285.

fracturas a lo largo de un plano perpendicular a la dirección del esfuerzo horizontal mínimo, esto a su vez puede causar pérdidas de circulación.

**2.3.1.2 Presión de poro y presión de colapso.** Presión que ejerce un fluido en el espacio poroso de la roca, está en función de los fluidos de la formación y las cargas que está soportando. Se clasifica en presión normal y presión anormal, siendo la primera, la presión hidrostática de una columna de fluido de formación y la segunda, una presión diferente (menor o mayor) a la presión de poro hidrostática, generada por eventos geológicos, geoquímicos, geotérmicos y mecánicos<sup>46</sup>. El conocimiento del gradiente de presión de poro permite delimitar la ventana operacional del fluido de perforación, sin embargo, el punto crítico en el cual se generarán eventos de inestabilidad como la producción de derrumbes en el pozo, está definido por la presión de colapso, presión a la cual se deformarán las paredes del pozo ocurriendo una falla por cizallamiento.

**2.3.1.3 Presión de fractura.** Presión a la cual se presentará una falla por tracción, dando lugar a la pérdida de lodo hacia la formación. La variación de esta presión con la profundidad define el gradiente de fractura que determina el límite superior de la ventana operacional del fluido de perforación.

**2.3.1.4 Tasa de perforación (ROP).** Velocidad a la que profundiza la perforación, formando un pozo en busca del yacimiento. Tiene un alto impacto en el transporte de cortes hacia superficie y por lo tanto en la limpieza del pozo, entre más alta sea la ROP, la limpieza será mejor, especialmente en pozos horizontales que es donde presenta mayores retos<sup>47</sup>.

**2.3.1.5 Inclinación y azimut del pozo.** Son dos variables que permiten establecer la trayectoria del pozo, siendo el azimut de un pozo en un punto establecido, la dirección que lleva, medida en coordenadas polares en el sentido de las manecillas del reloj, respecto al norte de referencia. Su lectura se realiza con herramientas magnéticas que generan una lectura respecto al norte magnético, sin embargo, estas se pueden pasar a norte geográfico o verdadero. Por su parte, la

<sup>46</sup> CAVERO, C. Análisis de métodos para la predicción de presión de poros aplicado a la estabilidad de pozos de perforación petrolera. Lima: Universidad Ricardo Palma. Facultad de ingeniería. 2010.

<sup>47</sup> ALI, P. ISSHAM, I. ZULKEFLI, Y. Impact of drilling fluid viscosity, velocity and hole inclination on cuttings transport in horizontal and highly deviated wells. Malasia: Journal of Petroleum Exploration and Production Technology, Vol 2, 2012. p. 149-156

inclinación es el ángulo medido en grados, entre el plano vertical dado por el vector gravedad, y la tangente al eje del pozo $48$ . Definir la trayectoria del pozo es un factor importante en el mantenimiento de la estabilidad mecánica de pozo, debido a que la concentración de esfuerzos en la pared del pozo depende de su ubicación, por eso para cada punto de azimut e inclinación hay una ventana operacional de fluido de perforación, la cual a su vez depende del régimen de esfuerzos al que esté sometida la formación. Adicionalmente, Aslannezhad afirma en su estudio que el incremento de la inclinación de un pozo puede causar que la ventana operacional se vuelva más estrecha, concluyendo que un pozo vertical por naturaleza es más estable que un pozo horizontal<sup>49</sup>.

**2.3.2 Eventos indicadores de inestabilidad mecánica de pozo.** Existen gran variedad de eventos indicadores de la inestabilidad mecánica de pozo, los cuales pueden ser clasificados en dos grupos: directos e indirectos; los indicadores directos pueden ser aumento o disminución del diámetro del pozo observado en los registros de cáliper, mientras que los indirectos se pueden relacionar con pegas mecánicas de tubería.

**2.3.2.1 Indicadores directos.** Los indicadores directos son aquellos que cuantifican los cambios que presenta el pozo debido a la redistribución de los esfuerzos in situ al realizar actividades de perforación y se pueden definir como:

• **Diámetro de pozo:** cuando ocurre la inestabilidad mecánica se puede presentar un aumento del tamaño del diámetro del pozo debido a la presencia de formaciones poco consolidadas o formaciones fracturadas, mientras que una disminución del diámetro se debe al tener presencia de arcillas radioactivas o formaciones móviles. La presencia de estos dos eventos puede ser fácilmente identificable con registros de cáliper luego de la perforación.

• **Volumen de cortes y cavings:** durante la perforación de un pozo la presencia de cortes en el sistema de control de solidos es normal y estos tienen un tamaño definido dependiendo de la broca que se esté usando para perforar, sin embargo, cuando ocurre algún evento de inestabilidad se observa la presencia de partes de formación más grandes de lo normal (cavings) en superficie, indicando la presencia de algún problema con las paredes de la sección que se esté perforando.

<sup>48</sup> MUÑOZ, A. Guía básica de perforación con aplicación en un pozo. México D.F.: Universidad Autónoma de México, 2014. P.104.

<sup>49</sup> ASLANNEZHAD, M. KHAKSAR, A. JALALIFAR, H. Determination of a safe mud window and analysis of wellbore stability to minimize drilling challenges and non-productive time. Irán: Journal of Petroleum Exploration and Production Technology, Vol 6, 2015. p. 493-503

• **Morfología de cavings:** las dimensiones de los cavings que se obtienen en superficie ayudan a la identificación de problemas de inestabilidad mecánica de pozo, principalmente la morfología angular que se presenta en formaciones que se derrumban y caen al hueco empaqueta la sarta e impiden el libre movimiento de la misma.

• **Volumen de cemento excesivo:** al realizar la cementación de una sección con problemas de inestabilidad mecánica, se puede observar que se requerirá mayor cantidad de cemento que el planeado antes de la perforación de la sección debido a que el diámetro de esta sección probablemente sea mayor al de la broca con la que se perforó.

**2.3.2.2 Indicadores indirectos.** Los indicadores indirectos son aquellos que representan los cambios del pozo debido a restricciones en la tubería como consecuencia de pegas de tubería, se pueden definir como:

• **Alto torque y arrastre:** cuando ocurren eventos de inestabilidad en un pozo, se observa un aumento de la "fuerza requerida para rotar la sarta y un aumento en la resistencia que se opone al movimiento de esta cuando se hacen viajes de tubería" <sup>50</sup> debido a posibles reducciones en el diámetro del pozo, mayor cantidad de recortes en la sección, tortuosidad en el agujero, problemas con el equipo de perforación o presencia de cavernas.

Cuando el torque evidencia un comportamiento fuera de lo normal, es señal de que puede presentarse una pega de tubería, la cual puede ser identificada dependiendo de la tendencia. La primera es que este aumente continuamente, presentando señal de pega por empaquetamiento; la segunda sucede cuando el torque se comporta de manera errática, la cual indica que puede haber una pega por geometría del hoyo o que ha caído basura dentro del pozo; finalmente, cuando el torque presenta aumentos repentinos para luego caer a la tendencia normal, se puede identificar una pega diferencial.<sup>51</sup>

<sup>&</sup>lt;sup>50</sup> LYONS, William. Working Guide to Drilling Equipment and Operations. Primera edición: El servier: Estados Unidos de America. 2010. p. 181.

<sup>51</sup> MEDRANO, Alice y PÉREZ, Andrés. Selección de mejores prácticas preventivas para disminuir los tiempos no productivos debido a pega de tubería por empaquetamiento para la perforación en el Campo Castilla de Ecopetrol S.A. Trabajo de grado Ingeniero de petróleos. Bogotá D. C: Universidad de América. Facultad de Ingenierías. Programa de ingeniería de petróleos, 2017. p. 40.

• **Incremento en la tensión**: cuando se presenta algún evento de inestabilidad la sarta tiende a estirarse debido a la incapacidad del libre movimiento de la misma dentro del pozo

• **Cambio en las propiedades del fluido de perforación**: durante la perforación de un pozo con problemas de inestabilidad, el fluido de perforación que retorna a superficie presenta un cambio en las propiedades a como fue ingresado al pozo; este cambio se puede observar en propiedades como viscosidad embudo, viscosidad plástica y punto cedente; y se debe principalmente a la presencia de arcillas reactivas o cavings de las formaciones perforadas.

• **Aumento del ECD**: durante la perforación de formaciones poco consolidadas o con presencia de derrumbes, si no hay buena limpieza en el pozo, se empiezan a acumular en el fondo del pozo cavings o cortes de la formación, lo que ocasiona un aumento de la densidad equivalente de circulación del fluido de perforación, lo que podría ocasionar que se supere el límite de gradiente de fractura.

• **Pega de tubería por empaquetamiento**: este tipo de pega es causado por una obstrucción o restricción física en el pozo y ocurre generalmente durante el movimiento de la columna de perforación. Se puede generar por dos factores principalmente: empaquetamientos y puentes causados por recortes depositados, hinchamiento de lutitas o formaciones no consolidadas; o se puede generar por perturbaciones en la geometría del pozo como ojos de llave, pozos debajo del calibre, formaciones móviles, bordes o "*dog legs*".

• *"Dog legs"* **excesivos:** debido a eventos de inestabilidad se generan trayectorias en el pozo donde la dirección cambia con más rapidez de la deseada**,**  resultando en varios problemas durante la perforación como: el pozo no se encuentra dentro de la trayectoria planificada, la sarta de revestimiento no se adapta fácilmente a la sección, se generan ojos de llave que pueden provocar pegas de la tubería, desgaste de la tubería de revestimiento, se incrementa la ficción de la sarta de perforación, entre otros.

## **2.4 ESTADÍSTICA**

La estadística es una colección de datos numéricos ordenados y clasificados según un criterio determinado. Según Solano y Alvarez<sup>52</sup>, se considera al fundador de la estadística Godofredo Achenwall, profesor y economista alemán, quien siendo profesor escribió sobre el descubrimiento de una nueva ciencia que llamo estadística. La estadística debe afrontar tres funciones principales como: presentar

<sup>52</sup> SOLANO, Humberto y ALVAREZ, Carlos. Estadística descriptiva y distribuciones de probabilidad. Primera edición.Ediciones Uninorte. Barranquilla, Colombia: 2006. p. 65

y describir la información en forma adecuada, inferir conclusiones sobre poblaciones grandes basándose solamente en la información obtenida de subconjuntos de ellas y utilizar modelos para obtener pronósticos confiables.

**2.4.1 Tipos de análisis estadísticos.** El análisis estadístico se puede clasificar en tres grandes grupos.

**2.4.1.1 Análisis estadístico univarido.** También es conocida como estadística descriptiva, e incluyen todas las técnicas que hacen referencia a la descripción e inferencia de una sola variable y describe las características de una variable por vez.

**2.4.1.2 Análisis estadístico bivariado.** Se investiga la influencia de la variable independiente, por vez, con respecto a la variable dependiente e incluye todas las técnicas que hacen referencia a la descripción de dos variables.

**2.4.1.3 Análisis estadístico multivariado.** Se investiga la influencia de dos o más variables independientes junto o no, a una o más variables asociadas (covariables o cofactores) sobre una o más variables dependientes.

Para este trabajo investigativo se emplea el análisis estadístico multivariado debido a que se van a estudiar cierta cantidad de pozos de los cuales se van a analizar los valores de las variables de inestabilidad mecánica de pozo y los eventos que se presentan de cada uno, llegando a agrupar los valores más representativos para poder ser analizados.

## **2.5 ESTADÍSTICA MULTIVARIADA**

Su origen histórico se encuentra en los primeros años del siglo XX. Surge en el marco de la psicología aplicada como una teoría matemática que trata de explicar el concepto de inteligencia, es decir, se supone que la inteligencia está constituida por varias habilidades y conocimientos y se suele medir mediante aspectos o manifestaciones parciales.

Según Davis<sup>53</sup> la estadística multivariada es un método que permite analizar diferentes variables y sus relaciones entre sí, describiendo el comportamiento de un conjunto de datos. La estadística multivariada puede tener muchas variables independientes que se comparan entre sí, o tener la opción de compararse con una variable dependiente. Dentro de esta se encuentra la estadística bivariada que tiene

<sup>53</sup> DAVIS, John C. Statistics and Data Analysis in Geology. Tercera Edición. Kansas Geological Survey: Estados Unidos de América. 2002. p. 302.

en cuenta solo dos variables la independiente y la dependiente, y por lo tanto se limita exclusivamente a analizar la relación que tienen entre diferentes parámetros.<sup>54</sup>

Existe variedad de aplicaciones de la estadística multivariada en la industria petrolera, una de ellas la realizó Gill, Shomrony y Fligelman<sup>55</sup> los cuales emplearon el análisis estadístico multivariado tipo clúster con el objetivo de comprender una serie de registros de pozo y clasificarlos en zonas geológicas críticas e identificar zonas litológicas específicas.

**2.5.1 Análisis estadístico multivariado.** El análisis estadístico multivariado como parte de la estadística y del análisis de datos, se emplea para estudiar, analizar, representar e interpretar los datos que resulten de estudiar un número de variables estadísticas sobre una muestra de ciertos individuos, de manera que por medio de relaciones establecidas se pueda obtener conclusiones con mayor relevancia al azar. Cada técnica multivariante permite establecer ciertas relaciones, investigar estructuras latentes y ensayar diversas maneras de organizar los datos, ya sea transformándolos, presentándolos bajo una nueva forma más asequible, reduciéndolos hasta obtener un resumen lo más completo posible de un conjunto de datos muchos más amplio.

La información multivariante es una matriz de datos, los cuales miden el grado de discrepancia entre una muestra de individuos; dependiendo del tipo de investigación, entre las técnicas estadísticas multivariadas que se puede escoger se encuentran el Análisis Multivariable de Varianza (MANOVA), Regresión múltiple, Análisis Factorial, Análisis discriminante, Análisis de grupos (Clúster), Escalamiento Multidimensional, Modelos Causales, entre otros.

**2.5.2 Modelo de análisis estadístico multivariado.** Un modelo representa un conjunto de técnicas que permite interpretar y visualizar conjuntos de datos, por medio de la relación entre variables (cuando las variables miden una característica común), por ejemplo, matrices de correlación, análisis de componentes principales, análisis de factores, análisis de regresión y análisis de correlación canónica; y

<sup>54</sup> KAZAKOV, Nikita y MISKIMINS, Jennifer. Application of multivariate statistical analysis to slickwater fracturing parameters in unconventional reservoir systems. Texas: SPE Hydraulic Fracturing Technology Conference. 2011. p. 2

<sup>55</sup> GILL, D., SHOMRONY, A. y FLIGELMAN, H. Numerical Zonation of Log Suites and Logfacies Recognition by Multivariate Clústering. Aapg Bulletin - AAPG BULL. 77. 1781- 1791. 1993. p. 3

relación entre individuos (cuando los individuos son semejantes entre sí), por ejemplo, análisis discriminante, análisis de cúmulos y análisis multivariado de varianza.<sup>56</sup>

A continuación, se describirán los métodos de análisis multivariable más empleados para estudiar las relaciones que hay entre más de dos variables.

**2.5.2.1 Análisis factorial.** Es un método de análisis multivariable que consiste en estudiar las relaciones de interdependencia que se producen entre un conjunto de variable o individuos, se utiliza comúnmente para resumir la información que contiene una matriz de datos de individuos o variables, reemplazando las variables iniciales por un número menor de variables compuestas o factores y disminuyendo al mínimo posible de la totalidad de la información que contiene las variables iniciales. Su objetivo principal consiste en identificar la estructura de las relaciones entre variables o entre individuos; si el objetivo de la investigación consiste en sintetizar las variables, el análisis recibe el nombre de análisis factorial tipo R, si el objetivo consiste en buscar los factores en el espacio de los individuos, lo cual permite agrupar a los individuos que tienen comportamientos análogos en relación con las variables sobre las que se lleva a cabo el análisis, recibe el nombre de análisis factorial tipo Q.

**2.5.2.2 Análisis multivariante de la varianza o MANOVA.** Es un método de análisis multivariable que consiste en manejar casos donde hay más de una variable dependiente que no pueden ser combinados de manera simple, además con este método se puede identificar si los cambios en las variables independientes tienen efectos significativos en las variables dependientes; esta técnica también permite determinar las interacciones entre las variables independientes y su grado de asociación con las dependientes.

Existen ciertos supuestos para realizar el análisis MANOVA que se deben tener en cuenta como son: considerar un vector aleatorio Y de dimensión sobre el cual se obtiene g muestras correspondientes a los g niveles, categorías o grupos considerados. También se supone que Y sigue en cada población de los g grupos una distribución normal n-variante con vector de medias M, eventualmente distinto para cada grupo y matriz de covarianzas V, la misma para todas las poblaciones. Bajo estos supuestos se considera que cada observación n-dimensional para un grupo i, se puede expresar por la **ecuación 2**.

<sup>56</sup> NIETO. Op. cit., p. 6

**Ecuación 2.** Análisis MANOVA

 $Y_i = M + A_i + E_i$ 

Fuente: elaboración propia, con base en: NIETO, Luis. Análisis multivariado. ITAM: Extensión Universitaria y Desarrollo Ejecutivo. p. 6

Donde M es el vector de medias general, Ai es un vector n-dimensional que nos indica el efecto propio del nivel o grupo, Ei es un vector aleatorio que nos indica la desviación errática de las observaciones y se supone que sigue una distribución normal n-dimensional con vector de medias el vector nulo y matriz de varianzas V.

**2.5.2.3 Regresión múltiple.** Este análisis se emplea generalmente cuando se estudia la posibilidad de una posible relación entre varias variables independientes y otra variable dependiente. Hay ciertos requerimientos necesarios para poder utilizar la técnica de regresión múltiple:

• **Linealidad.** Se supone que la variable respuesta depende linealmente de las variables explicativas. Si la respuesta no aparenta ser lineal, se debe introducir en el modelo componente no lineales.

• **Normalidad y equidistribución de los residuos.** se llaman residuos las diferencias entre los valores calculados por el modelo y los realmente observados en la variable dependiente.

• **Número de variables independientes.** Si se espera ajustar unas pocas observaciones usando muchas variables, es muy probable que se consiga una aproximación artificial y además muy sensible a los valores observados.

• **Colinealidad.** Si dos variables independientes están estrechamente relacionadas y ambas son incluidas en un modelo, muy posiblemente ninguna de las dos sea considerada significativa, aunque si se hubiese incluido solo una de ellas, sí.

• **Observaciones anómalas.** Están muy relacionadas con la cuestión de los residuos, pero merece destacarlo aparte. Se debe poner especial cuidado en identificarlas pues tienen gran influencia en el resultado.

**2.5.2.4 Análisis discriminante.** Este análisis se puede considerar como un análisis de regresión donde la variable dependiente es categórica y tiene como categorías la etiqueta de cada uno de los grupos, y las variables independientes son continuas y determinan a que grupos pertenecen los objetos. Se pretende encontrar relaciones lineales entre las variables continuas que mejor discriminen en los grupos dados a los objetos. Es necesario considerar una serie de restricciones o supuestos:

• Se tiene una variable categórica y el resto de variables son de intervalo o de razón y son independientes respecto de ella.

• Es necesario que existan al menos dos grupos, y para cada grupo se necesitan dos o más casos

• El número de variables discriminante debe ser menor que el número de objetos menos 2: X1,…, Xp donde p< (n-2) y n es el número de objetos.

• Ninguna variable discriminante puede ser combinación lineal de otras variables discriminantes.

• El número máximo de funciones discriminantes es igual al mínimo entre el número de variables y el número de grupos menos 1 (con q grupos, (q − 1) funciones discriminantes).

Las matrices de covarianzas dentro de cada grupo deben ser aproximadamente iguales.

• Las variables continuas deben seguir una distribución normal multivariante.

**2.5.2.5 Análisis de conglomerados (Clúster).** Según Fernandez<sup>57</sup> es una técnica estadística multivariante que busca agrupar elementos o variables tratando de lograr la máxima homogeneidad en cada grupo y la mayor diferencia entre los grupos. Las soluciones de este método no son únicas, en la medida en que la pertenencia al conglomerado para cualquier número de soluciones depende de muchos elementos del procedimiento elegido. Por otra parte, el análisis clúster depende totalmente de las variables utilizadas, la adición o destrucción de variables relevantes puede tener cierto impacto en la solución resultante.

Los algoritmos de formación de conglomerados se agrupan en dos categorías:

• **Algoritmos de partición:** método de dividir el conjunto de observaciones en k conglomerados, en donde k lo define usualmente el usuario. Su objetivo es agrupar los conglomerados ya establecidos para formar uno nuevo, o separar alguno ya existente para dar origen a otros dos de forma que se maximice una medida de similaridad o se minimice alguna distancia. Estos métodos se clasifican en asociativos o aglomerativos y disociativos.

• **Algoritmos jerárquicos:** método que entrega una jerarquía de divisiones del conjunto de elementos en conglomerados. Están diseñados para la clasificación de individuos en K grupos. El procedimiento es elegir una partición de los individuos en K grupos e intercambiar los miembros de los clústeres para tener una partición mejor.

Un análisis de conglomerados se realiza en las siguientes etapas:

<sup>57</sup> DE LA FUENTE FERNANDEZ, Santiago. Análisis conglomerados. Universidad autónoma de Madrid. Madrid, España: 2011. p. 3.

• **Primera: elección de variables.** Dependiendo del problema las variables pueden ser cualitativas o cuantitativas; las variables cualitativas pueden ser ordinales o nominales, mientras que las variables cuantitativas pueden ser discretas o continuas.

**• Segunda: elección de la medida de asociación.** Según Fernandez<sup>58</sup> Para poder unir variables o individuos es necesario tener algunas medidas numéricas que caractericen las relaciones entre las variables o los individuos. Cada medida refleja asociación en un sentido particular y es necesario elegir una medida apropiada para el problema concreto que se esté tratando. La medida de asociación puede ser una distancia o una similaridad. Cuando se elige una distancia como medida de asociación los grupos formados contendrán individuos parecidos de forma que la distancia entre ellos ha de ser pequeña. Cuando se elige una medida de similaridad (por ejemplo, el coeficiente de correlación) los grupos formados contendrán individuos con una similaridad alta entre ellos.

• **Tercera: elección de la técnica clúster.** Como se mencionó anteriormente, la técnica clúster se puede dividir en métodos jerárquicos y no jerárquicos.

<sup>58</sup> DE LA FUENTE FERNANDEZ. Op. cit., p. 6

### **3. DISEÑO METODOLÓGICO PARA EL ANÁLISIS ESTADÍSTICO MULTIVARIADO**

En este capítulo se describe el proceso de recolección de información de los pozos a estudiar, se describe la población y la muestra tomada en el campo Castilla y el método de recolección de datos usado. Posteriormente, con los datos reunidos y organizados, se realizará un análisis estadístico multivariado tipo clúster para variables y eventos relacionados con la inestabilidad mecánica de pozo.

# **3.1 DISEÑO METODOLÓGICO**

A partir de la teoría del análisis estadístico tipo clúster, se pretende aplicar el conocimiento de este análisis en los problemas de inestabilidad de pozo en el Campo Castilla para obtener unas recomendaciones para próximas campañas de perforación y poder dar solución a los problemas presentados a lo largo de la vida del campo. Se emplea un proceso que consiste en la agrupación de eventos y variables empleando como técnica el análisis estadístico multivariado tipo clúster o de conglomerado. A continuación, se mencionan las etapas empleadas.

**3.1.1 Etapa 1: objeto de la investigación.** El objeto de este trabajo investigativo es determinar las zonas más críticas durante la perforación de pozos en la zona sur del Campo Castilla y qué variables son las que más se presentan en los eventos de inestabilidad; además, determinar los valores óptimos que deben manejar dichas variables para mantener la estabilidad y la integridad del pozo durante la perforación. En cuanto a los indicadores de la inestabilidad mecánica de pozo, se determina cuáles son los más representativos en el campo y cuál es su relación con las variables analizadas.

La estabilidad de pozo se ve reflejada de manera directa en distintos eventos como la diferencia entre el diámetro real del pozo y el tamaño de la broca, las pegas mecánicas de tubería, volumen excesivo de cortes, *dog legs* excesivos, volumen excesivo de cemento con respecto al requerido y altos torques y arrastres; sin embargo estos dos últimos eventos no se tendrán en cuenta en el análisis debido a que el torque y el arrastre dependen de varios factores de diseño de la sarta de perforación y el volumen de cemento excesivo con respecto al planeado es un factor impreciso debido que durante la planeación se utiliza un factor de seguridad (desconocido) para cementar el pozo y por ende el cemento planeado será mayor al usado realmente.

**3.1.2 Etapa 2: selección de variables y eventos.** Las variables relacionadas a la inestabilidad se pueden clasificar en indirectas (no controlables) como el estado de esfuerzos de la formación, el gradiente de fractura, la anisotropía de la formación y la presión de poro y presión de colapso; mientras que las variables directas

(controlables) son la tasa de perforación promedio (ROP), densidad del fluido de perforación y la inclinación y azimut del pozo. Entre estas variables, la anisotropía de la formación es una variable de difícil medición e interpretación y por ello no se analiza en este trabajo.

**3.1.3 Etapa 3: selección de población y muestra.** El presente trabajo investigativo se enfoca en la zona sur del Campo Castilla, en la cuenca de los Llanos Orientales de Colombia.

La muestra seleccionada es de 51 pozos, los cuales fueron organizados y clasificados de acuerdo a la información que registran (**cuadro 3**). De estos, se seleccionaron 31 pozos para el desarrollo del proyecto, 20 pozos fueron perforados entre el 2015 y el 2019, 4 pozos fueron perforados entre el 2000 y el 2010, y 7 pozos que fueron perforados entre el año 1969 y el 1984; este último grupo de pozos fue seleccionado debido a que presentan un modelo geomecánico correlacionado con información después de perforado el pozo, para el grupo de pozos más actuales se manejará información de modelos geomecánicos desarrollados en la etapa de planeación con información de pozos vecinos. De los 31 pozos seleccionados, 29 serán empleados en el análisis estadístico multivariado que respecta a las variables relacionada a la inestabilidad mecánica de pozo, 30 para el análisis de eventos de inestabilidad mecánica de pozo y a 14 pozos se les realizará análisis de registro cáliper.

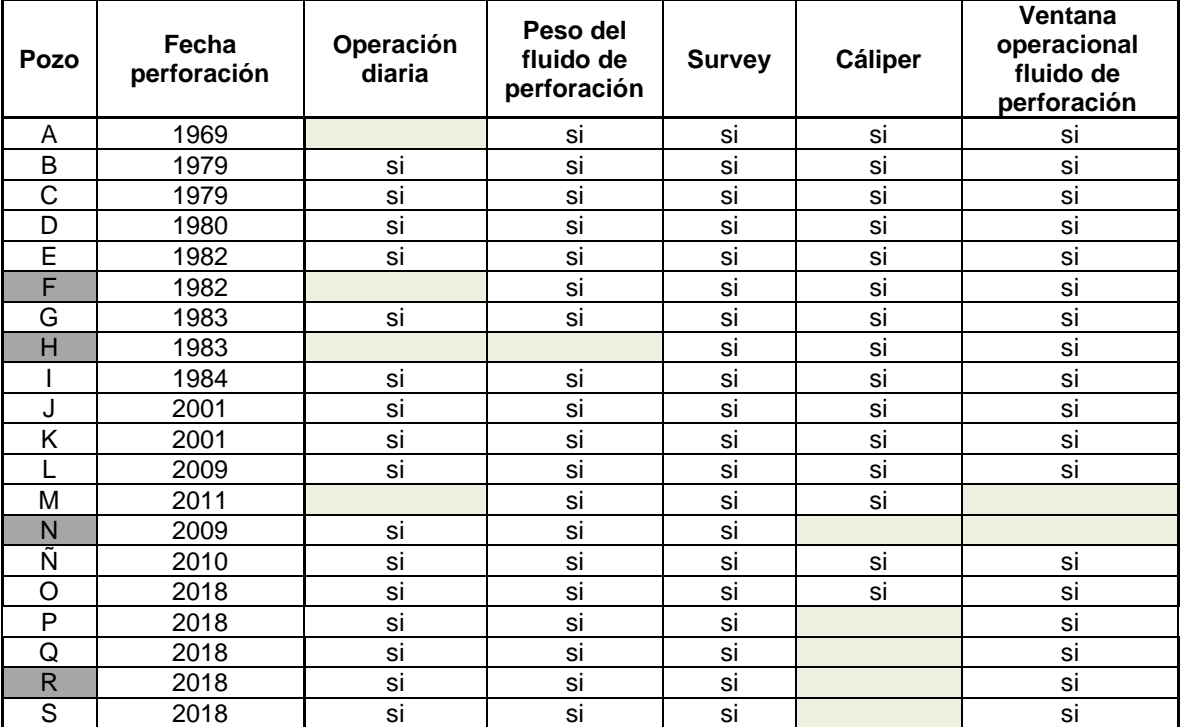

#### **Cuadro 3.** Descripción de la muestra
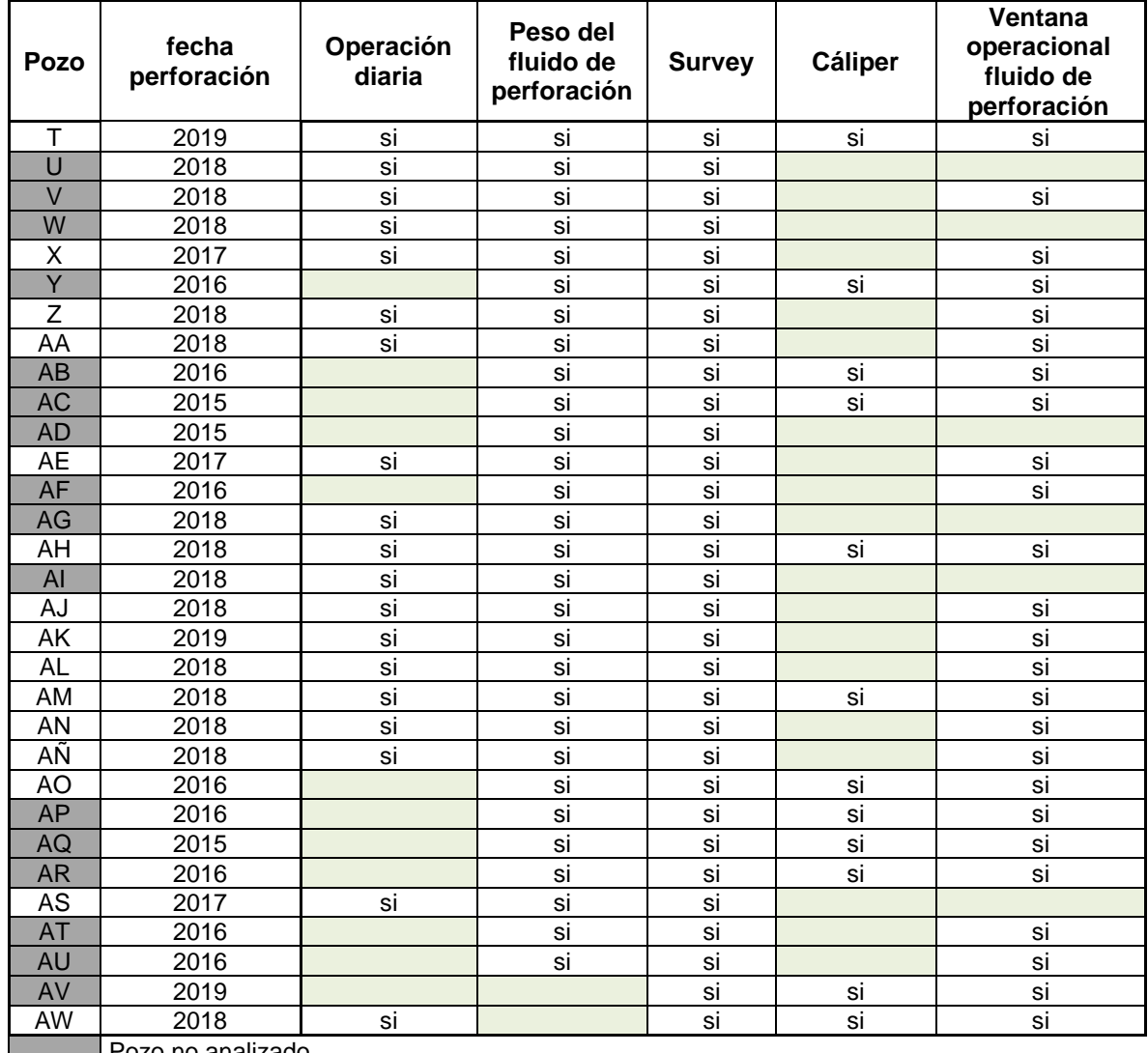

## **Cuadro 3. (Continuación)**

Pozo no analizado

No se cuenta con esta información

Fuente: elaboración propia.

**3.1.4 Etapa 4: recolección de datos.** El proceso de recolección de información tuvo lugar con dos herramientas de tipo computacional: Open Wells ® ECP y Drillworks ® Predict, desarrolladas por Halliburton y empleadas por Ecopetrol S.A. La primera permite reportar, informar y analizar las operaciones y procedimientos realizados por la empresa desde la planeación de un pozo hasta el abandono del mismo; su manejo permite almacenar, administrar y compartir datos con el conjunto de aplicaciones integradas de ingeniería.<sup>59</sup> De esta herramienta se obtuvieron

<sup>59</sup> HALLIBURTON. OpenWells ® Software - Data Sheet. [Sitio Web]. Disponibilidad en: https://www.landmark.solutions/Portals/0/LMSDocs/Datasheets/OpenWells-data-sheet.pdf

documentos de reportes diarios de perforación, reportes diarios del fluido de perforación y registros de desviación del pozo o *survey.* De la segunda herramienta, junto con documentos y estudios internos de la empresa, se obtuvo información de los modelos geomecánicos correspondientes a la muestra seleccionada, correspondiendo a las variables involucradas en el cálculo de la ventana de perforación de cada pozo. Adicionalmente, se maneja información de diferentes estudios realizados por la empresa, como registros FEL, para el conocimiento de los topes de cada formación en los pozos y registros Cáliper para identificar las zonas con diámetro diferente al de la broca con el que se perforó.

**3.1.4.1 Reporte diario de perforación.** Es un documento que registra diariamente tanto las operaciones llevadas a cabo desde que inicia la perforación de un pozo como los eventos que se presenten. En él se ubica el nombre del pozo, número de reporte, fecha y hora en que es llenado, la profundidad que lleva el pozo, si ocurrió algún tipo de NPT (tiempo no productivo), una breve descripción del evento designado por un código específico y finalmente la descripción de la operación realizada. Dentro de los sucesos reportados hay charlas de seguridad, simulacros, operaciones de perforación, limpieza y cementación, operaciones de armar, ingresar y retirar la sarta de perforación o BHA (Bottom Hole Assembly), información de trabajo direccional y geológica. Normalmente, es redactado por el *Company Man* o el asistente de *Company Man.* De este documento se obtendrá la información principalmente de los eventos de inestabilidad presentados durante la perforación de cada pozo: Puntos apretados, pegas mecánicas, pérdidas de circulación y torque errático. También se extraerá información de la variable ROP (tasa de perforación).

**3.1.4.2 Reporte diario de fluido de perforación.** El lodo de perforación representa un aspecto fundamental en el mantenimiento de la estabilidad del pozo, su densidad permite controlar y mitigar el efecto de la redistribución de esfuerzos que sufre un pozo al ser perforado, por lo tanto, tener conocimiento de este reporte es de gran importancia para entender el comportamiento del pozo. En este documento se registra 3 (tres) veces al día la densidad del fluido de perforación y el ECD (densidad equivalente de circulación), así mismo, se reporta la fecha y la hora a la que fueron medidas, el tipo de lodo que se está implementando, la profundidad a la que está la broca y la formación que se está atravesando. Es redactado por el ingeniero de fluidos de perforación. Se obtendrá el valor de la densidad del fluido con el que se perforó, el ECD y el tipo de lodo empleado.

**3.1.4.3 Registro de desviación del pozo o** *survey***.** Este documento es entregado por la compañía encargada del trabajo direccional, allí se presenta la información de inclinación y dirección con la que es perforado el pozo y la profundidad vertical verdadera a la que se encuentra el mismo, también se reporta el cambio angular de la perforación o *dog leg severity* (DLS). Esta información se correlacionará con los datos de velocidad de perforación o *rate of penetration* (ROP) y la dirección de los esfuerzos para identificar los puntos en que se presentó inestabilidad durante la perforación. De este documento se manejarán las variables: Inclinación, azimut y *Dog Leg*.

**3.1.4.4 Modelo geomecánico.** Es un estudio que revela el comportamiento de las rocas cuando son sometidas a distintos esfuerzos. La principal aplicación que le da la compañía es la determinación de la ventana del fluido de perforación con base a la dirección y magnitud de los esfuerzos principales. Se reporta en función de la profundidad tanto vertical verdadera (TVD) como profundidad medida (MD), el esfuerzo de sobrecarga o *overburden*, esfuerzo horizontal máximo y esfuerzo horizontal mínimo, la presión de poro tomada con registros sónicos, gradiente de colapso calculado por el criterio de Mohr-Coulomb, gradiente de fractura, módulos elásticos de la roca como el módulo de *Young* y relación de *Poisson;* en algunos modelos geomecánicos se encuentran cargados los registros cáliper. Toda esta información será manejada en el estudio de estabilidad a excepción de los módulos elásticos de la roca. Se obtendrán las variables respectivas a la ventana del fluido de perforación: Esfuerzo horizontal máximo, esfuerzo horizontal mínimo (preexistente), esfuerzo horizontal máximo (fricción), presión de poro, presión de colapso, presión de fractura y densidad del lodo planeada. Adicionalmente, los registros cáliper cargados para algunos pozos.

**3.1.5 Etapa 5: selección del algoritmo de agrupamiento para análisis estadístico multivariado de variables y eventos.**<sup>60</sup> El algoritmo de agrupamiento elegido es el Método de Ward, este es de tipo jerárquico y sus resultados se pueden representar por un diagrama de árbol o dendograma, su selección surge como la necesidad de conocer la forma en que se organizan y generan los conglomerados a medida que se desarrolla el análisis. La selección del algoritmo que se empleará es importante debido a que diferentes algoritmos de agrupamiento pueden dar diferentes resultados para los mismos datos. Inicialmente sería manejado el de Kmedias debido a su alta eficiencia para el manejo de conjuntos grandes de datos, pero fue descartado por distintas razones, entre ellas, implica dar una condición inicial arbitraria y, por lo tanto, puede ofrecer parámetros simples o planos debido a que genera un conjunto de grupos sin alguna organización particular o estructura dentro de ellos.

Dentro de los algoritmos jerárquicos el que más se acomoda al estudio que se desea realizar es el algoritmo que emplea el Método de Ward. El cual define que la distancia entre dos conglomerados A y B dada por la suma de sus cuadrados

<sup>60</sup> DATA MINING. Distances between Clústering, Hierarchical Clústering. [Sitio Web]. CiteSerr x. Disponibilidad en: http://www.stat.cmu.edu/~cshalizi/350/lectures/08/lecture-08.pdf

aumentará a medida que se genere la unión de agrupaciones (**Ecuación 3** y **4**). Este método presenta una desventaja, la suma de cuadrados para un número k dado de los conglomerados suelen ser más grandes que el mínimo para ese k, e incluso más grandes de lo que k-medias logrará; sin embargo, el algoritmo mide la distancia por igual en todas las direcciones, generando un punto a favor respecto al tipo de información manejada en este estudio.

**Ecuación 3.** Método de Ward - Extendido

$$
\Delta(A, B) = \sum_{i \in A \cup B} \|\overrightarrow{x_i} - \overrightarrow{m_{A \cup B}}\|^2 - \sum_{i \in A} \|\overrightarrow{x_i} - \overrightarrow{m_A}\|^2 - \sum_{i \in B} \|\overrightarrow{x_i} - \overrightarrow{m_B}\|^2
$$

Fuente: elaboración propia, con base en: DATA MINING. Distances between Clustering, Hierarchical Clustering.

**Ecuación 4.** Método de Ward – Corto

$$
\Delta(A, B) = \frac{n_A n_B}{n_A + n_B} ||\overrightarrow{x_i} - \overrightarrow{m_B}||^2
$$

Fuente: elaboración propia, con base en: DATA MINING. Distances between Clustering, Hierarchical Clustering.

Donde:

 $\overrightarrow{m_A}$ : Centro del conglomerado A,  $n_A$ : Número de puntos en el conglomerado A ∆(A, B) : Coeficiente de correlación cofenética entre los conglomerados A y B.

**3.1.6 Etapa 6: interpretación de datos – STATGRAPHICS.** El análisis estadístico por agrupación de variables y eventos, o también llamado análisis de conglomerado o clúster, se desarrollará con el empleo de la herramienta de análisis estadístico de datos STATGRAPHICS Centurion XVI, versión de evaluación disponible de forma gratuita por 30 días, el cual combina una amplia gama de procedimientos analíticos con gráficos interactivos que proporcionan un entorno integrado de análisis de datos.<sup>61</sup> Su aplicación facilitará el desarrollo de análisis descriptivos de una o varias variables por medio de gráficos que expliquen su distribución o calculando sus medidas características. El **Anexo A** ilustra la descripción de sus características, su funcionamiento y las secciones que serán empleadas en este trabajo investigativo; para ello se maneja el manual de usuario de STATGRAPHICS Centurion XVI,<sup>62</sup> un documento desarrollado por la Universidad Carlos lll de Madrid para un curso de

<sup>&</sup>lt;sup>61</sup> STATGRAPHICS. STATGRAPHICS Centurion XVIII. [Sitio Web]. Madrid: Statgraphics. Disponibilidad en: https://statgraphics.net

<sup>62</sup> STATPOINT TECHNOLOGIES, INC. STATGRAPHICS Centurion XVI. Manual de usuario. 2010.

estadística, <sup>63</sup> el libro Análisis de datos con STATGRAPHICS Centurion XVI desarrollado por Carmen Batanero y Carmen Díaz de la Universidad de Granada, 64 y conocimientos propios sobre el manejo de la herramienta. En la **figura 32** se observa la ventana principal del software en donde se crean los archivos de datos del análisis a realizar.

| ັ                                                                                                    |                                                                                                    | - - -                                          |                             | - 11<br>$-$      |         |                  |                       |                  |                  |                                                                                                    |  |  |
|----------------------------------------------------------------------------------------------------|----------------------------------------------------------------------------------------------------|------------------------------------------------|-----------------------------|------------------|---------|------------------|-----------------------|------------------|------------------|----------------------------------------------------------------------------------------------------|--|--|
| STATGRAPHICS Centurion - StatFolio sin título<br>$\Box$<br>$\times$<br>$\overline{\phantom{a}}$                                 |                                                                                                    |                                                |                             |                  |         |                  |                       |                  |                  |                                                                                                    |  |  |
|                                                                                                    | Archivo Editar Graficar Describir Comparar Relacionar Pronósticos CEP DDE SnapStats!! Herramientas Ver Ventana Ayuda |                                                |                             |                  |         |                  |                       |                  |                  |                                                                                                    |  |  |
| ◘ ■ ■ ■ ★ ■ ■ ○   ◆ ■     △ ■ * ● 巴 李 这 三 Ⅲ 中 14 ■   ?                                                                          |                                                                                                    |                                                |                             |                  |         | A                | $\blacksquare$        |                  |                  |                                                                                                    |  |  |
| Libro de Datos<br>StatAdvisor                                                                                                   |                                                                                                    |                                                | □□□□● □……→ △☆ ○■□ × Eiqueta |                  |         | MA Fla           | $\boldsymbol{\theta}$ |                  |                  |                                                                                                    |  |  |
|                                                                                                    | <b>HI <sin título=""></sin></b>                                                                                      |                                                |                             |                  |         |                  |                       |                  |                  | $\begin{array}{c c c c c c} \hline \multicolumn{3}{c }{\multicolumn{3}{c }{\mid}} & \multicolumn{3}{c }{\multicolumn{3}{c }{\mid}} & \multicolumn{3}{c }{\multicolumn{3}{c }{\mid}} & \multicolumn{3}{c }{\multicolumn{3}{c }{\mid}} & \multicolumn{3}{c }{\multicolumn{3}{c }{\mid}} & \multicolumn{3}{c }{\multicolumn{3}{c }{\mid}} & \multicolumn{3}{c }{\multicolumn{3}{c }{\mid}} & \multicolumn{3}{c }{\mid}} & \multicolumn{3}{c }{\multicolumn{3}{c$ |  |  |
| StatGallery<br>E StatReporter                                                                                                   |                                                                                                    | Col <sub>1</sub>                               | Col <sub>2</sub>            | Col <sub>3</sub> | $Col_4$ | Col <sub>5</sub> | Col <sub>6</sub>      | Col <sub>7</sub> | Col <sub>8</sub> | $\frac{1}{2}$                                                                                                    |  |  |
|                                                                                                    |                                                                                                    |                                                |                             |                  |         |                  |                       |                  |                  |                                                                                                    |  |  |
| Comentarios del StatFolio                                                                                                    | $\mathbf{1}$                                                                                                    |                                                |                             |                  |         |                  |                       |                  |                  |                                                                                                    |  |  |
|                                                                                                    | $\overline{\mathbf{2}}$                                                                                              |                                                |                             |                  |         |                  |                       |                  |                  |                                                                                                    |  |  |
|                                                                                                    | $\mathbf{3}$                                                                                                    |                                                |                             |                  |         |                  |                       |                  |                  |                                                                                                    |  |  |
|                                                                                                    | $\blacktriangleleft$<br>5                                                                                            |                                                |                             |                  |         |                  |                       |                  |                  |                                                                                                    |  |  |
|                                                                                                    | 6                                                                                                    |                                                |                             |                  |         |                  |                       |                  |                  |                                                                                                    |  |  |
|                                                                                                    | $\overline{7}$                                                                                                    |                                                |                             |                  |         |                  |                       |                  |                  |                                                                                                    |  |  |
|                                                                                                    | 8                                                                                                    |                                                |                             |                  |         |                  |                       |                  |                  |                                                                                                    |  |  |
|                                                                                                    | $\mathbf{9}$                                                                                                    |                                                |                             |                  |         |                  |                       |                  |                  |                                                                                                    |  |  |
|                                                                                                    | 10                                                                                                    |                                                |                             |                  |         |                  |                       |                  |                  |                                                                                                    |  |  |
|                                                                                                    | 11<br>12                                                                                                    |                                                |                             |                  |         |                  |                       |                  |                  |                                                                                                    |  |  |
|                                                                                                    | 13                                                                                                    |                                                |                             |                  |         |                  |                       |                  |                  |                                                                                                    |  |  |
|                                                                                                    | 14                                                                                                    |                                                |                             |                  |         |                  |                       |                  |                  |                                                                                                    |  |  |
|                                                                                                    | 15                                                                                                    |                                                |                             |                  |         |                  |                       |                  |                  |                                                                                                    |  |  |
|                                                                                                    | 16                                                                                                    |                                                |                             |                  |         |                  |                       |                  |                  |                                                                                                    |  |  |
|                                                                                                    | 17                                                                                                    |                                                |                             |                  |         |                  |                       |                  |                  |                                                                                                    |  |  |
|                                                                                                    | 18<br>19                                                                                                    |                                                |                             |                  |         |                  |                       |                  |                  |                                                                                                    |  |  |
|                                                                                                    |                                                                                                    | $H \rightarrow H A/B/C$<br>H<br>$\blacksquare$ |                             |                  |         |                  |                       |                  |                  |                                                                                                    |  |  |
|                                                                                                    |                                                                                                    |                                                |                             |                  |         |                  |                       |                  |                  |                                                                                                    |  |  |
|                                                                                                    |                                                                                                    |                                                |                             |                  |         |                  |                       |                  |                  |                                                                                                    |  |  |
|                                                                                                    |                                                                                                    |                                                |                             |                  |         |                  |                       |                  |                  |                                                                                                    |  |  |
|                                                                                                    |                                                                                                    |                                                |                             |                  |         |                  |                       |                  |                  |                                                                                                    |  |  |
| →   Sin [@ ] [ @ ] [ 23 ]   ◆ Sta [@ ] [ @ ] [ 23 ]   <mark>}</mark> Sta [@ ] [ @ ]   23 ] <mark>[ @</mark> Sta [@ ] [ @ ]   23 |                                                                                                    |                                                |                             |                  |         |                  |                       |                  |                  |                                                                                                    |  |  |
| $\vert \cdot \vert$                                                                                                    |                                                                                                    |                                                |                             |                  |         |                  |                       |                  |                  |                                                                                                    |  |  |
| $\Gamma$ usate: eleberación prepia, can bese en: $\Gamma^T \Lambda T \Gamma D \Lambda D$ UCC Centurien VVII                     |                                                                                                    |                                                |                             |                  |         |                  |                       |                  |                  |                                                                                                    |  |  |

**Figura 32.** Ventana principal de STATGRAPHICS Centurion XVI.

Fuente: elaboración propia, con base en: STATGRAPHICS Centurion XVI. [Programa].

**3.1.6.1 Análisis de conglomerados en STATGRAPHICS.** El procedimiento de Análisis de Conglomerados está diseñado para agrupar observaciones o variables en grupos o conglomerados basándose en las similitudes entre ellas. Los datos primos para el procedimiento pueden estar en cualquier de dos formas:

- ➢ *n* filas o casos, cada uno que contenga los valores de *p* variables cuantitativas.
- ➢ *n* filas y *n* columnas si se agrupan observaciones o *p* filas y *p* columnas si se agrupan variables, conteniendo una medida de la distancia entre todos los pares de elementos.

Al introducir los datos sin procesar, el software calcula las distancias entre las observaciones o variables, además proporciona cierto número de algoritmos diferentes para generar los grupos. Algunos de estos algoritmos son aglomerativos, empezando con grupos separados para cada observación o variable y luego juntándolos basándose en su similitud. Para el desarrollo de este análisis se selecciona la opción "Análisis de conglomerado" y se desplegará un cuadro de

<sup>63</sup> CHEMO. Manual de STATGRAPHICS. Curso de formación estadística. Universidad Carlos lll de Madrid.

<sup>64</sup> BATANERO, Carmen y DÍAZ, Carmen. Análisis de datos con STATGRAPHICS. Granada. 2008.

dialogo con las variables grabadas en el fichero, permitiendo seleccionar las que se desean emplear en el análisis. Después, aparecerá un segundo cuadro de diálogo, así como se muestra en la **figura 33**, este enseña las diferentes opciones con que se puede desarrollar un análisis de conglomerado, entre ellas, el tipo de algoritmo que se desea emplear y la forma en que se desea cuadrar la distancia métrica, entre otras dependiendo del método seleccionado.

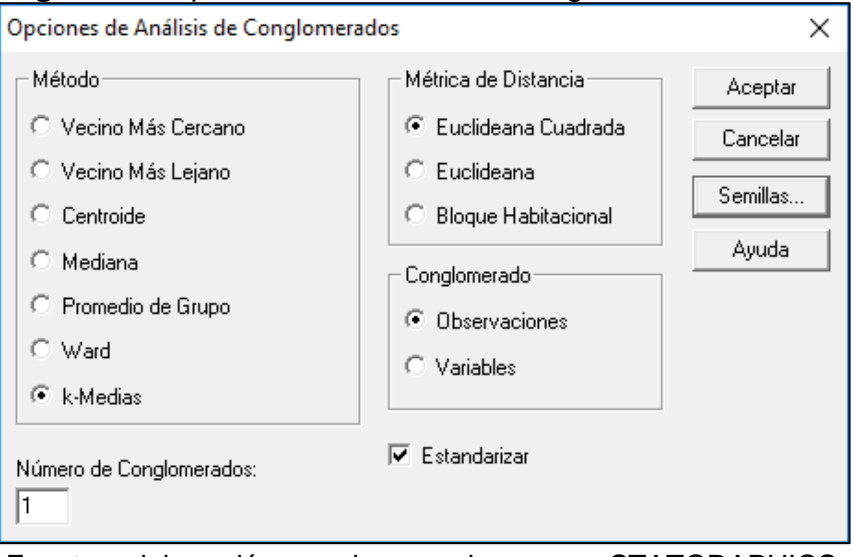

**Figura 33.** Opciones de análisis de conglomerados

Fuente: elaboración propia, con base en: STATGRAPHICS Centurion XVI. [Programa].

**3.1.6.2 Métrica de distancia.** Con el objetivo de crear observaciones o variables, es importante tener una medida de cercanía o similaridad tal que los objetos parecidos puedan ser juntados. El procedimiento Análisis de conglomerados provee tres (3) diferentes métricas para medir las distancias entre 2 objetos, representados por x, y en las **ecuaciones 5**, **6** y **7**, respectivamente.

**Ecuación 5.** Distancia Euclideana cuadrada

$$
d(x, y) = \sum_{i=1}^{p} (x_i - y_i)^2
$$

Fuente: elaboración propia, con base en: DE LA FUENTE FERNANDEZ, Santiago. Análisis conglomerados. Universidad autónoma de Madrid. Madrid, España: 2011. p. 7

**Ecuación 6.** Distancia Euclideana

$$
d(x,y) = \sqrt{\sum_{i=1}^{p} (x_i - y_i)^2}
$$

Fuente: elaboración propia, con base en: DE LA FUENTE FERNANDEZ, Santiago. Análisis conglomerados. Universidad autónoma de Madrid. Madrid, España: 2011. p. 7

**Ecuación 7.** Distancia de bloque ciudad

$$
d(x,y) = \sum_{i=1}^{p} |x_i - y_i|
$$

Fuente: elaboración propia, con base en (DE LA FUENTE FERNANDEZ, Santiago. Análisis conglomerados. Universidad autónoma de Madrid. Madrid, España: 2011. p. 7

**3.1.6.3 Algoritmos de agrupación.** Cuando se conglomeran variables, la distancia es definida similarmente excepto que x,y representan la localización de 2 variables en el espacio n-dimensional de las observaciones, y la suma es sobre las observaciones en lugar de sobre las variables. Hay dos tipos básicos de métodos para conglomerar objetos:

• **Métodos jerárquicos aglomerativos:** inician poniendo cada observación en un conglomerado separado; los conglomerados son unidos, dos cada vez, hasta que el número de conglomerados es reducido a un objeto deseado. En cada etapa los conglomerados son unidos en pares de acuerdo a su cercanía.

• **Métodos jerárquicos divisivos:** inician colocando cada objeto en un conglomerado separado y después combinando conglomerados de acuerdo a sus distancias con todos los demás. El proceso continúa hasta que el número deseado de conglomerados es alcanzado. Algunos de estos métodos pueden ser:

Vecino más cercano o liga simple: define la distancia entre dos (2) conglomerados como el mínimo de las distancias entre cualquier miembro de un conglomerado con cualquier miembro del otro conglomerado.

- Vecino más lejano o liga compuesta: define la distancia entre dos (2) conglomerados como el máximo de las distancias entre cualquier miembro de un conglomerado con cualquier miembro del otro conglomerado.

- Centroide: define la distancia entre dos (2) conglomerados como la distancia entre los centroides de cada conglomerado, donde el centroide es localizado en el valor promedio de cada variable sobre todos los miembros del conglomerado.

- Mediana: define la distancia entre dos (2) conglomerados como la distancia entre las medianas de cada conglomerado, donde la mediana es localizada en el valor mediano de cada variable sobre todos los miembros del conglomerado.

Promedio de grupo o liga promedio: define la distancia entre dos (2) conglomerados como la distancia promedio entre todos los miembros de un conglomerado a todos los miembros del otro.

Método de Ward: define la distancia entre dos (2) conglomerados en términos del incremento en la suma de las desviaciones cuadradas alrededor de la media del conglomerado que ocurriría si los dos conglomerados estuvieran unidos.

• **Método de k-medias:** este método inicia identificando k objetos como semillas iniciales para cada conglomerado. Estos objetos son adheridos a el conglomerado más cercano. El método de k-medias trabaja con el siguiente procedimiento:

a. k objetos son seleccionados para ser las semillas iniciales para los k conglomerados deseados.

b. Los restantes objetos son asignados a el conglomerado cuya semilla este más cercana a estos.

c. Los centroides de cada conglomerado son calculados

d. Cada objeto es revisado para determinar si es más cercano al centroide de otro que al centroide del conglomerado que está actualmente asignado, si es así este se asigna al otro y ambos centroides son recalculados.

e. El paso anterior se repite hasta que no hay cambios de lugar.

**3.1.6.4 Resultados de análisis de conglomerados.** Una vez seleccionadas las opciones con que se desea desarrollar el análisis de conglomerado, aparecerá un tercer cuadro de diálogo, así como se muestra en la **figura 34**, con las especificaciones de tablas y gráficos que se desean analizar.

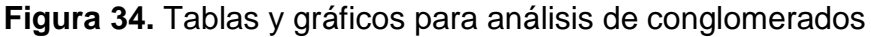

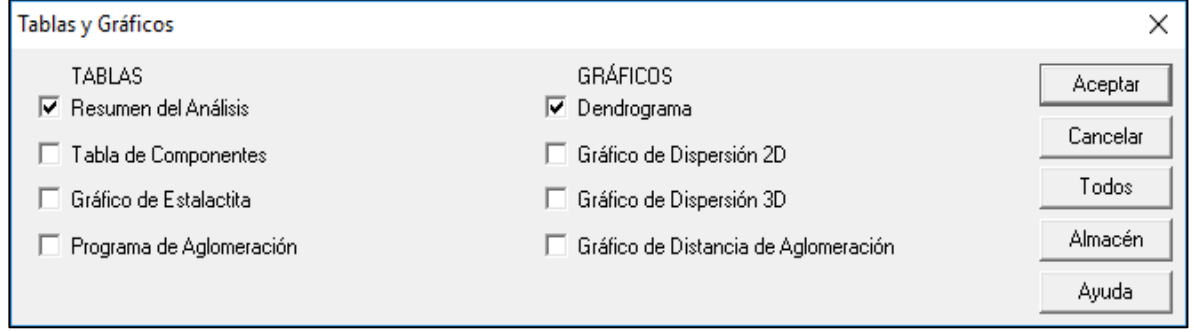

Fuente: elaboración propia, con base en: STATGRAPHICS Centurion XVI. [Programa].

Los resultados del análisis se muestran en distintas formas, incluyendo un dendograma, una tabla de membresía y un gráfico de estalactita. A continuación, se describen las distintas formas de presentación de resultados en tablas por conglomerados, ubicados en la parte izquierda de la ventana de resultados del análisis:

• **Resumen de análisis:** muestra un resumen de los datos de entrada y los grupos finales obtenidos.

• **Tabla de componentes:** muestra a los miembros que pertenecen a cada grupo formado.

• **Gráfico de estalactita:** despliega un diagrama sistemático que muestra a los miembros de los grupos en cada paso del algoritmo.

• **Programa de aglomeración:** muestra detalles de los grupos juntados en cada etapa del algoritmo.

La opción de obtener los resultados en gráficos aparece en la parte derecha de la ventana de resultados del análisis, a continuación, se describe cada una de las opciones de gráficos que se puede obtener de un análisis de conglomerados.

• **Dendograma:** muestra un diagrama sistemático de la creación de los grupos. Usualmente es el mejor modo de ver la salida del análisis de conglomerados como se observa en la **figura 35**.

Dendoorama Método del Vecino Más Lejano, Euclideana Cuadrada 60 50 40 Distancia 30 20 10 Ō Boston Chicago Nashington Atlanta San Francisco Los Angeles New York Houston Vilam Phoenic

**Figura 35**. Esquema de un dendograma para ciertas ciudades de estados unidos.

Fuente: STATGRAPHICS Centurion XVI. [Programa]. Guía del usuario: Análisis de conglomerados. 2006.

• **Gráfico de dispersión 2D:** gráfica las observaciones para 2 variables seleccionadas con códigos de grupo; muestra la conglomeración con respecto a algún par de variables de entrada como se observa en la **figura 36**.

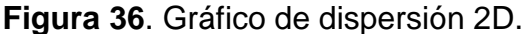

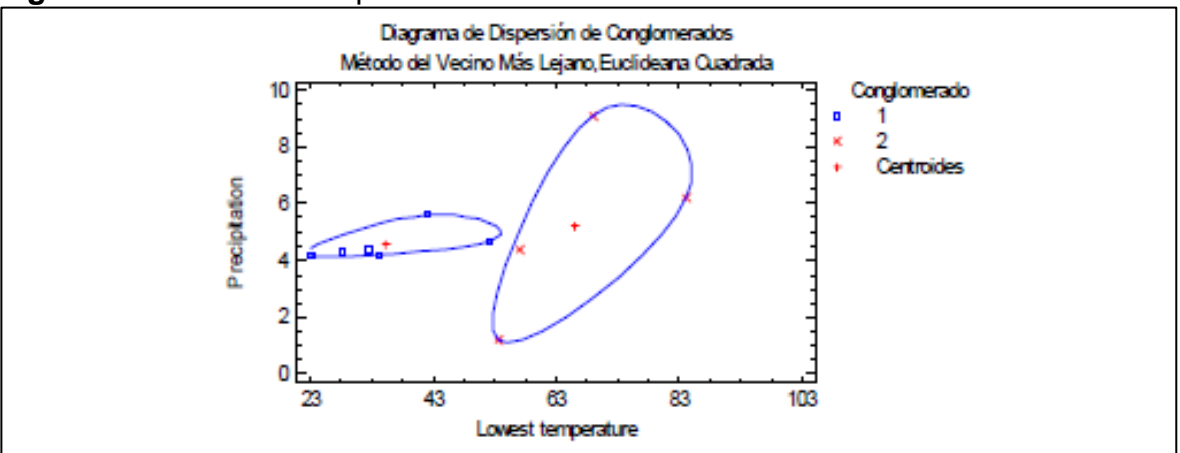

Fuente: STATGRAPHICS Centurion XVI. [Programa]. Guía del usuario: Análisis de conglomerados. 2006.

• **Gráfico de dispersión 3D:** gráfica las observaciones para 3 variables seleccionadas con códigos de grupo, este grafico muestra la conglomeración con respecto a cualesquiera 3 variables de entrada como se observa en la **figura 37**.

## **Figura 37**. Gráfico de dispersión 3D.

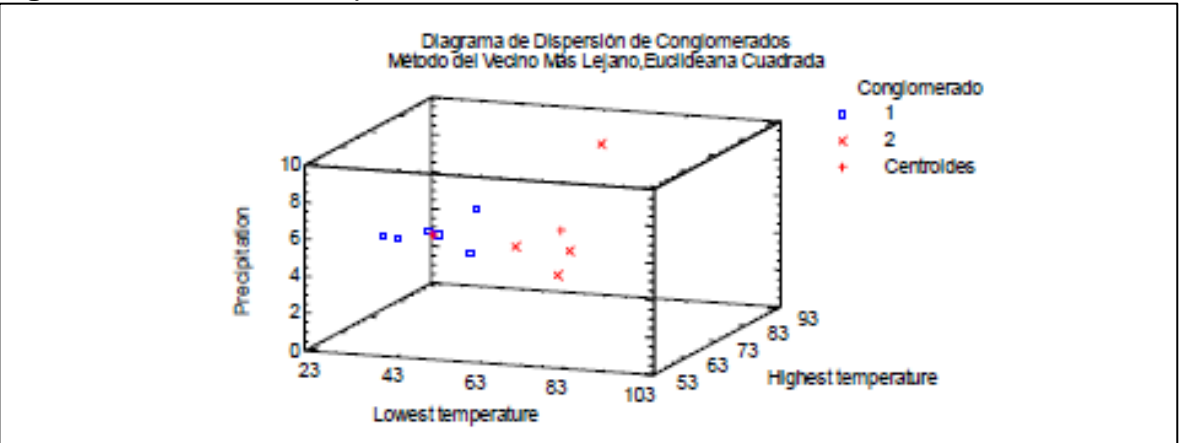

Fuente: STATGRAPHICS Centurion XVI. [Programa]. Guía del usuario: Análisis de conglomerados. 2006.

• **Gráfico de distancia de aglomeración:** grafica las distancias entre grupos cuando se combinan (**figura 38**).

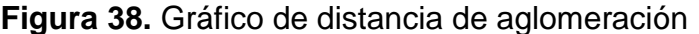

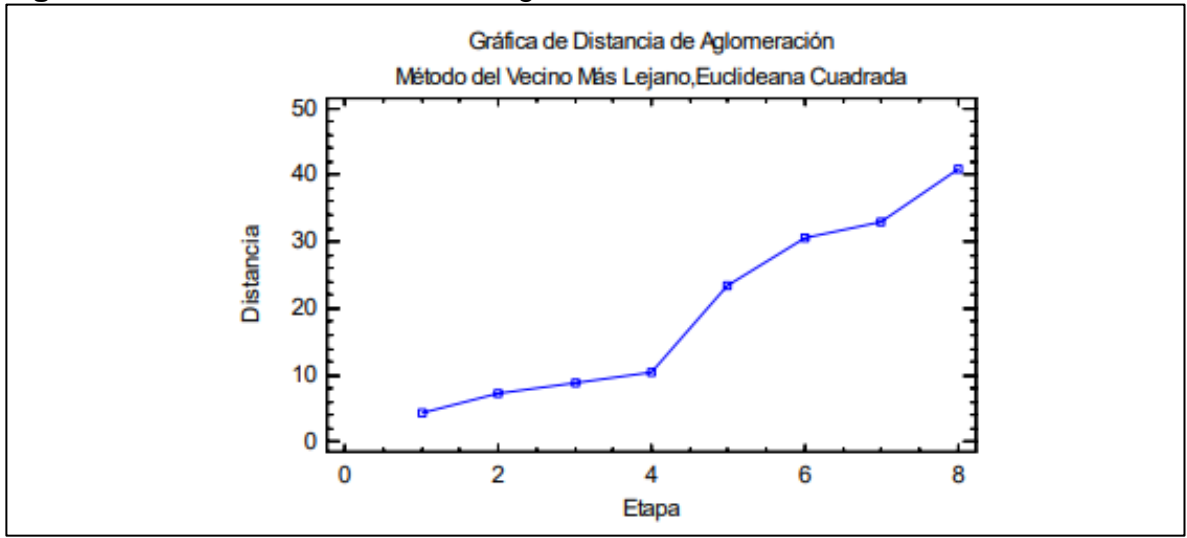

STATGRAPHICS Centurion XVI. [Programa]. Guía del usuario: Análisis de conglomerados. 2006.

## **3.2 ANÁLISIS ESTADISTICO MULTIVARIADO TIPO CLÚSTER DE VARIABLES**

El procedimiento realizado para desarrollar el análisis estadístico multivariado consistió primero en la obtención de la información, posteriormente se definieron determinados criterios para organizar la información de tal forma que pueda ser ingresada a la herramienta estadística (STATGRAPHICS) en tercera medida, una vez realizado esto, se definieron las variables en el programa, el tipo de algoritmo a emplear y la métrica de distancia más adecuada; todo esto permitió que la herramienta ejecutara el análisis de conglomerados arrojando resultados que fueron reunidos en cuadros y gráficas para posteriormente correlacionar con análisis visuales de otras variables y obtener conclusiones.

**3.2.1 Descripción de variables.** A continuación, se detallan las variables relacionadas a la inestabilidad mecánica de pozo implementadas en el análisis estadístico multivariado tipo clúster.

**3.2.1.1 Gradiente de esfuerzo horizontal mínimo - ángulo de fricción (Shmin Fric).** Tomado de modelos geomecánicos consultados en el software DrillWorks – Predic. Se refiere al gradiente de esfuerzo horizontal mínimo calculado a partir del ángulo de fricción, se analiza en todas las unidades operacionales durante la perforación de un pozo en Campo Castilla y está manejado en ppg.

**3.2.1.2 Gradiente de esfuerzo horizontal mínimo - fracturas (Shmin Frac).**  Tomado de modelos geomecánicos consultados en el software DrillWorks – Predic. Se refiere al gradiente de esfuerzo horizontal mínimo calculado a partir del análisis de las fracturas naturales que tenga la formación, por lo tanto, se calcula en las unidades operacionales con presencia de fracturas naturales, en Campo Castilla se desarrolla este análisis a partir de la Formación T2. Se maneja en ppg.

**3.2.1.3 Gradiente de esfuerzo vertical (SV).** También llamado esfuerzo de sobrecarga y se suele emplear la abreviatura OBG por su nombre en inglés "*Overbouden Gradient*". Tomado de modelos geomecánicos consultados en el software DrillWorks – Predic. Se maneja en ppg.

**3.2.1.4 Gradiente de presión de poro (PP).** Definido como el potencial hidráulico que actúa en un espacio poroso interconectado y que varía con la profundidad. Señala el límite inferior de la ventana operacional. Tomado de modelos geomecánicos consultados en el software DrillWorks – Predic. Se maneja en ppg.

**3.2.1.5 Gradiente de presión de colapso (SFG).** Su abreviación se debe a su nombre en inglés "*Shear Failure Gradient*", se calcula a partir de la evaluación de los esfuerzos que actúan alrededor del pozo y la influencia de los esfuerzos *in situ*. Tomado de modelos geomecánicos consultados en el software DrillWorks – Predic. Se maneja en ppg.

**3.2.1.6 Gradiente de presión de fractura (FG).** Define la presión requerida para generar una fractura inducida a la formación, así mismo, es el límite superior de la ventana operacional en conjunto con el gradiente de esfuerzo horizontal mínimo. Tomado de modelos geomecánicos consultados en el software DrillWorks – Predic. Se maneja en ppg.

**3.2.1.7 Peso de lodo (MW).** La abreviatura se debe a su nombre en inglés "*Mud Weight*", es el valor de la densidad en ppg del fluido empleado para realizar la perforación. Tomado del reporte del reporte diario del fluido de perforación.

**3.2.1.8 Peso de lodo planeado. (MWplan).** Es el valor de la densidad en ppg del fluido planeada para controlar el desequilibrio en los esfuerzos de la formación a causa de la perforación de un pozo. Tomado de modelos geomecánicos consultados en el software DrillWorks – Predic, y documentos de planeación desarrollados por la compañía.

**3.2.1.9 Densidad equivalente de circulación (ECD).** Hace referencia a la densidad en ppg que ejerce un fluido en movimiento o circulación sobre las paredes del pozo, su valor puede variar dependiendo de la cantidad de recortes que arrastre el fluido y la velocidad con que se perfore el pozo. Tomado de los reportes diarios del fluido de perforación.

**3.2.1.10 Tasa de perforación (ROP).** Es la velocidad en pies por hora (ft/hr) con que se perfora el pozo. Tomado de los reportes diarios de perforación.

**3.2.1.11 Inclinación (INCLINACIÓN).** Desviación, en grados (°), que presenta un pozo con respecto a la vertical. Tomado de los registros de desviación del pozo o "*survey"*.

**3.2.1.12 Azimut (AZIMUT).** Dirección magnética que lleva el pozo, en grados (°) con respecto al polo norte geográfico o magnético. Tomado de los registros de desviación del pozo o "*survey"*.

**3.2.1.13 Dog Leg (DLS).** Es el cambio angular de la perforación o "*Dog Leg Severity",* relaciona el cambio de dirección e inclinación durante la perforación de un pozo. Tomado de los registros de desviación del pozo o "*survey"*.

**3.2.2 Análisis de variables relacionadas a la inestabilidad mecánica de pozo.** Cada variable fue analizada por formación, inicialmente se desarrolló un análisis clúster para cada una, especificando el número de conglomerados con un criterio que depende de la profundidad de cada formación analizada y a su vez de la cantidad de datos que hayan del pozo, por ejemplo, para el análisis del esfuerzo horizontal mínimo, la información obtenida de los modelos geomecánicos realizados por la compañía no inicia exactamente desde el primer pie de profundidad, por lo tanto, pese a que la formación guayabo tenga un espesor promedio de 1150 ft, se puede tener información de 500 ft, así que el criterio para el número de conglomerados para el análisis estadístico será de 500 ft y no de 1150 ft. Este se especifica en el **cuadro 4**.

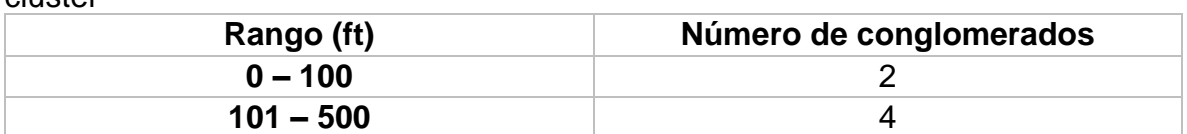

**>501** 6

**Cuadro 4.** Criterio para determinar el número de conglomerados en el análisis clúster

Fuente: elaboración propia.

El análisis desarrollado arrojará una cantidad específica de centroides dependiendo del número de conglomerados que se solicitará analizar, estos valores se tomarán como los datos representativos de cada formación por pozo, los cuales serán ubicados en un nuevo cuadro donde se sintetice los resultados del análisis para todos los pozos y por formación. Una vez completo este cuadro, se ingresará nuevamente a la herramienta estadística, la cual es STATGRAPHICS para el estudio de variables, y se realizará un análisis final con los datos representativos de todos los pozos para finalmente poder sacar conclusiones con los resultados.

Se decidió descartar la realización del análisis estadístico de variables para dos de los 31 pozos de la muestra seleccionada debido a la poca información que presentaban, sin embargo, si fueron analizados los eventos de inestabilidad

mecánica que presentó uno de estos pozos (POZO AS), y al pozo restante se le realizó un procedimiento de análisis visual debido a que presentaba un registro cáliper (POZO M). A continuación, se explica el proceso realizado para el Pozo AH, este mismo se repitió con los 29 pozos seleccionados. Se debe aclarar que no todas las variables están definidas para todos los pozos, por lo tanto, hay espacios en el **cuadro 6** que están vacíos.

**3.2.2.1 Pozo AH.** Pozo tipo J cuya perforación tuvo lugar en el año 2018, presenta una profundidad de 8581 ft (MD), 7280 ft (TVD) y se encuentra ubicado en el clúster X del Campo Castilla. En la **figura 39** se enseña el cuadro de diálogo que presenta el programa para el análisis de conglomerados con las variables que se van a analizar.

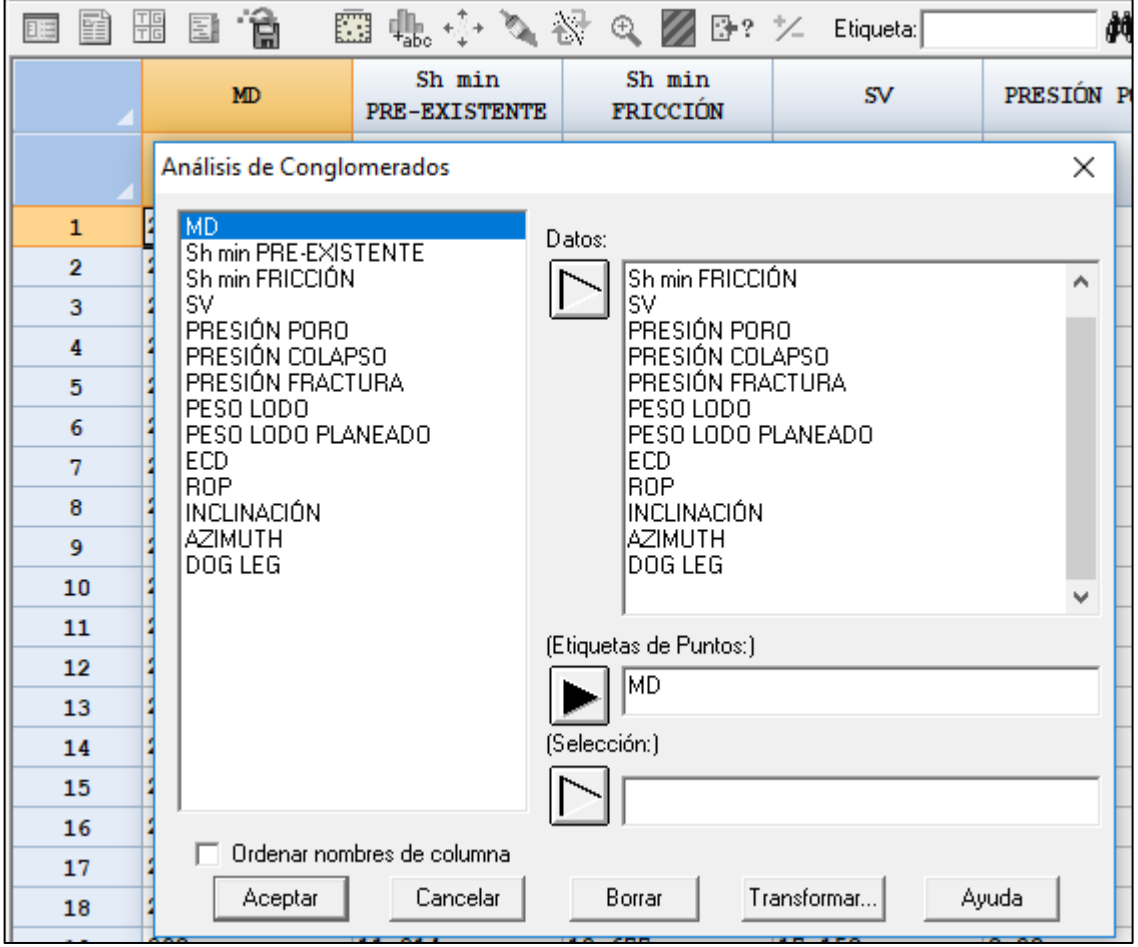

**Figura 39.** Análisis Clúster Formación Guayabo - Pozo AH

Fuente: elaboración propia, con base en: STATGRAPHICS Centurion XVI. [Programa].

**3.2.2.2 Formación guayabo**. A continuación, se enseña los resultados arrojados por el análisis estadístico al ingresar 13 variables señaladas con la etiqueta de profundidad medida (MD) en pies (ft). El intervalo de esta formación analizado inicia a una profundidad de 280ft hasta 1141ft MD, para un total de 862 datos por variable. En los resultados arrojados por la herramienta, primero se obtiene el resumen del análisis (**figura 40**), donde se enuncia las variables ingresadas, el número de casos analizados, el método de conglomeración y la métrica de distancia manejados para llevar a cabo el análisis.

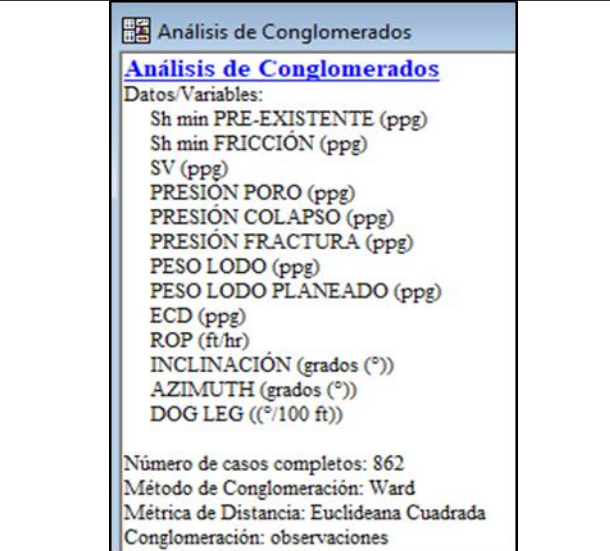

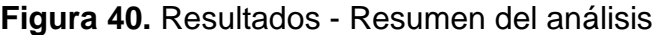

Fuente: elaboración propia, con base en: STATGRAPHICS Centurion XVI. [Programa].

Posteriormente se genera una tabla con el resumen de la conglomeración indicando el porcentaje de casos asignado a cada clúster (**tabla 1**) y finalmente una tabla con los centroides de cada clúster para cada variable (**tabla 2**). También se le puede solicitar a la herramienta la generación de una tabla con las etiquetas de profundidad correspondientes a cada conglomerado, sin embargo, por efectos de practicidad no se plasmarán en el documento, aun así, se tendrán en cuenta en el análisis final.

| 0.19101101000111 |            |  |  |  |  |
|------------------|------------|--|--|--|--|
| <b>Miembros</b>  | Porcentaje |  |  |  |  |
| 116              | 13,46      |  |  |  |  |
| 204              | 23,67      |  |  |  |  |
| 151              | 17,52      |  |  |  |  |
| 249              | 28,89      |  |  |  |  |
| 81               | 9,4        |  |  |  |  |
| 61               | 7,08       |  |  |  |  |
|                  |            |  |  |  |  |

**Tabla 1.** Resultados - Formación Guayabo Pozo - AH. Resumen de la conglomeración.

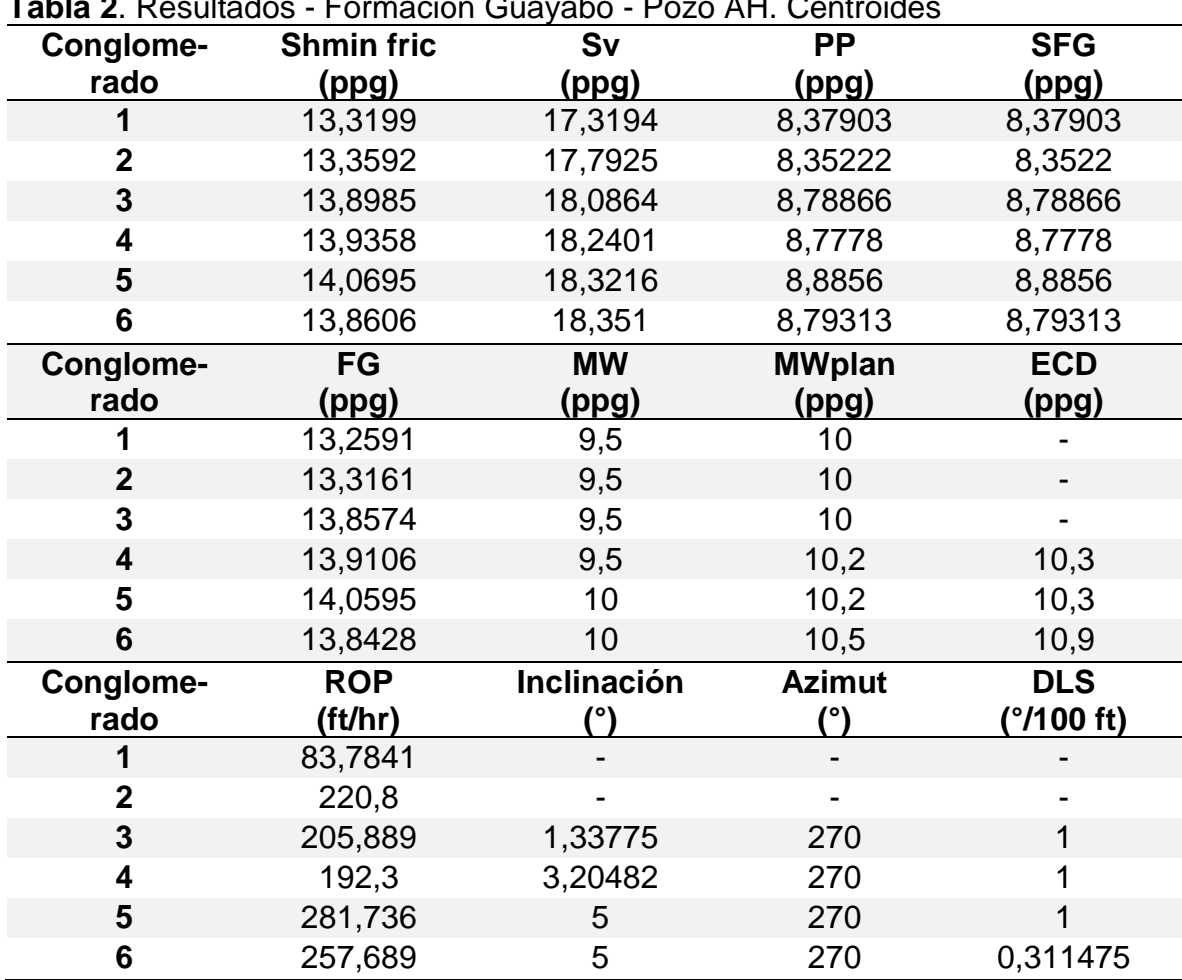

**Tabla 2**. Resultados - Formación Guayabo - Pozo AH. Centroides

Fuente: elaboración propia, con base en: STATGRAPHICS Centurion XVI. [Programa].

A continuación, se realiza el mismo análisis con cada unidad operacional y los intervalos de profundidad en MD que permitieron determinar el número de conglomerados sobre los cuales se realizaría el análisis. A cada análisis se le solicita la generación de una tabla con las etiquetas de los pozos ubicados en cada

conglomerado, los cuales se pueden ver en el **Anexo B**. El **cuadro 5** ilustra la muestra con la cual se realizó el análisis de variables y el año en que se perforó cada pozo.

| Pozo              | Fecha de perforación |
|-------------------|----------------------|
| POZO A            | 1969                 |
| POZO <sub>B</sub> | 1979                 |
| POZO <sub>C</sub> | 1979                 |
| POZO D            | 1980                 |
| POZO E            | 1982                 |
| POZO G            | 1983                 |
| POZO I            | 1984                 |
| POZO J            | 2001                 |
| POZO K            | 2001                 |
| POZO L            | 2009                 |
| POZO Ñ            | 2010                 |
| POZO <sub>O</sub> | 2018                 |
| POZO <sub>P</sub> | 2018                 |
| POZO Q            | 2018                 |
| POZO <sub>S</sub> | 2018                 |
| POZO T            | 2019                 |
| POZO X            | 2017                 |
| POZO <sub>Z</sub> | 2018                 |
| POZO AA           | 2018                 |
| POZO AE           | 2017                 |
| POZO AH           | 2018                 |
| POZO AJ           | 2018                 |
| POZO AK           | 2019                 |
| POZO AL           | 2018                 |
| POZO AM           | 2018                 |
| POZO AN           | 2018                 |
| POZO AÑ           | 2018                 |
| POZO AO           | 2016                 |
| POZO AW           | 2018                 |

**Cuadro 5**. Muestra empleada para el análisis estadístico multivariado de variables.

Fuente: elaboración propia, con base en: ECOPETROL. Reportes diarios de perforación.

**3.2.3 Resultados del análisis de variables relacionadas a la inestabilidad mecánica de pozo.** Una vez realizado el procedimiento descrito anteriormente para todos los pozos, y ordenados, se procedió a ingresarlo en STATGRAPHICS. Debido a que no se cuenta con información de todas las variables para todos los pozos, y a que la herramienta no realiza el análisis con espacios vacíos, se ingresó el valor numérico de 0 en estos espacios, por lo tanto, no se puede emplear el criterio para elegir el número de conglomerados empleado en la etapa anterior. Es por esto que se decide elegir el número óptimo de conglomerados por medio del diagrama de árbol o dendograma; inicialmente se configura la herramienta estadística para que realice las agrupaciones jerárquicamente hasta que finalice en un único conglomerado, todo este proceso se verá reflejado en un dendograma, y dependiendo de la distancia generada entre cada grupo, se ubica una recta que distinga el número óptimo de conglomerados.

Posteriormente se realiza el análisis con la cantidad de conglomerados definida, de éste se obtienen los cuadros de resumen de la conglomeración (porcentaje de individuos dentro de cada clúster), centroides (valor del centroide para cada variable dentro del conglomerado) y el cuadro de componentes (señala el conglomerado al que pertenece cada miembro analizado).

**3.2.3.1 Formación Guayabo.** El gráfico de dendograma inicial indicó que el número óptimo de conglomerados es 7, al trazar la división a una distancia aproximada de 800, así como se enseña en la **figura 41**. Siendo los conglomerados 1, 4 y 7 los que más miembros tienen. Las **tablas 3** y **4** enseñan los resultados obtenidos.

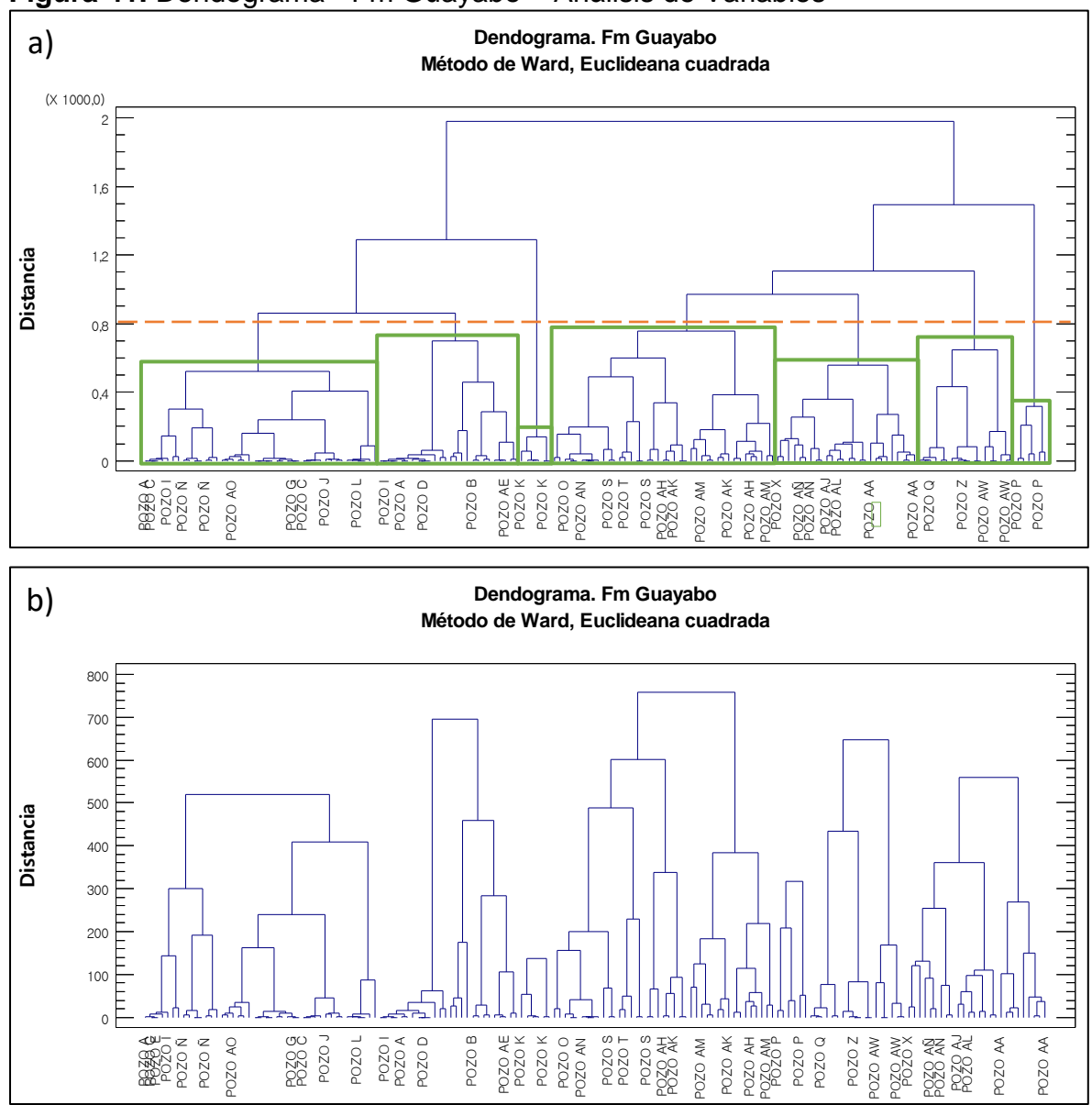

**Figura 41.** Dendograma - Fm Guayabo – Análisis de Variables

Fuente: elaboración propia, con base en: STATGRAPHICS Centurion XVI. [Programa]. a) Selección de número óptimo de conglomerados. b) Análisis estadístico final.

| Conglomerado | <b>Miembros</b> | Porcentaje |
|--------------|-----------------|------------|
|              |                 | 27,65      |
| 2            | 26              | 15,29      |
| 3            | 6               | 3,53       |
| 4            | 44              | 25,88      |
| 5            | 6               | 3,53       |
| 6            | 18              | 10,59      |
|              | 23              | 13,53      |

**Tabla 3**. Resultados - Formación Guayabo. Resumen de la conglomeración. Análisis de variables.

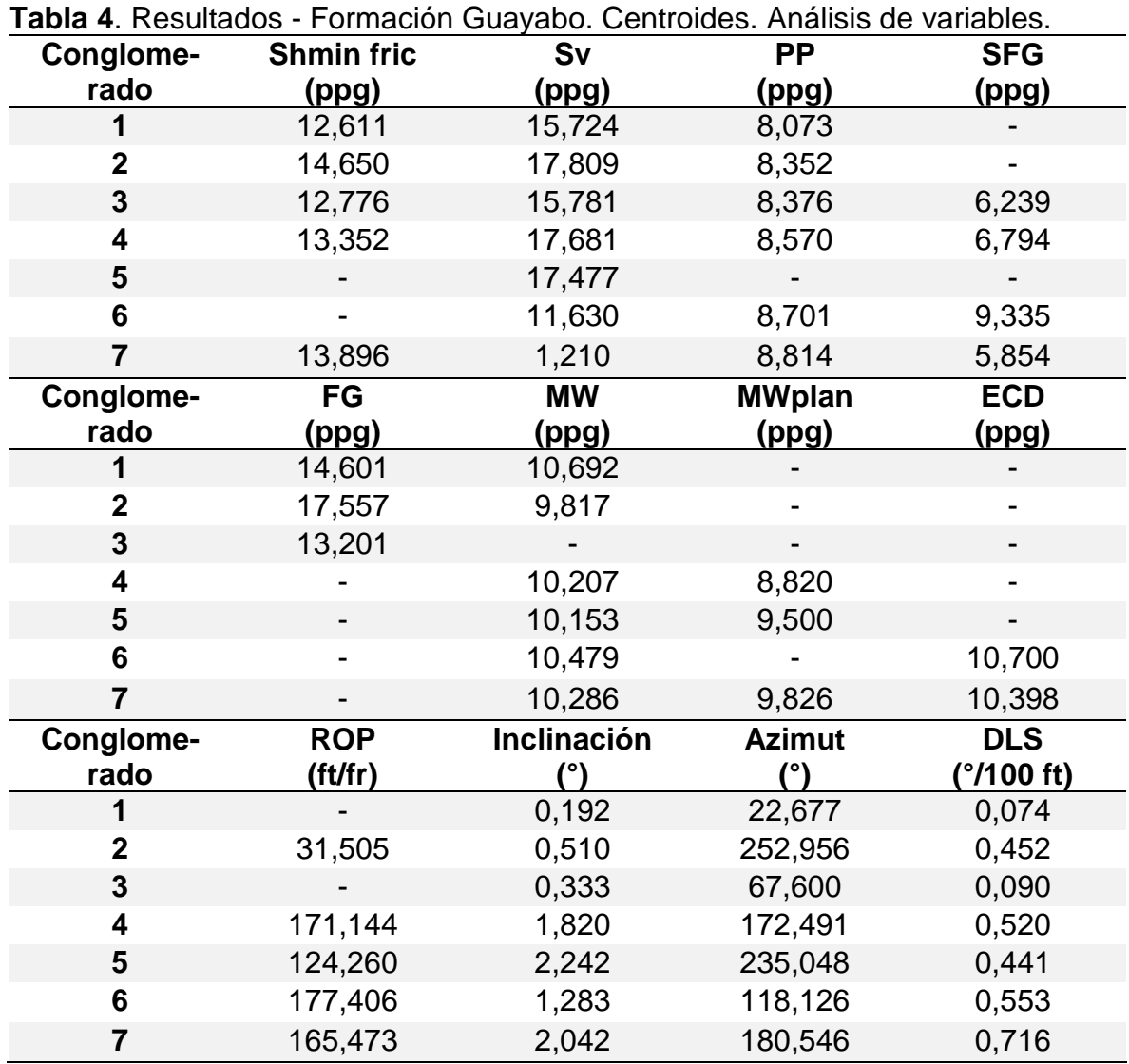

Fuente: elaboración propia, con base en: STATGRAPHICS Centurion XVI. [Programa].

**3.2.3.2 Formación Carbonera – Unidad Operacional Areniscas Superiores.** El gráfico de dendograma inicial permitió definir 6 conglomerados como número óptimo, así como se enseña en la **figura 42**. Las **tablas 5** y **6** enseñan los resultados obtenidos.

**Figura 42.** Dendograma - Fm Carbonera - Areniscas Superiores – Análisis de Variables

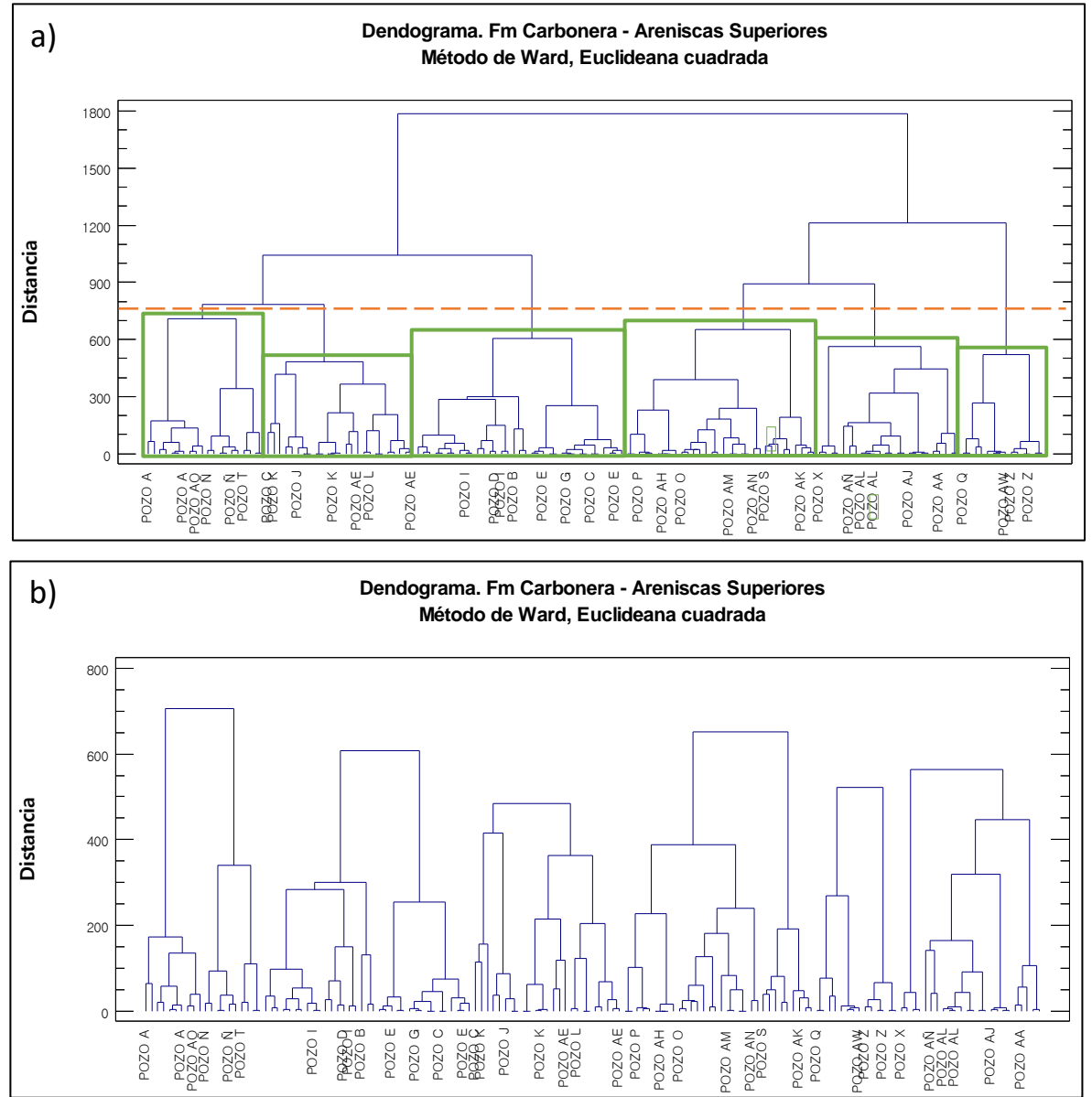

Fuente: elaboración propia, con base en: STATGRAPHICS Centurion XVI. [Programa]. a) Selección de número óptimo de conglomerados. b) Análisis estadístico final.

| Conglomerado | <b>Miembros</b> | Porcentaje |
|--------------|-----------------|------------|
|              | 20              | 13,33      |
| 2            | 35              | 23,33      |
| 3            | 25              | 16,67      |
|              | 32              | 21,33      |
| 5            | 14              | 9,33       |
| 6            |                 | 16         |

**Tabla 5.** Resultados - Fm Carbonera - Areniscas Superiores. Resumen de la conglomeración. Análisis de variables.

**Tabla 6.** Resultados - Fm Carbonera - Areniscas Superiores. Centroides. Análisis de variables.

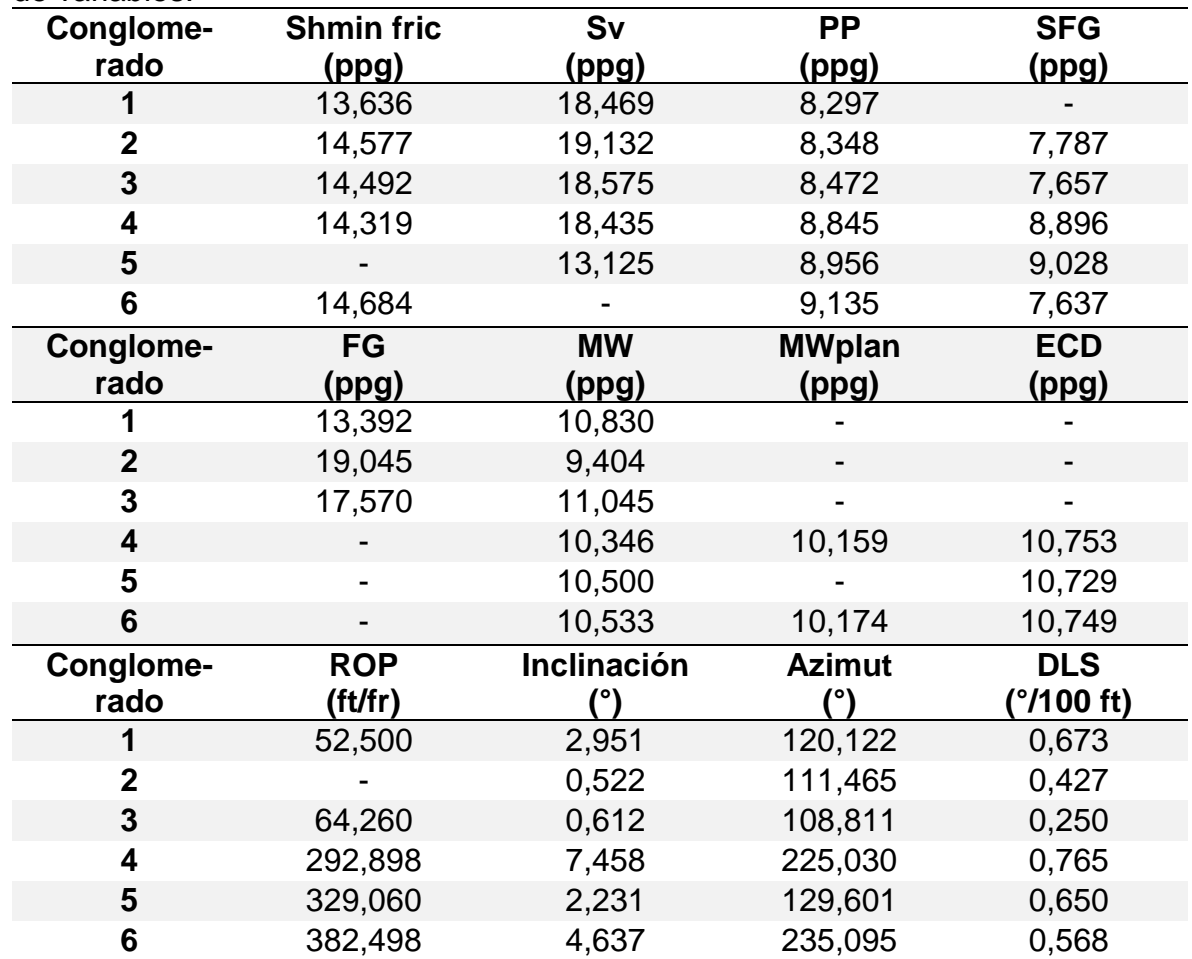

Fuente: elaboración propia, con base en: STATGRAPHICS Centurion XVI. [Programa].

**3.2.3.3 Formación Carbonera – Unidad Operacional Lutita E.** El dendograma inicial permitió determinar que el número óptimo de conglomerados es 5, así como se enseña en la **figura 43**. Las **tablas 7** y **8** enseñan los resultados obtenidos.

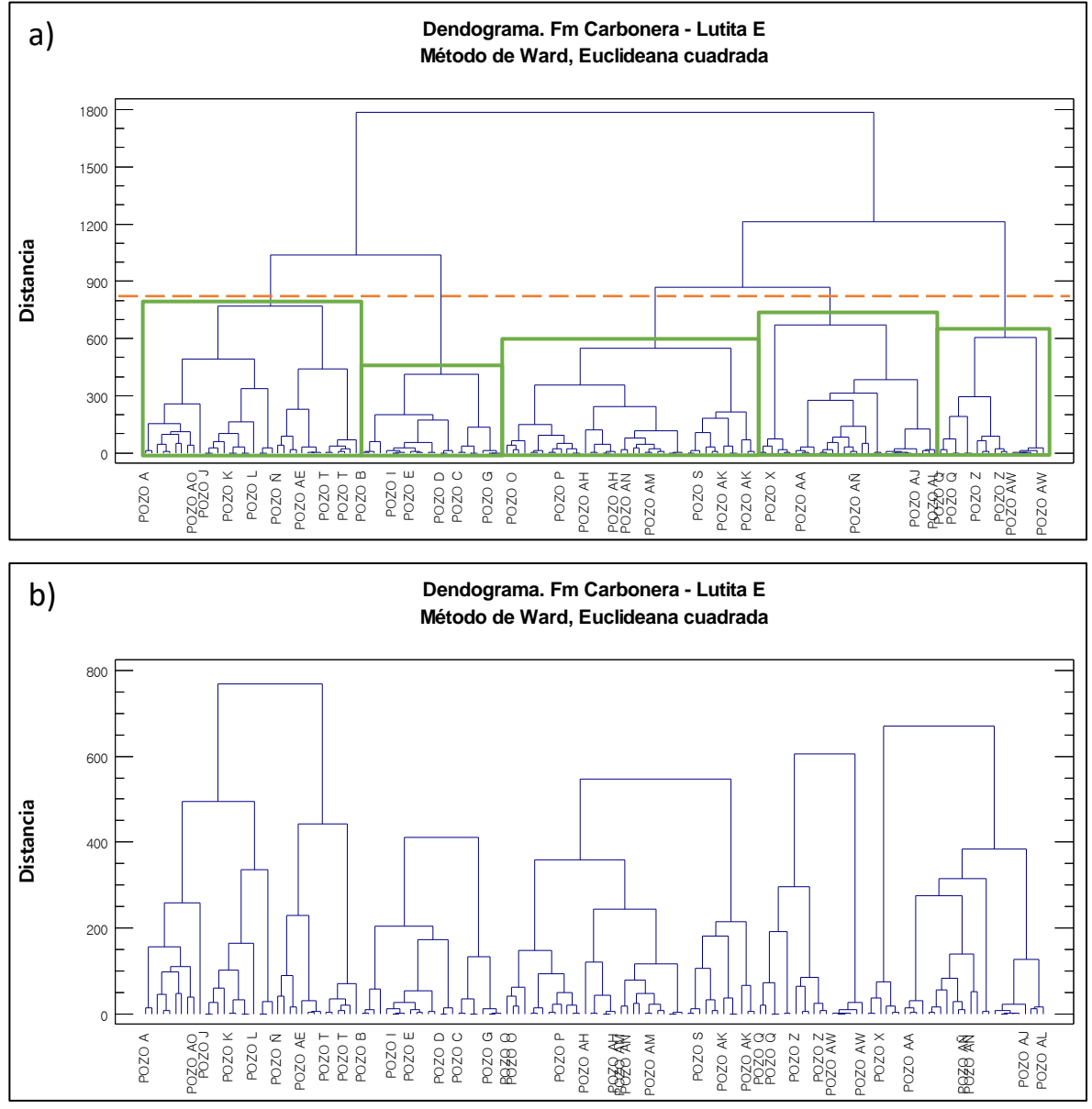

**Figura 43.** Dendograma - Fm Carbonera - Lutita E – Análisis de Variables

Fuente: elaboración propia, con base en: STATGRAPHICS Centurion XVI. [Programa]. a) Selección de número óptimo de conglomerados. b) Análisis estadístico final.

| Conglomerado | <b>Miembros</b> | Porcentaje |
|--------------|-----------------|------------|
|              | 76              | 44,71      |
| 2            | っ               | 1,18       |
| 3            | 6               | 3,53       |
|              | 36              | 21,18      |
| 5            | 6               | 3,53       |
| 6            | 18              | 10,59      |
|              | 26              | 15.29      |

**Tabla 7**. Resultados - Fm Carbonera - Lutita E. Resumen de la conglomeración. Análisis de variables.

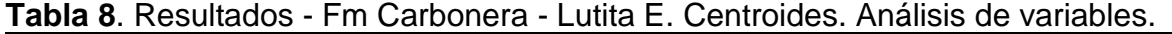

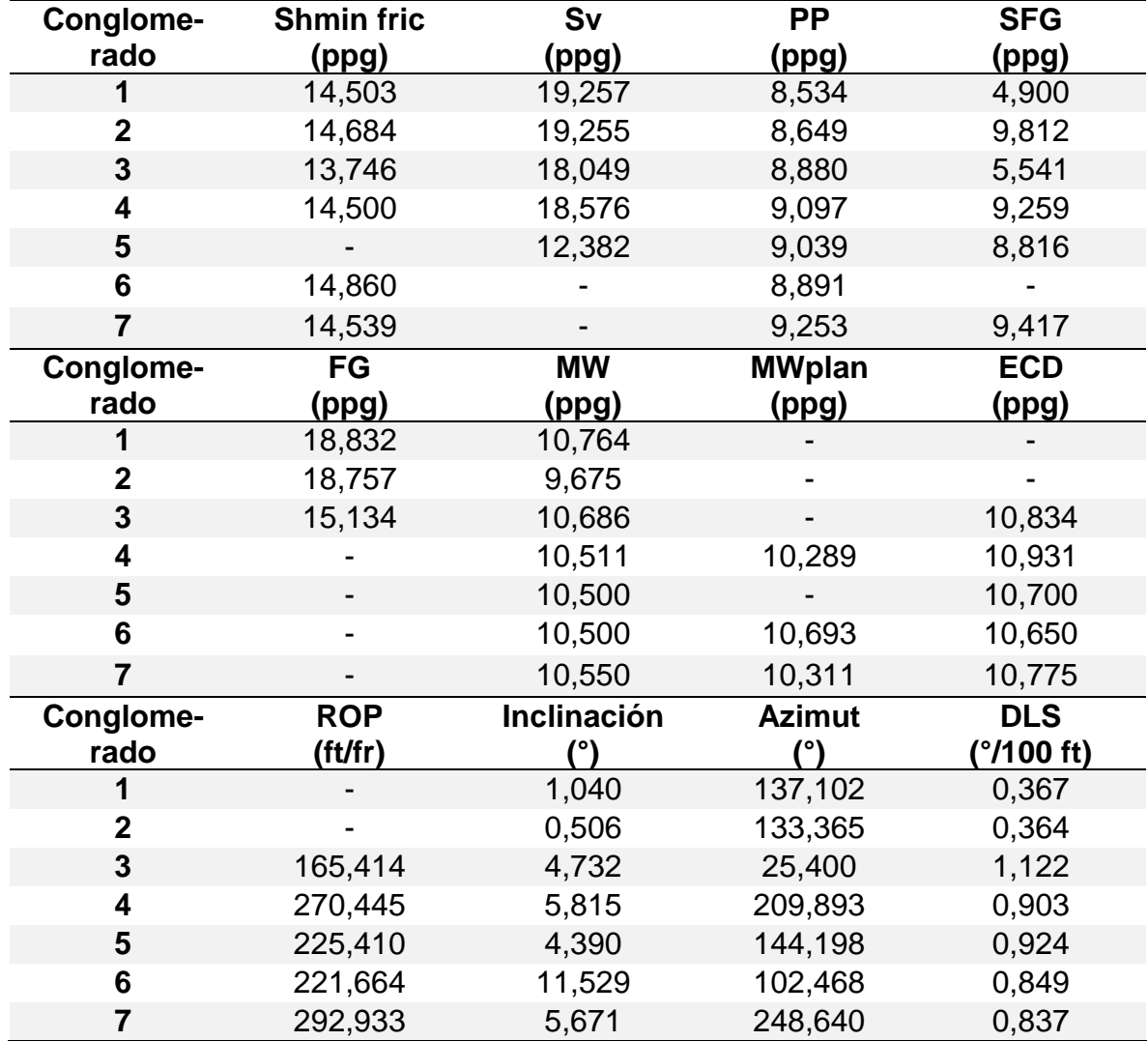

Fuente: elaboración propia, con base en: STATGRAPHICS Centurion XVI. [Programa].

**3.2.3.4 Formación Carbonera – Unidad Operacional C1.** Del dendograma inicial se encontró que el número óptimo es 7 conglomerados, así como se enseña en la **figura 44**. Las **tablas 9** y **10** enseñan los resultados obtenidos del análisis estadístico multivariado.

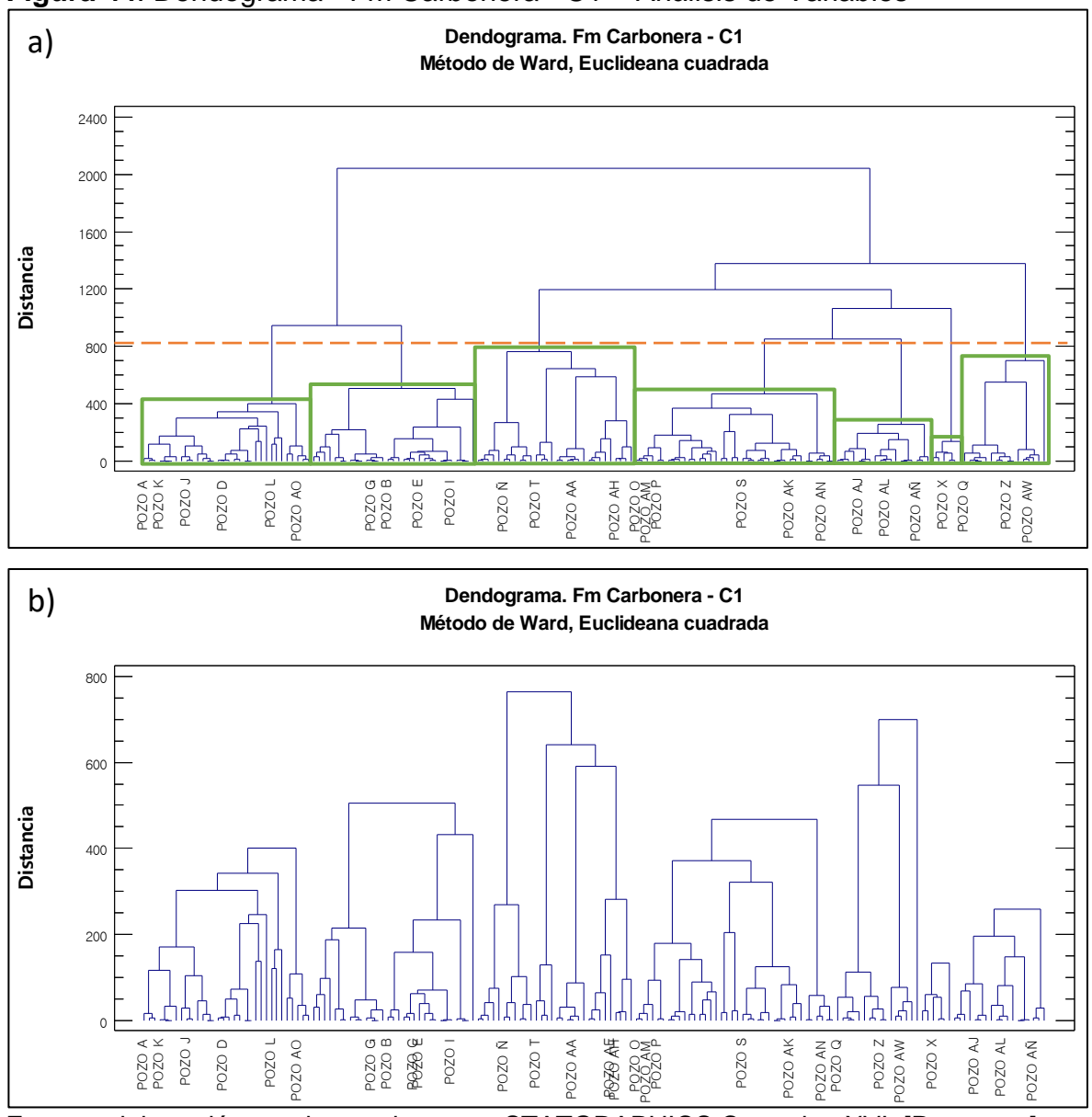

**Figura 44**. Dendograma - Fm Carbonera - C1 – Análisis de Variables

Fuente: elaboración propia, con base en: STATGRAPHICS Centurion XVI. [Programa]. a) Selección de número óptimo de conglomerados. b) Análisis estadístico final.

| Conglomerado | <b>Miembros</b> | Porcentaje |
|--------------|-----------------|------------|
| 1            | 29              | 18,71      |
| 2            | 25              | 16,13      |
| 3            | 23              | 14,84      |
| 4            | 18              | 11,61      |
| 5            | 18              | 11,61      |
| 6            | 18              | 11,61      |
|              | 24              | 15,48      |

**Tabla 9.** Resultados - Fm Carbonera - C1. Resumen de la conglomeración. Análisis de variables.

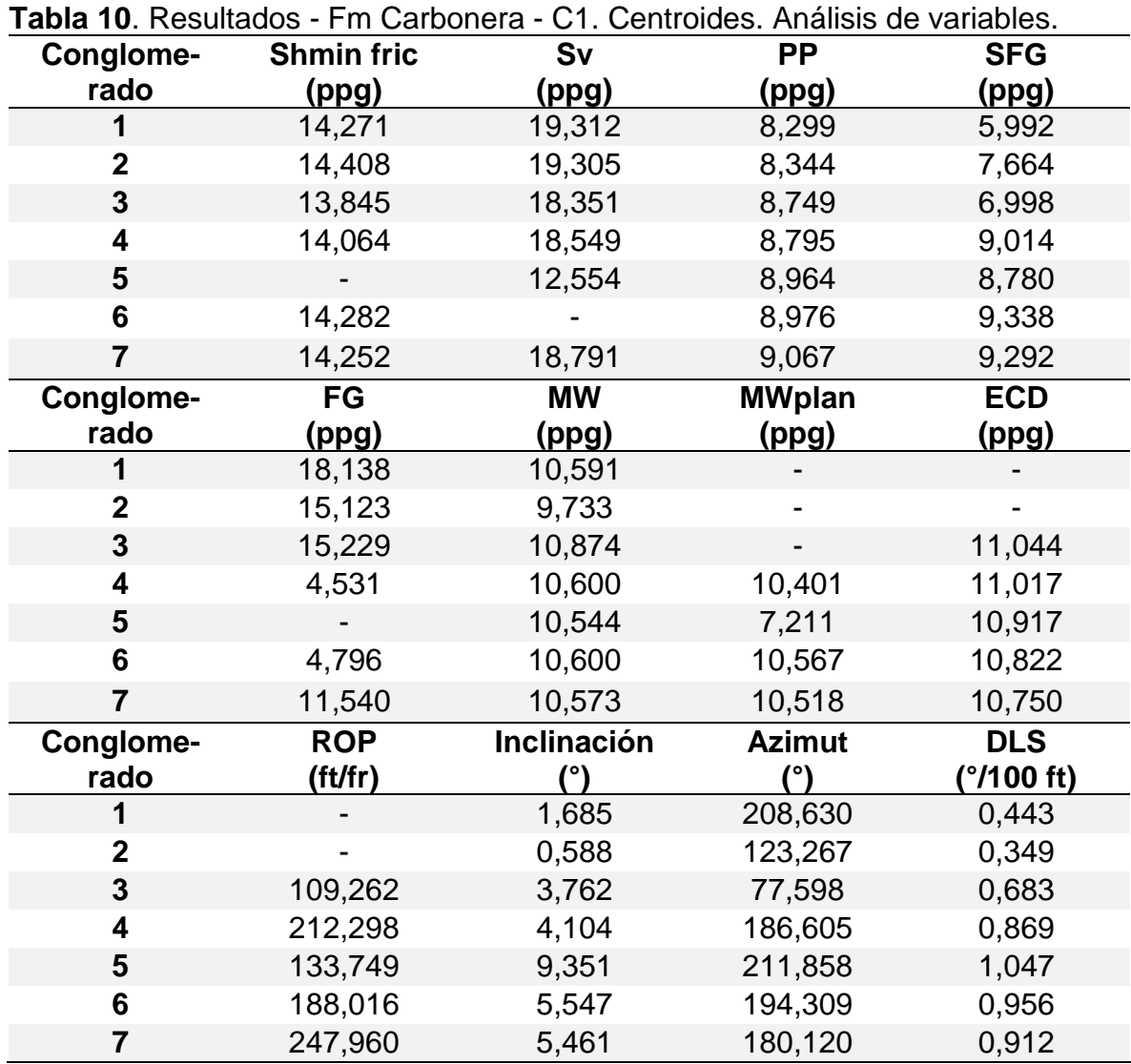

Fuente: elaboración propia, con base en: STATGRAPHICS Centurion XVI. [Programa].

**3.2.3.5 Formación Carbonera – Unidad Operacional Areniscas de Carbonera.** Del dendograma inicial se encontró que el número óptimo es 5 conglomerados, así como se enseña en la **figura 45**. Las **tablas 11** y **12** muestran los resultados obtenidos para el análisis estadístico multivariado.

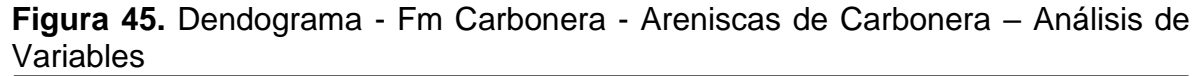

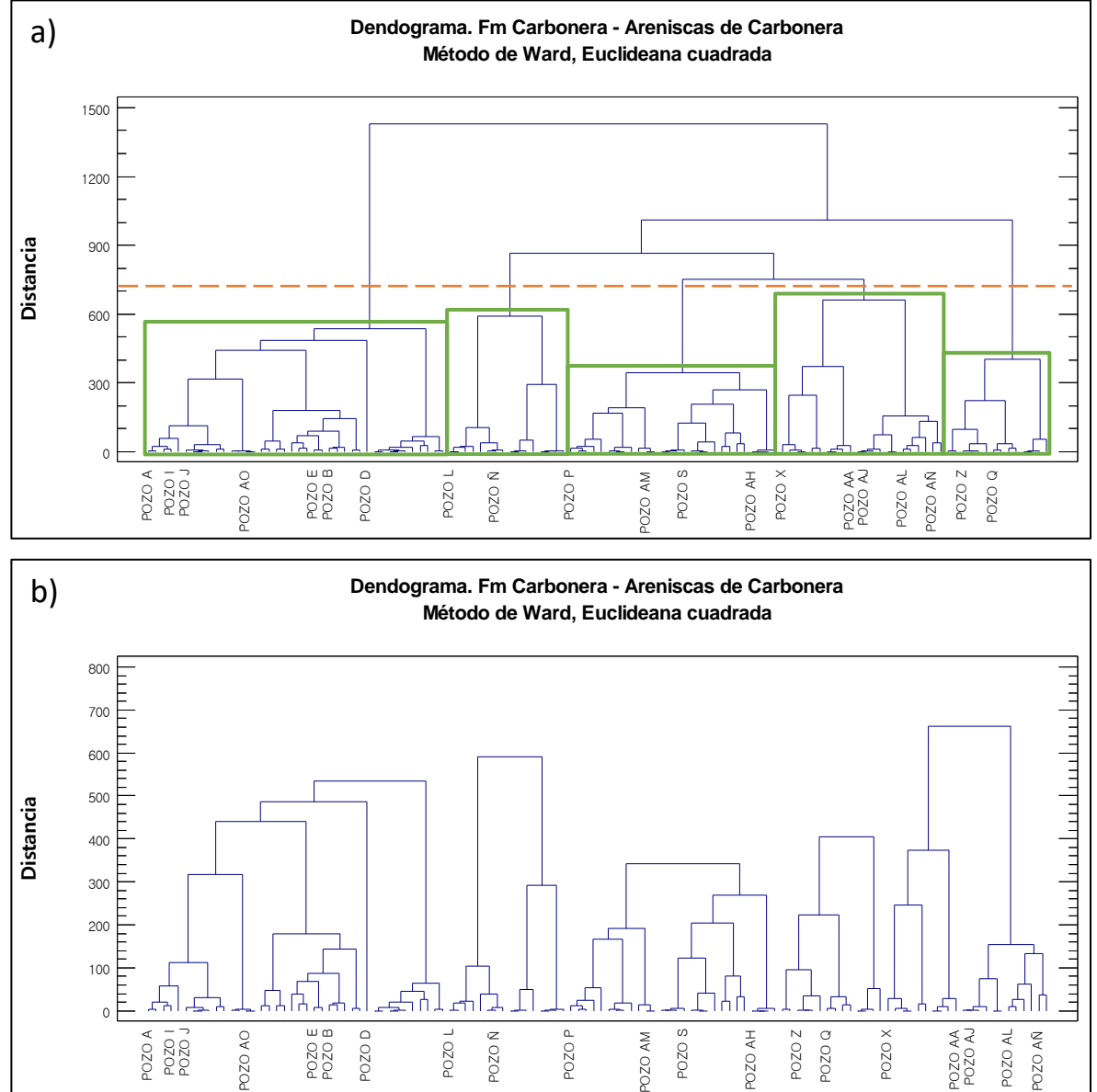

Fuente: elaboración propia, con base en: STATGRAPHICS Centurion XVI. [Programa]. a) Selección de número óptimo de conglomerados. b) Análisis estadístico final.

| Conglomerado | <b>Miembros</b> | Porcentaje |
|--------------|-----------------|------------|
|              |                 | 33,33      |
| ŋ            | 16              | 13,33      |
| 3            | 28              | 23,33      |
|              | 14              | 11,67      |
| C            |                 | 18,33      |

**Tabla 11**. Resultados - Fm Carbonera - Areniscas de Carbonera. Resumen de la conglomeración. Análisis de variables.

**Tabla 12.** Resultados - Fm Carbonera - Areniscas de Carbonera. Centroides. Análisis de variables.

| Conglome-    | <b>Shmin fric</b> | Sv          | <b>PP</b>     | <b>SFG</b> |
|--------------|-------------------|-------------|---------------|------------|
| rado         | (ppg)             | (ppg)       | (ppg)         | (ppg)      |
| 1            | 14,320            | 19,350      | 8,488         | 7,285      |
| $\mathbf{2}$ | 13,304            | 18,677      | 8,494         | 4,470      |
| 3            | 14,212            | 18,674      | 9,073         | 9,246      |
| 4            |                   | 13,636      | 8,905         | 8,987      |
| 5            | 14,154            |             | 9,070         | 7,372      |
| Conglome-    | FG                | <b>MW</b>   | <b>MWplan</b> | <b>ECD</b> |
| rado         | (ppg)             | (ppg)       | (ppg)         | (ppg)      |
|              | 17,787            | 10,172      |               |            |
| $\mathbf 2$  | 13,738            | 11,106      |               | 11,382     |
| 3            |                   | 10,618      | 9,023         | 10,794     |
| 4            |                   | 10,871      |               | 11,343     |
| 5            |                   | 10,878      | 10,757        | 11,172     |
| Conglome-    | <b>ROP</b>        | Inclinación | <b>Azimut</b> | <b>DLS</b> |
| rado         | (ft/fr)           |             |               | (°/100 ft) |
|              |                   | 0,938       | 182,053       | 0,650      |
| $\mathbf{2}$ | 92,633            | 5,846       | 85,936        | 0,630      |
| 3            | 186,387           | 7,903       | 207,007       | 1,186      |
| 4            | 123,294           | 17,260      | 178,239       | 1,063      |
| 5            | 161,674           | 11,397      | 173,663       | 0,775      |

Fuente: elaboración propia, con base en: STATGRAPHICS Centurion XVI. [Programa].

**3.2.3.6 Formación Carbonera – Unidad Operacional C2.** Del gráfico de dendograma inicial realizado se encontró que el número óptimo es 7 conglomerados, así como se enseña en la **figura 46**. Las **tablas 13** y **14** muestran los resultados obtenidos para el análisis estadístico multivariado.

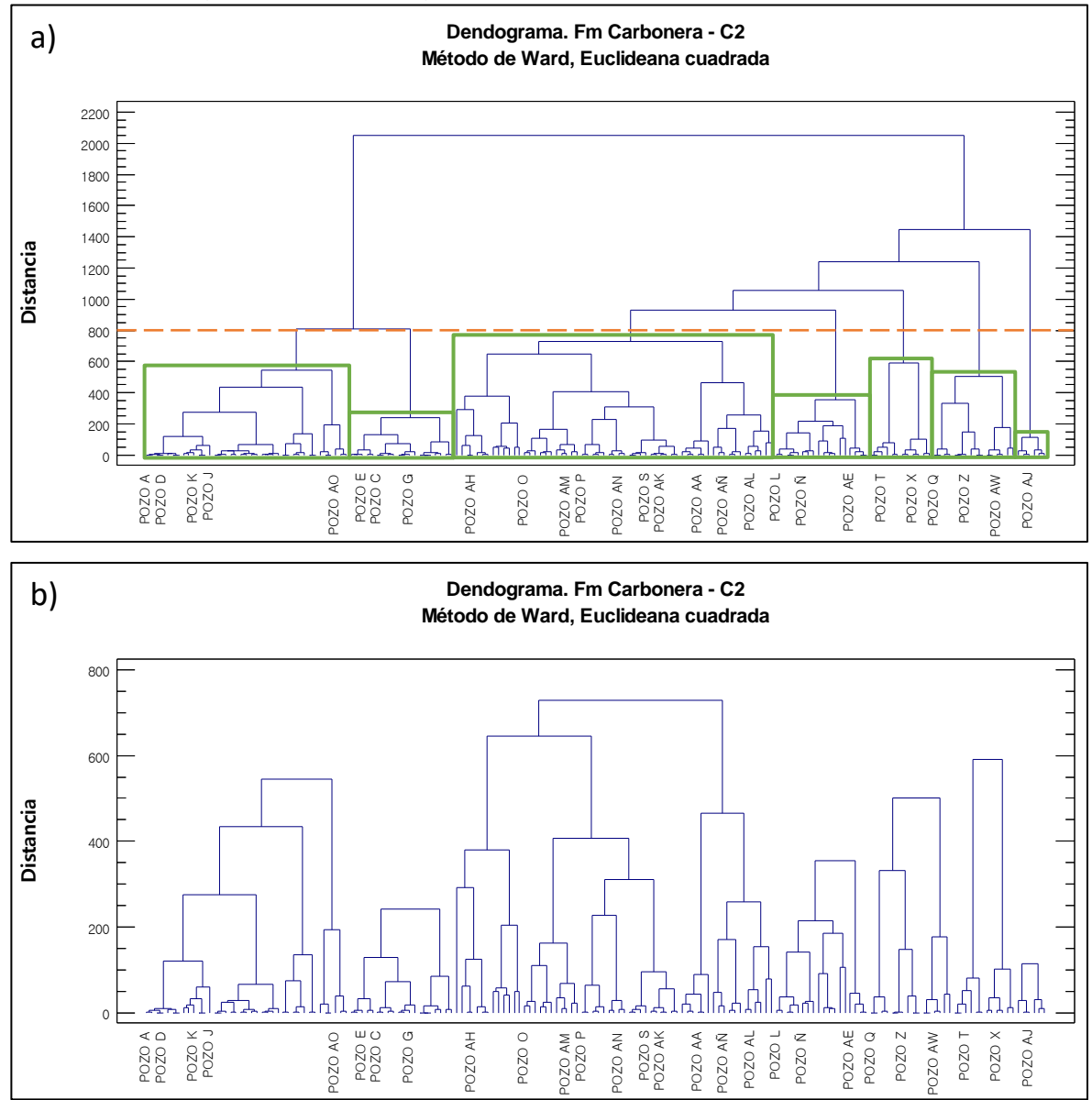

**Figura 46.** Diagrama de Dendograma - Fm Carbonera - C2 – Análisis de Variables

Fuente: elaboración propia, con base en: STATGRAPHICS Centurion XVI. [Programa]. a) Selección de número óptimo de conglomerados. b) Análisis estadístico final.

| Conglomerado | <b>Miembros</b> | Porcentaje |
|--------------|-----------------|------------|
|              | 37              | 21,51      |
| 2            | 19              | 11,05      |
| 3            | 19              | 11,05      |
|              | 45              | 26,16      |
| 5            | 16              | 9,3        |
| 6            | 12              | 6,98       |
|              | 24              | 13,95      |

**Tabla 13.** Resultados - Fm Carbonera - C2. Resumen de la conglomeración. Análisis de variables.

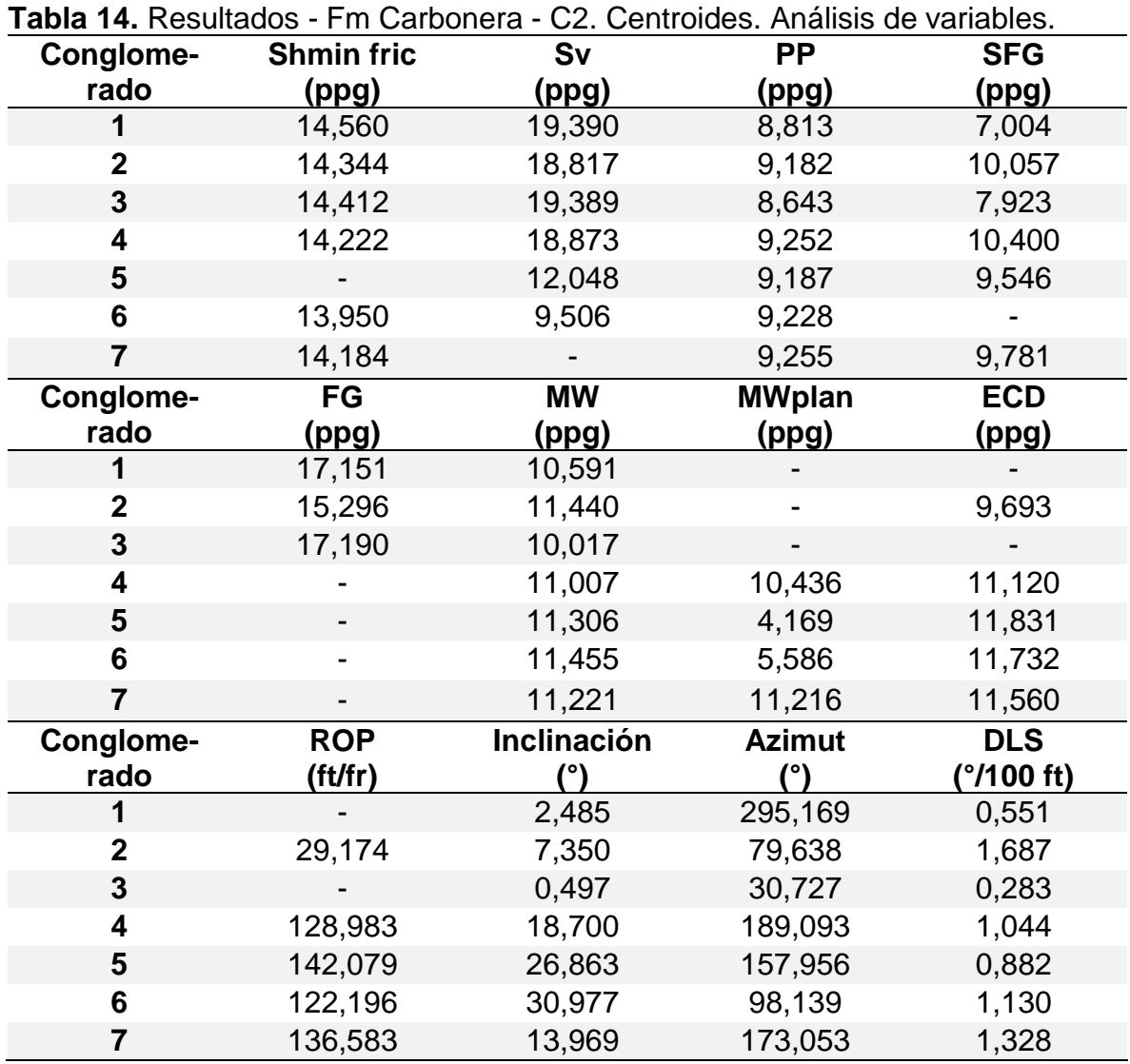

Fuente: elaboración propia, con base en: STATGRAPHICS Centurion XVI. [Programa].

**3.2.3.7 Formación Carbonera – Unidad Operacional Lutita E3.** Se decidió cortar la conglomeración inicial a una distancia aproximada de 800 unidades, la cual, resultado en 7 conglomerados, así como se enseña en la **figura 47**. Las **tablas 15** y **16** enseñan los resultados obtenidos.

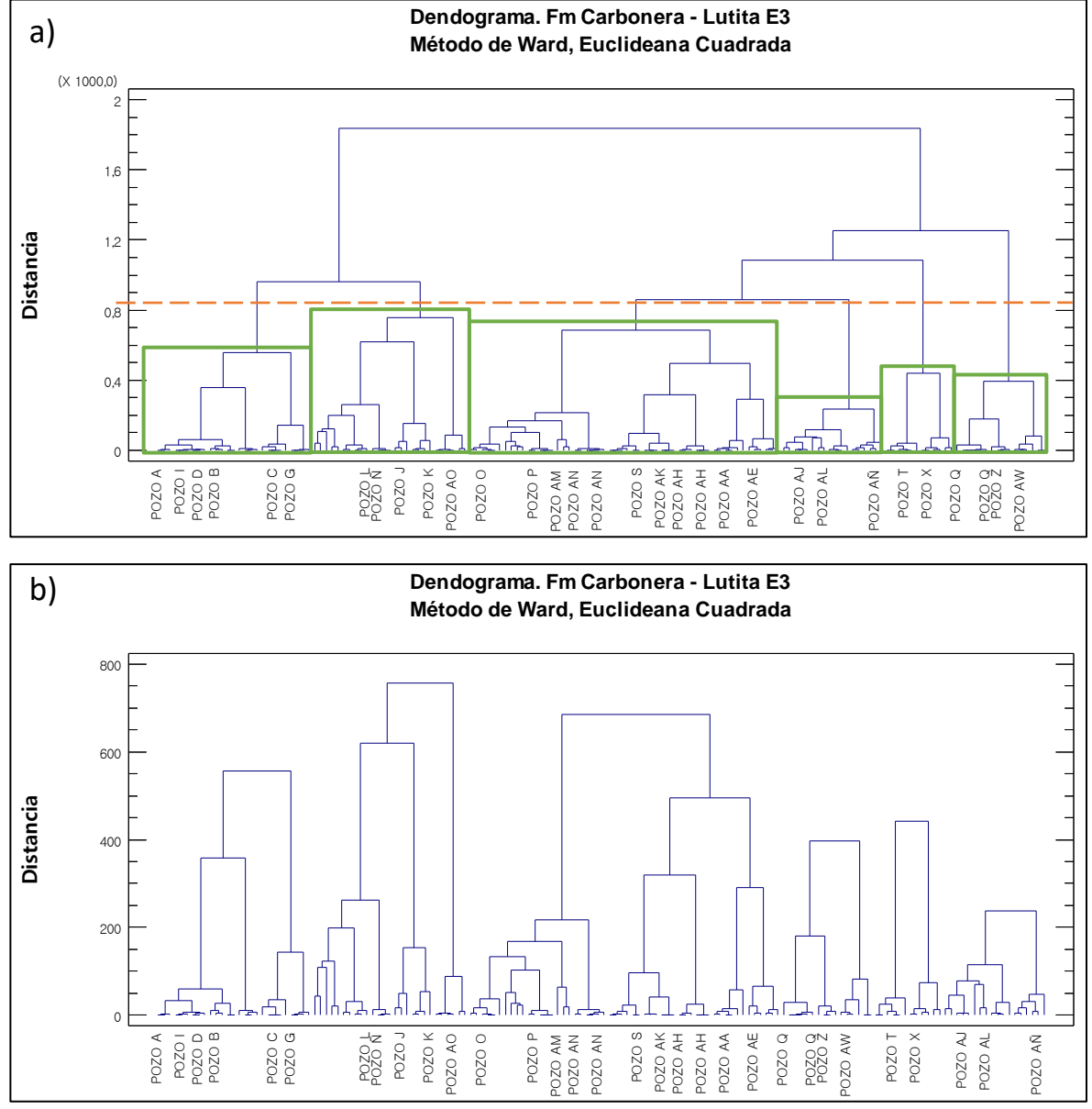

**Figura 47.** Dendograma - Fm Carbonera - Lutita E3 – Análisis de Variables

Fuente: elaboración propia, con base en: STATGRAPHICS Centurion XVI. [Programa]. a) Selección de número óptimo de conglomerados. b) Análisis estadístico final.

| Conglomerado | <b>Miembros</b> | Porcentaje |
|--------------|-----------------|------------|
|              |                 | 17,53      |
| 2            | 27              | 17,53      |
| 3            | 54              | 35,06      |
| 4            | 16              | 10,39      |
| 5            | 12              | 7,79       |
| 6            | 18              | 11,69      |

**Tabla 15.** Resultados - Fm Carbonera - Lutita E3. Resumen de la conglomeración. Análisis de variables.

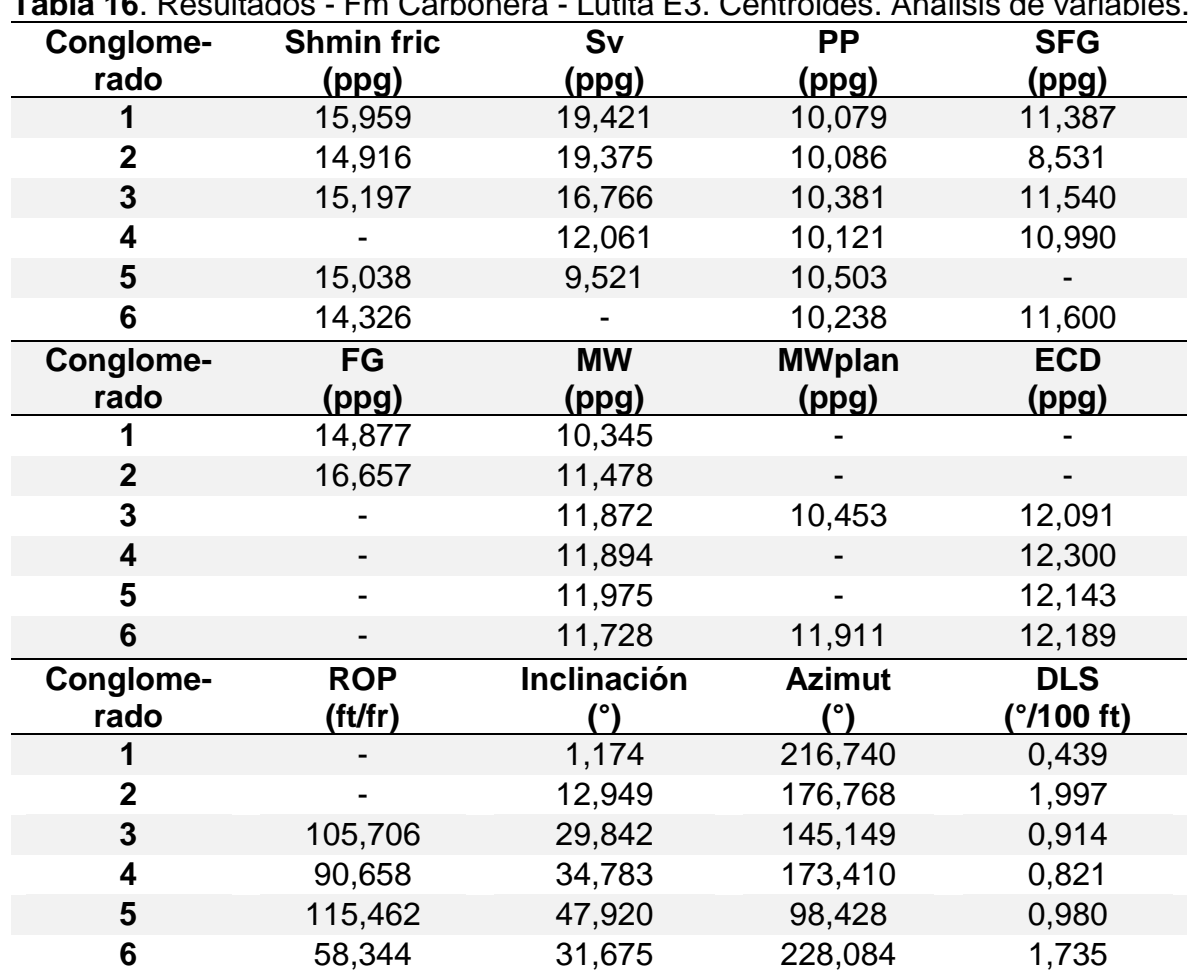

**Tabla 16**. Resultados - Fm Carbonera - Lutita E3. Centroides. Análisis de variables.

Fuente: elaboración propia, con base en: STATGRAPHICS Centurion XVI. [Programa].

**3.2.3.8 Formación Carbonera – Unidad Operacional T1.** El dendograma inicial se fue realizado hasta llegar al conglomerado final con una distancia cercana a 1400 unidades, este fue dividido aproximadamente a la mitad, arrojando como resultado 4 conglomerados, así como se enseña en la **figura 48**. Las **tablas 17** y **18** muestran los resultados obtenidos para el análisis estadístico multivariado.

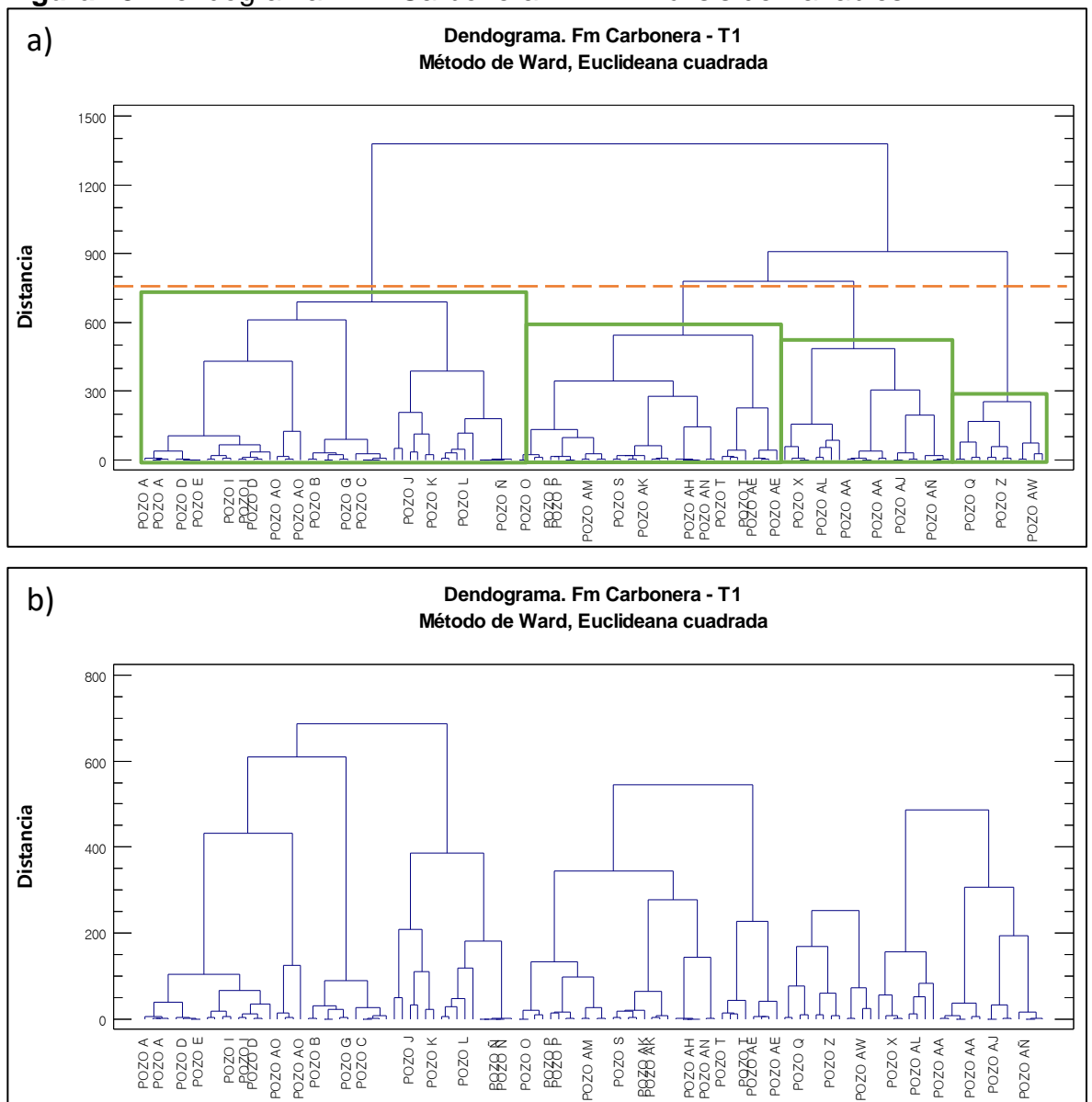

**Figura 48.** Dendograma - Fm Carbonera - T1 – Análisis de Variables

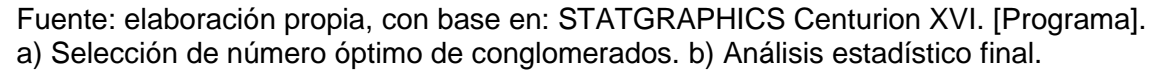

| mandia uu vanadiga. |                 |            |
|---------------------|-----------------|------------|
| Conglomerado        | <b>Miembros</b> | Porcentaje |
|                     |                 | 41,38      |
|                     | 34              | 29,31      |
| 3                   | 12              | 10,34      |
|                     | າາ              | 18.97      |

**Tabla 17.** Resultados - Fm Carbonera – T1. Resumen de la conglomeración. Análisis de variables.

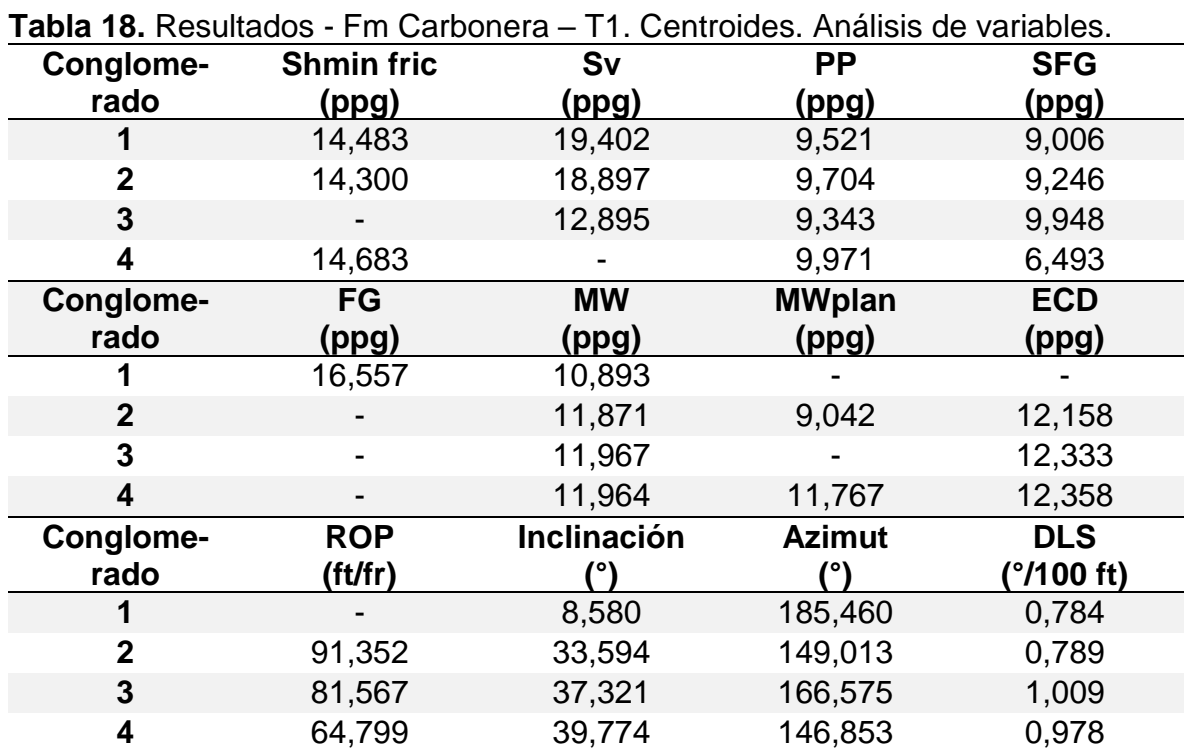

Fuente: elaboración propia, con base en: STATGRAPHICS Centurion XVI. [Programa].

**3.2.3.9 Formación Carbonera – Unidad Operacional Lutita E4.** El gráfico de dendograma inicial se realizó con 2 conglomerados, del cual se encontró que el número óptimo es 7, así como se enseña en la **figura 49**. Las **tablas 19** y **20** muestran los resultados obtenidos para el análisis estadístico multivariado.

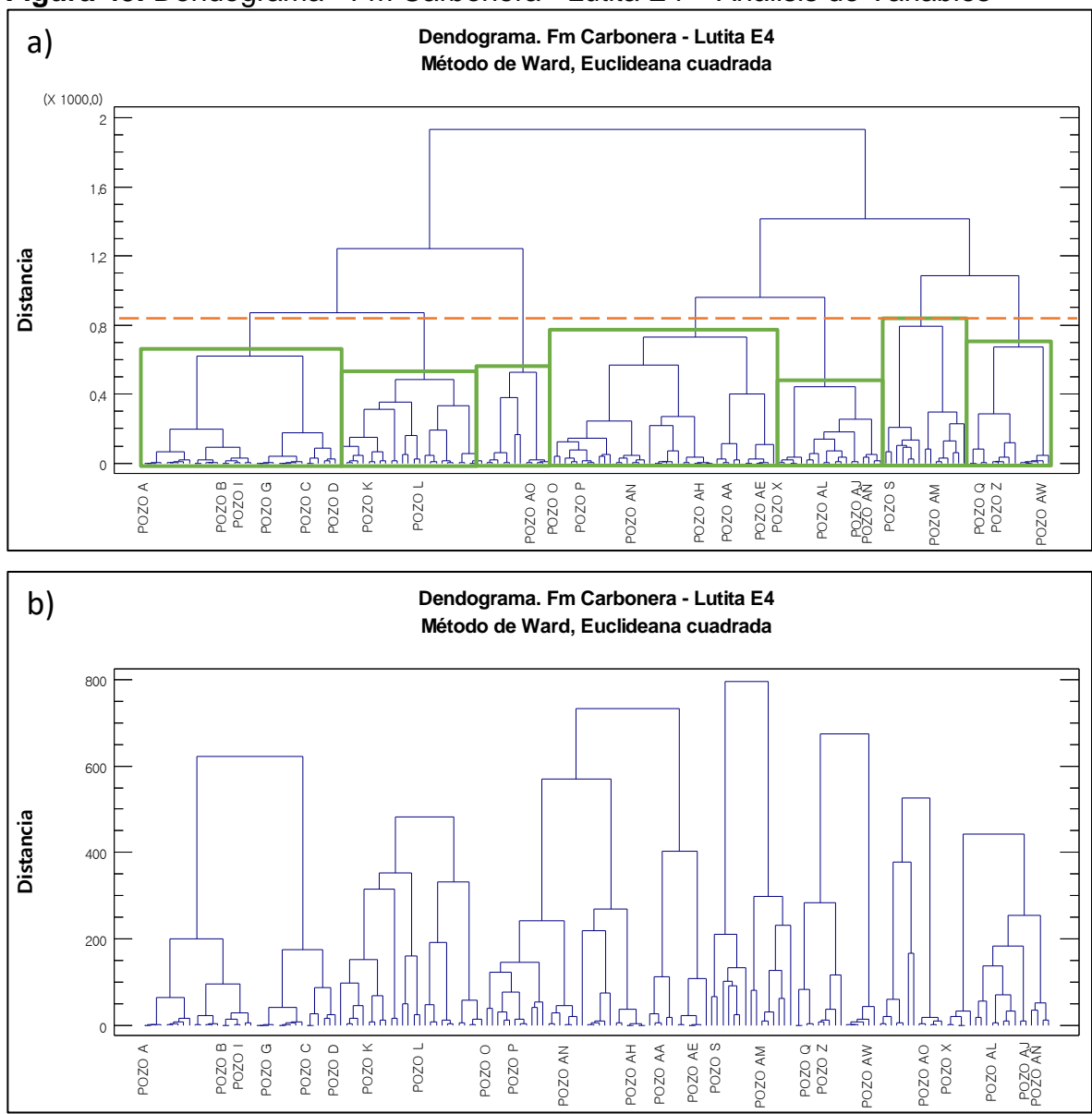

**Figura 49.** Dendograma - Fm Carbonera - Lutita E4 – Análisis de Variables

Fuente: elaboración propia, con base en: STATGRAPHICS Centurion XVI. [Programa]. a) Selección de número óptimo de conglomerados. b) Análisis estadístico final.

| Conglomerado | <b>Miembros</b> | Porcentaje |
|--------------|-----------------|------------|
|              | 35              | 21,6       |
|              | 26              | 16,05      |
| 3            | 40              | 24,69      |
|              | 15              | 9,26       |
| 5            | 15              | 9,26       |
| 6            | 12              | 7,41       |
|              | 19              | 11,73      |

**Tabla 19.** Resultados - Fm Carbonera - Lutita E4. Resumen de la conglomeración. Análisis de variables.

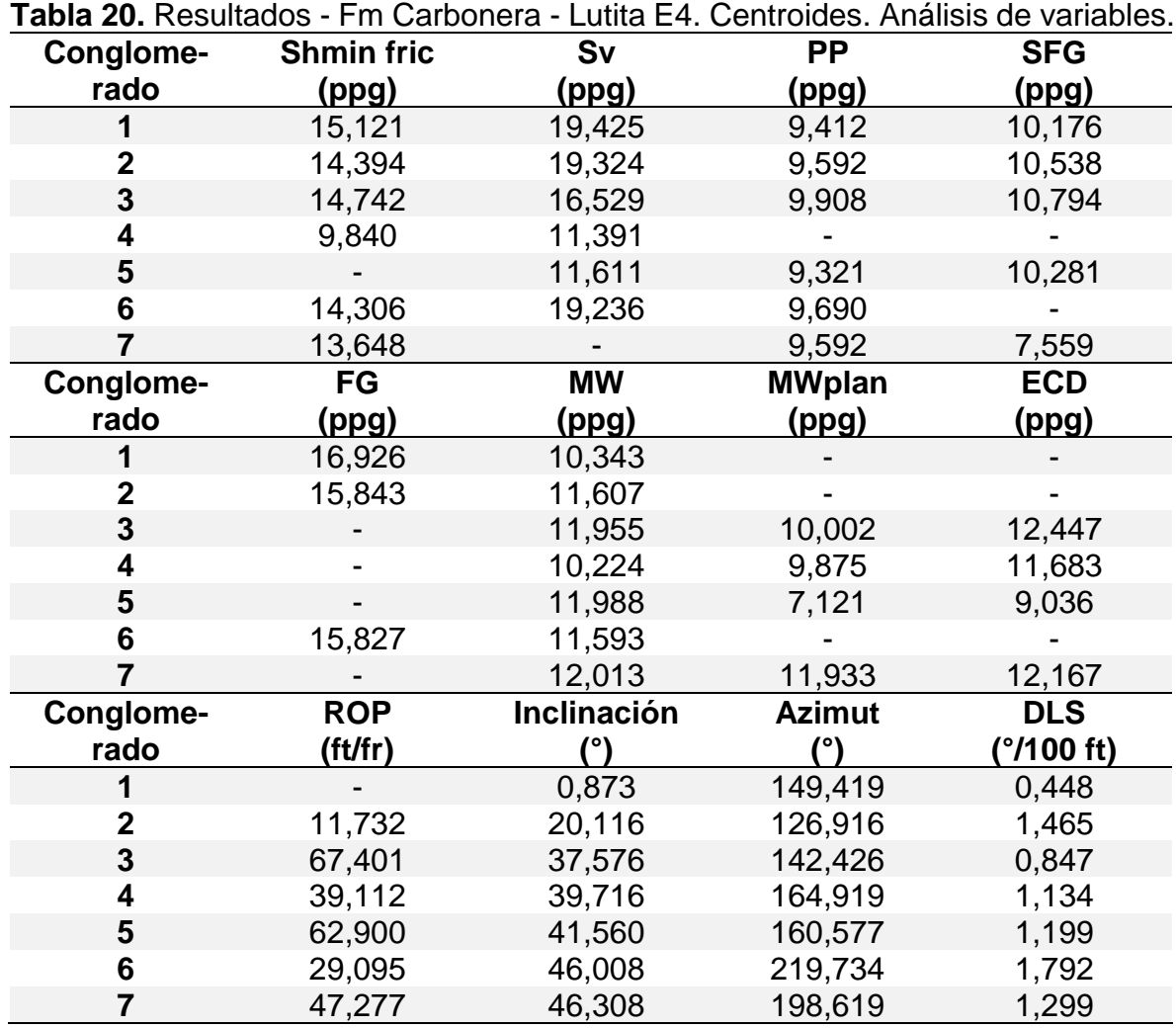

Fuente: elaboración propia, con base en: STATGRAPHICS Centurion XVI. [Programa].

**3.2.3.10 Formación T2.** Del gráfico de dendograma inicial se encontró que el número óptimo de conglomerados es 4, ubicando la división a una distancia
aproximada a 500 unidades, así como se enseña en la **figura 50**. Las **tablas 21** y **22** muestran los resultados obtenidos para el análisis estadístico multivariado.

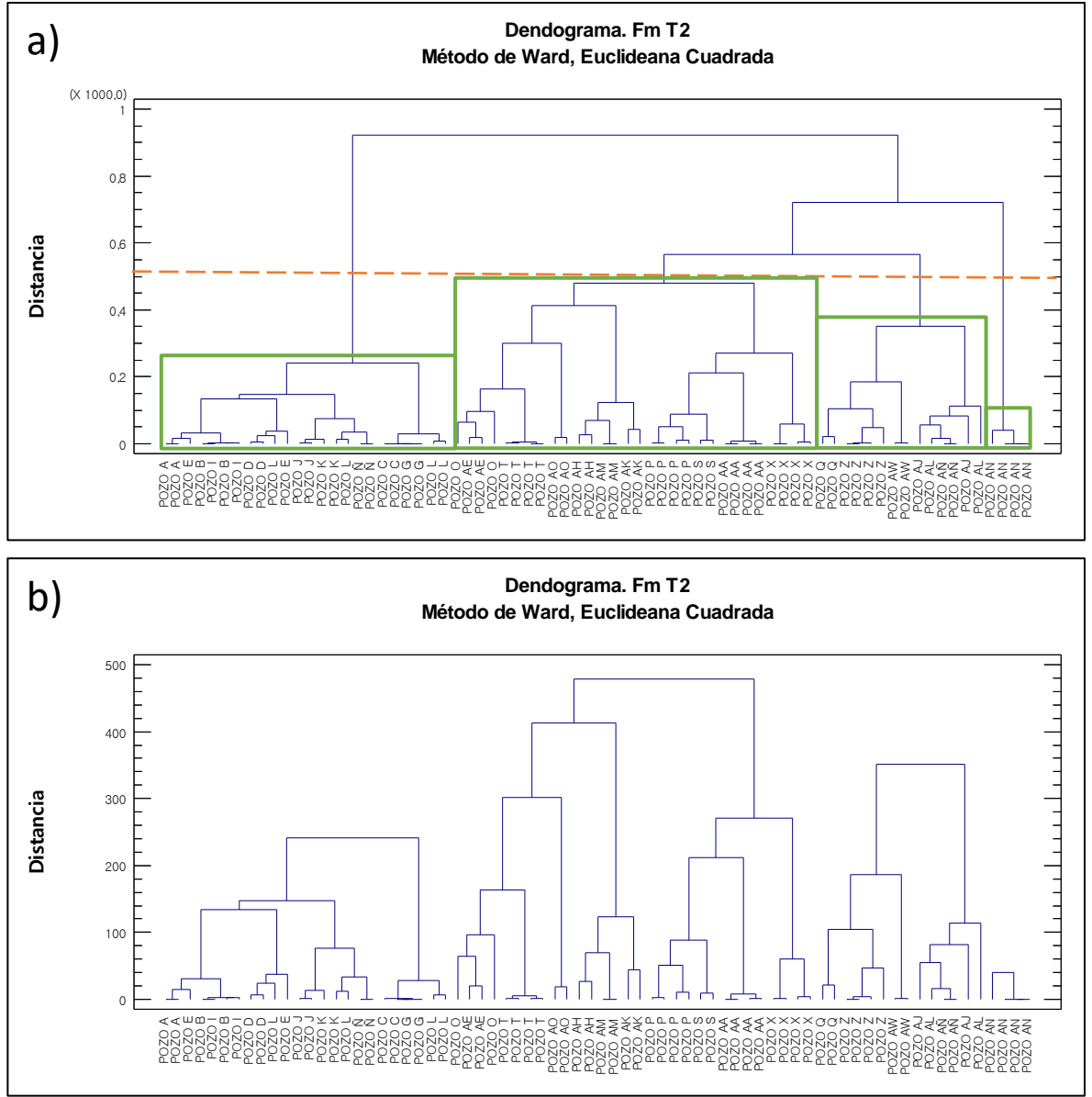

**Figura 50.** Dendograma - Fm T2 – Análisis de Variables

Fuente: elaboración propia, con base en: STATGRAPHICS Centurion XVI. [Programa]. a) Selección de número óptimo de conglomerados. b) Análisis estadístico final.

**Tabla 21.** Resultados - Fm T2. Resumen de la conglomeración. Análisis de variables.

| Conglomerado | <b>Miembros</b> | Porcentaje |
|--------------|-----------------|------------|
|              |                 | 33,33      |
|              |                 | 33,33      |
| 3            | 14              | 19,44      |
|              |                 | 13.89      |

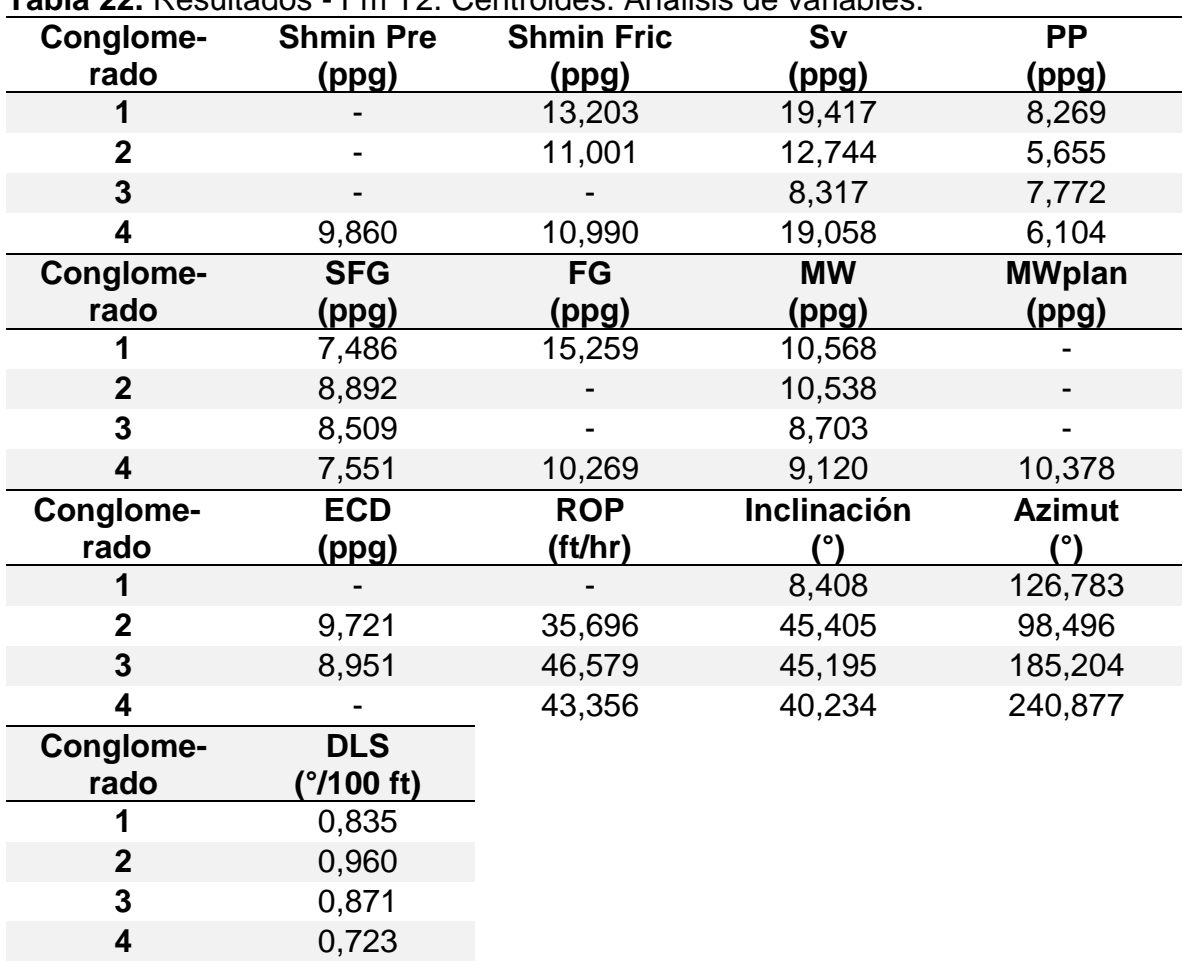

**Tabla 22.** Resultados - Fm T2. Centroides. Análisis de variables.

Fuente: elaboración propia, con base en: STATGRAPHICS Centurion XVI. [Programa].

**3.2.3.11 Formación K1 – Unidad Operacional K1 Superior.** Del dendograma inicial se realizado con 1 conglomerado, se encontró que el número óptimo es 5 agrupaciones, así como se enseña en la **figura 51**. Las **tablas 23** y **24** muestran los resultados obtenidos para el análisis estadístico multivariado.

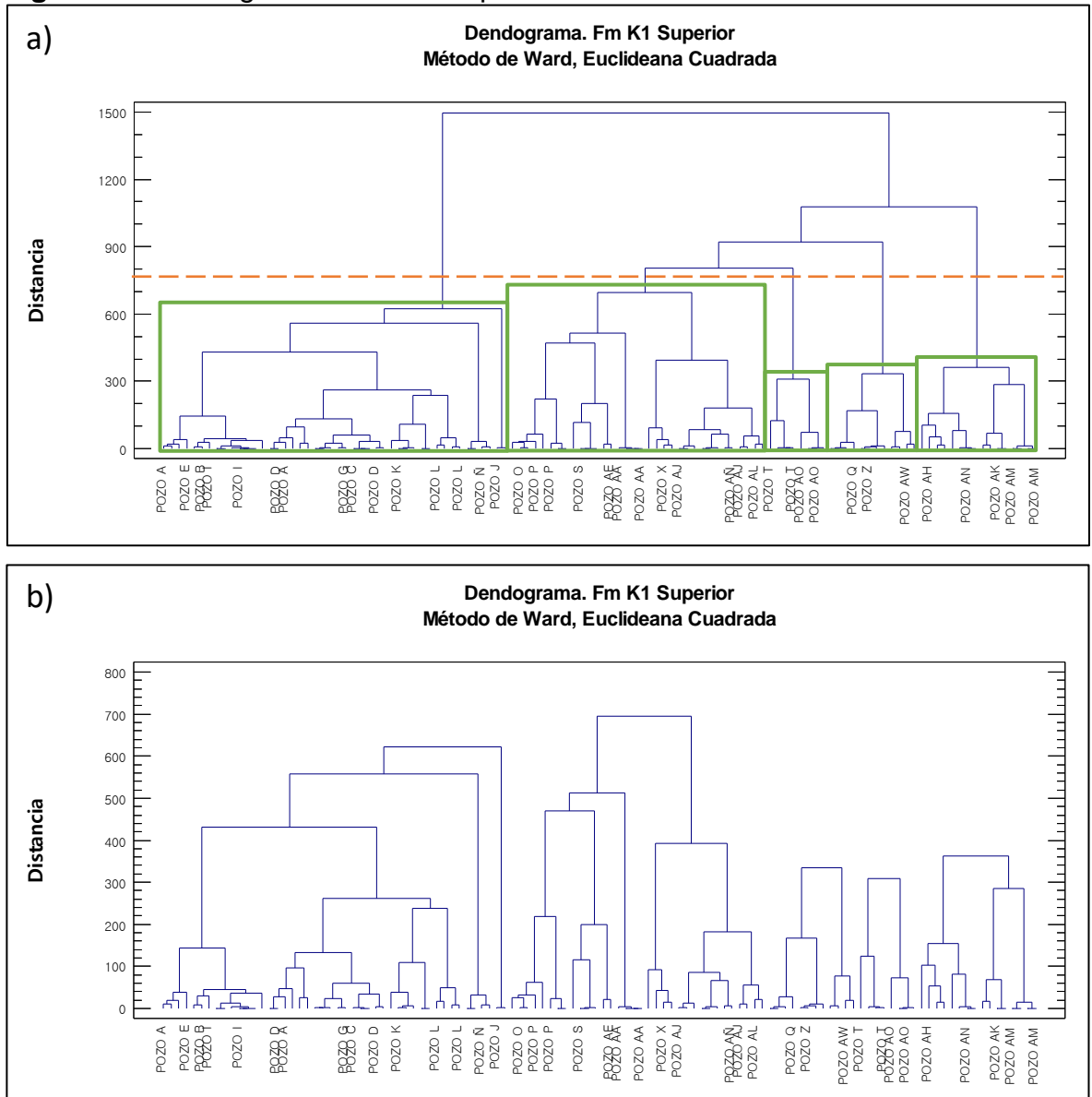

**Figura 51**. Dendograma - Fm K1 Superior – Análisis de Variables

Fuente: elaboración propia, con base en: STATGRAPHICS Centurion XVI. [Programa]. a) Selección de número óptimo de conglomerados. b) Análisis estadístico final.

| Conglomerado | <b>Miembros</b> | Porcentaje |
|--------------|-----------------|------------|
|              | 46              | 39,66      |
| ŋ            | 34              | 29,31      |
| 3            | 12              | 10,34      |
|              |                 | 6,9        |
| Э            |                 | 13.79      |

**Tabla 23.** Resultados - Fm K1 Superior. Resumen de la conglomeración. Análisis de variables.

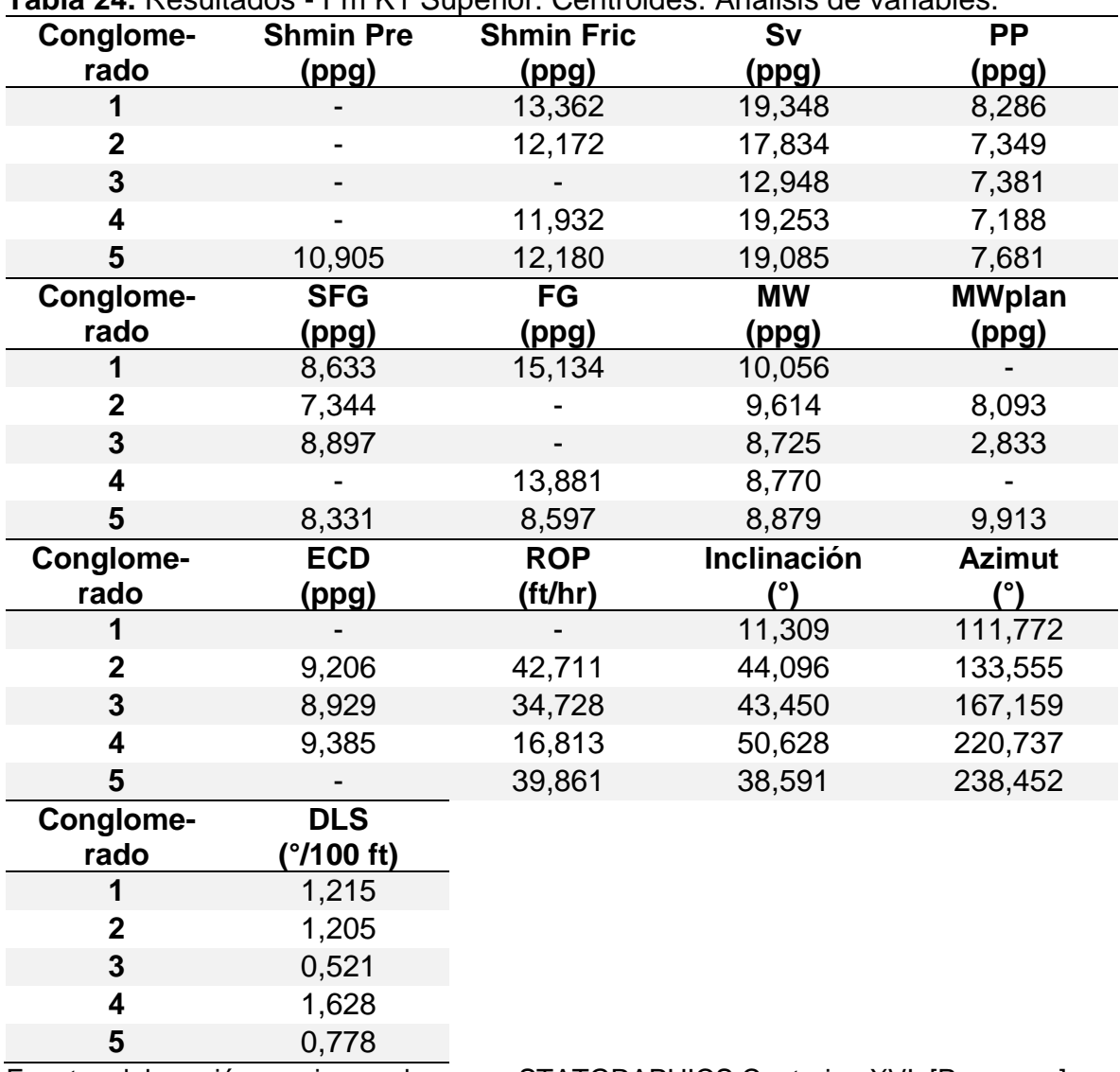

**Tabla 24.** Resultados - Fm K1 Superior. Centroides. Análisis de variables.

Fuente: elaboración propia, con base en: STATGRAPHICS Centurion XVI. [Programa].

**3.2.3.12 Formación K1 – Unidad Operacional K1 Inferior.** El gráfico de dendograma inicial realizado permitió encontrar que el número óptimo de conglomerados para esta unidad es de 4, así como se enseña en la **figura 52**. Las **tablas 25** y **26** muestran los resultados obtenidos para el análisis estadístico multivariado.

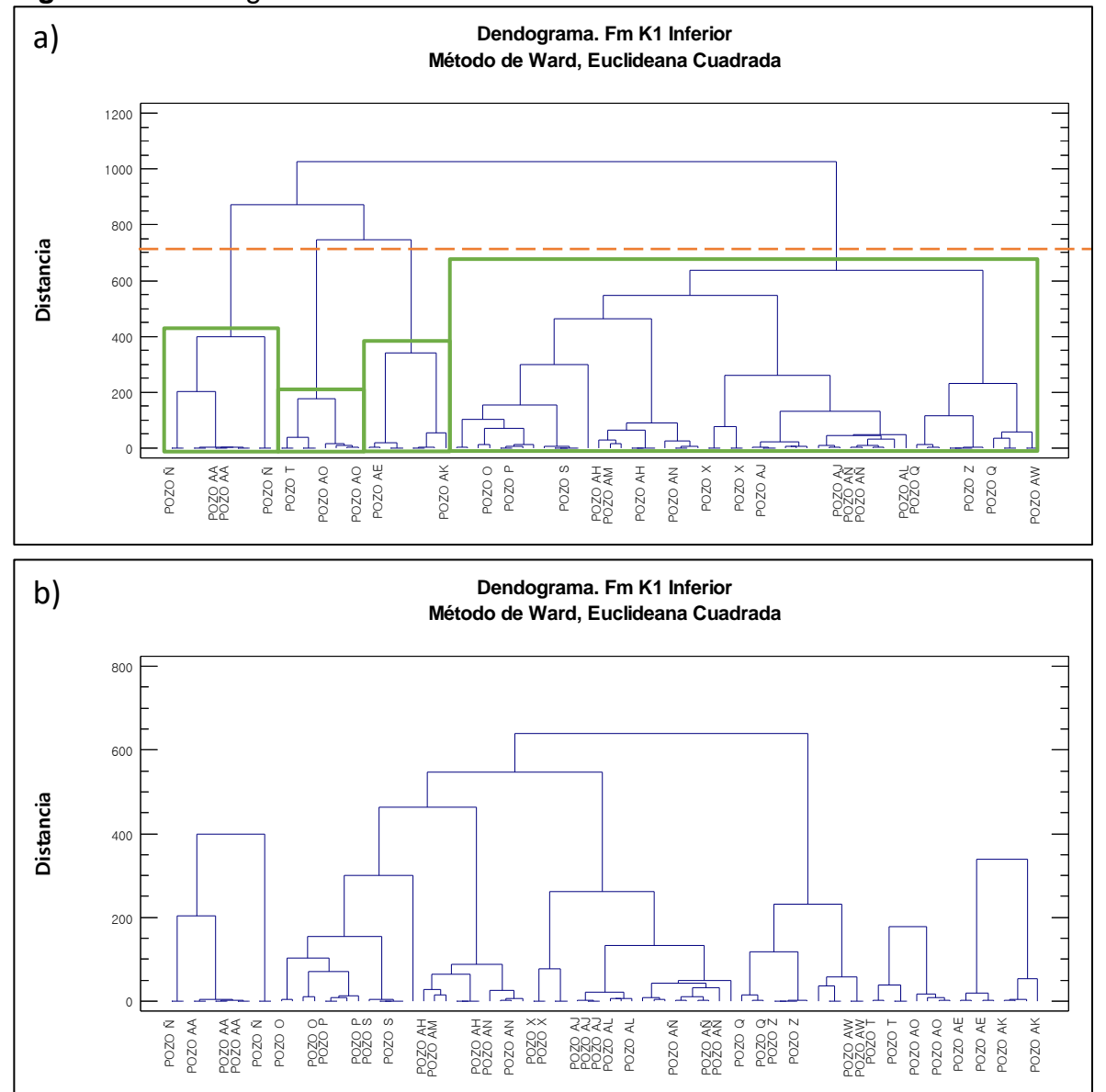

**Figura 52.** Dendograma - Fm K1 Inferior – Análisis de Variables

Fuente: elaboración propia, con base en: STATGRAPHICS Centurion XVI. [Programa]. a) Selección de número óptimo de conglomerados. b) Análisis estadístico final.

**Tabla 25**. Resultados - Fm K1 Inferior. Resumen de la conglomeración. Análisis de variables.

| Conglomerado | <b>Miembros</b> | Porcentaje |
|--------------|-----------------|------------|
|              |                 | 12,5       |
|              | 54              | 67,5       |
| J            |                 |            |
|              |                 |            |

**Tabla 26.** Resultados - Fm Carbonera - K1 Inferior. Centroides. Análisis de variables.

| Conglome-               | <b>Shmin Pre</b>             | <b>Shmin Fric</b> | Sv           | <b>PP</b>     |
|-------------------------|------------------------------|-------------------|--------------|---------------|
| rado                    | <u>(ppg)</u>                 | (ppg)             | <u>(ppg)</u> | <u>(ppg)</u>  |
|                         |                              | 12,542            | 17,736       | 6,931         |
| $\mathbf{2}$            |                              | 8,287             |              | 6,523         |
| 3                       | $\qquad \qquad \blacksquare$ | 11,099            | 19,260       | 6,499         |
| 4                       |                              | 11,955            | 18,395       | 6,623         |
| Conglome-               | <b>SFG</b>                   | FG                | <b>MW</b>    | <b>MWplan</b> |
| rado                    | <u>(ppg)</u>                 | (ppg)             | (ppg)        | (ppg)         |
|                         | 7,533                        | 11,830            | 12,097       |               |
| $\mathbf{2}$            | 6,872                        |                   | 8,726        | 7,475         |
| 3                       |                              | 13,024            | 8,800        |               |
| 4                       | 7,186                        | 10,852            | 8,700        |               |
| Conglome-               | <b>ECD</b>                   | <b>ROP</b>        | Inclinación  | <b>Azimut</b> |
| rado                    | (ppg)                        | (ft/hr)           |              | (°)           |
| 1                       | 12,044                       | 21,780            | 38,287       | 71,740        |
| $\mathbf{2}$            | 9,093                        | 38,032            | 46,823       | 184,212       |
| 3                       | 9,385                        | 14,800            | 51,978       | 221,581       |
| $\overline{\mathbf{4}}$ |                              | 40,549            | 29,414       | 78,014        |
| Conglome-               | <b>DLS</b>                   |                   |              |               |
| rado                    | (°/100 ft)                   |                   |              |               |
|                         | 1,753                        |                   |              |               |
| $\mathbf{2}$            | 0,641                        |                   |              |               |
| 3                       | 1,134                        |                   |              |               |
| 4                       | 0,766                        |                   |              |               |

Fuente: elaboración propia, con base en: STATGRAPHICS Centurion XVI. [Programa].

**3.2.3.13 Formación K2.** El gráfico de dendograma inicial se realizó con 1 conglomerado, del cual se encontró que el número óptimo de agrupaciones es 6, así como se enseña en la **figura 53**. Las **tablas 27** y **28** muestran los resultados obtenidos para el análisis estadístico multivariado.

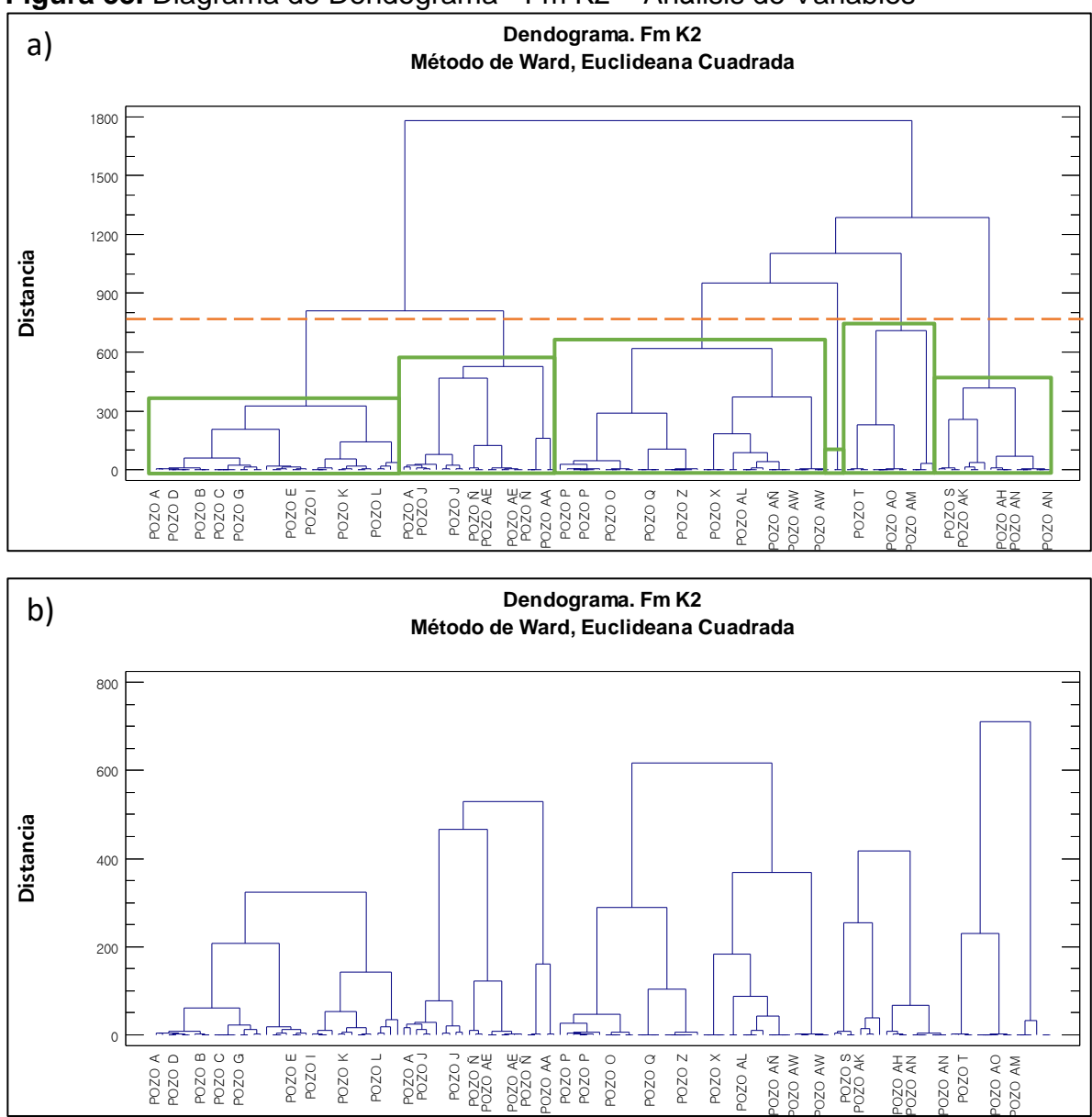

**Figura 53.** Diagrama de Dendograma - Fm K2 – Análisis de Variables

Fuente: elaboración propia, con base en: STATGRAPHICS Centurion XVI. [Programa]. a) Selección de número óptimo de conglomerados. b) Análisis estadístico final.

**Tabla 27.** Resultados - Fm K2 Resumen de la conglomeración. Análisis de variables.

| Conglomerado | <b>Miembros</b> | Porcentaje |
|--------------|-----------------|------------|
|              |                 |            |
|              |                 | 1,18       |
| u            |                 | 3,53       |
|              |                 |            |

## **Tabla 27. (Continuación)**

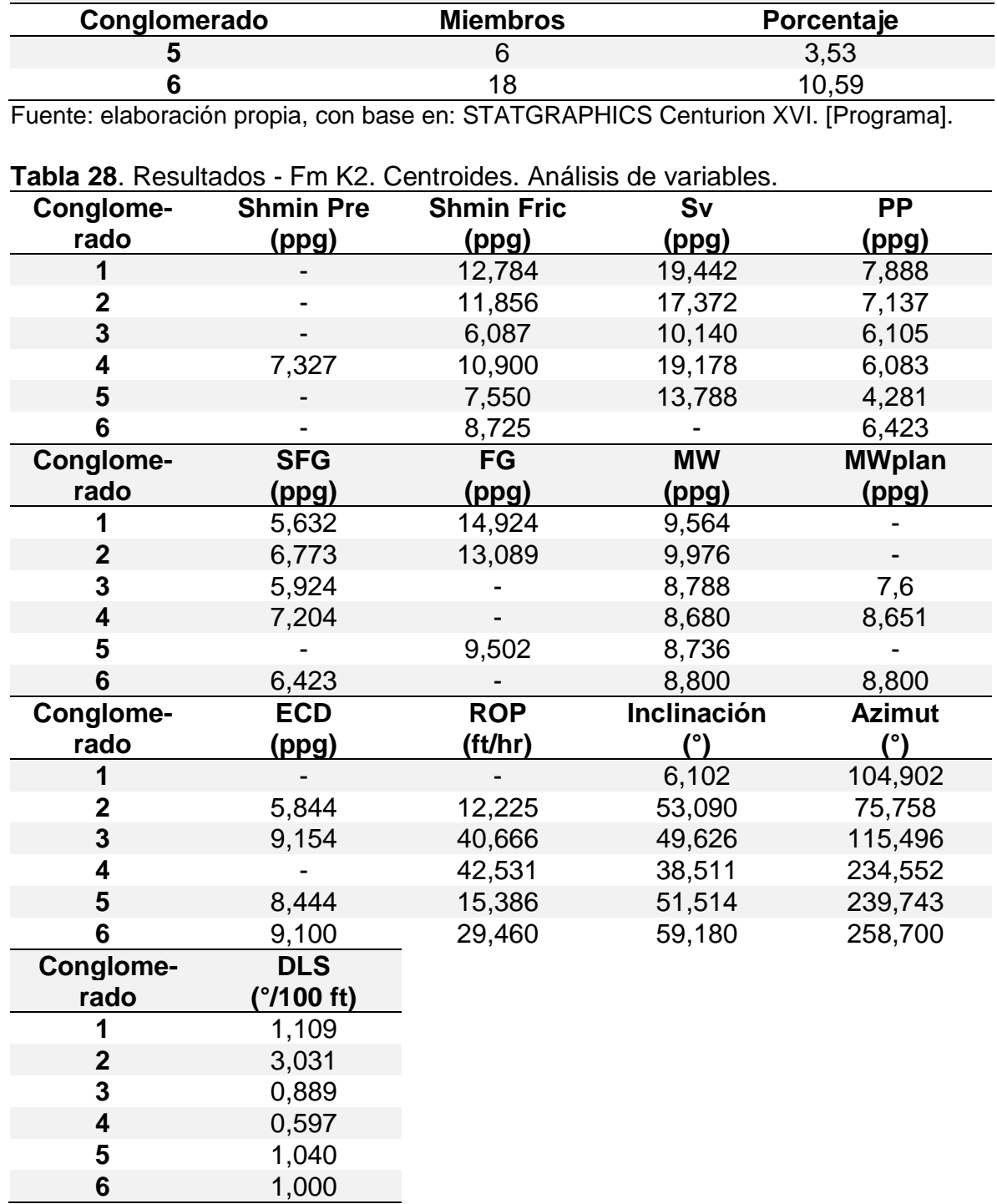

Fuente: elaboración propia, con base en: STATGRAPHICS Centurion XVI. [Programa].

**3.2.4 Análisis visual de variables relacionadas a la inestabilidad mecánica de pozo.** Se desarrollará un análisis consecuencia de relacionar la dirección del esfuerzo horizontal máximo regional del Campo Castilla con los resultados del análisis de conglomerados para la dirección con la que los pozos fueron perforados (azimut).

**3.2.4.1 Dirección del esfuerzo horizontal máximo.** Se determinó con el mapa mundial de esfuerzos, <sup>65</sup> la **figura 54** enseña un acercamiento donde se enfoca el departamento del Meta, el azimut de la recta representa la dirección del esfuerzo horizontal máximo en grados (138°) y la longitud de la recta indica la calidad de la medición. En el caso de Campo Castilla es de tipo A, indicando que es un valor confiable determinado a partir del análisis de *breakouts*.

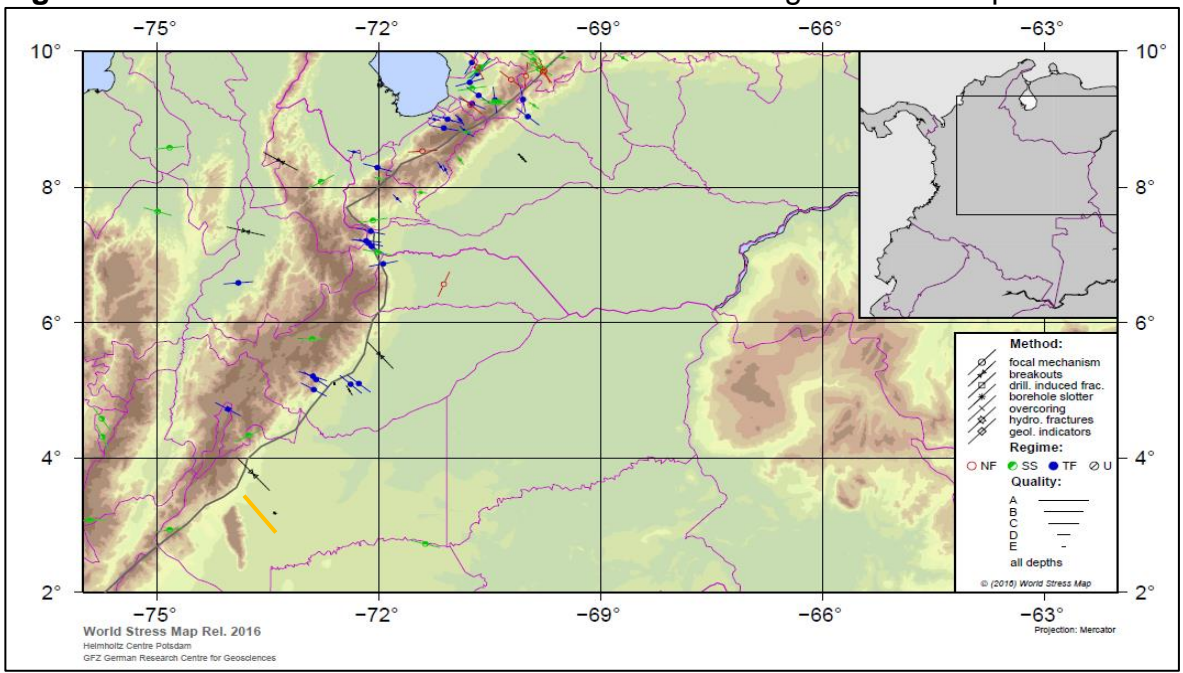

**Figura 54.** Dirección del esfuerzo horizontal máximo regional de Campo Castilla

HEIDBACH, Oliver; RAJABI, Mojtaba; REITER, karsten; ZIEGLER, moritz; WSM TEAM. [Sitio Web]. GFZ Data Services: World Stress Map Database Release 2016.

**3.2.4.2 Análisis de cartas polares de peso crítico del lodo.** Llamadas en inglés "*Critical mud weight polar chart*s", son proyecciones acimutales donde se ubica la dirección del esfuerzo horizontal máximo y perpendicular a este, el esfuerzo horizontal mínimo, así mismo, se representa con una escala de colores la tendencia del fluido de perforación a inducir fallas mecánicas o a permitir que el pozo colapse. El análisis fue realizado con información del pozo AL, en la **figura 55** se se pueden

<sup>65</sup> Heidbach, Oliver; Rajabi, Mojtaba; Reiter, Karsten; Ziegler, Moritz; WSM Team. [Sitio Web]. GFZ Data Services: World Stress Map Database Release 2016. Disponibilidad en: http://doi.org/10.5880/WSM.2016.001

ver las cartas polares que representan la tendencia del lodo a generar fracturas debido a la presión ejercida sobre la pared del pozo para cuatro (4) unidades operacionales, la escala de colores va de azul a rojo, donde azul representa una magnitud de peso del lodo segura para perforar y las tonalidades rojas indican lo contrario. En este tipo de diagramas entre más alto es el peso del lodo más eventos de inestabilidad de pozo se pueden presentar debido a la generación de fracturas inducidas.

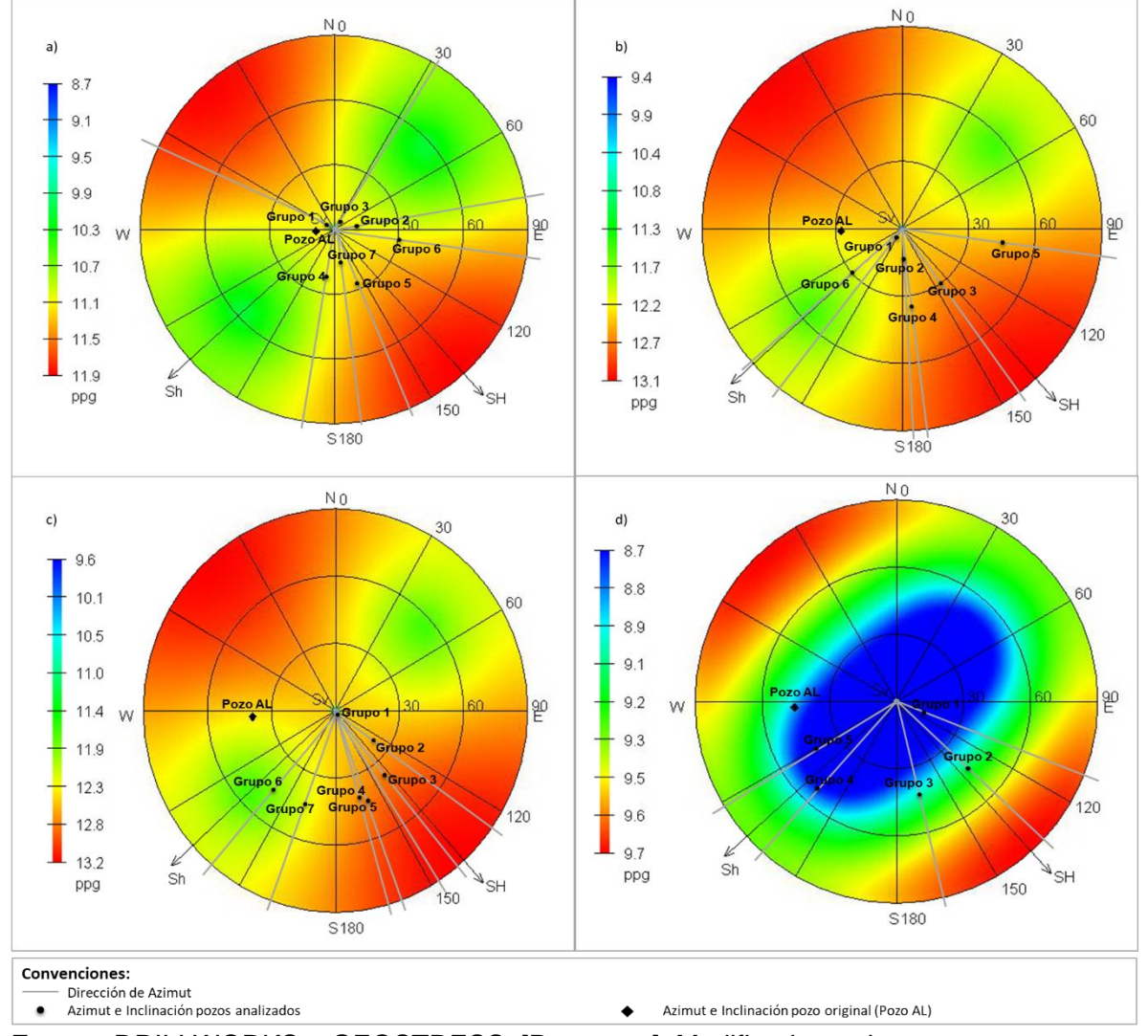

**Figura 55.** Carta polar de peso crítico de lodo al colapso.

Fuente: DRILLWORKS – GEOSTRESS. [Programa]. Modificado por los autores. a) Formación Carbonera – Unidad Operacional C2. b) Formación Carbonera – Unidad Operacional Lutita E3. c) Formación Carbonera – Unidad Operacional Luitita E4. d) Unidad Operacional K1 Superior

El ítem a) de la **figura 55** representa la carta polar para la formación C2, tomado a una profundidad de 4140 ft TVD, cuyo peso de lodo requerido para el control de

colapso del Pozo AJ es de 11,1 ppg. Se encuentra graficada la dirección del azimut, que representan los centroides obtenidos en el análisis de conglomerados para variables de esta formación (**tabla 14**), se puede ver como los conglomerados o grupos 5 y 6 son los que están más cercanos a la zona inestable cuyo porcentaje, de agrupación es de 9,3% y 6,98%, respectivamente; y los conglomerados 1, 2, 3, 4 y 7 se encuentran sobre la zona estable con un porcentaje total de 83,72%. Los grupos 1 y 7 están perforados en un azimut cercano al del esfuerzo horizontal máximo, pero al tener bajas inclincaciones no se encuentran en una zona de alta inestbilidad.

Los ítem b) y c) representan la Formación Carbonera – Unidad Operacional Lutita E3 y Lutita E4, para los cuales las cartas polares fueron realizadas a una profundidad de 5273 ft y 6176 ft TVD respectivamente, y el peso de lodo para el control de colapso del Pozo AJ es de 12,3 ppg. El análisis de conglomerado refleja que los pozos fueron perforados con una dirección ubicada entre el segundo y tercer cuadrante, es decir, entre 90° y 270° de azimut. El grupo 1 tanto para Lutita E3 como para Lutita E4 reune a los pozos con inclinaciones bajas (menores a 2°), esto significa que la dirección con que se perforan no influenciará en la estabilidad de los mismos. Así mismo, el grupo 6 para ambas unidades y el grupo 7 para Lutita E4, reunen los pozos perforados con una dirección cercana al esfuerzo horizontal mínimo, es decir, estos van a tender a ser más estables sin importar la inclinación que se maneje. Los demás conglomerados evidencian centroides con azimut cercano al esfuerzo horizontal máximo, por lo tanto, entre mayor sea la inclinación, más difícil se tornará mantener la estabilidad de cada pozo.

La carta polar realizada de la Unidad Operacional K1 Superior cambia en gran medida en comparación a las últimas unidades operacionales de la Formación Carbonera, se encuentra descrita en el ítem d). En esta, hay una zona de estabilidad más amplia, la cual abarca todos los valores de azimut para inclinaciones menores a 60°, zona en la que se ubican todos los grupos resultantes del análisis estadístico multivariado tipo clúster. En la **figura 55 – d)**, se puede ver que el peso del lodo recomendado para el control del colapso del Pozo AJ es de 8,8 ppg.

La **figura 56** también representa cartas polares con la densidad crítica del lodo, pero con tendencia a la iniciación de fractura para las Unidades Operacionales T1 y T2. En estos diagramas, la escala de colores representa el gradiente de fractura y su variación con el azimut y la inclinación, por ejemplo, el ítem a) de la **figura 56**, indica que el gradiente de fractura para las zonas con tonalidades rojas se encuentra desde 13 ppg hasta 14,6 ppg, por lo tanto, si el fluido de perforación tiene una densidad dentro de este rango, se pueden generar fracturas inducidas; por otro lado, si en esta unidad operacional se perfora con altas inclinaciones (mayores a 45°), se encontrará un valor alto para el gradiente de fractura (17 ppg hasta 25,9 ppg), por lo tanto se puede emplear un valor de densidad que controle la presión de colapso sin tener preocupación sobre eventos de inestabilidad mecánica causados por el peso del fluido de perforación.

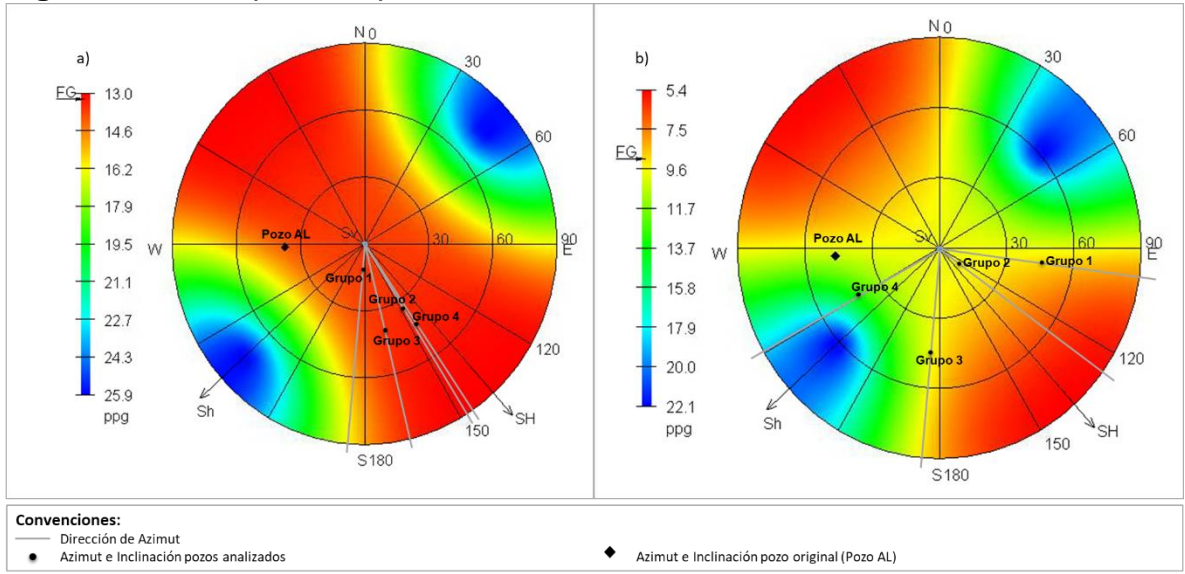

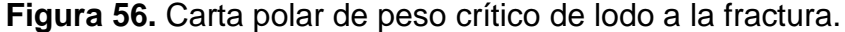

Fuente: DRILLWORKS – GEOSTRESS. [Programa]. Modificado por los autores. a) Unidad Operacional T1. b) Unidad Operacional T2.

La carta polar de la primera unidad operacional (T1) fue realizada a una profundidad de 5930 ft TVD, cuyo ECD máximo permitido para la iniciación de fracturas es de 14,3 ppg (**figura 56-a)**). Todos los conglomerados fueron ubicados en una zona con tonalidades rojas, lo que significa que los pozos fueron propensos a inducir fracturas a causa del peso del fluido de perforación en esta unidad operacional, sin embargo, se debe tener en cuenta que las tonalidades rojas de este diagrama indican un rango de gradiente de fractura entre 13 ppg y 14,6 ppg, si estos se comparan con los centroides obtenidos para el gradiente de presión de colapso para esta unidad operacional, se encuentra que no son valores críticos, pues el valor de estos últimos es menor a 10 ppg, lo que permite formar una amplia ventana operacional y por consiguiente una perforación estable.

Por otro lado, la escala de colores de la carta polar de la Unidad Operacional T2 que se puede ver en la **figura 56-b)**, evidencia que ningún grupo fue perforado en condiciones críticas, siendo ubicados en zonas con un gradiente de fractura desde 7,5 ppg hasta 11,7 ppg. Sin embargo, estos valores disminuyen en gran medida a comparación del diagrama del ítem a), y al compararlos con los centroides obtenidos para la Unidad Operacional T2, se encuentra que la ventana operacional generada es estrecha y puede dar cabida a la generación de eventos de inestabilidad mecánica de pozo. Este diagrama fue realizado a una profundidad de 6553 ft TVD con información del Pozo AL, cuyo valor máximo de ECD para evitar la generación de fracturas es de 10,4 ppg.

## **3.3 ANÁLISIS ESTADÍSTICO MULTIVARIADO TIPO CLÚSTER DE EVENTOS INDICADORES DE LA INESTABILIDAD MECÁNICA DE POZO**

Cada evento fue analizado por formación (según el porcentaje de presencia), inicialmente se desarrolló un análisis clúster para cada una teniendo como base un (1) conglomerado inicial para determinar el número de conglomerados óptimos por formación según el dendograma obtenido originalmente. El análisis desarrollado arroja una cantidad específica de centroides dependiendo del número de conglomerados que se solicitará analizar, estos valores se tomarán como los datos representativos de cada formación con los pozos analizados.

Para el análisis de eventos indicadores de inestabilidad mecánica, solo fue posible trabajar con los pozos que se puedan observar en el **cuadro 6** y no con el total de pozos (31 pozos), debido a que no todos presentaban reportes diarios de perforación y por ende no se podían estudiar los eventos que se analizan en esta sección.

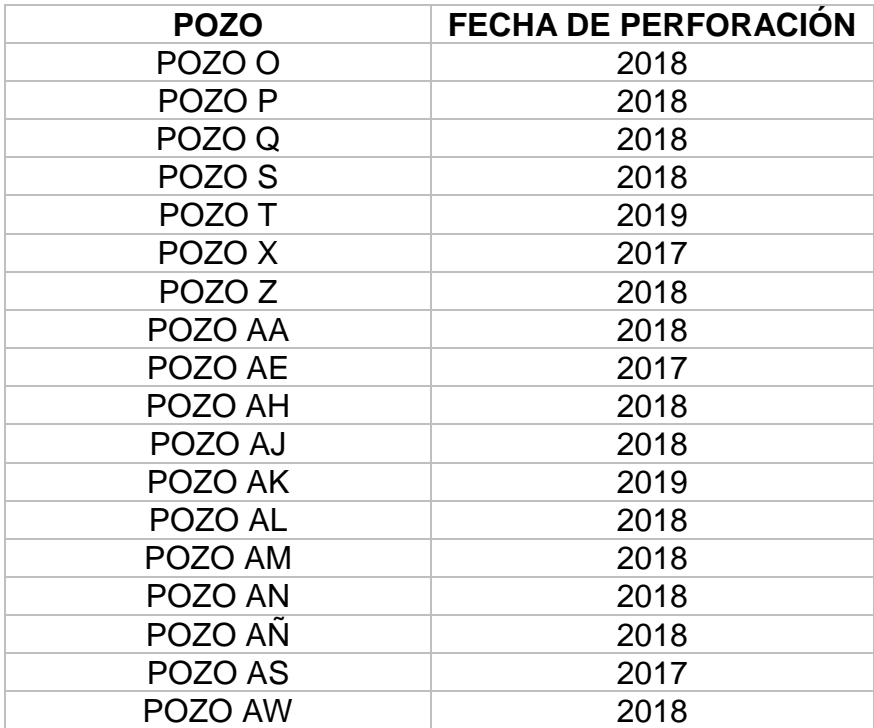

**Cuadro 6**. Muestra empleada para el análisis estadístico multivariado de eventos.

Fuente: elaboración propia, con base en: ECOPETROL. Reportes diarios de perforación Campo Castilla.

**3.3.1 Descripción de eventos.** Los eventos indicadores de inestabilidad mecánica de pozo que han sido analizados por medio del análisis estadístico multivariado tipo clúster se muestran a continuación.

**3.3.1.1Torque errático.** Este evento se analiza realizando una gráfica de torque contra la profundidad del pozo, cuyo comportamiento debe ser gradualmente en aumento a medida que se perfora a mayor profundidad, los puntos que presentan un aumento o disminución abrupto del torque se consideran torques erráticos y puede ser un indicador de eventos de inestabilidad mecánica de pozo según la presencia de otra serie de eventos. La **gráfica 2** muestra el comportamiento del torque contra la profundidad para el pozo AH, en donde se señalan los puntos que presentan torque errático con un círculo rojo. Las gráficas de torque contra profundidad de los demás pozos analizados se observan en el **Anexo C**.

A partir de las gráficas de torque contra profundidad para los pozos analizados se determina a que profundidad se presentan los torques erráticos y a su vez estos a que formación pertenecen, determinando el porcentaje de formación que presento dicho evento indicador para así poder realizar el análisis estadístico tipo clúster.

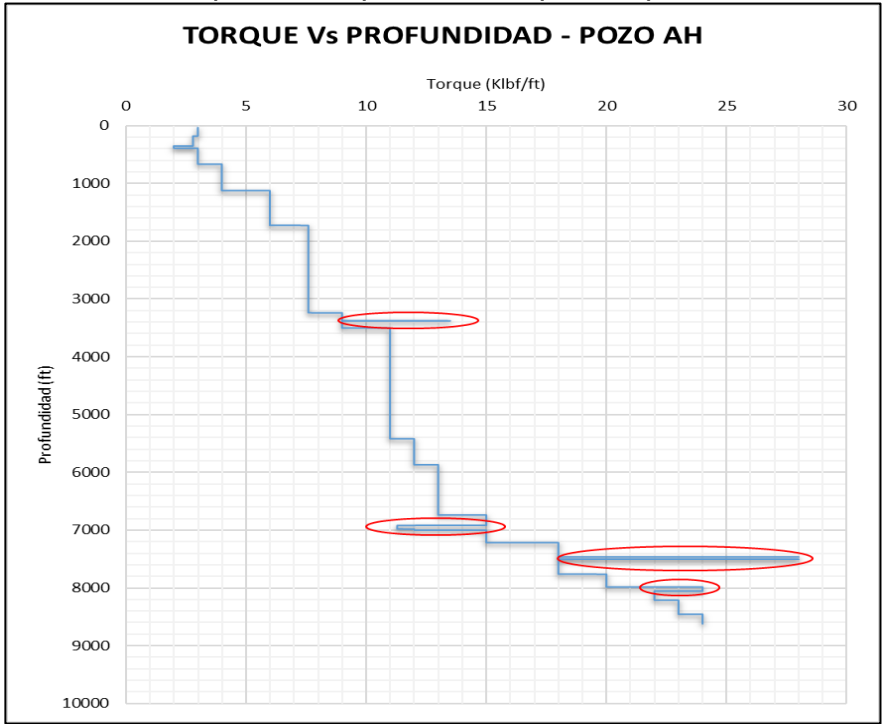

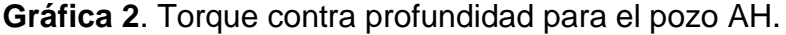

Fuente: elaboración propia, con base en: ECOPETROL. Reporte diario de perforación Campo Castilla - Pozo AH.

Es importante aclarar que en los pozos perforados también se presenta un torque incremental el cual está representado por un aumento constante del torque a medida que se obtiene mayor profundidad en el pozo y el cual es el comportamiento adecuado durante la perforación del mismo. También hay ciertas zonas en donde el torque incrementa y luego cae, lo cual puede representar una señal de pega de tubería y se debe tener en cuenta durante el análisis de eventos indicadores de inestabilidad mecánica.

**3.3.1.2 Puntos apretados.** Los puntos apretados son eventos indicadores de inestabilidad mecánica de pozo y se presentan cuando existe una restricción al tratar de sacar o ingresar tubería al pozo; se denomina arrastre cuando la restricción se presenta al sacar la tubería de perforación, mientras que se denomina punto de apoyo cuando la restricción se presenta al ingresar la tubería de perforación. Este tipo de evento se obtuvo de los reportes diarios de perforación y se determinó el porcentaje de formación que lo presenta para poder realizar el análisis estadístico multivariado tipo clúster.

**3.3.1.3 Pega de tubería.** Este tipo de eventos se presentan por los cambios generados en el diámetro de pozo durante la perforación, cambios abruptos en la inclinación del pozo generando una geometría de difícil acceso o por una diferencia de presión entre el pozo y la formación. Este tipo de evento se obtuvo de los reportes diarios de perforación, y aunque se analiza mediante el porcentaje de formación que lo presenta, se considera de mayor importancia si una formación presenta o no este tipo de evento y que tipo de consecuencias puede acarrear.

**3.3.1.4 Presencia de cavings.** Cuando se presenta inestabilidad mecánica, las paredes del pozo se suelen derrumbar debido al cambio de esfuerzos que genera el pozo a la formación; estos derrumbes generan gran cantidad de restos de roca que se pueden detectar fácilmente en el sistema de control de sólidos debido al aumento de volumen de roca, además de la morfología de la misma. Este evento se obtuvo de los reportes diarios de perforación y el análisis se realiza mediante el porcentaje de formación que presenta cavings durante la perforación; sin embargo, la presencia de cavings se puede interpretar como una mala limpieza de pozo y no necesariamente por presencia de inestabilidad mecánica de pozo, es por ello que su análisis se realiza junto con otros tipos de eventos indicadores de inestabilidad y la morfología que presentan los cavings.

**3.3.1.5 Pérdidas de circulación.** Las pérdidas de circulación se obtienen de los reportes diarios de perforación en donde se reportan los barriles de fluido que se van perdiendo durante la perforación de una formación; el análisis de este evento se realiza mediante el porcentaje de cada formación que presenta este evento indicador y se analiza la cantidad de barriles perdidos por formación.

**3.3.2 Resultados análisis de eventos indicadores de la inestabilidad mecánica de pozo.** A continuación, se presenta el resumen del porcentaje de cada formación que presento eventos de inestabilidad, así como el análisis estadístico multivariado que se llevó a cabo para cada una.

**3.3.2.1 Formación Guayabo.** Esta formación es la más somera durante la perforación de un pozo; como se observa en la **tabla 29**, para el análisis de los 18

pozos, esta formación no presento eventos de pérdidas de circulación y pegas de tubería; sin embargo, presenta presencia significativa de cavings y algunos eventos de torque errático.

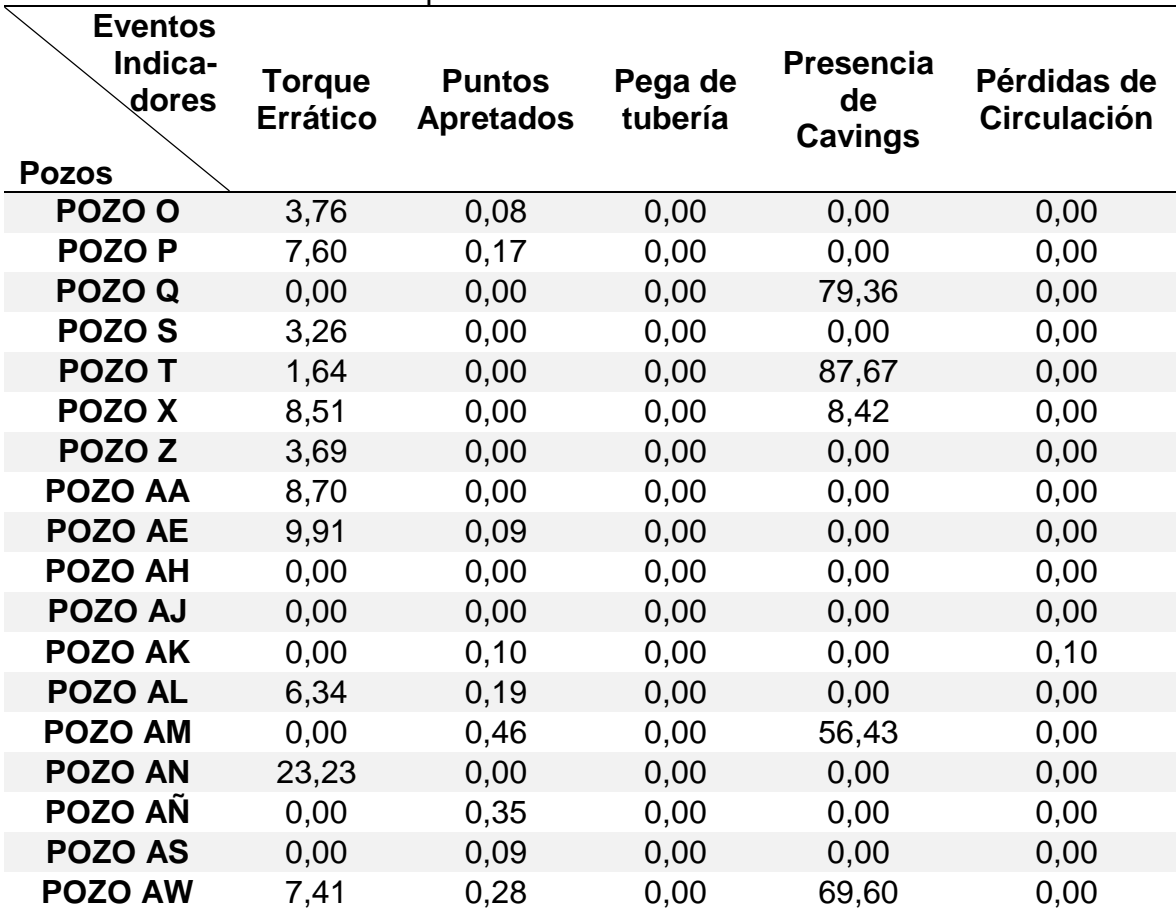

**Tabla 29.** Porcentaje de la formación Guayabo que presenta eventos indicadores de inestabilidad mecánica de pozo.

Fuente: elaboración propia, con base en: ECOPETROL. Reportes diarios de perforación Campo Castilla.

A los datos de la **tabla 29** se les aplica el análisis estadístico tipo clúster obteniendo el dendograma respectivo, a partir de este se determina que el número óptimo de conglomerados para agrupar los pozos que presentan eventos similares como se observa en la **figura 57**, donde el numero óptimo de conglomerados es tres (3). Las **tablas 30** y **31** muestran los resultados del análisis una vez se ha elegido el número óptimo de conglomerados.

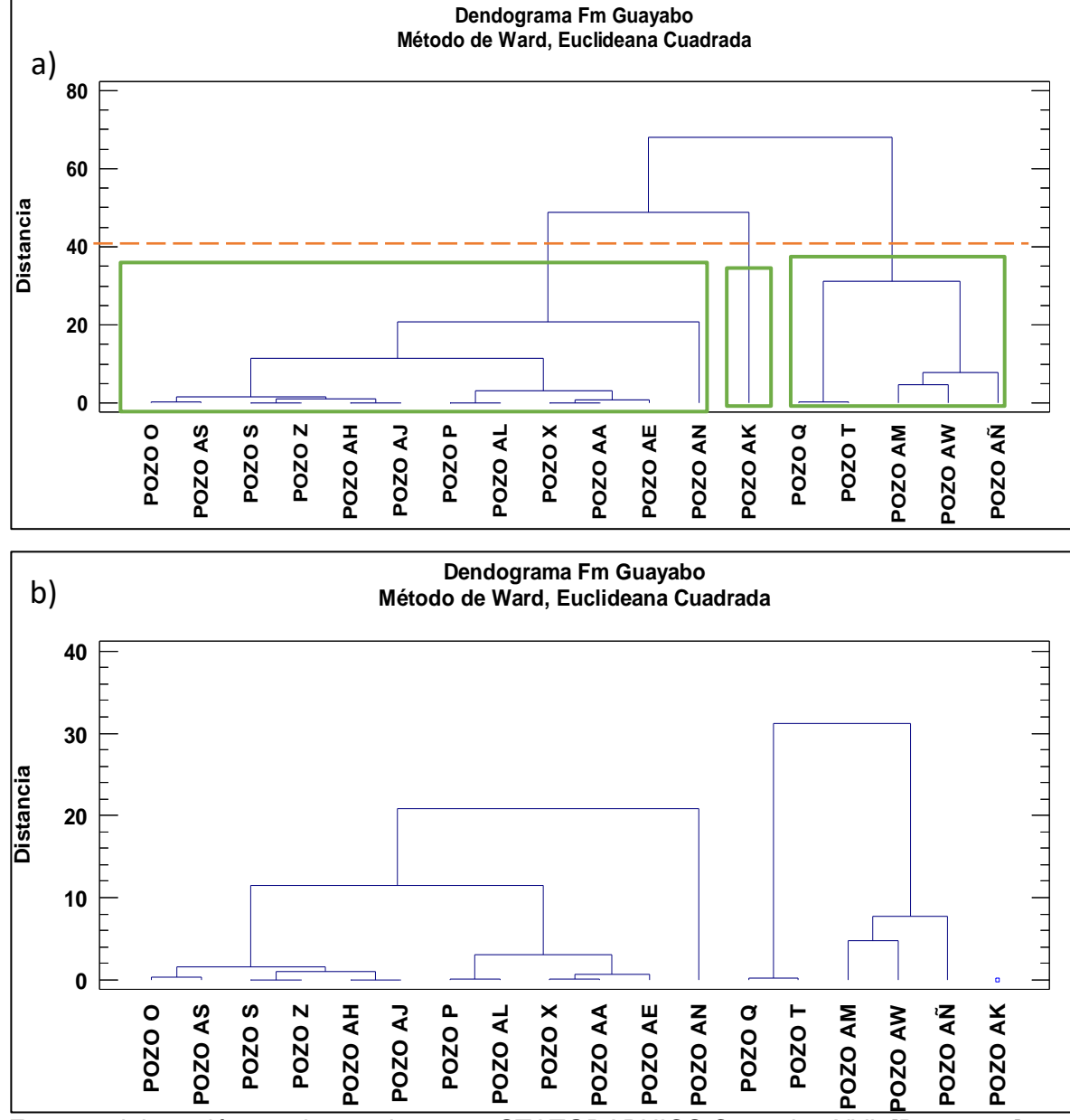

**Figura 57**. Diagrama de Dendograma - Formación Guayabo – Análisis de eventos.

Fuente: elaboración propia, con base en: STATGRAPHICS Centurion XVI. [Programa]. a) Selección de número óptimo de conglomerados. b) Análisis estadístico final.

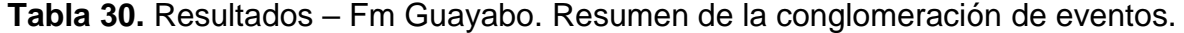

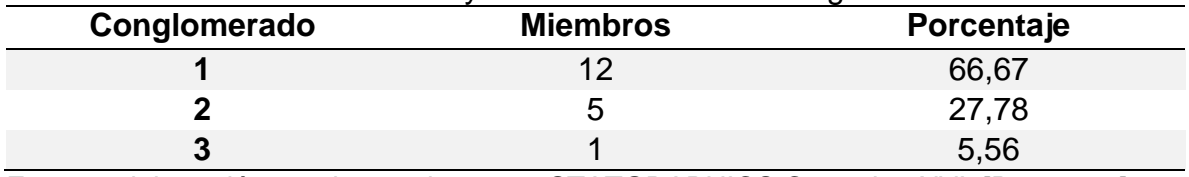

Fuente: elaboración propia, con base en: STATGRAPHICS Centurion XVI. [Programa].

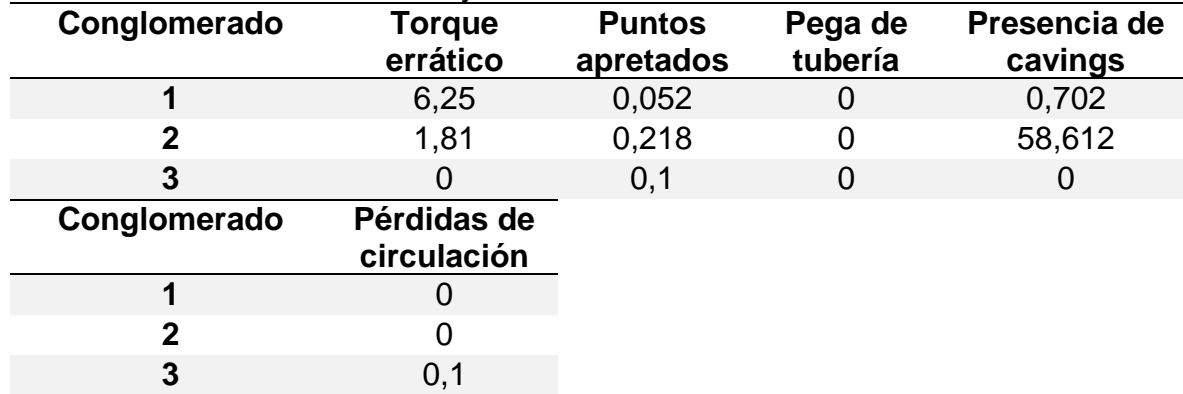

**Tabla 31**. Resultados - Fm Guayabo. Centroides de eventos.

Fuente: elaboración propia, con base en: STATGRAPHICS Centurion XVI. [Programa].

**3.3.2.2 Formación Carbonera – Unidad Operacional Areniscas Superiores.** Esta unidad es la más somera de la formación Carbonera durante la perforación de un pozo; como se observa en la **tabla 32**, para el análisis de los 18 pozos, esta unidad no presento eventos de pérdidas de circulación ni pegas mecánicas o geométrica; presenta pocos eventos de torques erráticos y puntos apretados, sin embargo, muestra una cantidad significativa de cavings.

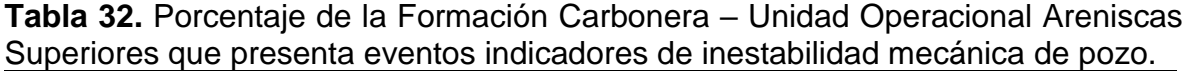

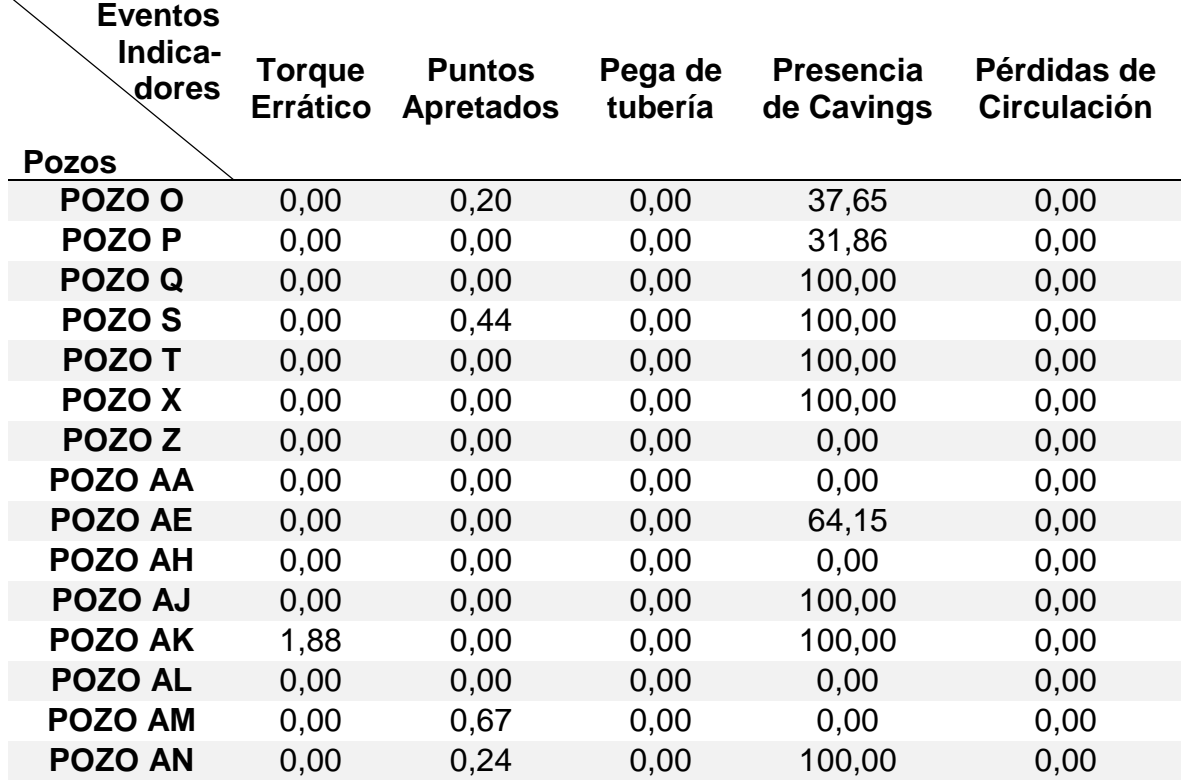

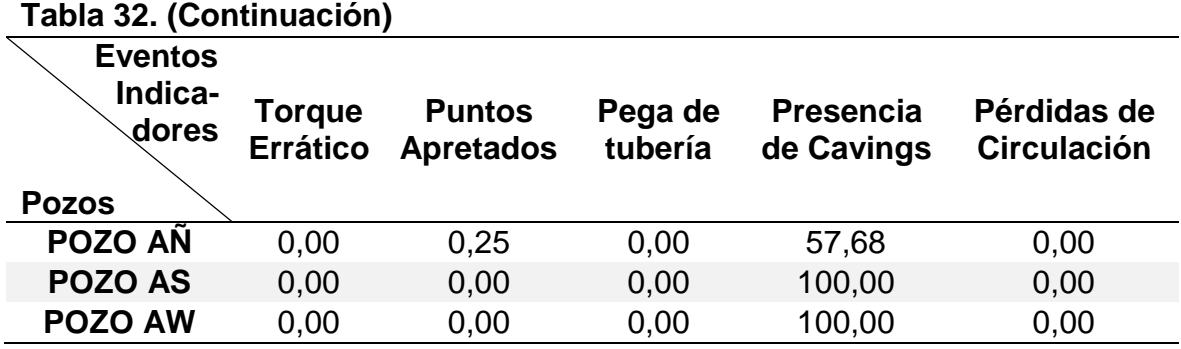

Fuente: elaboración propia, con base en: ECOPETROL. Reportes diarios de perforación Campo Castilla.

A los datos de la **tabla 32** se les aplica el análisis estadístico tipo clúster obteniendo el dendograma respectivo, a partir de este se determina que el número óptimo de conglomerados para agrupar los pozos que presentan eventos similares como se observa en la **figura 58**, donde el numero óptimo de conglomerados es tres (3). Las **tablas 33** y **34** muestran los resultados del análisis una vez se ha elegido el número óptimo de conglomerados.

**Figura 58**. Diagrama de Dendograma - Formación Carbonera – Unidad Operacional Areniscas Superiores – Análisis de Eventos

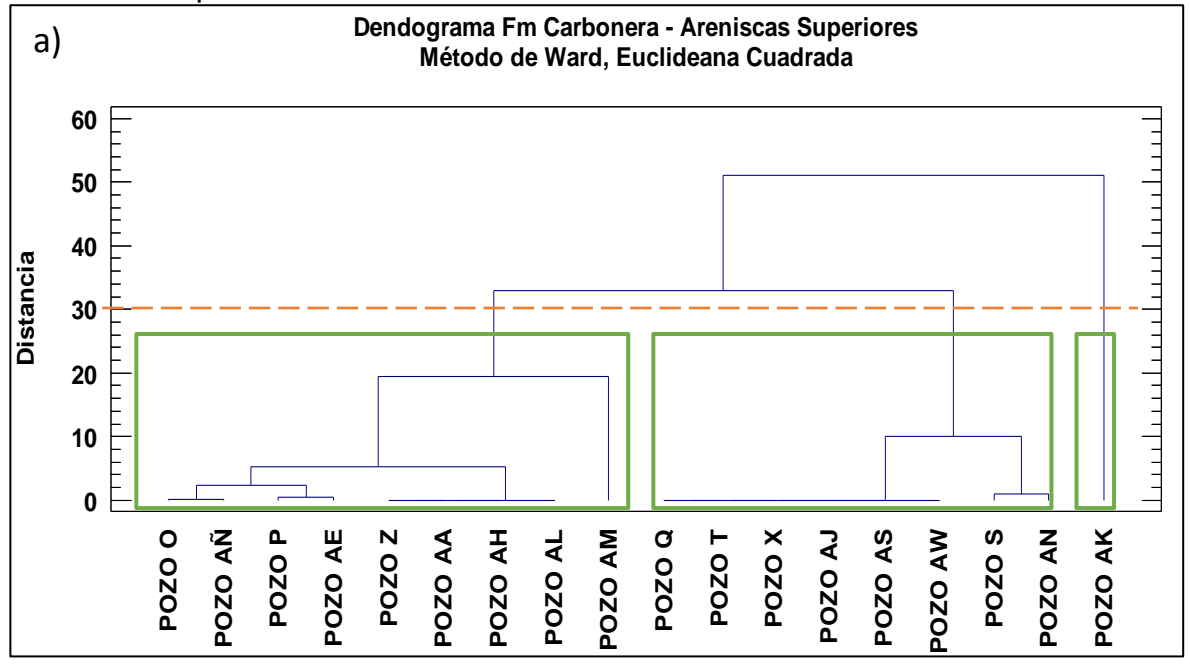

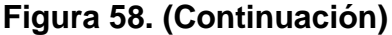

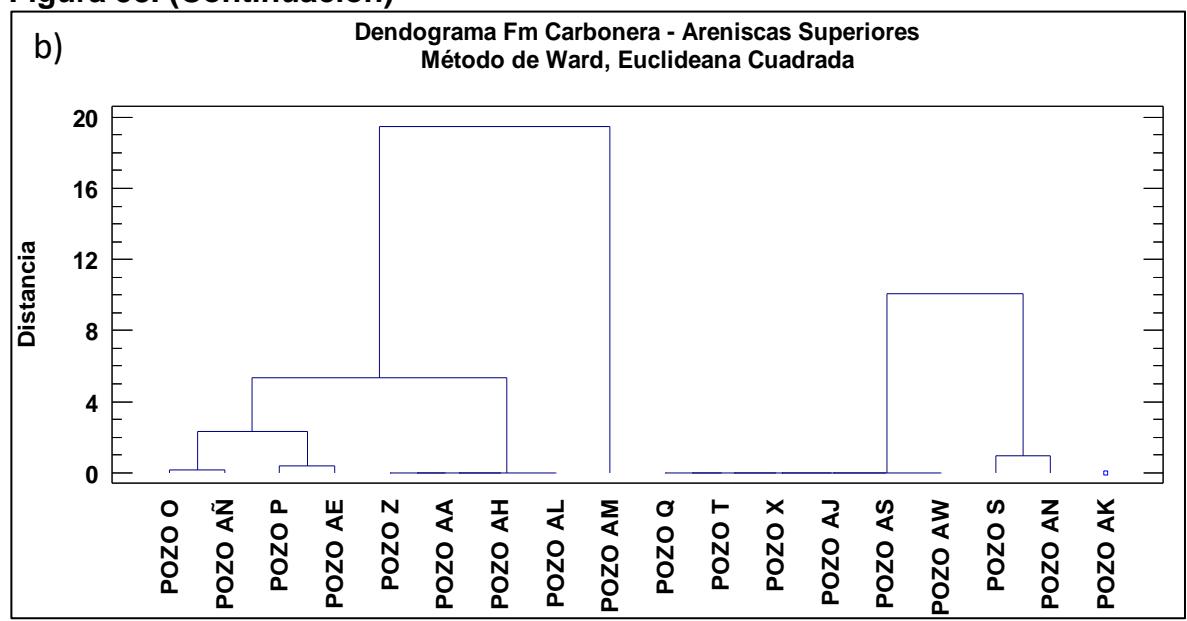

Fuente: elaboración propia, con base en: STATGRAPHICS Centurion XVI. [Programa]. a) Selección de número óptimo de conglomerados. b) Análisis estadístico final.

**Tabla 33.** Resultados – Fm Carbonera – Unidad Areniscas Superiores. Resumen de la conglomeración de eventos.

| Conglomerado | <b>Miembros</b> | Porcentaje |
|--------------|-----------------|------------|
|              |                 |            |
|              |                 | 44.44      |
|              |                 |            |

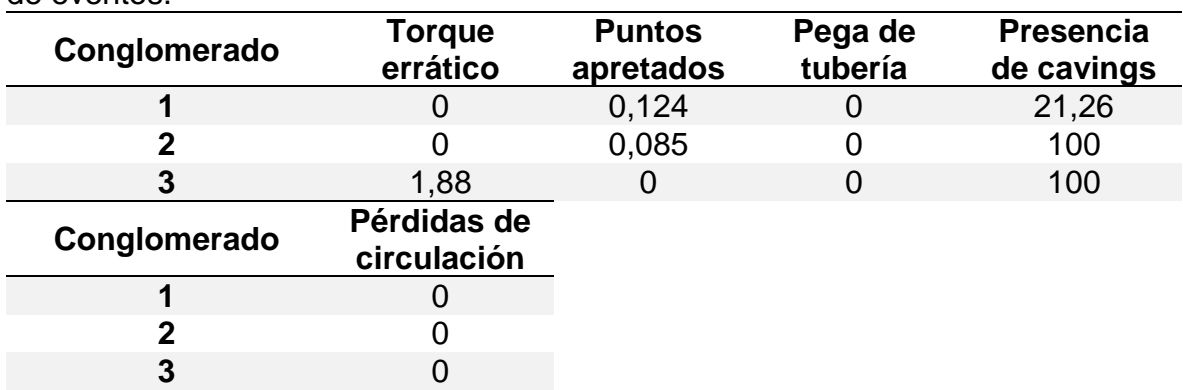

**Tabla 34.** Resultados - Fm Carbonera – Unidad Areniscas Superiores. Centroides de eventos.

Fuente: elaboración propia, con base en: STATGRAPHICS Centurion XVI. [Programa].

**3.3.2.3 Formación Carbonera – Unidad Operacional Lutita E.** Es la segunda unidad de la formación Carbonera durante la perforación de un pozo de

superficie a fondo; como se observa en la **tabla 35**, para el análisis de los 18 pozos, esta unidad no presento eventos de pérdidas de circulación ni pegas de tubería; presenta pocos eventos de puntos apretados, sin embargo, exhibe gran cantidad de cavings.

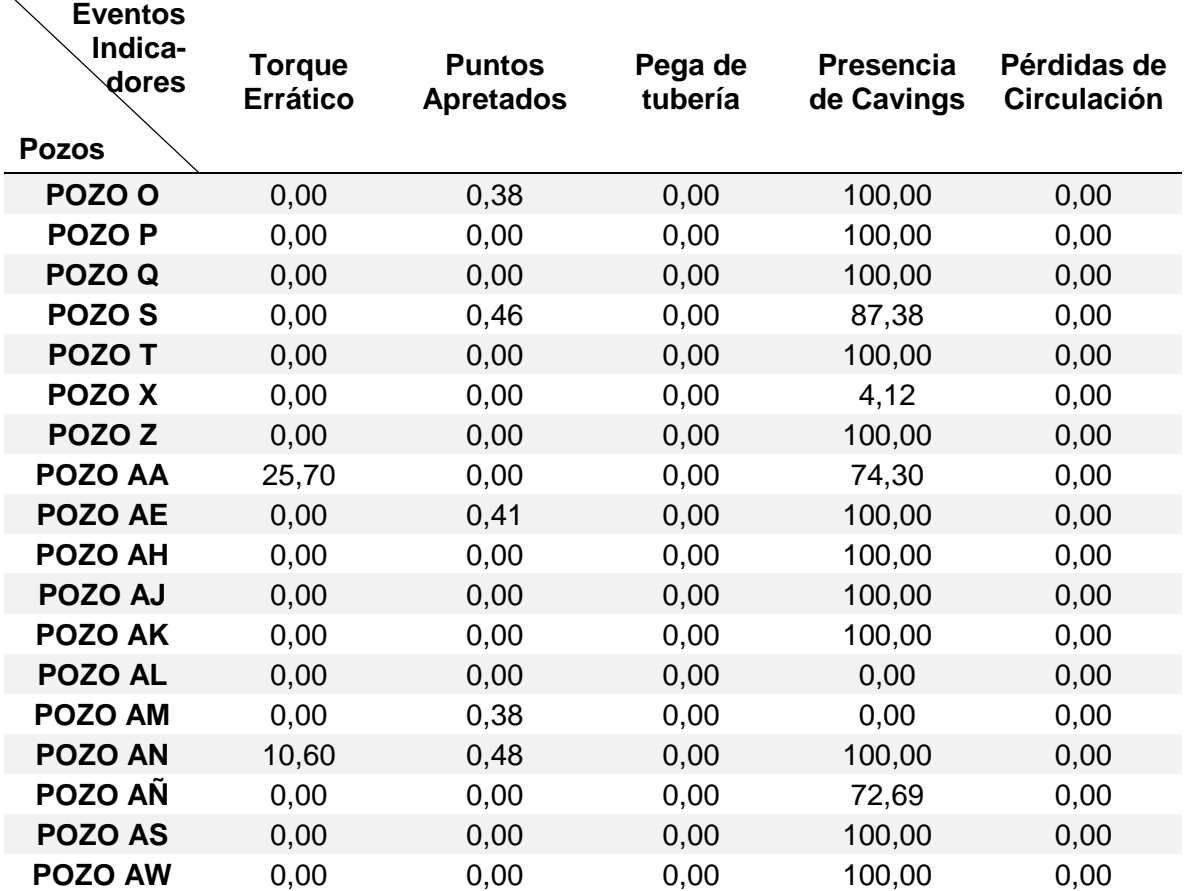

**Tabla 35.** Porcentaje de la Formación Carbonera – Unidad Operacional Lutita E que presenta eventos indicadores de inestabilidad mecánica de pozo.

Fuente: elaboración propia, con base en: ECOPETROL. Reportes diarios de perforación Campo Castilla.

A los datos de la **tabla 35** se les aplica el análisis estadístico tipo clúster obteniendo el dendograma respectivo, a partir de este se determina que el número óptimo de conglomerados para agrupar los pozos que presentan eventos similares como se observa en la **figura 59**, donde el numero óptimo de conglomerados es cuatro (4). Las **tablas 36** y **37** muestran los resultados del análisis una vez se ha elegido el número óptimo de conglomerados.

**Figura 59**. Diagrama de Dendograma - Formación Carbonera – Unidad Operacional Lutita E – Análisis de Eventos.

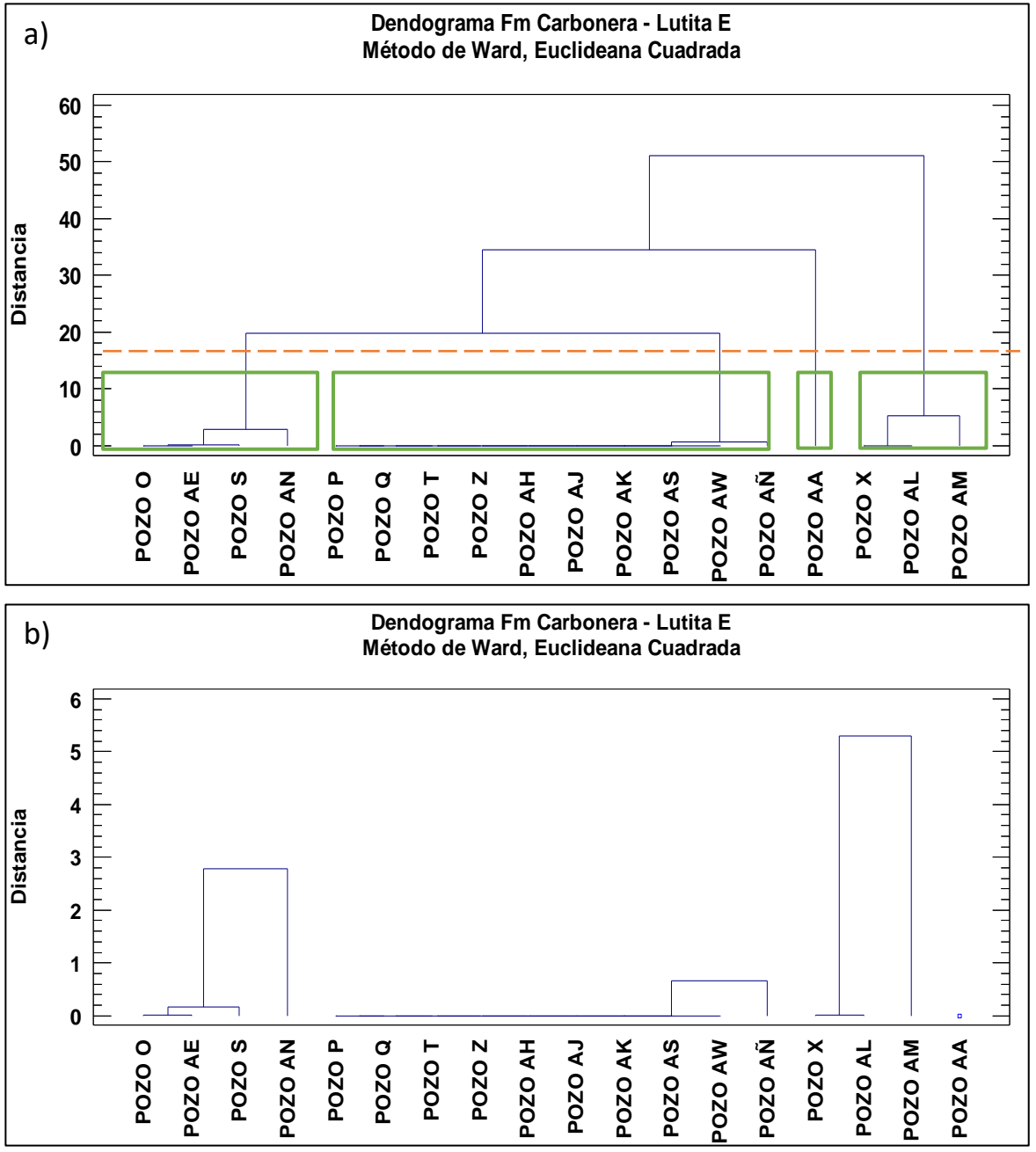

Fuente: elaboración propia, con base en: STATGRAPHICS Centurion XVI. [Programa].

| id conquernorabilities overnoon |                 |            |  |  |
|---------------------------------|-----------------|------------|--|--|
| Conglomerado                    | <b>Miembros</b> | Porcentaje |  |  |
|                                 |                 | 22,22      |  |  |
|                                 |                 | 55,56      |  |  |
| 3                               |                 | 16,67      |  |  |
|                                 |                 | 5,56       |  |  |

**Tabla 36.** Resultados – Fm Carbonera – Unidad Operacional Lutita E. Resumen de la conglomeración de eventos.

**Tabla 37**. Resultados - Fm Carbonera – Unidad Operacional Lutita E. Centroides de eventos.

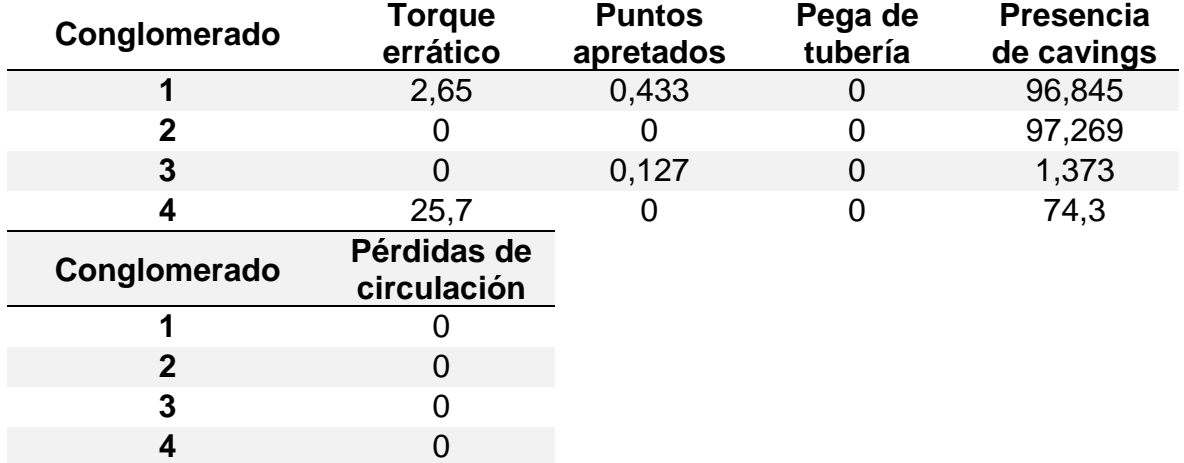

Fuente: elaboración propia, con base en: STATGRAPHICS Centurion XVI. [Programa].

**3.3.2.4 Formación Carbonera – Unidad Operacional C1.** Es la tercera unidad de la formación Carbonera durante la perforación de un pozo de superficie a fondo; como se observa en la **tabla 38**, para el análisis de los 18 pozos, esta formación no presento eventos de pérdidas de circulación y pegas mecánicas o geométricas; sin embargo, presenta una cantidad significativa de cavings y algunos eventos de torque errático y puntos apretados.

**Tabla 38**. Porcentaje de la Formación Carbonera – Unidad Operacional C1 que presenta eventos indicadores de inestabilidad mecánica de pozo.

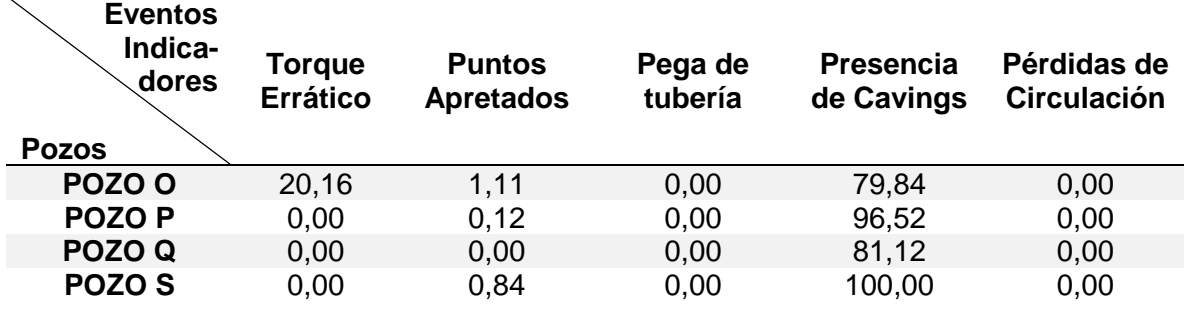

## **Tabla 38. (Continuación)**

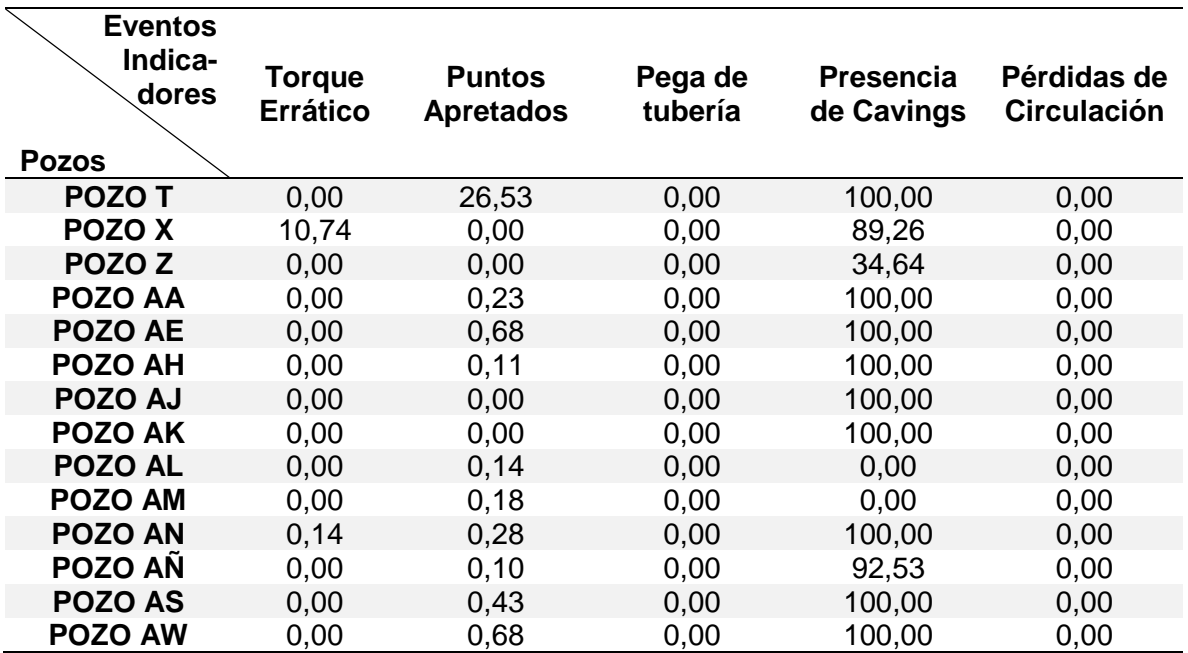

Fuente: elaboración propia, con base en: ECOPETROL. Reportes diarios de perforación Campo Castilla.

A los datos de la **tabla 38** se les aplica el análisis estadístico tipo clúster obteniendo el dendograma respectivo, a partir de este se determina que el número óptimo de conglomerados para agrupar los pozos que presentan eventos similares como se observa en la **figura 60**, donde el numero óptimo de conglomerados es tres (3). Las **tablas 39** y **40** muestran los resultados del análisis una vez se ha elegido el número óptimo de conglomerados.

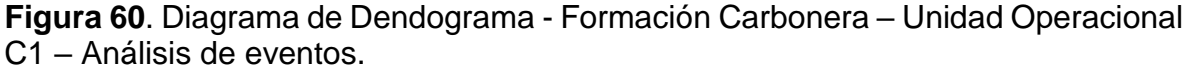

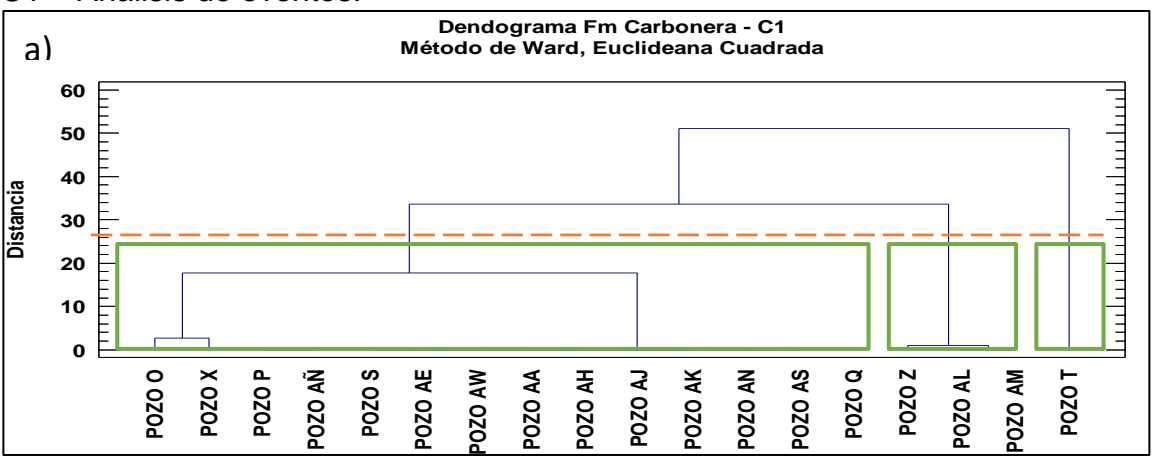

**Figura 60. (Continuación)**

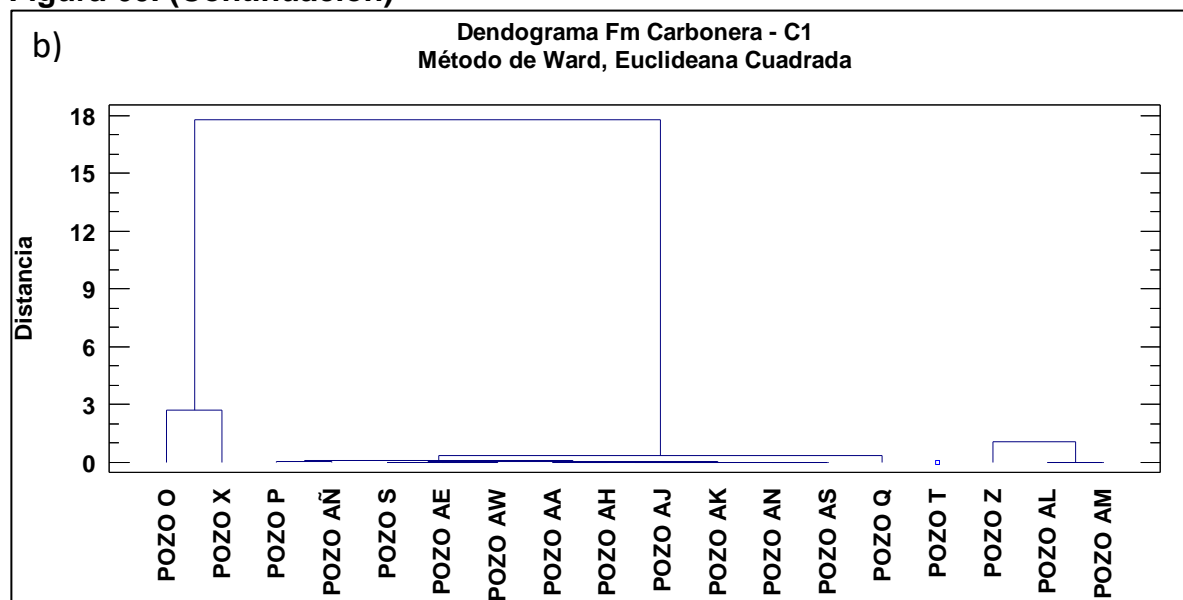

Fuente: elaboración propia, con base en: STATGRAPHICS Centurion XVI. [Programa]. a) Selección de número óptimo de conglomerados. b) Análisis estadístico final.

**Tabla 39.** Resultados – Fm Carbonera – Unidad Operacional C1. Resumen de la conglomeración de eventos.

| Conglomerado | <b>Miembros</b> | Porcentaje |
|--------------|-----------------|------------|
|              |                 | 77,78      |
|              |                 | 5,56       |
| u            |                 | 16.67      |

**Tabla 40.** Resultados - Fm Carbonera – Unidad Operacional C1. Centroides de eventos.

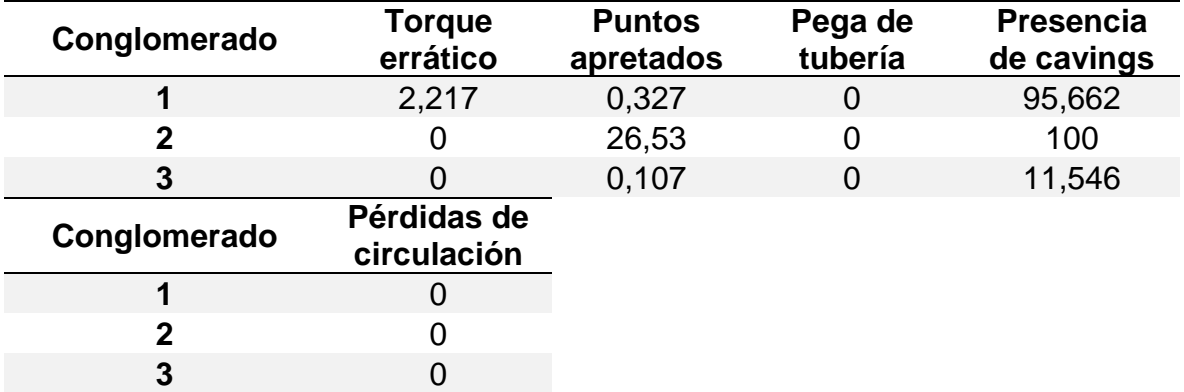

Fuente: elaboración propia, con base en: STATGRAPHICS Centurion XVI. [Programa].

**3.3.2.5 Formación Carbonera – Unidad Operacional Areniscas de Carbonera.** Es la cuarta unidad de la formación Carbonera durante la perforación de un pozo de superficie a fondo; como se observa en la **tabla 41**, para el análisis de los 18 pozos, para esta unidad solamente un pozo presentó eventos de pérdidas de circulación, el mismo pozo también fue el único que presento un evento de pega por empaquetamiento, pero no mostro presencia de cavings. Esta unidad presenta pocos eventos de torques erráticos y puntos apretados, sin embargo, presenta presencia significativa de cavings.

**Tabla 41.** Porcentaje de la Formación Carbonera – Unidad Operacional Areniscas de Carbonera que presenta eventos indicadores de inestabilidad mecánica de pozo.

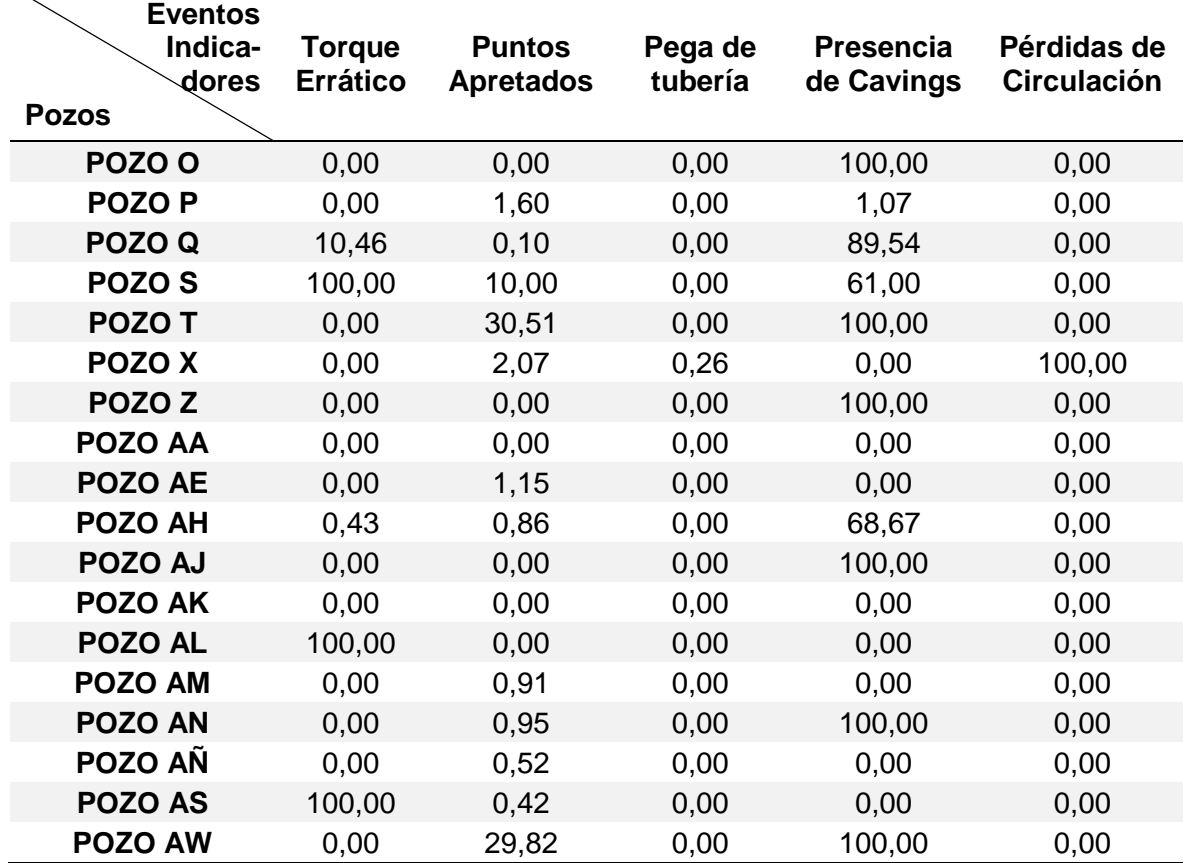

Fuente: elaboración propia, con base en: ECOPETROL. Reportes diarios de perforación Campo Castilla.

A los datos de la **tabla 41** se les aplica el análisis estadístico tipo clúster obteniendo el dendograma respectivo, a partir de este se determina que el número óptimo de conglomerados para agrupar los pozos que presentan eventos similares como se observa en la **figura 61**, donde el numero óptimo de conglomerados es cuatro (4). Las **tablas 42** y **43** muestran los resultados del análisis una vez se ha elegido el número óptimo de conglomerados

**Figura 61**. Diagrama de Dendograma - Formación Carbonera – Unidad Operacional Areniscas de Carbonera – Análisis de Eventos

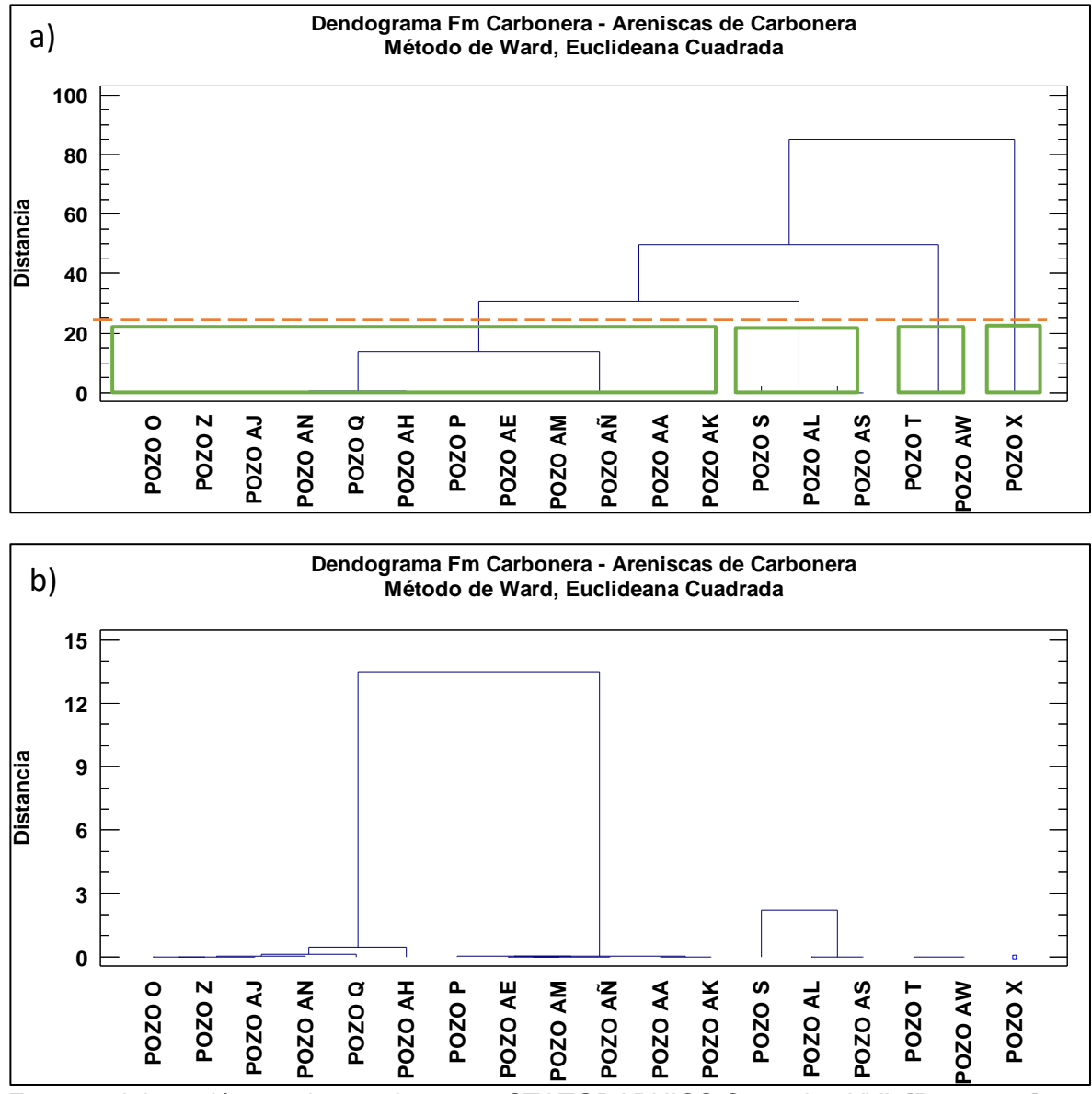

Fuente: elaboración propia, con base en: STATGRAPHICS Centurion XVI. [Programa]. a) Selección de número óptimo de conglomerados. b) Análisis estadístico final.

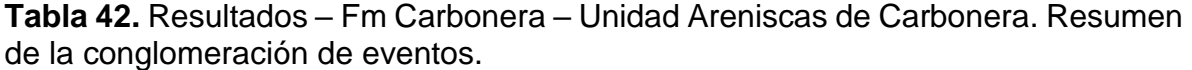

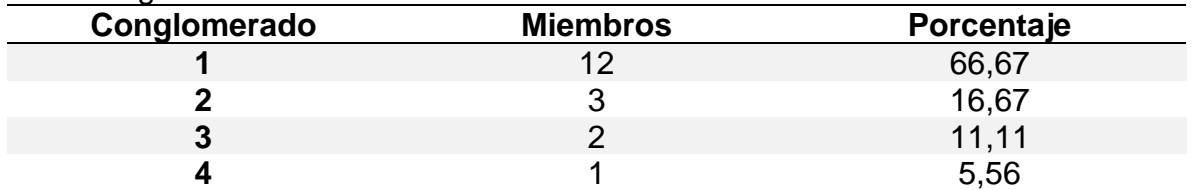

Fuente: elaboración propia, con base en: STATGRAPHICS Centurion XVI. [Programa].

| Conglomerado | <b>Torque</b><br>errático  | <b>Puntos</b><br>apretados | Pega de<br>tubería | <b>Presencia</b><br>de cavings |
|--------------|----------------------------|----------------------------|--------------------|--------------------------------|
|              | 0,908                      | 0,508                      | $\Omega$           | 46,607                         |
| 2            | 100                        | 3,473                      | 0                  | 20,333                         |
| 3            | 0                          | 30,165                     | $\Omega$           | 100                            |
|              |                            | 2,07                       | 0,26               | 0                              |
| Conglomerado | Pérdidas de<br>circulación |                            |                    |                                |
|              |                            |                            |                    |                                |
| 2            | O                          |                            |                    |                                |
| 3            | በ                          |                            |                    |                                |
|              | 100                        |                            |                    |                                |

**Tabla 43.** Resultados - Fm Carbonera – Unidad Areniscas de Carbonera. Centroides de eventos.

**3.3.2.6 Formación Carbonera – Unidad Operacional C2.** Es la quinta unidad de la formación Carbonera durante la perforación de un pozo de superficie a fondo; como se observa en la **tabla 44**, para el análisis de los 18 pozos, para esta unidad solamente dos pozos presentaron eventos de pérdidas de circulación (pozo AW y pozo X), siendo también el pozo X el que presenta también una pega diferencial junto con el pozo AK. Esta unidad presenta pocos eventos de torques erráticos y puntos apretados, sin embargo, exhibe gran cantidad de cavings en todos los pozos estudiados.

**Tabla 44.** Porcentaje de la Formación Carbonera – Unidad Operacional C2 que presenta eventos indicadores de inestabilidad mecánica de pozo.

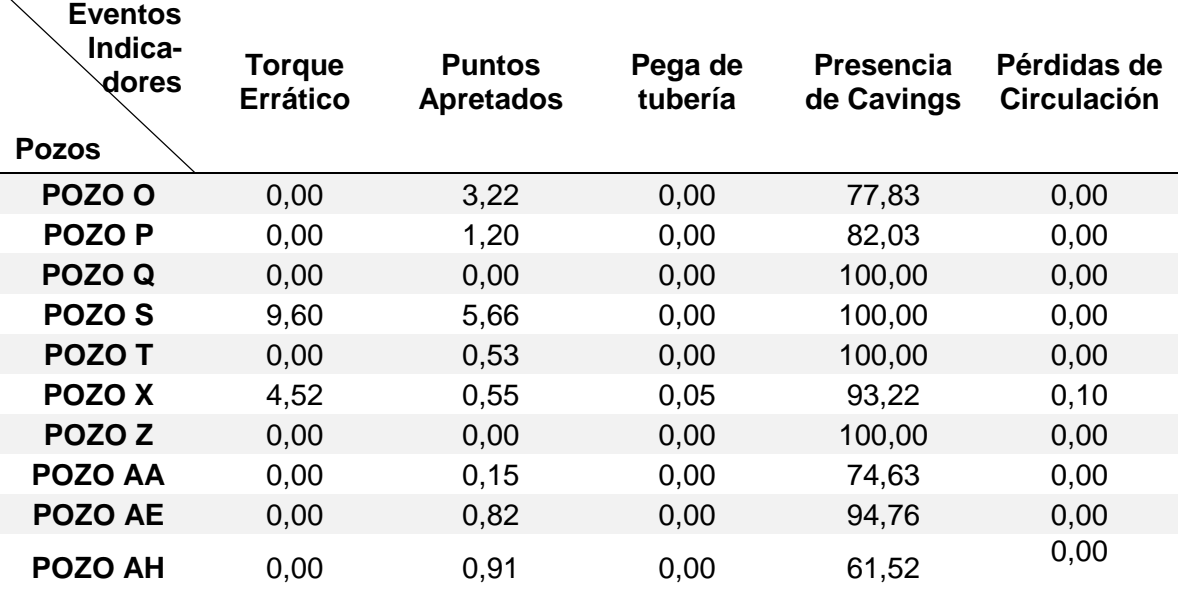

## **Tabla 44. (Continuación)**

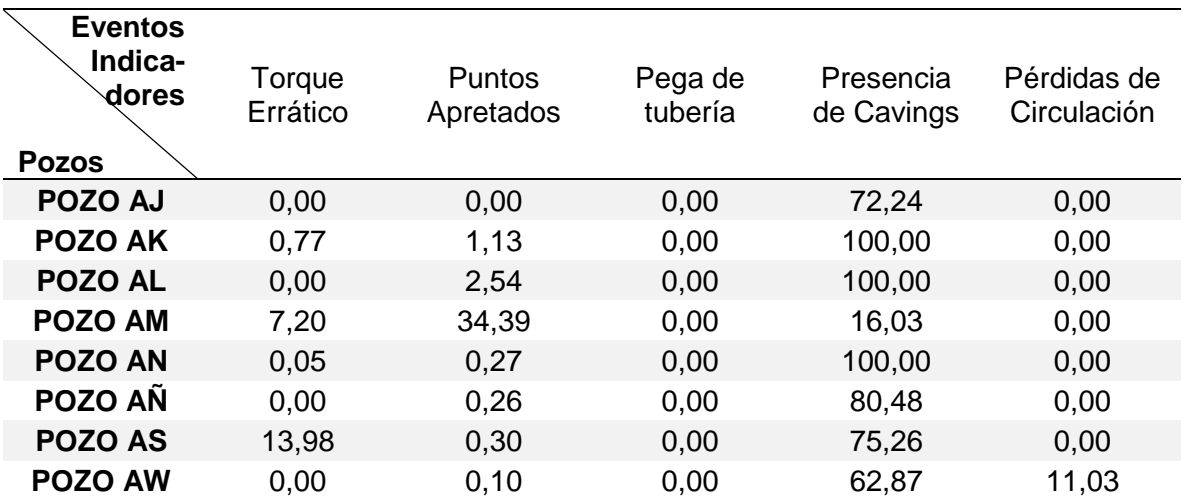

Fuente: elaboración propia, con base en: ECOPETROL. Reportes diarios de perforación Campo Castilla.

A los datos de la **tabla 44** se les aplica el análisis estadístico tipo clúster obteniendo el dendograma respectivo, a partir de este se determina que el número óptimo de conglomerados para agrupar los pozos que presentan eventos similares como se observa en la **figura 62**, donde el numero óptimo de conglomerados es cinco (5). Las **tablas 45** y **46** muestran los resultados del análisis una vez se ha elegido el número óptimo de conglomerados.

**Figura 62**. Diagrama de Dendograma - Formación Carbonera – Unidad Operacional C2 – Análisis de Eventos

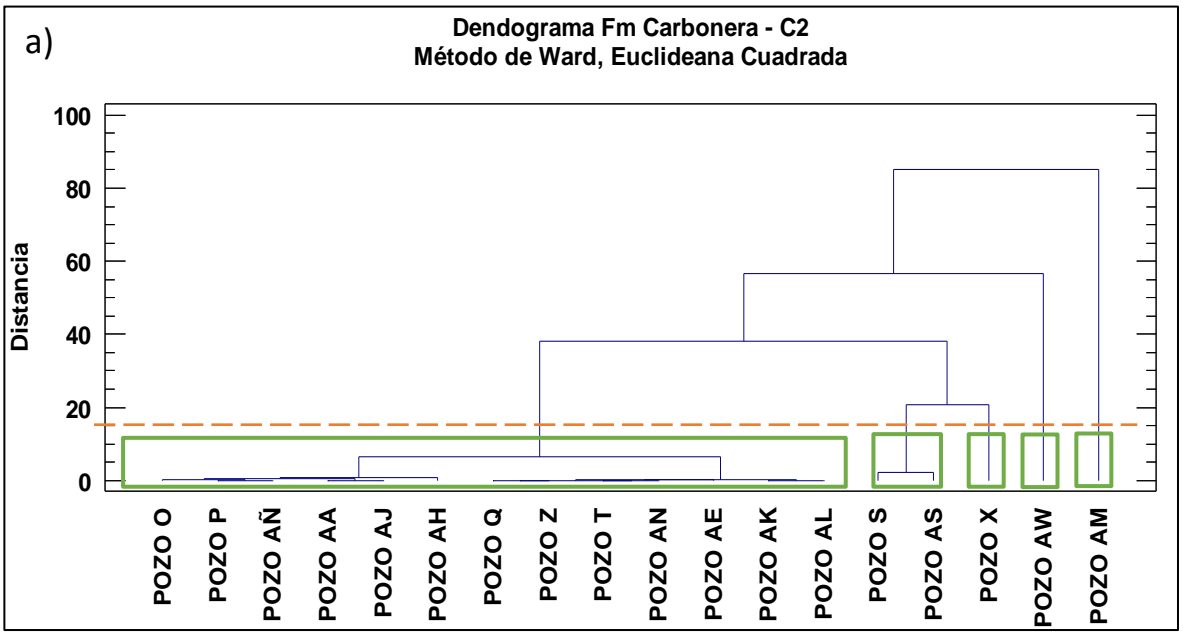

**Figura 62. (Continuación)**

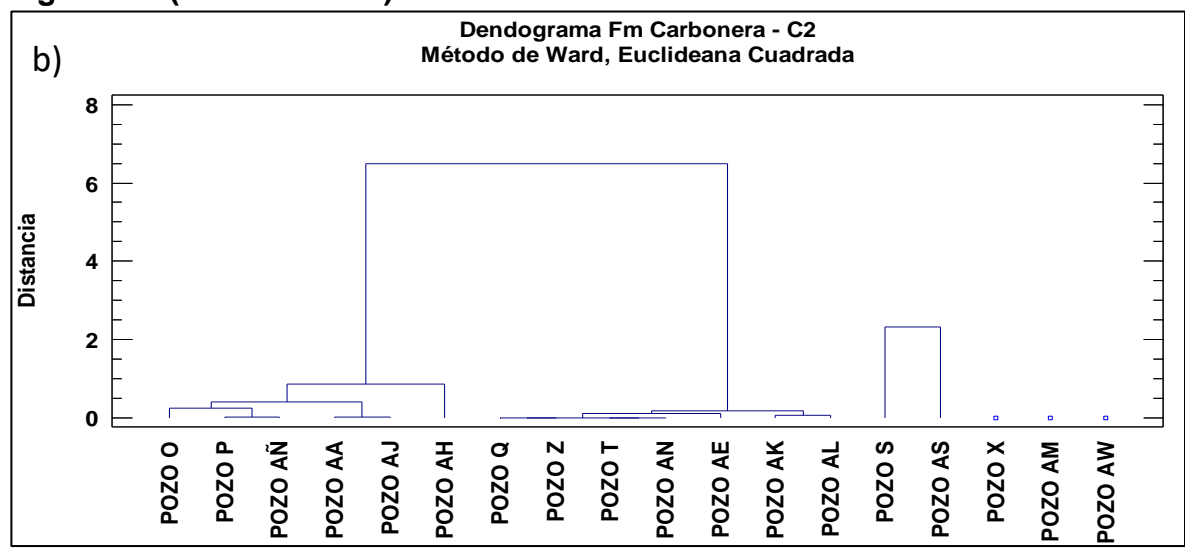

Fuente: elaboración propia, con base en: STATGRAPHICS Centurion XVI. [Programa]. a) Selección de número óptimo de conglomerados. b) Análisis estadístico final.

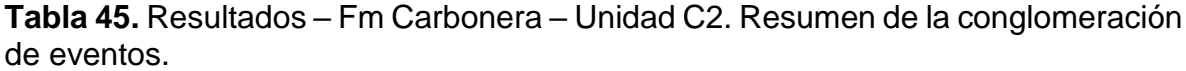

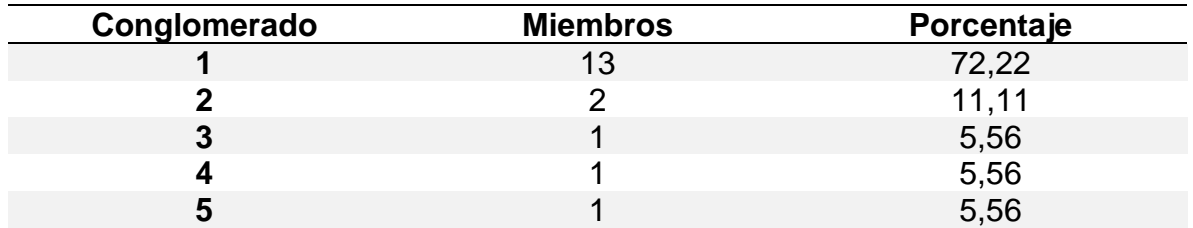

Fuente: elaboración propia, con base en: STATGRAPHICS Centurion XVI. [Programa].

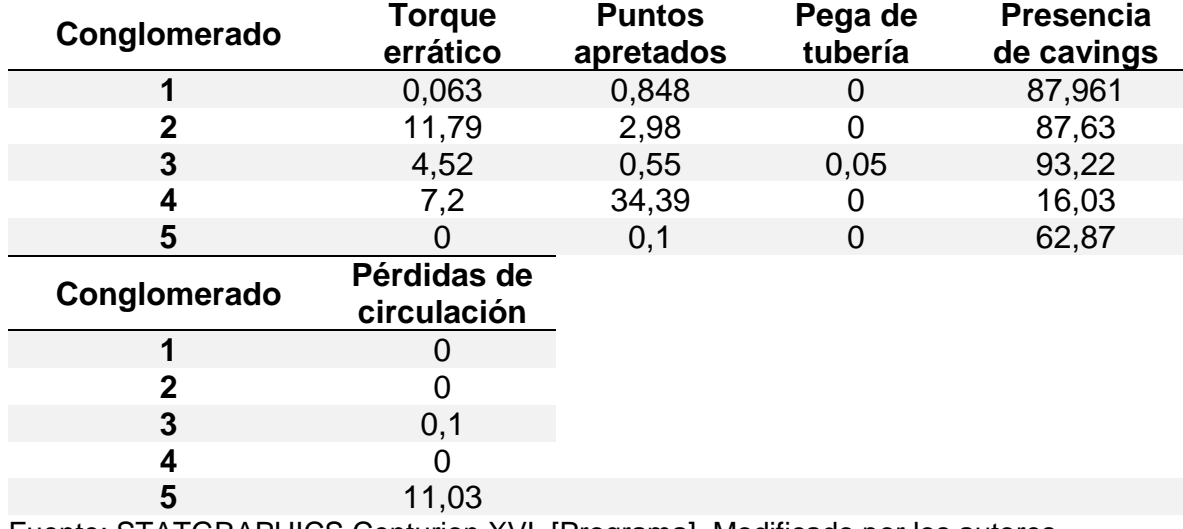

**Tabla 46**. Resultados - Fm Carbonera – Unidad C2. Centroides de eventos.

Fuente: STATGRAPHICS Centurion XVI. [Programa]. Modificado por los autores

**3.3.2.7 Formación Carbonera – Unidad Operacional Lutita E3.** Es la sexta unidad de la formación Carbonera durante la perforación de un pozo de superficie a fondo; como se observa en la **tabla 47**, para el análisis de los 18 pozos, para esta unidad ningún pozo presento eventos de pega de tubería y solamente un pozo presentó eventos de pérdidas de circulación (pozo Q). En esta unidad solo dos pozos presentaron eventos de torques erráticos (Pozo AJ y Pozo AN), se presentaron algunos eventos de puntos apretados y presenta presencia significativa de cavings en la mayoría de pozos estudiados.

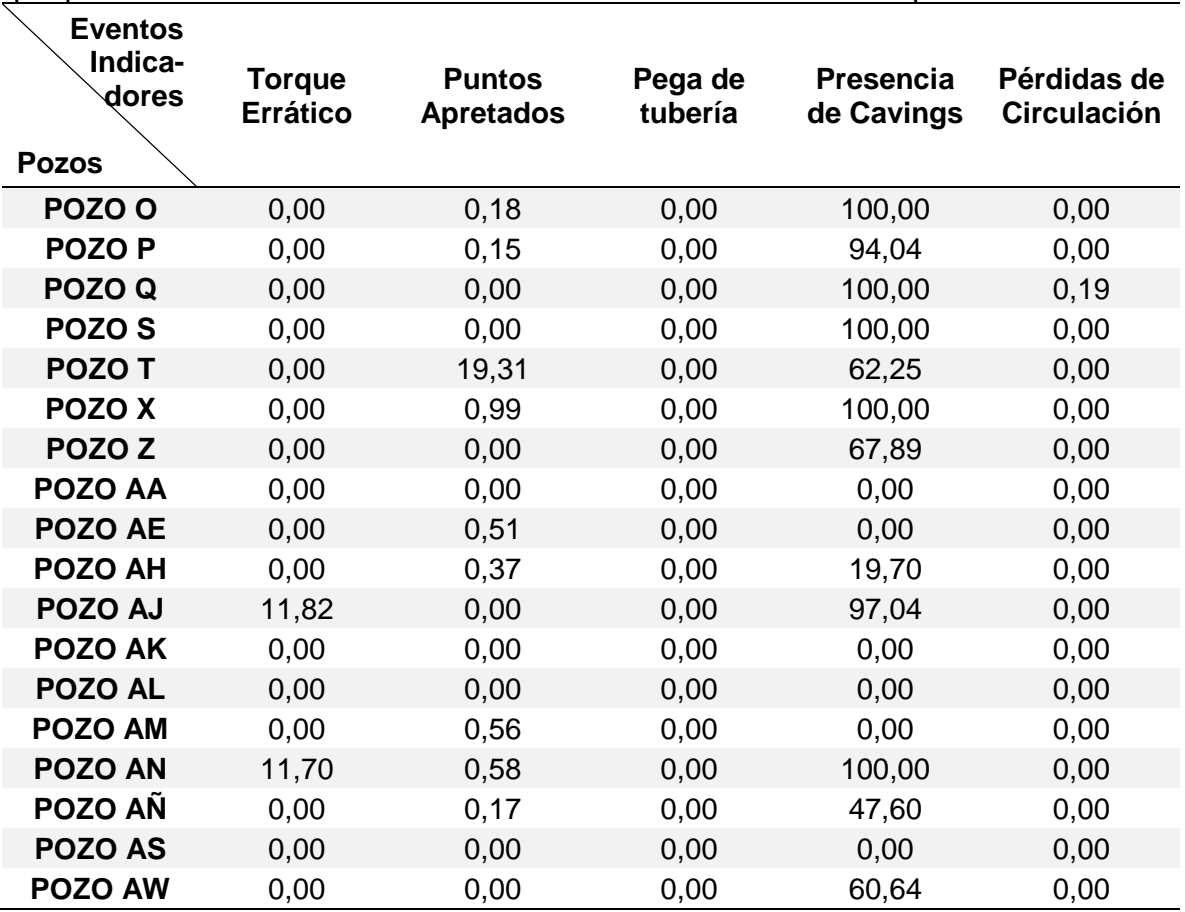

**Tabla 47.** Porcentaje de la formación Carbonera – Unidad Operacional Lutita E3 que presenta eventos indicadores de inestabilidad mecánica de pozo.

Fuente: elaboración propia, con base en: ECOPETROL. Reportes diarios de perforación Campo Castilla.

A los datos de la **tabla 47** se les aplica el análisis estadístico tipo clúster obteniendo el dendograma respectivo, a partir de este se determina que el número óptimo de conglomerados para agrupar los pozos que presentan eventos similares como se observa en la **figura 63**, donde el numero óptimo de conglomerados es cuatro (4). Las **tablas 48** y **49** muestran los resultados del análisis una vez se ha elegido el número óptimo de conglomerados.

**Figura 63**. Diagrama de Dendograma - Formación Carbonera – Unidad Operacional Lutita E3 – Análisis de Eventos

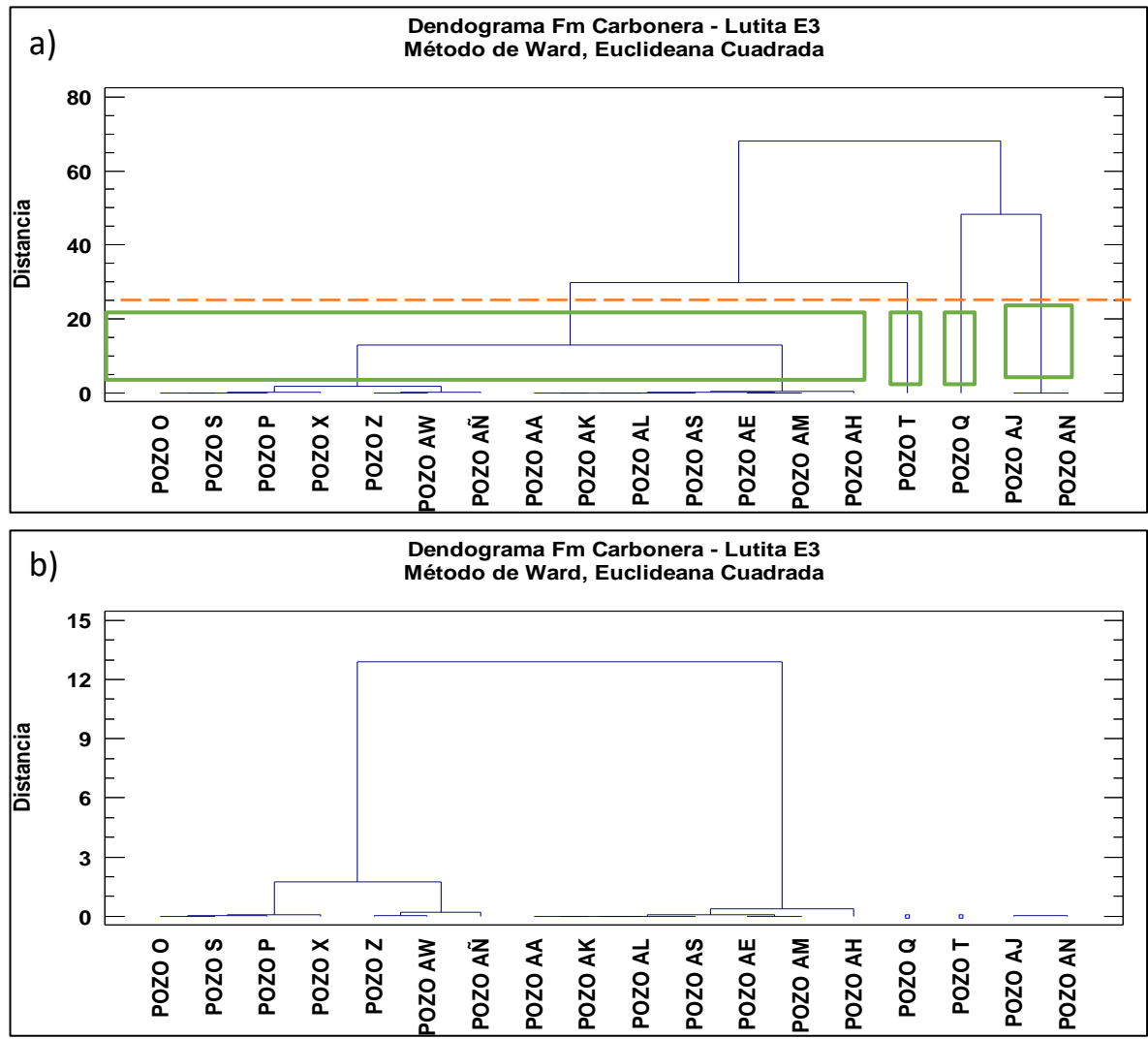

Fuente: elaboración propia, con base en: STATGRAPHICS Centurion XVI. [Programa]. a) Selección de número óptimo de conglomerados. b) Análisis estadístico final.

**Tabla 48.** Resultados – Fm Carbonera – Unidad Lutita E3. Resumen de la conglomeración de eventos.

| Conglomerado | <b>Miembros</b> | Porcentaje |
|--------------|-----------------|------------|
|              |                 | 77.78      |
|              |                 | 5,56       |
|              |                 | 5,56       |
|              |                 | 11 11      |

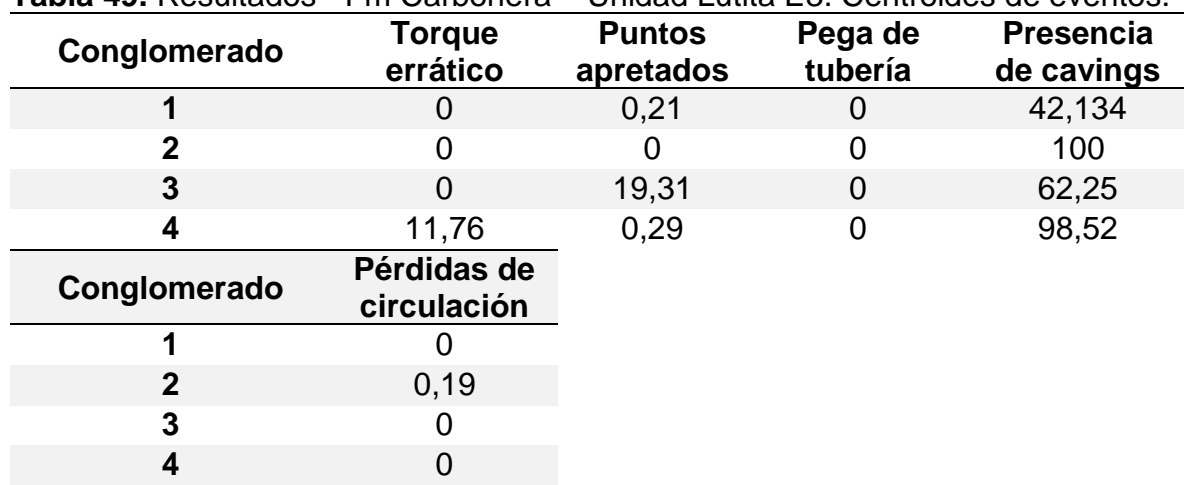

**Tabla 49.** Resultados - Fm Carbonera – Unidad Lutita E3. Centroides de eventos.

Fuente: STATGRAPHICS Centurion XVI. [Programa]. Modificado por los autores

**3.3.2.8 Formación Carbonera – Unidad Operacional T1.** Es la séptima unidad de la formación Carbonera durante la perforación de un pozo de superficie a fondo; como se observa en la **tabla 50**, para el análisis de los 18 pozos, para esta unidad ningún pozo presento eventos de pega de tubería y pérdidas de circulación, solamente cinco pozos presentaron eventos de puntos apretados (Pozo P, Pozo X, Pozo AL, Pozo AÑ y Pozo AW). En esta unidad hay presencia significativa de cavings en la mayoría de pozos estudiados.

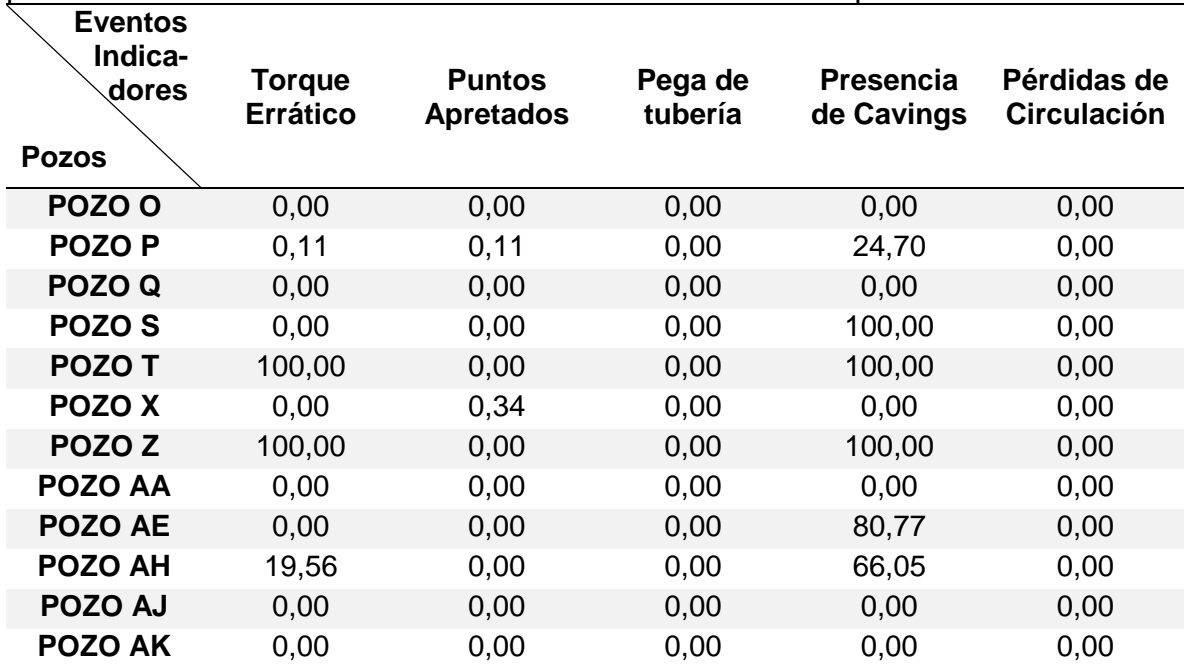

**Tabla 50.** Porcentaje de la Formación Carbonera – Unidad Operacional T1 que presenta eventos indicadores de inestabilidad mecánica de pozo.

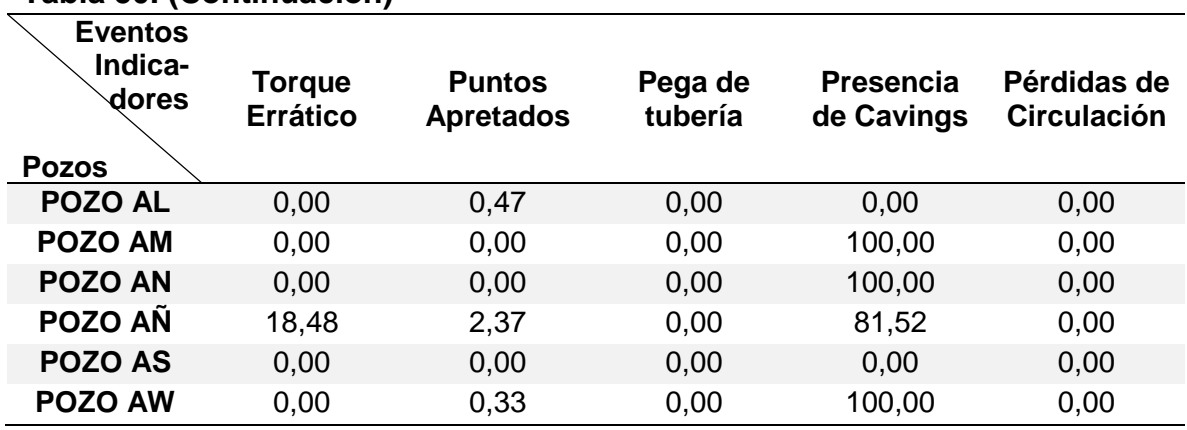

**Tabla 50. (Continuación)**

Fuente: elaboración propia, con base en: ECOPETROL. Reportes diarios de perforación Campo Castilla.

A los datos de la **tabla 50** se les aplica el análisis estadístico tipo clúster obteniendo el dendograma respectivo, a partir de este se determina que el número óptimo de conglomerados para agrupar los pozos que presentan eventos similares como se observa en la **figura 64**, donde el numero óptimo de conglomerados es tres (3). Las **tablas 51** y **52** muestran los resultados del análisis una vez se ha elegido el número óptimo de conglomerados.

**Figura 64**. Diagrama de Dendograma - Formación Carbonera – Unidad Operacional T1 – Análisis de Eventos

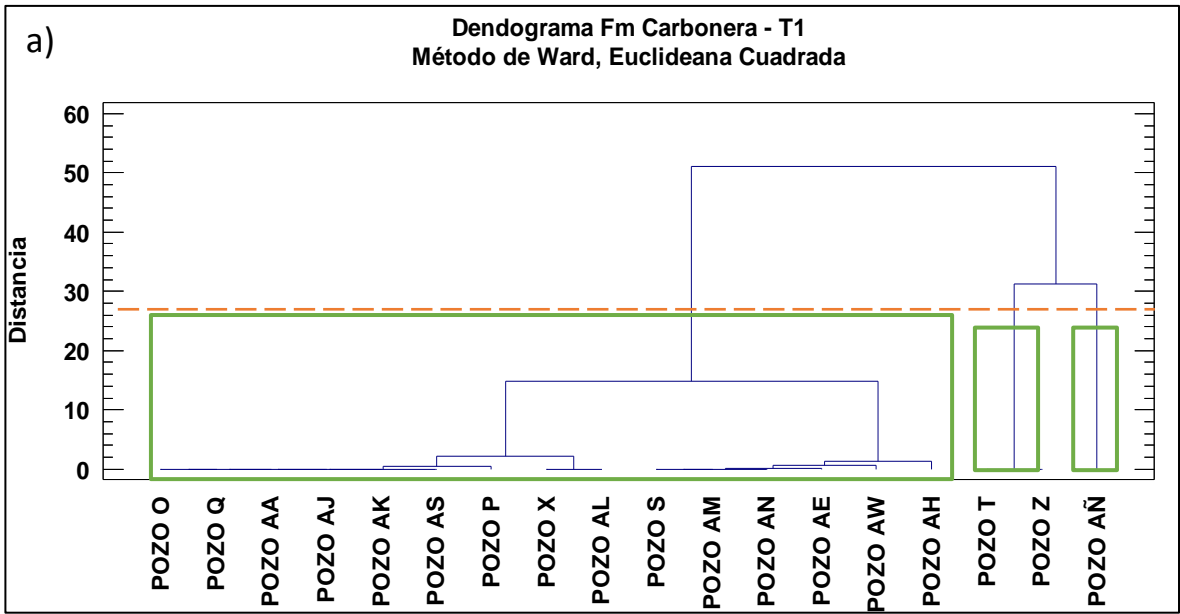

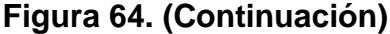

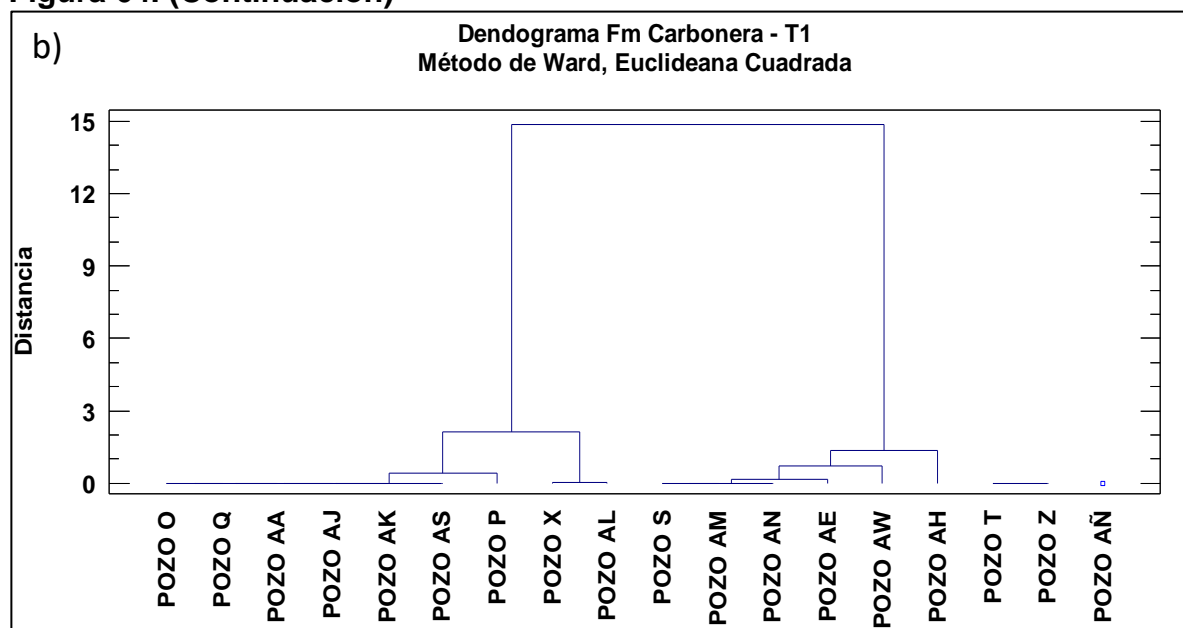

Fuente: elaboración propia, con base en: STATGRAPHICS Centurion XVI. [Programa]. a) Selección de número óptimo de conglomerados. b) Análisis estadístico final.

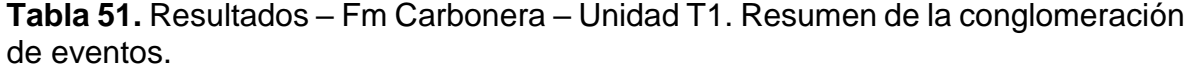

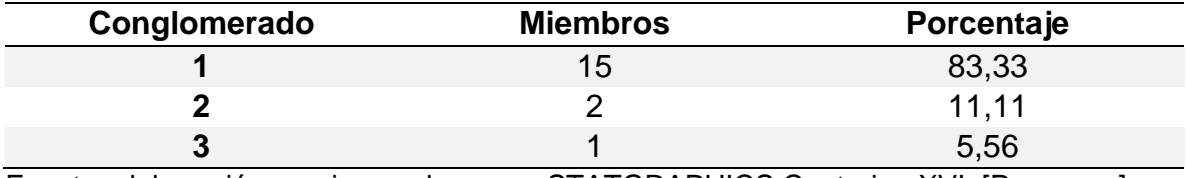

| Conglomerado | <b>Torque</b><br>errático  | <b>Puntos</b><br>apretados | Pega de<br>tubería | <b>Presencia</b><br>de cavings |
|--------------|----------------------------|----------------------------|--------------------|--------------------------------|
|              | 1,311                      | 0,083                      |                    | 38,101                         |
| 2            | 100                        |                            |                    | 100                            |
| 3            | 18,48                      | 2,37                       | 0                  | 81,52                          |
| Conglomerado | Pérdidas de<br>circulación |                            |                    |                                |
|              |                            |                            |                    |                                |
| 2            |                            |                            |                    |                                |
| 3            |                            |                            |                    |                                |

**Tabla 52.** Resultados - Fm Carbonera – Unidad T1. Centroides de eventos.

Fuente: elaboración propia, con base en: STATGRAPHICS Centurion XVI. [Programa].

**3.3.2.9Formación Carbonera – Unidad Operacional Lutita E4.** Es la octava unidad de la formación Carbonera durante la perforación de un pozo de superficie

a fondo; como se observa en la **tabla 53**, para el análisis de los 18 pozos, para esta unidad ningún pozo presento eventos de pega de tubería y solo un pozo presento pérdidas de circulación (Pozo Q), este pozo también presento eventos de torque errático, puntos apretados y presencia de cavings. En esta unidad se presenta gran cantidad de cavings en la mayoría de pozos estudiados.

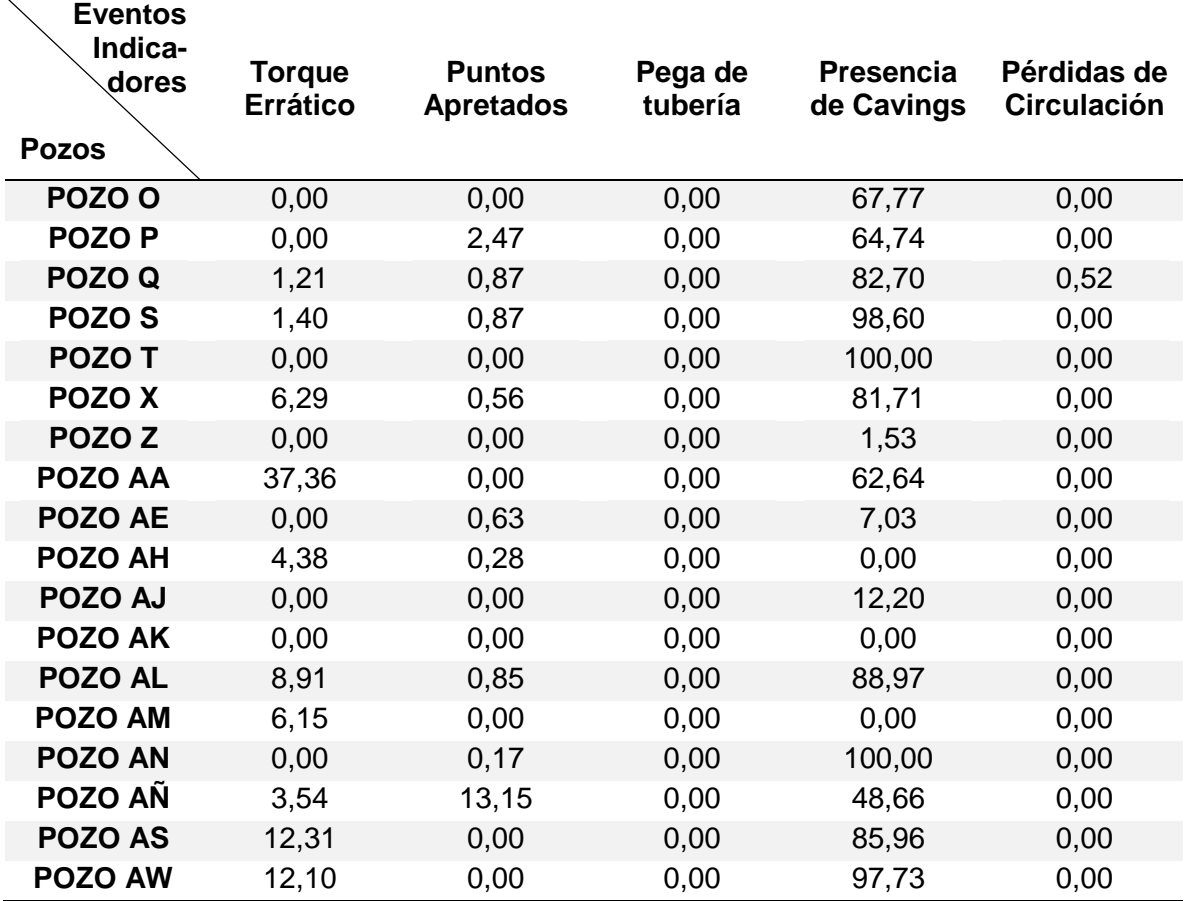

**Tabla 53.** Porcentaje de la Formación Carbonera – Unidad Operacional Lutita E4 que presenta eventos indicadores de inestabilidad mecánica de pozo.

Fuente: elaboración propia, con base en: ECOPETROL. Reportes diarios de perforación Campo Castilla.

A los datos de la **tabla 53** se les aplica el análisis estadístico tipo clúster obteniendo el dendograma respectivo, a partir de este se determina que el número óptimo de conglomerados para agrupar los pozos que presentan eventos similares como se observa en la **figura 65**, donde el numero óptimo de conglomerados es cuatro (4). Las **tablas 54** y **55** muestran los resultados del análisis una vez se ha elegido el número óptimo de conglomerados.
**Figura 65**. Diagrama de Dendograma - Formación Carbonera – Unidad Operacional Lutita E4 – Análisis de Eventos

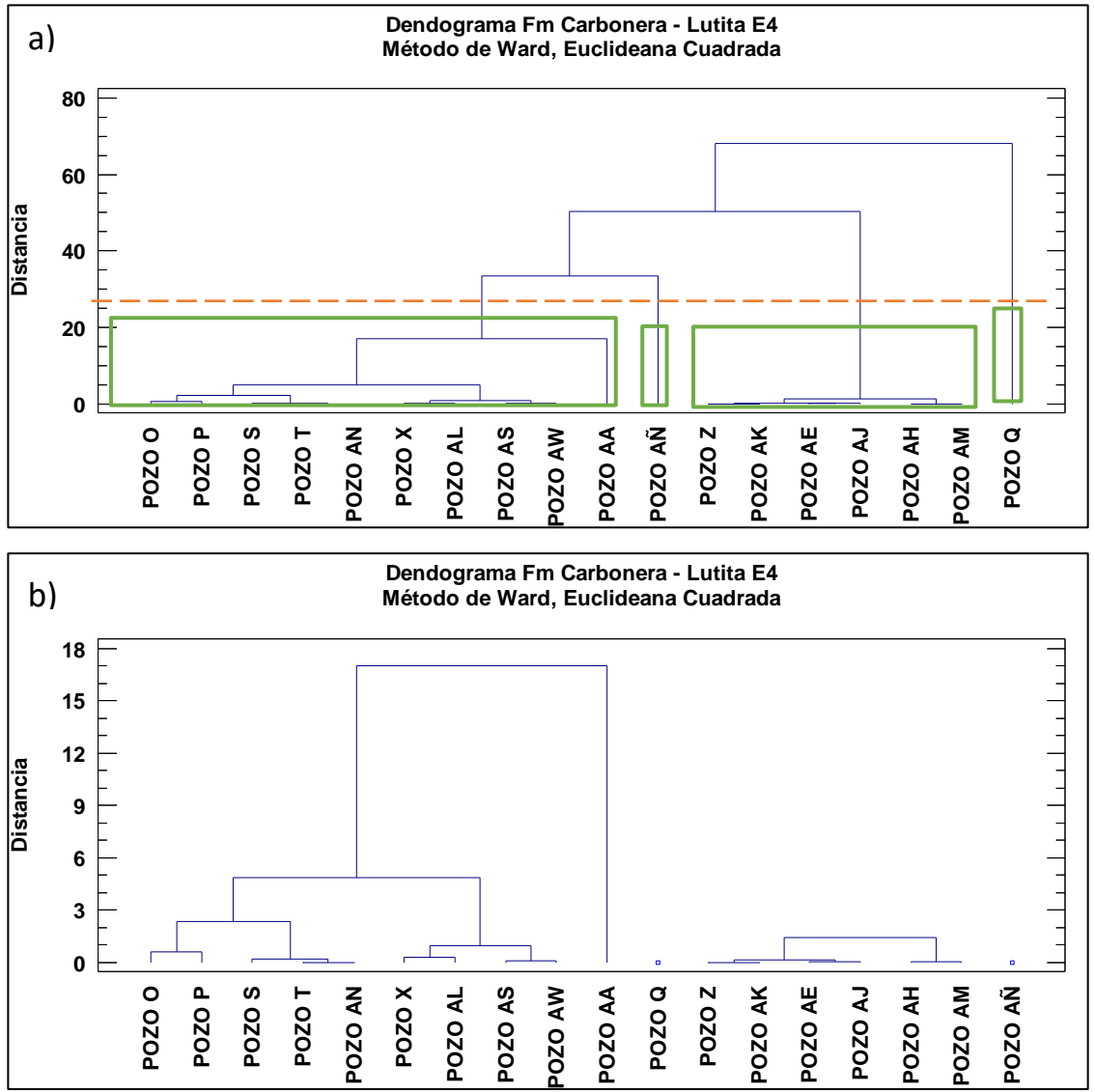

Fuente: elaboración propia, con base en: STATGRAPHICS Centurion XVI. [Programa]. a) Selección de número óptimo de conglomerados. b) Análisis estadístico final.

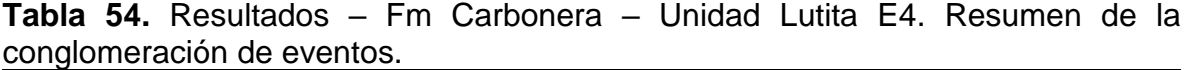

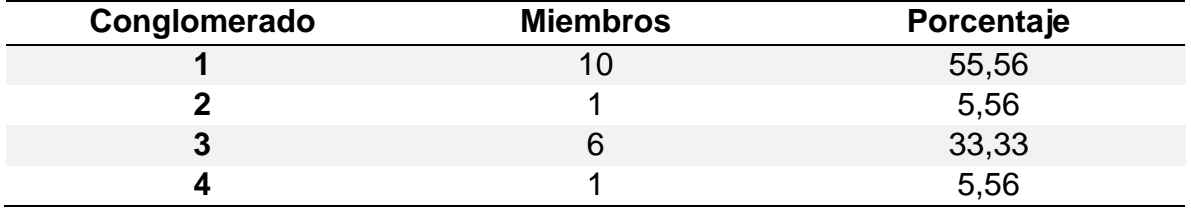

Fuente: elaboración propia, con base en: STATGRAPHICS Centurion XVI. [Programa].

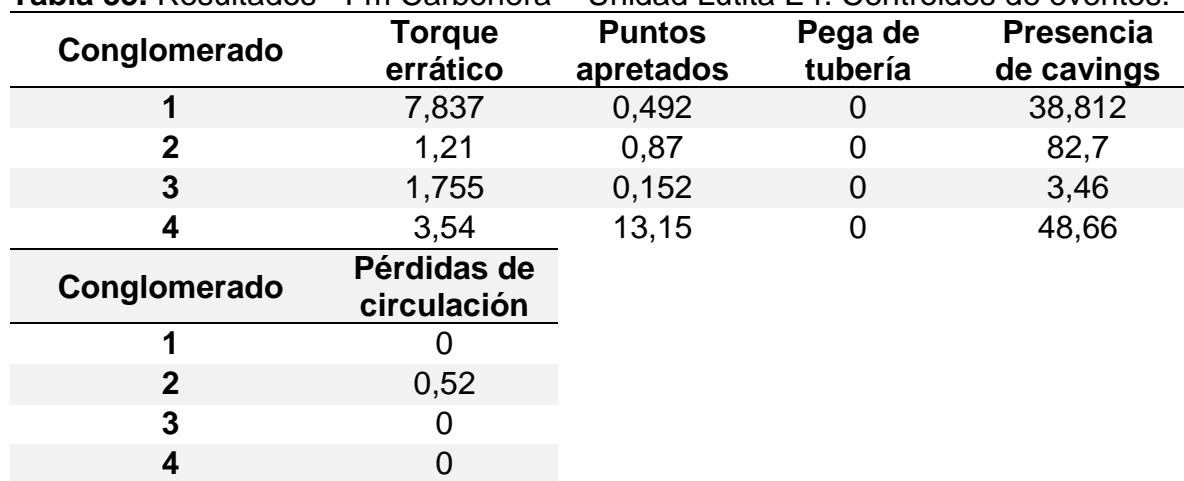

**Tabla 55.** Resultados - Fm Carbonera – Unidad Lutita E4. Centroides de eventos.

Fuente: STATGRAPHICS Centurion XVI. [Programa]. Modificado por los autores

**3.3.2.10 Formación T2.** Es la tercera formación durante la perforación de un pozo de superficie a fondo; como se observa en la **tabla 56**, para el análisis de los 18 pozos, para esta formación ningún pozo presento eventos de pérdidas de circulación, solamente un pozo presento eventos de pega de tubería (Pozo AW).

**Tabla 56.** Porcentaje de la formación T2 que presenta eventos indicadores de inestabilidad mecánica de pozo.

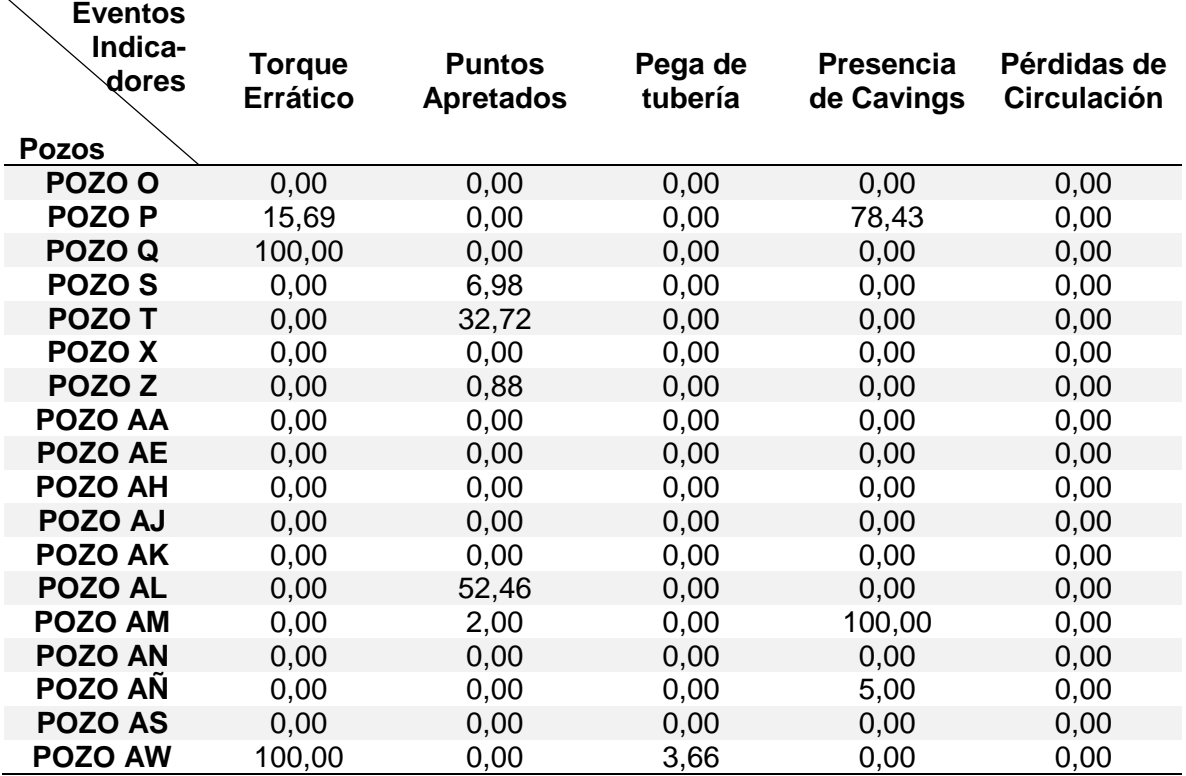

Fuente: elaboración propia, con base en: ECOPETROL. Reportes diarios de perforación.

A los datos de la **tabla 56** se les aplica el análisis estadístico tipo clúster obteniendo el dendograma respectivo, a partir de este se determina que el número óptimo de conglomerados para agrupar los pozos que presentan eventos similares como se observa en la **figura 66**, donde el numero óptimo de conglomerados es cuatro (4). Las **tablas 57** y **58** muestran los resultados del análisis una vez se ha elegido el número óptimo de conglomerados.

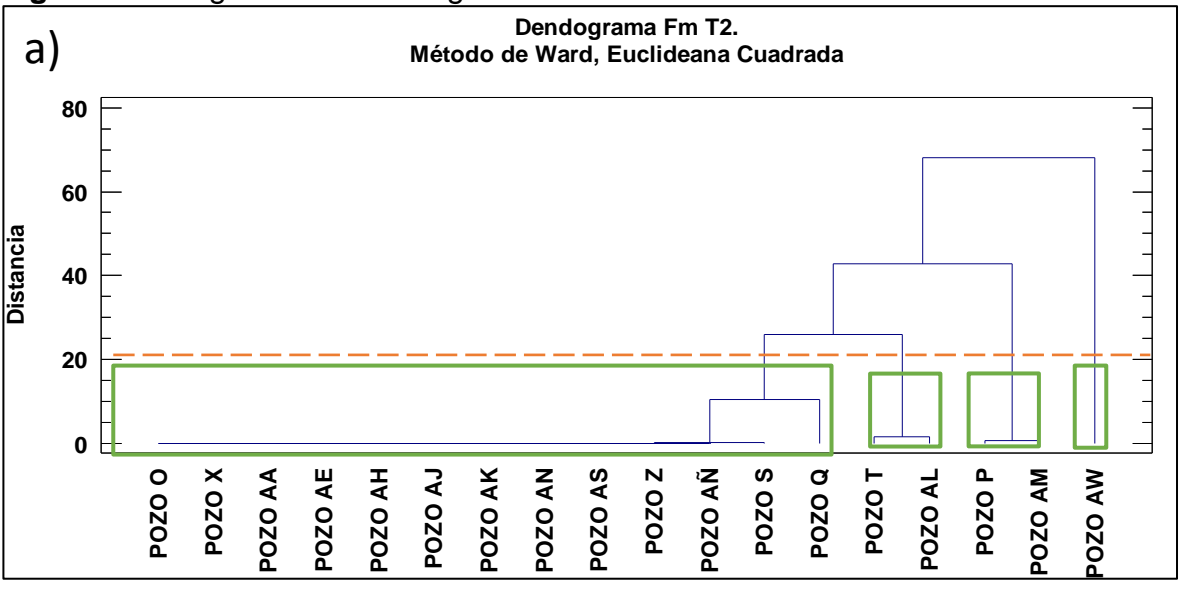

**Figura 66**. Diagrama de Dendograma - Formación T2– Análisis de Eventos

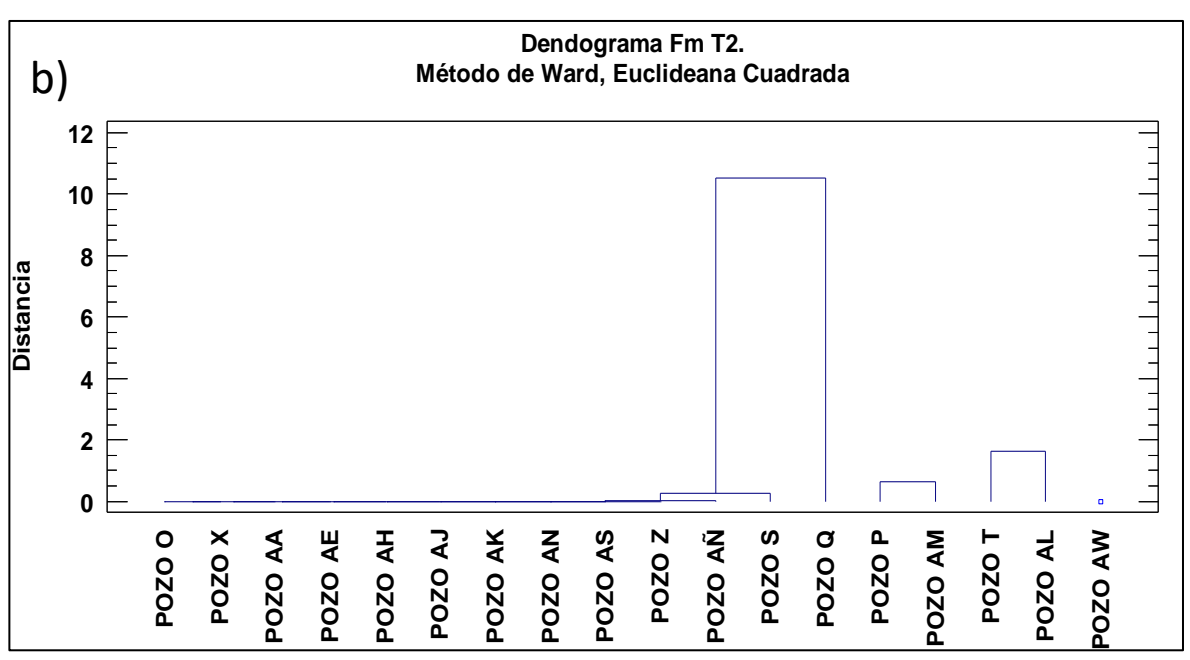

Fuente: elaboración propia, con base en: STATGRAPHICS Centurion XVI. [Programa]. a) Selección de número óptimo de conglomerados. b) Análisis estadístico final.

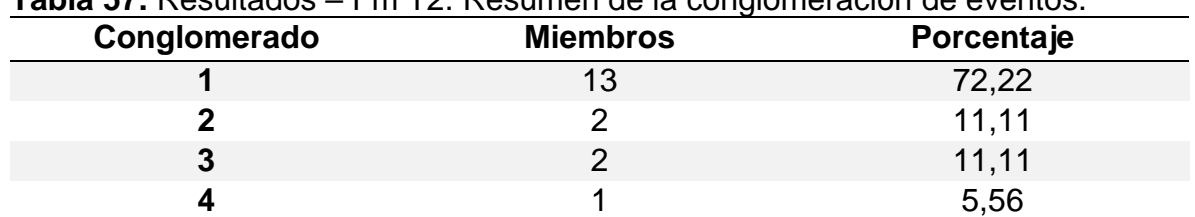

**Tabla 57.** Resultados – Fm T2. Resumen de la conglomeración de eventos.

Fuente: elaboración propia, con base en: STATGRAPHICS Centurion XVI. [Programa].

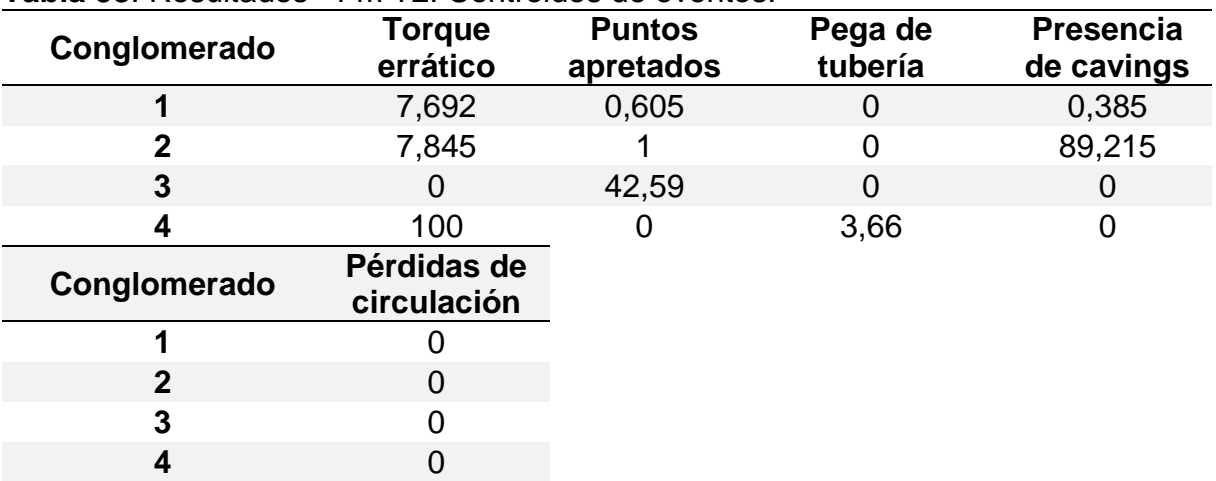

**Tabla 58**. Resultados - Fm T2. Centroides de eventos.

Fuente: STATGRAPHICS Centurion XVI. [Programa]. Modificado por los autores

**3.3.2.11 Formación K1 Superior.** Es la cuarta formación durante la perforación de un pozo de superficie a fondo; como se observa en la **tabla 59**, para el análisis de los 18 pozos, para esta formación un pozo presentó eventos de pérdidas de circulación (Pozo AS) y un pozo presento pega de tubería (Pozo AN), solamente dos pozos presentaron eventos de torque errático (Pozo S y Pozo AH),) y algunos pozos presentaron eventos de puntos apretados y presencia de cavings durante la perforación.

**Tabla 59**. Porcentaje de la formación K1 superior que presenta eventos indicadores de inestabilidad mecánica de pozo.

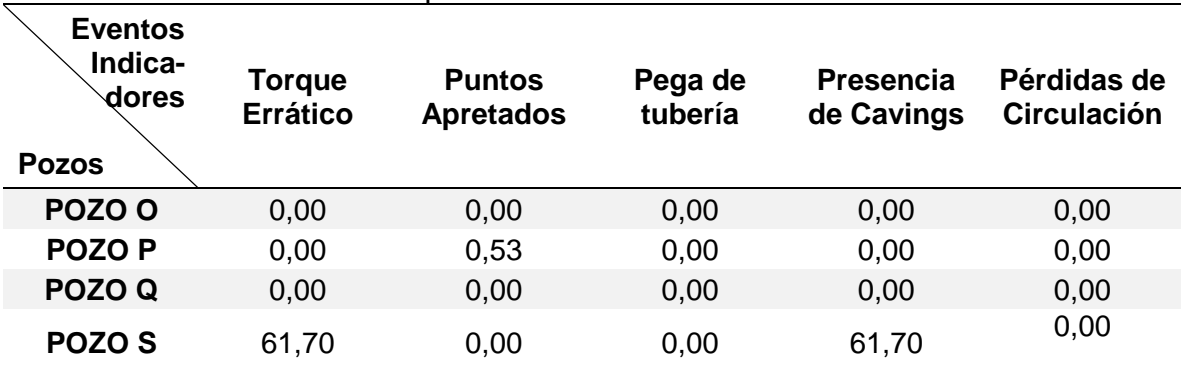

### **Tabla 59. (Continuación)**

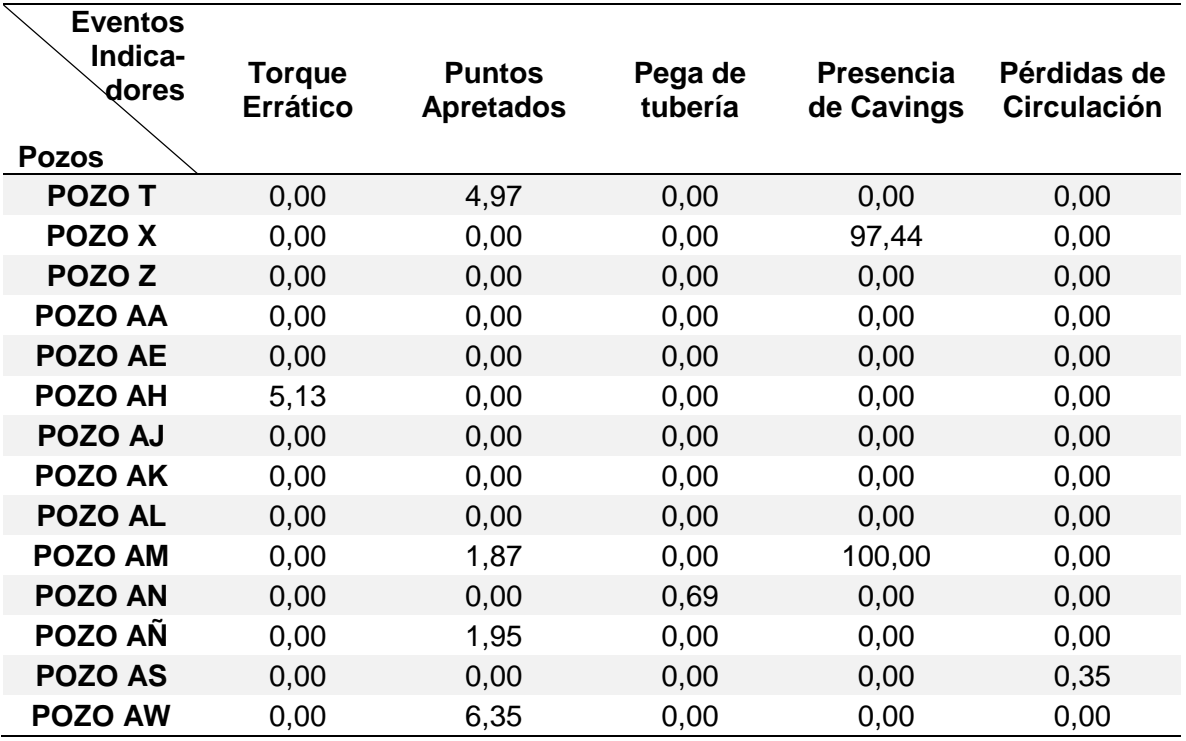

Fuente: elaboración propia, con base en: ECOPETROL. Reportes diarios de perforación Campo Castilla.

A los datos de la **tabla 59** se les aplica el análisis estadístico tipo clúster obteniendo el dendograma respectivo, a partir de este se determina que el número óptimo de conglomerados para agrupar los pozos que presentan eventos similares como se observa en la **figura 67**, donde el numero óptimo de conglomerados es cuatro (4). Las **tablas 59** y **60** muestran los resultados del análisis una vez se ha elegido el número óptimo de conglomerados.

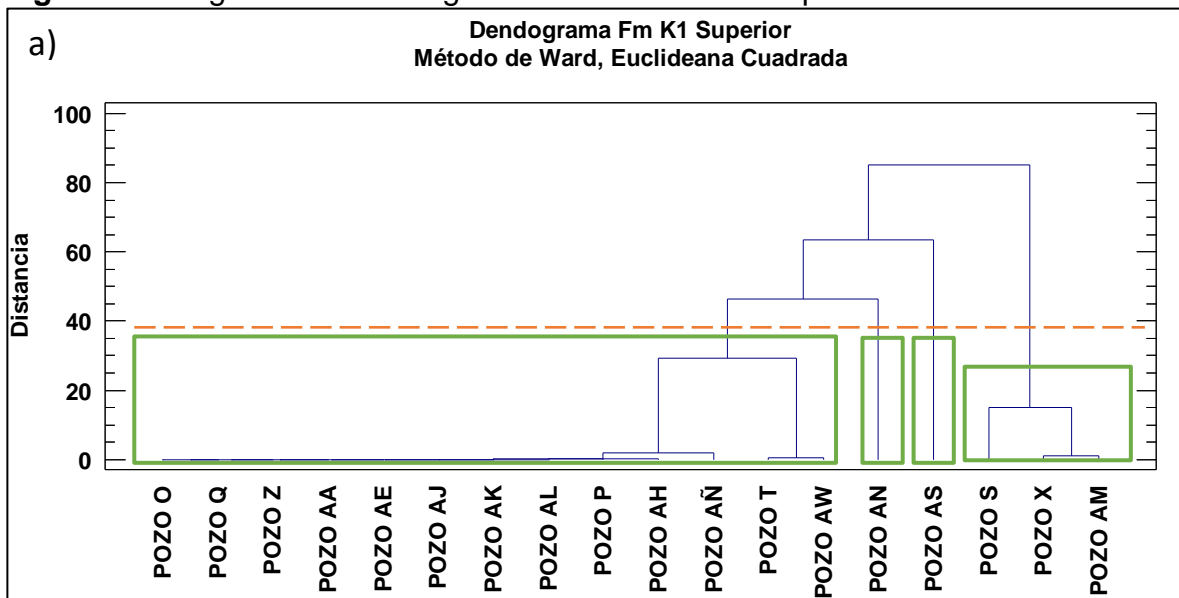

**Figura 67**. Diagrama de Dendograma – Formación K1 superior– Análisis de Eventos

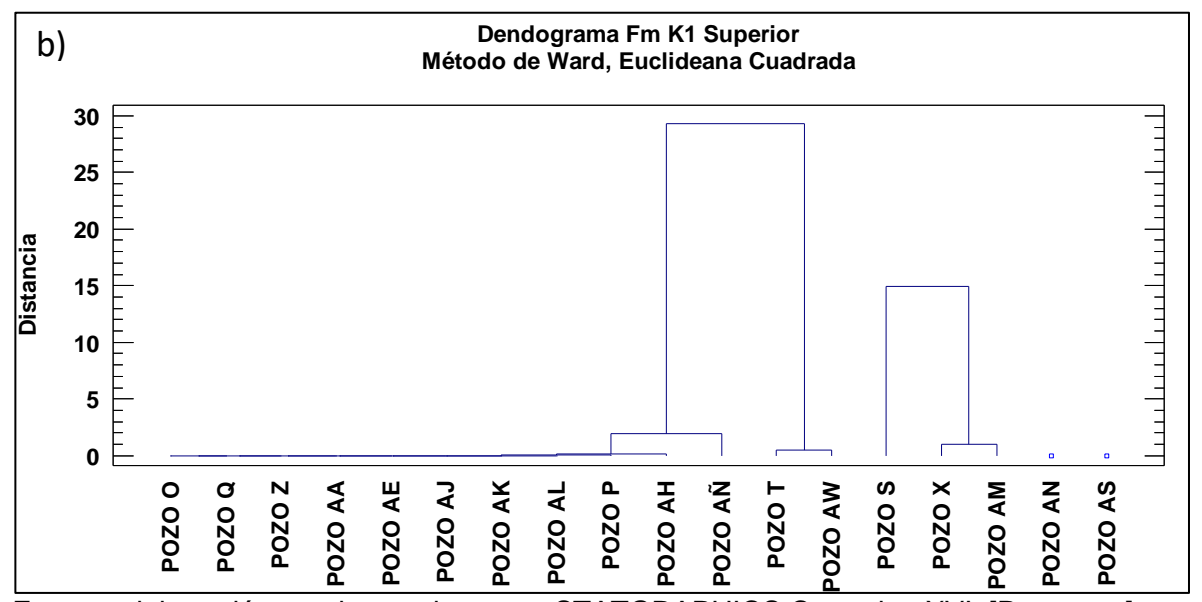

Fuente: elaboración propia, con base en: STATGRAPHICS Centurion XVI. [Programa]. a) Selección de número óptimo de conglomerados. b) Análisis estadístico final.

| <b>Hapid Vo.</b> Hooditagoo |                 |            |  |
|-----------------------------|-----------------|------------|--|
| Conglomerado                | <b>Miembros</b> | Porcentaje |  |
|                             |                 | 72,22      |  |
|                             |                 | 16,67      |  |
|                             |                 | 5.56       |  |
|                             |                 | 5,56       |  |

**Tabla 60.** Resultados – Fm K1 superior. Resumen de la conglomeración de eventos.

Fuente: elaboración propia, con base en: STATGRAPHICS Centurion XVI. [Programa].

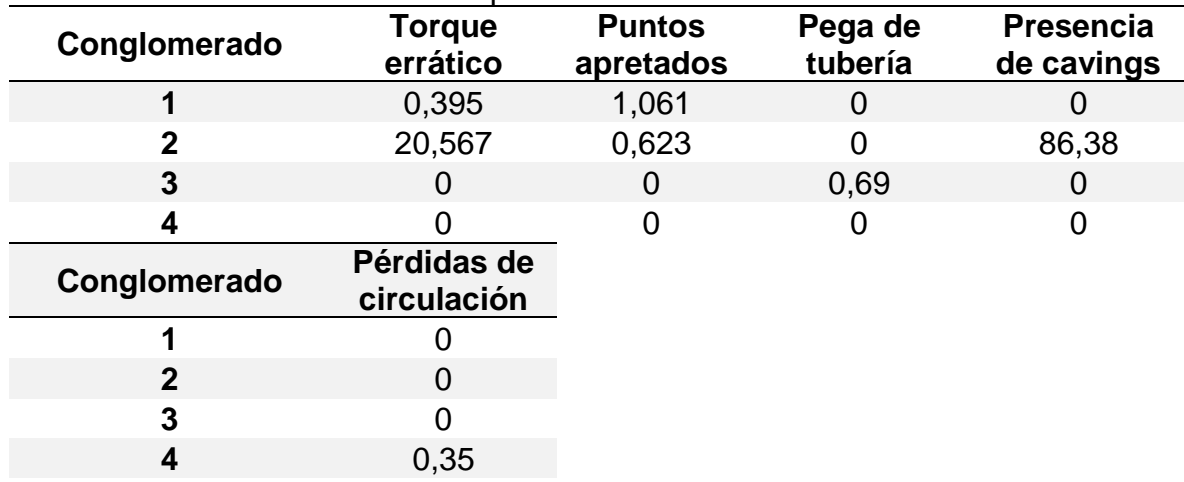

**Tabla 61.** Resultados - Fm K1 superior. Centroides de eventos.

Fuente: STATGRAPHICS Centurion XVI. [Programa]. Modificado por los autores

**3.3.2.12 Formación K1 Inferior.** Es la quinta y penúltima formación durante la perforación de un pozo de superficie a fondo; como se observa en la **tabla 62**, para el análisis de los 18 pozos, para esta formación un pozo presentó eventos de pegas de tubería (Pozo AÑ) y hay que resaltar que cuatro pozos presentaron eventos de pérdidas de circulación (Pozo S, Pozo AJ, Pozo AÑ y Pozo AS), siendo el pozo AÑ el que presento tanto pérdidas de circulación como pega de tubería. Solamente un pozo presento cavings (Pozo AM) y algunos pozos presentaron eventos de puntos apretados y torque errático durante la perforación. Las **tablas 63** y **64** muestran los resultados del análisis una vez se ha elegido el número óptimo de conglomerados.

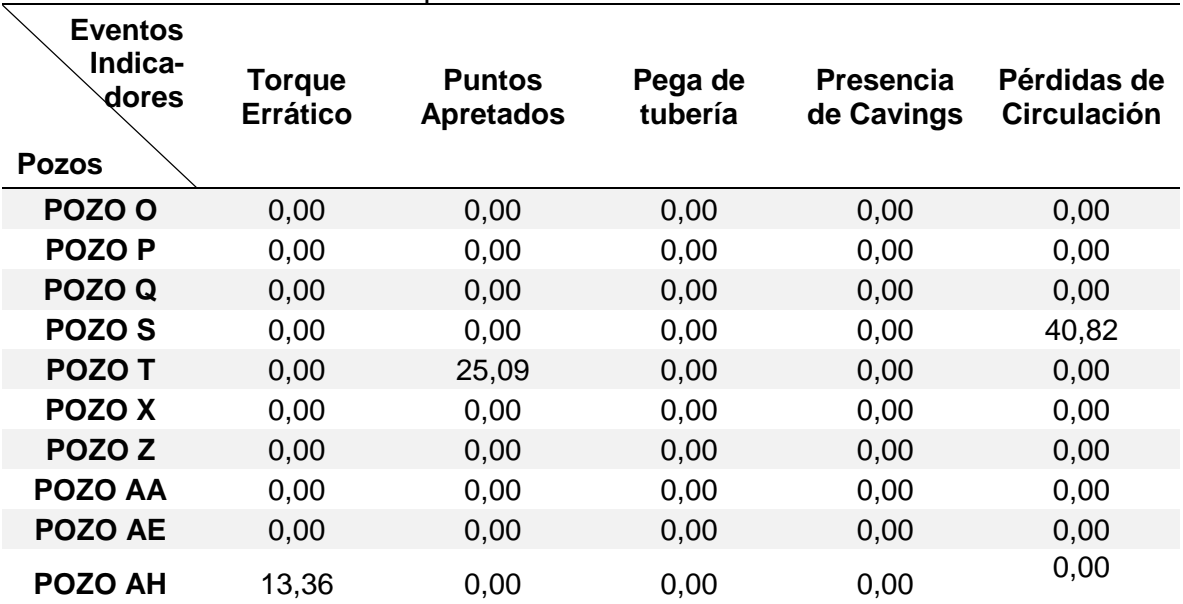

**Tabla 62**. Porcentaje de la formación K1 inferior que presenta eventos indicadores de inestabilidad mecánica de pozo.

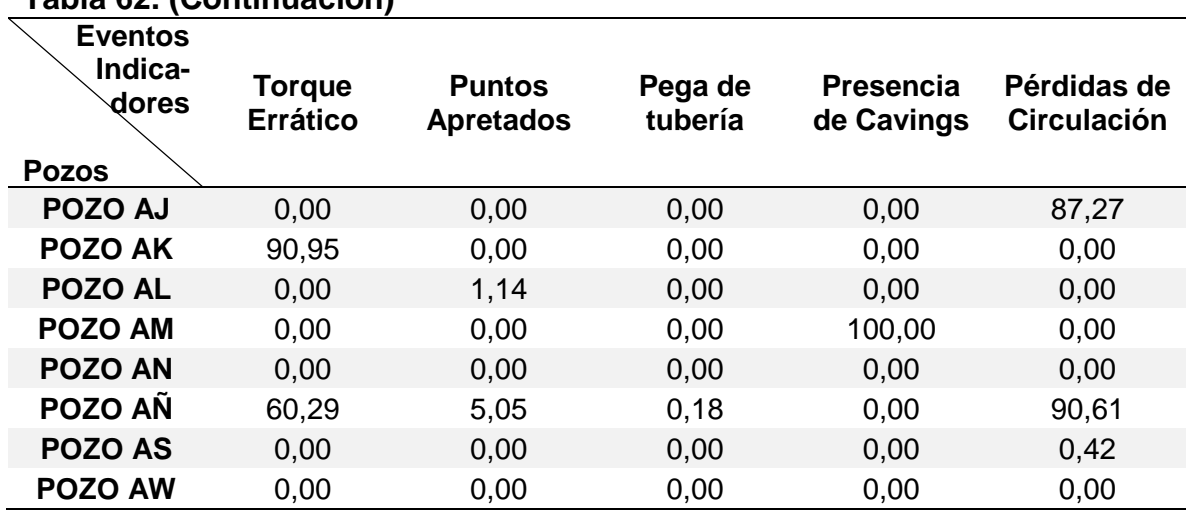

**Tabla 62. (Continuación)**

Fuente: elaboración propia, con base en: ECOPETROL. Reportes diarios de perforación Campo Castilla.

A los datos de la **tabla 62** se les aplica el análisis estadístico tipo clúster obteniendo el dendograma respectivo, a partir de este se determina que el número óptimo de conglomerados para agrupar los pozos que presentan eventos similares como se observa en la **figura 68**, donde el numero óptimo de conglomerados es cuatro (4).

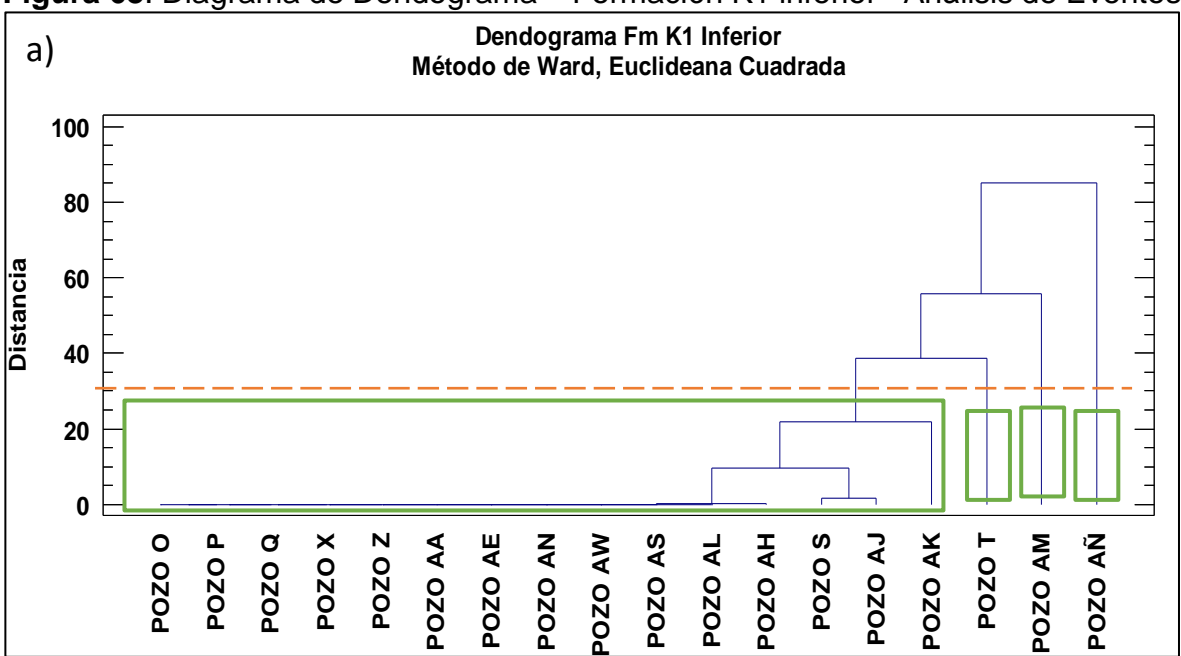

**Figura 68**. Diagrama de Dendograma – Formación K1 inferior– Análisis de Eventos

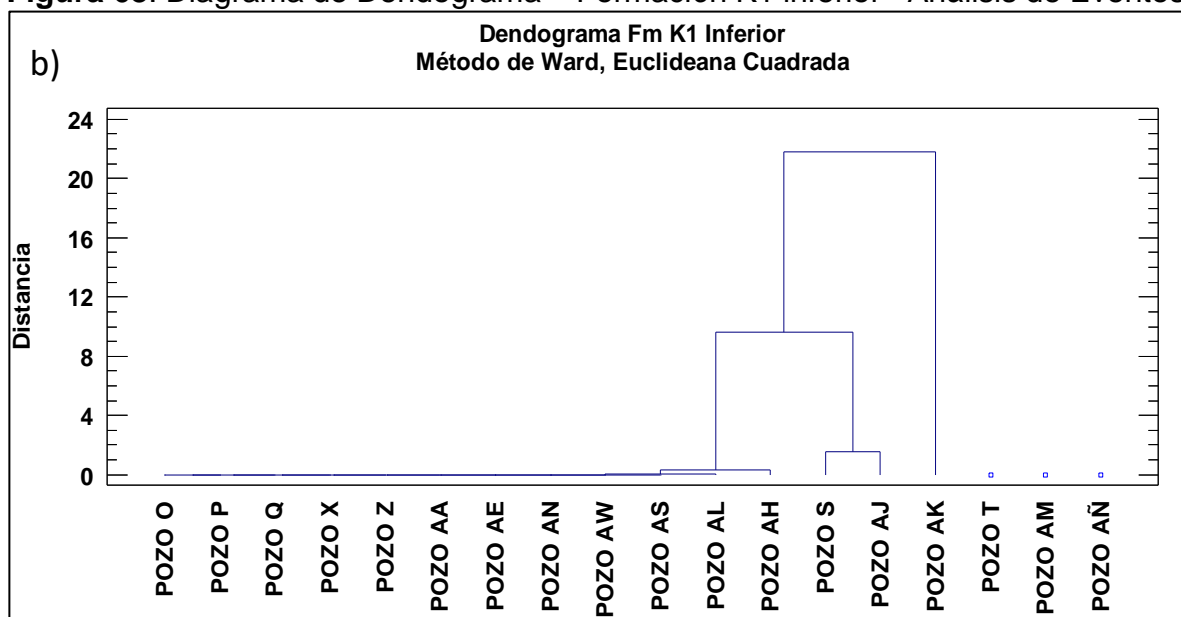

**Figura 68**. Diagrama de Dendograma – Formación K1 inferior– Análisis de Eventos

Fuente: elaboración propia, con base en: STATGRAPHICS Centurion XVI. [Programa]. a) Selección de número óptimo de conglomerados. b) Análisis estadístico final.

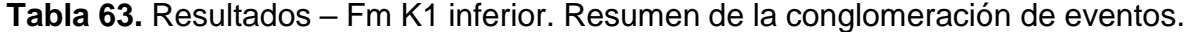

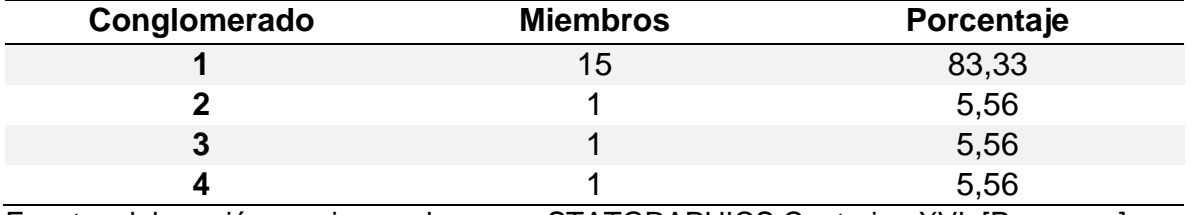

Fuente: elaboración propia, con base en: STATGRAPHICS Centurion XVI. [Programa].

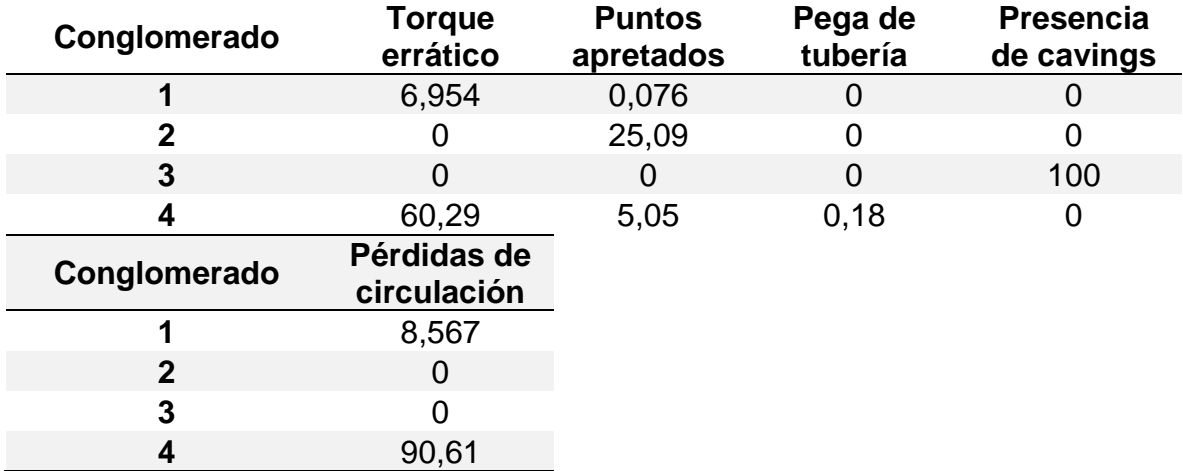

**Tabla 64.** Resultados - Fm K1 inferior. Centroides de eventos.

Fuente: STATGRAPHICS Centurion XVI. [Programa]. Modificado por los autores

**3.3.2.13 Formación K2.** Es la última formación durante la perforación de un pozo de superficie a fondo en Campo Castilla; como se observa en la **tabla 65**, para el análisis de los 18 pozos, para esta formación un pozo presentó eventos de pegas de tubería (Pozo AE) y hay que resaltar que siete pozos presentaron eventos de pérdidas de circulación (Pozo S, Pozo AE, Pozo AJ, Pozo AK, Pozo AÑ, Pozo AS y Pozo AW), siendo esta la formación que más eventos de pérdidas de circulación ha presentado. Solamente un pozo presento eventos de torque errático (Pozo AK) y algunos pozos presentaron puntos apretados.

**Eventos Indicadores Pozos Torque Errático Puntos Apretados Pega de tubería Presencia de Cavings Pérdidas de Circulación POZO O** 0,00 0,00 0,00 0,00 0,00 **POZO P** 0,00 0,33 0,00 0,00 0,00 **POZO Q** 0,00 0,00 0,00 100,00 0,00 **POZO S** 0,00 0,00 0,00 100,00 100,00 **POZO T** 0,00 0,00 0,00 0,00 0,00 0,00 **POZO X** 0,00 0,00 0,00 0,00 100,00 0,00 **POZO Z** 0,00 0,00 0,00 0,00 0,00 0,00 **POZO AA** 0.00 0.00 0.00 0.00 0.00 0.00 **POZO AE** 0,00 0,18 0,18 0,00 100,00 **POZO AH** 0,00 0,00 0,00 0,00 0,00 0,00 **POZO AJ** 0.00 0.00 0.00 0.00 100.00 **POZO AK** 2,48 0,00 0,00 0,00 48,31 **POZO AL** 0,00 0,00 0,00 0,00 0,00 0,00 **POZO AM** 0,00 0,00 0,00 0,00 0,00 0,00 **POZO AN** 0,00 0,00 0,00 0,00 0,00 0,00 **POZO AÑ** 0,00 0,00 0,00 100,00 100,00 **POZO AS** 0,00 0,16 0,00 0,00 100,00 **POZO AW** 0,00 0,00 0,00 0,00 57,09 69,66

**Tabla 65.** Porcentaje de la formación K2 que presenta eventos indicadores de inestabilidad mecánica de pozo.

Fuente: elaboración propia, con base en: ECOPETROL. Reportes diarios de perforación Campo Castilla.

A los datos de la **tabla 65** se les aplica el análisis estadístico tipo clúster obteniendo el dendograma respectivo, a partir de este se determina que el número óptimo de conglomerados para agrupar los pozos que presentan eventos similares como se observa en la **figura 69**, donde el numero óptimo de conglomerados es cuatro (4). Las **tablas 66** y **67** muestran los resultados del análisis una vez se ha elegido el número óptimo de conglomerados.

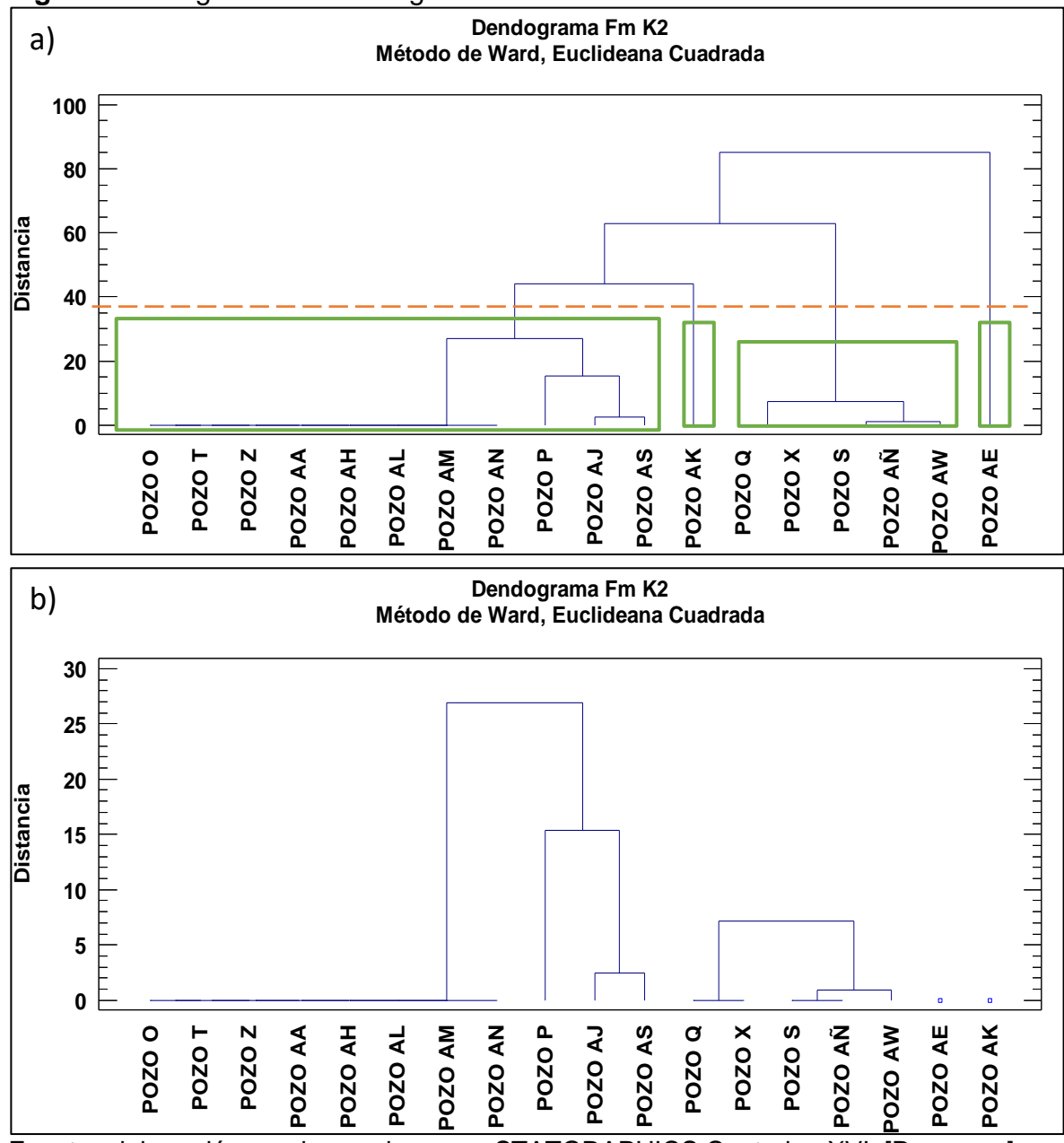

**Figura 69**. Diagrama de Dendograma – Formación K2– Análisis de Eventos

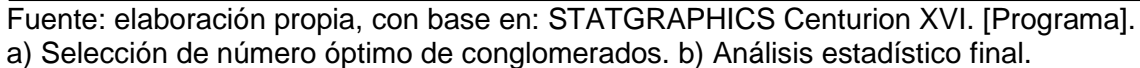

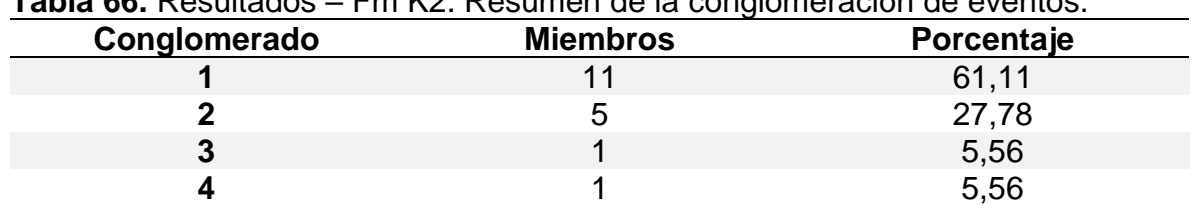

**Tabla 66.** Resultados – Fm K2. Resumen de la conglomeración de eventos.

Fuente: elaboración propia, con base en: STATGRAPHICS Centurion XVI. [Programa].

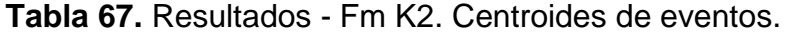

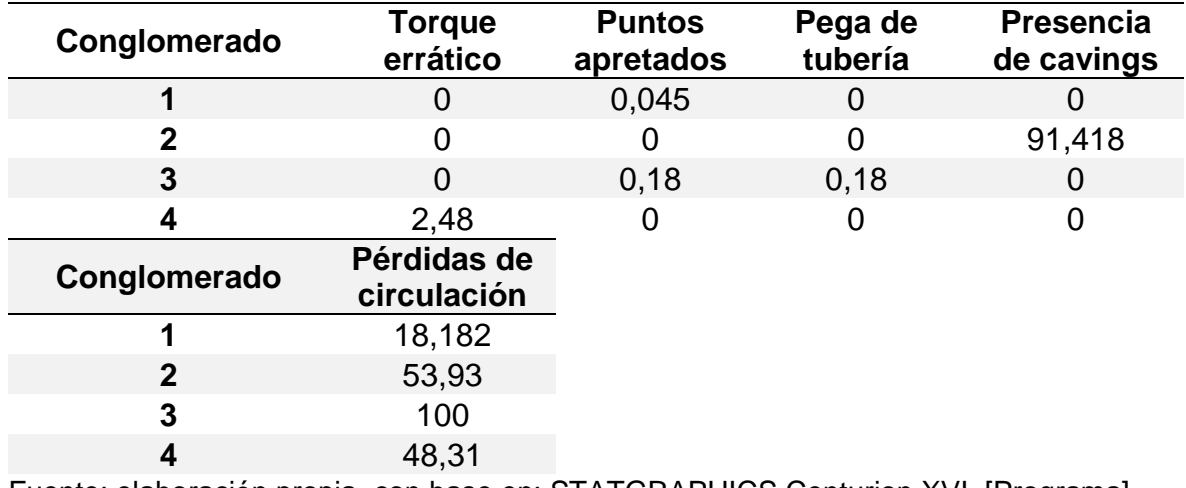

Fuente: elaboración propia, con base en: STATGRAPHICS Centurion XVI. [Programa].

# **4. SELECCIÓN DE VARIABLES Y EVENTOS INDICADORES QUE PRESENTAN RELACIÓN A LA INESTABILIDAD MECÁNICA DE POZO POR MEDIO DE UNA MATRIZ DE SELECCIÓN**

Los análisis estadísticos realizados en el capítulo anterior permitirán determinar qué variable presenta mayor relación con la inestabilidad mecánica de pozo y el evento indicador que más se presenta en la muestra estudiada, para ello se realizará un análisis conjunto por formación de los resultados obtenidos tanto visuales como estadísticos, a partir de los cuales se obtiene los criterios de una matriz de selección que será realizada para cumplir con el objetivo de este capítulo.

# **4.1 ANÁLISIS DE RESULTADOS DEL ANÁLISIS ESTADÍSTICO MULTIVARIADO TIPO CLÚSTER PARA VARIABLES Y EVENTOS RELACIONADOS A LA INESTABILIDAD MECANICA DE POZO**

Para el estudio de los resultados del análisis de variables, se emplearán los dos conglomerados que obtuvieron mayor porcentaje de agrupación de pozos para cada formación, debido a que, los centroides de estos grupos constituyen los valores representativos que serán analizados en conjunto con los demás estudios realizados. Por el contrario, en el análisis de eventos se tomarán los conglomerados formados por 1 o 2 miembros, en virtud de que representarían los pozos que registraron eventos importantes con respecto a los demás pozos. Así mismo, para cada formación se emplearán los análisis visuales, obteniendo un estudio más completo.

**4.1.1 Formación Guayabo.** La **tabla 68** reúne los valores de cada variable ubicados en los dos conglomerados con mayor porcentaje de conglomeración, para los cuales no se tienen valores de ECD debido a la poca profundidad de esta formación, así mismo, sucede con los valores de presión de colapso (SFG) para el conglomerado 1, y presión de fractura (FG) para el conglomerado 4.

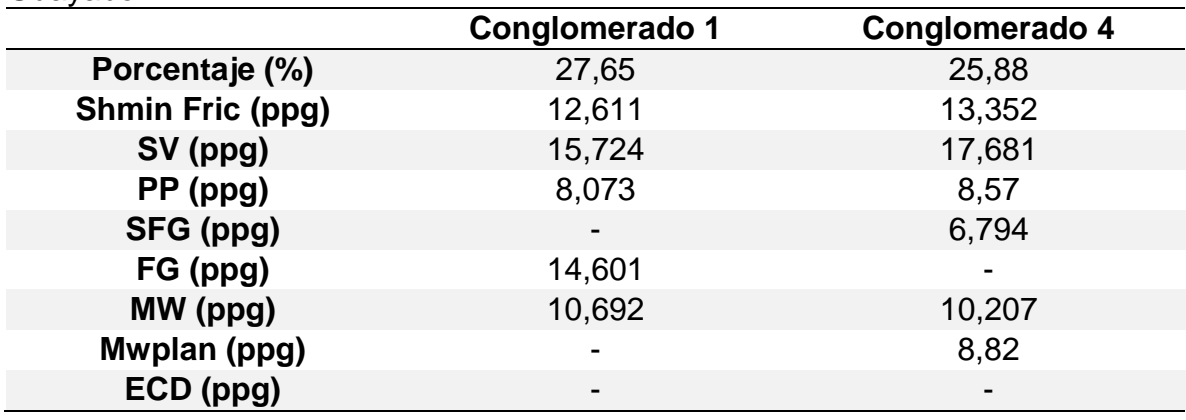

**Tabla 68**. Resumen de variables con mayor porcentaje de conglomeración – Fm. Guayabo

### **Tabla 68. (Continuación)**

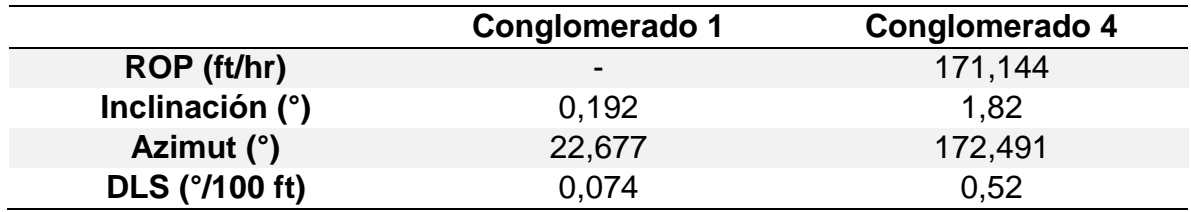

Fuente: elaboración propia.

La **gráfica 3** señala la generación de eventos indicadores de inestabilidad mecánica para la Formación Guayabo de acuerdo al año en que cada pozo fue perforado, lo cual permite identificar de forma visual los eventos que presentaron mayor frecuencia. Los porcentajes de presencia de cavings suelen estar en un rango cercano al 100%, enseñando una gran diferencia a comparación de los demás eventos analizados, por lo tanto, se decidió ilustrar este evento en una gráfica adicional y así permitir la realización de un análisis visual de todos los eventos con mayor facilidad; en la **gráfica 3-a)** se ubican los eventos de torque errático, puntos apretados, pega de tubería y pérdidas de circulación, y en la **gráfica 3-b)** se puede ver la presencia de cavings en los pozos analizados que fueron perforados entre los años 2017 y 2019.

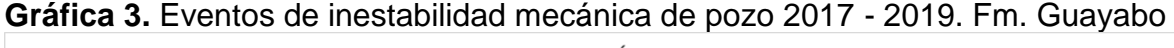

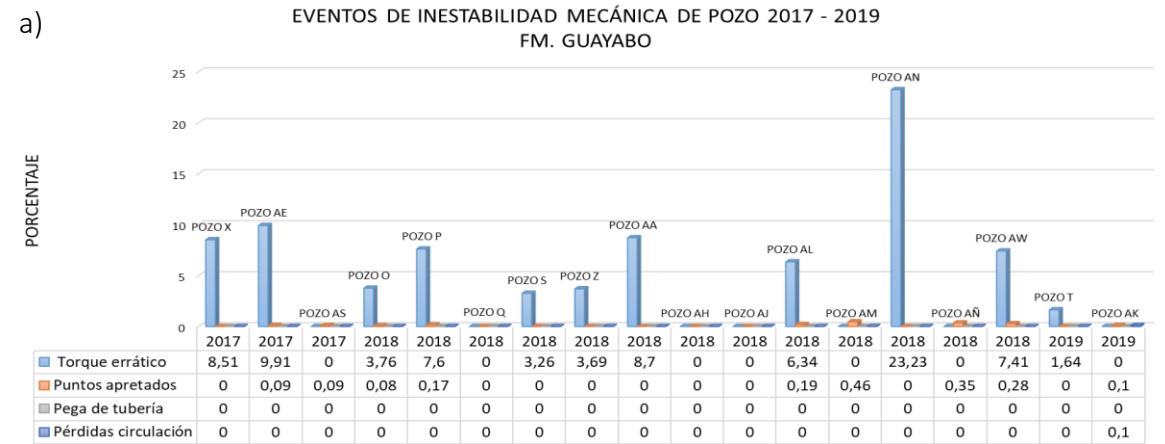

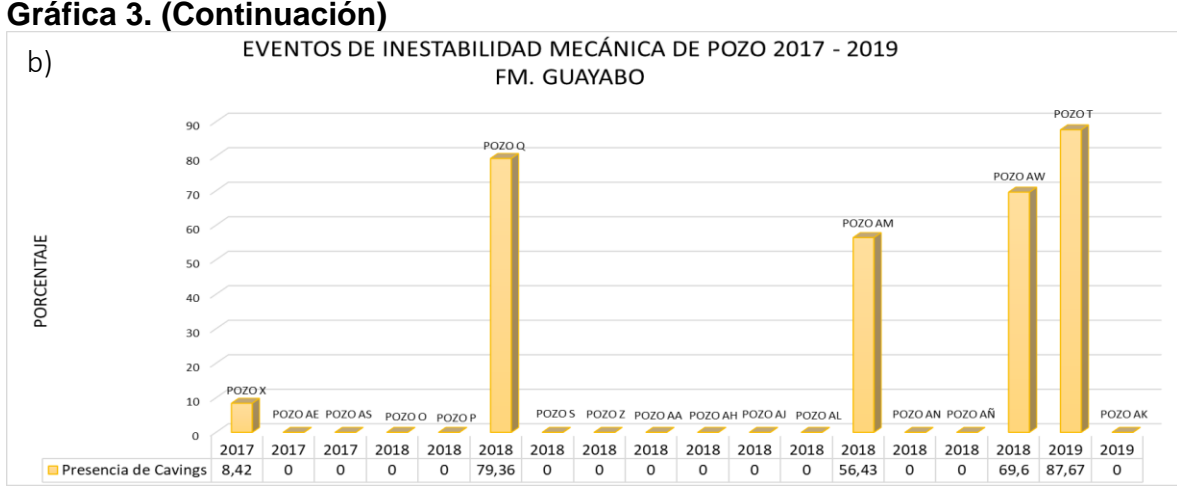

Fuente: elaboración propia, con base en: ECOPETROL. Reportes diarios de perforación Campo Castilla.

No se presentaron eventos de pega por empaquetamiento o geométrica y los porcentajes de puntos apretados fueron muy bajos (menor a 0,5%). Solamente hubo un pozo (Pozo AK) que presentó pérdidas de circulación, registrando un volumen de 150 BBL perdidos; sin embargo, en el análisis de variables (**tabla 4**), los datos de centroides del conglomerado al que pertenece este pozo (conglomerado 4) no muestran valores diferentes a los de conglomerados, en los que se agruparon pozos que no presentaron eventos de inestabilidad relevantes como el conglomerado 7. Además, este pozo no presentó algún otro evento significativo de inestabilidad mecánica de pozo por lo que la pérdida de circulación se pudo haber generado debido a las propiedades litológicas de la formación compuesta por 50% arena, 30% conglomerado y 20% arcillolita, según la última litología indicada a 378 ft en el reporte diario de perforación.

Así mismo, como se observa en la **gráfica 4**, en la ventana operacional del fluido de perforación, para este pozo los valores de ECD y peso del fluido no se salen del rango establecido y por lo tanto los barriles perdidos no fueron ocasionados por esta variable. El pozo AN fue el que presentó mayor porcentaje de torque errático (23,23%), sin embargo, no evidenció ningún otro evento de inestabilidad en esta formación. Los pozos Q, T, AM y AW registraron altos porcentajes de presencia de cavings, los cuales fueron agrupados en el mismo conglomerado como se observa en la **figura 57**, pero no presentaron otros eventos de inestabilidad, por lo tanto, es necesario analizar la morfología y el caudal de producción de los cavings para entender su origen, con lo cual se encuentra que el mayor caudal de producción de cavings para estos pozos fue de 2,6bph (registrado en actividades de limpieza) con morfología grumosa principalmente, esto significa que los cavings presentados en la Unidad Operacional Guayabo no están relacionados con inestabilidad mecánica de pozo.

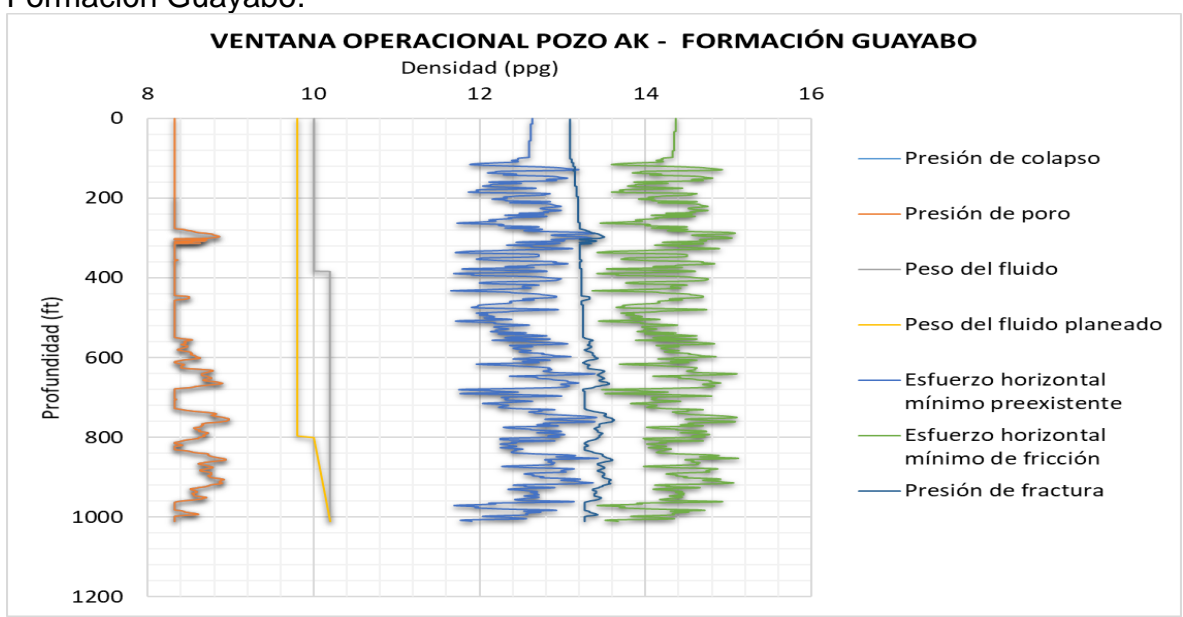

**Gráfica 4**. Ventana operacional del fluido de perforación para el Pozo AK – Formación Guayabo.

Fuente: elaboración propia, con base en: ECOPETROL. Modelo geomecánico Campo Castilla – Pozo AK.

**4.1.2 Formación Carbonera – Unidad Operacional Areniscas Superiores**. Según los conglomerados 2 y 4 de la **tabla 6** donde se enseñan los resultados del análisis clúster para esta unidad operacional, las variables presentaron valores dentro de los rangos indicados en la **tabla 69**.

**Tabla 69**. Resumen de variables con mayor porcentaje de conglomeración – Fm. Carbonera - Unidad Operacional Areniscas Superiores.

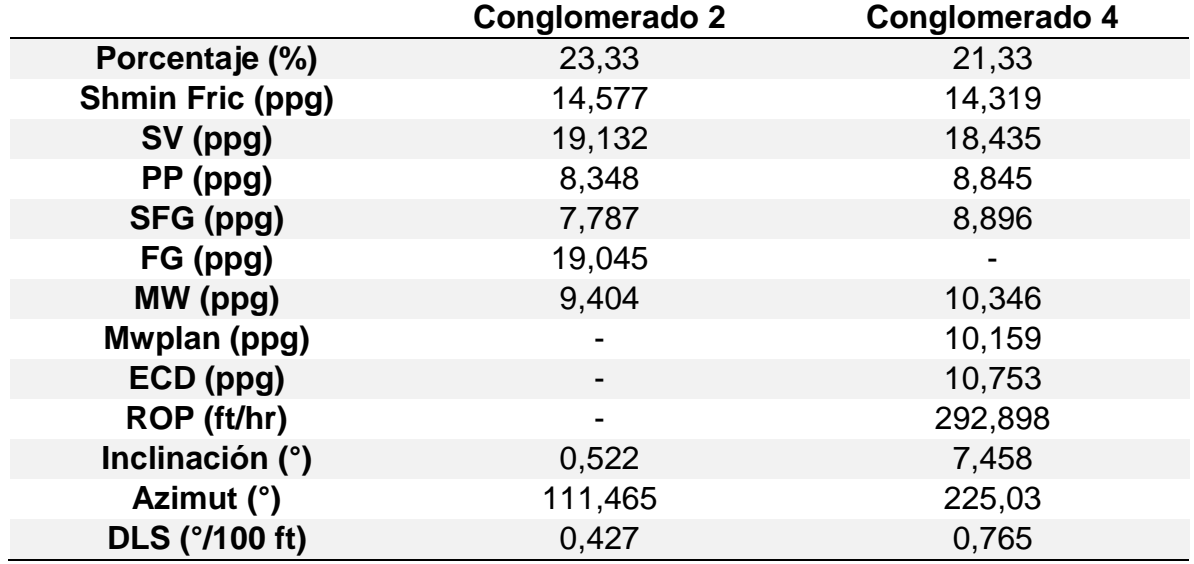

Fuente: elaboración propia.

En la **tabla 32** se puede ver que no se presentaron eventos de pega de tubería ni pérdidas de circulación y los porcentajes de puntos apretados no fueron mayores al 1%. En la mayoría de la muestra estudiada hubo presencia de cavings para esta formación, solo cinco (5) pozos no reportaron este evento (Pozo Z, AA, AH, AL y AM) y, por lo tanto, fueron agrupados en el mismo conglomerado como se puede ver en la **figura 59**, de los cuales, los primeros cuatro (4) pozos no presentaron ningún tipo de evento.

Solamente un pozo presentó torque errático (Pozo AK), el cual está como único miembro en el conglomerado 3 como se puede ver en la **tabla 32**, pese a que el porcentaje es bajo (1,8%), la presencia de este evento es significativa debido a que presenta un cambio drástico en la magnitud del torque pasando de 1,5 a 13 Klbf/ft como se observa en el **Anexo C**. Así mismo, este pozo evidencia un alto porcentaje cavings (92,7%), posiblemente como resultado del uso de una píldora de limpieza que con la cual la generación de cavings pasó de ser de 1,22 Bbl/hr a 0,86 Bbl/hr.

En la **gráfica 5-a)** se puede ver que el problema principal que enfrentaron los pozos analizados para Campo Castilla en el año 2018 fue de puntos apretados, a diferencia del año anterior y posterior en los cuales no se presentaron eventos de este tipo. La **gráfica 5-b)** enseña que la presencia de cavings es un evento recurrente durante la perforación de pozos en la Unidad Operacional Areniscas Superiores.

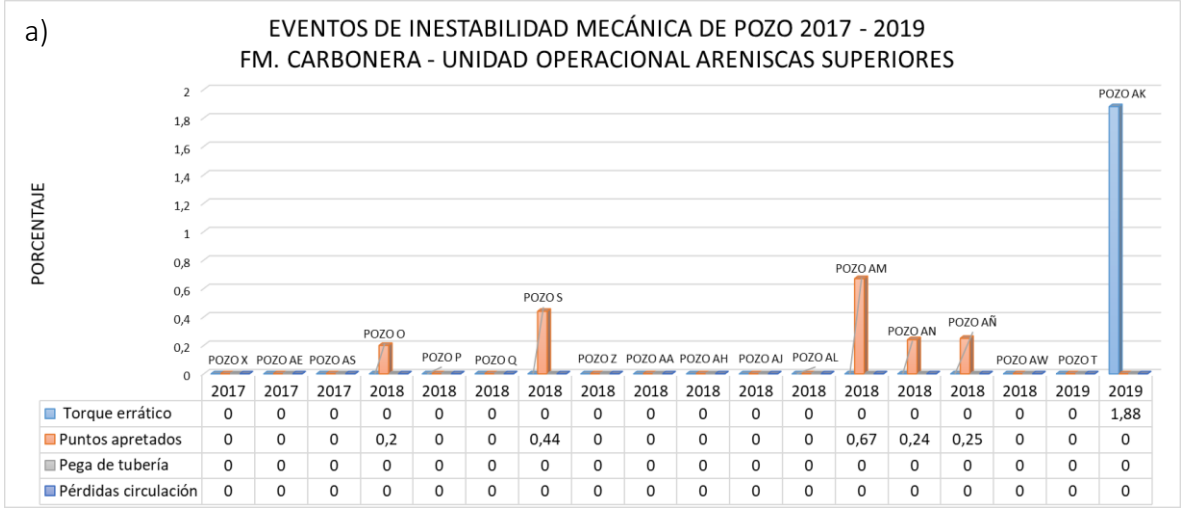

**Gráfica 5.** Eventos de inestabilidad mecánica de pozo 2017 - 2019. Fm. Carbonera - Unidad Operacional Areniscas Superiores

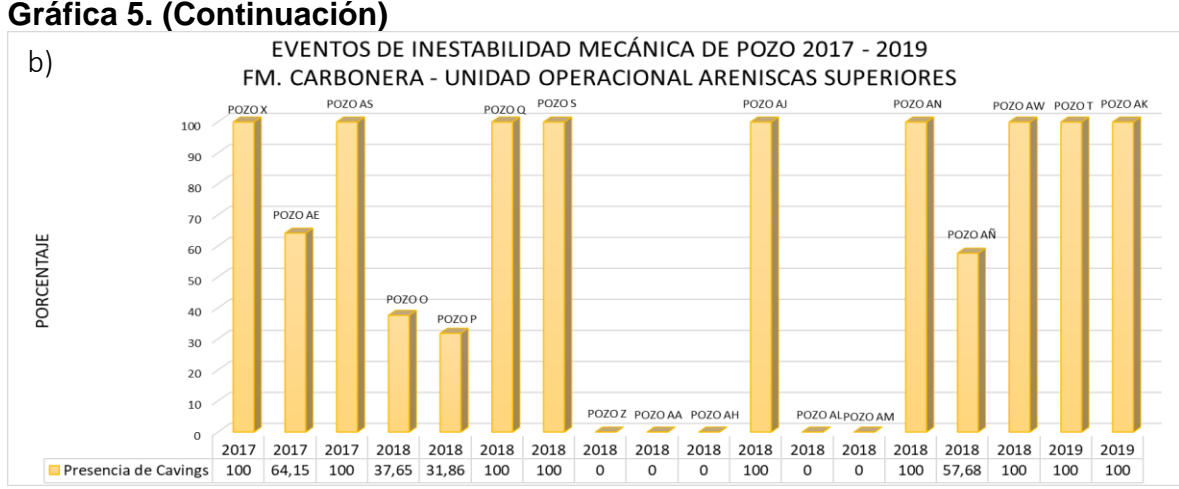

Fuente: elaboración propia, con base en: ECOPETROL. Reportes diarios de perforación Campo Castilla.

**4.1.3 Formación Carbonera – Unidad Operacional Lutita E.** Según los conglomerados 1 y 4 de la **tabla 8**, las variables presentaron valores dentro de los rangos indicados en la **tabla 70.**

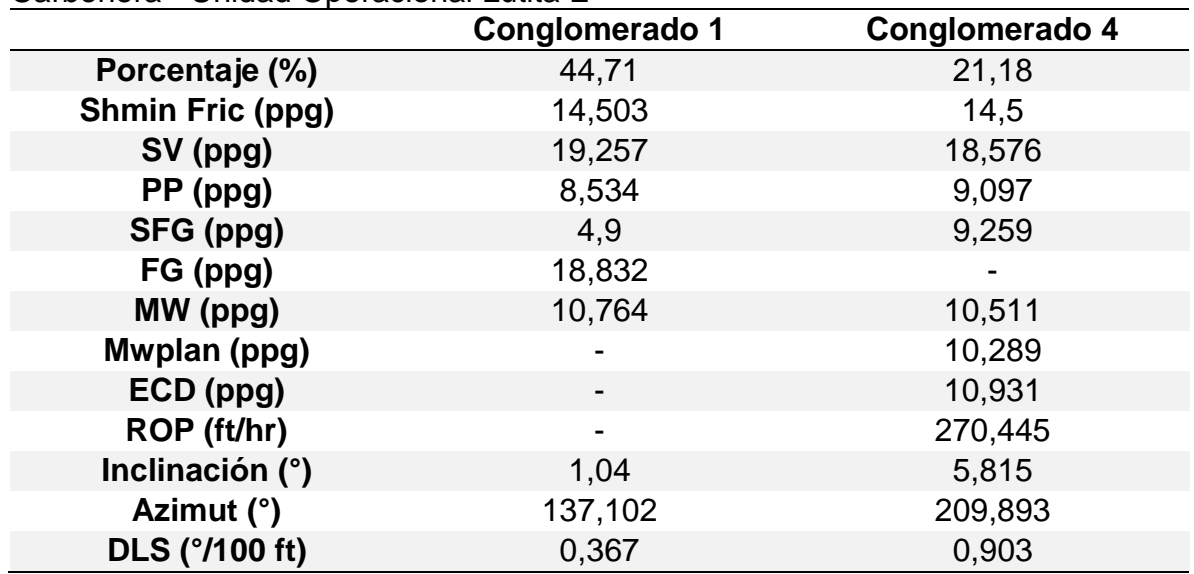

**Tabla 70.** Resumen de variables con mayor porcentaje de conglomeración – Fm. Carbonera - Unidad Operacional Lutita E

Fuente: elaboración propia.

Respecto a los eventos indicadores presenciados en esta unidad operacional, expuestos en la **tabla 55**, y que se pueden visualizar en la **gráfica 6**, no se presentaron eventos de pega de tubería ni pérdidas de circulación y 5 pozos evidenciaron porcentajes de puntos apretados inferiores al 0,5% (Pozo O, Pozo S, Poso AE, Poso AM y Pozo AN), los cuales conforman el conglomerado 1, a

excepción del pozo AM que solo presentó puntos apretados y se encuentra en el conglomerado 3.

El pozo AA fue el que mayor porcentaje de torque errático tuvo con un 25,7%, además presentó un alto porcentaje de cavings (74,3%) con una morfología de 90% grumos y 10% blocoso lo cual evidencia una posible presencia de arcillas reactivas que al interactuar con el fluido de perforación se hinchan y generan derrumbes que pueden resultar en puntos apretados, lo cual se confirma con la última litología reportada que es de 50% arcillolita, 20% arena, 20% Limolita y 10 % lutita, debido a su bajo porcentaje de lutita este pozo no presentó otro evento de inestabilidad significativo.

De la **gráfica 6-a)** se puede ver que, a excepción de torque errático, en el año 2019 no se presentaron eventos de inestabilidad mecánica de pozo, y los que se presentaron dos años atrás no evidenciaron porcentajes importantes. En la **gráfica 6-b)** se puede ver el alto porcentaje de presencia de cavings que presentaron la mayoría de pozos, sin embargo, se debe tener en cuenta que esta gráfica no discrimina las diferentes morfologías de los cavings, por lo tanto, no se puede asegurar que todos están relacionados con inestabilidad mecánica de pozo.

**Gráfica 6.** Eventos de inestabilidad mecánica de pozo 2017 - 2019. Fm. Carbonera – Unidad Operacional Lutita E

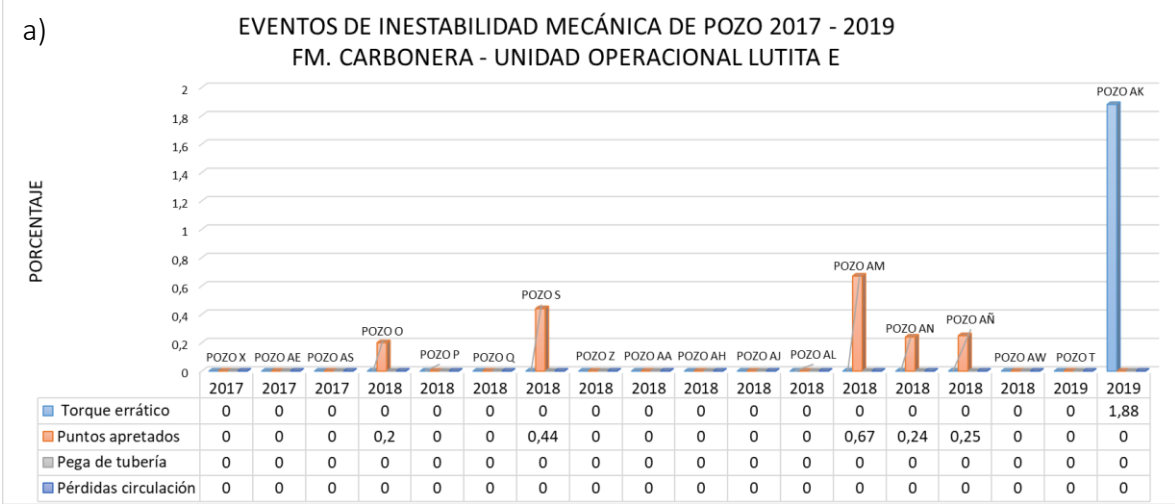

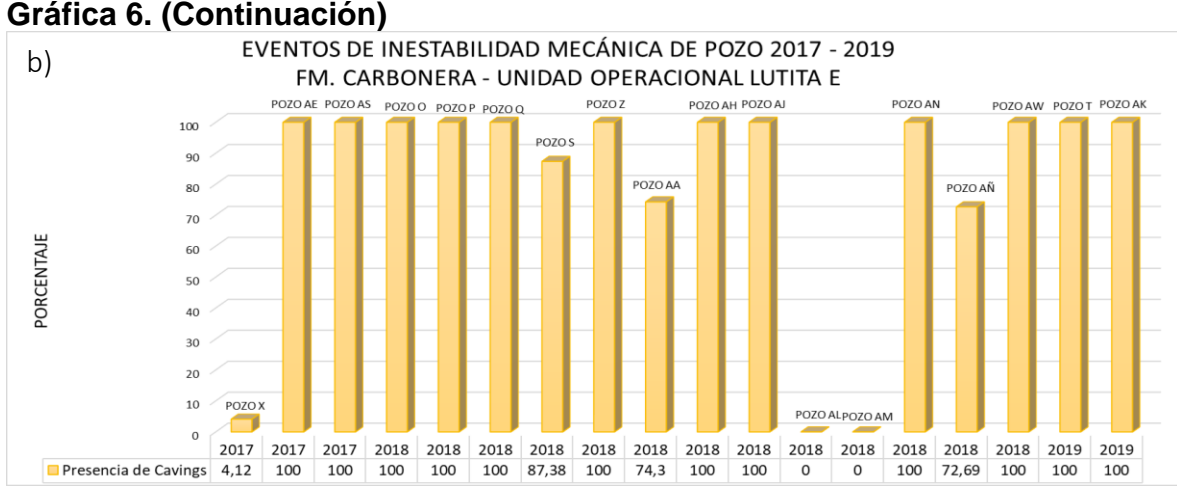

Fuente: elaboración propia, con base en: ECOPETROL. Reportes diarios de perforación Campo Castilla.

**4.1.4 Formación Carbonera – Unidad Operacional C1.** Según los conglomerados 1 y 2 de la **tabla 10**, las variables presentaron valores dentro de los rangos indicados en la **tabla 71.**

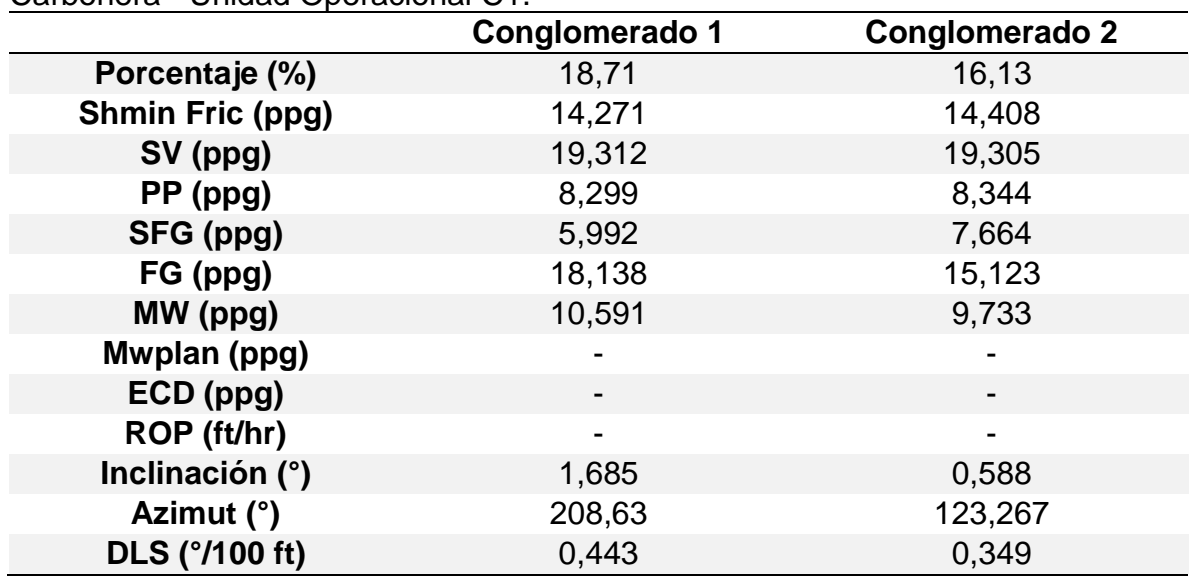

**Tabla 71.** Resumen de variables con mayor porcentaje de conglomeración – Fm. Carbonera - Unidad Operacional C1.

Fuente: elaboración propia.

De la **tabla 38** se puede analizar que no se presentaron eventos de pega de tubería ni pérdidas de circulación, sin embargo, en 13 de los 18 pozos se presentaron puntos apretados con un rango entre 0,1 y 26,5 %. Lo mismo ocurrió con la presencia de cavings, donde solo dos pozos fueron exentos de evento. En cuanto a torque errático, el Pozo O, Pozo X y Pozo AN presentan este evento.

El pozo que tuvo más porcentaje de puntos apretados fue el Pozo T con un 26,5%, adicionalmente, se evidencia un 100% de cavings resultado de una píldora pesada con super sweep, con la cual la generación de cavings pasó de ser de 1,3 Bbl/hr a 1,1 Bbl/hr exhibiendo una morfología de 60% grumos, 30% blocoso y 10% retrabajados durante la perforación. Posteriormente, se sacó tubería y al bajar nuevamente al pozo se presentó una fuerte restricción con presencia de cavings con una máxima generación de 4,1 Bbl/hr, cuya morfología es de 40% grumos, 20% retrabajados, 20% blocoso, 10% astilloso y 10% tabular. El incremento de porcentaje de cavings retrabajados evidencian malas actividades de limpieza generando un constante transporte de estos en el anular debido a altas tasas de perforación, baja velocidad en el anular e inadecuadas propiedades del lodo.

Debido a que toda la formación presenta un alto porcentaje de cavings se procede a realizar una gráfica de profundidad contra el cáliper tomado y el diámetro de la broca con que se perforó el Pozo T como se observa en la **figura 70**, en donde se evidencia que esta formación es inestable debido a que el diámetro del pozo es diferente al diámetro de la broca.

**Figura 70**. Diámetro del pozo T contra profundidad para la formación Carbonera – Unidad operacional C1.

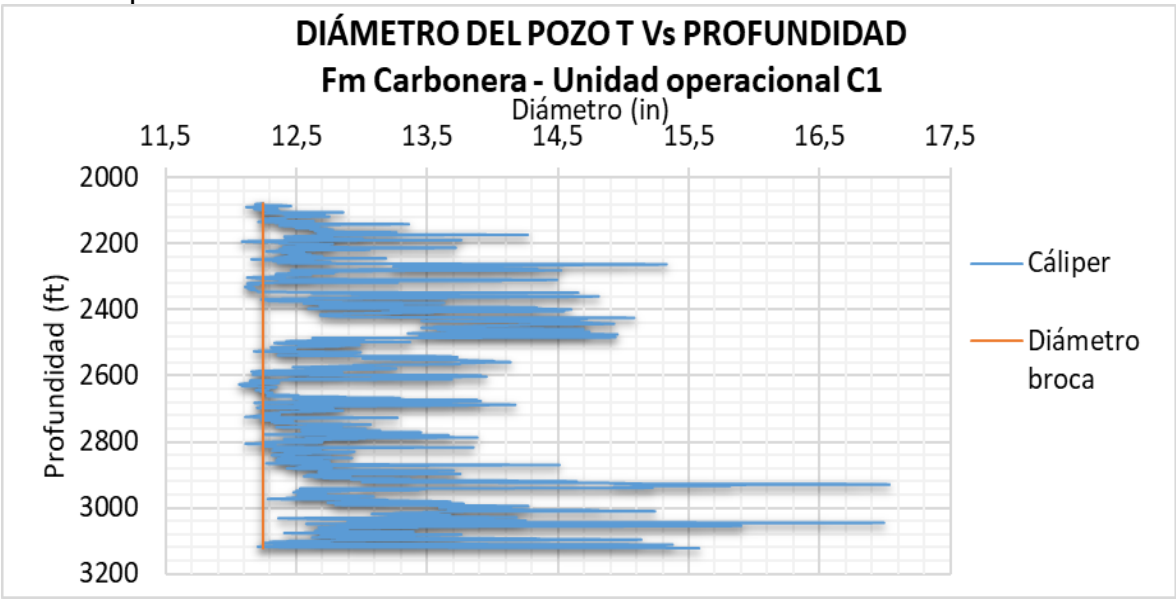

Fuente: elaboración propia, con base en: ECOPETROL, Modelo geomecánico Campo Castilla – Pozo T.

En la **gráfica 7-a)** se puede ver que durante los años 2017 y 2018 no se presentaron porcentajes importantes de puntos apretados, como sí sucedió en un pozo perforado en el año 2019, y el evento de mayor importancia en los dos años anteriores es el torque errático. Por otro lado, la **gráfica 7-b)** muestra una alta presencia de cavings para la mayoría de pozos perforados en el lapso de tiempo estudiado.

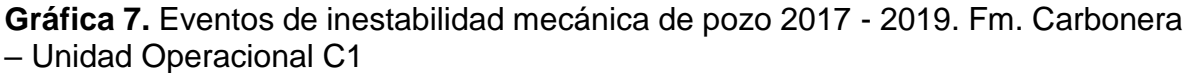

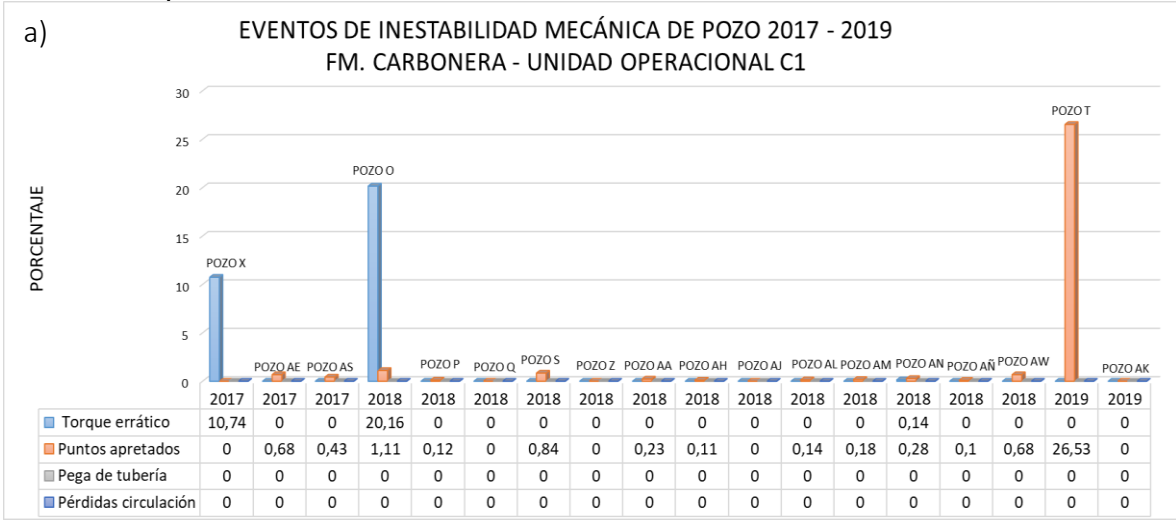

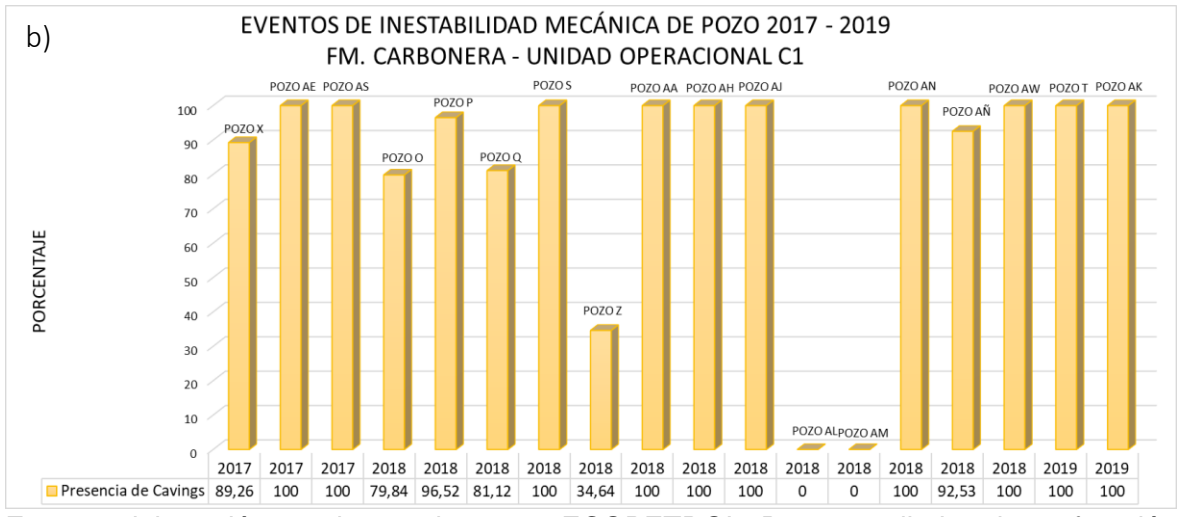

Fuente: elaboración propia, con base en: ECOPETROL. Reportes diarios de perforación Campo Castilla.

### **4.1.5 Formación Carbonera – Unidad Operacional Areniscas De Carbonera.**

Según los conglomerados 1 y 4 de la **tabla 12**, las variables presentaron valores dentro de los rangos indicados en la **tabla 72**.

**Tabla 72.** Resumen de variables con mayor porcentaje de conglomeración – Fm. Carbonera - Unidad Operacional Areniscas De Carbonera.

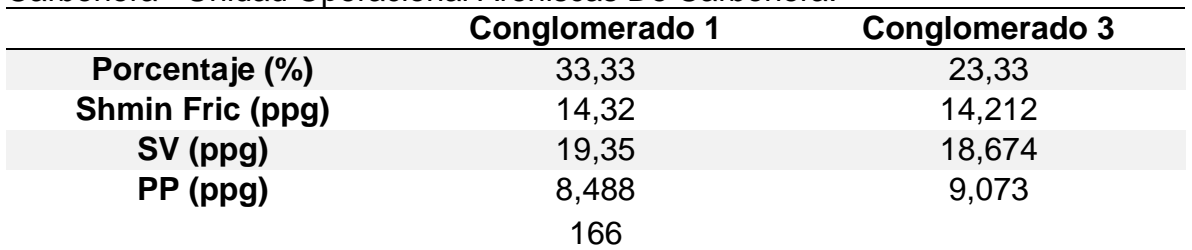

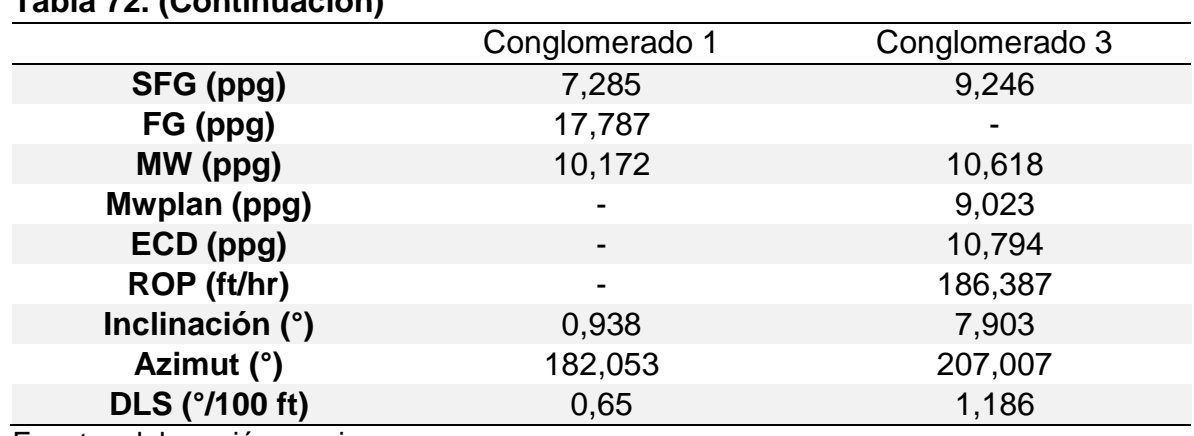

**Tabla 72. (Continuación)**

Fuente: elaboración propia.

En esta unidad operacional todos los pozos presentaron eventos de inestabilidad mecánica a excepción de los Pozos AA y AK (**tabla 41**). De los 18 pozos analizados 10 reportaron cavings y 12 puntos apretados con un rango de 0,1 a 30,5%. Se presentaron eventos de torque errático en 5 pozos, de los cuales 3 reportaron el 100% de la formación (Pozo S, Pozo AL y Pozo AS); Para el Pozo AL y Pozo AS, este porcentaje no se considera representativo debido a que la magnitud del torque cambia de 11 a 10 Klbf/ft y de 12 a 11 Klbf/ft respectivamente, además el primero no presenta ningún otro evento de inestabilidad y el segundo solo evidencia un porcentaje muy bajo de puntos apretados (0,42%). Sin embargo, el cambio de torque presente en el Pozo S es importante debido a que pasa de 12 a 6 Klbf/ft y al cambiar de unidad operacional pasa a ser de 14 Klbf/ft. Este valor de torque bajo se puede deber al atrapamiento de la sarta de perforación generando dificultades en la rotación de la misma por posibles acumulaciones de cortes en fondo o presencia de cavings, la cual se reportó con un porcentaje de 61%.

El Pozo X es el único que presentó pérdidas de circulación en toda la unidad operacional, un porcentaje de puntos apretados de 2,07% y una pega de tubería. Debido a que esta formación presentó unas pérdidas de fluido acumuladas de 1082 Bbl se decidió correr un tapón balanceado para aislar la formación y poder seguir perforando sin problemas, sin embargo, al tratar de perforar el tapón, se observa cemento sin fraguar en el sistema de control de sólidos y aun así se continúa perforando hasta terminar la formación carbonera. Posteriormente, se procede a retirar la sarta del pozo, reportando la mayoría de los puntos apretados durante la Formación Carbonera, la pega de tubería ocurre cuando llega a la profundidad de 3400 ft coincidiendo con la profundidad a la que fue ubicada el tapón balanceado (3000 a 3526 ft MD); presentando máxima tensión de 200 klb y operaciones de *back Reaming* sin éxito, finalmente se logró sacar la sarta de perforación con éxito.

El comportamiento del Pozo T fue similar al presentado en la unidad operacional anterior, con un porcentaje de 30,5% de puntos apretados y un 100% de presencia de cavings. La **figura 71** representa una gráfica de profundidad contra el cáliper tomado y el diámetro de la broca con que se perforó el pozo, en donde los círculos señalan la profundidad a la que se reportaron eventos de puntos apretados, coincidiendo con un diámetro de pozo menor al de la broca con la que se perforó.

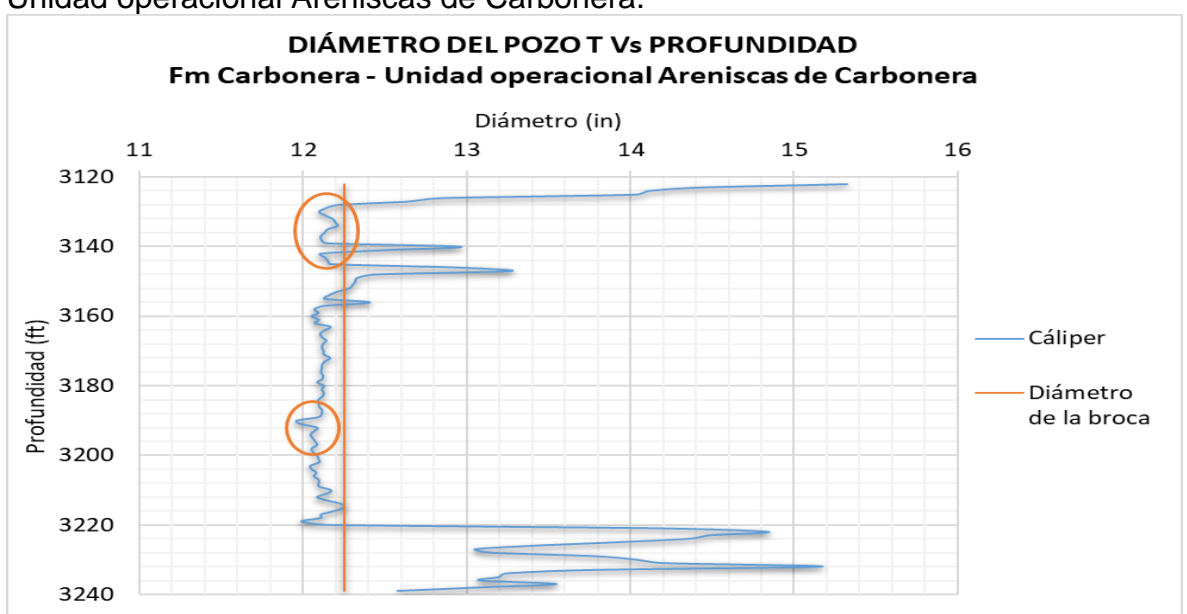

**Figura 71**. Diámetro del pozo T contra profundidad para la formación Carbonera – Unidad operacional Areniscas de Carbonera.

En el año 2017, un pozo presentó un 100% de pérdidas de circulación, sin embargo, este suceso pudo ser prevenido en los pozos perforados posteriormente, debido a que, como se puede ver en la **gráfica 8-a)**, ningún pozo de la muestra estudiada volvió a presentar eventos de pérdidas de circulación en esta unidad operacional. Por otra parte, tres de los pozos perforados en los siguientes dos años, presentaron un porcentaje importante de puntos apretados. En la **gráfica 8-b)** se puede ver que disminuye la cantidad de pozos que registran presencia de cavings a diferencia de las unidades operacionales analizadas anteriormente, así mismo, los pozos perforados durante el año 2017 no presentaron este evento, como sí lo hicieron los de los años posteriores.

Fuente: elaboración propia, con base en: ECOPETROL, Modelo geomecánico Campo Castilla – Pozo T.

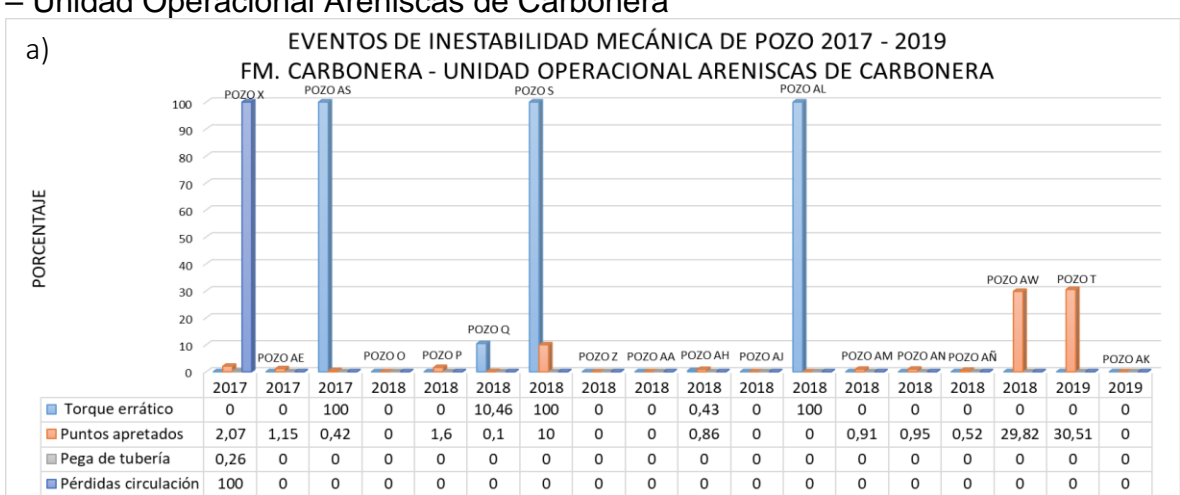

**Gráfica 8.** Eventos de inestabilidad mecánica de pozo 2017 - 2019. Fm. Carbonera – Unidad Operacional Areniscas de Carbonera

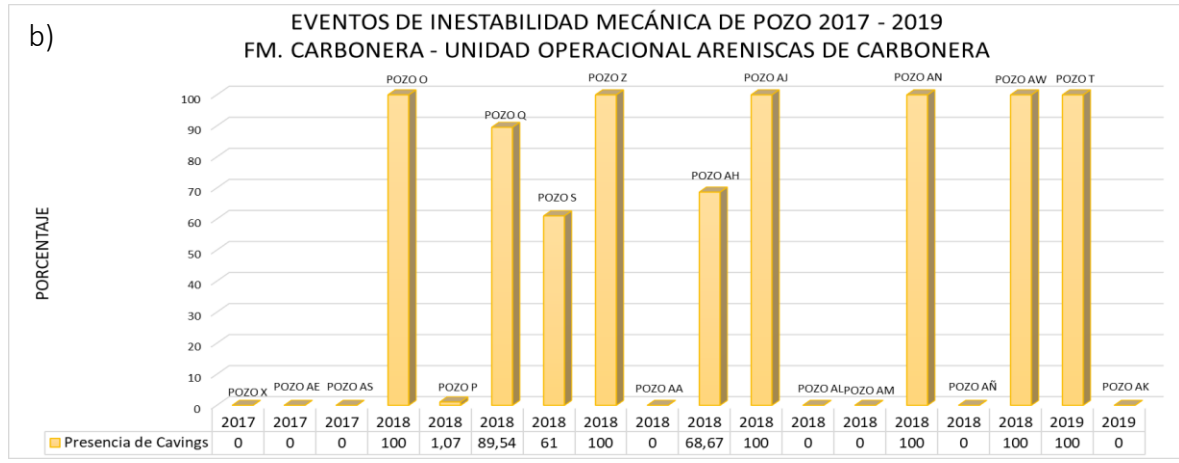

Fuente: elaboración propia, con base en: ECOPETROL. Reportes diarios de perforación Campo Castilla.

**4.1.6 Formación Carbonera – Unidad Operacional C2.** Según los conglomerados 1 y 4 de la **tabla 14**, las variables presentaron valores dentro de los rangos indicados en la **tabla 73**.

**Tabla 73.** Resumen de variables con mayor porcentaje de conglomeración – Fm. Carbonera - Unidad Operacional C2.

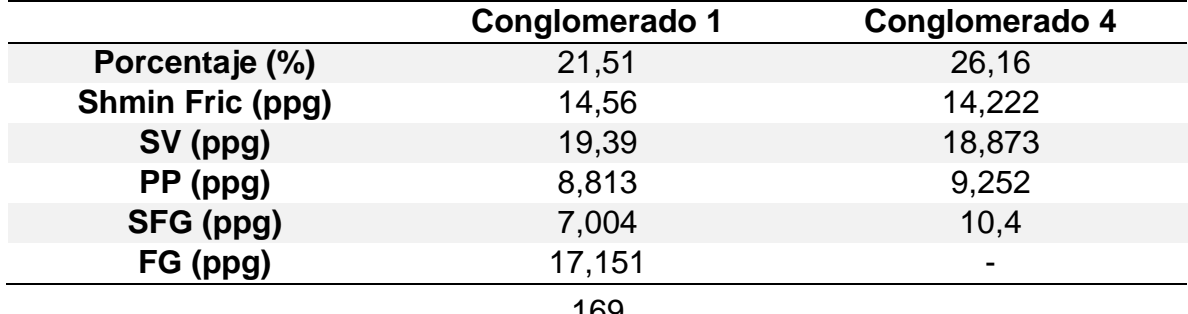

**Tabla 73. (Continuación)**

|                   | Conglomerado 1           | Conglomerado 4 |
|-------------------|--------------------------|----------------|
| MW (ppg)          | 10,591                   | 11,007         |
| Mwplan (ppg)      | $\overline{\phantom{0}}$ | 10,436         |
| ECD (ppg)         | $\overline{\phantom{0}}$ | 11,12          |
| ROP (ft/hr)       | $\blacksquare$           | 128,983        |
| Inclinación (°)   | 2,485                    | 18,7           |
| Azimut (°)        | 295,169                  | 189,093        |
| DLS ( $9/100$ ft) | 0,551                    | 1,044          |

Fuente: elaboración propia.

Según la **tabla 42**, todos los pozos reportaron presencia de cavings y puntos apretados a excepción de 3 pozos (Pozo Q, Pozo Z y el Pozo AJ) que solo reportaron el primer evento mencionado. Respecto a eventos de torque errático 6 pozos lo presentaron con un porcentaje menor al 14%.

El Pozo X presentó todos los eventos de inestabilidad mecánica de pozo analizados. Sin embargo, el más importante fue una pega de tubería a una profundidad de 3920 ft al intentar sacar la sarta después de haber perforado toda la Formación Carbonera, presentando un incremento de *overpull* de 20 Klb, mientras que se martillaba hacia abajo, se modificaron los parámetros de perforación incrementando el caudal y presión, se trabajó la sarta hacia abajo con máximo peso y torque de 20 a 40 Klb sin éxito, continuó trabajando sarta hasta que se consigue movimiento hacia arriba, se observa una disminución de peso y se logra liberar.

El Pozo AW presentó un porcentaje de 11% de pérdidas de circulación con un valor de 150 Bbl de fluido perdido acumulado junto con un incremento de ECD de 13,35 ppg en el intervalo de 4779 hasta 5001 ft MD. La **gráfica 9** representa la ventana operacional del fluido para el intervalo mencionado, de allí se puede ver como el peso de lodo empleado en la perforación intersecta en dos ocasiones la curva de gradiente de presión de colapso explicando la presencia de cavings; el ECD obtenido de los reportes del fluido de perforación intersecta en dos ocasiones la curva de esfuerzo horizontal mínimo que tiene en cuenta la presencia de fracturas pre-existentes, lo cual justifica los eventos de pérdidas de circulación en este intervalo causados a partir de la posible generación de fracturas. Además, como se mencionó en el reporte diario de perforación, si el ECD alcanzó valores de 13,3 ppg, este se encontraría por encima de la curva del esfuerzo horizontal mínimo de fracturas pre-existentes e intersecta la curva del esfuerzo horizontal mínimo calculado a partir del ángulo de fricción.

El siguiente pozo ubicado como único miembro en la conglomeración de eventos de inestabilidad mecánica fue el Pozo AM, dentro del conglomerado 4. Tiene un porcentaje de puntos apretados de 34,4% siendo el que presenta este evento en mayor cantidad. Así mismo, es el que menos porcentaje de cavings registra con un 16,03%, sin embargo, este valor es resultado del bombeo de una píldora de limpieza la cual registra un valor de 0,6 Bbl/hr después de su circulación en el pozo. En el **Anexo C** se puede ver un cambio en el torque de 9 a 8 Klbf/ft, la cual no se considera de gran importancia para su análisis.

**Gráfica 9.** Ventana operacional del fluido de perforación para la formación carbonera – Unidad operacional C2. Pozo AW. (Intervalo: 4779 - 5001 ft MD)

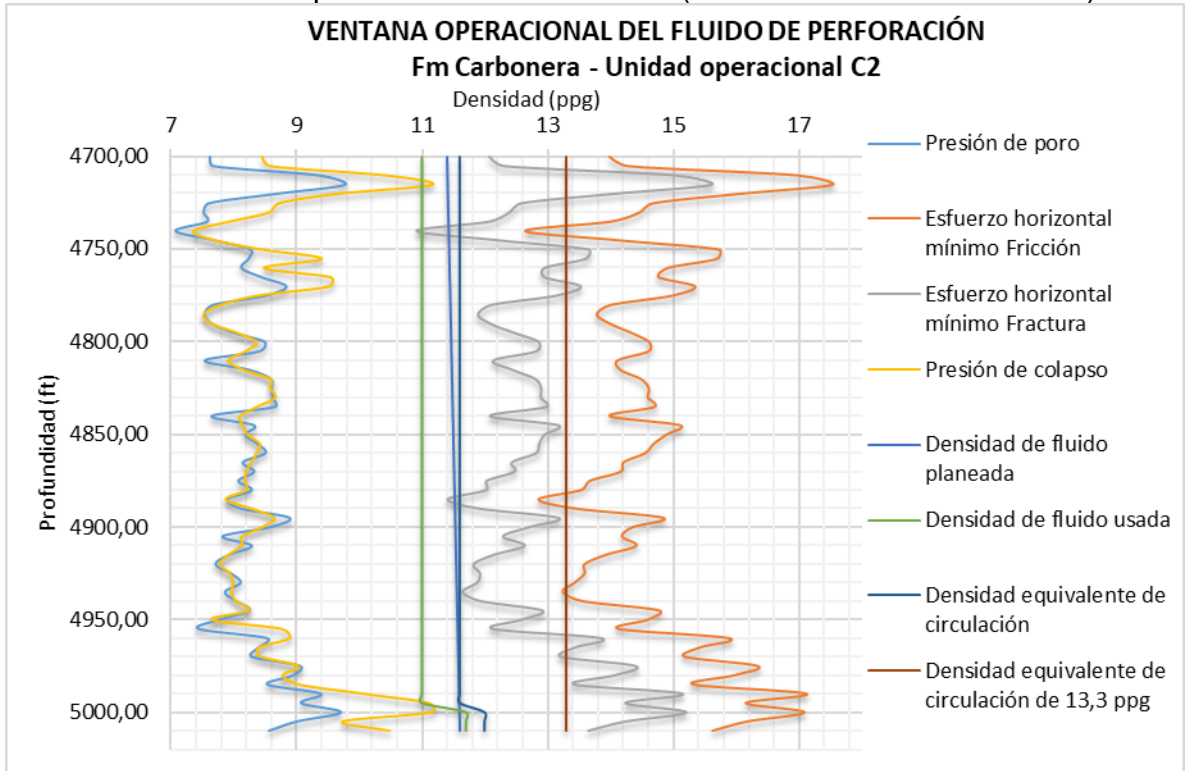

Fuente: elaboración propia, con base en: ECOPETROL, Modelo geomecánico Campo Castilla – Pozo AW.

La **gráfica 10-a)** evidencia que los porcentajes más importantes de puntos apretados para esta formación se presentaron en los pozos perforados durante el año 2018; así mismo, en este año hubo un pozo que presentó pérdidas de circulación, evento que no se evidenció en los demás pozos incluidos en la muestra de estudio. Por otra parte, **la gráfica 10-b)** ilustra cómo durante los tres años, todos los pozos perforados en esta unidad operacional tuvieron presencia de cavings.

**Gráfica 10.** Eventos de inestabilidad mecánica de pozo 2017 - 2019. Fm. Carbonera – Unidad Operacional C2

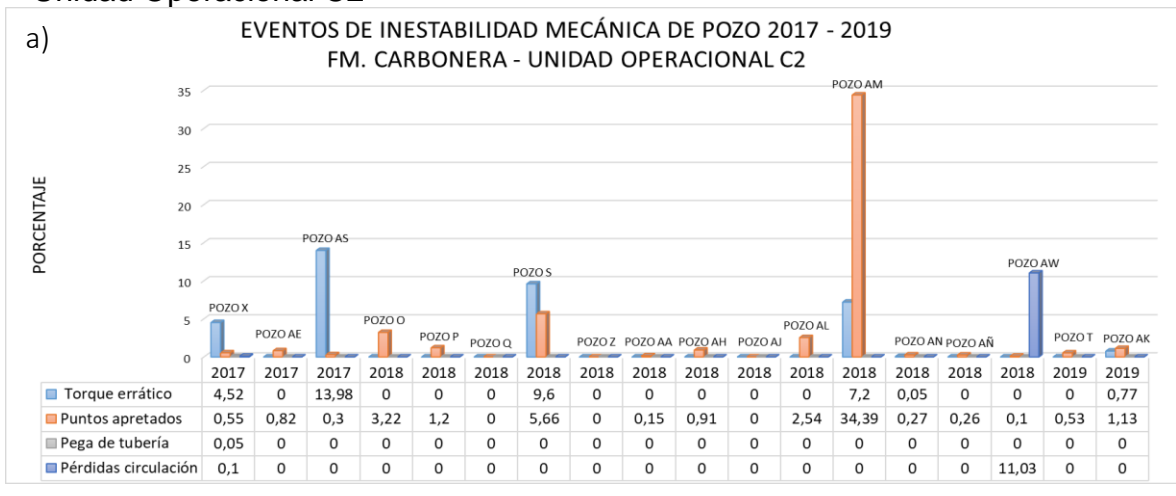

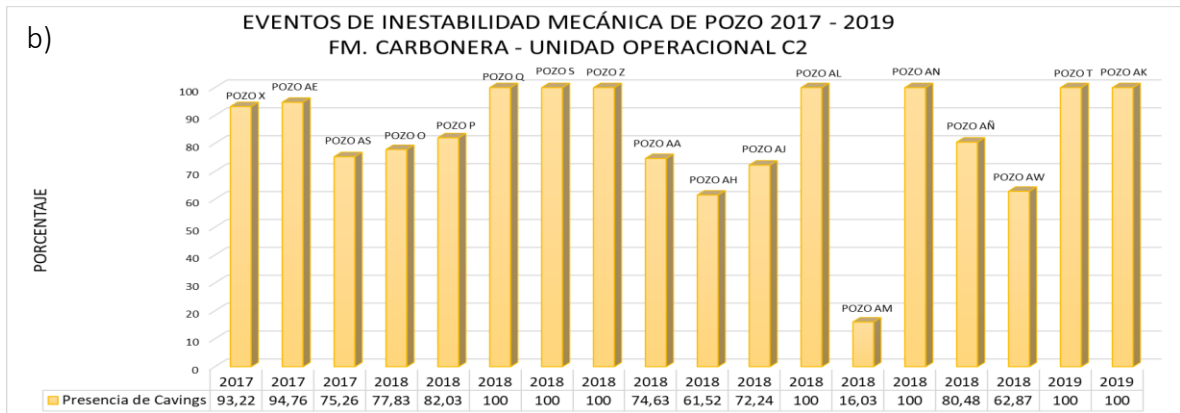

Fuente: elaboración propia, con base en: ECOPETROL. Reportes diarios de perforación Campo Castilla.

En la **tabla 74**, se observa los valores de inclinación y azimut de la muestra de pozos a estudiar a la profundidad de 4140 ft en TVD, los cuales fueron tomados de los reportes de desviación de cada pozo, y ubicados en el diagrama polar de la **figura 72**.

**Tabla 74.** Inclinación y azimut de los pozos en estudio a la profundidad de 4140 ft en TVD.

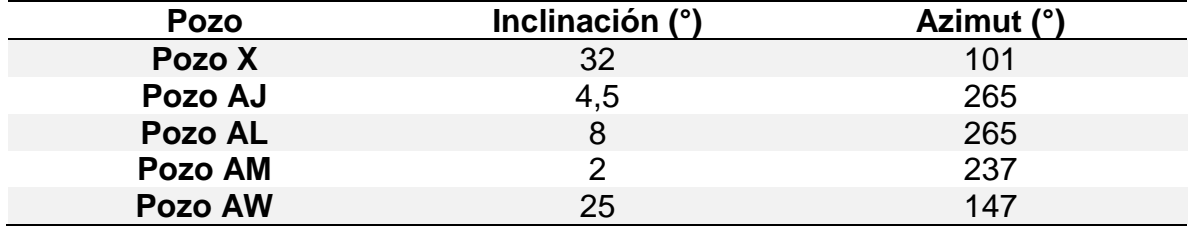

Fuente: elaboración propia, con base en: ECOPETROL, Reportes de desviación "survey" Campo Castilla.

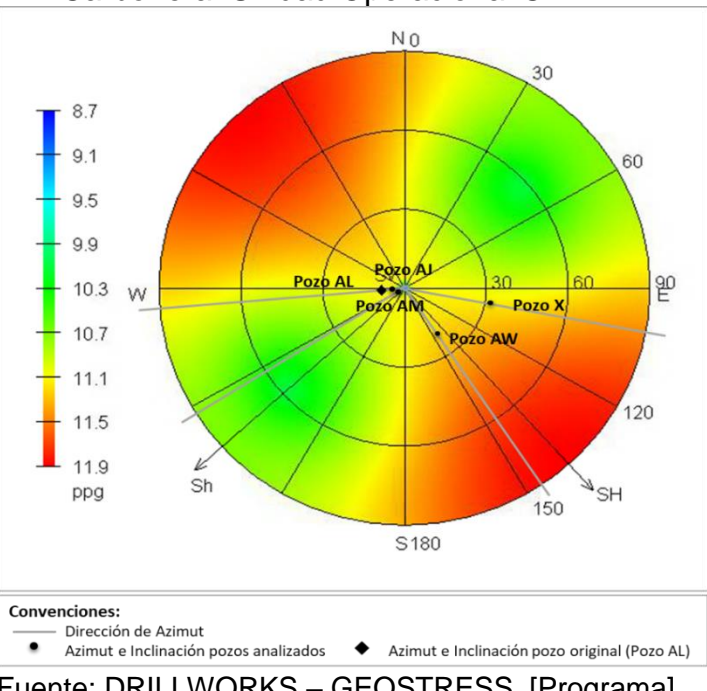

**Figura 72.** Diagrama polar de peso crítico del lodo. Fm. Carbonera. Unidad Operacional C2.

En la **figura 72** se puede ver un diagrama polar con el peso crítico del lodo al colapso para esta unidad operacional, obtenido del Pozo AL (pozo original), el cual está representado con un rombo negro. También se ubican los pozos más relevantes durante el análisis de esta formación, cuyas trayectorias se representan con un círculo negro indicando la inclinación y el azimut de cada pozo a la profundidad de 4140 ft en TVD. Los pozos X y AW presentan una inclinación mayor que los pozos AJ, AL y AM; Además, el azimut de los primeros dos pozos está cercano a la dirección del esfuerzo horizontal máximo con una inclinación cercana a 30°, valor a partir del cual se puede identificar una zona propensa a inestabilidad, lo cual se relaciona con el análisis de la **tabla 42** debido a que estos dos pozos fueron los únicos que presentaron eventos de pérdidas de circulación y pega de tubería.

**4.1.7 Formación Carbonera – Unidad Operacional Lutita E3.** Según los conglomerados 1, 2 y 3 de la **tabla 16**, las variables presentaron valores dentro de los rangos indicados en la **tabla 75**.

Fuente: DRILLWORKS – GEOSTRESS. [Programa]. Modificado por los autores.

|                           | Conglomerado 1 | <b>Conglomerado 2</b>    | Conglomerado 3 |
|---------------------------|----------------|--------------------------|----------------|
| Porcentaje<br>$(\%)$      | 17,53          | 17,53                    | 35,06          |
| <b>ShminFric</b><br>(ppg) | 15,959         | 14,916                   | 15,197         |
| SV (ppg)                  | 19,421         | 19,375                   | 16,766         |
| PP (ppg)                  | 10,079         | 10,086                   | 10,381         |
| SFG (ppg)                 | 11,387         | 8,531                    | 11,54          |
| FG (ppg)                  | 14,877         | 16,657                   | $\blacksquare$ |
| MW (ppg)                  | 10,345         | 11,478                   | 11,872         |
| Mwplan (ppg)              |                |                          | 10,453         |
| ECD (ppg)                 | -              | $\overline{\phantom{0}}$ | 12,091         |
| ROP (ft/hr)               | -              | $\overline{\phantom{0}}$ | 105,706        |
| Inclinación (°)           | 1,174          | 12,949                   | 29,842         |
| Azimut (°)                | 216,74         | 176,768                  | 145,149        |
| DLS ( $\degree$ /100 ft)  | 0,439          | 1,997                    | 0,914          |

**Tabla 75.** Resumen de variables con mayor porcentaje de conglomeración – Fm. Carbonera - Unidad Operacional Lutita E3.

Fuente: elaboración propia.

De la **tabla 45** se puede analizar que ningún pozo presentó pega de tubería y solo dos presentaron torque errático con un porcentaje cercano al 11% (Pozo AJ y Pozo AN). Los pozos AA, AK, AL y AS presentaron un comportamiento estable al no reportar ningún evento. Nueve pozos presentaron puntos apretados con porcentajes menores al 1%, a excepción del Pozo T, cuyo porcentaje fue de 19,31% al presentar restricciones al realizar trabajos de corrida de revestimiento a la formación carbonera, esto se pudo haber generado por hinchamiento de las lutitas presentes en esta zona.

En el análisis estadístico multivariado se encontraron 2 conglomerados con un único pozo y un conglomerado con dos pozos, en estos se ubican los pozos críticos de la unidad operacional analizada, el primero por el porcentaje de puntos apretados (conglomerado 3, Pozo T), el segundo por pérdidas de circulación (conglomerado 2, Pozo Q) y el tercero por torque errático (conglomerado 4, Pozos AJ y AN).

Las **gráficas 11** y **12**, representan la ventana operacional del fluido de perforación para los Pozos AJ y AN que presentaron eventos de torque errático; como se observa en las gráficas de ambos pozos, tanto la densidad del fluido de perforación como el ECD se encuentran por debajo o atraviesan el gradiente de presión de colapso explicando la razón por la que se presentaron eventos de torque errático.

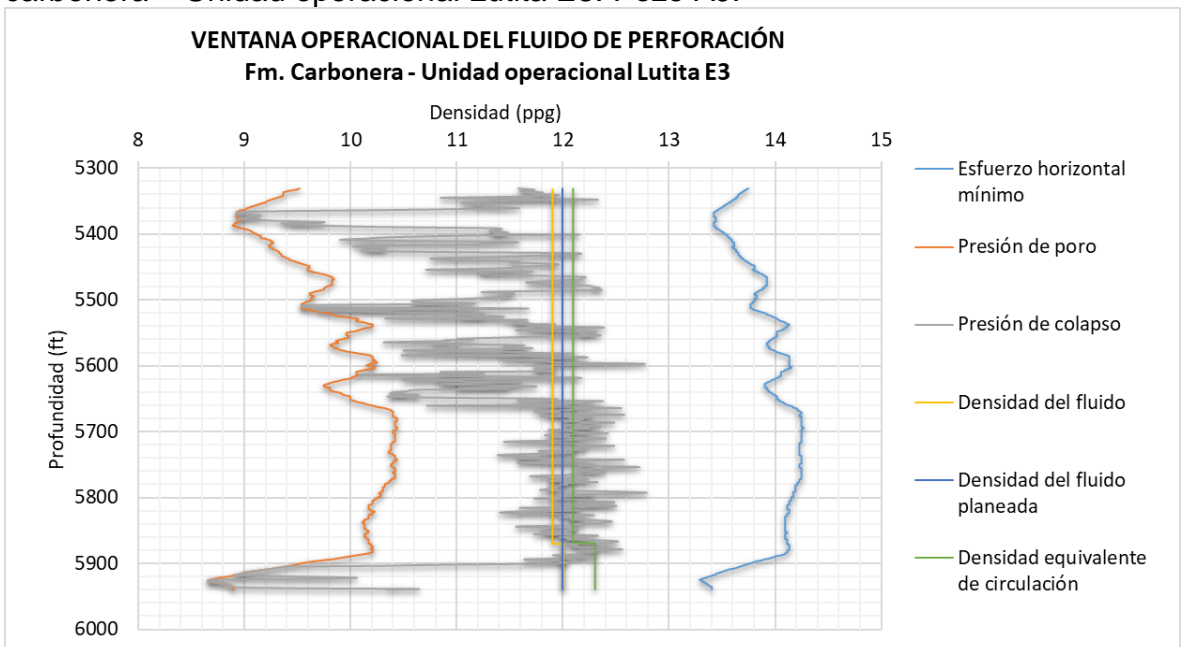

**Gráfica 11.** Ventana operacional del fluido de perforación para la formación carbonera – Unidad operacional Lutita E3. Pozo AJ.

Fuente: elaboración propia, con base en: ECOPETROL, Modelo geomecánico Campo Castilla – Pozo AJ.

**Gráfica 12.** Ventana operacional del fluido de perforación para la formación carbonera – Unidad operacional Lutita E3. Pozo AN.

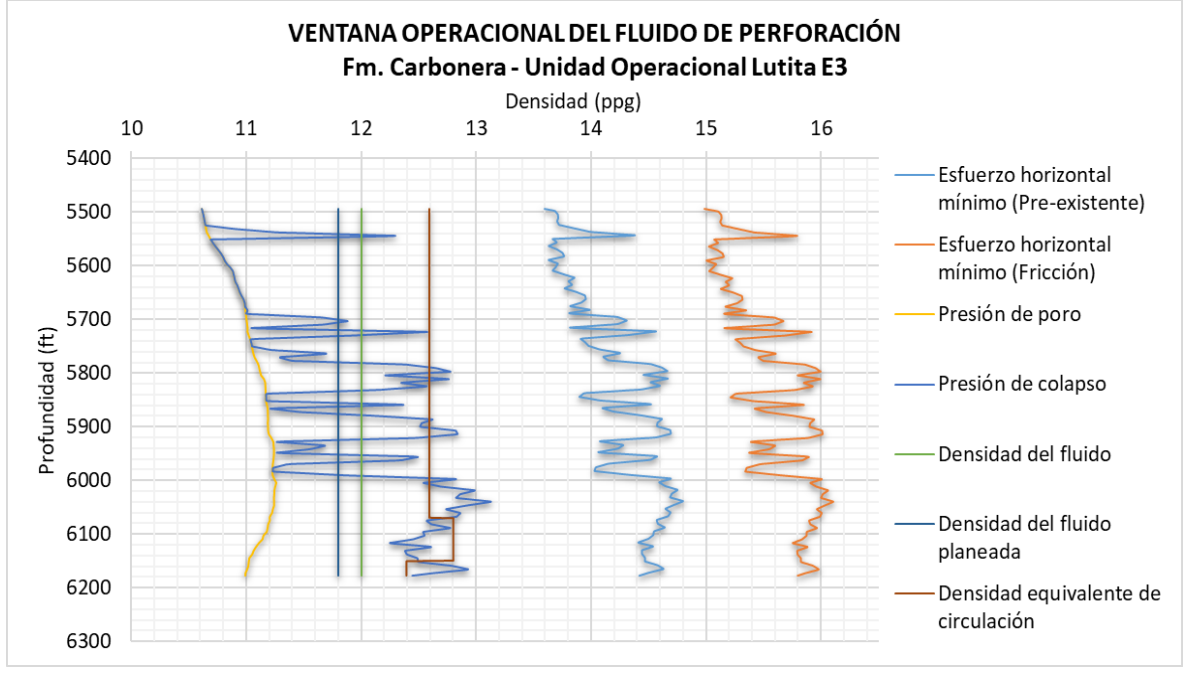

Fuente: elaboración propia, con base en: ECOPETROL, Modelo geomecánico Campo Castilla – Pozo AN.

El Pozo Q, fue el único pozo que presentó pérdidas de circulación, con un total de 45 Bls de fluido perdidos a una profundidad de 5791 ft en MD al realizar un procedimiento de retiro de tubería del pozo. El análisis de variables para esta formación no estuvo fuera de lo normal, es decir, el ECD y la densidad del fluido obtenidas del reporte de fluidos de perforación no estuvieron por encima del valor del gradiente de esfuerzo horizontal mínimo pre-existente tomado como gradiente de fractura como se observa en la **gráfica 13**, por lo tanto, la pérdida de fluido pudo haber sido ocasionada por los planos de debilidad de las lutitas presentes en esta unidad operacional, cuyo porcentaje es alto, como se observa en la **figura 13**. Además, en los reportes diarios de perforación se registra presencia de cavings cuya morfología es 50% grumos, 30% blocoso y 20% tabular, de los cuales, los dos últimos son característicos de una formación lutítica.

**Gráfica 13.** Ventana operacional del fluido de perforación para la formación carbonera – Unidad operacional Lutita E3. Pozo Q.

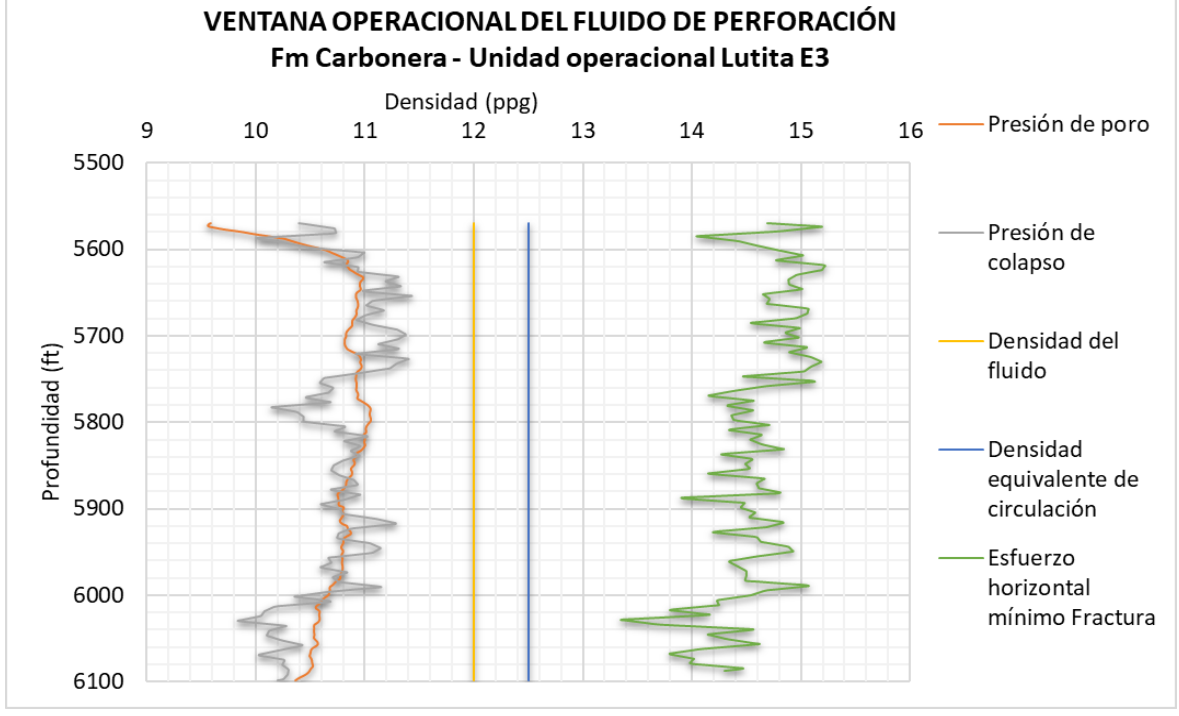

Fuente: elaboración propia, con base en: ECOPETROL, Modelo geomecánico Campo Castilla – Pozo AJ.

En la **gráfica 14-a)** se puede ver como esta unidad operacional no presentó eventos de inestabilidad mecánica importantes en los años 2017 y 2018, a excepción de torque errático que se evidenció en dos pozos perforados en el año 2018. Sin embargo, de los dos pozos perforados en el año 2019, uno presentó un porcentaje importante de puntos apretados y el otro no reportó ningún evento para Lutita E3. La **gráfica 14-b)** muestra que no hubo presencia de cavings en al menos uno de los pozos perforados durante cada año, sin embargo, más del 50% de los pozos si registraron este evento, por lo tanto, es debido analizar tanto la ubicación areal de los pozos en estudio como el caudal de producción y la morfología de los cavings reportados, para identificar si es una zona inestable mecánicamente o no.

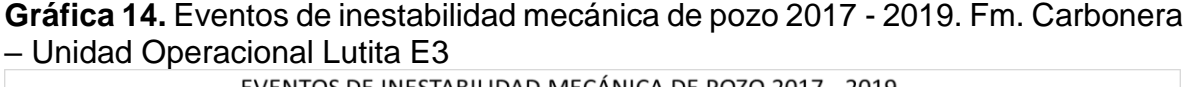

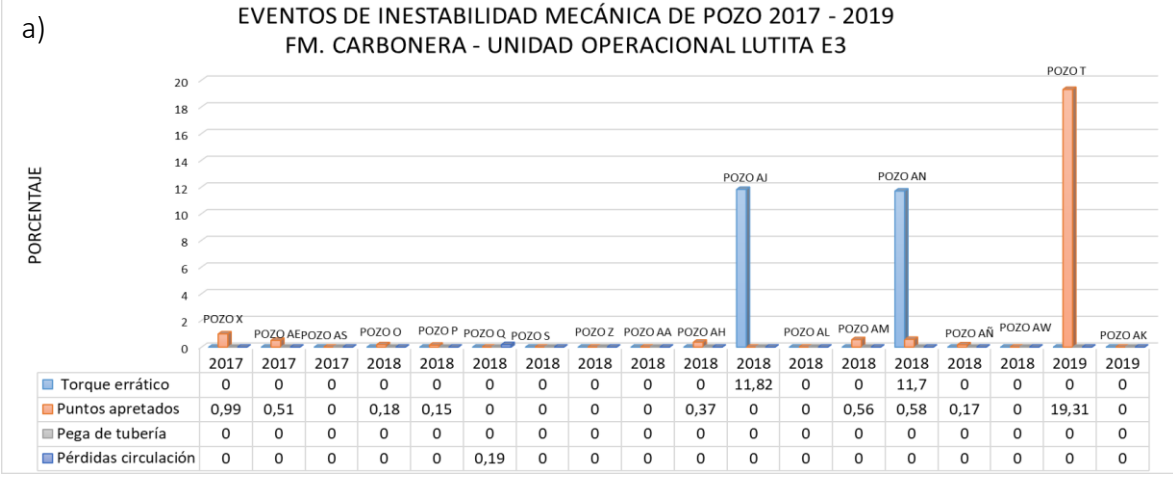

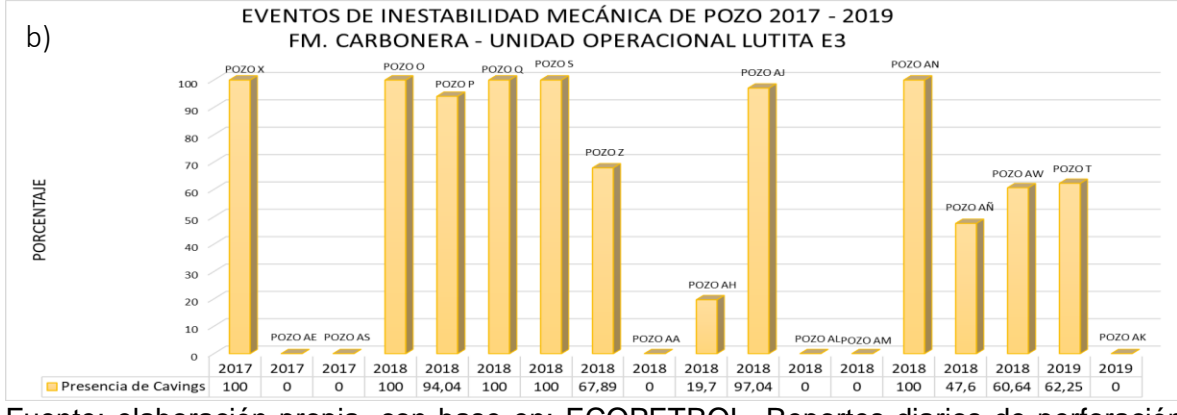

Fuente: elaboración propia, con base en: ECOPETROL. Reportes diarios de perforación Campo Castilla.

En la **tabla 76** se observa los valores de inclinación y azimut de la muestra de pozos más problemáticos y aquellos que no presentaron ningún evento de inestabilidad en esta formación, a la profundidad de 5273 ft en TVD, los cuales fueron tomados de los reportes de survey de cada pozo.

**Tabla 76.** Inclinación y azimut de los pozos en estudio a la profundidad de 5273ft en TVD.

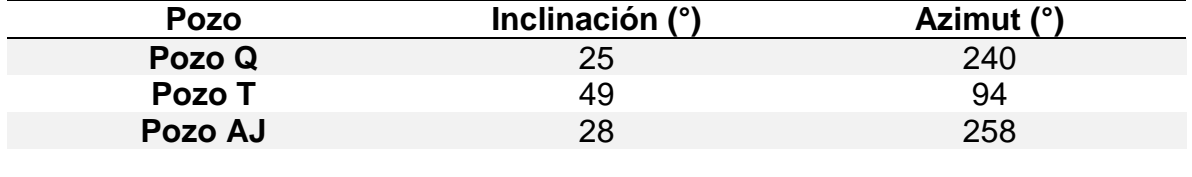

#### **Tabla 76. (Continuación)**

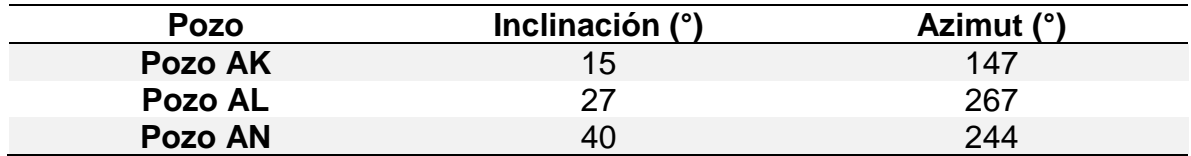

Fuente: elaboración propia, con base en: ECOPETROL, Registros de desviación de pozo Campo Castilla.

En la **figura 73** se puede ver un diagrama polar con el peso crítico del lodo al colapso para esta unidad operacional, obtenido del Pozo AL (pozo original), el cual está representado con un rombo negro. También se ubican los pozos más relevantes durante el análisis de esta formación, cuyas trayectorias se representan con un círculo negro que indica la inclinación y el azimut de cada pozo a la profundidad de 5273 ft en TVD. El Pozo T es el que se ubica en una zona que representa mayor dificultad para controlar la estabilidad del pozo, lo cual explica su alto porcentaje de puntos apretados (19,31%). Por otro lado, el Pozo AK no presentó ningún evento de inestabilidad, sin embargo, está perforado con un azimut cercano a la dirección del esfuerzo horizontal máximo; su estabilidad se debe a que la inclinación que lleva el pozo durante esta formación es inferior a los 30°, por lo tanto, fue factible emplear un fluido de perforación que controlara el colapso del pozo sin superar el gradiente de fractura.

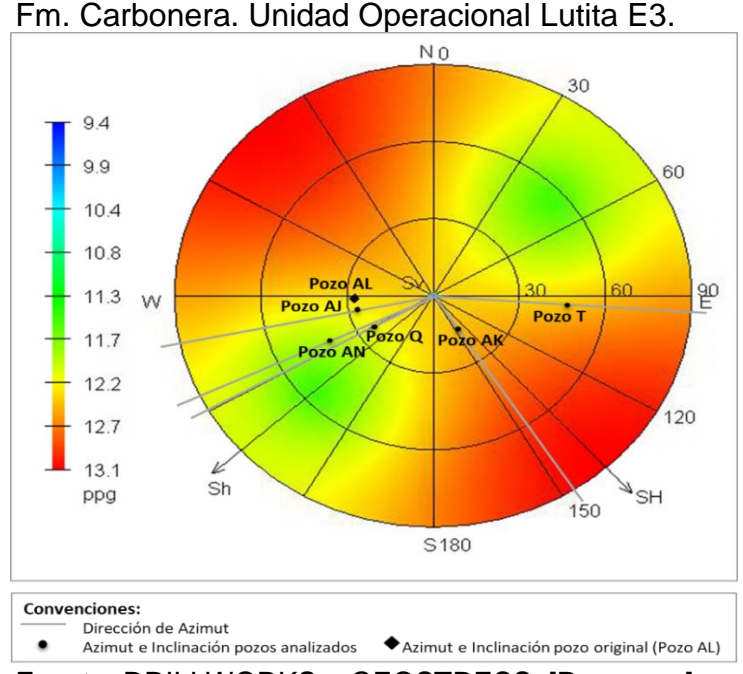

**Figura 73.** Diagrama polar de peso crítico del lodo.

Fuente: DRILLWORKS – GEOSTRESS. [Programa]. Modificado por los autores.

**4.1.8 Formación Carbonera – Unidad Operacional T1.** Según los conglomerados 1 y 2 de la **tabla 18**, las variables presentaron valores dentro de los rangos indicados en el **cuadro 83**.

**Tabla 77.** Resumen de variables con mayor porcentaje de conglomeración – Fm. Carbonera - Unidad Operacional T1.

|                         | Conglomerado 1           | <b>Conglomerado 2</b> |
|-------------------------|--------------------------|-----------------------|
| Porcentaje (%)          | 41,38                    | 29,31                 |
| <b>Shmin Fric (ppg)</b> | 14,483                   | 14.3                  |
| SV (ppg)                | 19,402                   | 18,897                |
| PP (ppg)                | 9,521                    | 9,704                 |
| SFG (ppg)               | 9,006                    | 9,246                 |
| FG (ppg)                | 16,557                   |                       |
| MW (ppg)                | 10,893                   | 11,871                |
| <b>Mwplan (ppg)</b>     | $\overline{\phantom{0}}$ | 9,042                 |
| ECD (ppg)               |                          | 12,158                |
| ROP (ft/hr)             | $\overline{\phantom{a}}$ | 91,352                |
| Inclinación (°)         | 8,58                     | 33,594                |
| Azimut (°)              | 185,46                   | 149,013               |
| DLS ( $9/100$ ft)       | 0.784                    | 0,789                 |

Fuente: elaboración propia.

Según la **tabla 50**, ningún pozo presentó eventos de pérdidas o pegas de tubería. El Pozo AÑ fue el único que se agrupó en el conglomerado 3, como se puede ver en la **figura 67**, debido a que presentó 3 eventos de inestabilidad: torque errático (18,5%), presencia de cavings (2,5%) y puntos apretados (2,4%), estos últimos se presentaron al sacar tubería de perforación. Los demás pozos que reportaron puntos apretados, evidenciaron un porcentaje menor al 0,5%. Adicionalmente, cinco pozos presentaron torque errático con un porcentaje inferior de 20%, a excepción de los Pozos T y Z, cuyo porcentaje fue de 100% y fueron agrupados en el conglomerado 2, se presentó este alto porcentaje debido a que la unidad operacional tiene un espesor aproximado de 200ft, el cual es pequeño a comparación de las demás que pertenecen a Carbonera. De la misma manera, cinco pozos no presentaron ningún evento de inestabilidad (Pozo O, Pozo Q, Pozo AA, Pozo AJ, Pozo AK y Pozo AS).

La **gráfica 15-a)** permite analizar que en la unidad operacional T1 el evento que se presenta con mayor frecuencia es torque errático, sin embargo, este puede ser controlado y no conlleva a la generación de otros problemas de inestabilidad de pozo. En el año 2017 los porcentajes de eventos de inestabilidad mecánica de pozo fueron inferiores al 1%, a diferencia de los años posteriores, donde se registran porcentajes mayores al 1%. Con respecto al evento de presencia de cavings, ilustrado en la **gráfica 15-b)**, se puede ver que el comportamiento es muy similar al de la unidad operacional anterior (Lutita E3), en la cual al menos un pozo perforado en cada año no registró este evento.

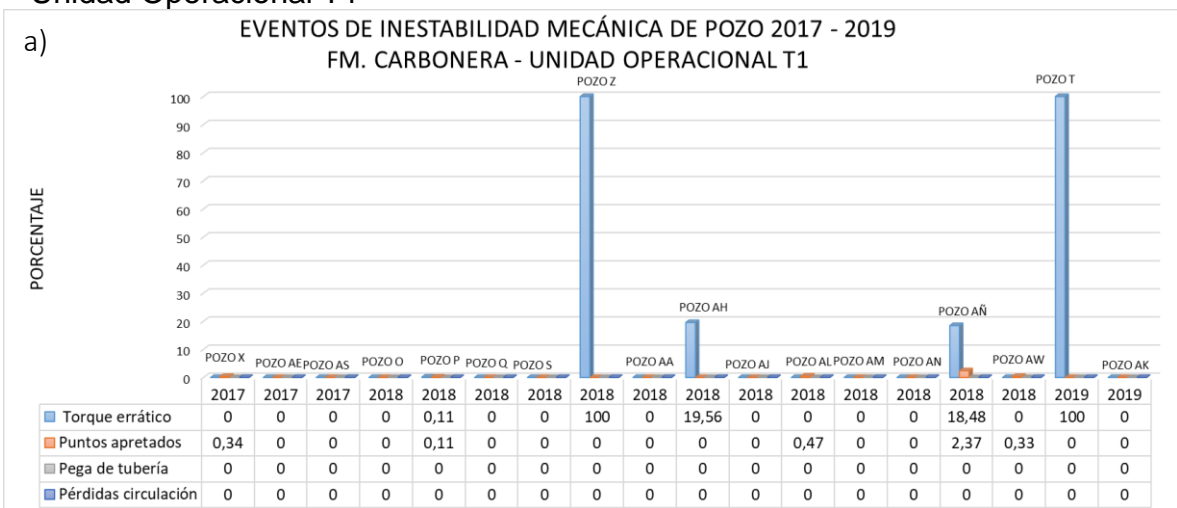

**Gráfica 15.** Eventos de inestabilidad mecánica de pozo 2017 - 2019. Fm. Carbonera – Unidad Operacional T1

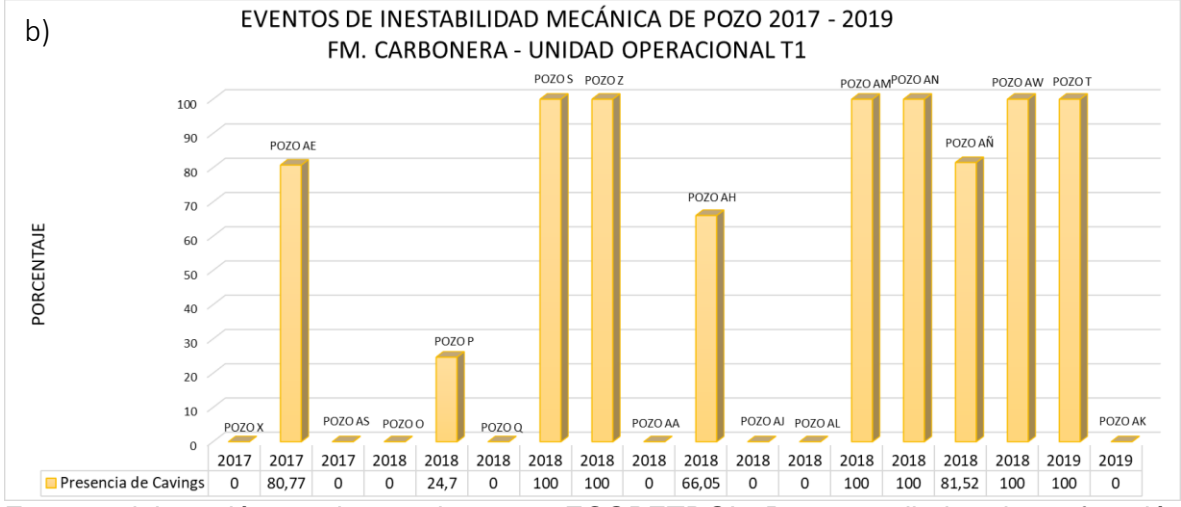

Fuente: elaboración propia, con base en: ECOPETROL. Reportes diarios de perforación Campo Castilla.

En la **figura 74** se puede ver un diagrama polar con el peso crítico del lodo a la iniciación de fractura para esta unidad operacional, obtenido del Pozo AL (pozo original), el cual está representado con un rombo negro. También se ubican los pozos más relevantes durante el análisis de esta formación, sus trayectorias se representan con un círculo negro que indica la inclinación y el azimut de cada pozo a la profundidad de 5930 ft en TVD, cuyos datos exactos se pueden ver en la **tabla 78**.
| <b>Pozo</b> | Inclinación (°) | Azimut (°) |
|-------------|-----------------|------------|
| Pozo Q      | 27              | 240        |
| Pozo T      | 52              | 93         |
| Pozo Z      | 38              | 114        |
| Pozo AA     | 36              | 13         |
| Pozo AJ     | 39              | 258        |
| Pozo AK     | 13              | 147        |
| Pozo AÑ     |                 | 159        |

**Tabla 78.** Inclinación y azimut de los pozos en estudio a la profundidad de 5930 ft en TVD.

Fuente: elaboración propia, con base en: ECOPETROL, Registros de desviación de pozo Campo Castilla.

El análisis estadístico multivariado para esta formación indicó que el Pozo AÑ presentó un comportamiento inestable en esta unidad operacional, argumento que se puede corroborar con la **figura 74**, donde este pozo se ubica en una zona con tonalidades rojas, al estar perforado con un azimut cercano a la dirección del esfuerzo horizontal máximo y tener una inclinación superior a 30°. El Pozo Z se encuentra en una condición similar al Pozo AÑ, sin embargo, este no registró puntos apretados, solo presencia de cavings y torque errático, los primeros debido a una píldora de limpieza que se envió durante la perforación, y el segundo evento se pudo presentar debido a que es el comportamiento típico de esta unidad operacional.

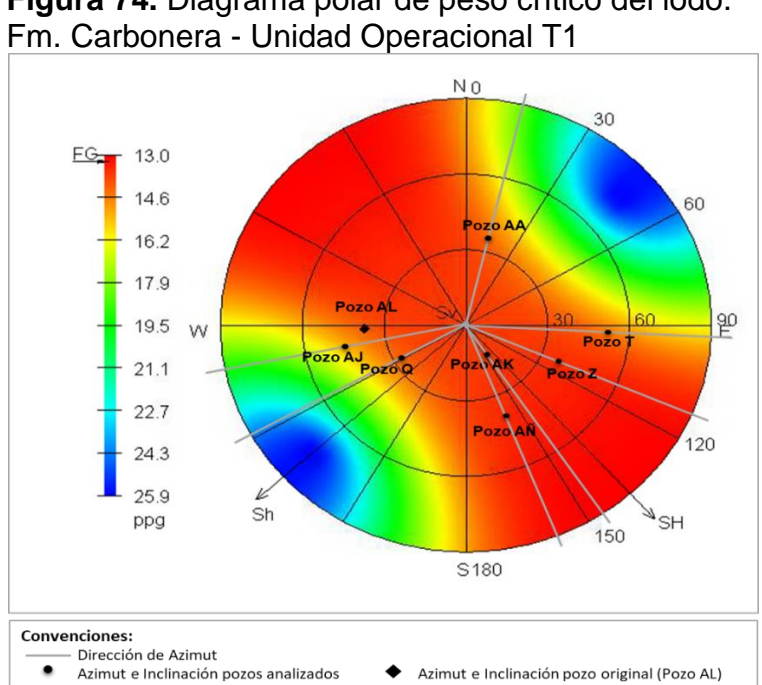

**Figura 74.** Diagrama polar de peso crítico del lodo.

Fuente: DRILLWORKS – GEOSTRESS. [Programa]. Modificado por los autores.

Adicionalmente, se puede ver que todos los pozos, incluidos los que no presentaron eventos de inestabilidad mecánica de pozo, se encuentran ubicados en zonas con tonalidades entre rojas y naranjas, lo que indica que la perforación en esta unidad puede tender a generar fracturas inducidas, sin embargo, todos los pozos controlaron esta tendencia con el fluido de perforación al no registrar pérdidas hacia la formación.

**4.1.9 Formación Carbonera – Unidad Operacional Lutita E4.** Según los conglomerados 1 y 3 de la **tabla 20**, las variables presentaron valores dentro de los rangos indicados en el **cuadro 85**.

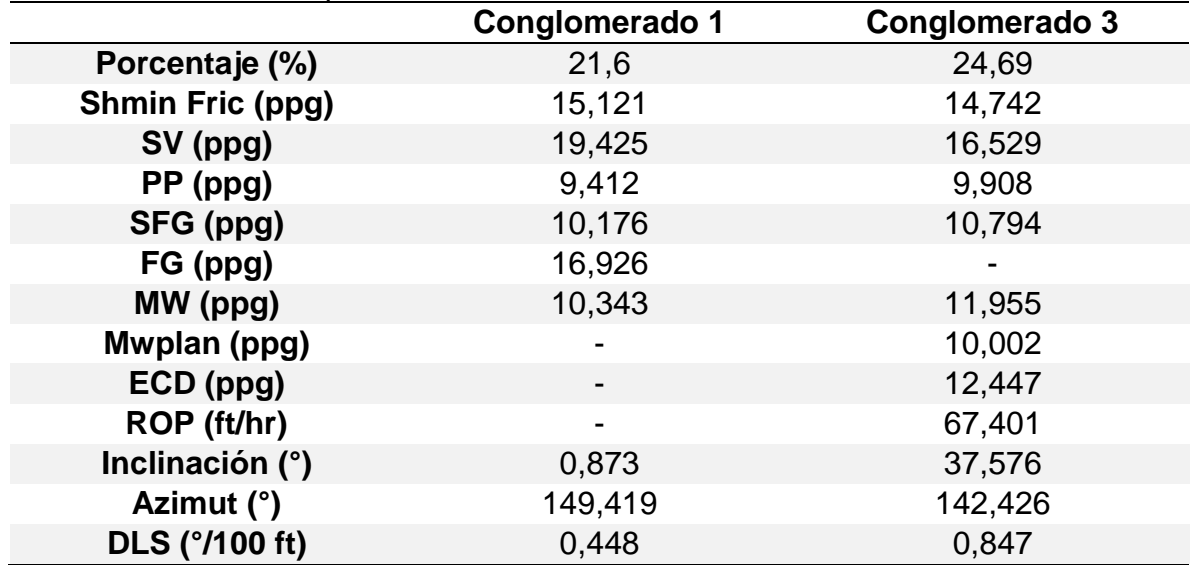

**Tabla 79.** Resumen de variables con mayor porcentaje de conglomeración – Fm. Carbonera - Unidad Operacional Lutita E4.

Fuente: elaboración propia.

Según la **tabla 53**, ningún pozo presentó pegas de tubería en esta unidad operacional, y solo uno presentó pérdidas de circulación (Pozo Q), registrando un volumen de fluido perdido de 180 Bbls y un total acumulado de 225 Bbls, esto se pudo generar debido a que la curva de densidad equivalente de circulación del fluido intersecta la curva del esfuerzo horizontal mínimo como se observa en la ventana operacional del fluido ilustrada en la **gráfica 16**, el peso del lodo se encuentra dentro del rango establecido como seguro, sin embargo, el incremento del ECD generó la presencia del evento, lo cual permitió que el Pozo Q quedase como único miembro en el conglomerado 2 del análisis estadístico multivariado.

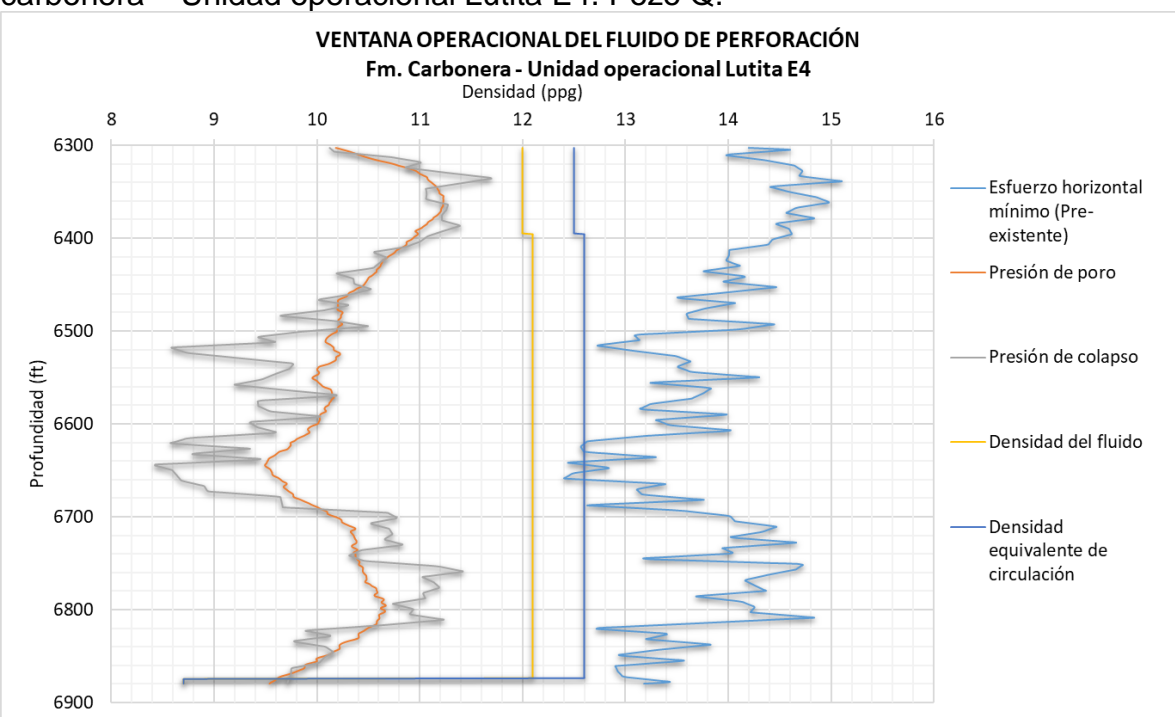

**Gráfica 16.** Ventana operacional del fluido de perforación para la formación carbonera – Unidad operacional Lutita E4. Pozo Q.

Fuente: elaboración propia, con base en: ECOPETROL, Registros de desviación de pozo Campo Castilla.

El Pozo AÑ también se encuentra agrupado en un conglomerado de un solo miembro (conglomerado 4), como se muestra en la **figura 68**, debido a que fue el pozo que más alto porcentaje de puntos apretados presentó (13,15%), los demás pozos evidenciaron porcentajes inferiores a 2,5%. De la muestra de pozos estudiada, solo los pozos AH, AK y AM no tuvieron presencia de cavings, de los cuales, el Pozo AK no presentó ningún evento adicional.

En la **gráfica 17-a)** se aprecia que en el año 2019 no se presentó ningún evento de inestabilidad mecánica de pozo, lo que permite asegurar que las lecciones aprendidas a partir de los eventos registrados en pozos perforados durante dos años anteriores, fueron aplicadas y evitaron que se volvieran a generar eventos de inestabilidad durante esta unidad operacional. Respecto a la **gráfica 17-b)** se puede ver que la mayoría de los pozos registraron presencia de cavings.

**Gráfica 17.** Eventos de inestabilidad mecánica de pozo 2017 - 2019. Fm. Carbonera – Unidad Operacional Lutita E4

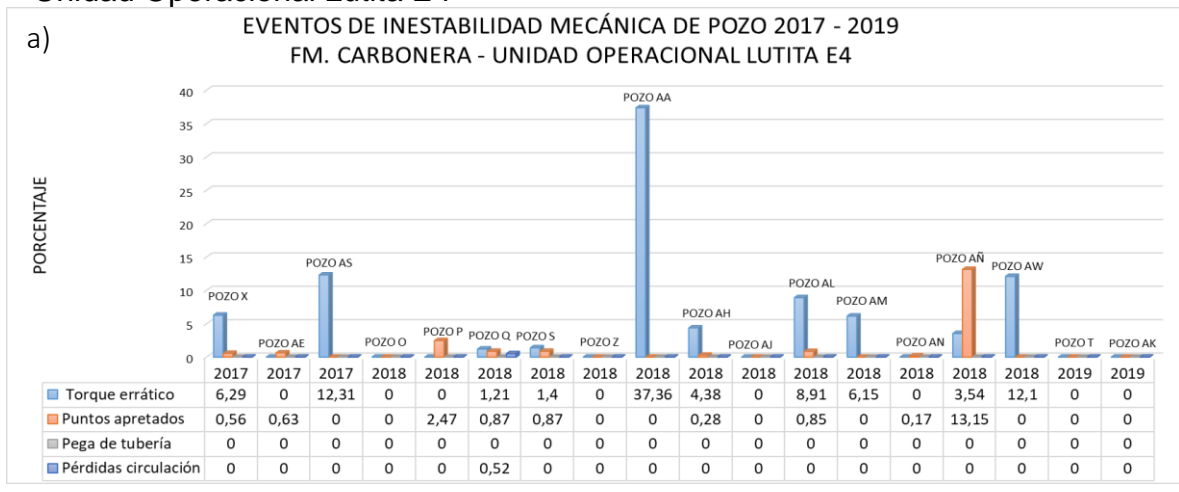

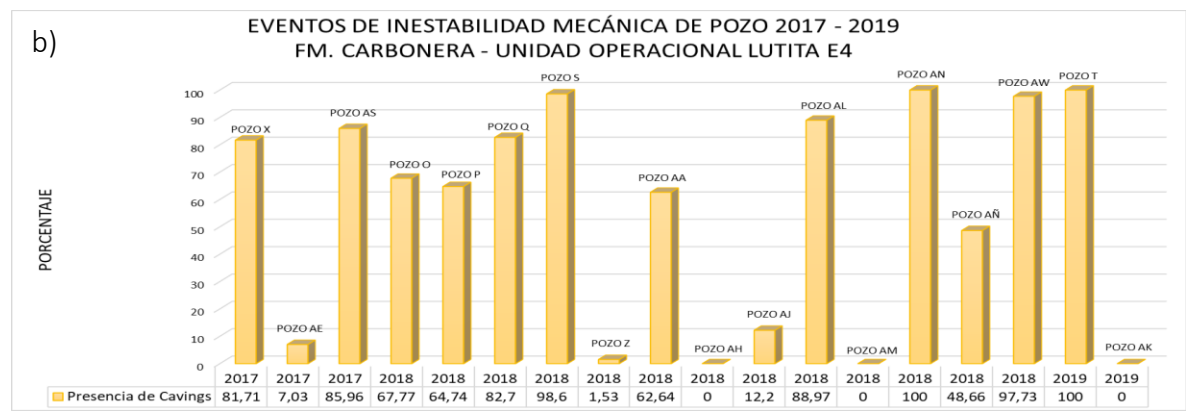

Fuente: elaboración propia, con base en: ECOPETROL. Reportes diarios de perforación Campo Castilla.

La **tabla 80** enseña los datos exactos de inclinación y azimut para cada pozo representado sus trayectorias con un círculo negro en la **figura 75** a la profundidad de 6175 ft en TVD

**Tabla 80.** Inclinación y azimut de los pozos en estudio a la profundidad de 6175ft en TVD.

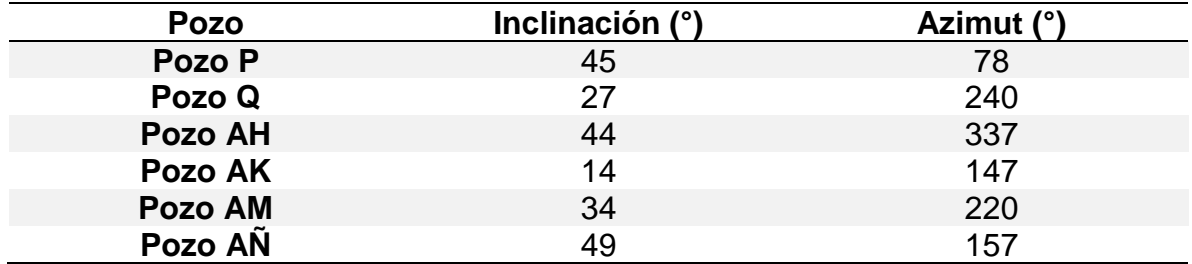

Fuente: elaboración propia, con base en: ECOPETROL, Registros de desviación de pozo Campo Castilla.

En la **figura 75** se puede ver un diagrama polar con el peso crítico del lodo al colapso para esta unidad operacional, obtenido del Pozo AL (pozo original), el cual está representado con un rombo negro. De esta figura, se puede analizar que los pozos que se encuentran en las zonas más críticas del diagrama son los Pozos AÑ y AH, siendo pozos que presentaron eventos de inestabilidad mecánica. Por otro lado, el pozo que está mejor ubicado es el Pozo AM, el cual solo evidenció un 6,15% de torque errático, sin reportar puntos apretados o pérdidas de circulación.

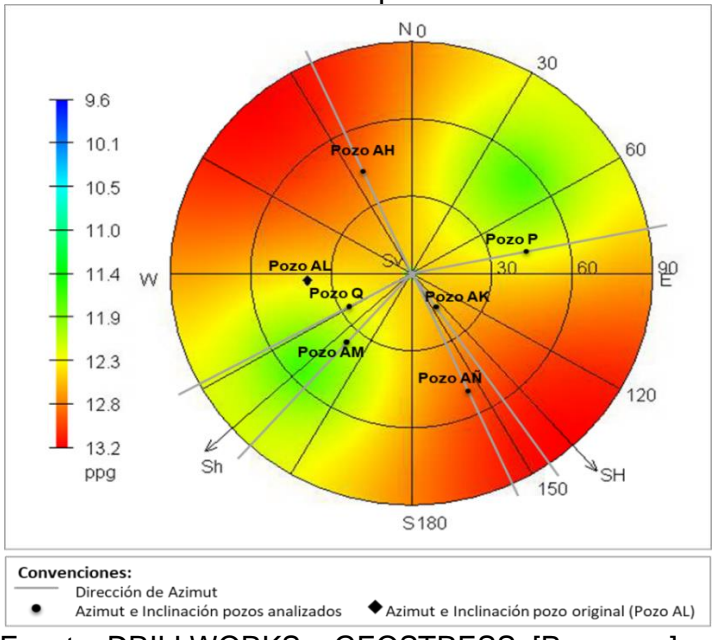

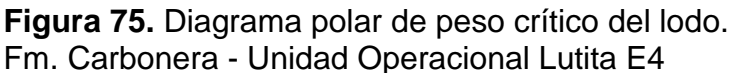

**4.1.10 Formación T2.** Según los conglomerados 1 y 2 de la **tabla 22**, las variables presentaron valores dentro de los rangos indicados en la **tabla 81**.

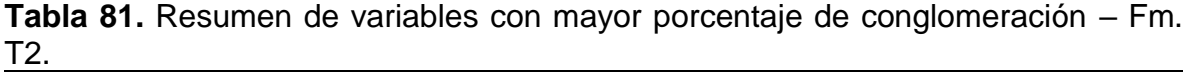

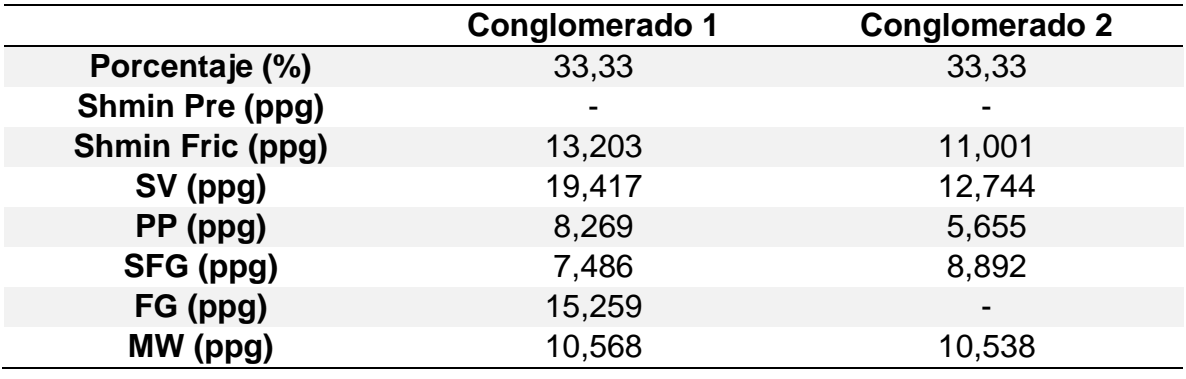

Fuente: DRILLWORKS – GEOSTRESS. [Programa]. Modificado por los autores.

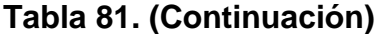

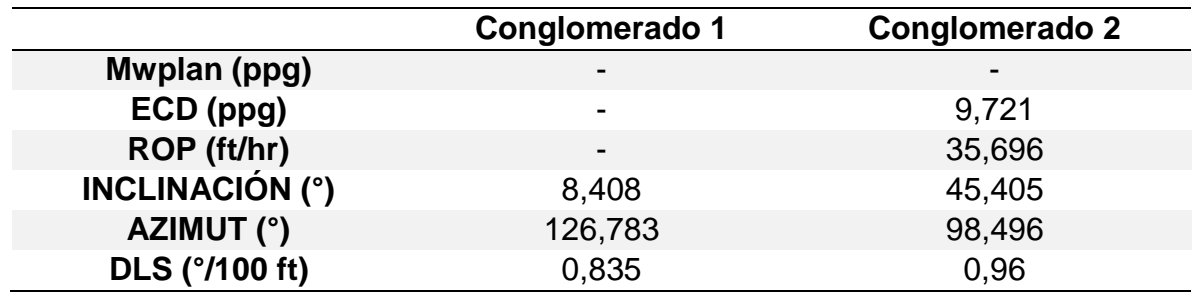

Fuente: elaboración propia.

Según la **tabla 56**, ningún pozo presentó pérdidas de circulación en esta unidad operacional, tres pozos presentaron cavings Pozo P, Pozo AM y Pozo AÑ, y uno presentó una pega por empaquetamiento (Pozo AW) a la profundidad de 7251 ft en MD. Sin embargo, no se considera como evento de inestabilidad de pozo, debido a que fue generado por "*chatarra*" en el pozo, así como se describe en el reporte diario de perforación, se solucionó moliendo chatarra y trabajando mecánicamente la sarta de perforación. Cinco pozos presentaron puntos apretados de los cuales los Pozos T y AL fueron los que mayor valor registraron, 32,7% y 52,4%, respectivamente, quedando agrupados en el conglomerado 2 de la **tabla 57**, los demás pozos presentaron un porcentaje menor 7%. Además, como se observa en el **Anexo C**, **gráficas D2, D3 y D18**, los Pozos P, Q y AW presentaron torque errático durante la perforación de esta formación.

Según la **gráfica 18**, el pozo AL presenta una zona en donde el peso del fluido de perforación se cruza con la curva del gradiente de colapso (señalada con un círculo rojo), debido a ello el pozo pudo disminuir su diámetro sin presentar colapso de la cara de pozo, acarreando como consecuencia la presencia de restricciones cuando se hacían trabajos de sacar o entrar tubería de perforación.

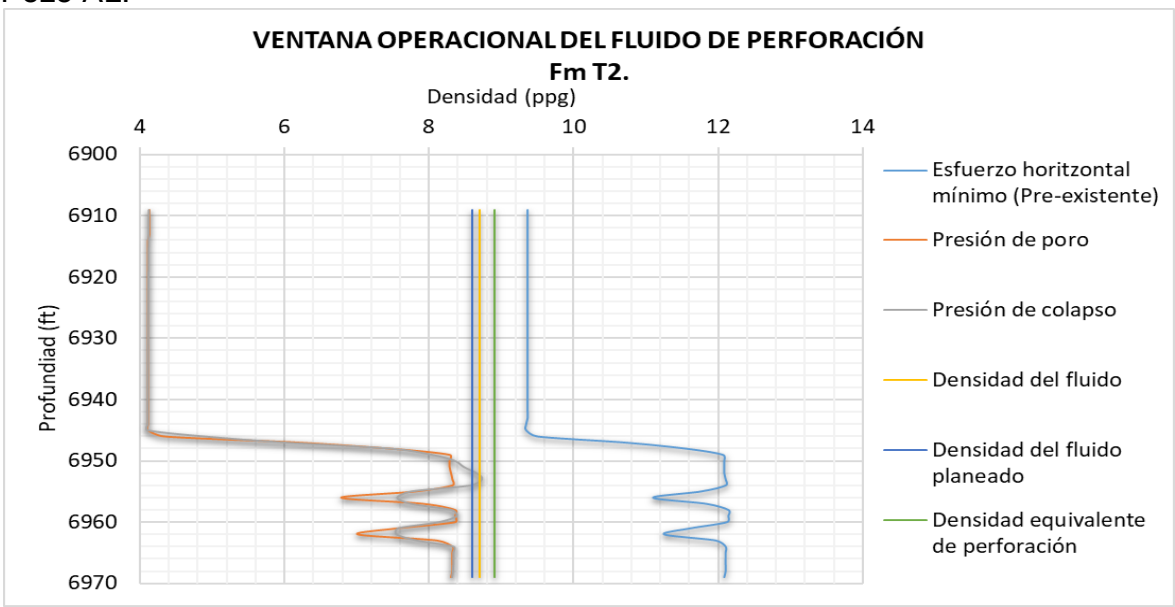

**Gráfica 18.** Ventana operacional del fluido de perforación para la formación T2. Pozo AL.

En la **gráfica 19-a)** se puede observar que, en esta unidad operacional, los pozos más estables fueron los perforados durante el año 2017 debido a que no registraron ningún evento indicador. Un pozo del año 2018 registra pega de tubería, y cuatro pozos presentaron porcentajes superiores al 5% de puntos apretados entre los años 2018 y 2019. Con respecto a la presencia de cavings, la **gráfica 19-b)** muestra cómo solo dos pozos perforados en el año 2018 registran un porcentaje superior al 70% de este evento, lo cual permite afirmar que la Unidad Operacional T2 no es propensa a la generación de cavings.

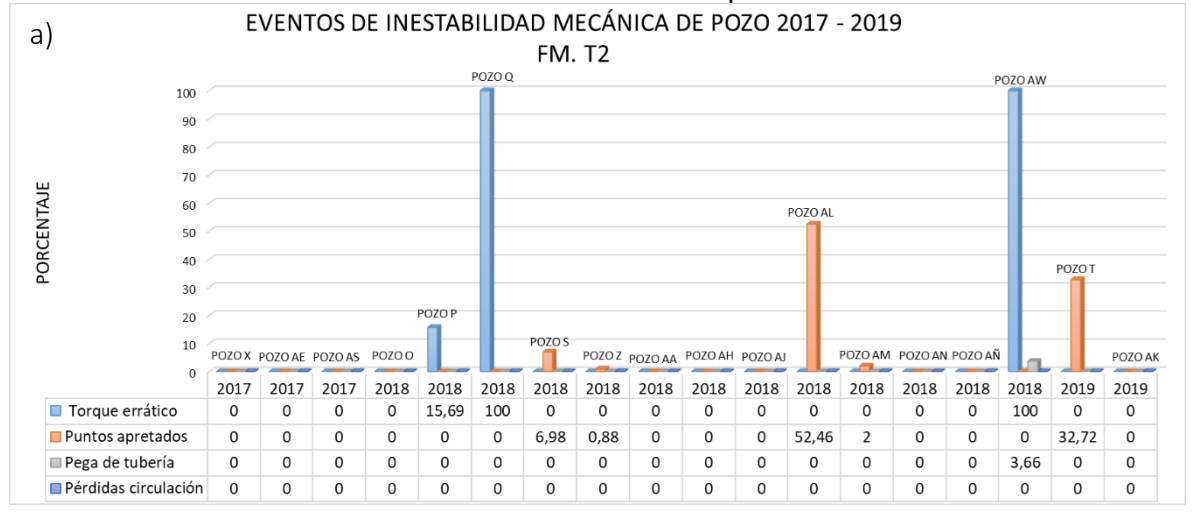

**Gráfica 19.** Eventos de inestabilidad mecánica de pozo 2017 - 2019. Fm. T2

Fuente: elaboración propia, con base en: ECOPETROL, Modelo geomecánico Campo Castilla – Pozo AL.

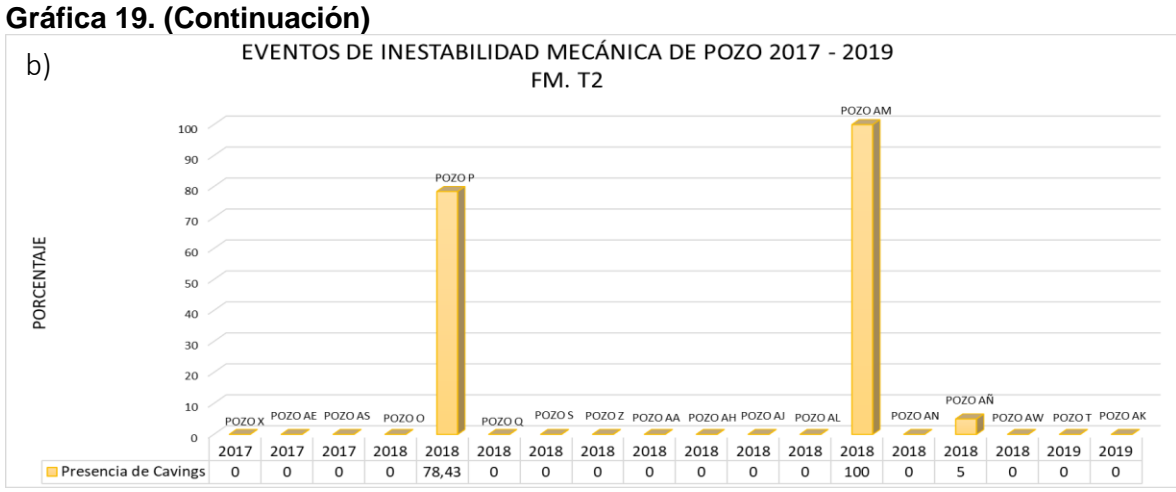

Fuente: elaboración propia, con base en: ECOPETROL. Reportes diarios de perforación Campo Castilla.

En la **figura 76** se puede ver un diagrama polar con el peso crítico del lodo para iniciar fracturas para la Formación T2, obtenido del Pozo AL (pozo original), el cual está representado con un rombo negro. También se ubican los pozos más relevantes durante el análisis de esta formación, sus trayectorias se representan con un círculo negro que indica la inclinación y el azimut de cada pozo a la profundidad de 6553 ft en TVD, cuyos datos exactos se pueden ver en la **tabla 82**.

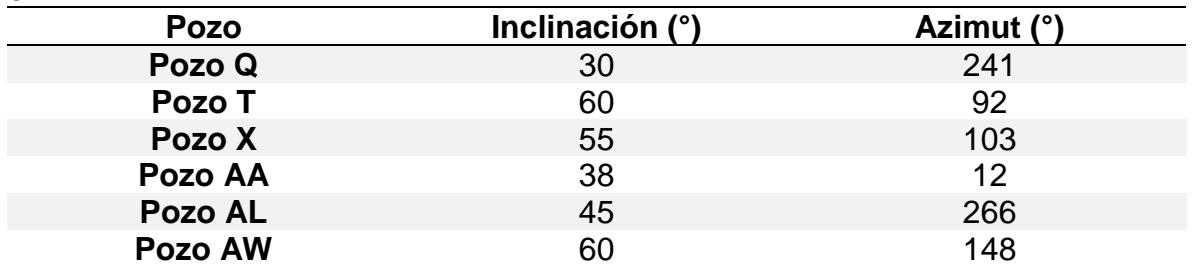

**Tabla 82.** Inclinación y azimut de los pozos en estudio a la profundidad de 6553ft en TVD.

Fuente: elaboración propia, con base en: ECOPETROL, Registros de desviación de pozo Campo Castilla.

Se puede afirmar que esta unidad operacional no es tan crítica durante la perforación, debido a que 9 pozos no presentaron ningún evento de inestabilidad. Además, su espesor es menor a 100 ft, con un promedio de 65 ft, sí como se puede ver en la **figura 3**.

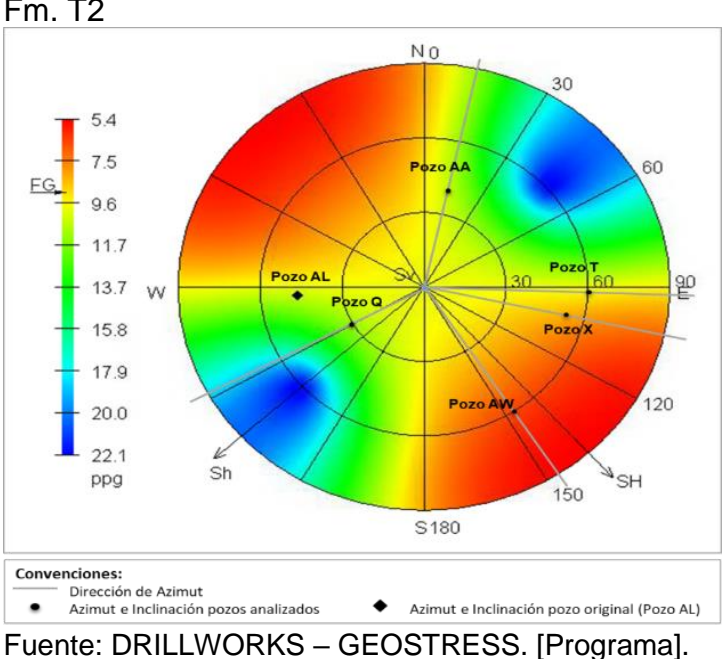

**Figura 76.** Diagrama polar de peso crítico del lodo. Fm. T2

Modificado por los autores.

**4.1.11 Formación K1 – Unidad Operacional K1 Superior.** Según los conglomerados 1 y 2 de la **tabla 24**, las variables presentaron valores dentro de los rangos indicados en la **tabla 83**.

**Tabla 83.** Resumen de variables con mayor porcentaje de conglomeración – Fm. K1 - Unidad Operacional K1 Superior.

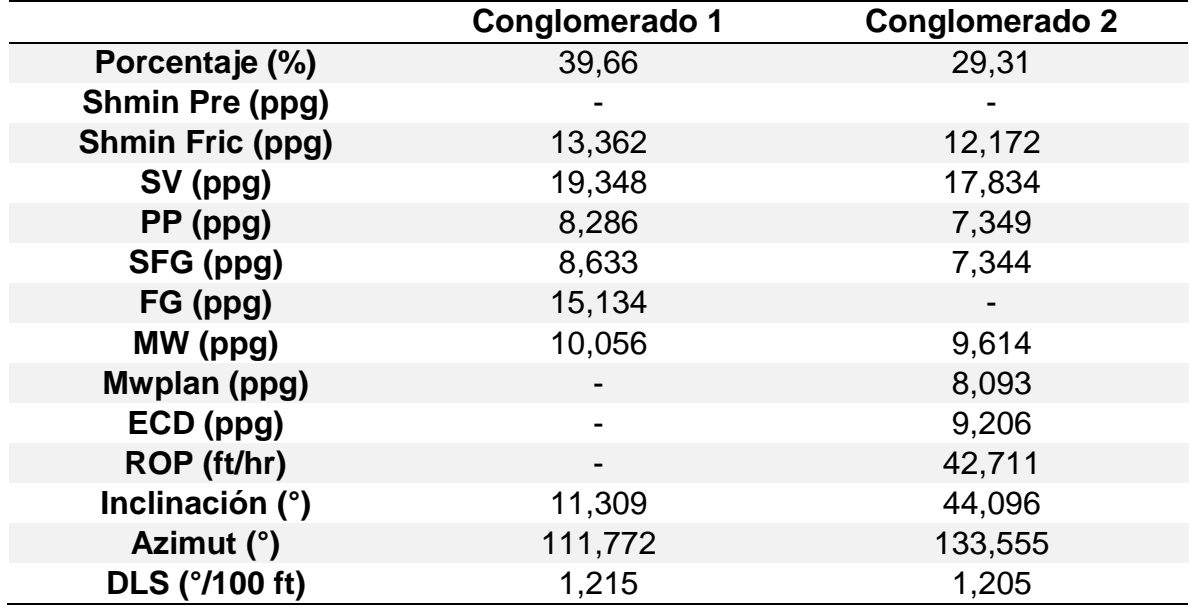

Fuente: elaboración propia.

Según el **cuadro 59**, el Pozo AS fue el único que presentó pérdidas de circulación y se agrupo en el conglomerado 3 como se muestra en el **cuadro 60**. Los Pozos S y AH presentaron torque errático con un porcentaje de 61,7% y 5,13%, respectivamente, así como se puede observar en el **Anexo C, figuras D4** y **D10**. Al igual que en la Formación T1, tres pozos presentaron cavings Pozo S, Pozo X y Pozo AM, y cinco pozos presentaron puntos apretados cuyo porcentaje fue menor a 7%.

El Pozo AN (conglomerado 2) presentó un intento de pega posterior a la perforación, al intentar bajar la sonda de registros, se solucionó trabajando la sonda hacia arriba hasta 10,5 Klb; en la **gráfica 20** se puede observar que, durante la perforación de casi toda esta unidad operacional, el peso de fluido empleado estuvo muy por debajo tanto del gradiente de presión de poro como del gradiente de presión de colapso, lo cual pudo haber generado el intento de pega de la sonda de registros.

**Gráfica 20.** Ventana operacional del fluido de perforación para la formación K1 – Unidad Operacional K1 superior. Pozo AN.

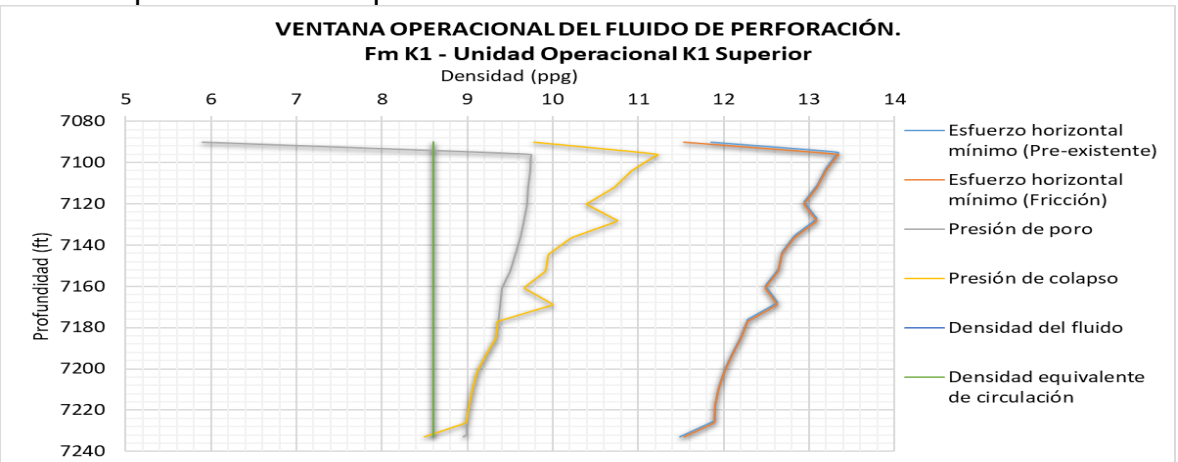

Fuente: elaboración propia, con base en: ECOPETROL, Modelo geomecánico Campo Castilla – Pozo AN.

La **gráfica 21-a)** señala que durante la perforación de los pozos del año 2017 no se presentaron eventos indicadores de inestabilidad para esta unidad operacional y en los años posteriores se registraron puntos apretados y torque errático, junto con una pega de tubería para un pozo del año 2018. Así mismo, la **gráfica 21-b)** muestra cómo la presencia de cavings no fue un evento recurrente durante la perforación de esta unidad operacional, con ningún registro durante el año 2019.

**Gráfica 21.** Eventos de inestabilidad mecánica de pozo 2017 - 2019. Fm K1 – Unidad Operacional K1 Superior.

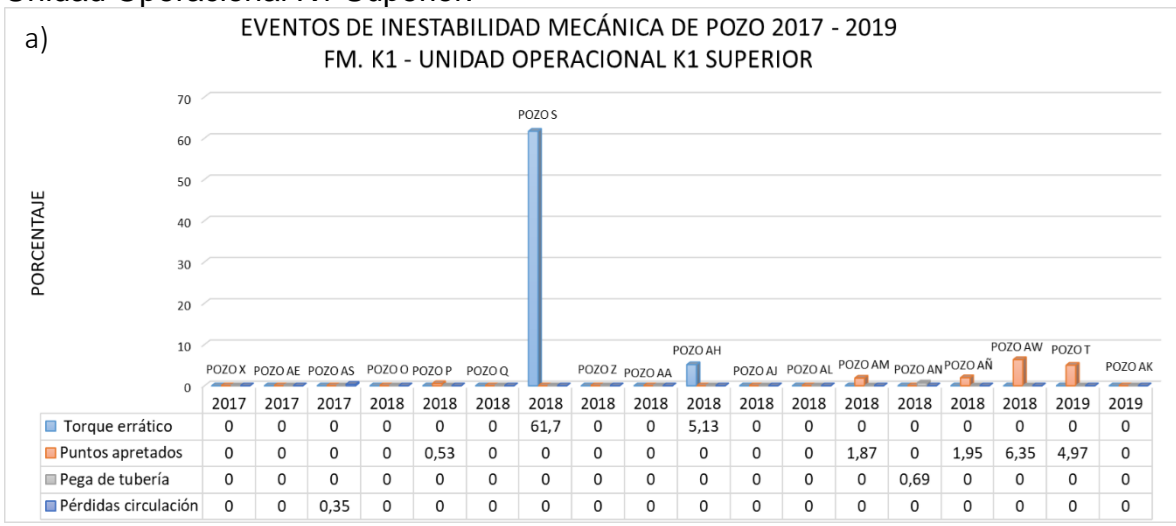

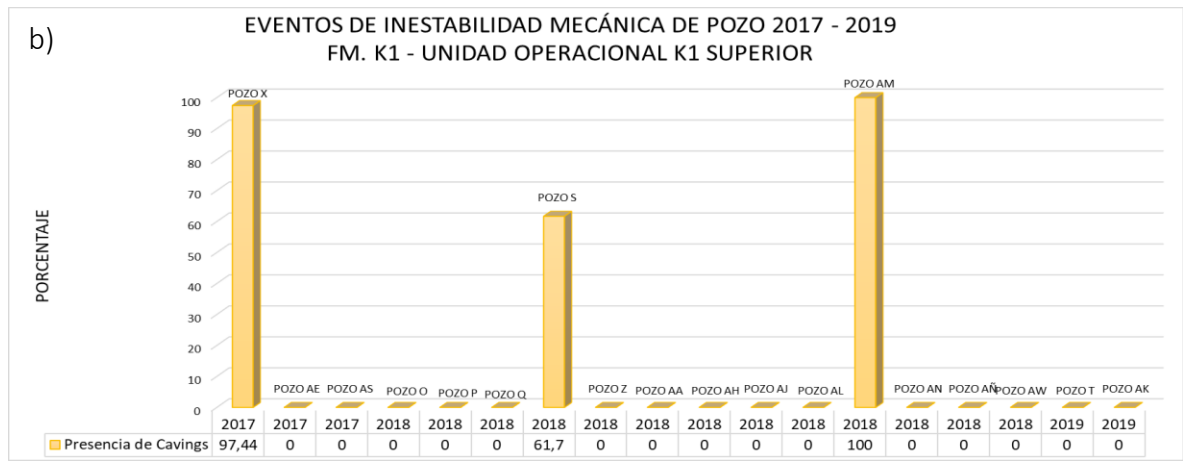

Fuente: elaboración propia, con base en: ECOPETROL. Reportes diarios de perforación Campo Castilla.

En la **figura 77** se puede ver un diagrama polar con el peso crítico del lodo al colapso para la Unidad Operacional K1 Superior, obtenido del Pozo AL (pozo original), el cual está representado con un rombo negro. También se ubican los pozos más relevantes durante el análisis de esta formación, sus trayectorias se representan con un círculo negro que indica la inclinación y el azimut de cada pozo a la profundidad de 6699 ft en TVD, cuyos datos exactos se pueden ver en la **tabla 84.**

| <b>Pozo</b> | Inclinación (°) | Azimut (°) |  |  |
|-------------|-----------------|------------|--|--|
| Pozo S      | 30              | 202        |  |  |
| Pozo AA     | 36              | 12         |  |  |
| Pozo AE     | 41              | 9          |  |  |
| Pozo AH     | 44              | 337        |  |  |
| Pozo AK     | 16              | 147        |  |  |
| Pozo AS     | 40              | 140        |  |  |
| Pozo AN     | 52              | 250        |  |  |

**Tabla 84.** Inclinación y azimut de los pozos en estudio a la profundidad de 6699 ft en TVD.

Fuente: elaboración propia, con base en: ECOPETROL, Registros de desviación de pozo Campo Castilla.

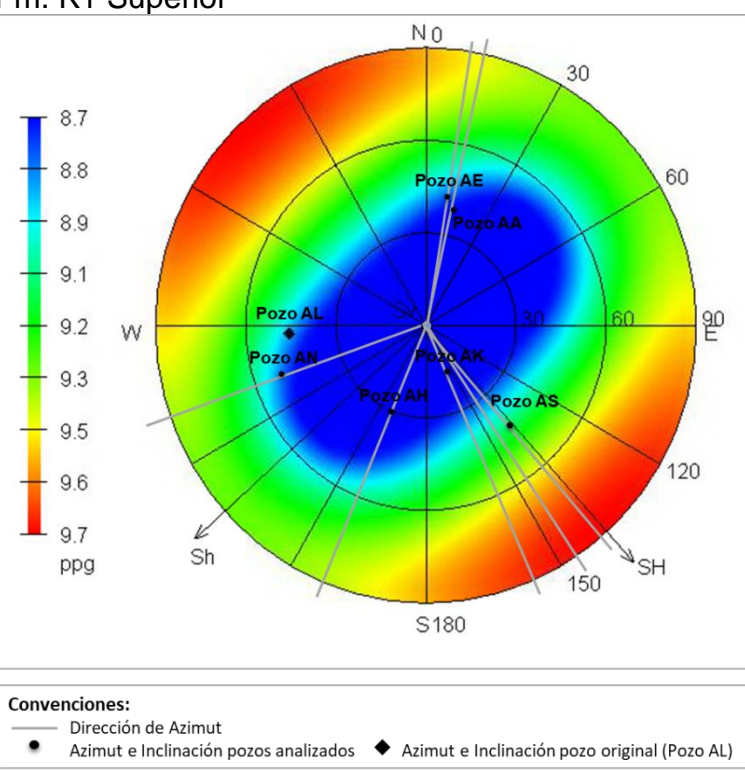

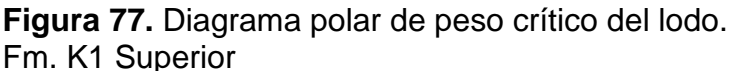

Modificado por los autores.

Todos los pozos se encuentran ubicados dentro de una zona segura para perforar señalada por las tonalidades azules (excepto el Pozo AS), esto indica que el gradiente de presión de colapso no es un aspecto crítico en esta unidad operacional, a menos que, se perfore con azimut cercano al esfuerzo horizontal máximo y con inclinaciones superiores a 60°. El Pozo AS se encuentra sobre la zona de color verde, lo que indica que el gradiente de presión de colapso está más cerca del

Fuente: DRILLWORKS – GEOSTRESS. [Programa].

gradiente de fractura que en la zona donde se encuentran los demás pozos, razón por la cual, durante la perforación de este pozo, procurando estar por encima de la presión de colapso, la densidad del fluido pudo llegar al gradiente de fractura y generar la pérdida de circulación.

**4.1.12 Formación K1 – Unidad Operacional K1 Inferior.** Según los conglomerados 1 y 2 de la **tabla 26**, las variables presentaron valores dentro de los rangos indicados en la **tabla 85**.

**Tabla 85.** Resumen de variables con mayor porcentaje de conglomeración – Fm. K1 - Unidad Operacional K1 Inferior

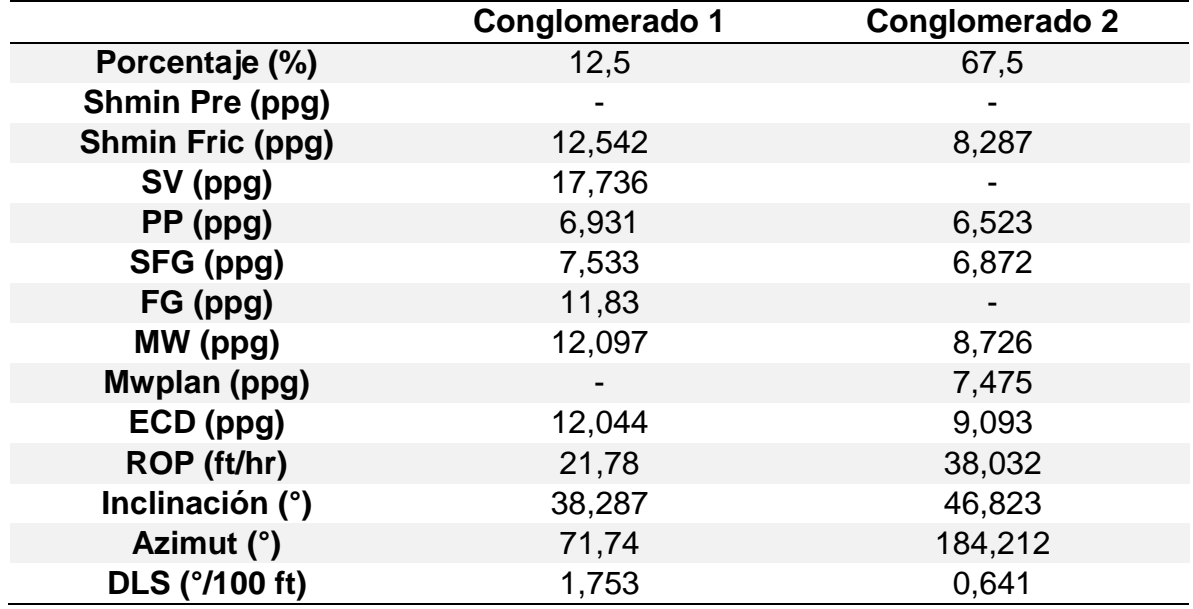

Fuente: elaboración propia.

A partir de estos datos se puede observar que esta formación presenta ciertos valores de peso del lodo por fuera del rango del esfuerzo horizontal mínimo y la presión de factura según los conglomerados obtenidos, lo que puede ser un indicador de una formación crítica en cuanto a problemas de inestabilidad de pozo.

Según la **tabla 62**, en la Unidad Operacional K1 Inferior, el Pozo AM presentó un 100% de cavings, siendo el único pozo del conglomerado 3, como se puede ver en la **figura 68**. Con respecto a puntos apretados, 3 pozos reportaron ente evento, de los cuales el Pozo T fue el que mayor porcentaje presentó (25,09%), por esta razón fue agrupado en el conglomerado 2. De la misma manera, 3 pozos presentaron torque errático durante la perforación, lo cuales fueron, Pozo AH, Pozo AK y Pozo AÑ con un porcentaje de 13,3%, 90,9% y 60,3% respectivamente. Se debe tener en cuenta que el Pozo AK no evidenció ningún otro evento, por lo tanto, el cambio de torque puede deberse a la formación y no a inestabilidad del pozo. Respecto a las pérdidas de circulación, 4 pozos registraron este evento: Pozo S (40,82%), Pozo AJ (87,27%), Pozo AÑ (90,61%) y Pozo AS (0,42%).

De la muestra analizada, 9 pozos no presentaron ningún evento, sin embargo, el Pozo AÑ presentó torque errático (60,29%), puntos apretados (5,05%), pega de tubería (0,18%) y pérdidas de circulación (90,61%). Este último evento puede ser atribuido a que la formación es naturalmente fracturada, reportando pérdidas sin retornos a superficie, hasta llegar a un total de 4813 bls acumulados de fluido perdido, evento que no pudo ser controlado y pudo ser el causante de la pega de tubería que se presentó a una profundidad de 7435 ft MD, en la cual se registró un torque de 30 Klb, trabajó la sarta con un "*overpull"* de 100Klb hasta 390Klb hacia arriba y hacia abajo sin éxito, llegando a registrar un volumen de 12189 bls de fluido perdidos hacia la formación, por lo tanto, se tomó la decisión de realizar un *SideTrack* desde la Formación T2.

En la **gráfica 22** se observa la ventana operacional del fluido de perforación para la formación T2 y K1 del pozo AÑ, en donde se puede observar que en la formación T2 y en una parte de la formación K1- Unidad operacional K1 superior, el peso del fluido de perforación se encontraba por debajo de la curva de la presión de poro y de colapso, mientras que en la formación K1 – Unidad operacional K1 inferior, la densidad del fluido de encuentra en el rango óptimo, lo que puede significar que las pérdidas de circulación y la posterior pega de tubería del pozo AÑ pudo haber sido generada por haber perforado una zona con bastante cantidad de fracturas naturales, lo que ocasiona las pérdidas de una gran cantidad de fluido (12189 bls) y una pega por presión diferencial.

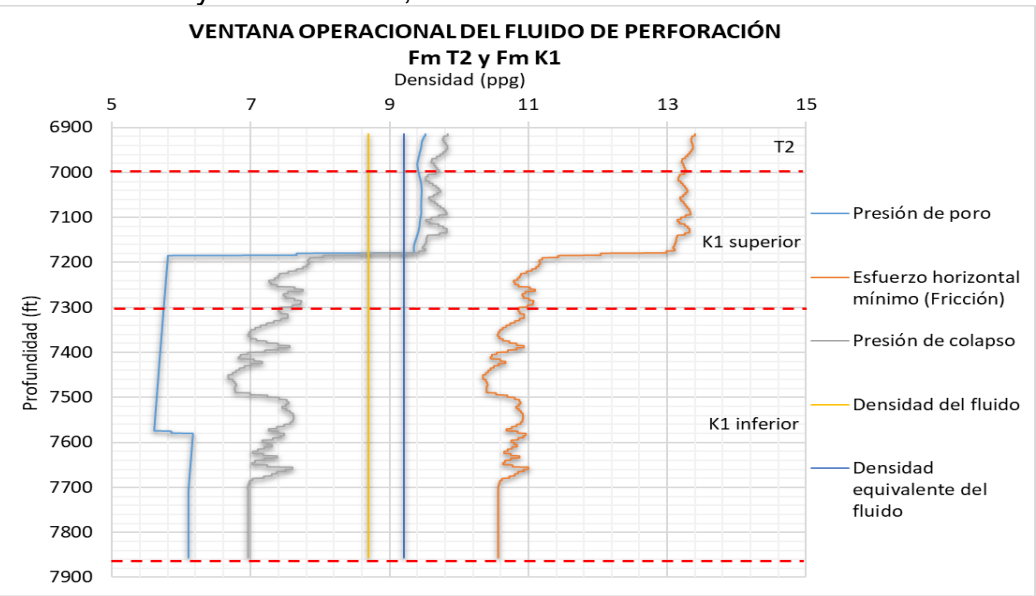

**Gráfica 22.** Ventana operacional del fluido de perforación para la formación T2 y K1. Pozo AÑ, antes de hacer "*side track*".

Fuente: elaboración propia, con base en: ECOPETROL, Modelo geomecánico Campo Castilla – Pozo AÑ.

La **gráfica 23**, ilustra la ventana operacional de la Formación K1 Inferior para el Pozo S, se puede ver como los valores del gradiente de presión de colapso y del gradiente de fractura están muy cercanos, haciendo que esta sea muy estrecha. Razón por la cual, tanto la densidad del fluido de perforación como el ECD se salen de la ventana superando su límite superior, lo que puede explicar el evento de pérdidas de circulación. Adicionalmente, se debe tener en cuenta que en esta formación hay presencia de fracturas naturales haciendo que incremente la posibilidad de que el pozo evidencie inestabilidad mecánica.

VENTANA OPERACIONAL DEL FLUIDO DE PERFORACIÓN **Fm K1 - Unidad Operacional K1 Inferior** Denisdad (ppg)  $\Omega$ 5  $10$ 15  $20<sup>2</sup>$ - Esfuerzo horizontal 7100 mínimo (fricción) Presión de poro 7150 Presión de colapso Profundidad (ft) 7200 Presión de fractura 7250 7300 Densidad del fluido 7350 Densidad equivalente de circulación

**Gráfica 23.** Ventana operacional del fluido de perforación para la formación K1 – Unidad Operacional K1 Inferior. Pozo S.

Fuente: elaboración propia, con base en: ECOPETROL, Modelo geomecánico Campo Castilla – Pozo S.

De la **gráfica 24-a)**, que representa la generación de eventos relacionados a la inestabilidad mecánica de pozo, se puede ver que los problemas que más se presentaron fueron puntos apretados, esto en los pozos perforados durante los últimos dos años (2018 y 2019). Y la **gráfica 24-b)** permite afirmar que la presencia de cavings no es un evento que se suela generar durante la perforación de la Formación K1, debido a que sólo se registró en un solo pozo de la muestra estudiada.

**Gráfica 24.** Eventos de inestabilidad mecánica de pozo 2017 - 2019. Fm K1 - Unidad Operacional K1 Inferior

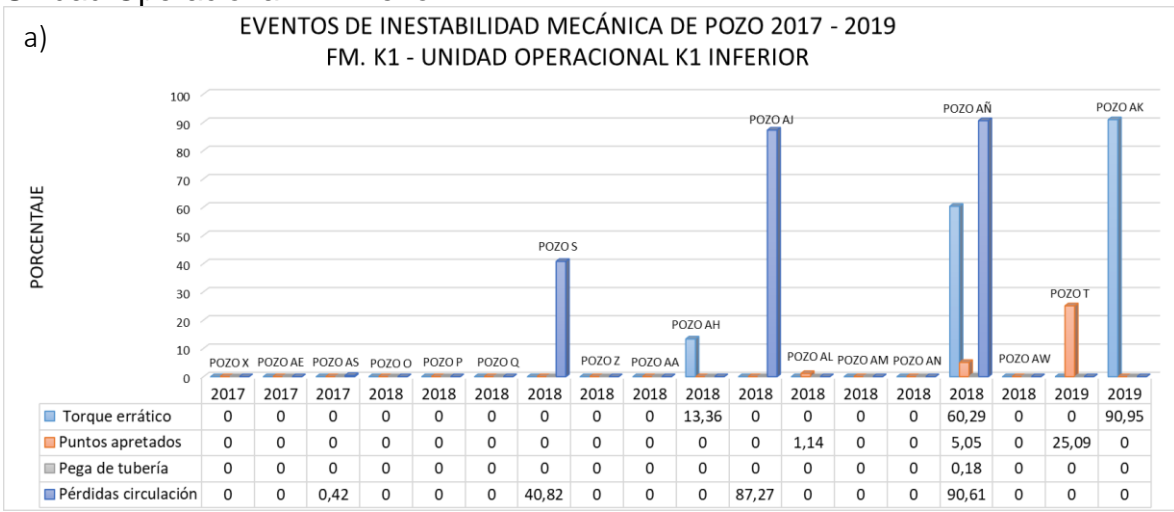

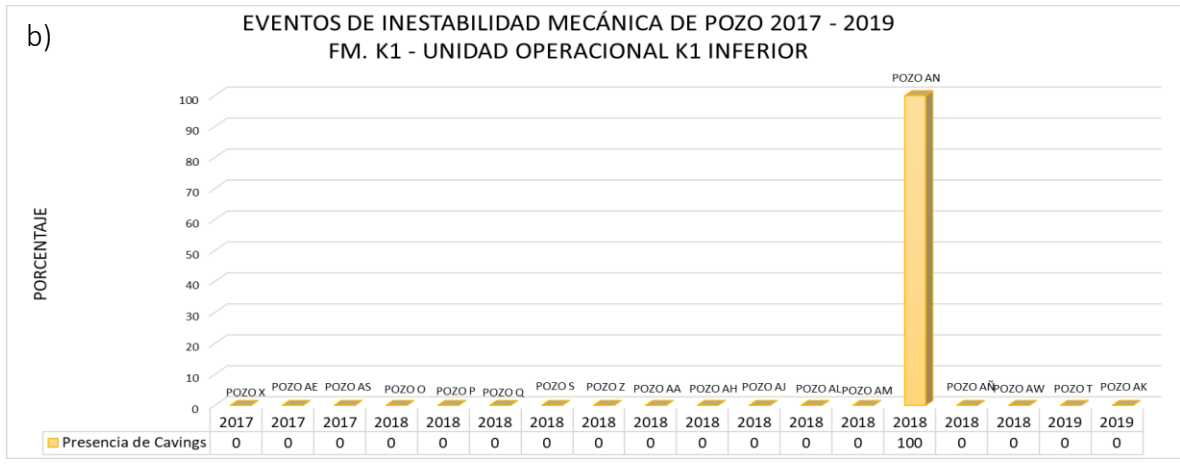

Fuente: elaboración propia, con base en: ECOPETROL. Reportes diarios de perforación Campo Castilla.

Como el evento de inestabilidad mecánica que más se presentó en esta formación fue el de pérdidas de circulación, se considera que este evento fue causado por la naturaleza de la formación a presentar fracturas naturales y ser depletada.

**4.1.13 Formación K2.** Según los conglomerados 1 y 4 de la **tabla 28**, las variables presentaron valores dentro de los rangos indicados en la **tabla 86**.

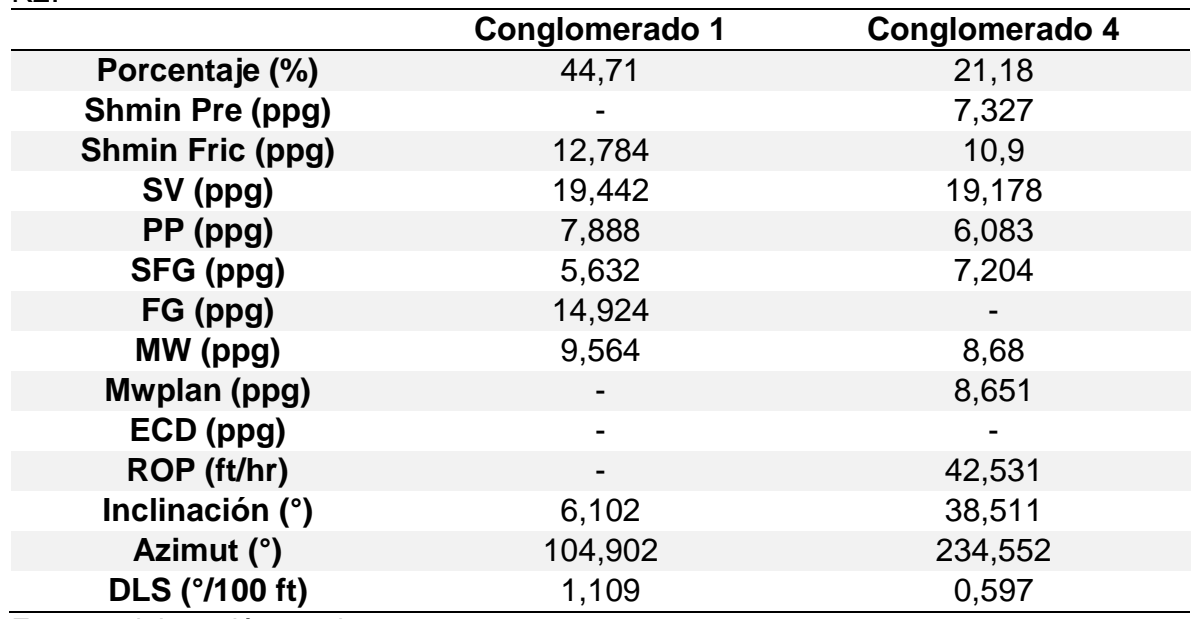

**Tabla 86.** Resumen de variables con mayor porcentaje de conglomeración – Fm.  $K<sub>2</sub>$ 

Fuente: elaboración propia.

En la **tabla 65** se puede analizar lo siguiente: El Pozo AK fue el único que presentó torque errático durante la perforación con un porcentaje menor al 3%. Tres pozos presentaron puntos apretados con un porcentaje menor a 1%. Cinco pozos registraron cavings, de los cuales solo el Pozo AW reportó un porcentaje inferior al 100%. El evento que más se presentó fue pérdidas de circulación, llevando a considerar esta formación como una de las más críticas, debido a que 7 pozos presentaron este evento, de los cuales 5 pozos registraron este evento a lo largo de la formación.

El Pozo AE fue el único que presentó una pega de tubería, registrada a una profundidad de 7571 ft MD, también reportó un porcentaje de 0,18% de puntos apretados y un 100% de pérdidas de circulación. Se intentó liberar la tubería trabajando sarta con un máximo *overpull* hasta de 100 Klb y máxima tensión de 350 Klb con un torque de hasta 40 Klb sin éxito. Por lo tanto, se toma la decisión de realizar "*side track"* desde la Formación K1. En la **gráfica 25** se ilustra la ventana operacional del fluido de perforación de la formación K1 y K2, en donde se observa que para la formación K2, se perforó con una densidad del fluido muy cercana al gradiente de presión de fractura y algunas veces superándolo, por lo que esto pudo ser indicativo de las pérdidas observadas durante esta formación y lo cual acarreó como consecuencia la pega de tubería por un mecanismo diferencial.

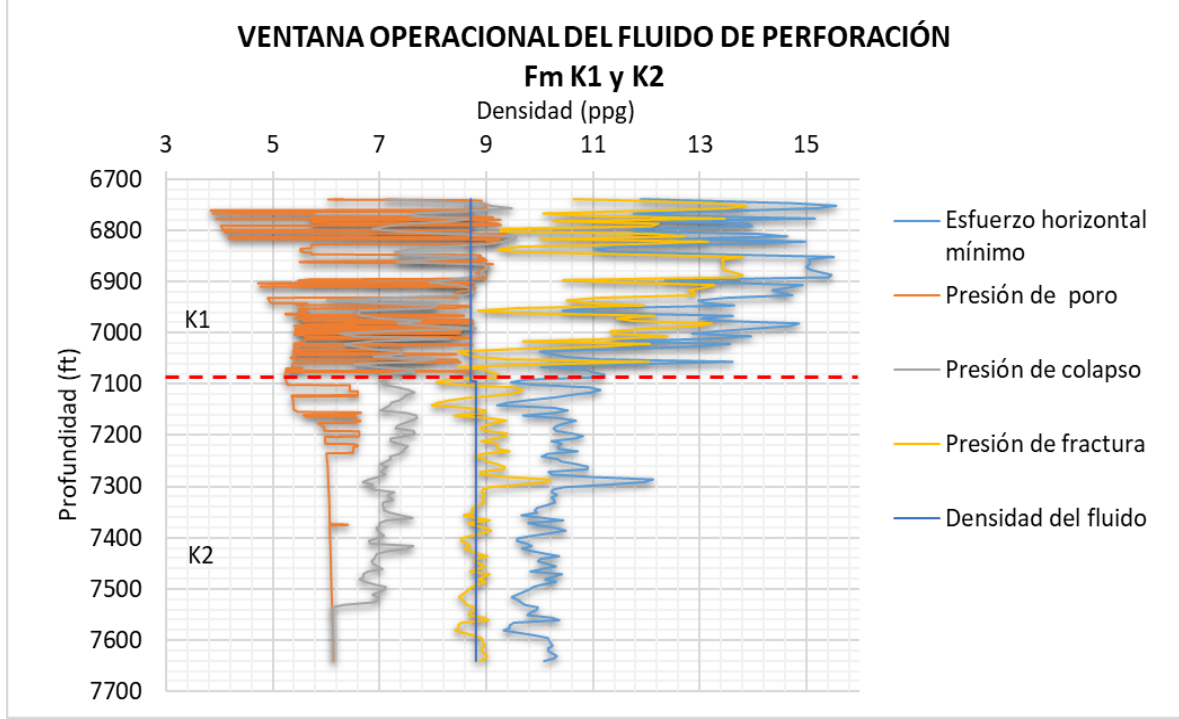

**Gráfica 25.** Ventana operacional del fluido de perforación para la formación K1 y K2. Pozo AE, antes de hacer "*side track*".

La **gráfica 26** ilustra la ventana operacional del fluido de perforación para el Pozo S, en esta se puede ver como el gradiente de fractura intersecta en varias ocasiones el gradiente de presión de colapso, razón por la cual la ventana operacional se torna complicada de manejar. Durante la perforación se emplea un fluido cuya densidad está por encima del gradiente de esfuerzo del horizontal mínimo que contempla la presencia de fracturas pre-existentes explicando las pérdidas de circulación presentadas.

Fuente: elaboración propia, con base en: ECOPETROL, Modelo geomecánico Campo Castilla – Pozo AE.

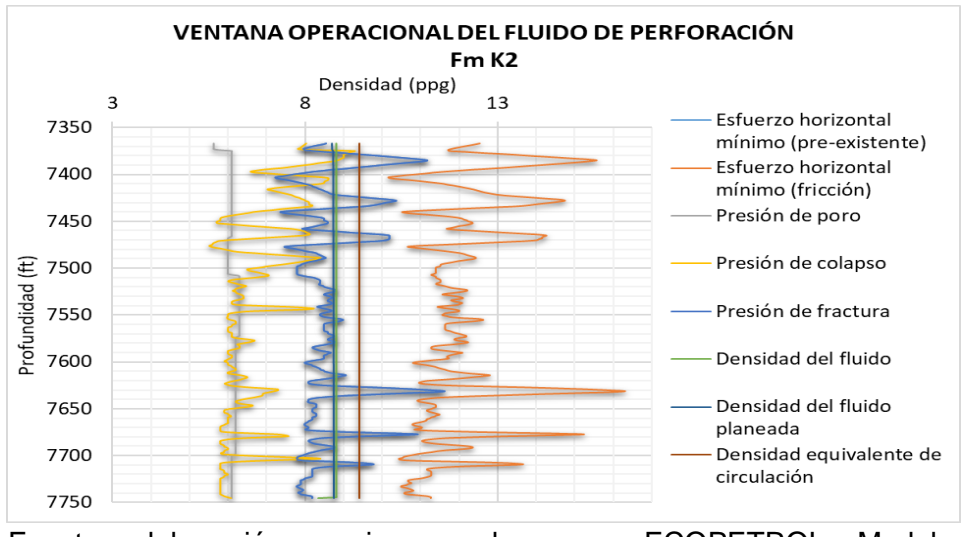

**Gráfica 26.** Ventana operacional del fluido de perforación para la formación K2. Pozo S

Fuente: elaboración propia, con base en: ECOPETROL, Modelo geomecánico Campo Castilla – Pozo S.

En la **gráfica 27-a)**, se puede ver como el evento más recurrente a lo largo del tiempo y durante la perforación de los pozos del Campo Castilla en la Formación K2 son las pérdidas de circulación, registrando porcentajes importantes en pozos perforados durante 2017, 2018 y 2019. Respecto a la presencia de cavings, la **gráfica 27-b)** permite visualizar que no es un evento que se registre de forma tan continua como en la Formación Carbonera, pero si se presenta con mayor recurrencia que en la Formación K1, por lo tanto, es importante analizar el origen de los cavings por medio de su morfología y correlacionarlo junto con los pozos que han registrado pérdidas de circulación como evento de mayor importancia durante la perforación de la Formación K2.

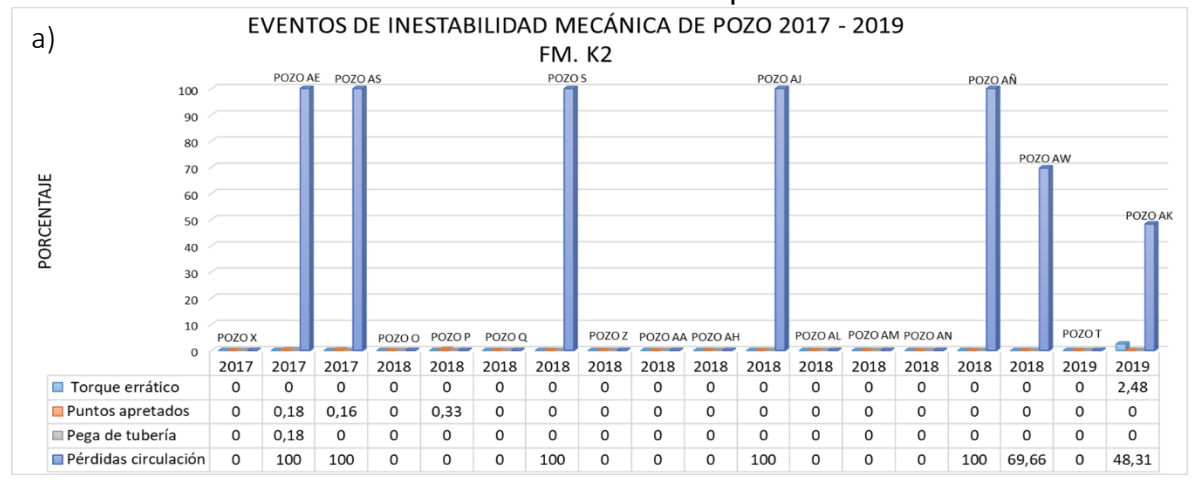

**Gráfica 27.** Eventos de inestabilidad mecánica de pozo 2017 - 2019. Fm K2

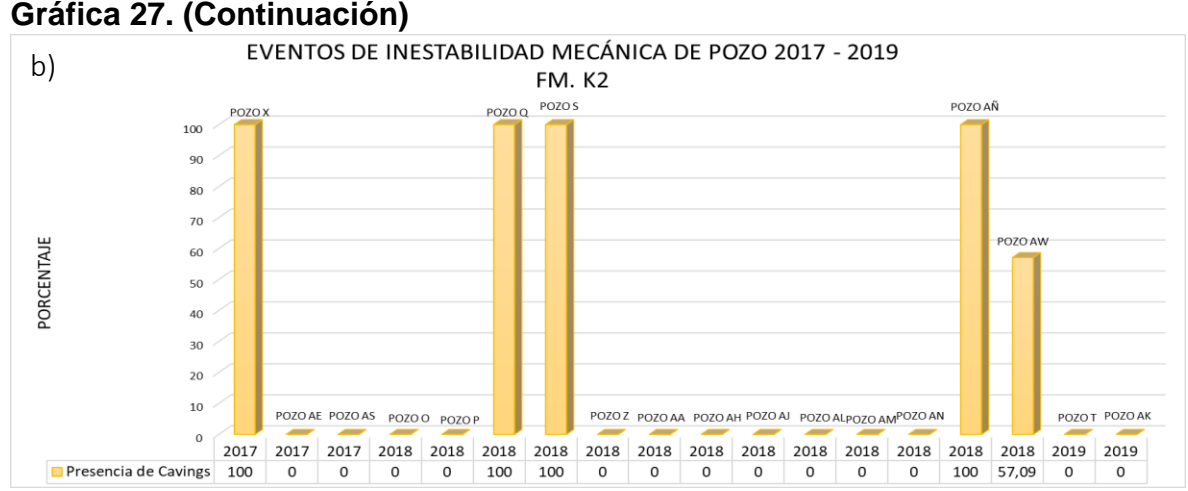

Fuente: elaboración propia, con base en: ECOPETROL. Reportes diarios de perforación Campo Castilla.

**4.1.14 Análisis Comparativo Entre Dos Pozos Perforados Con 50 Años De Diferencia.** Adicionalmente, se realiza la comparación entre el pozo más antiguo de la muestra analizada (Pozo A: 1969) y uno de los pozos más recientes (Pozo T: 2019), estudiando el cambio en los estados mecánicos del Campo Castilla y cómo ha sido afectado el diámetro del pozo con respecto al diámetro de la broca durante la perforación.

Para el Pozo A, el estado mecánico correspondía a 3 fases: una fase de 17 ½'' y 12  $\frac{1}{4}$ " para la formación Guayabo y posteriormente la fase 8 $\frac{1}{2}$ " para el resto del pozo; mientras que para el pozo T se presenta una fase de 17  $\frac{1}{2}$ " para la formación Guayabo, una fase de 12 ¼'' para la formación Carbonera y, por último, la fase 8  $\frac{1}{2}$ " para la formación T2, K1 y K2. Debido a lo anteriormente expuesto y como se observa en las **gráficas 28** y **29**, para el Pozo A en la formación Carbonera no se obtuvo algún pie que tuviera el diámetro igual al perforado por la broca, mientras que para el Pozo T si se presenta varias veces este evento. El motivo por el que ocurre este fenómeno se puede deber al tiempo de exposición del pozo A en la fase  $8\frac{1}{2}$ .

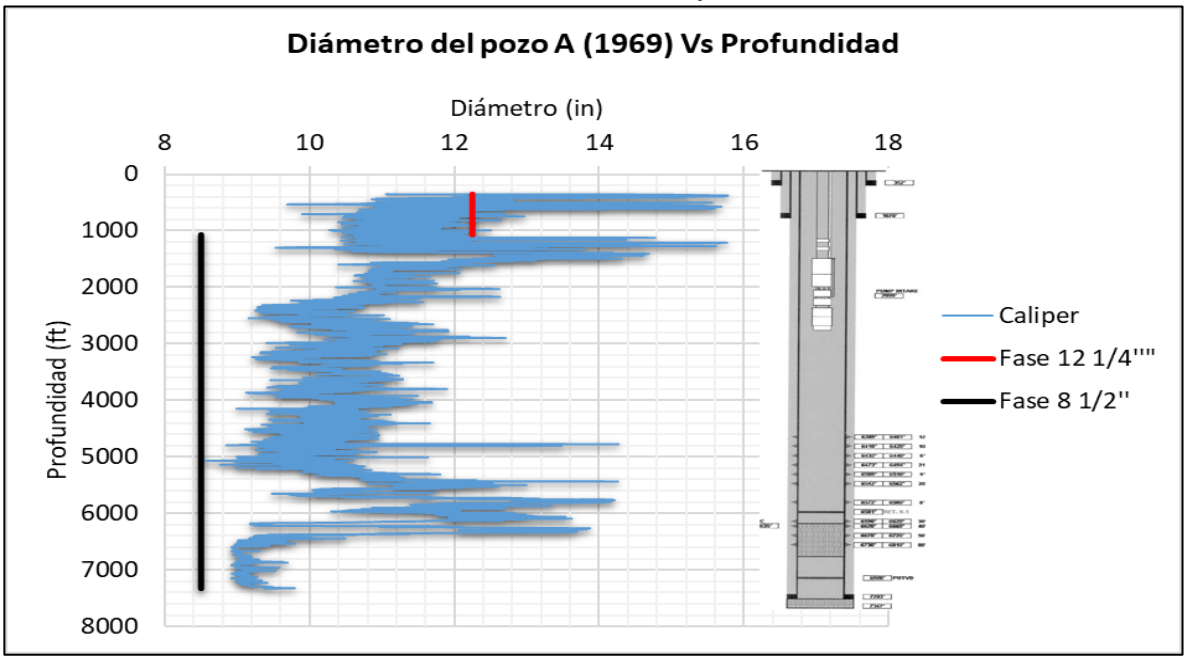

**Gráfica 28.** Diámetro del Pozo A vs Profundidad junto con el estado mecánico.

Fuente: elaboración propia, con base en: ECOPETROL. Registro cáliper – Pozo A Campo Castilla.

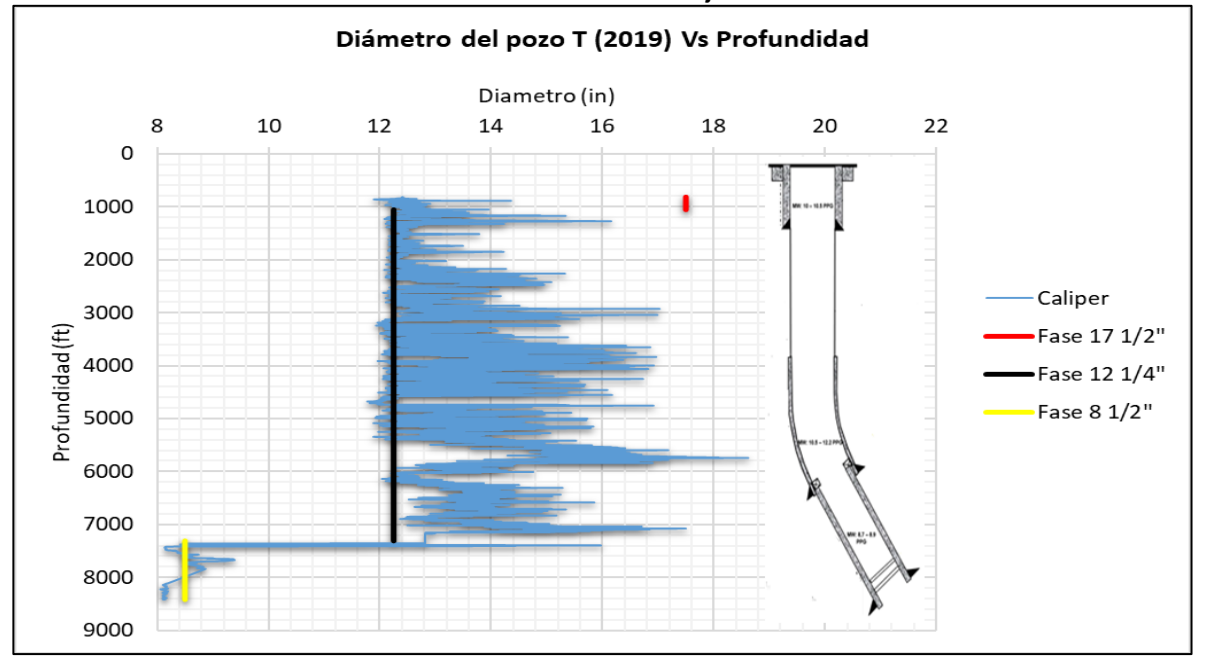

**Gráfica 29.** Diámetro del Pozo T vs Profundidad junto con el estado mecánico.

Fuente: elaboración propia, con base en: ECOPETROL. Registro cáliper – Pozo T Campo Castilla.

### **4.2 SELECCIÓN DE VARIABLES Y EVENTOS INDICADORES QUE PRESENTAN MAYOR RELACIÓN A LA INESTABILIDAD MECÁNICA DE POZO**

En esta sección se realiza una matriz de selección tanto de variables como eventos relacionados a la inestabilidad mecánica de pozo, con el objetivo de seleccionar aquellos que tienen mayor relación con este fenómeno en estudio y a los cuales se les debe prestar especial atención a la hora de realizar una planeación. Para realizar la matriz se evalúa cada variable y evento con respecto a los criterios seleccionados dándole un puntaje a cada uno como se muestra en el **cuadro 7**.

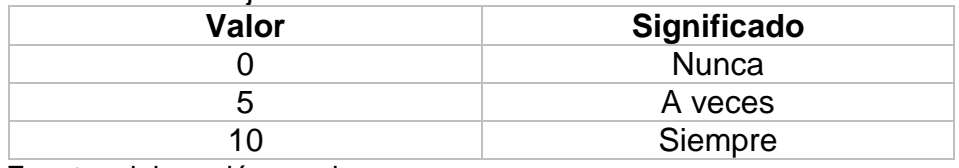

**Cuadro 7**. Puntaje de cada criterio a evaluar.

Fuente: elaboración propia.

**4.2.1 Matriz de selección de variables.** Se escogen las variables que tengan mayor relación con la inestabilidad mecánica de pozo según los criterios dados.

**4.2.1.1 Variables de la inestabilidad de pozo a analizar.** Las variables a analizar para la escogencia de las que mayor relación tienen con la inestabilidad mecánica de pozo son aquellas que se evaluaron en el análisis estadístico tipo clúster del capítulo 3.2, y se enlistan a continuación:

- **A.** Esfuerzo horizontal mínimo de fricción.
- **B.** Esfuerzo horizontal mínimo de fractura.
- **C.** Esfuerzo vertical.
- **D.** Gradiente de presión de poro.
- **E.** Gradiente de presión de colapso.
- **F.** Gradiente de presión de fractura.
- **G.** Densidad del fluido
- **H.** Densidad del fluido planeado
- **I.** Densidad equivalente de circulación (ECD)
- **J.** Tasa de perforación (ROP)
- **K.** Inclinación
- **L.** Azimut
- **M.** "*Dog leg severity*"

**4.2.1.2 Criterios de selección de variables.** Los criterios a tener en cuenta para seleccionar las variables más relacionadas a la inestabilidad mecánica se determinan de acuerdo su influencia en los eventos indicadores de inestabilidad mecánica de pozo.

➢ La variable puede ser modificada durante las operaciones de perforación

- $\triangleright$  La variable causa eventos de inestabilidad
- ➢ La ausencia de su información afecta el análisis de estabilidad

**4.2.1.3 Matriz de selección de las variables relacionadas a la inestabilidad mecánica de pozo.** En el **cuadro 94** se ilustra las variables que tienen mayor influencia con la inestabilidad mecánica de pozo, según la puntuación final obtenida al asignar los valores a cada variable de los criterios analizados. Se puede observar que la variable que tiene mayor relación con la inestabilidad mecánica de pozo y a la que se le debe prestar especial atención durante la perforación de este, es el azimut.

Como se analizó en el capítulo 4, la dirección en que un pozo es perforado, puede acarrear ciertos eventos de inestabilidad si el pozo es perforado con dirección al esfuerzo horizontal máximo, además de ello, se pueden encontrar zonas con gradientes de presión de colapso altos o gradientes de presión de fractura bajos lo que hace que la ventana operacional del fluido de perforación se reduzca y que incremente la dificultad para controlar la densidad del fluido y la densidad equivalente de circulación generando los eventos de inestabilidad analizados en este documento. Además, se debe tener en cuenta la inclinación del pozo debido a que su análisis junto con el del azimut indica zonas difíciles de controlar con el fluido de perforación, si la inclinación de un pozo es muy alta (cercana a 90°) o muy baja (cercano a 0°) dependiendo de la formación que se esté perforando.

Otra variable critica durante la perforación de un pozo es la densidad equivalente de circulación (ECD), como se observa en el **cuadro 8**, debido a que se le puede otorgar cierto valor a la densidad del fluido, pero dependiendo del diseño de la sarta de perforación y el caudal de circulación en el pozo, el ECD puede presentar una diferencia mayor con respecto al fluido de perforación generando problemas de inestabilidad si este valor se sale de los valores establecidos en la ventana operacional.

La mayoría de las variables con menor puntuación en la matriz de selección son las que no se pueden modificar debido a que son propias de la formación, sin embargo, esto no significa que se deban ignorar debido a que estas son la base de planeación de un pozo.

El "*dog leg severity"* fue una variable de bajo puntaje que no es inherente de la formación, al contrario, depende de la ejecución del plan direccional del pozo. Sin embargo, se debe tener en cuenta durante la perforación para evitar la generación de ciertos eventos como ojos de llave que pueden ocasionar pegas geométricas de tubería.

**Cuadro 8**. Matriz de selección de las variables con mayor relación a la inestabilidad mecánica de pozo.

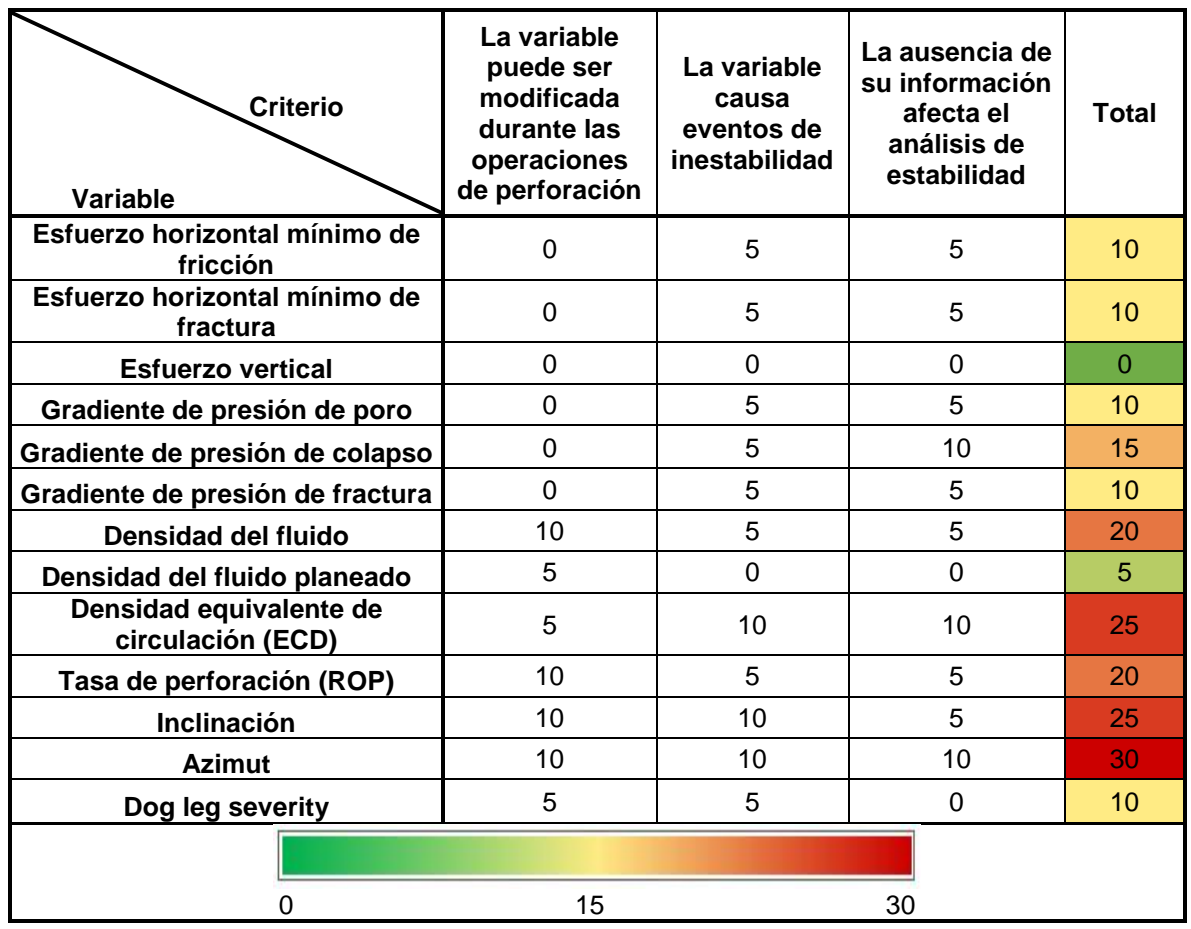

Fuente: elaboración propia

**4.2.1.4 Justificación de la variable seleccionada.** El artículo científico SPE-188095-MS, que lleva por nombre "The Role Of Drilling Azimuth On Wellbore Geomechanical Instability In A Major Offshore Field" publicado en el año 2017, estudia los eventos de inestabilidad mecánica generados respecto a la relación entre el azimut de un pozo y la dirección de esfuerzos a los que se encuentra sometida la formación. Llega a la conclusión de que existe una correlación estadística entre la inestabilidad de las arcillas y el azimut de perforación en los pozos del Campo Zuluf cuyo objetivo está en el yacimiento Khafji. También se encuentra que la perforación en dirección del esfuerzo horizontal mínimo está significantemente correlacionada con los incidentes de inestabilidad de pozo. Corroborando el resultado obtenido en la matriz de selección.

**4.2.2 Matriz de selección de eventos de inestabilidad.** Se escogen los eventos que tienen mayor relación con la inestabilidad mecánica de pozo según los criterios dados.

**4.2.2.1 Eventos indicadores de inestabilidad a analizar.** Los eventos a analizar para la escogencia de las que mayor relación tienen con la inestabilidad mecánica de pozo son aquellos que se evaluaron en el análisis estadístico tipo clúster en el capítulo 3.2, y se enlistan a continuación:

- **A.** Torque errático
- **B.** Puntos apretados
- **C.** Pega de tubería
- **D.** Presencia de cavings
- **E.** Pérdidas de circulación

**4.2.2.2 Criterios de selección de eventos.** Los criterios a tener en cuenta para seleccionar los eventos más relacionados a la inestabilidad mecánica se determinan de acuerdo al grado de presencia y generación de problemáticas durante la perforación.

- ➢ El evento genera NPT's
- ➢ Frecuencia de presencia durante la perforación.
- ➢ El evento puede conllevar a realizar "*Side track*"

**4.2.2.3 Matriz de selección de los eventos críticos indicadores de la inestabilidad mecánica de pozo.** En el **cuadro 9** se observa los eventos indicadores de inestabilidad mecánica de pozo que se pueden presentar durante la perforación, de los cuales se encontró que los más críticos son las pegas de tubería y las pérdidas de circulación debido a las consecuencias que conllevan. Se considera que las pegas de tubería son uno de los eventos más críticos, debido a que son el resultado de la falta de control y seguimiento de otros eventos como torque errático, puntos apretados, y presencia de cavings angulares.

El otro evento con alto puntaje en la matriz de selección son las pérdidas de circulación, sin embargo, este valor puede variar según la formación que se esté perforando en el Campo Castilla, debido a que este evento se presenta en mayor frecuencia en las formaciones K1 y K2 por su naturaleza geológica, por lo tanto, se asignaría un puntaje de 10 en la matriz de selección; mientras que en otras formaciones este valor sería de 5 o 0 dependiendo de la densidad del fluido empleado. Además, estos dos eventos se pueden relacionar debido a que pérdidas severas de circulación pueden resultar en una pega diferencial.

El siguiente evento más crítico son los puntos apretados, debido a que cuando se presenta, requieren de un tiempo adicional al planeado para darle solución. De esta manera, si no se realiza el debido seguimiento puede resultar en una pega por empaquetamiento.

**Cuadro 9.** Matriz de selección de eventos críticos indicadores de inestabilidad mecánica de pozo.

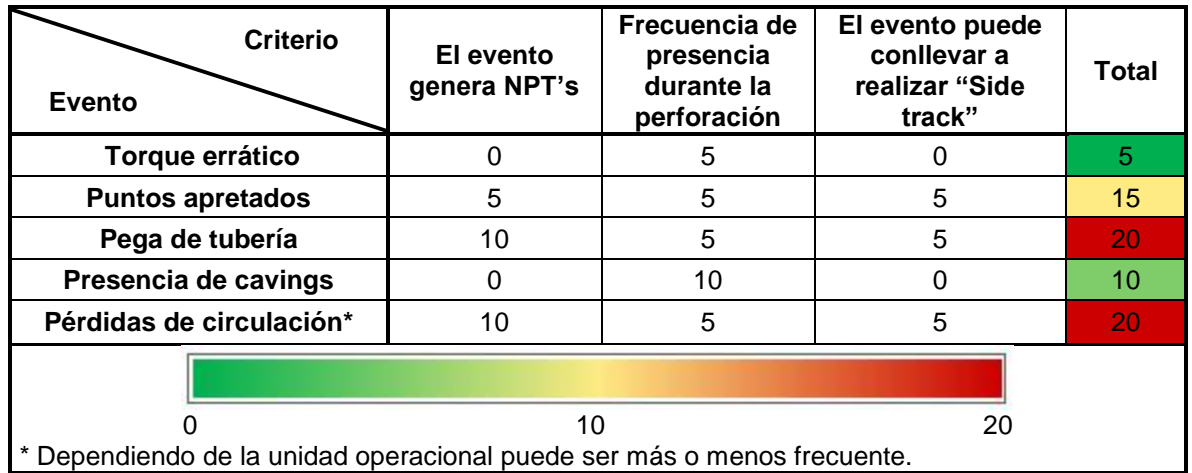

Fuente: elaboración propia.

**4.2.2.4 Justificación del evento indicador seleccionado.** El trabajo de grado que lleva por nombre "Aplicación de una metodología propuesta para el diagnóstico y el análisis de las causas raíz de los problemas operacionales durante la perforación de pozos en el Campo Castilla", publicado en el año 2016, emplea una metodología que permite analizar los problemas operacionales presentados durante la perforación de pozos en el Campo Castilla. En la cual se encuentra que el problema de pega de tubería fue el que tuvo más recurrencia de NPT´s con un porcentaje del 41% (5425 horas), por lo que es el más crítico. Seguido a este se encuentra los problemas de hueco (Pérdidas de Circulación, problemas por limpieza ineficiente del pozo, e inestabilidad de las formaciones) con un 33% (4324.4 horas). Corroborando los resultados obtenidos en la matriz de selección.

#### **5. LINEAMIENTO DE PLANEACIÓN, PRÁCTICAS DE PERFORACIÓN Y MANTENIMIENTO DE ESTABILIDAD DE POZO**

En este capítulo se realiza una serie de recomendaciones según lo que se ha obtenido a lo largo del desarrollo de este trabajo, tanto en el análisis estadístico multivariado tipo clúster como en el análisis de resultados del mismo, con el objetivo de entregar una serie de lineamientos para actividades que se realizan antes, durante y después en las campañas de perforación llevadas a cabo en el Campo Castilla, con el fin de mitigar los eventos indicadores de inestabilidad mecánica de pozo. Los lineamientos contemplados se enmarcan en tres categorías principales: Planeación de perforación, durante la perforación y mantenimiento de la estabilidad mecánica de pozo

### **5.1 LINEAMIENTO PARA LA PLANEACIÓN DE PERFORACIÓN DE UN POZO**

Este lineamiento tiene como objetivo definir las acciones que se deben llevar a cabo para realizar una adecuada planeación de la perforación de pozos en el Campo Castilla, descritas a continuación.

**5.1.1 Recolección de información.** Durante la etapa de planeación de perforación de pozo representa una gran importancia el recolectar la mayor cantidad de información posible de los pozos "*offset"* (de correlación), para así definir una óptima ventana operacional del fluido de perforación y extrapolarla a los pozos planeados. La información principal a recolectar consiste en: Reportes diarios de perforación, reportes diarios del fluido de perforación, reportes de desviación de pozo, pruebas de integridad, si se presentaron eventos de pega de tubería o de pérdidas de circulación, tener detalles del suceso; y finalmente, registros cáliper, sónico, "*dipmeter"* o de geometría de la pared del pozo.

**5.1.2 Análisis geomecánico.** Basarse en estudios de geomecánica para determinar magnitud del esfuerzo horizontal mínimo y esfuerzo vertical, así como la dirección del esfuerzo horizontal máximo; en lo posible elaborar un modelo geomecánico para identificar estos valores y así tener conocimiento de los posibles eventos que se pueden presentar durante la perforación, los cuales pueden ser previstos y así tomar acción para prevenirlos.

Es importante relacionar el modelo geomecánico con la litología de las formaciones que se planean perforar para evitar la generación de "escalones", esto ocurre cuando hay intercalaciones de litologías blandas (como las lutitas) que tienden a ensancharse o derrumbarse, y litologías duras (como las calizas) cuya tendencia es de mantener el diámetro del pozo, causando así un camino irregular por el que debe pasar la sarta; esta es una de las razones principales por las que se generan puntos apretados como restricciones al sacar la sarta.

**5.1.3 Sarta de perforación.** Consiste en una serie de tubos de acero gruesos con conexiones en ambos extremos, pueden ser redondos, rectos o en forma de espiral; los últimos usualmente son empleados en perforación direccional, su forma facilita el paso del fluido de perforación aliviando la presión diferencial y por consiguiente previniendo la generación de pega diferencial, debido a que reduce el área de contacto entre la sarta y la formación. Los diámetros de una sarta de perforación pueden variar entre 3 1/8 in a 11 in, y su peso puede ser de 21 a 306 lb/ft.

En Campo Castilla se recomienda seguir empleando la sarta de perforación convencional, cuyas partes fundamentales se describen en el **cuadro 10**, con la diferencia de que se propone una nueva sarta para la fase 2. Así mismo, se puede emplear la cantidad de elementos necesarios según el tipo de pozo a perforar (vertical, desviado u horizontal).

| <b>Elemento</b>        | Fase 1    |             | Fase 2   |             | Fase 3    |             |
|------------------------|-----------|-------------|----------|-------------|-----------|-------------|
| <b>Broca</b>           | Tricónica | $17,5$ in   | PDC      | 121/4       | PDC.      | 81/2        |
|                        | PDC       | 17,5 in     |          |             |           |             |
| Motor                  | Camisa    | 14 1/2 in   | Camisa   | 11 1/2 in   | Camisa    | 8 1/8 in    |
|                        | Bend      | $1.5^\circ$ | Bend     | $1.5^\circ$ | Bend      | $1,5^\circ$ |
| <b>Drillcollar</b>     | 8 1/4 in  |             | 6 1/2 in |             | 6 1/2 in  |             |
| <b>HWDP</b>            | 5 1/2 in  |             | 5 1/2 in |             | 5 1/2 in  |             |
| Martillo               |           |             | 6 1/2 in |             | 6 1/2 in  |             |
| Tubería de perforación | $51/2$ in |             | 5 1/2 in |             | $51/2$ in |             |

**Cuadro 10.** Parámetros sarta de perforación convencional

Fuente: elaboración propia, con base en (ECOPETROL. Reportes diarios de perforación. Campo Castilla)

Aumentar la cantidad de centralizadores puede reducir el área de contacto con la formación y así prevenir pegas diferenciales debido a la presencia de eventos de pérdidas de circulación. Es importante tener en cuenta que se debe realizar una correcta selección de la broca y planear evaluaciones frecuentes de su estado mediante formatos de calificación del estado de la broca para evitar que su desgaste genere puntos apretados causados por motivos externos a la formación confundiéndolos con eventos de inestabilidad de pozo.

**5.1.4 Control de desviación.** Se recomienda mantener un ángulo de inclinación bajo hasta finalizar la unidad operacional C2 y empezar a construir ángulo desde el tope de Lutita E3, debido a que la tendencia a generar fracturas inducidas a causa del fluido de perforación tiende a disminuir a inclinaciones superiores de 30° como se observa en el diagrama polar de la **figura 73**.

En la planeación de la desviación del pozo, tener en cuenta los diagramas polares de peso crítico del fluido de perforación de pozos "*offset"*, para relacionar de forma adecuada los valores de inclinación y azimut, con la variación de los gradientes de presión de colapso y de fractura por efecto de la dirección del esfuerzo horizontal máximo, esfuerzo horizontal mínimo y el régimen de esfuerzos en el que se encuentre.

**5.1.5 Acondicionamiento de pozo.** El pozo debe ser preparado circulando lo necesario para que el hueco quede en condiciones óptimas que posibiliten las actividades posteriores a la perforación, mínimo un ciclo completo, visualizando que no haya presencia de sólidos en la zaranda vibratoria. Este procedimiento se ejecuta cuando se alcanza la profundidad final de cada fase perforada, trabajos de pesca, toma de registros, cambio de broca o bajar revestimiento.

Se recomienda realizar un análisis de la posible modificación de esfuerzos que puede ocurrir en la cara del pozo durante la perforación para tener mayor conocimiento y planear estrategias para la compensación del desequilibrio que sufre la formación, especialmente, cuando se realicen las actividades de acondicionamiento de pozo debido al cambio de fluido que se realiza.

**5.1.6 Corrida de revestimiento.** La selección de las profundidades de asentamiento de *casing* deben estar relacionadas con el estudio de estabilidad mecánica de pozo y el modelo geomecánico realizado. Si durante la perforación de un pozo en Campo Castilla se presenta algún evento de pérdida de circulación acumulada superior a 500 Bbl durante la Formación Carbonera como en los Pozos X, Pozo AW y Pozo Q, evaluar la posibilidad de revestir una vez se termine la perforación en la unidad operacional problemática, sin esperar hasta que esté perforada toda la formación, para así, minimizar el tiempo de exposición de la sarta en hueco abierto.

Debido a que la formación carbonera representa la mayoría de pies perforados en un pozo (en promedio 4865 ft), se recomienda incluir un casing adicional para minimizar el tiempo de contacto de la tubería de perforación con el hueco abierto y así prevenir cualquier tipo de problemas que pueda surgir de unidades operacionales superiores. El nuevo diseño de los casing, junto con sus respectivos diámetros se muestra en la **figura 78**.

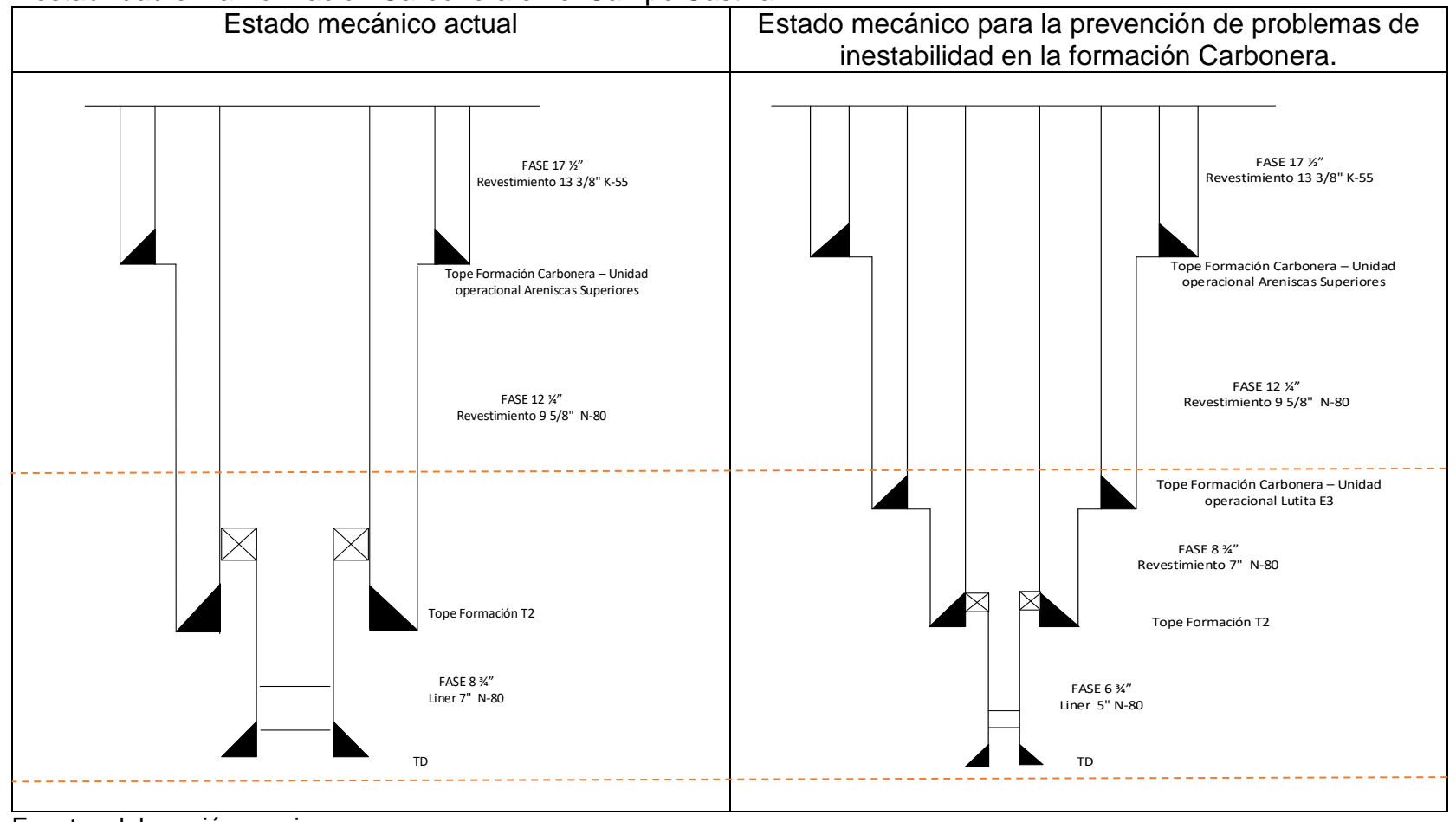

**Figura 78.** Comparación del estado mecánico actual contra el estado mecánico para la prevención de problemas de inestabilidad en la Formación Carbonera en el Campo Castilla

Fuente: elaboración propia.

**5.1.7 Cementación.** En el análisis desarrollado no se encontraron eventos de inestabilidad en cuanto a la cementación de un pozo, por lo tanto, se recomienda continuar con la ejecución del procedimiento que se ha llevado a cabo para la perforación de los pozos en Campo Castilla, que consiste en los pasos descritos a continuación. (Los parámetros indicados pueden ser modificados de acuerdo al tipo de pozo que se planea realizar y la fase que se desea cementar)

- ➢ Realizar prueba de líneas con presión de 500 a 4000 psi por un intervalo de 5 a 10 minutos
- ➢ Bombear píldora espaciadora (agua fresca 8.3 ppg).
- ➢ Bombear lavador (agua fresca 8.3 ppg)
- ➢ Bombear espaciador mecánico (13 ppg)
- ➢ Liberar Botton Plug
- ➢ Bombear lechada liviana (13 ppg)
- $\triangleright$  Bombear lechada principal (17 ppg)
- $\triangleright$  Liberar top plug.

Realizar desplazamiento con la unidad de cementación, por medio del bombeo volúmenes de lodo cuyo valor disminuye progresivamente al igual que el caudal con el que se desplaza, mientras que se incrementa la presión en el "*standpipe"* (SPP), los cuales deben ir intermedio de 10 barriles de agua fresca. A continuación, se muestra un ejemplo típico para el desplazamiento en la cementación de la segunda fase:

- $\triangleright$  Desplazar 10 bbl de agua fresca a 8 bpm. (100 140 psi)
- ➢ Desplazar 260 bbl de lodo de 8.7 ppg a 14 bpm (150-680 psi)
- ➢ Desplazar 100 bbl de lodo de 8.7 ppg a 12 bpm (630-960 psi)
- ➢ Desplazar 50 bbl de lodo de 8.7 ppg a 10 bpm (960-1277 psi)
- $\triangleright$  Desplazar 40 bbl de lodo de 8.7 ppg a 8 bpm (1210-1400 psi)
- ➢ Desplazar 10 bbl de agua fresca a 4 bpm (1400- 1440 psi)

Como requerimientos mínimos, se debe realizar una prueba de resistencia a la compresión, terner un tiempo de bombeo que contemple la preparación y el desplazamiento de la lechada, además se debe ajustar este valor si se aplica un agente retardador de fraguado con un factor de seguridad; se debe verificar que la densidad no supere el gradiente de fractura, especialmente si es una lechada extendida.

El único evento relacionado a procesos de cementación e inestabilidad mecánica de pozo que se encontró, fue en el Pozo X, el cual presentó eventos de inestabilidad cunado se bombeó un tapón balanceado, procedimiento realizado para

proporcionar un medio de aislamiento de la presión y curar pérdidas de circulación. Este se dejó fraguar durante 12 horas, sin embargo, cuando se continuó la perforación, posterior al "*drill out*", se encontró cemento sin fraguar en el sistema de control de sólidos, se continuó la perforación con pérdidas de circulación y al intentar sacar la sarta ocurre una pega de tubería. Por lo tanto, si durante actividades de bombeo de tapones balanceados, se encuentran muestras de cemento sin fraguar en el sistema de control de sólidos, se debe tomar una acción en la que se verifique el procedimiento realizado. Se debe tener en cuenta, que la integridad del cemento debe ser probada antes de realizar el "*drill out*" incrementando el peso sobre la tubería, con presión de la bomba o con una prueba de resistencia a la compresibilidad.

**5.1.8 Sistemas de prevención de reventones.** Durante las actividades diarias de perforación puede ocurrir que la presión de los fluidos de perforación supere la presión hidrostática del fluido de perforación, ocasionando que el fluido de la formación ingrese al pozo y genere lo que se conoce como patada de pozo. Una patada de pozo se considera un influjo desde la formación al pozo, sin embargo, cuando el flujo se torna incontrolable esta patada de pozo se convierte en un reventón. Para evitar que ocurra este tipo de eventos se requiere una manera de poder cerrar el pozo, lo cual se consigue con un sistema de válvulas preventoras (BOP), el cual consiste en un conjunto de válvulas preventoras y cierres anulares conectados a la cabeza del pozo.

Durante la perforación de pozos en el Campo Castilla, se recomienda el uso de dicho sistema para prevenir cualquier influjo desde el pozo, sobre todo en las formaciones K1 y K2 en las cuales, debido a la presión de fractura, se debe perforar con un peso del lodo entre 8 y 9 ppg, lo que puede ocasionar un influjo del pozo debido al peso de la columna hidrostática. Según Hawker, Vogt y Robinson<sup>66</sup> se recomienda los siguientes elementos para cerrar el espacio anular o todo el pozo en caso de una insurgencia:

- ➢ Válvula preventora anular: es un sello reforzado de caucho que se cierra alrededor de la tubería cuando se le aplica presión, cerrando el espacio anular.
- ➢ Válvulas "RAM": es un sello reforzado más rígido que el de la válvula preventora, el cual solamente cierra alrededor de formas predeterminadas como tuberías de perforación o de revestimiento.
- ➢ Línea para matar el pozo: permite circular fluido o cemento dentro del pozo si no se consigue un control adecuado de la insurgencia.

<sup>66</sup> HAWKER, David, VOGT, Karen y ROBINSON, Allan. Manual de Perforación: Procedimientos y Operaciones en el Pozo. Versión 3. Datalog. Alberta, Canadá: 2002. p 52.

- ➢ Acumuladores: son botellas que guardan bajo presión la cantidad de fluido hidráulico necesario para operar todos los componentes de la BOP y efectuar los cierres rápidos requeridos.
- ➢ Panel de control: está localizado en la mesa del taladro, al alcance del perforador. Contiene una serie de válvulas para abrir o cerrar las preventoras, la línea de choque y de matar el pozo.

Una vez que se tenga el BOP instalado, el acumulador conectado y presurizado, con una presión del 90%, se debe realizar una prueba de funcionamiento del BOP y de caída y recuperación de presión del acumulador.

**5.1.9 Estrategias a emplear en zonas críticas.** El desarrollo de un modelo geomecánico de planeación permite tener conocimiento de los desafíos que se pueden presentar durante la perforación, por lo tanto, si se tienen identificadas las zonas donde la ventana operacional se hace más estrecha o donde el gradiente de fractura disminuye, se puede considerar el empleo de la técnica de endurecimiento de pozo o "*Wellbore Strengthening*" y así, minimizar los eventos de pérdidas de circulación por fracturas inducidas a causa del fluido de perforación<sup>67</sup>. Contreras, Hareland y Nygaard desarrollaron un proyecto investigativo experimental en que se demuestra la efectividad de aplicar nanopartículas junto con grafito como mecanismo de endurecimiento de pozo para una muestra de lutita, en el cual, la presión de fractura se incrementa en un 20%.<sup>68</sup>

Otra técnica que funciona en este tipo de situaciones, especialmente en formaciones naturalmente fracturadas, es el **MPD (***Managed Pressure Drilling***);**  Esta técnica consiste en un método de perforación en estado balanceado o bajo balance mientras se mantiene el límite de presión entre la presión de poro y la presión de fractura. Es utilizado principalmente en pozos con una ventana operacional de presión de pozo y gradiente de fractura muy estrecha y cuyos costos y tiempos no productivos son muy elevados.

La tecnología MPD es una forma avanzada de control primario de pozo que emplea un sistema de lodo cerrado y presurizable, lo cual permite un control más preciso de los gradientes de presión anulares que el que se obtendría con la simple

<sup>&</sup>lt;sup>67</sup> GROWCOCK, Fred. How to stabilize and strengthen the. Wellbore during drilling operations. SPE - Distinguished Lecturer Program. 2011. Disponibilidad en: https://www.slb.com/~/media/Files/resources/oilfield\_review/ors11/win11/03\_stabilizing.pdf <sup>68</sup> CONTRERAS, Oscar, HARELAND, Geir y NYGAARD, Runar. Experimental investigation on wellbore strengthening in saheles by means of nanoparticle-based drilling fluids. En: SPE Annual technical conference. (27-29, Octubre, 2014: Amsterdam). SPE, 2014. p. 12

variación de la densidad de lodo o el caudal suministrado por las bombas. Según Rehm *et al*<sup>69</sup> MPD incluye una serie de ideas que describe técnicas y equipos desarrollados para limitar patadas de pozo, pérdidas de circulación y pegas de tubería por presión diferencial. Las técnicas básicas que maneja este método:

- ➢ Presión constante de fondo de pozo (CBHP): es la acción llevada a cabo para reducir el efecto de pérdidas de circulación por fricción o densidad equivalente de circulación (ECD). Con este método se puede mantener un perfil de presión más constante
- ➢ Perforación con tapón de lodo presurizado (PMCD): se refiere a la acción de perforar sin retornos en superficie y con una columna de fluido completa en el anular por encima de una formación que está tomando el fluido de perforación y los recortes del pozo. Esta técnica involucra un fluido de sacrificio como el agua con inhibidores, la cual es menos densa y menos costosa que el lodo convencional, posteriormente se envía un tapón de lodo que mantiene al fluido de sacrificio en el pozo y no permite que hallan retornos en superficie.
- ➢ Gradiente dual (DG): es el término general de diferentes alcances para controlar la presión en el anular manejando el ECD en aguas profundas marinas.

En operaciones típicas de MPD, la presión del pozo es cercana a la presión de fractura; para ello es necesario realizar las pruebas "*Leak off test*" en los pozos involucrados en el mismo clúster, con el objetivo de determinar a qué presión ingresa fluido a la formación. Durante estas pruebas se grafica volumen inyectado versus presión de superficie en tiempo real como se observa en la **figura 79**. **Figura 79**. Patrón típico de la prueba "*leak off test*".

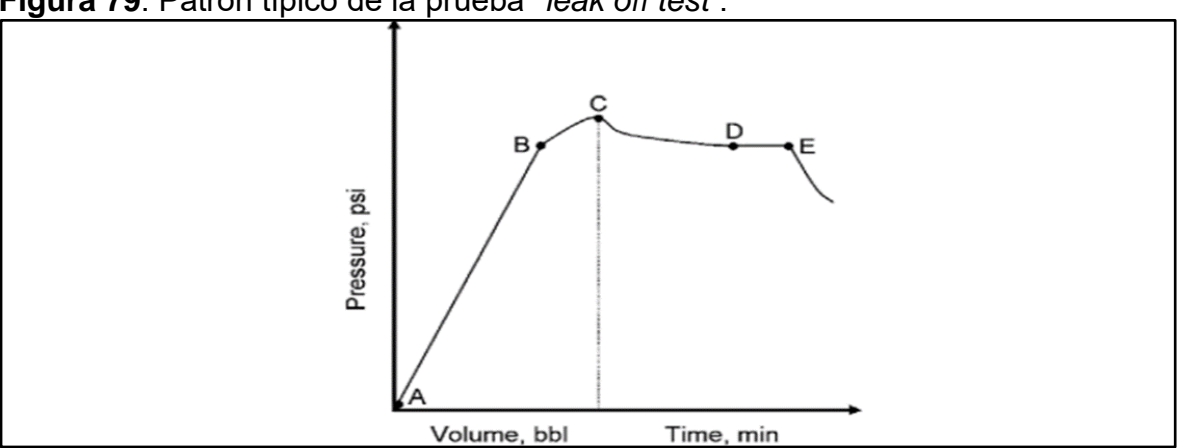

Fuente: REHM, Bill et al. Gulf Drilling Series: Managed Pressure Drilling. Primera edición. Gulf Publishing Company. Houston, Texas: 2008. p.36.

<sup>69</sup> REHM, Bill et al. Gulf Drilling Series: Managed Pressure Drilling. Primera edición. Gulf Publishing Company. Houston, Texas: 2008. p.36.

# **5.2 LINEAMIENTO DURANTE LA PERFORACIÓN DEL POZO**

Cuando se realiza la perforación de un pozo ya se cuenta con un estudio previo de planeación, que incluye actividades preventivas, sin embargo, pueden ocurrir eventos que no se contemplaron durante la perforación, por lo tanto, es importante tener identificadas una serie de acciones inmediatas que se pueden realizar.

**5.2.1 Acciones a tomar durante la perforación.** Cuando se presenten cambios abruptos en el torque con altas tasas de perforación se tiene un indicador de zonas frágiles e inestables lo que podría conllevar a pega de tubería, por lo tanto, se recomienda aumentar la reología del lodo para mejorar la limpieza previniendo la generación de cavings y su acumulación en el pozo. Además, es debido analizar la morfología de cavings en el sistema de control de sólidos para determinar la forma de los mismos y el origen de la falla del pozo, si fue por tensión (morfología astillada) o por compresión (morfología angular).

Realizar repaso del agujero en las zonas que se presente mayor cantidad de puntos apretados, así mismo, mantener la limpieza del pozo en estas zonas. En el momento en que se presente un punto apretado al bajar o sacar tubería de perforación se recomienda hacer operaciones de rimado para solucionar *dog legs* excesivos, ojos de llave y cambios bruscos en el diámetro del pozo.

Cuando se evidencie presencia de cavings, relacionar la morfología de tipo angular con los volúmenes de cavings producidos y así tener una mejor idea de si está ocurriendo inestabilidad mecánica en el pozo y tomar una decisión para solucionarlo.

Los puntos de asentamiento de revestimiento en Campo Castilla están preestablecidos, el primero al finalizar la Formación Guayabo, el siguiente al finalizar Formación Carbonera y posteriormente se completa con *liner*. Sin embargo, la formación Carbonera es muy amplia, con unidades operacionales que superan los 1000 ft de espesor, por lo tanto, cuando el pozo que se está perforando tiende a presentar eventos de inestabilidad, se recomienda considerar el asentamiento de un revestimiento adicional al finalizar la Unidad Operacional C2.

**5.2.2 Limpieza del hueco.** Cuando esta actividad no se realiza de forma correcta se puede presentar un aumento del torque, restricciones, puntos de apoyo o un consecuente empaquetamiento de la sarta de perforación, así mismo, por la alta carga de cortes o derrumbes en el fluido que no son evacuados de forma eficiente, puede incrementar el ECD y por lo tanto inducir fracturas en la formación al superar

el gradiente de fractura. La velocidad de perforación también se puede ver afectada al disminuir su valor.

Es importante tener control de la reología del fluido de perforación, en vista de que, dependiendo de parámetros como su viscosidad, se puede favorecer la limpieza. Además, un aumento en el punto cedente y disminución de la viscosidad plástica pueden ser indicativos de problemas en el pozo. También, es debido conocer las velocidades anulares relacionadas con la inclinación que lleve el pozo.

**5.2.3 Análisis de torque.** Pese a que cambios en el torque no son motivo de parar la perforación de un pozo, es significativo realizar un seguimiento continuo, debido a que un evento de torque errático es indicativo de que algo en el pozo no se está haciendo bien y si no se actúa de inmediato con una actividad correctiva, puede resultar en diferentes problemas como lo es altas sobretensiones al sacar la sarta del agujero, rompimiento de la tubería por fatiga del material, parada de la sarta "*stall out",* pegas de tubería y dificultad para deslizar en perforación direccional. Así mismo, análisis visuales donde se identifique torque errático pueden indicar que en el pozo se está generando problemas como lo es una pega diferencial, pobre limpieza del pozo, derrumbes y posible pega geométrica por altos "*dog leg"*.

## **5.3 LINEAMIENTO PARA MANTENER LA ESTABILIDAD**

Este estándar provee los criterios para un enfoque dirigido al mantenimiento de la estabilidad mecánica de pozo, se pretende aglomerar y resumir los resultados del análisis estadístico multivariado de forma que sea práctica su aplicación en Campo Castilla.

**5.3.1 Trayectoria óptima.** Se debe tener buen conocimiento de la geología estructural de la zona donde se planea realizar la perforación, evitando que la trayectoria de pozo se encuentre con una falla estructural como ocurrió en el pozo AE. Adicionalmente, es debido tener control en la relación del azimut y la inclinación del pozo con la dirección del esfuerzo horizontal máximo, siempre procurando que el pozo esté perforado con dirección al esfuerzo horizontal mínimo, dado el régimen de esfuerzos en el que se encuentra Campo Castilla (régimen normal); si esto no es posible, basarse en los diagramas polares de peso crítico del fluido, para identificar los límites de inclinación que puede llevar el pozo sin importar el azimut, y de esta forma garantizar mayor control en la estabilidad del pozo.

**5.3.2 Fluido de perforación.** Se recomienda emplear una densidad de lodo por debajo de 10 ppg en la sección de 17 ½" (Formación Guayabo) para evitar pérdidas
de fluido y tener presentes los procedimientos de control de pérdidas en caso de que se llegasen a presentar.

Durante la perforación de la formación Carbonera, al evidenciar aumento de torque, arrastre y presión en zonas cuya litología presenta arcillas reactivas revisar constantemente las propiedades del fluido de perforación que retorna del pozo, debido a que un incremento de la viscosidad embudo, viscosidad plástica y punto cedente son el resultado del hinchamiento de arcillas a causa de la interacción química roca-fluido, generando la posibilidad de causar puntos apretados y signos de desgaste en la broca. Se recomienda evaluar la posibilidad de emplear lodos inhibidos, realizar viajes de limpieza y minimizar el tiempo de exposición del hueco abierto.

Para la unidad operacional Lutita E3 de la Formación Carbonera y como una manera de mantener la estabilidad en el pozo, se recomienda usar una densidad de lodo constante de 13 ppg para perforar las lutitas de esta formación, debido a que en ciertas zonas del campo, y como se observa en los resultados del análisis estadístico, la presión de colapso tiende a aumentar llegando a estar por encima del valor de ECD generando eventos de inestabilidad como torque errático, presencia de cavings y zonas cavernosas.

**5.3.3 Actividades preventivas de inestabilidad de pozo.** El conocimiento de las unidades operacionales problemáticas en cuanto a pérdidas de circulación, como son formación K1 y K2 identificadas con este estudio, permite llevar a cabo una actividad de prevención con el bombeo de píldoras para el control de pérdidas de circulación durante la unidad anterior y así evitar la generación de eventos de pérdidas de circulación.

Antes de perforar formaciones con alto porcentaje de arena, adicionar al fluido de perforación aditivos como calcio, grafito, mica, asfalto sulfonata, material celulósico fibroso para realizar un puenteo en la garganta poral de la arena y prevenir posibles pérdidas de circulación. Además, en formaciones críticas como K1 Superior, K1 Inferior y K2, determinadas en el análisis estadístico multivariado, bombear píldoras LCM y llevar seguimiento de los parámetros de perforación como caudal, ROP y RPM para evitar la generación de fracturas inducidas por acumulación de cortes.

Realizar lecturas en tiempo real del parámetro de perforación ECD para tener conocimiento de sobrecargas de cortes en el anular y poder tomar una acción preventiva, como lo es bombear una píldora de limpieza. Así mismo, repasar el pozo con el objetivo de asegurar la limpieza y llevar los valores de ECD a un rango adecuado, según la formación perforada.

Cuando se realicen actividades de retiro, ingreso de tubería al pozo o suspensión de actividades en el taladro de perforación, se recomienda enviar píldoras de limpieza para evitar la acumulación de cavings y/o cortes en las formaciones más inestables como formación Carbonera unidad operacional areniscas superiores, areniscas de carbonera, C1 y C2.

### **6. CONCLUSIONES**

- ➢ El análisis de variables directas a la inestabilidad mecánica de pozo y que son intrínsecas de la roca, como las indicadas por los modelos geomecánicos, permite explicar la generación de eventos de inestabilidad. Sin embargo, no son significativas en un análisis estadístico multivariado debido a que no se pueden modificar.
- ➢ Los diagramas polares de peso crítico del lodo analizados para Campo Castilla, indican que a medida en que se incrementa la inclinación de un pozo, este se va a tornar más inestable cuando se perfora en una dirección cercana al esfuerzo horizontal máximo, por lo tanto, en pozos verticales o con una inclinación menor al límite indicado en el diagrama polar de cada formación, la dirección con que se perfore el pozo no afectará la estabilidad del mismo.
- ➢ Un análisis estadístico multivariado tipo clúster permite identificar la relación entre las diferentes variables, separando las que suceden normalmente, de las que son menos comunes, e identificar así los casos atípicos que se presenten.
- ➢ Las formaciones del Campo Castilla, como K1 y K2, presentan eventos indicadores de inestabilidad como pérdidas de circulación, debido principalmente a la naturaleza geológica de la zona por la presencia de fracturas naturales que ocasionan que se produzca este evento y que no tiene relación directa con alguna variable de inestabilidad analizada en este estudio.
- ➢ La variable que obtuvo el puntaje máximo en la matriz de selección realizada fue el azimut, con un total de 30 puntos, por lo tanto, se eligió como la que presenta mayor relación con la inestabilidad mecánica de pozo, esto debido a que dependiendo de la dirección en que un pozo es perforado, se puede encontrar zonas en que el gradiente de fractura y el gradiente de presión de colapso tienen valores cercanos, lo que hace que la ventana operacional sea estrecha y dificulte la perforación.
- ➢ Según los resultados del análisis estadístico de variables para todas las formaciones, ninguna formación presentó un valor de densidad de fluido de perforación por fuera de los rangos establecidos en la ventana operacional de cada pozo y para cada unidad operacional, delimitada por el gradiente de presión de colapso y gradiente de presión de fractura. Por lo tanto, no fue una variable crítica en la generación de eventos de inestabilidad mecánica en los pozos de estudio, como si lo fue el ECD.
- ➢ En el análisis estadístico multivariado de eventos, se estudió la presencia total de cavings como un evento de inestabilidad y posteriormente, se identificó la causa de la generación de los cavings para verificar si fue debido a inestabilidad de pozo o falta de limpieza de pozo. Sin embargo, se puede optimizar este proceso incluyendo en el análisis estadístico inicial, únicamente las morfologías que evidencian inestabilidad mecánica de pozo.
- ➢ Según el estudio de resultados del análisis estadístico multivariado tipo clúster, los eventos de pega de tubería que conllevaron a la realización de "side tracks" se presenciaron durante la perforación de las formaciones K1 y K2, estas se pueden generar por presión diferencial debido a las pérdidas de fluido que se presenciaron en los pozos analizados; dichas pérdidas también pueden generar el derrumbe de formaciones superiores, a causa de que se pierde la columna hidrostática del fluido de perforación que soporta las paredes del pozo, ocasionando una posible pega por empaquetamiento.
- ➢ Mantener la limpieza del pozo es una acción preventiva que puede evitar la generación de eventos de inestabilidad a causa de la acumulación de cortes y derrumbes en el pozo, como lo son, torque errático, puntos apretados, pegas por empaquetamiento, incremento en el ECD que al superar el gradiente de fractura puede inducir fracturas hidráulicas, ocasionando consecuentemente pérdidas de circulación, y si estas son severas, puede generar una pega diferencial de tubería.
- ➢ La Formación Carbonera, al tener un espesor promedio de 4865 ft, tiene un tiempo de exposición con el hueco abierto mayor en comparación con las demás formaciones de Campo Castilla, debido a que se reviste una vez ha sido perforada en su totalidad, lo que genera una gran cantidad de eventos de puntos apretados al realizar operaciones con la sarta de perforación. Por ello, se recomienda emplear un revestimiento adicional en esta formación para evitar un mayor tiempo de contacto entre la tubería de perforación y el hueco abierto.

# **7. RECOMENDACIONES**

- $\triangleright$  Si se desea realizar un análisis estadístico multivariado con eventos indicadores de inestabilidad mecánica de pozo, se recomienda que, al momento de realizar la selección de la muestra, se tomen pozos para los cuales se tenga la certeza que presentaron eventos de inestabilidad mecánica durante su perforación y así obtener un análisis más preciso.
- ➢ En un proyecto investigativo que maneja una cantidad importante de datos como lo es un análisis estadístico multivariado, se recomienda realizar un proceso de "Quality Control", verificando la calidad de la información. Así mismo, recibir por parte de quien entrega la información, un grado de certidumbre de qué documentos son los más confiables y cuáles requieren ser verificados, como lo fue en este trabajo investigativo, de esta manera desarrollar un análisis completo.
- ➢ Realizar una evaluación de convergencia estadística como método de análisis estadístico multivariado con información de variables indirectas a la estabilidad mecánica de pozo y que pueden ser modificadas como parámetros de perforación que incluyen presión en la tubería (SSP)*,* peso sobre la broca (WOB), caudal (GPM) y revoluciones por minuto (RPM); logrando que variables analizadas en este trabajo investigativo como tasa de perforación (ROP) y torque (TQ) cobren más valor e importancia en el análisis.
- ➢ En un análisis de eventos indirectos donde se incluya el torque, se recomienda primero identificar la tendencia del torque, clasificando los posibles problemas que puede indicar su comportamiento y así poder analizarlo de una forma menos cualitativa y más precisa.
- ➢ Relacionar el evento de presencia de cavings con las propiedades reológicas del lodo empleado para diferenciar entre evento de inestabilidad, mala limpieza del pozo durante la perforación o interacción entre el fluido de perforación y la formación debido a la composición química que presente.
- ➢ En un análisis de inestabilidad mecánica de pozo se recomienda realizar un análisis de los planos de debilidad de lutitas en conjunto con el ángulo de ataque empleado al perforar una sección con esta litología.
- ➢ La realización de una gráfica de porcentaje de producción entre cavings y cortes, discriminando las diferentes morfologías y volúmenes de los cavings generados, permite analizar de una forma más completa la producción de cavings como un evento indicador de inestabilidad de pozo y qué variable la generó.

## **BIBLIOGRAFÍA**

AADNOY, Bernt S. HANSEN, Ann K. Bounds on in-situ stress magnitudes improve wellbore stability analysis. En: IADC/SPE Drilling Conference (2-4, marzo: Texas). Stavanger University & Shell. 2004. p. 11

ACEVEDO, Oguer. Determinación de la magnitud de esfuerzos in situ. Trabajo de grado Ingeniero de petróleos. México D. F: Universidad Nacional Autónoma de México. Facultad de Ingeniería. División de ciencias de la tierra, 2009. 61 p.

ALCALDÍA DE CASTILLA LA NUEVA – META. Historia. [Sitio Web]. Castilla la Nueva: Alcandía de Castilla la nueva. [Consulta: 05 noviembre 2018]. Disponibilidad en: http://www.castillalanueva-meta.gov.co/municipio/nuestro-municipio

ALI, P. ISSHAM, I. ZULKEFLI, Y. Impact of drilling fluid viscosity, velocity and hole inclination on cuttings transport in horizontal and highly deviated wells. En: Journal of Petroleum Exploration and Production Technology, 2012, vol 2. p. 149-156.

ALJUBRAN, M., ALSALMAN, M., AL-YAMI, A., & GHAZAL, M. The Role of Drilling Azimut on Wellbore Geomechanical Instability in a Major Offshore Field. En: SPE Kingdom of Saudi Arabia Annual Technical Symposium and Exhibition (24-27 abril: Dammam). Saudi Aramco. 2017.

ANH. CUENCA LLANOS ORIENTALES: Integración Geológica de la Digitalización y Análisis de Núcleos. Bogotá: Diciembre, 2012. 209 p.

ANH. Estudio integrado – Crudos pesados. Cuenca llanos. 2008. [Sitio Web]. Bogotá D.C.: ANH - Halliburton. [Consulta: 20 noviembre 2018]. Disponibilidad en: http://www.anh.gov.co/Informacion-Geologica-y-Geofisica/Estudios-Integrados-y-Modelamientos/Presentaciones%20y%20Poster%20Tcnicos/Campos.pdf

ASLANNEZHAD, M. KHAKSAR, A. JALALIFAR, H. Determination of a safe mud window and analysis of wellbore stability to minimize drilling challenges and nonproductive time. En: Journal of Petroleum Exploration and Production Technology, 2015, vol 6. p. 493-503

ASOCIACIÓN COLOMBIANA DEL PETRÓLEO. Informe estadístico petrolero (IEP-ACP.Es). Hoja Prod. X Campo BPDC. [Sitio Web]. Bogotá D.C.: ACP. [Consulta: 15 enero 2019]. Disponibilidad en: https://acp.com.co/web2017/es/publicaciones-einformes/informe-estadistico-petrolero

AZAR, J.J. y ROBELLO, Samuel. Drilling Engineering. 1ed. Estados Unidos: PennWell Corporate, 2007. 491 p. ISBN 978-1593700720

BAI, M. and LI,G. Parametric Sensitivity Investigation: Analysis of Wellbore Stability. ISRM, 2012.

BATANERO, Carmen y DÍAZ, Carmen. Análisis de datos con STATGRAPHICS. 1ed. Granada: La Gioconda, S. L, 2008. 316 p. ISBN: 978-84-691-4796-2

BAYONA, German, VALENCIA, Andrés, MORA, Alejandro, RUEDA, Milton, ORTÍZ, Johan y MONTENEGRO, Omar. Estratigrafía y procedencia de las rocas del Mioceno en la parte distal de la cuenca antepais de los Llanos de Colombia. En: Geología Colombiana. 2008, vol 33, p. 23-46. ISSN electrónico 2357-3767. ISSN impreso 0072-0992.

CARVAJAL JIMÉNEZ, Jenny Mabel. Modelamiento geomecánico de estabilidad de pozos exploratorios durante la perforación-una experiencia en la cuenca del valle medio del río magdalena. En: Revista ciencia, tecnología y futuro. 2007. Vol. 3, No 3.

CAMPOS, Henry; MANN, Paul. Tectonostratigraphic Evolution of the Northern Llanos Foreland Basin of Colombia and implications for its hydrocarbon potential. En C. Bartolini and P. Mann, eds., Petroleum geology and potential of the Colombian Caribbean Margin: AAPG Memoir 108, p. 517–546.

CANOBA, Carlos A. y FRAGA, Héctor R. Propiedades elásticas de las rocas. Universidad Nacional de Rosario: Santa fe, Argentina. 2004. p. 4.

CAVERO, Cristina. Análisis de métodos para la predicción de presión de poros aplicado a la estabilidad de pozos de perforación petrolera. Trabajo de grado Ingeniero civil. Lima: Universidad Ricardo Palma. Facultad de ingeniería. 2010. 105 p.

CHAN, Jonathan H., LEE, Minhoo y LEUNG, Chi Sing. Neural Information Processing. Bangkok, Thailand: 16 Conferencia Internacional, ICONIP 2009. Diciembre 2009, p. 178

CHEMO. Manual de STATGRAPHICS. Curso de formación estadística. Universidad Carlos lll de Madrid. 26 p.

COLCIENCIAS. Tipología de proyectos calificados como de carácter científico, tecnológico e innovación. Versión 4, 2016. 65 p.

CONTRERAS, Oscar, HARELAND, Geir y NYGAARD, Runar. Experimental investigation on wellbore strengthening in saheles by means of nanoparticle-based drilling fluids. En: SPE Annual technical conference. (27-29, Octubre, 2014: Amsterdam). SPE, 2014. p. 16

COOK, JOHN. The Defining Series: Geomechanics. Schlumberger: Oilfield review. 2015. p. 2.

DATA MINING. Distances between Clústering, Hierarchical Clústering. [Sitio Web]. CiteSerr x. [Consulta: 02 febrero 2019]. Disponibilidad en: http://www.stat.cmu.edu/~cshalizi/350/lectures/08/lecture-08.pdf

DAVIS, John C. Statistics and Data Analysis in Geology. Tercera Edición. Kansas Geological Survey: Estados Unidos de América. 2002. p. 302.

DE LA FUENTE FERNANDEZ, Santiago. Análisis conglomerados. Universidad autónoma de Madrid. Madrid, España: 2011. p. 57.

DINERO. Campo Castilla alcanzó producción récord de 100.043 barriles diarios. [Sitio Web]. Bogotá D.C.: Revista Dinero. [Consulta: 04 diciembre 2018]. Disponibilidad en: https://www.dinero.com/negocios/articulo/campo-castillaalcanzo-produccion-record-100043-barriles-diarios/97641

DUARTE, Paula Daniella y PRADA, María Angélica. Propuesta de una metodología de análisis causa raíz para el diagnóstico de las causas de los problemas durante la perforación del pozo a en el Campo Castilla. Trabajo de grado Ingeniero de petróleos. Bogotá D. C: Universidad de América. Facultad de Ingenierías. Programa de ingeniería de petróleos, 2016. 143 p.

ECOPETROL. Registro de evaluación de formaciones. Pozo CASTILLA AJ, 2018.

ECOPETROL S.A. Prognosis del pozo Castilla B. 2018.

EL TIEMPO. Castilla y Chichimene pasarán a Ecopetrol. [Sitio Web]. Bogotá D. C: Redacción El Tiempo. [Consulta: 05 noviembre 2018]. Disponibilidad en: https://www.eltiempo.com/archivo/documento/MAM-1240507

ESPINOSA, Paula Alejandra y GÓNGORA, Andrés Felipe. Aplicación de una metodología propuesta para el diagnóstico y el análisis de las causas raíz de los problemas operacionales durante la perforación de pozos en el Campo Castilla. Trabajo de grado Ingeniero de petróleos. Bogotá D. C: Universidad de América. Facultad de Ingenierías. Programa de ingeniería de petróleos, 2016. 203 p.

GARCIA, Mario; MIER, Ricardo; CRUZ, Luis; VASQUEZ, Mauricio. Informe ejecutivo evaluación del potencial hidrocarburífero de las cuencas colombianas. Colombia, 2009, p. 84.

GEOVISOR. Visor gráfico de la Agencia Nacional de Hidrocarburos. [Sitio Web]. Colombia: ANH. [Consulta: 20 diciembre 2018]. Disponibilidad en: https://geovisor.anh.gov.co

GROWCOCK, Fred. How to stabilize and strengthen the. Wellbore during drilling operations. SPE - Distinguished Lecturer Program. 2011. [Consulta: 01 mayo 2019]. Disponibilidad en: https://www.slb.com/~/media/Files/resources/oilfield\_review/ ors11/win11/03\_stabilizing.pdf

HALLIBURTON. OpenWells ® Software - Data Sheet. [Sitio Web]. Halliburton. [Consulta: 25 enero 2019]. Disponibilidad en: https://www.landmark.solutions/Portals/0/LMSDocs/Datasheets/OpenWells-datasheet.pdf

HAWKER, David, VOGT, Karen y ROBINSON, Allan. Manual de Perforación: Procedimientos y Operaciones en el Pozo. Versión 3. Datalog. Alberta, Canadá: 2002. p 52

HEIDBACH, Oliver; RAJABI, Mojtaba; REITER, karsten; ZIEGLER, moritz; WSM TEAM. [Sitio Web]. GFZ Data Services: World Stress Map Database Release 2016. [Consulta: 01 marzo 2019]. Disponibilidad en: http://doi.org/10.5880/WSM.2016.001

HOSSAIN, M. E., ISLAM, M. R. Drilling engineering problems and solutions: A field guide for engineers and students. 1ed. Hoboken: Scrivener Publishing, 2018. 642p. ISBN 978-1-118-99863-2

HUDSON, John y HARRISON, John. Engineering Rock Mechanics: An Introduction to the Principles. 1 ed. Oxford: ELSEVIER SCIENCE Ltd, 2000. 460 p. ISBN 978- 0080438641.

HUFFMAN, Alan R. y BOWERS, Glenn L. Pressure Regimes in Sedimentary Basins and Their Prediction. Volume 76. American Association of Petroleum Geologist: 2001. p.85.

INSTITUTO AMERICANO DEL PETRÓLEO. Manual de fluidos de perforación. Energy API: Dallas, Texas. 792 p.

INSTITUTO COLOMBIANO DE NORMAS TÉCNICAS Y CERTIFICACIÓN. Compendio de normas para trabajos escritos. NTC-1486 6166. Bogotá D.C.: El instituto, 2018. ISNB 97895885855673 153p.

ITAM: Extensión Universitaria y Desarrollo Ejecutivo. Análisis multivariado. [Sitio Web]. Ciudad de México: NIETO, Luis. [Consulta: 25 enero 2019]. Disponibilidad en: http://allman.rhon.itam.mx/~lnieto/index\_archivos/Modulo61.pdf

JEJEN, Paola Katherine, LUCICH, Gian Carlo. Diseño de una metodología para el seguimiento de la estabilidad mecánica durante la perforación de un pozo en el Campo Castilla. Trabajo de grado Ingeniero de petróleos. Bogotá D. C: Universidad de América. Facultad de Ingenierías. Programa de ingeniería de petróleos, 2018, 152 p.

KAZAKOV, Nikita y MISKIMINS, Jennifer. Application of multivariate statistical analysis to slickwater fracturing parameters in unconventional reservoir systems. En: SPE Hydraulic Fracturing Technology Conference. (24-26, enero: Texas). Society of Petroleum Engineers, 2011. 15 p.

KHAN, K., HALIM, A., HAMID, A., AL-ANAZI, H. Optimum mud overbalance and rop limits for managing wellbore stability in horizontal wells in a carbonate gas reservoir. En: SPE/IADC Middle East Drilling Technology Conference and Exhibition. (26-28, enero: Abu Dhabi). Society of Petroleum Engineers, 2016. 8 p.

LARA, Juan de Dios. Técnicas de clústerización. [Sitio Web]. Disponibilidad en: http://bibing.us.es/proyectos/abreproy/5453/fichero/PFC+tecnicas+clústerizacion.p df

LYONS, William. Working Guide to Drilling Equipment and Operations. Primera edición: El servier: Estados Unidos de America. 2010. p. 181.

MARTINEZ, Manuel, INSAUSTI, Daniel y CORALES, Alejandro. Análisis y modelado de los esfuerzos a los que se encuentra sometido el cemento de revestimiento de una sección de un pozo petrolero mediante la utilización de un programa computacional basado en el método de elementos de contorno. En: Mecánica Computacional, 2012, vol XXXI, p. 1065-1083.

MEDRANO, Alice y PÉREZ, Andrés. Selección de mejores prácticas preventivas para disminuir los tiempos no productivos debido a pega de tubería por empaquetamiento para la perforación en el Campo Castilla de Ecopetrol S.A. Trabajo de grado Ingeniero de petróleos. Bogotá D. C: Universidad de América. Facultad de Ingenierías. Programa de ingeniería de petróleos, 2017. 138 p.

MUÑOZ, Adrián. Guía básica de perforación con aplicación en un pozo. Trabajo de grado Ingeniero de petróleos. México D.F.: Universidad Autónoma de México, 2014. 172 p.

OKPO, E., DOSUNMU, A., & ODAGME, B. Artificial neural network model for predicting wellbore instability. En: SPE Nigeria Annual International Conference and Exhibition, (2-4 agosto: Lagos, Nigeria). University of Port Harcourt. 2016. 10 p.

PAŠIĆ Borivoje, GAURINA Nediljka and MATANOVIĆ Davorin. Wellbore Instability: Causes and Consequences. En: Rudarsko-geološko-naftni zbornik. 2007. vol. 19, p. 87-98.

PÉREZ, Gildardo y SALAZAR, Armando. Estratigrafía y facies del Grupo Guadalupe: Geología Colombiana. En: Geología Colombiana. 1978, vol 10, p. 6-85. ISSN electrónico 2357-3767. ISSN impreso 0072-0992.

RAFIERRPOUR, S. GHOTBI, C. y PISHVIE, M. The effects of various parameters on wellbore stability during drilling through shale formations. En: Petroleum science and technology, 2015, vol 33. No. 12. p. 1275–1285.

RAMIREZ ABAD, Roberto. Cuaderno de apuntes de terminación y mantenimiento de pozos. Universidad Nacional Autónoma de México. Ciudad de México: 2017. p. 46.

REHM, Bill et al. Gulf Drilling Series: Managed Pressure Drilling. Primera edición. Gulf Publishing Company. Houston, Texas: 2008. p.36.

REYES, Juan, SILVA, Mauricio, MUNAR, Fernando, LASSO, Alvaro, BOHÓRQUEZ, Jesús, VALDERRAMA, Jose, CADENA, Alvaro, VELASCO, Juan, RENDÓN, Albeiro, y BLANCO, Nelson. Objetivos Estratigráficos en la subcuenca Apiay-Ariari. Memorias del IV Simposio Bolivariano: Bogotá. 1991.

SARMIENTO, Luis. PETROLEUM GEOLOGY OF COLOMBIA Llanos Basin. Medellín: University EAFIT. Departamento de Geología. Diciembre 2011. p. 103.

SERVICIO GEOLÓGICO COLOMBIANO. Anexo I: Compilación de la cuenca de los llanos orientales. Bogotá: Diciembre, 2014. 22 p.

SOLANO, Humberto y ALVAREZ, Carlos. Estadística descriptiva y distribuciones de probabilidad. Primera edición. Ediciones Uninorte. Barranquilla, Colombia: 2006. p. 65

STATGRAPHICS. STATGRAPHICS Centurion XVIII. [Sitio Web]. Madrid: Statgraphics. [Consulta: 26 enero 2019]. Disponibilidad en: https://statgraphics.net

STATPOINT TECHNOLOGIES, INC. STATGRAPHICS Centurion XVI. Manual de usuario. 2010. 341 p.

VASQUEZ, Hernán. La historia del petróleo en Colombia. En: Revista Universidad Eafit. Agosto, 2012, vol. 30 no. 93, p 99–109.

ZOBACK, Mark D. Reservoir Geomechanics. 1 ed. Cambridge: Cambridge University Press, 2010, 461 p. ISBN: 978-0521146197

### **ANEXO A.**

## **DESCRIPCIÓN DE LA HERRAMIENTA DE INGENIERÍA STATGRAPHICS CENTURION XVI**

STATGRAPHICS Centurion XVI contiene una gran cantidad de funciones especiales para varios tipos de operaciones, entre ellas están las transformaciones matemáticas (cálculos matemáticos ejecutados en una columna de datos o una constante numérica), operadores secuenciales (ejecutan operaciones secuenciales en una columna de datos), generadores de números aleatorios, resúmenes estadísticos, funciones de distribución, selector Booleano (funciones que regresan 0's y 1's), selectores de datos (funciones que regresan un subgrupo de datos), generadores de patrones y funciones utilitarias. Cada una de estas funciones puede ser empleada a lo largo del desarrollo de un proyecto en este paquete estadístico profesional, que está estructurado por medio de una serie de menús que son enseñados a continuación y tienen diversas opciones que pueden ser empleadas para cambiar los resultados de los análisis.

**Introducción de datos – Libro de datos.** El manejo de este software requiere de instrumentos necesarios en el análisis de datos, entre ellos está el editor de datos que consiste en una ventana en forma de tabla conformada por un máximo de 26 hojas, cada hoja es una matriz rectangular formada por columnas y filas. Y a su vez, contiene utilidades para manejar los ficheros de datos; se manejan 3 (tres) tipos de ficheros:

- Ficheros de datos: se ingresan los datos a analizar. Es necesario que haya un fichero de datos abierto si se desea realizar un análisis estadístico.
- Ficheros *Statfolio*: son ficheros que se pueden grabar con los resultados de los análisis realizados. Este incluye el fichero de datos y las ventanas de resultados que no se hubiesen cerrado al grabar el *Statfolio*.
- *Statreporter*: en esta sección se puede redactar un informe a medida que se analizan los datos.

**Menú principal.** Es la ventana general que contiene distintos elementos como se puede ver en la **figura A1**, y explicados en los siguientes ítems.

STATGRAPHICS Centurion - StatFolio sin título 1998 - 1999 - 1999 - 1999 - 1999 - 1999 - 1999 - 1999 - 1999 - 1<br>Ichivo Editar Graficar Describir Comparar Relacionar Pronósticos CEP DDE SnapStats!! Herramientas Ver Ventana A ■■■※■■○○○医院国传库医传统用量电影■◆▲●■3 Libro de Datos **国国国富 国集小人教文义图 火 Eliqueta** M Fla:  $\sqrt{40}$  4 StatAdvisor StatGallery StatReporter Comentarios del StatFolio **1 Sin... @ | @ | & | <mark>()</mark> & Sta... @ | @ | & | {}** Sta... @ | @ | & | **{Z** Sta... @ | @ | & | **{#** <si... @ | @ | & | \$

**Figura A1.** Menú principal de STATGRAPHICS

Fuente: elaboración propia, con base en: STATGRAPHICS Centurion XVI. [Programa]. 1. Barra de título, 2. Barra de menú, 3. Barra de herramientas, 4. Barra de herramientas de análisis, 5. Barra de ventanas.

**Barra de título.** Se encuentra ubicada en la parte superior del menú principal, allí se puede visualizar el nombre del programa (es decir, STATGRAPHICS Centurion XVI) seguido por el nombre del archivo StatFolio (si no hay uno abierto, aparece StatFolio sin título).

**Barra de menú.** Contiene las opciones generales que puede ejecutar el programa.

- Archivo. Opción que maneja los ficheros de datos, permite abrir, cerrar, juntar o separar los ficheros.
- Editar. Permite grabar datos nuevos modificando los existentes o transformando variables.
- Graficar. Proporciona opciones para la generación de diferentes gráficos.
- Describir, comparar, relacionar, pronósticos, herramientas, CEP, DDE y SnapStats. Remiten a una serie de procedimientos estadísticos específicos.
- Ver. Proporciona control de lo que se ve en pantalla.
- Ventana. Permite modificar o pasar de una ventana a otra.
- Ayuda. Provee ayuda de diversos tipos.

**Barra de herramientas.** Se compone de diferentes iconos que facilitan el acceso rápido a las opciones más comunes en el trabajo sin acceder al menú general.

- Abrir StatFolio, guardar StatFolio.
- Abrir datos, guardar datos.
- Cortar, copiar, pegar, deshacer.
- Imprimir, vista preliminar.
- Gráfico de dispersión X-Y, gráfica de matriz.
- Análisis de una variable.
- Comparación de dos muestras independientes, comparación de varias muestras.
- Análisis multivariable.
- Regresión simple.
- Gráficos R y MR.
- Análisis de capacidad (individuales).
- Crear y analizar experimento, pronósticos automáticos.
- Análisis de conglomerados.
- StatAdvisor (Ayuda en la interpretación del análisis estadístico)
- StatWizard, ayuda.
- Evaluador.

**Barra de herramientas de análisis.** Contiene Presenta una sucesión de iconos que posibilitan las opciones de trabajo en el análisis actual.

- Entrada de diálogo. Muestra el cuadro de diálogo de entrada de datos que permite cambiar las columnas de datos seleccionadas para el análisis.
- Opciones de análisis. Selecciona opciones que pueden ser aplicadas a todas las tablas y gráficos en el análisis actual.
- Tablas y Gráficos. Muestra una lista de otras tablas y gráficos que pueden ser creados.

• Opciones de panel. Selecciona opciones para aplicar solo a la tabla o gráfico actualmente maximizado.

• Guardar resultados. Permite calcular estadísticos sobre las columnas de la hoja para ser guardados.

• Opciones gráficas. Permite cambiar títulos, escalas y otras características del gráfico actualmente maximizado.

• Agregar texto, separar, resaltar, suavizar/rotar, explore, identificar, excluir, localizar por nombre y localizar por fila. Permiten otras opciones cuando un gráfico está maximizado.

**Barra de ventanas.** Se encuentra en la parte izquierda del menú principal, y a su vez minimizadas en la parte inferior del mismo, con la opción de ser abiertas en la interfaz del programa.

Libro de datos. Proporciona acceso al editor de datos.

• StatAdvisor. Se emplea para abrir una ventana en la que aparece una ayuda sobre la interpretación de los resultados obtenidos en los análisis realizados.

• StatGallery. Se utiliza para activar presentaciones gráficas.

• StatReporter. Esta ventana contiene un editor de texto en el que se puede copiar los análisis realizados y editarlos para luego copiarlo a un procesador de datos.

• Comentarios el StatFolio. Es similar a un block de notas donde se puede escribir comentarios sobre el StatFolio en el que se está trabajando.

**Visor de datos.** Los datos se introducen a través de la ventana de editor de datos que es similar a una hoja de cálculo, así como se muestra en la **figura A2**. En la tabla de datos, las columnas representan las variables se manejarán en los análisis estadísticos y que deben ser definidas por un nombre (se pueden especificar sus características). Cada fila representa una unidad estadística.

| <sin titulo=""></sin>    |                                                                                            |         |         |         |                 |         |         |         | $    2$          |
|--------------------------|--------------------------------------------------------------------------------------------|---------|---------|---------|-----------------|---------|---------|---------|------------------|
|                          | $Col_1$                                                                                    | $Col_2$ | $Col_3$ | $Col_4$ | $Col_5$         | $Col_6$ | $Col_7$ | $Col_8$ | col <sup>A</sup> |
|                          |                                                                                            |         |         |         |                 |         |         |         |                  |
| $\mathbf 1$              |                                                                                            |         |         |         |                 |         |         |         |                  |
| $\overline{\mathbf{2}}$  |                                                                                            |         |         |         |                 |         |         |         |                  |
| $\overline{\mathbf{3}}$  |                                                                                            |         |         |         |                 |         |         |         |                  |
| $\overline{\phantom{a}}$ |                                                                                            |         |         |         |                 |         |         |         |                  |
| 5                        |                                                                                            |         |         |         |                 |         |         |         |                  |
| $\ddot{\mathbf{6}}$      |                                                                                            |         |         |         |                 |         |         |         |                  |
| 7                        |                                                                                            |         |         |         |                 |         |         |         |                  |
| 8                        |                                                                                            |         |         |         |                 |         |         |         |                  |
| $\overline{9}$<br>10     |                                                                                            |         |         |         |                 |         |         |         |                  |
| 11                       |                                                                                            |         |         |         |                 |         |         |         |                  |
| 12                       |                                                                                            |         |         |         |                 |         |         |         |                  |
| 13                       |                                                                                            |         |         |         |                 |         |         |         |                  |
| 14                       |                                                                                            |         |         |         |                 |         |         |         |                  |
| 15                       |                                                                                            |         |         |         |                 |         |         |         |                  |
| 16                       |                                                                                            |         |         |         |                 |         |         |         |                  |
| 17                       |                                                                                            |         |         |         |                 |         |         |         |                  |
| 18                       |                                                                                            |         |         |         |                 |         |         |         |                  |
|                          |                                                                                            |         |         |         |                 |         |         |         | Е                |
|                          | $\begin{array}{c c c c c} \n19 & & A & B & C \\ \n14 & 1 & 1 & A & B & C \\ \n\end{array}$ |         |         |         | $\overline{14}$ |         |         |         | ⊡                |
|                          |                                                                                            |         |         |         |                 |         |         |         |                  |

**Figura A2.** Editor de datos

Fuente: Fuente: elaboración propia, con base en: STATGRAPHICS Centurion XVI. [Programa].

**Ventana de resultados del análisis.** Es una ventana que posee múltiples paneles divididos por una barra de separación móvil. Se genera después de realizar un procedimiento estadístico, el software presenta la ventana de resultados del procedimiento permitiendo interactuar con nuevos resultados y ofreciendo un marco de trabajo similar para todos los procedimientos. En la **figura A3** se observa la ventana de resultados para un análisis de conglomerados con dos variables; esta se compone principalmente de:

• Barra de título del análisis. Presenta el nombre del procedimiento estadístico cuyos resultados se enseñan en la ventana de análisis. A continuación, aparece el nombre de la variable analizada.

• Salida de resultados. Se divide en 2 (dos) zonas; la de la izquierda que representa la zona de texto, es donde se enseñan los resultados numéricos del análisis estadístico. Y la zona de la derecha que es la zona de gráficos, en donde

se enseñan los resultados gráficos, como es el caso de la **figura 33**, donde aparece un gráfico de dendograma y un diagrama de dispersión de conglomerados.

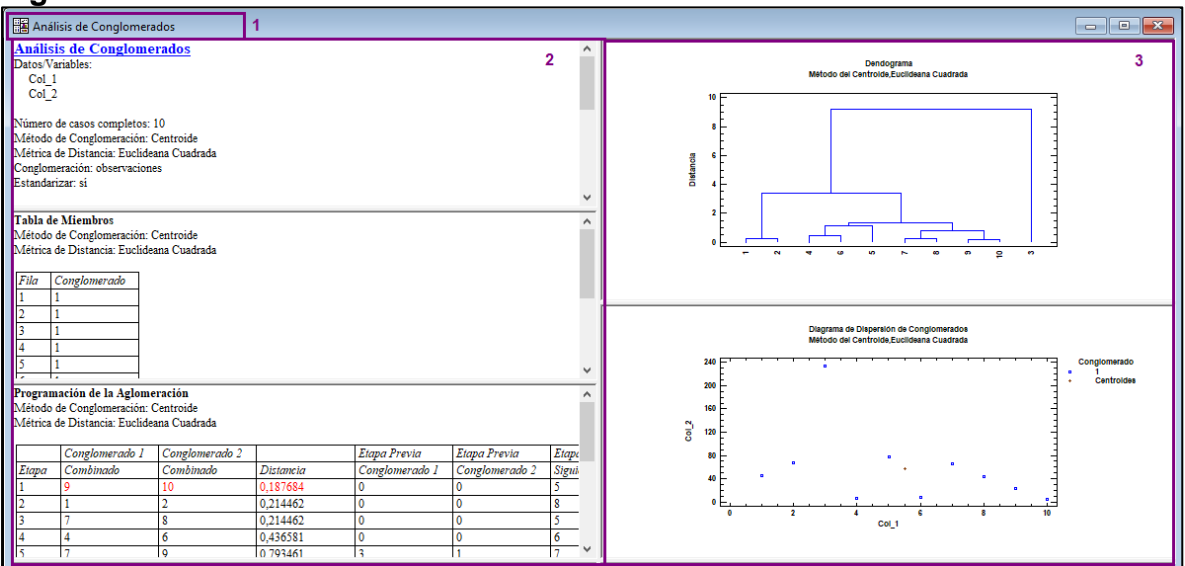

**Figura A3.** Ventana de resultados del análisis en STATGRAPHICS

**Funcionamiento y procedimientos del software.** Cuando se inicia el funcionamiento de STATGRAPHICS, hay varias ventanas activas en la pantalla que permiten la ejecución del análisis estadístico, a continuación, se explica de manera general los procedimientos principales para el manejo del software.

**Manipulación de datos.** Este programa maneja 3 (tres) caminos básicos para situar datos existentes en una hoja de STATGRAPHICS. El primero es leer un archivo ya existente, para ello se realiza la siguiente ruta: Archivo – Abrir – Abrir origen de datos. Esto permite importar información almacenada en diferentes formatos de archivo. El segundo camino es copiar y pegar utilizando el portapapeles de Windows, para ello se emplea la ruta: Editar – Pegar. Y finalmente, se puede emitir una consulta SQL para recuperar los datos de una base de datos, esto es para información que resida en una base de datos compatible ODBC, se puede seguir la ruta: Archivo – Abrir – Abrir origen de datos – Consulta ODBC.

Una vez han sido ingresados los datos en una hoja de STATGRAPHICS, pueden ser manipulados de diferentes formas:

- Pueden ser copiados y pegados en otras localizaciones.
- Pueden ser creadas columnas adicionales a partir de columnas existentes.

Fuente: elaboración propia, con base en: STATGRAPHICS Centurion XVI. [Programa]. 1. Barra de título del análisis, 2. Zona de texto, 3. Zona de gráficos.

• Los datos pueden ser transformados mediante expresiones algebraicas o funciones matemáticas.

La hoja de datos puede ser ordenada según una o más columnas.

• Los valores de los datos pueden ser grabados para formar grupos o por otras razones.

Los datos que se extienden a lo largo de múltiples columnas pueden ser recolocados en una columna simple si se requiere para un procedimiento estadístico.

**Ejecución de análisis estadísticos.** STATGRAPHICS Centurion XVI ofrece más de 100 procedimientos estadísticos en su menú principal, todos se realizan bajo el mismo camino básico descrito a continuación.

• Al elegir un análisis del menú, se muestra su cuadro de diálogo de entrada de datos, cuyos campos se utilizan para especificar las variables que van a ser analizadas.

• Si el procedimiento seleccionado tiene opciones que afectan a tablas y gráficos, se muestra el cuadro de diálogo "Opciones de análisis" para seleccionar las características deseadas. Y si son más de una tabla y gráfica simples, se enseña el cuadro de diálogo "Tablas y Gráficos" que permite seleccionar la salida deseada.

Paso siguiente, se leen y analizan los datos especificados, y se crea una nueva ventana de análisis.

• Las opciones seleccionadas pueden cambiarse utilizando el botón "Opciones de análisis" de la barra de herramientas de análisis y todas las tablas y gráficos de la ventana de análisis podrán actualizarse.

Se pueden requerir tablas y gráficos adicionales con el botón "Tablas y Gráficos" de la barra de herramientas de análisis.

• Se puede editar gráficos, haciendo doble clic en el gráfico para maximizarlo seleccionando "Opciones gráficas" en la barra de herramientas de análisis; con esto se puede modificar el título por defecto, escala, tipos de puntos, fuentes, etc.

• Las tablas y gráficos pueden ser impresos, publicados como archivos HTML, copiados a otras aplicaciones tales como Microsoft PowerPoint, o guardados en StatReporter.

Los resultados numéricos pueden ser guardados en columnas de una hoja de datos utilizando el botón Guardar resultados en la barra de herramientas de análisis.

• El análisis completo puede ser guardado en disco como un StatFolio para recuperarlo después.

**Grabación de datos y manipulación de ficheros.** Para grabar un fichero nuevo de datos, se debe emplear el editor de datos, en el cual se introduce la información;

después de utiliza la función "Guardar Datos como" y se le da un nombre al fichero de datos.

Es necesario dar un nombre significativo a cada variable, esto se logra seleccionando dos veces la columna, aparecerá un menú especifico que permitirá dar nombre a la variable y definir su tipo (numérica, carácter, entera o con un número fijo de decimales).

**Creación de nuevas variables de columnas existentes.** Es importante tener en cuenta que una vez se han definido las variables y ya están grabadas, se puede generar una nueva a partir de las ya existentes. Para ello, se debe definir el nombre de la nueva variable y la columna, una vez ubicada se selecciona la opción "Generar datos", aparecerá una ventana con una lista de las variables grabadas, unos operadores específicos y funciones básicas matemáticas que permitirán el ingreso de una fórmula en la sección "Expresiones", es así como se podrá realizar operaciones con las variables ya existentes permitiendo la creación de la nueva variable.

**Reordenar y recodificar datos.** Cuando se introduce una variable cualitativa se suele manejar una serie de códigos numéricos que la representen, por ejemplo, se puede codificar la presencia de un evento de inestabilidad mecánica de pozo con un "1", y la no presencia del mismo con un "0". Hay algunos casos que es necesario recodificar variables ya definidas de un fichero, esto se aplica principalmente cuando se quiere asignar un código a un rango de valores.

Para recodificar la variable, se selecciona la variable y pulsando clic derecho en el ratón, se desplegará un menú, del que se seleccionará la opción "Recodificar Datos". A continuación, se abrirá una nueva ventana donde se debe especificar los nuevos límites y valores de los nuevos códigos a asignar a cada rango.

**Combinación de múltiples columnas.** STATGRAPHICS Centurion XVI presenta la opción de combinar columnas de datos en una sola, esto para situar los datos de diferentes columnas en una sola. Esta opción se encuentra en la barra de menú, Editar, una vez realizada esta opción aparecerá una ventana con las variables grabadas en el fichero, paso seguido se selecciona las variables que se desea combinar y la hoja de datos en que se desea ubicar.

**Resumen estadístico.** Es una opción que reproduce hasta 19 estadísticos (valores numéricos característicos) de un conjunto de datos. Se accede, siguiendo la siguiente ruta: Describir – Datos numéricos – Análisis de una variable (si sólo se desea el resumen de una sola variable) o análisis multivariado (si se desea el

resumen estadístico de más de una variable). A continuación, aparecerá una ventana que permitirá seleccionar la o las variables, luego se desplegará la ventana de resultados del análisis con un cuadro titulado resumen estadístico, este puede ser modificado con los ítems que se deseen conocer haciendo clic derecho con el ratón sobre el mismo cuadro y seleccionar "opciones de resumen estadístico", se desplegará una ventana como la que se muestra en la **figura A4**.

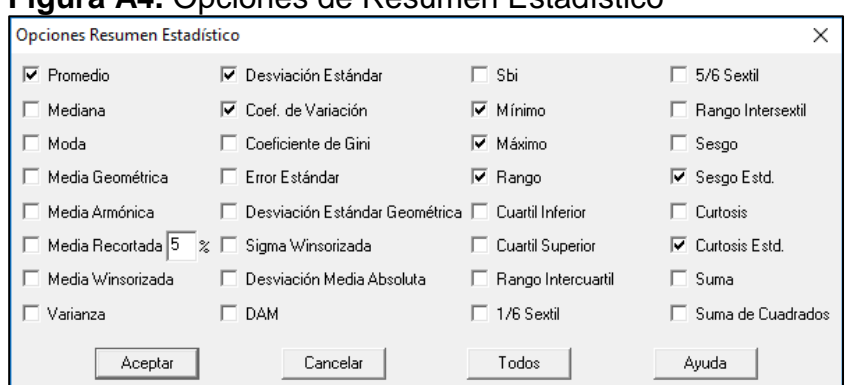

**Figura A4.** Opciones de Resumen Estadístico

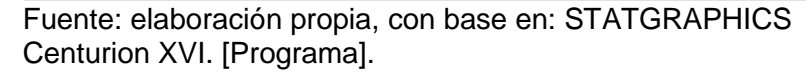

### **ANEXO B.**

### **TABLA DE COMPONENTES DEL ANÁLISIS ESTADÍSTICO MULTIVARIADO TIPO CLÚSTER PARA VARIABLES.**

**Cuadro B1.** Componentes del análisis estadístico multivariado tipo clúster para variables. Formación Guayabo.

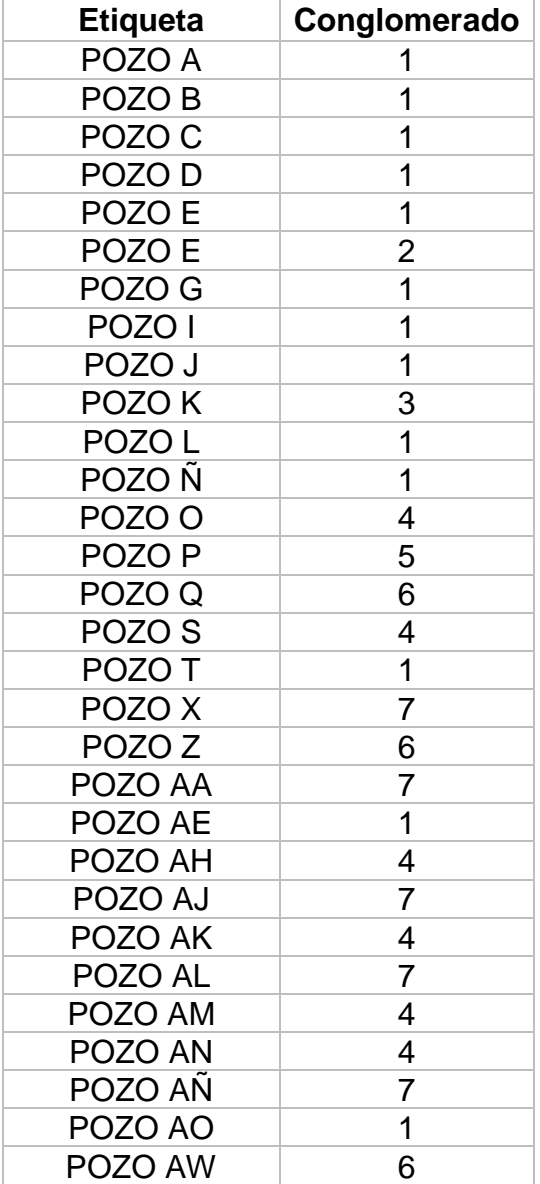

**Cuadro B2.** Componentes del análisis estadístico multivariado tipo clúster para variables. Formación Carbonera – Unidad Operacional Areniscas Superiores.

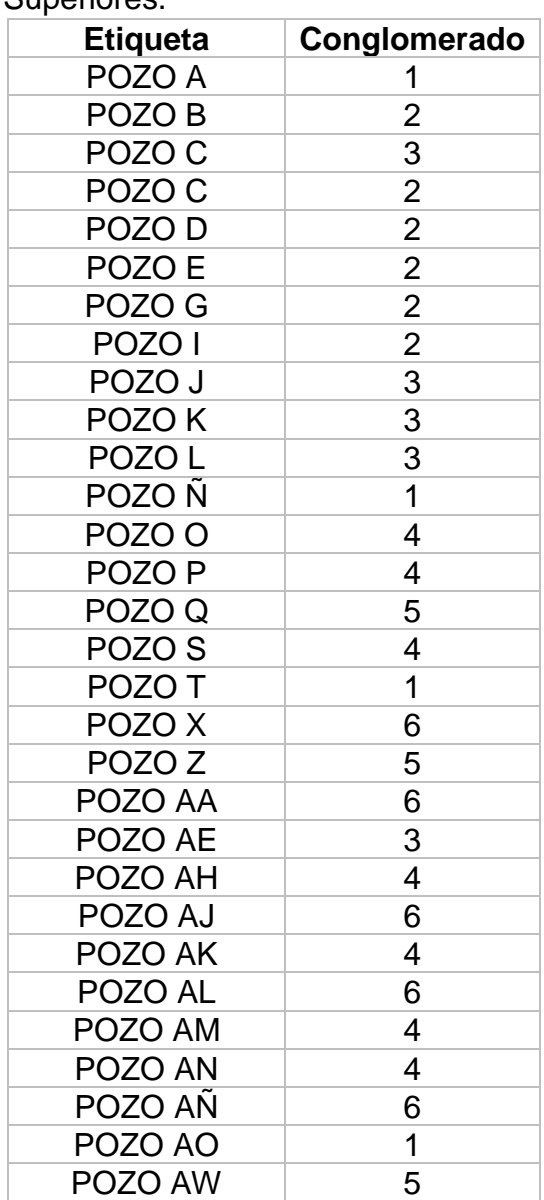

**Cuadro B3.** Componentes del análisis estadístico multivariado tipo clúster para variables. Formación Carbonera – Unidad Operacional Lutita E.

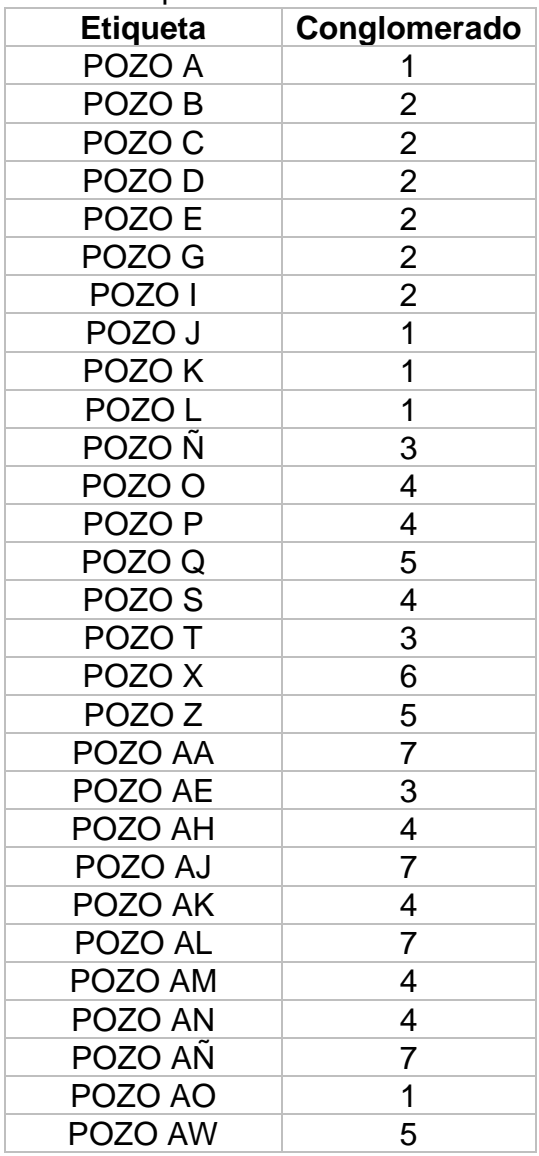

**Cuadro B4.** Componentes del análisis estadístico multivariado tipo clúster para variables. Formación Carbonera – Unidad Operacional C1.

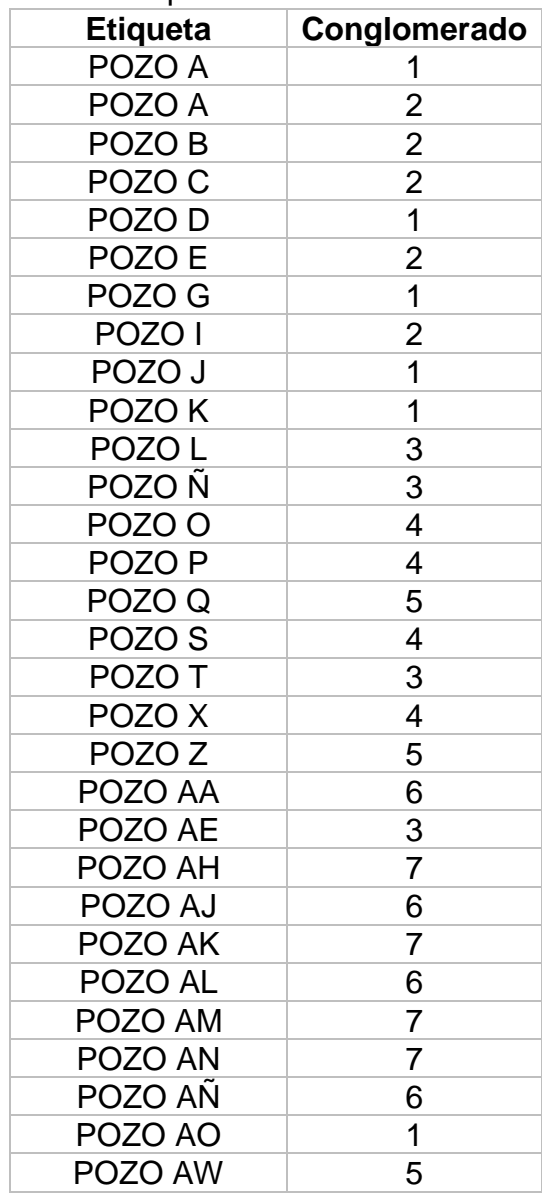

**Cuadro B5.** Componentes del análisis estadístico multivariado tipo clúster para variables. Formación Carbonera – Unidad Operacional Areniscas de Carbonera.

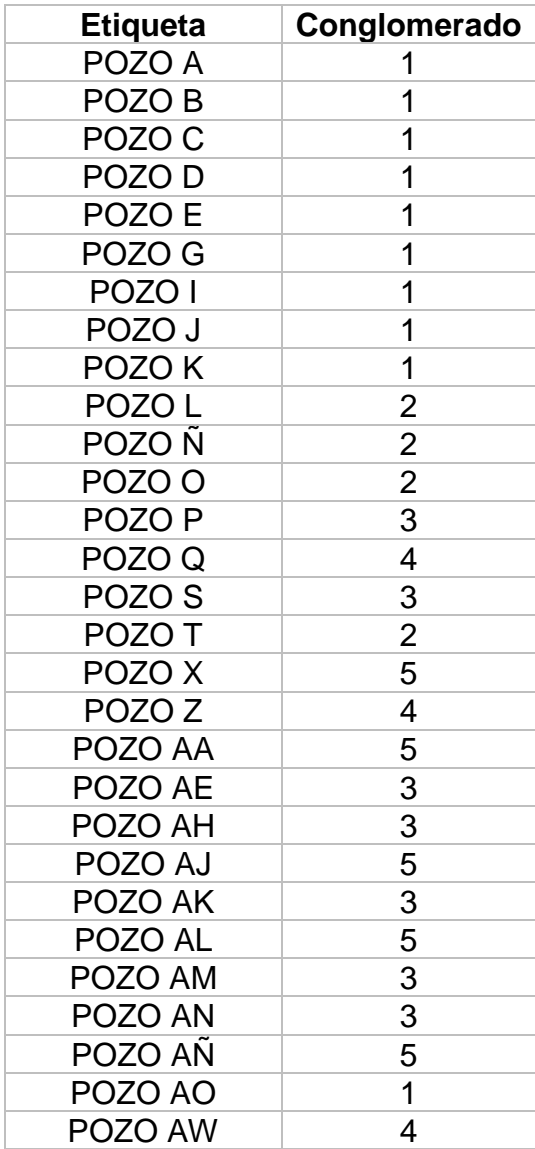

**Cuadro B6.** Componentes del análisis estadístico multivariado tipo clúster para variables. Formación Carbonera – Unidad Operacional C2.

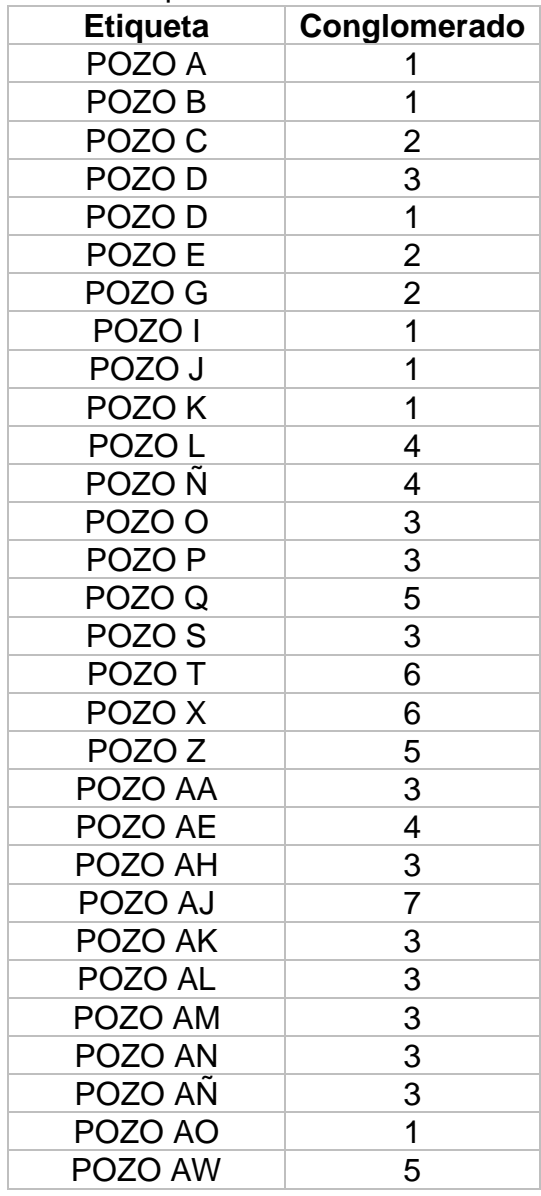

**Cuadro B7.** Componentes del análisis estadístico multivariado tipo clúster para variables. Formación Carbonera – Unidad Operacional Lutita E3.

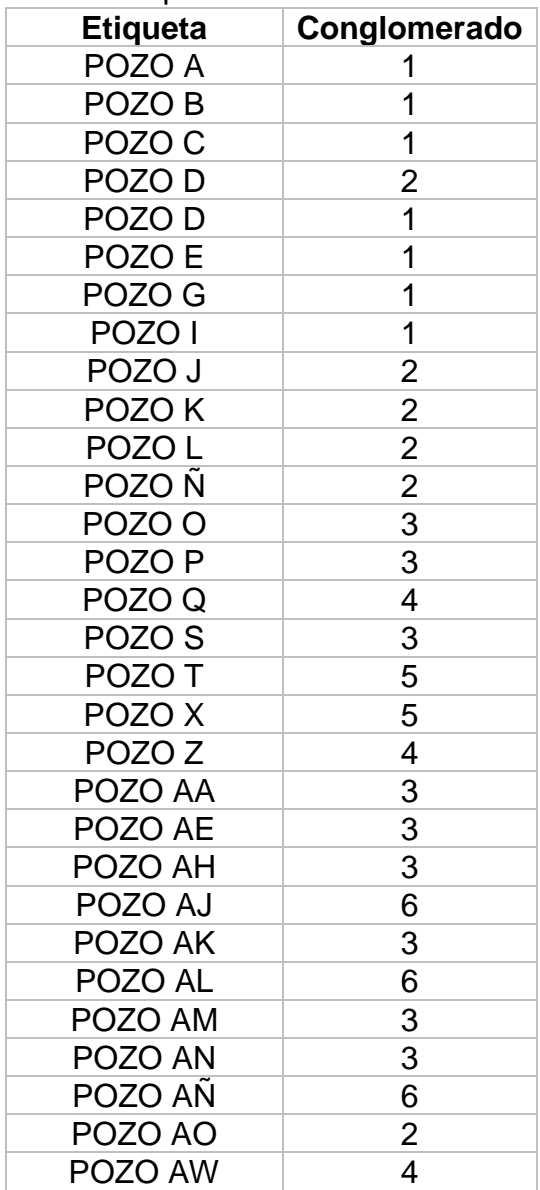

**Cuadro B8.** Componentes del análisis estadístico multivariado tipo clúster para variables. Formación Carbonera – Unidad Operacional T1.

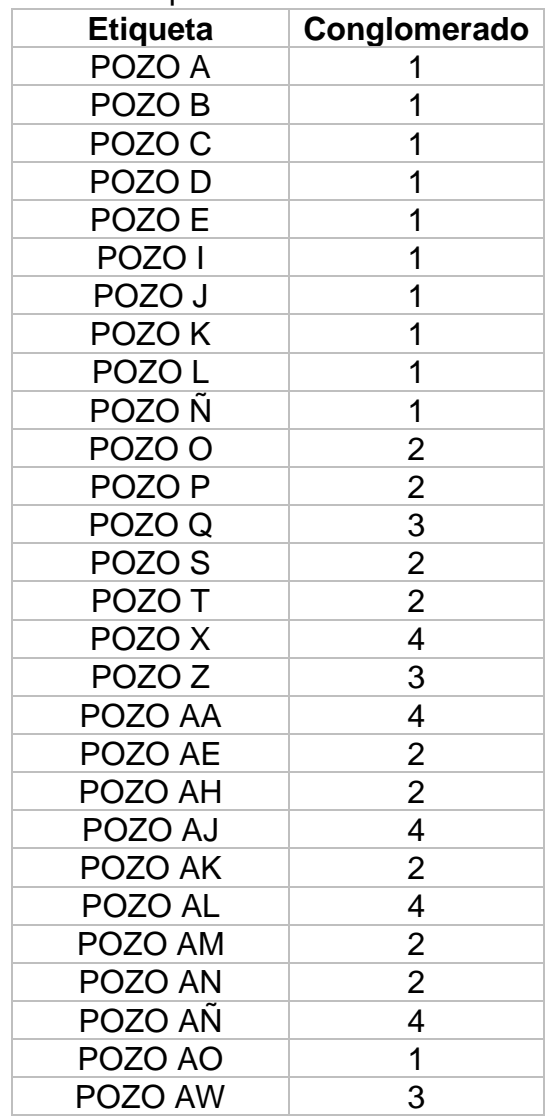

**Cuadro B9.** Componentes del análisis estadístico multivariado tipo clúster para variables. Formación Carbonera – Unidad Operacional Lutita E4.

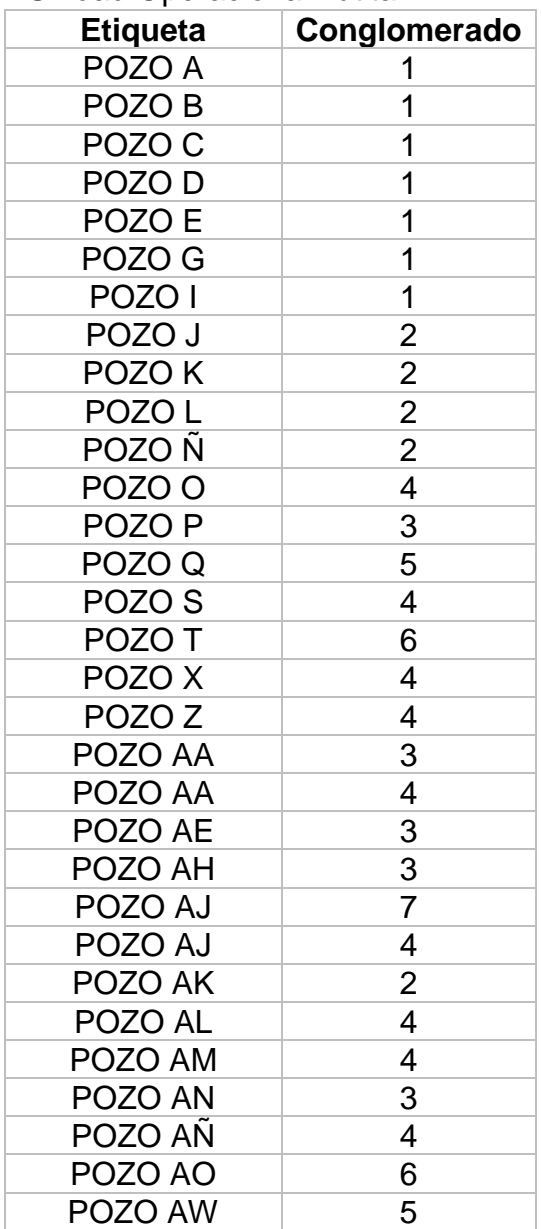

**Cuadro B10.** Componentes del análisis estadístico multivariado tipo clúster para variables. Formación T2.

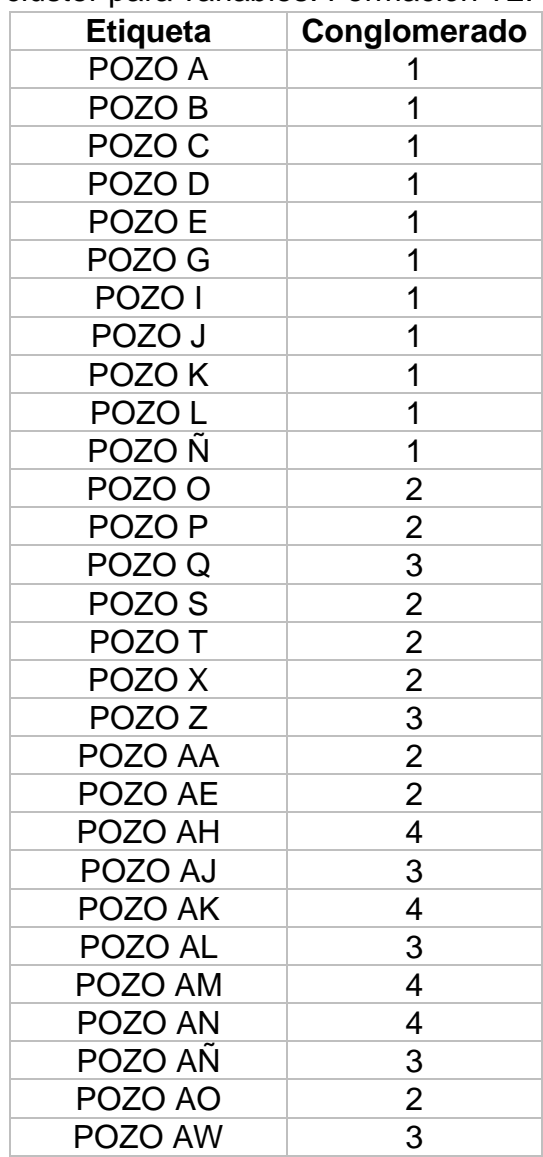

**Cuadro B11.** Componentes del análisis estadístico multivariado tipo clúster para variables. Formación K1 – Unidad Operacional K1 Superior.

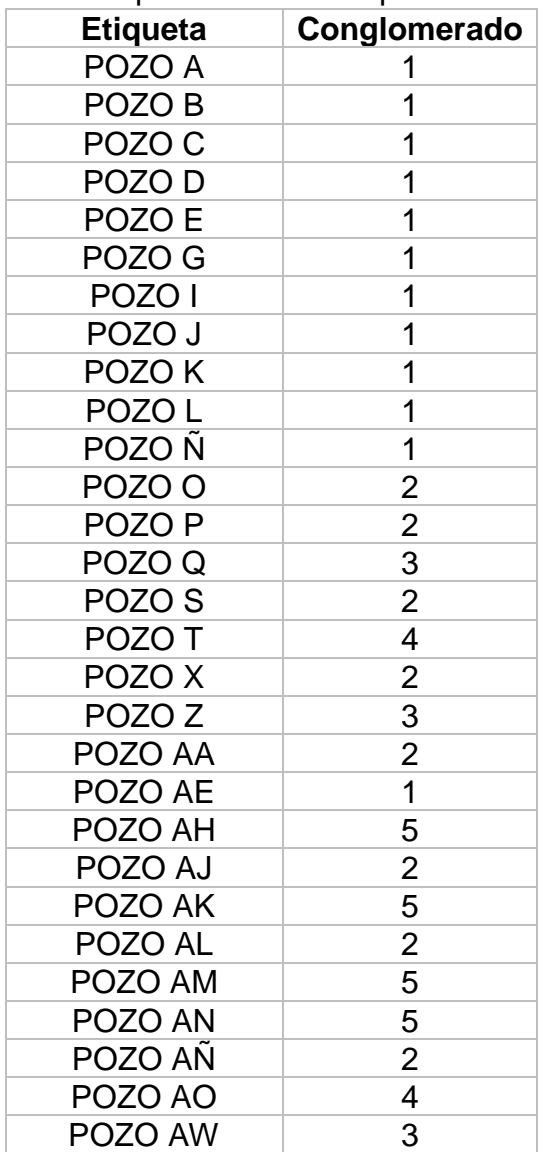

**Cuadro B12.** Componentes del análisis estadístico multivariado tipo clúster para variables. Formación K1 – Unidad Operacional K1 Inferior.

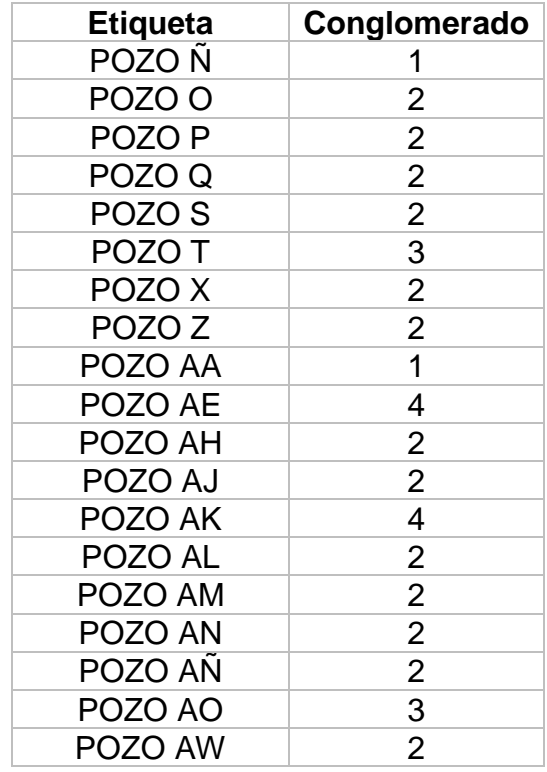

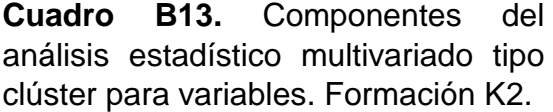

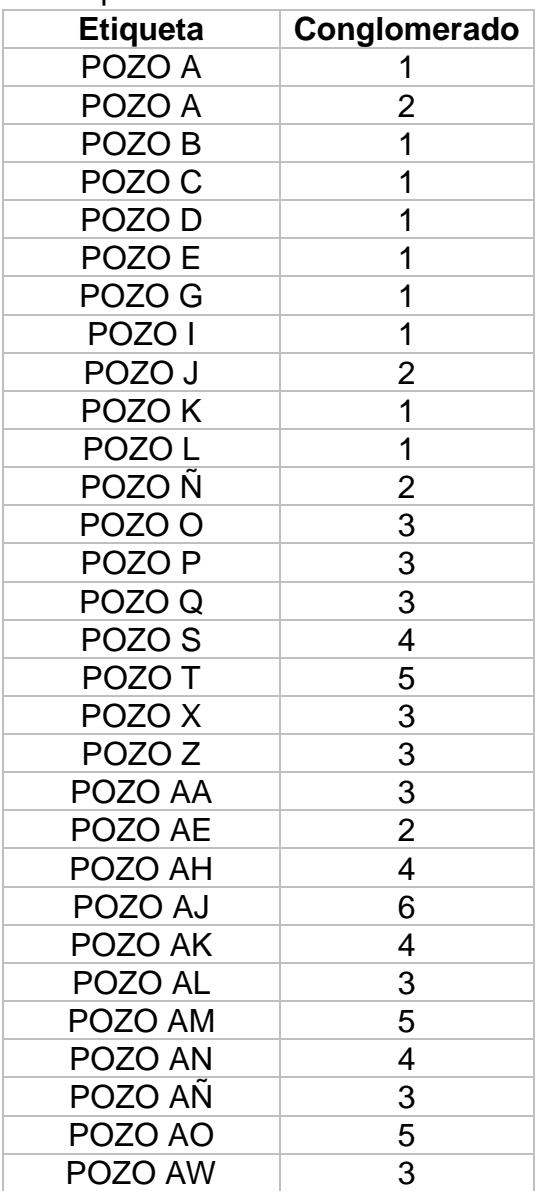

### **ANEXO C.**

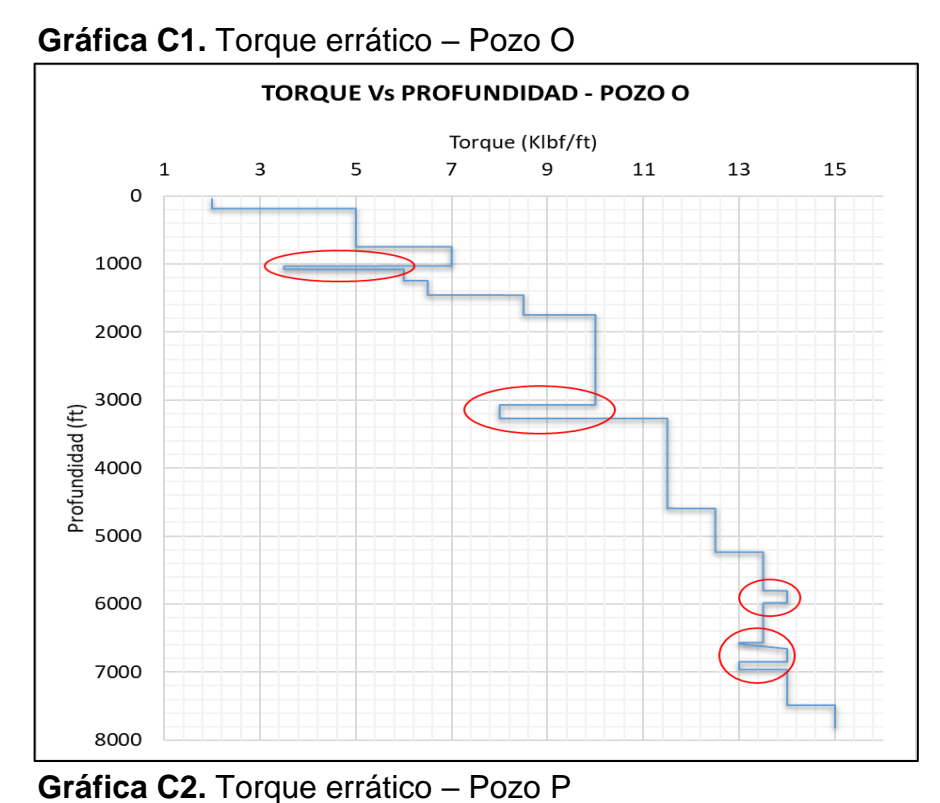

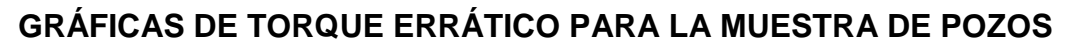

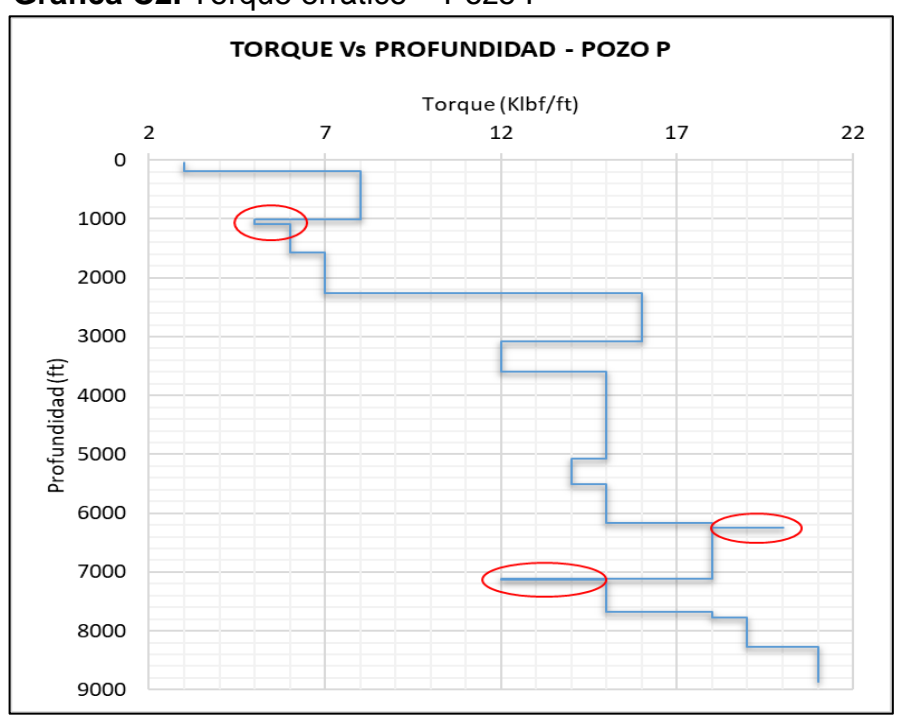

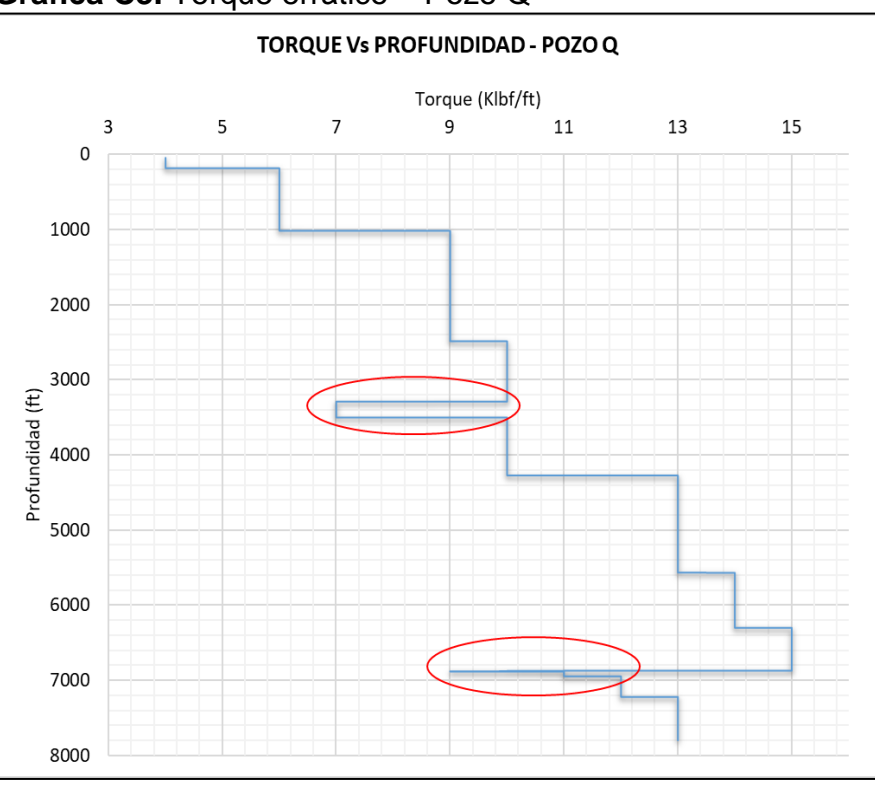

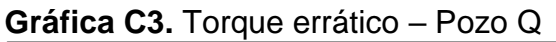

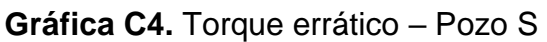

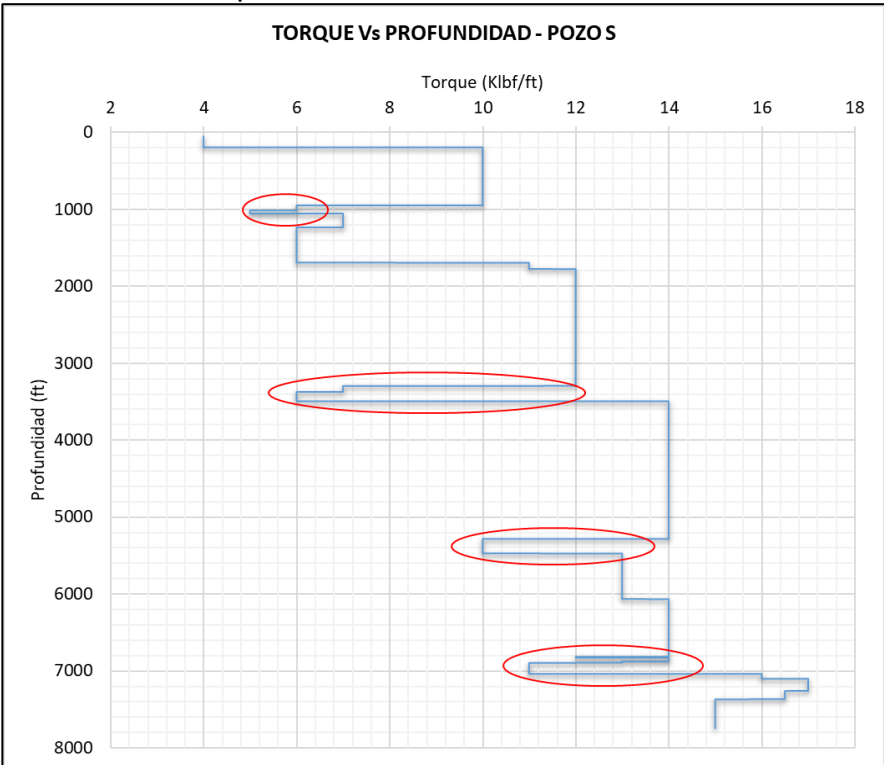

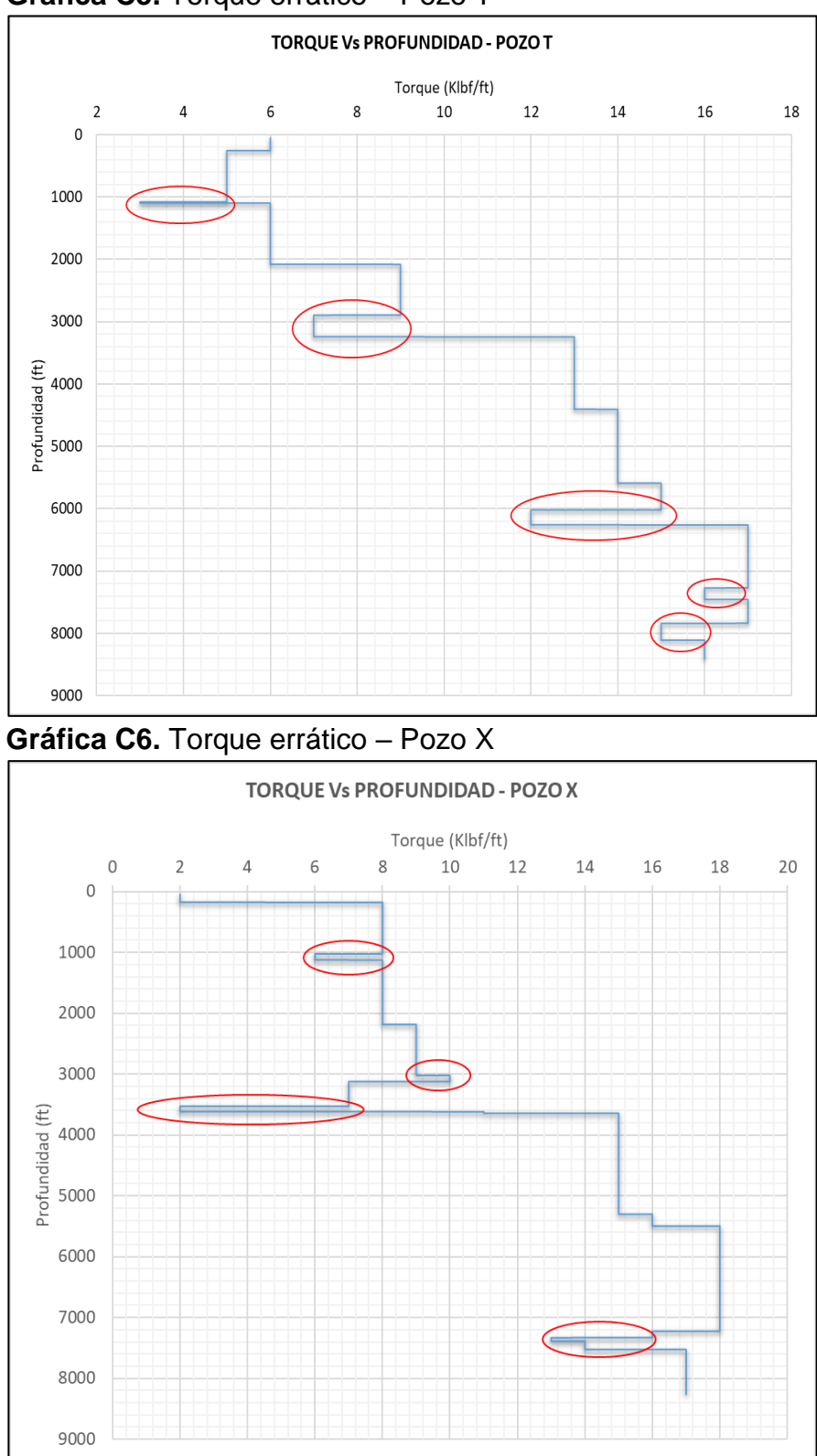

**Gráfica C5.** Torque errático – Pozo T

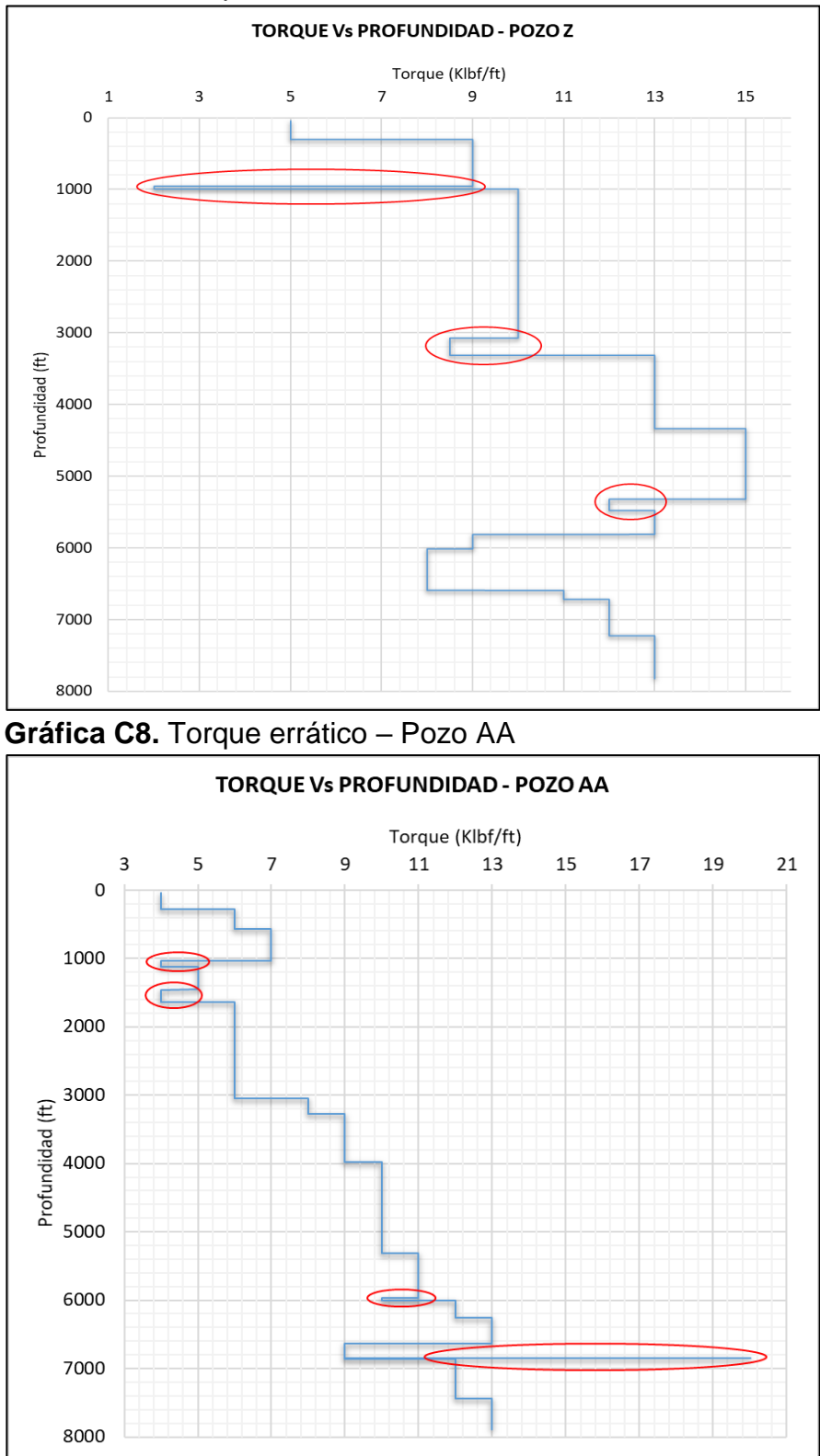

**Gráfica C7.** Torque errático – Pozo Z

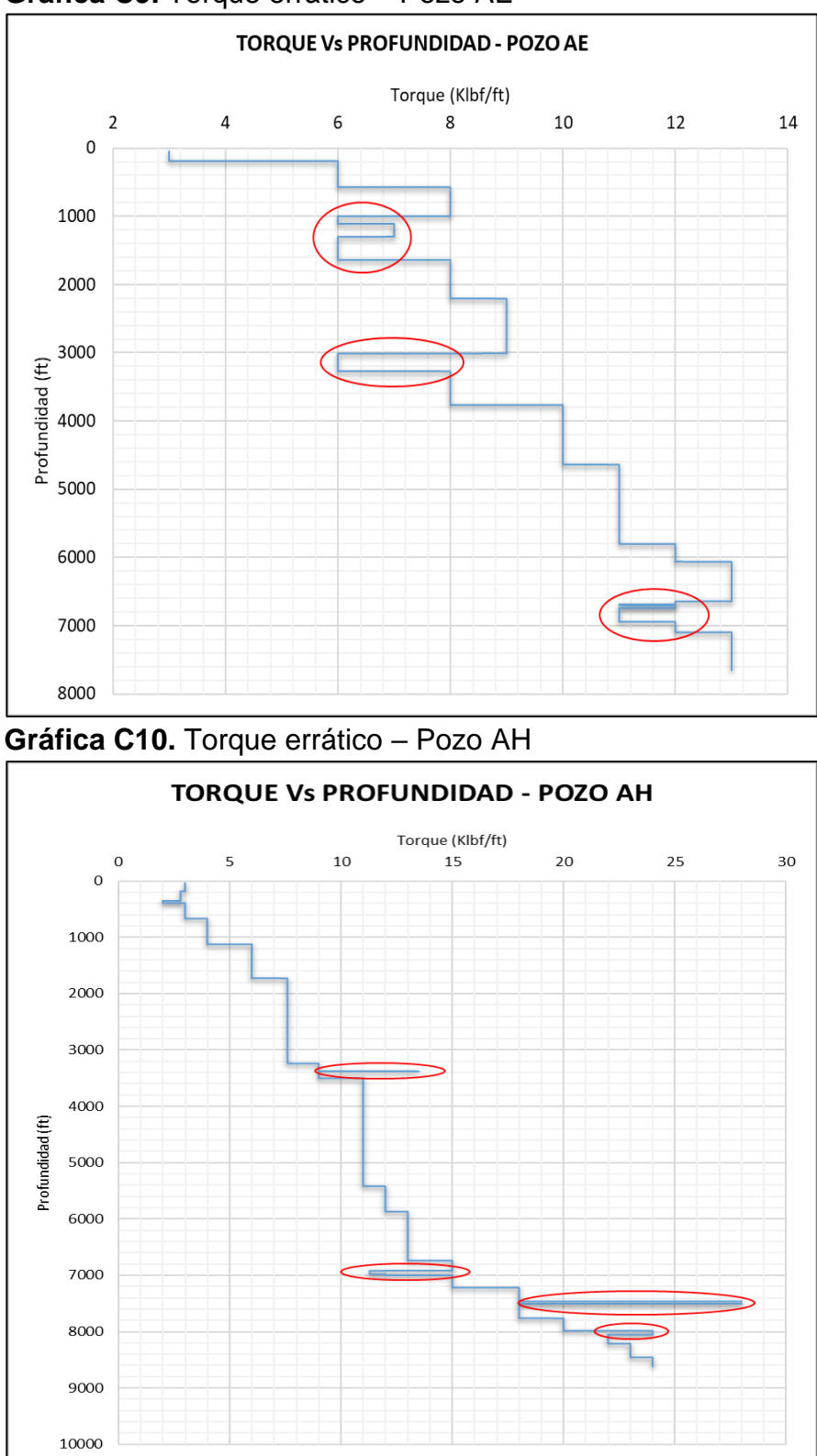

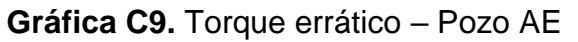

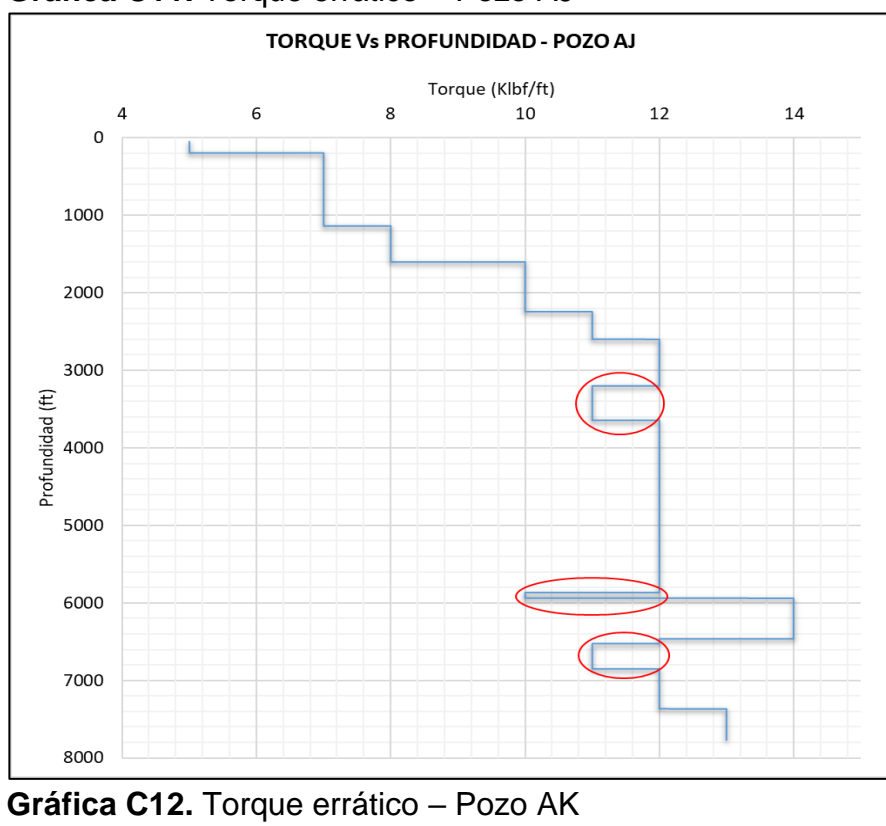

**Gráfica C11.** Torque errático – Pozo AJ

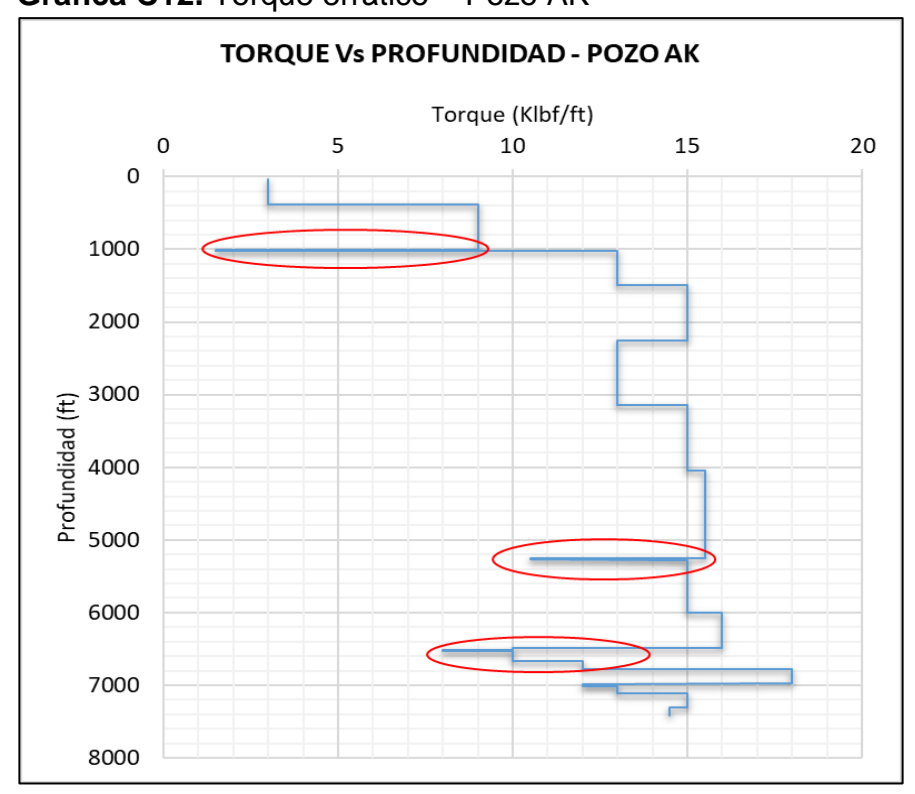

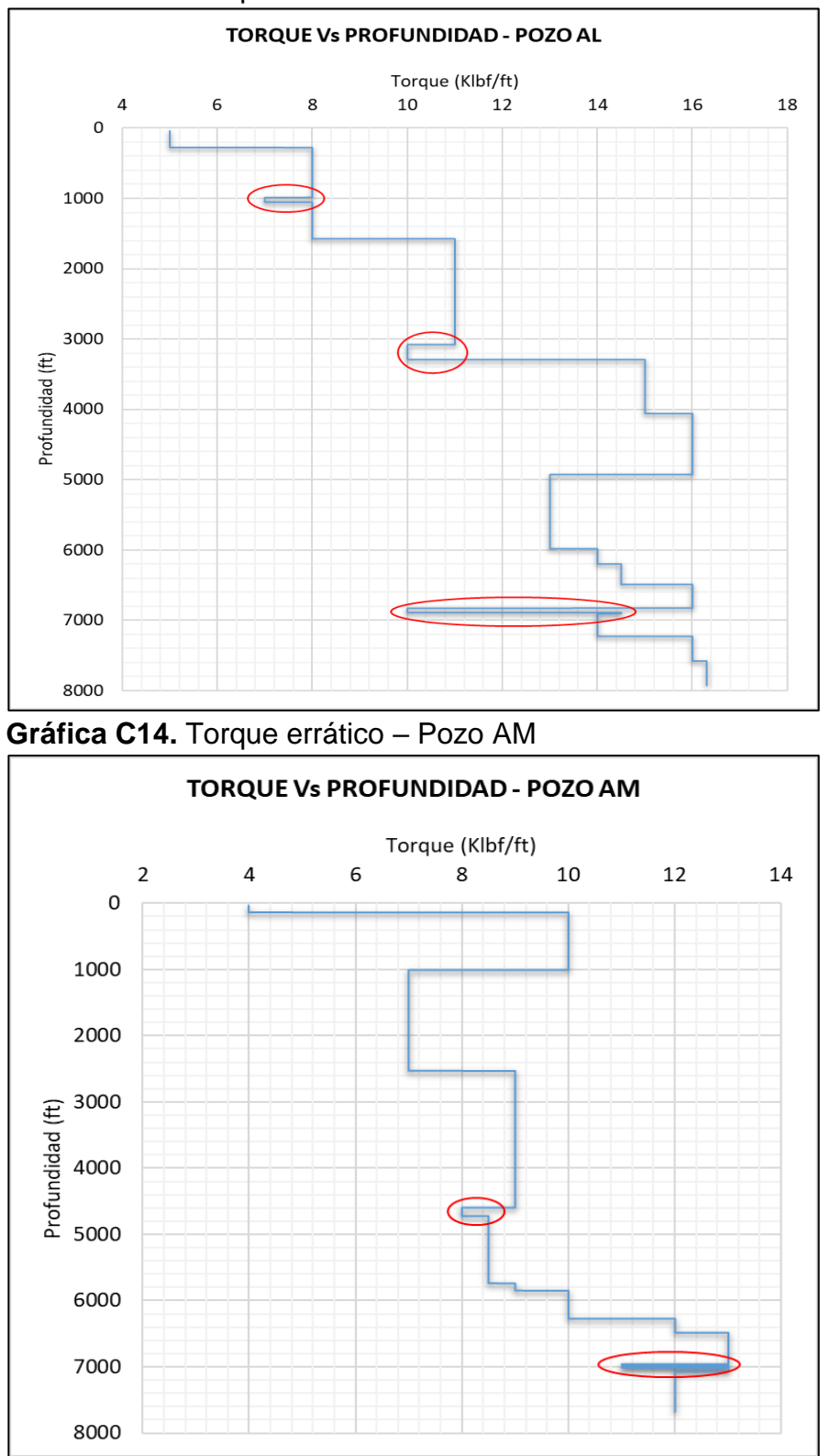

**Gráfica C13.** Torque errático – Pozo AL

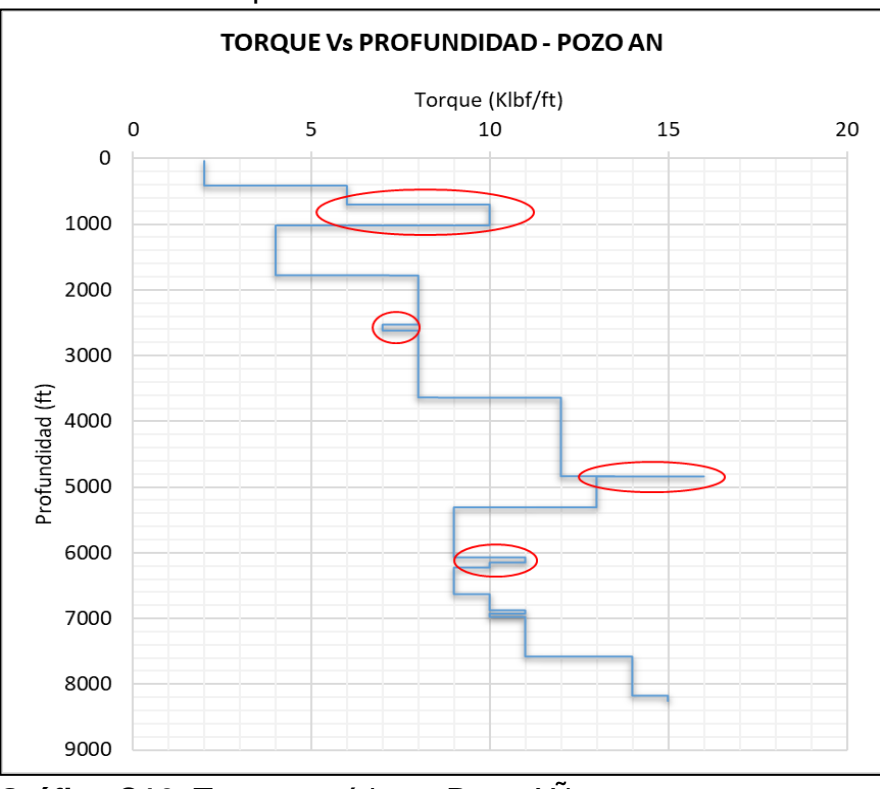

**Gráfica C15.** Torque errático – Pozo AN

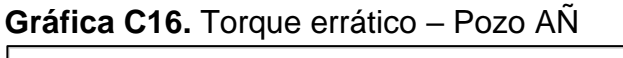

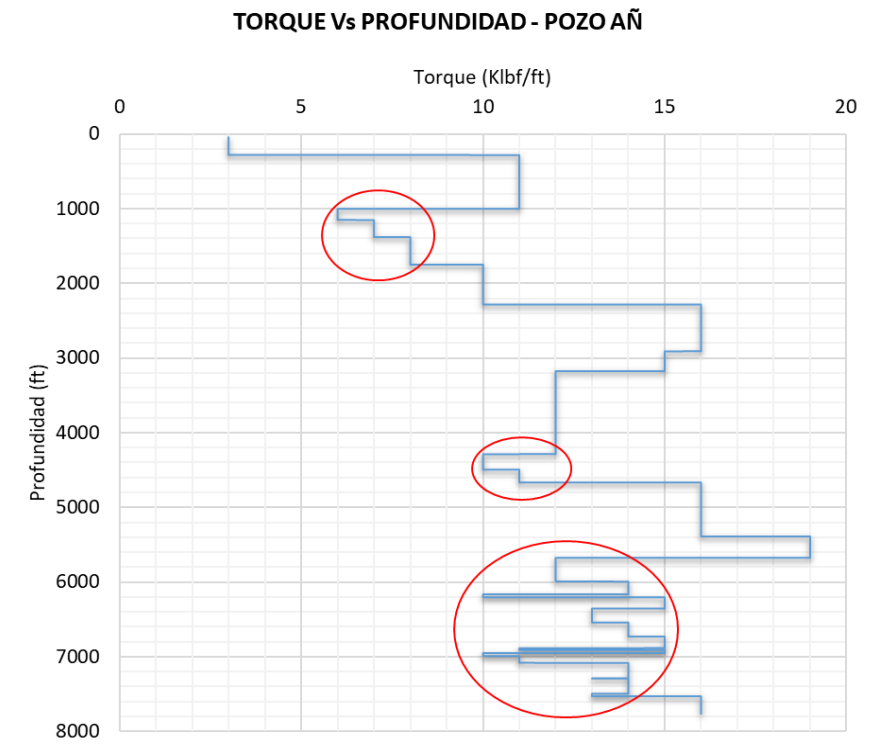

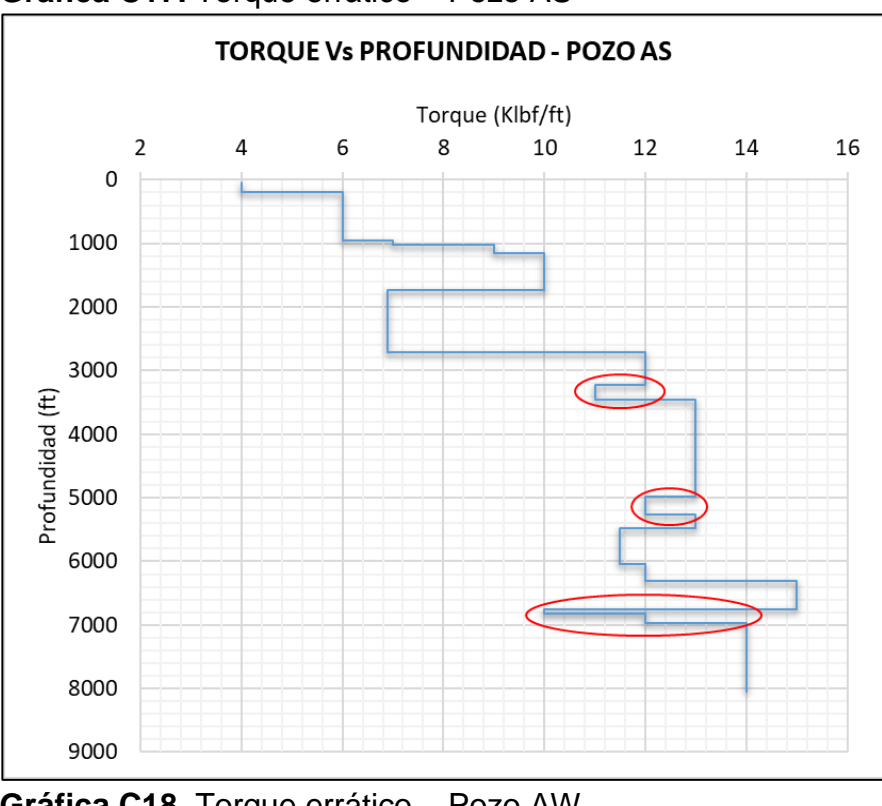

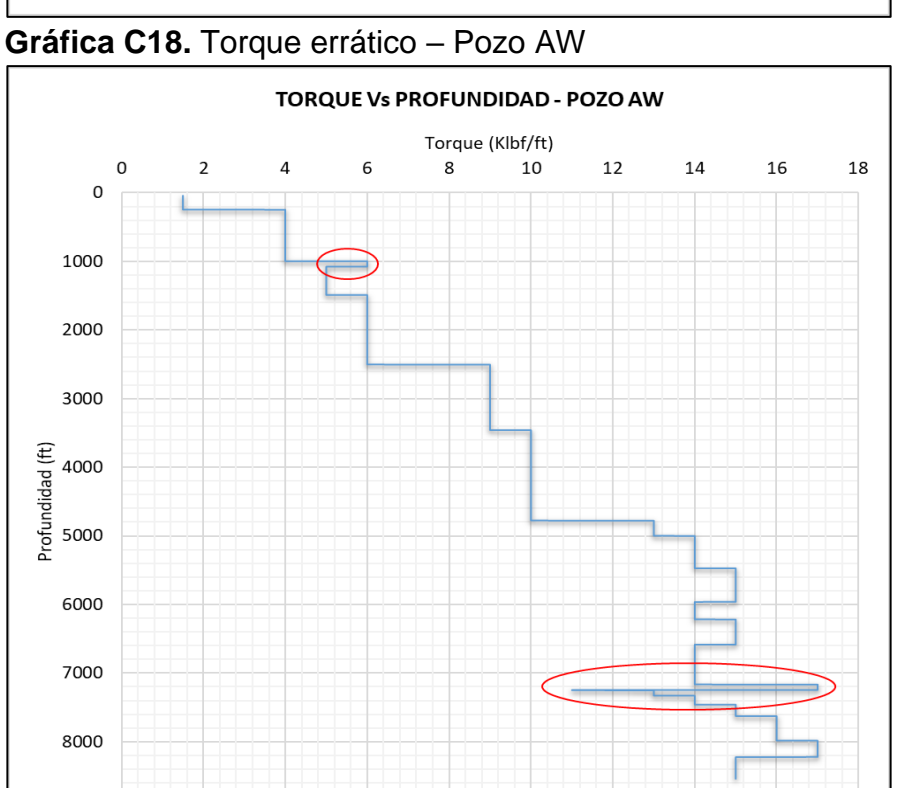

# **Gráfica C17.** Torque errático – Pozo AS

9000